ريچارد ا. سيلورمن

ترجمهٔ علیٰ عمیدی، خلیل پاریاب ٔ

# آنالیز مختلط و کاربردهای آن

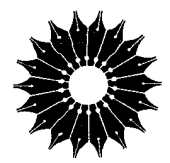

# آنالیز مختلط و کاربردهای آن

## ريچارد ا. سيلورمن

ترجمهٔ علی عمیدی، خلیل پاریاب

. مرکز نشر دانشگاهی، تهران

مرکز نشر دانشگاهی

79.

ریاضی، آمار، و کامپیوتر ۳.

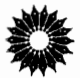

**Complex Analysis with Applications** Richard A. Silverman Prentice-Hall, INC, 1974

آنالیز مختلط و کاربردهای آن تأليف ريجارد ا. سيلورمن ترجمهٔ دکتر علی عمیدی، خلیل پاریاب ويراستة دكتر منوجهر وصال مرکز نشر دانشگاهی، تهران چاپ اول ۱۳۶۶ چاپ سوم ۱۳۷۵ تعداد ٥٥٥٣ ليتوگرافي ؛ بهزاد چاپ و صحافي : نيل شابک: ۳ - ۲۹۰- - ۹۶۴-حق چاپ برای مرکز نشر دانشگاهی محفوظ است

Silverman, Richard A. سيلورمن، ريچارد آنالیز مختلط و کاربردهای آن Complex analysis with applications عنوان اصلي: واژەنامە: ص. كتابنامه: ص. ١. توابع متغير مختلط. الف. عميدي، على، مترجم. ب. بارياب، خليل، مترجم. ب. عنوان. ٩ر۱۵۵ **QATTI** 

بسم الله الرحمن الرحيم

 $\label{eq:2.1} \frac{1}{\sqrt{2}}\left(\frac{1}{\sqrt{2}}\right)^{2} \left(\frac{1}{\sqrt{2}}\right)^{2} \left(\frac{1}{\sqrt{2}}\right)^{2} \left(\frac{1}{\sqrt{2}}\right)^{2} \left(\frac{1}{\sqrt{2}}\right)^{2} \left(\frac{1}{\sqrt{2}}\right)^{2} \left(\frac{1}{\sqrt{2}}\right)^{2} \left(\frac{1}{\sqrt{2}}\right)^{2} \left(\frac{1}{\sqrt{2}}\right)^{2} \left(\frac{1}{\sqrt{2}}\right)^{2} \left(\frac{1}{\sqrt{2}}\right)^{2} \left(\$ 

 $\label{eq:2} \begin{split} \mathcal{L}_{\text{max}}(\mathbf{r}) = \mathcal{L}_{\text{max}}(\mathbf{r}) \,, \end{split}$ 

 $\mathcal{L}^{\text{max}}_{\text{max}}$ 

فهرست

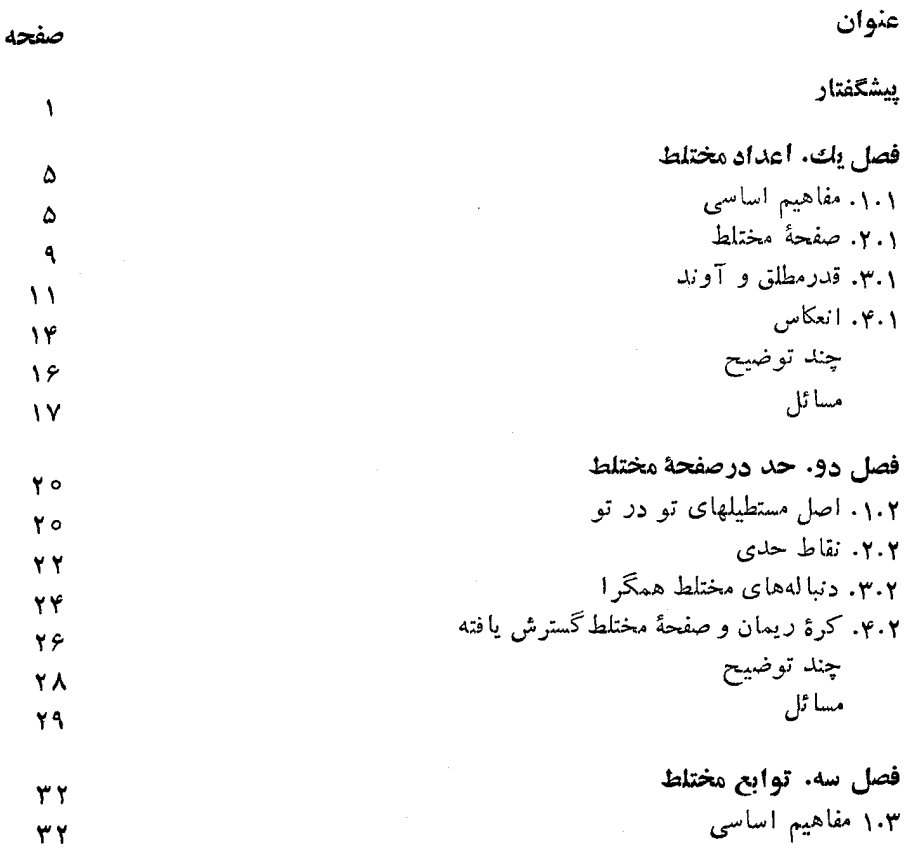

ميه

صفحه

عنوان

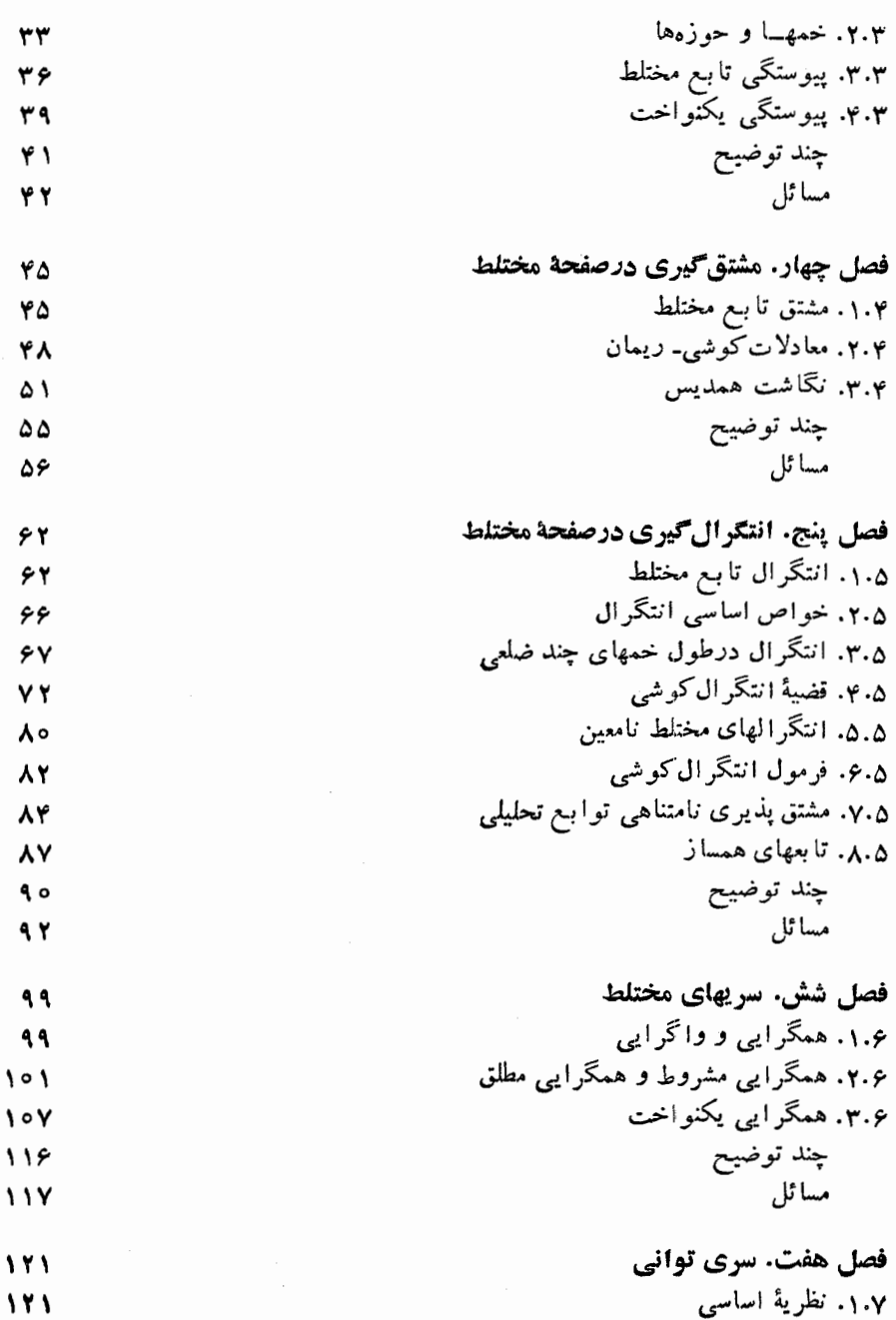

صفحه

عنوان

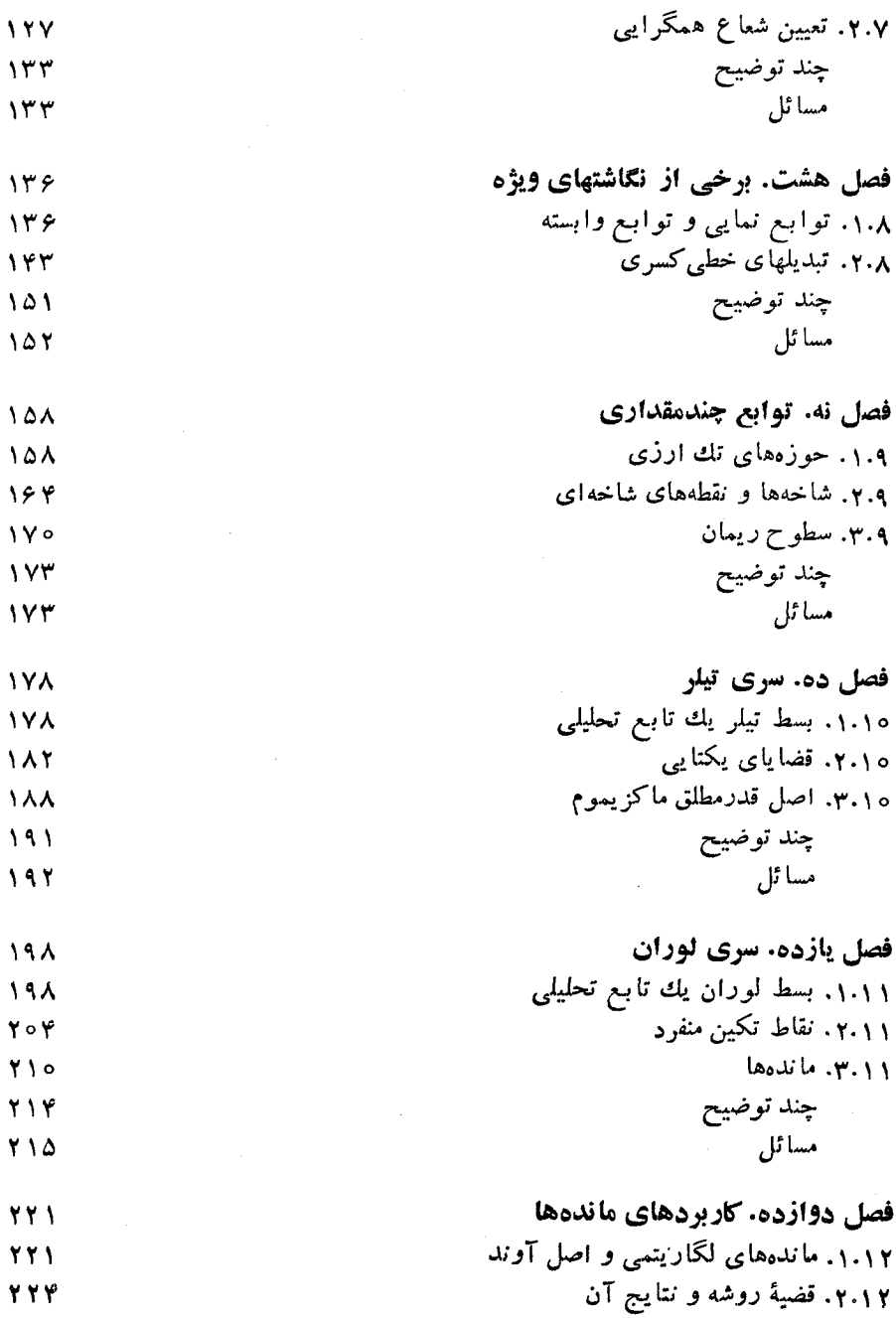

پنج

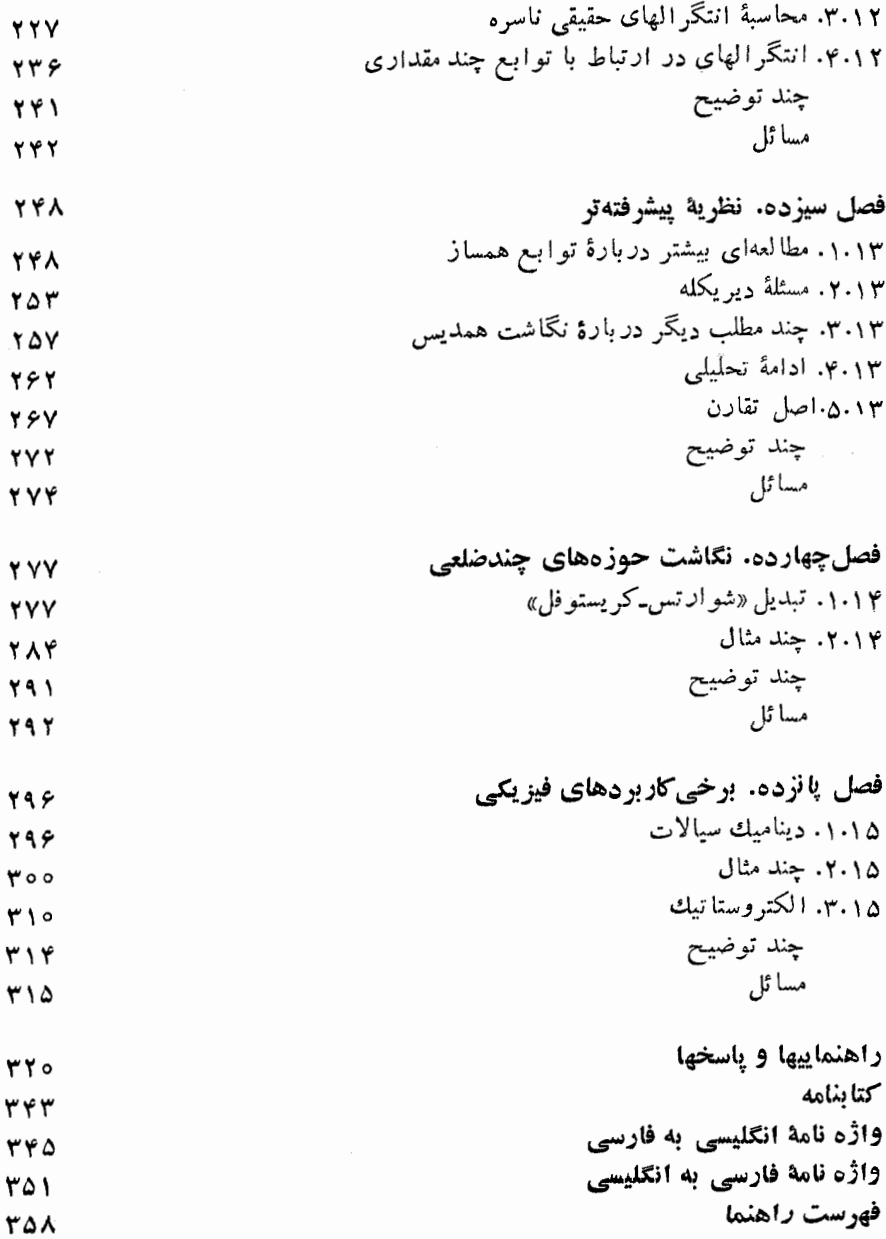

شش

 $\overline{\phantom{a}}$ 

### ييشكفتار

درنگارش این کتاب، هدف من ارائهٔ بحثی مختصر ازمبادی آنالیز مختلط کاربردی بوده است که در آن انگیزهٔ طرح مطالب،کاملاً تسوجیه شده وبه!ندازهای کامل باشدکــه تمام جنبههای اساسی موضـوع را در برگرفته وبهقدرکافی آنهــا را تشریحکند، ولی آنقدر مفصل نباشدکه دانشجوی مبتدی را با ارائهٔ بیش از حد نتایج فرعی سردرگم نماید. من براین باورمکه بایاری گرفتن ازتدابیر آموزشی زیر (وتدابیردیگر) بهاین هدف رسیدهام. ارائه؛

۱) مجموعه!ی جامع ازمسائل درآنتهای هرفصل؛ این مجموعهها هم شامل تمرینهای زیاد مربوط بهمتن است، وهم شامل مسائلی است که مطالب نظری متن را ادامه و گسترش مىدھند.

۲) راهنمائیها وباسخها برای بسیاری ازمسائل؛که ازصفحهٔ :۲۳۲قازشدهاند وشامل پاسخهای عددی بوده، درصورت ضرورت تا راهحلهای تفصیلی گسترش یافته۱ند.

۳) مجموعهای آزتوضیحها درآنتهای هرفصل (قبل آزمجموعهٔ مسائل مربوط)؛ این توضیحهای بخش بهبخش، بهمیزان زیادی، طبیعتی رهگشا دارند، و بهاین منظورآمدهاند که دانشجو دربارهٔ آنچه «واقعاً» دنبال میشود و آنچه که بعدپیش می آید بیشتر آگاهشود.

امید بر آن است که ندابیر بالا، همراه باروانی خاص واختصار مطالب اصلی،کتاب را بخصوص برای آنهایی که اولین بار با آنالیزمختلط مواجه میشوند قابل استفادهنماید. بويژه اميد است كه روش منتخب بهدانشجو كمك كند تا درزمينهٔ وسيبع نظريهٔ متغيرمختلط، اصول وفروع را آزهم تميزدهد.

عناوین مطالبی که درکتاب آمدهاند در جدول فهرست مندرجات درج شدهاند، اما چند نکتهٔ مهم نیزوجود دارندکه اشاره بهآنها ضروری است:

۱) عنوان اصلی انتگرال گیری درصفحهٔ مختلط (نظریهٔ کوشی) بسا سرعتبی سنجیده معرفی وبهصورت هستهٔ اصلی آنالیزمختلط ارائه شده است. γ) همچنین، دانشجو درنیمهٔ اول کتاب با سری مختلط و مبحث کلیدی سری توانی مواجه می شود. بنابراین وقتی دربخشهای ۱۰ و۱۱ بهسری تیلسر ولوران می رسد قسادر است، بدون اینکه بامطالب جنبی نظیر همگر ایی مطلق ویکنواخت ویا اعتبار انتگر ال گیری جمله بهجمله ازسريها وغيره ازموضوع منحرف شود، توجه خسود را برمطالب در دست مطالعه متمركز كند.

۴) به اصل آوند وقضیهٔ روشه توجــــه خاصـــی،بهعمل آمده است (بخشهای ۱.۱۲ و ۲٬۱۲ را ببینید). نظریهٔ مانده برای محاسبهٔ انتگرالهای حقیقی ناسره، دربحثی تفصیلی که درخو ر این نظریه است، آمده است (بخشهای ۳.۱۲ و ۴.۱۲ را ببینید).

۴) مطالب فصل ۱۳، پیشرفتهتر ازسایرمطالب کتاب است، و دریك درس خسلاصهٔ یك ترمی بایــد از آن چشم,پوشی كرد، بجز آن مطالبی كــه در نتیجه گیری تبــدیل كلیدی شوراتس-کریستوفل نقشی دارند.

۵) فصل ۱۵ از دوکار برد نمونهای فیزیکیآنالیز مختلط، یعنیکاربرد آنالیزمختلط درمکانیك مایعات والكتروسـتاتيك بحث مىكند. دراين فصل شيوةكار بهجاى شيوة رياضى محض، شیوهٔ ریاضی فیزیك است. قضیهٔ كوتا ـژوكوفسكی (كه دربخش ۶.۲.۱۵ بهدست آمده است) بخصوصیككاربردى زيبا ازنظريهٔ متغیرمختلط است. فصل ۱۵ بجزیك یا دو مورد، مستقل ازفصول ۱۲ تا ۱۴ است، ومدرسینی که بهجنبهٔکاربردی نظردارند می توانند درست بعد ازفصل ١١ به فصل ١٥ بيردازند.

بین منابع مفیدی که بههنگام نگارش کتاب در اختیار بوده است،کتاب درسی تو ابـع متغیر مختلط، نگارش ی. ی. بری والف' و چاپهای مختلف ترجمههای خودم از کتابی با همین عنوان، نگارشآ. ا. مارکوشویچ۲ (چاپ پرینتیس هال۳، ۱۹۶۵، ۱۹۶۷) راذکر می کنم.گروهی ازتجدیدنظرکنندگان کتّاب، مرکب از پروفسور لری زالکمن۴ ازدانشگاه مریلند<sup>ه</sup>، پروفسور ریموند ولزجونیور<sup>ی</sup>، از دانشگاه رایس<sup>۷</sup>، پروفسور کنت گسراس<sup>۸</sup> از كالج دارتمث؟، پروفسور پال سالي°١ از دانشگاه شيكاگو، پروفسور لورنس هافمن\' از كالجّ يسرانة كلارمونت ١٢، ويروفسوركنتهافمن ١٢ از ٢. آي. تبي، انبوهي از انتقادهاي با آرزش دربارهٔ پیشنویس اولیهٔکتاب عرضه کردهاندکه درهدایت هریك از پیشنویسهای بعدی درجهت اصلاحـاتی اساسی اثر مطلوبی داشته اند. از دو نفر آخر ایسن تجدیدنظر-

- 1. I. I. Privalov
- 3. Prentice<sub>-Hall</sub>
- 5. Maryland
- 7. Rice
- 9. Darmouth
- 11. Laurence Hoffmann
- 13. Kenneth Hoffman
- 2. A. I. Markushevich
- 4. Larry zalcman
- 6. Raymond wells, Ir
- 8. Kenneth Gross
- 10. Paul Sally
- 12. Claremont

کنندگان، توضیحاتی مفصل دریافت داشته!مکه به خصسوص مفید واقع شدهاند وطــرح نها پی دستنویس، بسیارمدیون نظرات آموزندهٔ آنها بوده است. تصور نمی کنم این کتاب بدون تشویق و ابراز محبت مسداوم ِ دوستم آرثر وسترا، و پراستار پرینتیسهال، بەوضىع فعلی عرضه می شد.

ر. 1. س

### اعداد مختلط

۰۱.۱ مفاهیم اساسی

۰۱۰۱۰۱ منظورما ازعد<sub>د</sub> مختلحا a یكزوجمرتب (a,b) ازاعدادحقیقی a وbاست:  $(1)$  $\alpha = (a, b).$ 

اگر ه $b=$ ، قرار میگذاریم بنویسیم  $a$   $(a,\,\circ\,)=$ ، بهطوری که دراین حالت (۱)بهشکل ڏيرساده مي شو د

 $\alpha = a$ 

بنا براين مجموعهٔ همهٔ اعداد حقيقي R يك زير مجموعهٔ سره ازمجموعهٔ تمام اعداد مختلط است.  $\overline{C}$ 

۰۲۰۱۰ اینك اعمال اساسی حساب در اعداد مختلط را تعریف می كنیم. اما تعاریف هرچه باشند، چون R زیرمجموعهٔ C است، ازطرفی لازم است که وقتی آنها را در اعداد حقیقی بهکار می بر یم همان نتا یج حساب معمولی اعداد حقیقی به دست آیند. ازطرفدیگر برای اینکه بتوان آنها را به طور عسام درمسائل آنالیز بهکاربرد، لازم می آیدکه اعمال روى اعداد مختلط دراصول موضوعهٔ «حساب حقيقي» صدق كنند.

الف.  $\alpha + \beta$ ، مجموع دوعدد مختلط  $\alpha = (a, \ b)$  و  $\beta = (c, \ d)$ ، به<code>وسیلهٔ فرمول</code> زیر تعریف می شود

 $\alpha = (a, b) = (a, \circ) + (\circ, b) = (a, \circ) + (b, \circ)(\circ, \circ) = a + bi$ 

 $\emph{Re}~\alpha$  (به عبارت دیگر  $\alpha$   $\alpha$  =  $a$ ). عدد  $a$  را قسمت حقیقی عدد مختلط  $\alpha$  می $\alpha$ امند و با نمایش میدهند، همچنین b (ضــریب i درجمله bi) به قسمت موهومی a موسوم است و بهشکل  $\max$  از شته می شود. خاطر نشان می کنیم که اگر ه $\max$ ]، عدد  $a+b$  به عدد حقیقی a تبسدیل میشود. عسدد مختلط a $a+ b$  را موهسومی محض می $i$ امند، اگسر

ه = 
$$
\tan \alpha
$$
 (R<sub>e</sub> α) = 0.  $\tan \alpha$  (R<sub>e</sub> α) = 0.  $\tan \alpha$  (R<sub>e</sub> α) = 0. 

۵.۱۰۱ در حساب حقیقی، هم عنصر یکهٔ جمعی ه وهم عنصر یکهٔ ضربی ۱ وجود دارد، یعنی اعداد (یکتای) صف و ویك بهطوری هستندکــه برای تمام اعــداد حقیقی a، و a، ممين اعداد صفر ويسك بهعنوان عناصر يكسهٔ جمع وضرب در a، مصر الله عناصر عن «حساب مختلط» بهکار میروند. زیرا اگر 8 را عنصر یکهٔ جمع مختلطفرض کنیم بهقسمی  $\alpha = (a, b)$  که بر ای هر عدد مختلط

$$
\alpha+\delta=\alpha,\qquad \qquad (*)
$$

آنگاه با افزودن عدد

$$
-\alpha = -\cdot \alpha = (-a, -b) \tag{4}
$$

زیرا واضح است که ه $\alpha \!=\! (\circ, \circ) \!=\! \alpha +$ . بههمین ترتیب اگر ٤ عنصر یکهٔضرب  $\alpha$ مختلط باشد، یعنی اگر برای هرعدد مختلط ه

> $(\epsilon)$  $\alpha \epsilon = \alpha$ , آنگاه ازضرب دوطرف (۶) درعدد

$$
\gamma = \frac{1}{a^{\gamma} + b^{\gamma}} \overline{\alpha}, \qquad \qquad (Y)
$$

بەدست مى7 يد

$$
\frac{1}{a^{\gamma}+b^{\gamma}}\alpha\overline{\alpha}\epsilon=\frac{1}{a^{\gamma}+b^{\gamma}}\alpha\overline{\alpha}.
$$

اما  $\alpha\overline{\alpha}$ اما  $b^\intercal$  واز $\overline{a}$ نجا

$$
\epsilon = 1.
$$

\* درتماریف. «اگر» بهمعنای «اگر وفقط اگر» بهکارخواهد رفت. مثلاً درتعریف عدد موهومی محض «اگر Reα= 0، .. » بهمعنای «اگر وفقط اگر α= Reα، ...» آمده است.

$$
\alpha \gamma = \frac{1}{a^{\gamma} + b^{\gamma}} \alpha \overline{\alpha} = 1.
$$

خارجقسمت دوعدد مختلط  $\beta\!=\!c\!+\!di$  و  $\alpha\!=\!a\!+\!bi$  هما نند فرمولی کهدرحساب  $\beta/\alpha$ حقيقى وجود دارد بهصورت

$$
\frac{\beta}{\alpha} = \frac{1}{\alpha}\beta \qquad (\alpha \neq \circ),
$$

$$
(a+c)-(b+d)i = (a-bi)+(c-di),
$$
  

$$
(ac-bd)-(ad+bc)i = (a-bi)(c-di)
$$

 $\alpha$  با (۲) و (۳) می بینیم که مزدوج مختلط مجموع، یا مزدوج حاصلضرب دو عدد مختلط  $\beta$  و  $\beta$  بر ابر بسا مجموع، یسا حاصلضرب  $\overline{\alpha}$  و  $\overline{\beta}$ ، مزدوجهای  $\alpha$  و  $\beta$  است، ویسا ً بهصورت خلاصهتر

$$
\overline{\alpha+\beta}=\overline{\alpha}+\overline{\beta}, \ \ \overline{\alpha}\overline{\beta}=\overline{\alpha}\cdot\overline{\beta}
$$

چون اعمال تفریق وتقسیم، عکس اعمال جمع وضرب!ند، بسهولت میتوان دیدکــه نظیر روابط بالا براى تفاضل وتقسيم دوعدد مختلط نيزصحيح است، يعنى

$$
\overline{\beta-\alpha}=\overline{\beta}-\overline{\alpha}, \ \ \overline{\beta/\alpha}=\overline{\beta}/\overline{\alpha}
$$

معادلهای را در نظرمی گیر یم که طرفین آن ازمجموع، تفاضل، حاصلضرب و خارج:قسمت اعداد مختلط متعددی تشکیل شدهاند. واضح است که اگر تمام اعداد مختلط موجود در دو طرف معادله، بـــا مزدوجهای مختلطشان جایگزین شوند ، آنگاه معادله معتبر باقی میماند. برای مثال

$$
\frac{1+i}{1-i} = i,
$$

تتيجه مىدهد

$$
\frac{1-i}{1+i} = -i,
$$

و برعکس.

### ٢٠١. صفحة مختلط

دا با يك نقطة صفحه نمايش (a,b) مختلط (a,b) . و السلم عليه العام العام العام العام العام العام العام دهيم، نقطة بەمختصات قائم bوd (شكل١ر١ ببينيد). هرنقطة اين صفحهکه بەھىفحهٔ مختلـط\* موسوم است یك عدد مختلط را نمایش می،دهد و برعكس. بسا توجه بهاین صفحهٔ مختلط، عبارتهای «عدد مختلط α» و «نقطه α» را بهجای یکدیگر بهکارخواهیم برد.

روشن است که هر نقطهٔ محور xها یك عدد حقیقی را نمایش میدهد، درحالی *ك*نـه هرنقطه ازمحور  $y$ ها یك عدد موهومی محض را نمایش می،دهد (بهاستثنای مبدأ مختصات

 $w$  یا صفحه  $z$  یا صفحه  $w$  یا …، بسته بهاین که عدد مختلط در صفحه را بسا حرف  $z$  یا يا ... نمايش دهيم.

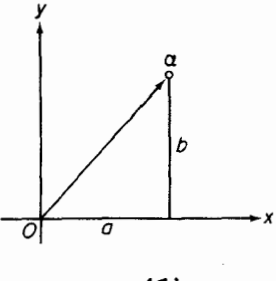

شکل ۱

که عدد مختلط صفررا نشان م<sub>ی</sub> دهد). به!ین دلیل درصفحهٔ مختلط محور xها معمولاً معمور حقیقی ومحور xها محور موهومی خوانده میشود.

۰۲۰۲۰۱ عدد مختلط  $\alpha$   $(a,\,b)$  دا همچنین می تو ان بهوسیلهٔ یك بردار كه ازمبدأ به  $\alpha$ کشیده شده است مطابق شکل ۱ نمایش داد. قسمت حقیقی  $\alpha$ ، تصویسر بردار  $\alpha$  روی محورحقیقی وقسمت موهومی آن، تصویربردار α روی محور موهومی است.

۰۳۰۲۰۱ بر ای رسم هندسی مجموع دوعدد مختلط  $\alpha$  و  $\beta$ ، ابتسدا  $\alpha$  و  $\beta$  را مطابق $\cdots$ شکل ۲ با بردارهای متناظرشان نمایش میدهیم. از تعریف (۲) نتیجه میشودکهمجموع  $\beta$  برداری است که مؤلفههایش، مجمـوع مؤلفههای متناظر بردارهای  $\alpha$  و  $\beta$  است،  $\alpha{+}\beta$ یعنبی بردار  $\alpha + \beta$  قطــرمتوازی|لاضلاعی است $\alpha$  بردارهای  $\alpha$  و  $\beta$  دو ضلـع آن هستند (شکل ۲ را ببینید).

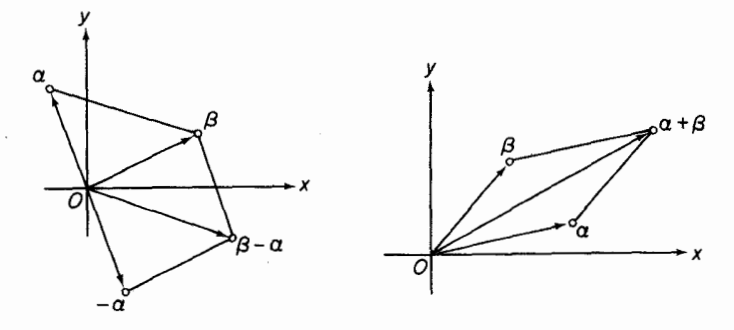

شکل پ

شکل ۲

هما نطورکه درشکل ۳ نشان داده شده است، برداری که تفاخل  $\beta-\alpha=\beta+(-\alpha)$ 

 $_{\alpha}$ را نمایش میدهــد از رسم مجمــوع بردارهای  $\beta$  و  $\alpha$ ـــ بــا روش «متوازیالاضلاع» مذکور رر بالا بهدست می آید.

3.4. قدر مطلق وآوند ۰۱.۳۰۱ فرض میکنیم ( $(a, b)$ = نقطه $\alpha$  ازصفحهٔ مختلط باشد. مقدار  $r = \sqrt{a^{\gamma} + b^{\gamma}} = \sqrt{\alpha \bar{\alpha}}$ 

یعنی، فاصلهٔمبدأ تا a (یاطول بردار a) رامدول یا قدرمطلمق $\alpha$  می $i$ امیم و $i$ ن(ابهصورت نشان می،دهیم. اگر $\alpha$  عددی حقیقی باشد، روشن است که مدول  $\alpha$  بهقدرمطلق معمولی  $|\alpha|$ تبدیل می شود. مجموعهٔ تمام اعداد مختلطی که دارای قدرمطلـــق ۳ هستند، بوضـــوح با  $\alpha$ دایرهای بهشعاع r و بهمرکز مبدأ نمایش داده میشود. عدد صفرتنها عدد مختلطی است *ک*ه قدرمطلقش صفراست.

۰۲.۳۰۱ حال  $\alpha$  را بهصورت یك بردار درصفحهٔ مختلط تصور میكنیم.  $\theta$ ، زاویسهٔ  $\alpha$  $_{\rm H}$ بین بردار  $_{\alpha}$  وجهث مثبت محور  $_{\chi}$ ها، ویا دقیقتر بگوییم زاویهای که محور اعداد حقیقی مثبت باید دوران کند تا درامنداد a قرارگیرد (اگسر دوران خسلاف جهت عقربهٔ ساعت باشد،  $\theta$  مثبت ودرغیراین صورت منفی!ست) به $\tau$ وند  $\alpha$  موسوم است. آوند  $\alpha$  رابهصورت نشان میردهیم\*، واضح است که  $\arg\alpha$ 

$$
tg \theta = \frac{b}{a}
$$

(شکل ۴ را ببینید). توجه کنیدکه صفرتنهاعدد مختلطی است که آوندش تعریف نشدهاست.

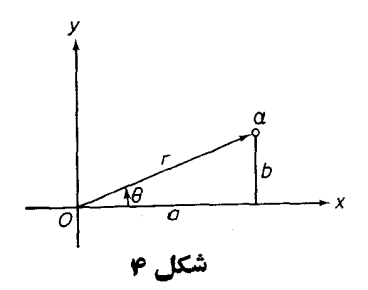

۰۳۰۳۰۱. آوند هرعدد مختلط ه≠α فقط با تقریب مضرب صحیحی از ۲ $\pi$  تعریف  $\alpha$ شده است، و لذا مقادیر بیشماری دارد. چسون r و  $\theta$  مختصات قطبی نقطـهٔ  $(a, b)$ & arg مخفف argument است و آواند اصطلاح فارسی آن است. ـ؟.

هستند، دادیم

 $b = r \sin \theta$ .  $a = r \cos \theta$ .

 $\alpha =$ 

$$
r(\cos\theta + i\sin\theta). \tag{11}
$$

$$
\alpha = r(\cos \theta + i \sin \theta), \qquad \beta = \rho(\cos \varphi + i \sin \varphi)
$$
\n
$$
\alpha = r(\cos \theta + i \sin \theta), \qquad \beta = \rho(\cos \varphi + i \sin \varphi)
$$
\n
$$
\alpha\beta = r\rho[(\cos \theta \cos \varphi - \sin \theta \sin \varphi) + i(\cos \theta \sin \varphi + \sin \theta \cos \varphi)]
$$
\n
$$
= r\rho[\cos (\theta + \varphi) + i \sin (\theta + \varphi)].
$$

نتیجه می گیر یم که  $|\alpha\beta| = r\rho = |\alpha| \cdot |\beta|$ ,  $\arg(\alpha\beta) = \theta + \varphi = \arg \alpha + \arg \beta$ , (*\r*) ینے، قدرمطلق حاصلضوب دوعدد مختلط، برابرحاصلضوب قدرمطلقهایآن دوعدد است. درحالی که آوند حاصلضرب دوعدد مغتلط با مجموع آوندهای آن دوعدد برابر است.

پس، برداری که  $\alpha\beta$  رانمایش میدهد بهاینطریق بهدست میآیدکه بردارنمایشگر دا، به $\iota$ ندازهٔ  $\arg \beta$  در خلاف جهت حرکت عقربهٔ ساعت دوران رهیم وسپس آن را،  $\alpha$ درعدر  $|\beta|$  ضرب کنیم\* . اگــز ١ =  $|\beta|$ ، ضرب به دوران صــرف تبدیل می شود. برای مثال، ضرب در i، با دوران به اندازهٔ ۹۵٬۰ و ضرب در ۱ –، با دوران به اندازهٔ ۱۸۵٬ متناظراست. اگر ہ $\beta$  arg (یعنی اگر $\beta$  عددی حقیقی ومثبت باشد)، عمل ضرب با پك تجانس محض متناظرم شود.

$$
|\alpha\beta...\lambda| = |\alpha| |\beta| ... |\lambda|,
$$
  
arg( $\alpha\beta...\lambda$ ) = arg  $\alpha$ + arg  $\beta$ + ... + arg  $\lambda$ ,

ودرحالت خاص

$$
|\alpha^{n}| = |\alpha|^{n}, \qquad \arg(\alpha^{n}) = n \arg \alpha.
$$
 (19)

در ارتباط با مقدار  $|\beta|$ ، «تجـــانس، متناظر بـــا انبساط است (اگـــر ۱ $|\beta|$ )، و با $*$ انقباض (اگر ۱) (ع))، وبا هیچکداr (اگر ۱ $|\beta|$ ).

می توانیم (۱۴) را بهشکل زیربنویسیم  $[r(\cos \theta + i \sin \theta)]^n = r^n(\cos n\theta + i \sin n\theta),$  (*\* \tipset}) اين نتيجه به قضية دمو\ور معروف است.

 $\alpha = r(\cos \theta + i \sin \theta)$ ,

 $\sqrt{\alpha}$  دیشهٔ  $\sqrt{\alpha}$ ، را بهصورت عدد مختلطی تعریف می کنیم که وقتی بهتوان  $n$  برسد عدد حاصل شود. واضح است که قدرمطلق $\sqrt{\alpha}$  دقیقاً  $\sqrt{r}$  است و آوند آن مساوی  $\alpha$  $\theta + \gamma k \pi$ 

است،که در آن k عددی صحیح است. اگر به k مقادیر ۰۵ (، ۲، ۱ ...، ۱ – n نسبتدهیم،  $n$  مقدار متمایز برای آوند  $\sqrt[n]{\alpha}$  بهدست می $\vec{l}$ ید. بنابراین  $\sqrt[n]{\alpha}$  فقط  $n$  مقدار متمایز ذیررا  $n$ دار د(چرا؟)

$$
\sqrt[n]{\alpha} = \sqrt[n]{r} \left( \cos \frac{\theta + \gamma k \pi}{n} + i \sin \frac{\theta + \gamma k \pi}{n} \right) \quad (k = \circ, \ \gamma, \ \dots, \ n - \gamma).
$$

ازنظر هندسی، این n مقدار  $\sqrt{\alpha}$  با رئوس یك  $n$ ضلعی منتظم محساط در دایرهای بهشعا ع و بهمرکز مبدأ مختصات تطبیق میکند (شکل را رسمکنید). $\overline{V}_r$ 

۰۳۰۰۰ بهموضوع خازجقسمت اعداد مختلط برمی گردیم. توجه می کنیم کا
$$
\alpha = \frac{\alpha}{\beta} \beta \qquad (\beta \neq \circ),
$$

واز آنجا با توجه به (۱۳)،

$$
|\alpha| = \left|\frac{\alpha}{\beta}\right| |\beta|
$$
, arg  $\alpha = \arg\left(\frac{\alpha}{\beta}\right) + \arg \beta$ .

که نتیجه می دهد

$$
\left|\frac{\alpha}{\beta}\right| = \frac{|\alpha|}{|\beta|}, \text{ arg}\left(\frac{\alpha}{\beta}\right) = \text{arg}\ \alpha - \text{arg}\ \beta.
$$

یتنی قدرمطلق خارجقسمت دو عدد مغتلط، برابر با خارجةسمت قدرمطلقهای آ نهاست.

درحالہ که آوند خارج قسمت دو عدد مغتلط، مساوی تفاضل آوندہای آن دو است. پس بسردار نمایش  $\alpha/\beta$  از دوران بردار  $\alpha$  به!ندازهٔ  $\arg\beta$ —، در خلاف جهت حسرکت عقربهٔ ساعت (يعني به!ندازة زاويهٔ arg β درجهت حركت عقربهٔ ساعت) وضرب بردار حاصل در  $\beta$ | / ۱ به دست می آید.

۰۸۰۳۰۱ از شکل ۲ روشن استکه قدرمطلق مجموع دو عـــدد مختلط، نمیتواند از مجموع قدرمطلقهای آن دو عدد بیشتر باشد. یعنی

$$
|\alpha + \beta| \leqslant |\alpha| + |\beta| \qquad (12)
$$

این نتیجهٔ مستقیمی است ازاینکه درازای یك ضلع مثلث، نمی تواند ازمجمسوع درازای دوضلـع ديگر بيشتر باشد (تساوى درحالتى روى مىدەدكە مثلث بەيــك قطعه خط راست تبدیسل شود). اگسر در «نامساوی مثلثی» (۱۵) عدد  $\beta$ ص را جانشین  $\beta$ کنیم، بهدست می آوریم

$$
|\beta|=|\alpha+(\beta-\alpha)|\leqslant |\alpha|+|\beta-\alpha|,
$$

ويا معادل آن

$$
|\beta-\alpha| \geqslant |\beta| - |\alpha| \qquad (\gamma \epsilon)
$$

بعلاوه، با تعویض  $\beta$  و  $\alpha$  در (۱۶)، داریم

$$
|\alpha - \beta| \geq |\alpha| - |\beta|.
$$
 (15')

جون واضح استکه  $|\alpha\!-\!\beta| = |\alpha\!-\!\beta|$ ، می $v$ وانیم (۱۶) و (۱۶) را دریك $v$ امساوی ساده ادغام كنيم

$$
|\alpha - \beta| \geqslant | \alpha | - |\beta | |.
$$
 (19)

### ۰۴.۱ انعکاس

۱۰۴۰۱ . نقطهٔ a درصفحهٔ مختلط مفروض است، اکنون نقطهای که عدد مختلط  $\alpha$ /۱ را نمایش میدهد رسم میکنیم. اگر ۱ $|\alpha|$ ، رسم نقطـهٔ مزبور را میتوان با فرایند زیرکه به انعکاس معروف است انجام داد (شکل ۵ را ببینید): ۱) رسم دایرهٔ C بهمرکز مبدأ O وبهشعاع ۱؛ ب رسم خط ع که نقطهٔ  $O$  را به  $\alpha$  وصل می کند؛  $\alpha$ (۳ ) اخراج عمودی بر $L$  ازنقطهٔ α تا دایرهٔ C را درنقطهٔ  $P$  قطع کند) ( دسم مماس بردايرة C درنقطة P تا L را درنقطة  $\beta$  قطع نمايد.  $\zeta$ بنا برایسن، نقطهٔ B، نقطهٔ مــوردنظر، یعنی  $\overline{\alpha}$ ۱/ است. زیــرا بــررسی مثلث  $\mathit{OPB}$  نشان مے ،رھا۔ که

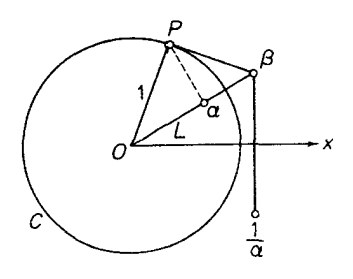

شکا ، ه

اما

$$
\left|\frac{1}{\overline{\alpha}}\right| = \frac{1}{|\overline{\alpha}|} = \frac{1}{|\alpha|},
$$

 $\frac{|\beta|}{\sqrt{1-\frac{1}{|\alpha|}}}$ .

ازطرف ديگرواضح استكه

 $\arg \beta = \arg \alpha$ 

وتوجه داريم كه

 $\arg\left(\frac{1}{\alpha}\right) = -\arg \overline{\alpha} = \arg \alpha$ . دونقطهٔ  $\alpha$  و  $\beta$  را نسبت بهدایرهٔ  $C$ \* متقارن می گویند. توجهکنیدکه وقتی نقطهٔ  $\beta = \frac{1}{\overline{\alpha}}$ تعيين شد، فقط با رسم قوينهٔ آن نسبت بهمحور حقيقى،  $\overline{\beta} = \frac{1}{\alpha}$ بهدست می آید (شکل ۵ را ببینید).  $O$  (۲۰۴۰ ) گرهمین ترسیم به جای دایرهٔ  $C$ ، با دایرهٔ  $C_R$  بهشعاع  $R$  وبهمرکزمبداً  $\ell$ 

بەعمل آيد، نقطة

درجالات ۱ $|\alpha|$  و  $|\alpha|=|\alpha-|$  به عنوان تمرین بهخواننده واگذار میشود (وقتی \* رسم  $\beta$  $\alpha$  / (ابتدا مماس را رسم کنید).

$$
\beta = \frac{R^{\mathsf{x}}}{\overline{\alpha}}
$$

بهدست مر آید. دراین حالت نیز، نقاط  $\alpha$  و  $\beta$  را نسبت بهدایرهٔ  $C_{\mathcal{B}}$  متقارن مر گسویند. یس دونقطهٔ  $\alpha$  و  $\beta$  را، نسبت بهدایرهٔ  $C_R$  متقارن می $i$ مند، اگر وفقط اگرروی یك شعاع مرسوم از 0 باشند، و

 $|\alpha| |\beta| = R^{\gamma}$ .

### چند توضیح

 $\theta = (c, d)$  ، قواعد اعمال جبری روی اعــداد مختلط ( $\alpha = (a, b)$  و ....)  $a+bi$  دقیقساً همان گرونه بهدست می آیندک $\alpha$ ، ، ، ، (ا دوجملهایهایسی بهشکسل  $+i$  ... از یک ٔ موهومی  $i = \sqrt{-1}$ (مسئلهٔ ۱) تصور کنیم. واضح است $i$ ـه ،  $+di$ جوابهای معارلهٔ درجهٔ دوم ه $\gamma = 1 + x^{\gamma}$  است $\lambda$ ه برای مقادیر حقیقی  $x$  جسواب ندارد. البته جالب توجه است کـــه وقتی اعـــداد مختلط بهشکل  $z = x + i$  (x و  $y$  حقیقی) را پذیرفتیم، هر معادلهٔ جبری

 $a_{0} + a_{1}z + \dots + a_{n}z^{n} = 0$ 

با ضرایب حقیقی (یا دراین مورد مختلط)  $a_{\scriptscriptstyle\rm N}$ ، ...،  $a_{\scriptscriptstyle\rm N}$ ، یك ریشه، و درواقع  $n$  ریشه دارد! ایسن محتوای قضیهٔ مشهوری به نسام «قضیهٔ اساسی جبر» است (قضیهٔ ۳.۲۰۱۲).

**٢٠١.** توجه كنيدكه يك تناظريك بهيك، بين مجموعة تمام اعداد مختلط C ومجموعة تمام نقاط صفحه ویا بهءبارت دیگر بین C ومجموعهٔ تمام بردارهای صفحه وجود دارد. همچنین توجهکنیدکه قرینهٔ نقطه (یا برداری) که عدد مختلط  $\alpha$  را نمایش میرهد، نسبت بهمحور حقیقی همان نقطه (یا برداری) است که عدد مزدوج مختلط  $\overline{\alpha}$  را نمایش میدهد.

**۴.۱.** همانطورکــه درمسائل<sub>می</sub> بهکاربردن مختصات قطبی مناسبتر از مختصات قائم است، بههمین طریق نیزاغلب مشخص کردن یك عدد مختلط با قدرمطلق وآوندش، مفیدتر از بیان آن بهوسیلهٔ قسمتهای حقیقی وموهومی آن است. فیزیکدانان نیز برای تعیین بردار، امتداد واندازه را بیشتر از مؤلفههای آن بهکار می برند.

۰۴۰۱ در بخش ،۷.۲۰۸، درجای<sub>ی</sub> که تبدیلهای<sub>ی</sub> ا**ز** صفحهٔ مختلط را بررسی میکنیم که نقاط متقارن نسبت به یسك دا یره را به نقاط متقارن نسبت بهدا یرهٔ دیگر می برند، مفید ـ بودن عمل انعكاس بيشترظاهرخواهد شد.

### مسائل

. ثابت کنیدکه نتیجهٔ هرعمل جبری روی اعداد مختلط a+bi، به دا میتوان به این ترتیب به دستآوردکــه درعمل، a+bi، به در سلما بهایی از مجهول j درنظربگیریم وبرای حذف توانهای بیش|زیك j، قاعدة

$$
i^{\gamma} = -1
$$
,  $i^{\gamma} = -i$ ,  $i^{\phi} = 1$ ,  $i^{\phi} = i$ ...

#### را بەكار بريم. اعداد مختلطی را بیداکنیدکه مزدوجهای مختلط آنها ٠۲ الف) مربع خودشان باشند؛ ب) مکعب خودشان باشند. مقادیر زیر را حساب کنید: .٣

$$
\frac{(1+i)^{r} - (1-i)^{r}}{(r+i)^{r} - (r+i)^{r}} \quad (\sim \frac{1+i \tan \theta}{1-i \tan \theta} \quad (\sim \frac{1+i \tan \theta}{1-i \tan \theta})
$$
\n
$$
\frac{(1+i)^{r}}{(1-i)^{r}} \quad (s \quad \frac{(1-i)^{a} - 1}{(1+i)^{a} + 1} \quad (\subset
$$

 $|z|+\text{Re } z \leqslant 1$  مطلوب است مکان هندسی نقاط  $z=x+iy$ ، به قسمی کســه ۱ ۰۴ ۰۵ نقاط  $z = x + iy$  دا طوری بیابیدکه

$$
\mathsf{R}e(z^{\mathsf{r}})=a\left(\mathsf{s}\right)\quad\mathsf{R}e\,z\leqslant\frac{1}{\mathsf{r}}\left(\mathsf{C}\right)\quad\mathsf{H}\mathsf{m}\,z\geqslant\mathsf{o}\,\left(\mathsf{L}\right)\quad\mathsf{H}\,|z|\leqslant\mathsf{r}\,\left(\mathsf{L}\right)
$$

$$
\left|\frac{z-\alpha}{z-\beta}\right|=1 \quad (3 \qquad ; \left|\frac{z-1}{z+1}\right| \leqslant 1 \quad (5 \qquad ; \left|z^{x}-1\right|=a \quad (6 \qquad ; \left|z^{x}-1\right|=a)
$$

- اعداد مختلط ذیر را بهشکل مثلثاتی نمایش دهید: ۰۶
- $i + -i$  (s)  $(-1-i)(\zeta \t:-1+i)(-1)$  $+ i$  (الف)  $+ i$  $:-1-\sqrt{r}i$  (i  $:-1+\sqrt{r}i$  (s)  $\pm 1 + \sqrt{ri}$  (\*  $Y + V + i$  (c)  $Y - i$  (b)  $\mathbf{f}$   $\mathbf{v}$   $-\mathbf{v}$   $\overline{\mathbf{r}}$ *i*  $(\mathbf{r})$ 
	- ۰۷ باتکرارکاربرد نامساوی (۱۵)، ثابتکنیدکه برای اعداد مختلط اختیاری داریم  $z_n$ .... $z_\gamma$  داریم

$$
|z_1 + z_1 + \dots + z_n| \leq |z_1| + |z_1| + \dots + |z_n|.
$$
  
\n
$$
|z_1 + z_1|^{\gamma} + |z_1 - z_1|^{\gamma} = \gamma(|z_1|^{\gamma} + |z_1|^{\gamma}).
$$

و آن را از نظر مذسی تعبیر نمایید.  
\n9. جه موقع سه تعلگ 7.7 د7 منیو دیو تام دارنقیا 2  
\n9. جه موقع سه تعلگ 7.7 دیو دیو دیو اصل درنقطگ 7. و دی دیا داد. اس چهارې 2ر دو بـه دوی  
\n9. نویدی کنہ وی دی کنہ وی دی دی دیا کید. 11  
\n1. نیاد کن دهید که مرکز تقل یك دستگاه نقاط مادی با جرمهای 24 (د. بیس. 24).  
\n1. نیاد کن دهید که مرکز تقل یك دستگه نقاط مادی با جرمهای 24  
\n1. نیدان دهید که مرکز تقل یه دس<sup>1</sup> 2  
\n2 = 
$$
\frac{m_1 z_1 + m_2 z_2 + \dots + m_n z_n}{m_1 + m_2 + \dots + m_n}
$$
  
\n2  
\n1. نیدان دهید که بری 27  
\n2.4 - 2.5  
\n2.6 - 2.6  
\n2.7 - 2.7  
\n3.8  
\n3.9  
\n3.9  
\n4.1  
\n5.1  
\n6.1  
\n1.2  
\n2.8  
\n2.9  
\n2.1  
\n2.1  
\n2.1  
\n2.1  
\n2.2  
\n2.2  
\n2.2  
\n2.3  
\n2.4  
\n2.4  
\n2.5  
\n2.6  
\n2.6  
\n2.7  
\n2.8  
\n2.9  
\n2.1  
\n2.1  
\n2.1  
\n2.1  
\n2.2  
\n2.2  
\n2.3  
\n2.4  
\n2.4  
\n2.5  
\n2.6  
\n2.6  
\n2.7  
\n2.8  
\n2.9  
\n2.1  
\n2.1  
\n2.1  
\n2.1  
\n2.2  
\n2.3  
\n2.4  
\n2.5  
\n2.6  
\n2.6  
\n2.7  
\n2.8  
\n2.9  
\n2.1  
\n2.1  
\n2.1  
\n2.2  
\n2.3  
\n2.4  
\n2.4  
\n2.5  
\n2.6

COS x 9 أستفاده ازقضية دمو أور،  $\sin nx$  COS و  $\sin nx$  را برحسب قواى  $\sin x$  و COS x بيان كنيد.

 $\cdot$ 

مائل ١٩

 $\mathcal{A}(\mathcal{A})$  and  $\mathcal{A}(\mathcal{A})$ 

$$
\begin{array}{ccccccccc}\n\epsilon \hat{\gamma}_{1} & (\mathbf{a} & \mathbf{a} & \mathbf{b} & \mathbf{b} & \mathbf{c} & \mathbf{c} &
$$

۰۲۱ ثابت کنید که مجموع تمام دیشههای n ام متمایزعدد یك، برابر صفر است. این *د*ابطه کدام واقعیت هندسی را بیان میکند؟ ۰۲۲ فرض کنید بم یکی از ریشههای  $n$  ام عدد واحد به غیر ازیك باشد، ثابت كنیدكه

$$
1 + r\epsilon + r\epsilon^{r} + \dots + n\epsilon^{n-1} = \frac{n}{\epsilon - 1}.
$$

۲۳. ثابت کنید هرعدد مختلط ( — ±α به قدر مطلق واحد را می توان بهصورت

$$
\alpha = \frac{1+it}{1-it}
$$

نمایش داد،که د*د آن t عددی حقیقی* است. **۲۴.** بایك استدلال هندس<sub>ی</sub> محض، ثابت كنید كه

$$
|z-\mathbf{1}| \leqslant ||z|-\mathbf{1}|+|z| \text{arg } z|.
$$

**۲۵.** ثابت کنید که معادلهٔهردایره ویا هرخط راست را درصفحهٔ مختلط z میتوان بهصورت زيرنوشت

$$
Az\overline{z} + \overline{E}z + E\overline{z} + D = o \qquad (\neg \overline{z} \negthinspace \rightarrow \negthinspace D \negthinspace \rightarrow \negthinspace A)
$$

که دایره است!گر 6-#61×EE+AD>دخط راست است!گر 6=4، 6-E.

# ٢

### حد درصفحهٔ مختلط

### ۱.۲. اصل مستطیلهای تو در تو

۰۱۰۱۰۲ درفصل اول اعدادمختلط را معرفی وعملیات مربوط به آنهارا تعریف کردیم، حال يك عمل اساسي آنا ليزمختلط، يعني حــدگيري در صفحهٔ مختلط را بررسي مي كنيم. مطلب را با اثبات یك قضیهٔ آنالیزحقیقیكه باآن آشنایی دارید آغاز می كنیم:

 $\label{eq:2.1} \mathcal{L}(\mathcal{L}^{\mathcal{L}}_{\mathcal{L}}(\mathcal{L}^{\mathcal{L}}_{\mathcal{L}})) = \mathcal{L}(\mathcal{L}^{\mathcal{L}}_{\mathcal{L}}(\mathcal{L}^{\mathcal{L}}_{\mathcal{L}})) = \mathcal{L}(\mathcal{L}^{\mathcal{L}}_{\mathcal{L}}(\mathcal{L}^{\mathcal{L}}_{\mathcal{L}})) = \mathcal{L}(\mathcal{L}^{\mathcal{L}}_{\mathcal{L}}(\mathcal{L}^{\mathcal{L}}_{\mathcal{L}}))$ 

قضیه (اصل فاصلههای تودرتو). فسینهی کنیسد ...  $i_{\rm x},\,i_{\rm y},\,i_{\rm y},\,i_{\rm y}$  دنبالمسهای از فاصلههای بسته روی خط حقیقی باشند بهطوریکه

> ا) فاصلهها «تودرتو» باشند، یعنی، بهازای هر  $i_n$  شامل  $i_{n+1}$  باشد؛  $n \rightarrow \infty$  ازا $i_*$  با با معفر میل کند وقتمی $i_*$  (۲

آنگاه یك وفقط یك نقطهٔ  $\,$  وجود دارد كه بههمهٔ این فاصلهها متعلق است.

 $a_1, a_7, ..., a_n, ...$ برهان. فرض کنیدکه  $i_a = [a_n, b_n]$  و $H$  مجموعهٔ تما $\lambda$ اعداد باشد. چون فاصلهها تودرتو هستند، به<code>ازای هرعدد صحیح و مثبت &، وبرای تمام مقادیر</code> داریم $a\leqslant b_k$  («هر $b_i$  یك كران بالای  $E$ است»). فرض كنید  $a$  كوچكترین  $n$  ${}^*a_{\textit{n}}{\,\leqslant\,} a$  و ان بالای  $E$  باشد از این فرض نتیجه می شودکه بهازای هر ... $a_{\textit{n}}=1,~$  ,  $\tau$ \* وجود a ازكمال دستگاه اعداد حقيقي نتيجه ميشود («هرمجموعهٔ اعداد حقيقي كــه از بالا

اصل مستطیلهای تودرتو ۲۱

پس  $a$  باید بههمهٔ فاصلههای  $I_{\pi}$  تعلق داشته باشد، زیرا درغیراین $a$ سورت  $a$  باید از یسك  $a'$  بزرگتر باشد، و این غیرممکن است. یکتایی  $a$  بدیهی است، زیــرا اگردوننمطهٔ  $a$  و  $b_{\rm\scriptscriptstyle k}$ بههمهٔ فاصلهها متعلق باشند (شکل ۶ را ببینید)، درآزای هیچ یك از ۲<sub>۰۰</sub> هـا نمی تواند از  $^*$ فاصلهٔ بین a و  $a'$ کمتر باشد، واین باشرط ۲ مغایراست.  $\Box$ 

$$
\begin{array}{ccccc}\n\circ & & & & & & & & \\
\hline\na_n & a & & a' & b_n \\
\hline\n\end{array}
$$

۲۰۱۰۲. قضیهٔ فوق بسادگی برای اعداد مختلط تعمیم داده میشود:

قضیه (اصل مستطیلهای تودرتو). ذرخیکنید… ۲٫ ... ۲٫ ... ۷۲٫ادای\زمستطیلهای صفحهٔ مختلط بهاضلاع موازی با محورهای مختصات باشند، بهطوری که:

ا) مستطیلها «تودرتو» باشند، یعنی، بهازای هرمقدار  $r_{n}$  شامل  $r_{n+1}$  باشد؛ ا) درازای قطر  $r_a$  وقتبی  $\infty \leftarrow n \rightarrow \infty$ ، بهصفر میل کند.

آنگاه یك وفقط یك نقطهٔ q وجود دارد كه متعلق بههمهٔ مستطیلهاست.

بوهان. دودنبالهٔ ..., i, , ,... , i, ,... , i, ,... , i, ازفاصلههای بستهٔ تودرتو وموهومی به دست می آیند، در نظرمی گیریم (شکل۷ را ببینید). چــون درآزای قطریم وقتی ، بهصفرمیل میکند، درآزای فاصلههای پر و پر نیز بهصفسرمیل میکنند. طبعت  $\lambda$ قضیهٔ ۱.۱.۲\* یك نقطهٔ یكتای a روی محور حقیقی هست كه به همهٔ فاصلههای پز متعلق است وهمچنین یك نقطهٔ یكتای b از محور موهومی هست كــه بههمهٔ فاصلههای پر متعلق است. واضح است که نقطهٔ  $\alpha \neq a+b$  به تمام مستطیلهای ۲٫ تعلق دارد. یکتایی  $\alpha$ بدیهی است، زیرا اگر دونقطهٔ α و ′a متعلق بههمهٔ مستطیلها باشند، درازای قطرهر $r_{_{\rm a}}$  نمی تواند  $\Box$  ازفاصلهٔ بین  $\alpha$  و ' $\alpha$ کمترباشد، واین با شرط (٢) تناقض دارد.

كراندار باشد،كوچكترينكران بالا دارد»). مثلاكتاب زيررا ببينيد.

R. A. silverman, Modern Calculus and Analytic Geometry, The Macmillan Company, New York (1969). Theorem 2.11.

\* نماد [] پایان برهان را مشخص می کند. \*\* منظور از قضية ١.١.٢ ارجاع به قضية (يكتابن) قسمت ١.١.٢ و مثال ٣.٢.٢ب ارجاع بهمثالي است كه ردقسمت ٣٫٢.٢ ب آمده است وما نند اينها.

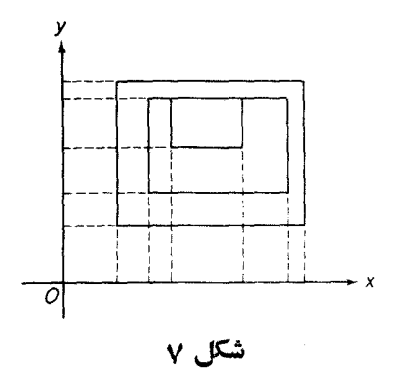

#### ۲.۲. نقاط حدی

٠١٠٢.٢ تعويف. عدد مختلط α را نقطهٔ حدی دنبالهٔ نامتناهی اعداد مختلط

$$
z_{\lambda}, z_{\lambda}, \ldots, z_{n}, \ldots \tag{1}
$$

 $|z_-\alpha|$ گویند،اگر برای ه $>$ ه مفروض(هراندازه کوچكفرضشدهباشد) نامساوی ع $<$ به $i$ ازای بینهایت مقدار  $n$  برقرار باشد.\*

ا ۰۲۰۲. منظور ازهمسایتمبی نقطهٔ a درصفحهٔ مختلط، هرقرص (گرد) ع $|\boldsymbol{z}-\boldsymbol{\alpha}|<$ بهشعاع e و به مرکز c است. پس اگر اعداد (۱) را بسا نقاطی از صفحهٔ مختلط نمایش دهیم ۱، می بینیم که  $\alpha$  نقطهٔحدی دنباله (۱) است اگروفقط۱گرهرهمسایگی  $\alpha$  شامل $\alpha$ بینهایت جملهٔ (۱) باشد.

۰۳۰۲۰۲ چند مثال الف. يك نقطة صفحةً مختلط ممكن است با چند يا حتى تعداد بينهايت جملةمتمايز دنبالة (١) متناظر باشد. مثلاً دنبالة

 $1, 0, 1, 0, 0, 0, 0, 1, ...$ 

دارای نقطهٔ حدی یکتای ه است۲.

\* (1) را اجمالاً دنبالمهٔ (مغتلط) میگوییم بدون ذکر اینکه دنباله نامتناهی است دربخش ۱.۱.۳ خواهیم دیدکه دنباله، تابع مختلطی[ستکه حوزهٔ تعریف آن مجموعهٔ تمام اعد**ادصحیح** ومثبت ... , ۲ , ۱ , ۲ است. همچنین وقتی میگوییم «دنبالهٔ  $z_{\mathbf{z}}$ » منظو $\mathbf{v}$  دنبالهٔ (1) است $\mathbf{v}$ «جملة عمومي»آن ٍz است. 1. اعداد (يا نقاط) دنباله را جملههاي دنباله نيزميگويند. م. ۲. دراین مثال جملههای زوج دنباله با نقطهٔ ۰ متناظراست. یا بهعبادت دیگرمقدارجملههای زوج دنباله صفراست ــ م.

ف. دنيالۀ

 $\lambda$ ,  $\lambda$ ,  $\mu$ , ...,  $n$ , ...

هيچ نقطهٔ حدی ندارد.

ج. رنبالة

 $1, \frac{1}{r'}, \frac{1}{r'}, \frac{r}{r'}, \frac{1}{r'}, \frac{r}{r'}, \frac{1}{r'}, \frac{r}{r'}, ...$ 

دادای دونقطهٔ حدی ۱ و ه است که اولی متعلق به دنباله است ودومی به آن تعلق ندارد.

۴۰۲۰۲. تعویف. دنبالهٔ مختلط ج را کراندار گو بند هرگاه قدرمطلق هرجملهٔ دنباله از عسدد مثبتی مانند  $M$ کسوچکتر باشد، یعنی، اگسر بهازای هر  $\langle M \, \cdot \, , \rangle$ ا $|z_*|$ ؛ در غیر این صورت دنباله را بیکران گویند. از نظر هندسی بدین معناست کــه هرجملهٔ یك دنبالهٔ کر اندار در داخل دایرهای بهشعاع  $M$  و به مرکز مبدأ مختصات واقع است (اگر  $M$  به قدر کافی بزرگ باشد). (شکل۸ را ببینید).

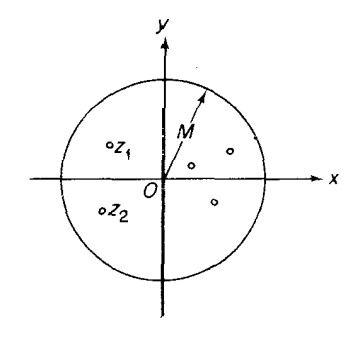

شکل ۸

۰۲۰۲). مثال ۳.۲۰۲ ب، نشان می،دهدکه دنبالهٔ مختلط بیکران ممکن استکه نقطهٔ حدینداشته باشد. درزیر نشان میدهیم که اگردنبا له کر اندارباشد این حالت روینمی دهد.

قضيه (بولتسانوـوايرشتراس). <sub>هرد</sub>نبالهٔ مختلط كراندار z حداقل يك نقطهٔ حدى دا زد.

تشکارا می توانیم بنون اینکه مفهوم کراندار بودن را عوضکنیم،  $|z_{\mathtt{a}}| \! \leqslant \! 1$  را به جسای \* بنويسيم.  $|z_{n}| < M$   $z_n$  برهان. هرجملهٔ دِنبالهٔ  $z_n$  دِر داخل مستطیلی مانند , $r$  با اضلاعی موازی محورهای مختصات واقع است (چرا؟). اضلاع ,r دا نصف و اوساط اضلاع مقابل را به هم وصل می کنیم، ,r بهچهار زیرمستطیل برابرافراز میشود (شکل ۹ را ببینید). حــداقل یکی از این چهار مستطیل،که آن را <sub>۲۲</sub> می نامیم شامل بینهایت جملــهٔ دنبالهٔ  $z_n$  است، زیـــرا در غیر این صورت مستطیل ,r فقط شامل تعدادمتناهی از جملات رنبا له می شورکه بافرض تناقض دارد. مجدداً بہ را بههمین طریق بهچهار زیر مستطیل مساوی تقسیم می کنیم، حداقل یکے از مستطیلهای اخیر که آن را <sub>۳</sub> می نامیم شامل بینهایت جملهٔ دنباله است. این فرایند **ر**ا  $r_1, r_2, ..., r_n, ...$  به طسور نامحدود ادامــه می(دهیم، دنباله ای نامتناهی از مستطیلهای ... حاصل می شودکه درشرایط قضیهٔ ۲.۱.۲ صدق مسی کند، وتعدادی بینهایت جمله ازدنبالهٔ

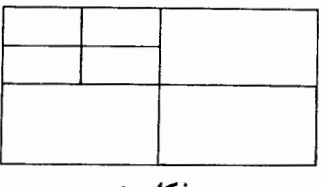

شكل ۹

مختلط مفروض  $z_{\pi}$  به هر $r_{\pi}$  متعلق است\* . ازقضیهٔ ۲.۱.۲ نتیجه میشورکه یك نقطهٔ یكتای  $z_{_n}$  وجود داردکه متعلق بههمهٔ مستطیلهای  $r_{_n}$  است. آشکار استکه $\alpha$  نقطهٔ حدی دنبالهٔ  $\alpha$ است: برای هر ٥کی، قرص k بهشعاع e و بهمرکز $\alpha$  را درنظر بگیرید، اگر $n$  بهقدرکافی  $r_{\rm a}$  بزرگ باشد واضح است کــه  $r_{\rm a}$  در  $k$  واقـع است ولی  $r_{\rm a}$  شامل تعــدادی بینهایت جملهٔ  $\square$  دنبالهٔ  $z_{n}$  است، بنابراین  $k$  نیزشامل بینهایت جمله ازدنبالهٔ  $z_{n}$  است.

### ۳.۲. دنبالههای مختلط همگرا

 $\alpha$  ۱۰۳۰۲ تعریف. میگوییم دنبالهٔ مختلط  $_{Z_n}$  همگر۱ و حدش  $\alpha$  است (یسا به حد  $\alpha$ همگراست، یا به  $\alpha$  همگراست) ومی نویسیم

$$
\lim_{n \to \infty} z_n = \alpha \tag{1}
$$

یا می نویسیموقتی  $\alpha \leadsto a \leftrightarrow z_n \rightarrow z$ ، اگر بهازای هر ه $\epsilon$  مفروض\ (هراندازه کوچك

\* باز توجه داریم که تعدادی (شاید بینهایت) جمله از دنبالهٔ  $z_n$  ممکن است با نقطهای از صفحهٔ مختلط متناظرباشند.

1. بهجای عبارت «بهازای هر ٥كيم مفروض» اغلبگفته میشود «بهازای هر ٥كي». هريك ازاین دوعبارت را بهکار بریم، چون مقید نیستیمکه ع بزرگ پــاکوچك باشد، میتوانیم ع را هرا ندازه كوچك فرض كنيم وجملة داخل پرانتن تأكيدي بجا براين حقيقت است. ـم. فرض شده باشد)، عددی صحبح مانند ه $N( \epsilon )$   $N$  وجود داشته باشد بهطوری ک برای هر  $N$ ح $\mid$  داشته باشیم $<$ ح $|z_{\tt n}-z|$ . تعبیرهندسی (۲) این است که هرهمسایگی شامل همهٔ جملههای  $z_{\rm a}$ ، جزچندجمله بهتعدادی متناهی، است\.

$$
z'_n \circ z_n \circ z^i \circ z_n
$$
 قضیه. در دنباگه ی 2<sub>n</sub> ی داده شدمانند، فرضی کنید  
\n
$$
\lim_{n \to \infty} z_n = \alpha, \quad \lim_{n \to \infty} z^n = \alpha',
$$

$$
\lim_{n \to \infty} (z_n \pm z'_n) = \alpha \pm \alpha',
$$
  
\n
$$
\lim_{n \to \infty} z_n z'_n = \alpha \alpha',
$$
  
\n
$$
\lim_{n \to \infty} \frac{z_n}{z'_n} = \frac{\alpha}{\alpha'},
$$

 $\alpha'$ ېهشوط اينکه در فرمول اخير ه

بوهان. برها نهاكامـــلاً نظيربرها نهاى قضية نظيـــر درمورد دنبالههاى حقيقى است (بتفصيل قضيه را اثبات كنيد).

۴۰۳۰۲. ارزش آزمون مهـــم همگرایی زیر دراین است کـــه فقط جملههای دنبالهٔ دا بهکار میگیرد وحد پیشنهادی پر درآن مطرح نیست.  $z_{\pi}$ 

قضیه (محلت همگرایبی کوشی) دنبالهٔ مختلط ٍ z همگراست اگر و فقط اگر بهازای  $m$ ,  $n$ مره $\ell$  عددمحیح ه $N= N(\epsilon)$  وجود داشته باشد، بهطوریکه $N$ ازای داشته باشیم\*

$$
|z_n-z_n|<\epsilon
$$

 $z_* \to \alpha$  بوهان. اگر  $\alpha \to z_*$  وقتی $\infty \to \alpha$  +  $n \to \infty$  تگاه به ازای هر ه $\infty$  مفروض، یك عدد مثبت وصحبح N وجود دارد بهطوری که m, n $>$ N نتیجه میدهد

$$
|z_n-\alpha|<\frac{\epsilon}{\gamma},\ \ |z_n-\alpha|<\frac{\epsilon}{\gamma}
$$

 $m, n$ بنابراین برای هر  $N$ 

1. بهعبادتی دیگر، تعداد جملههای «z واقع درخارج هرهمسایکی α متناهی است. ـ م. بومنی هر وقت  $\textbf{m}$ وا $\textbf{m}$ هر دو  $\textbf{k}$  بیشترند.  $\textbf{m}$ 

۶ حد در صفحهٔ مختلط

$$
|z_m - z_n| = |(z_m - \alpha) + (\alpha - z_n)| \leq |z_m - \alpha| + |z_n - \alpha| < \frac{\epsilon}{\gamma} + \frac{\epsilon}{\gamma} = \epsilon
$$

برعکس، فرض کنیدکه دنبالهٔ <sub>م</sub>ی در محك همگرایی کـوشی صدق می کند. در این  $\epsilon$ صورت با انتخاب مثلاً  $\epsilon=0$  و  $m_{\circ}$ ، همهٔ جملههای  $_{\rm z}$ ، جسز تعدادی متناهی درهمسایگی ۱ $|z\!-\!z_{\scriptscriptstyle m_{\scriptscriptstyle \rm n}}|$  واقـــع میشوند. بنابراین دنبالهٔ  $z_{\scriptscriptstyle \rm z}$ کراندار است واز قضیهٔ  $N(\epsilon/\,$ بولتسانو وایرشتراس نتیجه میشودکه  $z_{\pi}$  یسك نقطهٔ حدی دارد. حسال  $N$  را بگیرید و  $m,\mathord{>}N$  را طوری انتخاب کنیدکه

$$
|z_{m_1}-\alpha|<\frac{\epsilon}{r}
$$

(عدد صحیح  $m_{\backslash}$  وجــود دارد، زیرا هرهمسایگی $_{\alpha}$  شامل تعدادی بینهایت نقطه از دنبالهٔ است). اما دراین صورت برای هر  $N > N$  داریم  $z_n$ 

$$
|z_n - \alpha| = |(z_n - z_m) + (z_m - \alpha)| \leq |z_n - z_m| + |z_m - \alpha|
$$
  

$$
< \frac{\epsilon}{\gamma} + \frac{\epsilon}{\gamma} = \epsilon
$$

 $\Box \cdot z_n \to \alpha \, \vee \, n \to \infty$ یعنی وقتی

### ۴.۲. كرة ريمان وصفحة مختلط گسترش يافته

**۱.۴.۲** حال روشی را ارائه میدهیم که اعداد مختلط را بهوسیلهٔ نقاط روی یسك کـــره نشان می٫دهد. برای این منظور یسك کره برصفحهٔ مختلط II در مبدأ مختصات مماس  $\Pi$ می کنیم و آن را  $\Sigma$  می $i$ سامیم (شکل ۱۰ را ببینید). قطر $\Sigma$ که از  $O$  می $i$ ندرد عمود ب است و  $\Sigma$  را در  $N$ ،که بسهدلیل واضحی قطب (شمال) نامیده میشود، قطع میکند\*.

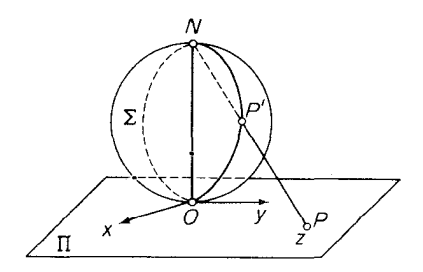

شکل ه ۱

∗ واضح استكه قطب جنوب ∑ مبدأ مختصات است.

فرض کنیدکه z عدد مختلط دلخواهی استکه بهوسیلهٔ نقطهٔ  $P$  واقـــع در  $\Pi$  نشان داده شدهاست، وفرض کنیدکه  $PN$  خط $\iota$ راستی $\iota$ است که نقطهٔ  $P$  را بهقطب  $N$  وصل $\iota$ ی کند. درایسن صورت  $PN$ کرهٔ  $\geq$  را درنقطهٔ  $P$  (متمایز از  $(N)$ ) قطع می کند،که آن رابهعنوان نمایش عدد مختلط مفروض z در *ن*ظرمی گیریم. پس بدینترتیب هرعدد مختلط z بایك نقطهٔ یکتای  $\Sigma$  نمایش داده مــیشود. برعکس، هــرنقطهٔ  $\Sigma$  (بجز $(N)$ ، مانند  $P'$ ، با یـــك عدد  $\Pi$  مختلط يكتاى z متناظر است: عددى كه بەوسيلةً نقطة  $P$  محل تلاقى خط ' $NP$  با صفحة  $\Pi$  $\Pi$  نشاندادهشدهاست.بهاین طریق تناظری یك بسه یك بین نقاط  $\Sigma$  (غیر از $(N)$ ) ونقاط صفحهٔ  $\Pi$ بهوجود می آید،که درحقیقت تناظری یك بهیك بینکسرهٔ  $\Sigma$  (با حذف  $(N)$  ومجموعهٔ تمام اعداد مختلط است.

$$
z_n \xrightarrow{z_1} z_2 \xrightarrow{z_2} z_n
$$
۰۰۰۰۰ تعریف. می گوییم که دنباله مختلط یت میل میکند و می نویسیم  
(۳)  
۰–۰۰

یا  $z_n \to \infty$  وقتی  $\infty \to n$ ، اگر به ازای هر ه $M > n$  (هر اندازه بزرگت باشد) یسك عدد صحیح ه $\nu(\bm{M})$ ت وجود داشته باشد بهطوری کــه برای هر $v$ ر $\eta$  داشته باشیم در الله - این است که همهٔ جملههای دنبالهٔ  $z_z$ ، جز تعدادی متناهی، در $|z_{_a}\rangle$  این است $M$ خارج هردايرة (بهطور دلخواه بزرگء) بهمركز مبدأ مختصات واقىعاند.

۰۴۰۲. فرض کنید که <sub>z،</sub> دنبالهٔ مختلطی باشدکه بهیبنهایت میل می کند، و P، ونبالهٔ متناظسر نقاط روی کرهٔ ∑،کــه در بالا ساخته شده بــاشد. آشکار است کــه  $P'_n$  بــه قطب نزدیك میشود (این مطلب با دقتی بیشتر درمسئلهٔ ۱۶آمده است). پس طبیعی است كه  $N$ را متناظر بهيك «نقطهٔ ايدهآل» يكتاازصفحه بگيريم. اين نقطهٔ ايدهآل را نقطهٔ بينهايت  $N$ صفحهٔ مختلط می نامیم و آن را با نماد ∞ نشان میدهیم. صفحهٔ مختلط معمولی مجهزبااین نقطــهٔ اضافـی ∞ را حلفحهٔ (مختلـط) گسترشی یافته می گویند. بـــرای تأکید اینکـــه ∞ نقطهای در صفحهٔ مختلط معمولی نیست ، اغلب صفحهٔ مختلط معمولی را حلفحهٔ (مختلط) متناهی می گوییم ونقاط آن (و اعداد مختلط متناظر) را نقاط واعسداد متناهی می،امیم. کرهٔ ∑ به!نضمام نقطهٔ  $N$  را کوهٔ دیمان گویند، و نگاشتی کــه هم!کنون توضیح داده شد، و بویسژه  $\infty$  را به  $N$  می $i$ ارد ونکاشت معکــوس آن تصویر گذجنگاری نامیده میشود. بدینترتیب می بینیم کــه تصویرگنجنگاری بیـــن صفحهٔ مختلط گسترش یافته وکرهٔ ریمان تناظری یك بهیك بوقوارم<sub>ی</sub>كند. نقاط P (یا z) و 'P از شكل ه۱ را نگمارههای،یكدیگر تحت تصوير گنجنگاري گويند.

۴.۴.۲. قبصره. E، خارج هردايرة (بەدلخواه بزرگء) بەمركز مبدأ مختصات را یك همسایمگی بینهایت گــویند اگر آن را مجموعهای درصفحهٔ گسترش یافته (شامل ∞)  $\infty$  فرض کنیم و همسایگمی سفتهٔ بینهایت گویند اگـر $E$  را درصفحهٔ متناهی (کــه شامل

نیست) فرض کنیم. بااینتعریفها رابطهٔ (۳) بدین معنی است که هرهمسایگی (یا همسایگی سفته) بینهایت، تمام جملههـــــای پرتر جز چندجمله بهتعدادی متناهیهرا شامل است، و این کاملاً ً نظیر تعریف حد است وقتی حد دنباله متناهی است (بخش ۱.۳.۲ را ببینید).

### چند توضيح

٠١٠٢ قضية ١.١.٢ و مشابه مختلط آن يعني قضية ٢.١.٢ نتايج مستقيم اصل كمال دستگاه اعداد حقیقی اند، و برای اثبات قضیهٔ بولتسانو وایرشتراس (قضیهٔ ۵.۲.۲) بهکار میرروند. از قضیهٔ اخیرهسم بسرای اثبات محــكکلیدی همگرایی کوشی استفاده میشود (قضيه ۳۰۲.۲).

۰۲۰۲ می توان تصورکردکه نقطهٔ حدی یسك مجموعهٔ نامتناهی نقطهای است گسه بهوسيلة ! برى متشكل از بينها يت نقطة مجموعه احاطه شده است (مسئلة ٢)، هميسن تصور برای نقطهٔ حدی یك دنباله درست است با این تفاوت كه د*د*اینجــا «ابر» از بینهایتجملهٔ دنباله تشکیل شده است و درنتیجه تعــداد نقاط متناظر بهاین بینهایت جمله ممکـــن است متناهی باشد. (بهمثال ۲.۲.۲ الف مراجعهشود). طبق قضیهٔ بولتسانو وایرشتر اس،جملههای دنبا لهٔ مختلط دراطراف حداقل يك نقطهٔ حدى تجمع مي كنند مگر اينكه قدرمطلق جملاتي از دنباله بهدلخواه بزرگ باشند (دراین حالت این جملهها «بهبینهایت *دوی.می آو*رند»). بهعبارت دیگر، هیسج قسمت متناهی از صفحه نمی تو اند ازجملههای یسك دنباله تعدادی نامتناهی را درخود جای دهد بدون|ینکه در آن حداقل یك نقطهٔ حدی جملهها وجودداشته باشد.

۰۳۰۲ می $i$ ویسیم ( $N$ ) و $N= N(\epsilon)$ ، برای تأکید وا بستگی عدد صحیح ومثبت  $N$  به عدد $\cdot$ مثبت ،کــه از پیش تعیین شده است. حد خودبهخــود یك نقطهٔ حدی است، زیـــرا تمام جملههای دنبالهٔ مفروض z<sub>z</sub>، جزتعدادی متناه<sub>م</sub>ی، ودرنتیجه تعــدادی نامتناهی از جملههای را «بهطرف خود میکشد» ازطرف دیگر نقطهٔ حدی لازم نیست یكحد باشد. درواقع  $z_{\scriptscriptstyle n}$ دنبالهٔ مختلط  $z_{_{\alpha}}$  دارای حد (متناهی)  $\alpha$  است اگر و فقط اگــر  $z_{_{\alpha}}$ کراندار و  $\alpha$  تنها نقطهٔ حدی دنبا له باشد (مسئلهٔ ۴). بویژه دنبالهای با چند نقطهٔ حدی نمی تواند همگـــرا باشد. اگررعایت دقت نشود، بیان سارهٔ محك همگرایی كوشی این است كــه ررهٔ دنبالههایی كه جملههای آنها (وقتبی n به  $\infty$  میسل میکند) بهنقطه۱ی نزدیك ونزدیکتر می شوند همان ردهای است که جملههای هردنبا لهٔ آن بههمدیگم نزدیك ونزدیکتر میشوند.

۴۰۲. تذکارهای بخش ۴.۲ از این فکر که نقطهٔ ∞ را در ردیف اعــداد معمولی متناهی مختلط قرار دهیم جلوگیری میکند. با توجه بهاین امر، ∞ را میتوان بهعنوان یكحد یا یك نقطهٔحدیدرنظر گرفت. دراین صورتدرقضیهٔ بولتسانو وایرشتراس(۵۰۲۰۲) می توان شرط کراندار بودن را حــذف کرد (مسئلهٔ ۱۸) . می توان نشان\* دادکــه تصویر گنجنگادی هر دایرهٔکرهٔ ریمان را بهدایرمای (یا خط راستی) درصفحهٔ گسترشیافته تبدیل می کند، و برعکس.

### مسائل

۰۱ تمام نقاط حدی دنبالههای زیررا بیابید:

\* مثلاً كتاب زيررا ببينيد.

$$
z_n = 1 + i^n \frac{n}{n+1} \qquad (\Rightarrow \qquad z_n = 1 + (-1)^n \frac{n}{n+1} \qquad (\Rightarrow \qquad z_n = 1 + (-1)^n \frac{n}{n+1} \qquad (1 \Rightarrow \qquad z_n = 1 + (-1)^n \frac{n}{n+1} \qquad (2 \Rightarrow \qquad z_n = 1 + (-1)^n \frac{n}{n+1} \qquad (3 \Rightarrow \qquad z_n = 1 + (-1)^n \frac{n}{n+1} \qquad (4 \Rightarrow \qquad z_n = 1 + (-1)^n \frac{n}{n+1} \qquad (5 \Rightarrow \qquad z_n = 1 + (-1)^n \frac{n}{n+1} \qquad (6 \Rightarrow \qquad z_n = 1 + (-1)^n \frac{n}{n+1} \qquad (7 \Rightarrow \qquad z_n = 1 + (-1)^n \frac{n}{n+1} \qquad (8 \Rightarrow \qquad z_n = 1 + (-1)^n \frac{n}{n+1} \qquad (9 \Rightarrow \qquad z_n = 1 + (-1)^n \frac{n}{n+1} \qquad (1 \Rightarrow \qquad z_n = 1 + (-1)^n \frac{n}{n+1} \qquad (1 \Rightarrow \qquad z_n = 1 + (-1)^
$$

نقطةً q را نقطةً حدى يك مجموعةً  $E$  از نقاط صفحةً مختلط (مقايسه كنيد با نقطةً حدى  $\alpha$  $\cdot$ Y دنبا لهٔ ی $(z)$ ویند، اگر هرهمسایگمی α شامل بینهایت نقطهٔ (متمایز)  $E$  باشد. نشان دهید که ممکن است  $\alpha$  نقطهٔ حدی یك دنبالهٔ \_z باشد (بهبخش ۱.۲.۲ رجو ع كنید) بسدون اینکه  $\alpha$  نقطهٔ حدی مجموعهٔ  $E$  متشکل ازنقاط متناظر با جملههای  $z$  باشد. ثابت $\alpha$ نید. كه q نقطهٔ حدى يك مجموعهٔ  $E$  است، اگروفقط اگــريك دنبالهٔ چ از نقــاط متمايز مجموعهٔ  $E$  وجود داشته باشدکــه به  $\alpha$  همگـــرا باشد. قضیهٔ بولتسانو\_وایرشتراس را درمو رد نقاط حدی مجموعهها بیان کنید.

$$
z = \frac{1}{m} + \frac{i}{n} \quad (m, n = \pm 1, \pm 1, \ldots), \qquad (\omega)
$$
\n
$$
z = \frac{p}{m} + i\frac{q}{n} \quad (m, n, p, q = \pm 1, \pm 1, \ldots), \qquad (\omega)
$$
\n
$$
|z| < 1.
$$
\n
$$
\zeta
$$
\n
$$
\zeta
$$
\n
$$
\zeta
$$
\n
$$
\zeta
$$
\n
$$
\zeta
$$
\n
$$
\zeta
$$
\n
$$
\zeta
$$
\n
$$
\zeta
$$
\n
$$
\zeta
$$
\n
$$
\zeta
$$
\n
$$
\zeta
$$
\n
$$
\zeta
$$
\n
$$
\zeta
$$
\n
$$
\zeta
$$
\n
$$
\zeta
$$
\n
$$
\zeta
$$
\n
$$
\zeta
$$
\n
$$
\zeta
$$
\n
$$
\zeta
$$
\n
$$
\zeta
$$
\n
$$
\zeta
$$
\n
$$
\zeta
$$
\n
$$
\zeta
$$
\n
$$
\zeta
$$
\n
$$
\zeta
$$
\n
$$
\zeta
$$
\n
$$
\zeta
$$
\n
$$
\zeta
$$
\n
$$
\zeta
$$
\n
$$
\zeta
$$
\n
$$
\zeta
$$
\n
$$
\zeta
$$
\n
$$
\zeta
$$
\n
$$
\zeta
$$
\n
$$
\zeta
$$
\n
$$
\zeta
$$
\n
$$
\zeta
$$
\n
$$
\zeta
$$
\n
$$
\zeta
$$
\n
$$
\zeta
$$
\n
$$
\zeta
$$
\n
$$
\zeta
$$
\n
$$
\zeta
$$
\n
$$
\zeta
$$
\n
$$
\zeta
$$
\n
$$
\zeta
$$
\n
$$
\zeta
$$
\n
$$
\zeta
$$
\n
$$
\zeta
$$
\n
$$
\zeta
$$
\n
$$
\zeta
$$
\n
$$
\zeta
$$
\n
$$
\zeta
$$
\n<

A. I. Markushevich, Theory of Functions of a Complex Variable, in three volumes (translated by R. A. Silverman), Prentice Hall, Inc., Englewood Cliffs. N. J. (1965, 1967), Volume I, Sec. 21.

**6** · }| یت کنید کەرنبا اگر فقطا گر  
13.4 - 11.4 - 2.5 × 2.4 - 2.4 - 5.4  
15.5 × 2.4 - 11.5 × 10.4  

$$
\lim_{n \to \infty} x_n = a, \lim_{n \to \infty} y_n = b
$$

- $\alpha\to\infty$  ثابت کنید اگــر  $\alpha\to z$  وقتی  $\alpha\to\infty$  آنگــاه  $|\alpha|\to|z_n|$  وقتی  $\alpha\to\infty$ . نشان دهیدکه عکس این قضیه صحیح نیست.
- د اگر ہ $\Rightarrow$   $z$  سے کنید n  $\rightarrow$  واگر $\theta$  یکی از مقادیر arg  $\alpha$  باشد ثابت کنید  $\gamma$ که دراین صورت یك دنبالهٔ  $\theta_n$ ،كه درآن  $\theta_n$  یكی از مقادیر  $\arg z_n$  است، وجود دارد بهطوری کـــه  $\theta_n \to \theta$  وقتی  $\infty \to n \to n$  (تعدادی متناهی از جملات  $z_n$  راکــه ممکن است صفرشوند، نادیده بگیرید). توضیح این واقعیت با *نوشتن د*ابطهٔ زیرنشان داده میشود.

### $\lim \arg z_n = \arg \alpha$

- ۰۸ منظور ما از مقدار اصلی آوند عدد  $z$  که آن را بسا $\arg_p z$  نشان میدهیم، مقدار  $\lambda$ است که در نامساوی  $\rm{arg}\ z$ و سریت سال عامی سالته می کند. مثالی ارائه  $\rm{arg}\ z$ دهیدکه رنبالهٔ مختلط  $z_{_{\rm a}}$  به حد $\alpha$  همگر $\rm{arg}_{p}$  و  $\rm{arg}_{p}$  همگرا نیست. نشان دهیدکه این تنها وقتی اتفاق میافتدکه  $\alpha$  مساوی صفر یا ۱ — باشد.
- وقتی فرض کنیدکه  $z_{n}$  دنبالهٔ مختلطی است بهطوری که  $r \leftrightarrow |z_{n}| \rightarrow 0$ ، و $z_{n} \rightarrow 0$  وقتی ۹ . ثابت کنیدکه  $z_z$  بهحد  $\alpha = r(\cos\theta + i\sin\theta)$  همگرآست.  $\alpha \to \infty$
- و ۱. ثابت کنیدکه اگر $\alpha$  یك نقطهٔ حدی دنبالهٔ چ باشد، آنگاه چ دارای یك زیر دنبالهٔ  $z_n$ است که به  $\alpha$  همگراست.  $z_k$ 
	- ۰۱۱ ثابت کنید که دنبالهٔ

$$
z_n = \frac{q^n}{1+q^{\gamma_n}}
$$

 $|q|>$ درهردوحالت ۱ $|q|>$  و ۱ $|q|<$  بهیلګحد (که ه است) همگراست. ۰۱۲ حد هریك از دنبالههای زیررا، اگروجود داشته باشد، پیداكنید:

 $z_n = \frac{y^n}{n!} + \frac{i^n}{y^n}$  (الف)  $z_n = V_n + i n q^n$  (|q| < 1) ( $z_n = \sqrt[n]{a} + i \sin \frac{\pi}{n} (a > 0) (\infty)$ ا شابت کنید اگر  $z_n \to z_n$  وقتی  $\gamma \to n$ ، آنگاه $\cdot$ ۱۳
مسائل ۳۱

$$
\lim_{n\to\infty}\frac{z_1+z_2+\ldots+z_n}{n}=\alpha
$$

- ۰۱۴. محك كوشي راكه بهصورت<sub>ى</sub> كمي متفاوت درزير آمده است، ثابت كنيد: دنبا لهٔ مختلط ج همگر است اگرو فقطاگر به از ای هر ٥ ح۶ مفروض، یك عدد صحیح  $P = 1, 1, ..., n$ ه  $N > N$ وجود داشتهباشد،بهطوری که به از ای هر  $N = N$  و ... , ۲ رابطهٔ ع $|z_{n+n}-z_n| < \epsilon$  برقرار باشد.
- ۰۱۵ ثابت کنیدکه دنبالهٔ مختلط ٍ z بهبینهایت میل میکند اگروفقط اگر ٍ z دنبالهٔکراندار نباشد ونقطة حدى متناهى نداشتهباشد.
- و. منظوراز همسایتمی قطب N روی کــرهٔ ریمان ∑، نگــارهٔ یــك همسایگمی بینهایت $\cdot$ به وسیلهٔ تصویر گنجنگاری در صفحهٔ مختلط گسترش یافته است. این همسایگی را به صورت هندسی تعبیرکنید. یك دنبالهٔ ٍج از نقاط صفحهٔ متناهی *د*ا در نظــر بگیرید،  $z_{\mathbf{z}} \to z_{\mathbf{z}} \to \infty$ وَ الله عنه الله عنه الله عنه عنها من الله عنه الله عنه عنها من الله عنها ط ا گـرو فقط اگر  $P_n' \to P_n'$  وقتی ہہ $n \to \infty$  بینی اگر و فقط اگـر ہر  $n \to \infty$ همسایگم به تمام جملههای دنباله  $P_{\mu}^{'}$ ، جز تعدادی متناهی، را شامل باشد.
	- ۰۱۷ مثالی بیاورید از دنبالهٔ بیکرانکه به ∞ میل نمیکند.
- ۰۱۸ ثابت کنیدکه هرمجموعهٔ نامتناهی،کر اندار یا بیکران، حداقل دارای یك نقطهٔ حدی درصفحهٔ مختلط گسترش یافته است.
- $\arg z_n\cdot |z_n|$  ، فرض کنید کــه $\cos z_n\to z_n\to \infty$  وقتی $\cos z_n\to \infty$ . در بــارهٔ ، $\sin z_n$ ، ا چه می تو ان گفت؟
- **۴۰.** مجموعههایی از نقاط صفحهٔ مختلط گسترش یافته را بیا بیدکه نگارههای چهار نیمکره (شمالی،جنوبی،شرقی وغربی) ازکرهٔ ریمان بهوسیلهٔ تصویر گنجنگاری باشند.
- ۴۱. چه خمی از کرهٔ ریمان، نگارهٔ یك خط راست از صفحهٔ گسترش،یافته بهوسیلهٔ تصویر گنجنگاری است؟
	- ۲۲. آیا مسئلهٔ ۱۳ برای ∞ =α درست است؟

# ٣

## توابع مختلط

### 1.3. مفاهیم اساسی

۱.۱.۳. تابعها و متغیرها. فرض میکنیم  $E$  مجموعهای از اعداد مختلط باشد که میتوانیم آن را به صورت مجموعهای از نقاط، در صفحهٔ مختلط و یــا روی کرهٔ ریمـان تصورکنیم (در حسالت اخیر، E ممکـــن است شامـــل قطب شمال کـــره که متناظر بـــا  $z \!=\! x \!+\! i y$  تقطهٔ بینهایست است بساشد ). منظور مسا از متغیر مختلط، عسدد مختلسط است که میتواند هر مقدار از مجموعهٔ  $E$  را بپذیرد، و منظور از تابسع (مختلحا)  $w$  از متغیر $_2$ ، قاعدهای است که به هسر  $_2$  متعلق به  $_2$  یك عدد مختلط یکتای  $_{{\cal W}}$  را نسبت می $_2$ دهد. در این صورت مینویسیم (E  $y=y=\pm f(z)$  و  $E$  را حوزهٔ (تعویف) تابع مسیخوانیم $E'$ ،  $E'$ مجموعهٔ تمام مقادیسر w راکه از تغییر z روی مجموعهٔ  $E$  بسه دست می $\top$ یسد، بود تابسع می نامیم. بدیهی است،  $E'$  دا می $\tau$ وان به صورت مجموعهای از نقاط صفحهٔ  $w\!=\!f(z)$ مختلط، یا مجموعه!ی ازنقاطکرهٔ ریمان تصورکرد. پس w خود متغیری مختلط است کـــه برای تمایز آن از متغیر مستقل z، متغیر و۱بسته خوانده می شود. توجه کنید که مشخص کردن تابع ( $f(z) = w$  معادل با تعیین نگاشتمی از  $E$  به روی  $E'$  است، یعنی برقرا $y = f(z)$  تناظری بین مجموعههای  $E$  و  $E$  به قسمی که هر نقطهٔ  $z$  از  $E$ ، به یك نقطهٔ یکتای  $w$  از  $E'$  برود

به همین جهت میگوییم (E ) در E (یا در هر زیر مجموعهٔ E ) تمویف شده است.  $f(z)$ 

(w را اغلب نگارهٔ z تحت این نگاشت می نامند).

۰**۰۱.۳ تبصره .** اگر  $u+iv = u+iv$  تابعـــی از  $z = x + iy$  باشد  $u$  و  $v$  دو تابــــع $u \cdot y$ حقیقی ازمتغیرهای حقیقی  $x$  و  $y$  هستند. ازاین دیدکلی، تعیین یك تابع مختلط ازیك متغیر مختلط، معادل با معین کردن دوتا بـع حقیقی از دومتغیر حقیقی است.

۰۳.۱.۳ تابعهای یك مقداری و چند مقداری. همانطور كه تعریفکردیم، تابع ، لذ مقداری است، با این مفهوم که دراز ای یك مقدار  $z$  در حوزهٔ تعریف $y = f(z)$ فقط وفقط یك مقدار به w نسبت می٫دهد.گاهی اقتضا میکند کـــه تعریف تا بـع راگسترش دهیم، تا تابع f به بعضی ( یا تمام) مقادیر z، چند (یا حتی تعدادی نامتناهی) مقدار به w نسبت دهد. چنین توابعی را چند مقد\ری می،نامیم. در هسرصورت کلمهٔ «تابع» بسدون توصیف دیگری، همواره به مفهوم «تابع یك مقداری» است.

۴.۱.۳. توابع ً معکوس . همیشه میتوان نگاشت  $E$  برروی  $E'$  راکه $\mu$  توسطیك تا بـع(یك.مقداری) ( $f(z)$  مشخص شده، «درجهت.معكوس»در نظر گرفت ویك تا بـعجدید داکه درحالمت کلمی چند مقداری است به دست آورد. این تابع هرنقطهٔ  $u$  از  $z\!=\!{\mathfrak{g}}(w)$  $\epsilon w\!=\!f(z)$  دا به تمام نقاطی از  $E$  مانند  $z$  می $\epsilon$ ردکه نگارهٔ آنها تحت نگاشت اصلی  $E'$ ی مفروض است. تا بسع  $p(w) = z \pm \varphi(w)$  معکومی تا بع $f(z) = w = w$  می خوانیم. توجه کنید $w$  $f(z,\neq z_\chi)$ که تابـع  $\varphi(w)$   $z$  یك مقداری است اگر وفقط اگـــر  $f(z_\chi)$ لخ $f(z_\chi)$  وقتی  $z$ یعنی اگروفقط اگر (w $f(z)$  » w تقاطعتمایز  $E$  را به $i$ قاط متمایز  $E'$  ببرد». دراین $\omega$ ورت  $\ast$  تا بع اصلی  $f(z)$   $w$  و نگاشت متناظر  $\top$ ن، که از  $E$  به روی  $E'$  است، «یلٹ به یلٹ خوانده می شود.

۰۵.۱.۳ مثال. تابع

$$
w = |z|
$$

 $(c\!\!>\!\! \circ )$  تا بعی یك $c$ مقداری است، اما معكوسآن $\mathfrak{r}$ نتا بعی چند مقداری است كه هر نقطهٔ  $c$ را به بینهایت نقطه (نقاط دایرهٔ  $|z|=|z|$ ) می $\mu$ د.

### ٢.٣. خمها وحوزهها

۱۰۲.۳. الف. فرضهی کنیم x(t) و(y(t) دوتا بع حقیقی پیوسته باشندازمتغیر حقیقی که تمام مقادیر فاصلهٔ بستهٔ  $\leqslant t$ ی دا اختیار میکند. آنگاه با معادلات پارامتری  $t$  $x=x(t)$ ,  $y=y(t)$   $(a\leqslant t\leqslant b)$  $(1)$ 

 $a \! \leqslant \! t \! \leqslant \! b$ یك خم (پیوستهٔ)  $C$  هشخص مــیشود كه ازهمهٔ نقاط  $\left( x(t) \; , \; y(t) \right)$  با شرط  $C$ 

بهوجود می آید. اگسربنویسیم  $z$ +  $y$   $z$   $\rightarrow$   $z$ ،  $\rightarrow$   $z$   $\rightarrow$   $z$ ،  $z$   $\rightarrow$   $z$   $\rightarrow$   $z$ بهصورت يك تكمعادلة بارامترى مختلط زيردر آوريم

$$
z=z(t) \qquad (a\leqslant t\leqslant b). \qquad \qquad (1')
$$

وقتى بارامتر $t$  از a تا b تغيير مىكند نقطة  $z=z(t)$  خم  $C$  را از نقطة آغازى  $z$  تــا  $c$  نقطهٔ پایانبی ( $z(b)$  رسم می کند. به!ین طریق با  $(\wedge)$  خم  $C$  به $\omega$  جهت طبیعی حرکت، که جهت مثبت C نام دارد مجهزمیشود. اگر نقطههای آغازی و پایانی خسم برهم منطبق باشند، یعنی اگر  $z(a)\!=\!z(b)$ ، خم  $C$  را بسته میخوانیم، در غیراین $\circ$ مورت اغلب  $C$  را يك كمان مي گويند (تا تأكيد شودكه بسته نيست).

ب. يك.جموعهٔ  $E$ ازنقاط صفحهٔ مختلط را (بهطور كمانى) همبند مى خوانيم اگسر بتوانیم هردو نقطهٔ <sub>با</sub>تر و <sub>Z</sub>y از $E$  را، بهوسیلهٔ یك خم كه تماماً در  $E$  جای دارد بههم وصل كنيم (ج نقطهٔ آغازى، و <sub>٤7</sub>، نقطهٔ پايانى است). پس استاناصفهان (بهعنوان يك.مجموعهٔ نقاط) همبند است، اماكشور ژاپن چنين نيست.

۰**۲.۲۰۳ الف.** نقطهٔ z را نقطهٔداخل<sub>ی</sub> یك مجموعهٔ مفروض E واقع درصفحهٔمختلط می گویند اگر $E$  شامل یك همسایگی z باشد، یعنی اگر، $E$  شامل z و هر $\vec{a}$ فطهای باشدك به!ندازة كافي نزديك به z است. بهعنوان مثال، فسرض مي كنيم  $E$  مجموعهٔ نقاط بين دو دایرهٔ همهرکز، بهاستئنای نقاط روی دو دایره باشد. آنگاه هرنقطهٔ  $E$  یك نقطهٔ داخلی(از است. اگر فرض کنیم که  $E$  شامل نقاط روی یك یا هردودا بره باشد دیگرچنین،یست.  $\left( E\right)$ مجموعهٔ  $E$  بازگفته میشود اگرتماماً از نقاط داخلی تشکیل شده باشد.

**ب.** يك مجمـــوعة G از صــــــفحة مخــــــلط را حــــــوزه گــــــــوييم اگـــر باز و همبند باشد\*. بهعنوان مثال، مجموعهٔ نقاط بین دودایرهٔ همهرکز، یك حوزه است، مشروط براینکه هیچیك ازنقاط روی دو دایره را شامل نباشد.

ج. هماهنگٹ با بخش ۴.۲.۲، یك حوزهٔ G (یا عمومیتر، هر مجموعهٔ E در صفحهٔ مختلط) کراندارگفته میشود اگرتمام نقاطش دردایرهای بهمرکز مبدأ و بهشعاعی به اندازهٔ کافی بزرگ، قرار بگیرد؛ درغیراینِصورت G را بیکران میگویند.

۳.۲.۳. الف. حوزهٔ G مفــروض است، فرض می کنیم  $G^{\mathfrak{c}}$  هتمم G، یعنی مجموعهٔ تمام نقاطی از صفحه که به G تعلق ندارند باشد. اگـــر z به G متعلق باشد، یـــا یکی از همسایگیههای  $z$  تماماً در  $G^{\mathfrak{e}}$  جای دارد و یا هرهمسایگی  $z$  شامل $i$ نقاطی $(G^{\mathfrak{e}})$  و  $G$  است. درحالت اول z را يك نقطهٔ خـــارجى G گوينـــــد،درحــالت دوم z را يــك نقطهٔ مرزى می نامند. مجموعهٔ تمام نقساط مرزی G را مرز G میگسویند. بهاستثنای صفحهٔ مختلط  $G$ 

\* حوزه را اغلب باحرف G نشان. وهند (ازكلمهٔ آلمانی Gebiet)، درحالیکه یك مجموعهٔ عمومي اغلب باحرف E نشان داده مىشود (ازكلمه فرانسوى ensemble). نبايداصطلاح فعلى «حوزه» را يا اصطلاح قبلي «حوزة تعريف» اشتباه كرد.

گسترش یافته، هرحوزهای یك مرز دارد. با این حال، حوزههایی وجسود دارندكسه نقاط خارجی ندارند، به عنوان مثال، مجموعهٔ تمام نقاطی(زصفحه که متعلق به فاصلهٔ [۱ \_۱ — ] محورحقيقي نيستند؛ ازاين گونه است.

ب. مجموعهٔ مرکب از حوزهٔ مفروض G و مسرزش را، بسا $\,\overline{G}\,$  نشان میدهند. چنین مجموعهای را یسك حوزهٔ بسته میخوانند. بهطوركلیتر  $\widehat{G}$  مجموعهای فرض میشود كسه  $\hat{\bm{G}}$  مرکب ازحوزهٔ  $\bm{G}$ وبرخی (شاید تمام یا هیچ $\bm{\mu}$ یك) ازنقاط مرزیش باشد. دراین صورت راً يك ناحيه مى $i$ امند. هرحوزة باز G ويا حوزة بستة  $\vec{G}$  يسك ناحيه است، اما ناحيهها يى وجوددارند، نظیرمجموعهٔ تمام  $z$ ها بهقسمی که۱ $|z|$  یا ۱ $z=$  (حوزهٔ ۱ $|z|$ به $\epsilon$ اوه نقطهٔ منفرد مرزی ( = z)، که نهحوزهٔ بازند ونه حوزهٔ بسته. نقاط مرزی  $\widetilde{G}$  همانند نقاط مرزی G تعریف میشوند، با این تفاوتکه نقطهٔ مرزی  $\widetilde{G}$  میتواند متعلق به  $\widetilde{G}$  باشد. لذا معمولاً ً مرز  $\widetilde{G}$  برمرز  $G$  منطبق است.

۲۰۲۰۳ الف. خم C با معادلهٔ (۱٬) داده شده است، فرض می کنیم مقادیر متمایز t درفاصلهٔ نیم؛از  $a$ ی تا نقاط متمایز ${\cal C}$  متناظر؛اشند. در این صورت  $C$  را یك خم ـ ڈردان می،امند\* . میتوان نشان دادکه، هرخم بستهٔ ژردان *C، صفحه ر*ا بهدوحوزهٔ متمایز تقسیم می کندکه  $C$  مرزمشترك آنهاست، یکی!فردوحوزهکه داخل  $C$  نامیده می شودکر اندار است وحوزهٔ دیگر که خارج  $C$  نام داردبیکر ان است\*\*. بدونکاستن|زکلیت مطلب(چرا؟) می توان فرض کرد، جهت مثبت خم  $C$  طوری است که وقتی  $i$ اظری درطول  $C$  ودر جهت مثبت حرکت می کند، داخل C در طوف چپ اوواقع میشود (اینجهت با پیمایش C در جهت خلاف عقربة ساعت تطبيق مي كند).

ب. اگرداخل یك خم بستهٔ ژددان، I باشد، آنگاد داخل هرخم بستهٔ (دیگر)ژددان که واقع در $I$  است، نیز در $I$  قراد دارد (برایآن شکلی رسم کنید). هرحوزهٔ دلخواه $\,C\,$ که این ویژگی راداشته باشد همبند سادهگفته میشود، درغیراین صورت همبندچندگانه $G$  $G$ نام دارد. بهعنوان مثال اگر $G$  خارج یك مثلث باشد، آنگاه  $G$  همبند چندگانه است،زیرا داخل یكخم بستهٔ ژردانکه مثلث را دربرمی گیرد تمامـــاً در G واقـــــــع نیست.همچنین حوزة حلقهاى شكل يا حلقة

$$
r < |z| < R
$$

 $(\mathbf{r})$ 

 $a\!\leqslant\!t\!<\!b$  برای اینکه بتوانیم  $\,$  را بسته فرض $\,$ تنیم در $\,$ تعریف خم ژردان فاصلهٔ نیمهباز  $\,$ رابەكاربردىم. \*\* برای اثبات این نتیجه که به قضیهٔ خم **ژردان م**عروف است بهءنوان مثال به کتاب P. S. Aleksandrov Combinatorial Topology, vol 1 (H. Komm أترجمة Graylock Press, Rochester, N.Y. (1965) chap. 2  $C$  رجوع کنید. در بیان معمولی، نقطهای را داخل خسم بستهٔ ژردان  $C$  می نامند کسه بهداخل متعلق باشد ونقطهای *د*ا خلارج *Cگویندکه بهخارج C م*تعلق باشد.

همبند چندگانه است، زیرا داخل هیچهك ازدایرههای  $|z| = \rho$   $(r < \rho < R)$ 

را شامل نیست.

ج. ملاحظات بالا مربوط بهصفحهٔ متناه<sub>ی</sub> بود. درمورد صفحهٔ گسترش،افته، تعریف حوزهٔ همبند ساده را بهصورت زیرتغییر میدهیم: یسك حوزهٔ G را درصفحهٔ گسترش،یافته همبند ساده می نامند، هر گاه هرخم مفروض بستهٔ ژددان  $C$ که در $G$  است، داخل یاخارجش (شامل نقطهٔ بینهایت) نیز در G باشد. با این تعریف، خارج یك مثلث، حوزهٔ همبند ساره است اگر فرض کنیم نقطهٔ بینهایت را شامل است، درغیراین صورت همبند چندگانه است. **د.** فرض می کنیم چ $C_{\lambda}...C_{\lambda}$  نمایش ۱  $n+1$  خم ژردان بسته باشند به قسمی که

خمهای ۲٫ ، … ،  $C_{\text{\tiny u}}$  تماماً داخل  $C_{\text{\tiny a}}$  بوده، یکدیگر را قطع نکنند (به شکل ۱۱ رجو ع كنيد). آنگاه مجموعهٔ نقاطی كه داخلخم  $C_{_{\rm o}}$  وخارج  $n$  خمّ دیگر  $C_{\rm v}$ ، …،  $C_{\rm w}$  هستند یك حوزهٔ  $G_{n}$  است (چرا؟). اگر  $n=0$ ، یعنی $\mathfrak{l}$ «خمهای داخلی» وجود نداشته باشند،حوزهٔ همبند سارهای استکسه داخل یك خم بستهٔ ژردان است. اگـــر ه $\langle n\!>\!o\,$ ، بدیهی  $G_{_n}\!=\!G_{_\circ}$  $\overline{G}_n$  است که خمهای ژردان بستهای در  $G_{_n}$  وجــود دارند (کدامها؟)که داخـــل آنها در نیست. بنا بر این  $G_{_{\pi}}$  همبندچندگا نهاست. دقیقتر بگو ییم حوزهٔ  $G_{_{\pi}}$  همبند  $(n+\lambda)$ گا نهخوا نده میشود، زیرا مرزش عبارت از ۱ +n «جزء» مجزاً (نامتقاطع) است، کسه همان خمهای هستند. بنابراین حلقه، همبند دوگانه است (مرزش عبارت از دو دایره  $C_{\rm a}$  ...،  $C_{\rm v}$  ،  $C_{\rm o}$ و  $|z|=|z|$  است)، درحالی که حوزهٔ هاشورخوردهای که در شکل ۱۱نشان داده  $|z|=r$ شده است همیند سه گانه است.

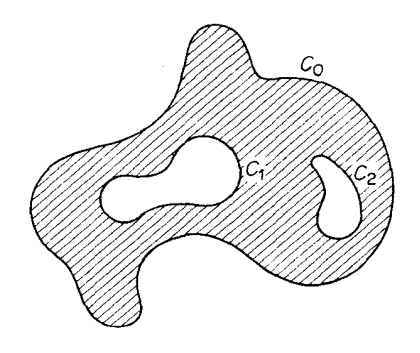

شکل ۱۱

۰۳.۳.پیوستگی تابع مختلط ۱۰۳۰۳ الف. میگوییم تابع مختلط ( $f(z)$ که درحوزهٔ G تعریف شده است بهحد $\cdot$ ۱۰۳۰

 $A$  میہا , میرکند، وقتی که درحوزهٔ  $G$  نقطهٔ  $z$  بهنقطهٔ  $z$  میل می $\mathcal{Z}$ ندا ومی نویسیم  $\lim_{z \to z} f(z) = A$ , یا  $A\mapsto f(z)\to \delta$  وقتی  $z\to z$ ، اگر برای هر ه $\zeta>$ ، مفروض، عدد ه $\delta(\epsilon)$ ت $\delta$  وجود داشته باشد بهطوری که برای هر $z$ که درشرط  $\circ$  <  $|z-z|$  <  $\delta$ صدق میکند، داشته باشیم  $|f(z)-A|<\epsilon$ . اگرعلاوه براین فرض کنیم  $f(z_\circ)$  بهقسمی که  $\lim f(z) = f(z_0),$  $(\tau)$ می گوییم که  $f(z)$  در  $z$  پیوسته است. ب. بنابراین  $f(z)$  را در  $z$  پیوسته گویند اگر برای هره $\zeta$  مفروض، یك عدد وجود داشته باشد بهقسمی که برای هر $z$ که در  $\delta\!=\!\delta(\epsilon)\!>\!$  $|z-z_{\circ}|<\delta$  $(\check{\mathbf{r}})$ صدق میکند\*، داشته باشیم  $|f(z)-f(z_{\circ})|<\epsilon$ . مفهوم هندسی آن، این!ستکه اگرهمسایگی  ${}_z$ ، مانند  $\zeta$ |  $z$  = 2] بهقدر کافی کوچك باشد، درهر یك $\mathfrak{l}$  نقاط  $z$  این $\mathfrak{s}$ مسا یگی، مقادیر  $f(z)$  در داخل یك همسا یگی بهدلخواه

کوچك ( $w_\circ = f(z_\circ)$ ، مانند $\ll_{\circ} = \mid w - w_\circ \mid \leq \epsilon$ ، واقع میشوند.  $\bm{G}$  ج. اگر  $f(z)$  درهر نقطهٔ  $z$  از حــوزهٔ  $G$  پیوسته باشد، میگوییمکه  $f(z)$  در  $\bm{G}$ پيوسته است.

> ۲۰۳۰۳. هثال. تابع  $w=z^n$   $(n=1, 1, \cdots)$

درتمام صفحهٔمتناهی پیوستهاست. زیرا اگربنویسیم  $z^{\pi}_{\circ}=w$ ،که درآن  $z_{\circ}$  نقطهای متناهی است، داریم

1. گاهی به جسای همیل میکند» میگوییم همیگراینه بنون اینکه تمایسزی بینگرائینن و ميل كردن قائل شويم.\_م. در اینجا قید  $|z\!-\!z|$ ه یا معادل آن  $z\!\neq\!z$  غیر ضروری است (چــرا؛). هموا $\mid$ ه می توان نقاط z صادق در (۴) *دا،* داخل G فرض کرد (اگرچنین نباشه، 8 *د*اکوچکترانتخاب می کنیم).

پیوستهٔ حقیقی \* را می;توان برای ً توابـع پیوستهٔ مختلط بهکار برد. بنابراین اگـــر توابـع  $f(z)$ و  $g(z)$  هردو در نقطهٔ  $z$  پیوسته باشند،آنگاه توابع  $f(z) \mp g(z)$ ،  $f(z)$ و  $f(z)$ نیز پیوستهاند، بهشرط آنکه ررحالت تقسیم ه $\neq$ (ج) بعلاوه، اگر تابع  $f(z)/g(z)$ «تَعْطَـةٌ ج وتابع  $\varphi(w)$  در نقطــةٌ  $\varphi(z) = w = w$  بيوسته باشند، «تأبـــع مركب»  $f(z)$ در نقطهٔ  $z_{\circ}$  پیوسته است.  $\varphi(f(z))$ 

 $G$  بهج. قبصوه. فرض می کنیم  $f(z)$  در  $\widetilde{G}$  ما حیهٔ  $\widetilde{G}$ که شامل برخی نفساط مرزی. $\bullet$ است تعسریف شده است. (بویژه،  $\widetilde{G}$  ممکن است حسوزهٔ بستهٔ  $\overline{G}$  باشد). درایسن صورت پیوستگی  $f(z)$  دریك نقطهٔ مرزی  $\tilde{G}$  مانند ٍ چ، بههمان مفهوم مذكور درقسمت ۱.۳.۳ب است، بهاستثنای آنکه رابطهٔ زیرجانشین (۴) می شود.\*\*

## $|z-z_{\circ}|<\delta$ ,  $Z\epsilon\tilde{G}$ ;

یعنی نقاط  $z$  صادق در  $(\ast)$ ، لازم است $\widetilde{G}$  با اشند (در اینجا دیگر تعلق  $z$  به  $\widetilde{G}$  فقط با کوچکی 8 تضمین نمیشود). متناظراً، بهجای (۳) می نویسیم.

> \* قضیههای ۲۵.۴تا ۲۰.۴ازکتاب ,R.A. Silverman،که قبلاً نام بردیم. \*\* طبق معمول، نماد، «عنصري است از» يا «متعلق است به» معنى مى دهد.

$$
\lim_{z \to \xi} f(z) = f(z_o).
$$
\n
$$
\lim_{z \to \xi} \xi
$$
\n
$$
\lim_{z \to \xi} f(z)
$$
\n
$$
\lim_{z \to \xi} \xi
$$
\n
$$
\lim_{z \to \xi} f(z)
$$
\n
$$
\lim_{z \to \xi} f(z)
$$
\n
$$
\lim_{z \to \xi} f(z)
$$
\n
$$
\lim_{z \to \xi} f(z)
$$
\n
$$
\lim_{z \to \xi} f(z)
$$
\n
$$
\lim_{z \to \xi} f(z)
$$
\n
$$
\lim_{z \to \xi} f(z) = \lim_{z \to \xi} f(z)
$$
\n
$$
\lim_{z \to \xi} f(z) = f(z_o)
$$
\n
$$
\lim_{z \to \xi} f(z) = f(z_o)
$$
\n
$$
\lim_{z \to \xi} f(z)
$$
\n
$$
\lim_{z \to \xi} f(z)
$$
\n
$$
\lim_{z \to \xi} f(z)
$$

اگر  $f(z)$  در هرنقطهٔ خم  $C$  پیوسته باشد، می گوییم که  $f(z)$  روی  $C$  پیوسته است.

۰۱۰۴۰۳ تعریف. تابع مختلط  $f(z)$ که درحوزهٔ  $G$  تعریف شده است، در  $G$  پیپوستهٔ  $\cdot$ یکنواخت گفته میشود اگر برّای هر ه $<$ ، مفروض، عدد ه $\delta\!=\!\delta(\epsilon)\!$  وجود داشته $\mu$ شد، بەقسمى كە رابطۀ

$$
|f(z')-f(z'')|<\epsilon
$$

برای تمام نقاط  $z'$  و  $z''$  در  $G$ که در

 $|z'-z''|<\delta$  $(\varphi)$ 

صدق میکنند برقرار باشد. همین تعریف برای هرناحیهٔ  $\widetilde{G}$  یا خم  $C$  بهکار می $\mathfrak{o}_\omega$ رد (اگـــر بهجای G همهجا  $\vec{G}$  یا  $C$  بنویسیم).

۰۲.۴.۳ تبصره. پیوستگی.معمولی در نقطهٔ <sub>ی</sub> بر اتعریف کردیم، اما پیوستگی یکنواخت دریك نقطهٔ منفرد ٍ ج بی معناست. درا ینجا مشاهدهٔ كلیدی آن است كــه عدد 8 در (۵) باید هستقل از نقاط  $z$  و  $z'$  در  $G$  باشد. اگر  $f(z)$  در یك حوزهٔ  $G$  پیوستهٔ یكنواخت باشد، آنگاه ( $f(z)$  بوضوح در G پیوسته است، اما ممکن است تابعی در G پیوسته باشد بدون آنكه در G پیوستهٔ یكنواخت باشد (مسئلهٔ ۱۳ را ببینید).

۴۰۴۰۳. دربخش بعد نشان خواهیم دار که تابع پیوسته دریك حوزهٔ بستهٔ کراندار خود بهخود در $\overline{G}$  پیوستهٔ یکنواخت است. اثبات مطلب بهقضیهٔ بسیار جالب زیر بستگی  $\overline{G}$ دار د:  $\bar{G}$  قضيه (هاينهـــــــــــوول) حوزة بستة كراندار  $\bar{G}$  مفروض است. فرض مىكنيم هرنقطة  $K_{\sharp}$  مرکز یك قرص  $K_{\sharp}$  است.آ نگــاه  $\bar{G}$  مـیـّنواند به<code>em</code>یمای میتاهی ازقرصهسای «پوشیده» شود. دقیقتربگوپیم تعدادیمتناهی از نقاط <sub>ا</sub> $z$ ، …  $z_{n}$  در  $\vec{\sigma}$  وجود دادد،بەقسمی که هرنقطهٔ  $\vec{G}$  حداقل متعلق به یکمی از قرصهای  $K_{z_n}\cdots K_{z_n}$  است.

بههان. جون حوزة G كراندار است، داخل مستطيلي مانند <sub>٣</sub> كه اضلاعش موازى محورهای مختصات است جای می گیرد. فرض می کنیم که  $\bar{G}$  با تعدادی متناهی از قرصهای پوشانده نشود، آنگاه , $r$  را بهچهارذیرمستطیل مساوی تقسیم می کنیم (دقیقاً همانطور  $K_\star$ که دراثبات قضیهٔ ۵.۲.۲ دیدیم)، درمی،یا بیمکه حداقل یکی ازآین مستطیلها،کسه آن را بر می $i$ امیم شامل قسمتی از $\vec{G}$  است $i$  باتعدادی متناهی ازقرصهای  $K_{\ast}$  پوشانده $i$ میشود. بعد ۹٫ را هم بهچهارزیرمستطیل مساوی دیگر تقسیم میکنیم، همچنان درمی یا بیمکهحداقل یک<sub>ی</sub> ازاین مستطبلهای جدیدکه آن را <sub>۳۳</sub> می،امیم شامل قسمتی از  $\vec{\sigma}$  است که با تعدادی متناهی ازقرصهای  $K_{_{\mathbf{z}}}$  پوشانده نمیشود. این عمل را بهطور نامحدود ادامه میدهیم، یك دنبالهٔ نامتناهی از مستطیلهای ۳٫ ،۰۰، ،۰٫ ،۰۰ ،۰۰ ،۱۰ داکسه در شرایط قضیهٔ ۲۰۱۰۲ (اصــل مستطیلهای تودرتو) صادق اند به رست می آوریم. این مستطیلها بهقسمی هستندکه قسمت  $\vec{G}$ 193 واقع درهريك از آنها فقط با تعدادى نامتناهي از  $K_z$ ها پوشانده مىشود. ازقضية ٢.١.٢ نتیجه می شودکه یك نقطهٔ (یکتای) c وجود داردکه متعلق به تمام مستطیلهای پر است. اما اگر  $n$  بهقدرکافی بزرگت باشد، هرهمسایگی مفروض  $\alpha$ ، شامـل۱مســـتطیل  $r_{_n}$  و در نتیجه  $\alpha$  شامل نقاطی از  $\bar{G}$  است. بنابراین  $\alpha$  به  $\bar{G}$  تعلق دارد (چرا؟) و ازاین نتیجه میشودکه مرکزقرص  $K_{\alpha}$  است. فرض میکنیم  $\rho$  شعاع  $K_{\alpha}$  باشد، و  $n$  را آن $\tilde{e}$ اند بزرگ انتخاب می کنیم که طول قطر  $r_{_{\rm u}}$  کوچکتر از  $\rho$  باشد. پس تمام نقاط  $G$  واقسع در  $r_{_{\rm u}}$ ، تنها با یك قرص  $K_{\alpha}$  پوشانده میشوند، و این خلاف این فرض است $\mathcal{S}_{-}$  برای پوشاندن این نقاط تعدادی نامتناهی قرص لازم است. این تناقض نشان میدهدکه حوزهٔ اصلی G را درواقع - استرادی متناهی  $K$  پوشاند.  $\Box$ 

 $\bar{G}$  به ۴۰۴۰۳. قضیه. اگر  $f(z)$  درحوزهٔ کراندار بستهٔ  $\bar{G}$  پیوسته باشد، آنگاه  $f(z)$  در  $f$ بيبوسته يكنواخت است.

برهان. فرض میکنیم ( $f(z)$  در  $\overline{G}$ ، یعنی درهر نقطهٔ  $\overline{G}$ ، پیوسته باشد. آنگاه برای هر  $z\epsilon\bar{G}$  و  $\epsilon$ ه مفروض، يك دايرهٔ  $K_{\ast}^{*}$  بهشعاع  $\rho$  و بهمركز  $z$  وجود داردكه براىتمام  $K^*_z$ های. متعلق به  $K^*_z$  و  $K^*_z$  و  $\langle \bar{G} \rangle \leq \epsilon / \sqrt{2}$ . اما برای هردو  $z'$  و  $z'$  متعلق $z'$  $\epsilon$  و  $\bar{G}$  داريم

$$
|f(z')-f(z'')|\leq |f(z')-f(z)|+|f(z)-f(z'')|\leq\epsilon
$$

حال بهجای هر  $K_z^*$  قرص کوچکتر  $K_z$  بهشعاع  $\rho_z \in \frac{1}{\gamma}$  و با همان مرکز  $z$  را می گذاریم.

بنابسرقضیهٔ هاینه بورل،  $\overline{G}$  را می تسوان با تعدادی متناهی ازایسن قسرصهای کسوچکتر،  $n$  که آ نها را  $K_{z_n}$ ، ...،  $K_{z_n}$  می $\mathcal{N}_{z_n}$  می $\mathcal{N}_{z_n}$  به است  $K_{z_n}$  می $\mathcal{N}_{z_n}$  می قرص په  $K_{z_n}\cdot \cdots \cdot K_{z_{\lambda}}$  بــاشد. آنگــاه برای هــردو  $z'$  و  $z'$  متعلــق به  $\overline{G}$ ، بهقسمی کـــه ، نامساوی  $|f(z')-f(z'')|<\epsilon$ | برقراد است، و به<code>let</code> پیوستگی $|z'-z''|<\delta$ یکنسواخت  $f(z)$  در  $\bar{G}$  ثابت میشود. زیرا اگسر  $z'$  و  $z'$  دونقطهٔ  $\bar{G}$  باشند بهقسمی کسه بهشعاع  $|z'-z''|<\delta$  بهشعاع  $|z'-z''|<\delta$  داخل یك قرص $|z'-z''|<\delta$ و بهمرکز یکی از نقاط  $z_n\;... \;z_n\;... \;z_{n-1}$  قرارمی $\gtrsim$ رد. اما چون $\beta_{z_v}(\gamma/\gamma)$ هردو  $\delta$ هردو  $\gamma/\gamma$ نقطهٔ  $z$  و  $z^\prime$  داخل قرص  $K_z^\bullet$  با شعاع  $\rho_{i_v}$  و بهمـــرکز  $z$  قرار دارند. پس همانطورکه  $\Box$  ادعاكرديم $|f(z')-f(z'')|<$  برقراراست.

### چند توضیح

۰۱۰۳ نگاشتهای « بهتوی» و «به(دی». فرض می کنیم ( $f(z)$  تا بعی یسك مقداری،  $\blacksquare$ تعریف شده در  $E$  با برد  $E'$  باشد، اگرمجموعهٔ  $E^*$  شامل  $E'$  یا احیاناً خود  $\mathrm{E}'$  باشد می گویند ( $f(z)$ مجموعهٔ  $E$  را بهتوی \* $E$  می نگارد. اگر  $E^*$ ، همان $\epsilon$ ور کهدر بخش  $f(z)$  گفتیم، اگر بخواهیم  $\epsilon$ رابری  $E'$  و $E'$  را مــورد تأکید قراردهیم می گوییم ( مجموعهٔ E را بهروی \*E می،نگارد. پس هرنگاشت «بهروی» بك نگاشت «بهتوی»است، اما عکس آن صحیح نیست.

۰**۲۰۳ -**حوزه را اغلب برای تأکید اینکه مجموعهای بازاست «حوزهٔ باز»میخوانند. اصطلاح «حوزهٔ بسته»گرچهکاملاً متعارف است ولی بی.سمی است، زیرا حوزهٔ بسته یك مجموعهٔ بازنیست و بنابراین ابــداً حوزه نیست. اصطلاح «حوزه» بــدون توصیف بیشتر بهععنای هرحوزهٔ «باز» درصفحهٔ متناهی است، خواهکراندار باشد یا بیکران، همبند ساده باشد یا همبند چندگانه.

۰۳۰۳ حالات مهم-ددهای نامحدود، وحدهای در بینها یت، درمسائل ۳ و ۴ موردنظر قرار گرفته اند. اگر بدانیم کــه حاصلضرب دو تا بـــع پیوسته، نیز پیوسته است (۳.۳.۳ را ببینید)، مثــال ۲.۳.۳ ب<sub>ی2</sub>درنگٹ (بهوسیلهٔ استقراء) ازپیوستگی واضح تا بـــع w  $x$  در هرنقطةً صفحةً متناهي نتيجه مي شود. وقتي دربارة خواصي كه در هرنقطةً يــك خم معتبرند گفتگومی کنیم، بهکار بردن «*دوی*» بهجای (در) از نظرتوجیه هندسی ارجح است. لذاتا بعی راکه ررهر نقطه ازخم  $C$  تعریفشده (پیوسته وغیره) باشد، می گویند روی $\,C$  تعریف شده بیبوسته و غیره) است. توجه کنید کــه وقتی از حد یا پیوستگی تابعی مانند (f(z در یك ) نقطهٔ چ گفتگو میکنیم ، به طور ضمنی فرض براین استکه  $f(z)$  در نقطههایی بدلخواه نسزدیك چ (و مخالف ح) تعریف شده است. برای تضمین ایسن مطلب، همواره فسرض می کنیم که حوزهٔ تعریف  $f(z)$  یك ناحیه یا یك خم است.

مسائل

۴۰۳. قضیهٔ هاینه بوزل که بظاهرمورد استعمال محدود دارد یکی ازمهمترین!بزار آنا لیزمختلط است که بهما اجازه م<sub>ی ن</sub>دهدکه بهجای «پوششهای نامتناهی» مجموعههای بستهٔ کر اندار «زیر پوششهــــــای متناهـــی» بگــــذاریم(مسئلهٔ ۱۱). قضیهٔ هاینهــبورل در اثبات قضایای ۴.۴.۳، ۹.۳.۶ و ۵.۱.۱۵ وهمچنین در بخش ۲.۴.۵ بهکارمی رود.

- ۰۱ فرض میکنیم , $\sigma_{\chi}$ ، ...،  $\sigma_{\chi}$  مجموعه $\epsilon$ ی متناهی ازقطعه خطها درصفحهٔ مختلط باشند. كه امتدادها بشان معين و بهقسمي هستندكه نقطهٔ پا پا نبيهرقطعهٔ  $(k\mathord< n)$ ) برنقطهٔ آغازی قطعه خط بعدی یعنبی , $\sigma_{k+\chi}$ ، منطبق باشد. دراین صورت خم حاصل، یسك خمچندضلعبی  $P_{_k}$  نام دارد بهرأسهـــای متوالی  $P_{_\lambda}$ ، $P_{_\lambda}$ ،...،  $P_{_\lambda}$ که درآن  $P_{_\lambda}$  نقطــهٔ آغازی  $\sigma_{_\lambda}$  و نقطــهٔ بایانبی پر ( است ( $k=1,~$ ۲ , ۱, ۲ , ۰۰۰ , ۱) . معادلــهٔ پارامتـــری (۱′) چنینخمبی را بنو يسيد.
	- ۰۲ مثالی ازیك حوزهٔ G ارائه دهید بهقسمی كه G و G مرزهای مختلفی داشته باشند.
- **۳.** میگوییم تابع (z)کــه درحوزهٔ G تعریف شده است.وقتی z بهنقطهٔ z در G میل می کند به حدّ بینهایت (∞) میل میکند، اگربرای هسر ه $\diagup M$  مفروض، یسك عدد  $\delta\!=\!\delta(\epsilon)$ ه $\geq$  وجسود داشته باشسد بهطوری کــه برای تمــام  $z$ هایی کــه در شرط داین صورت $|z-z_\circ|{<}$ ه صادق $\mid$ ند، داشته باشیم  $|f(z)|{>}M$ . در $|z-z_\circ|{<} \delta$

$$
\lim_{z\to z_0}f(z)=\infty
$$

یا  $z\to z$  وقتی  $z\to z$ . ثابت $\mathcal{E}_{\alpha}$ که $\Rightarrow$   $\Rightarrow$  وقتی  $f(z)\to z$  اگـــرو  $\cdot z \rightarrow z$  فقط اگر ہ $\phi(z) = \frac{f(z)}{f(z)} \rightarrow z$  وقتی

۰۴ می گوییم تا بـع ( $f(z)$ که در یك همسا یگـی سفتهٔ بینها یت (بخش ۴.۴.۲ را ببینید)تعریف شده است،وقتی z به بینهایت (∞) میل می کند بهسویحد A میل می نماید، اگر برای  $\alpha < 2$ هر ه $<$ 6 مفروض، یكءلدده $M(\epsilon)$   $=$   $M$ وجود داشته باشد بهقسمی كه برایه $\ell$ ر شرط  $<\epsilon$  ) $|f(z) - f(z) - f(z)|$  برقرار باشد. در این صورت می نویسیم

$$
\lim_{z\to\infty}f(z)=A
$$

یا  $A\mapsto f(z)\to z$  وقتی  $\infty$  —  $z.$  ثابت کنید  $A\mapsto f(z)\to f(z)$  وقتی اگر $A \rightarrow \mathscr{G}(\zeta) = f(\gamma/\zeta) \rightarrow A$  وقتی ہ $\zeta \rightarrow \zeta$ . معنای دقیق  $\lim f(z) = \infty$ 

چیست؟

- ه ثابت کنید  $A \mapsto f(z)$  وقتی  $z \mapsto z$  اگروفقط اگروقتی دنبالهٔ  $z$  به  $z$  می گراید، دنبالهٔ  $f(z)$  به A میل کند.
- ۰۶ تعمیم آ زمون همگراییکوشی برایدنبالهها (قضیهٔ ۳.۳.۲) راکه زیلاً میآیداثبات کنید: وقتبی  $z\rightarrow z$  تابع  $f(z)$  حد دارد، اگروفقط اگسربرای هره $\zeta$  مفروض، عـــدد ه $\delta(\epsilon)$  وجــود داشته باشد بهقســمیکه $|f(z') - f(z'')| < \delta = \delta(\epsilon)$  وقتی  $\cdot \circ \lt |z'' - z_{\circ}| \lt \delta$   $\circ \lt |z' - z_{\circ}| \lt \delta$ 
	- ۰ ۷ فرض می کنیم  $f(z)$  یك تابع كسرى، یعنی خارج قسمت دو كثیرالجمله باشد:  $\mathsf{v}$

$$
f(z) = \frac{a_{\circ} + a_{\circ}z + \dots + a_{m}z^{m}}{b_{\circ} + b_{\circ}z + \dots + b_{n}z^{n}}, (a_{m} \neq \circ, b_{n} \neq \circ) \qquad (6)
$$

 $\lim f(z)$  دِرْمُورْدِ مقاديرِمْمَكَن  $\lim f(z)$  بِحثِ كنيد.

- ۰۸ تا بع (۶)کجا پیوسته است؟
- **۹** . «هرخم بستهٔ ژردان نگسارهٔ پیوستهٔ یك بهیك دایرهای است.» این حكم را توضیح دهيد.

$$
\bullet \bullet \bullet
$$
1 نابت کنید اگر (7) ددناحیهٔ یوسته باشد، |(7) نیز پیوسته است

- **۰۱۱ بك مجموعهٔ E درصفحه** را كراندارگویند، اگر تمام نقاطش د*ر*داخل دایرهای بهمركز مبدأ وبه شعاع به∪ندازةكافى بزرگت واقىع باشد، وآن را بسته گويند، اگر شامل همهٔ نقاط حدی:اش باشد. (توجه کنیدکه یك ّحوزهٔ بستهٔ G که دربخش ۳.۲.۳ب تعریف شد به!ین معنی نیزبسته است). ثا بتکنید هرخم پیوستهٔ  $C$ کراندار وبسته است.ثابت کنید مرزهرحوزهٔ G بسته است. نشان دهیدکـــه برای هرمجموعهٔ بستهٔکراندار  $E$  و بویژه برای هرخم پیوسته، اگر $E$ جانشین  $\bar{G}$  شود، قضیهٔ هاینه بورل معتبر باقی میماند.
- ا بال حوزهٔ بستهٔ کراندار یا یك خم پیوسته میگیریم، وفرض میکنیم ( $f(z)$ در  $E \cdot \mathsf{N}$ يبوسته است. ثابت كنيدكه  $\boldsymbol{E}$

الف) (E در E کراندار است، یعنی بك عدد ه $\diagup M$  وجود دارد بهقسمی كسه  $|f(z)| \! \leqslant \! M$  برای هر  $z$ وتا  $z$ وار

ب) نگارهٔ E تحت ( $f(z)$ ، یعنی 8، مجموعهٔ تمام نقساط ( $z$ = w) نگارهٔ E نحسود كر اندار وبسته است؛

7) در E نقاط 2 و 2 وجود دار ند بهلوری که برای هر E ی داریم
$$
|f(zs)|≤|f(z)|≤|f(Z)|
$$

توضیح: در اینصورت  $\big|f(z_\circ)\big|$  را مینیموم ( $f(z)$  در  $E$  مینامیم و آن را با  $\min |f(z)|$ 

نشان میدهیم و  $|f(Z)|$  را ماکزیموم ( $f(z)$  در  $E$  میخوانیم و آن را با نماد ذیر نشان میدهیم

$$
\max_{z\in E}|f(z)|.
$$

۱۳. آیا تابع

$$
f(z) = \frac{1}{1-z}
$$

$$
\lim_{\substack{z \to z_0 \\ z \in G}} f(z) \tag{Y}
$$

درهرنقطهٔ  $z_{\circ} \in C$  وجود دارد.

۰۱۵. فرض می کنیم (f(z همسان تابع مسئلهٔ قبل باشدکسه «مقادیر مرزی» آن توسط (۷) تعریف شدهاند. ثابت کنید که  $f(\bar z)$  روی دایرهٔ  $C$  پیوسته است. ن المرات.<br>مراجع

$$
\mathbf{v} \in \mathbf{v} \in \mathbf{v}
$$

$$
\frac{\text{Re } z}{|z|}, \frac{z}{|z|}, \frac{\text{Re } z^x}{|z|^x}, \frac{z \text{Re } z}{|z|}
$$

همگی برای ه±z تعریف شدهاند،کدامیك از اینها را میتوان در ه =z طـوری تعریف کردکه تا بـع «گسترش یافتهاش» در ه $z$  پیوسته باشد؟

- ۰۱۷. درصفحهٔ متناهی، G، حوزهٔ دلخواهی متمایزازخود صفحه است، C را یسكخم واقمع در  $G$  و  $\Gamma$  را مسرز  $G$  می گیریم، اگر  $\rho$  فاحلهٔ بینی  $C$  و  $\Gamma$ ، یعنی، بزرگترین کران بایین مجموعهٔ تمام اعداد  $|z\!-\!\zeta|$  باشدکــه در آن  $\varepsilon\in\Gamma$  ,  $z\in\Gamma$  ، ثابت کنیدکــه  $\cdot$ وح
- ۰۱۸ فرض می کنیم  $\Gamma$  د $\Gamma$  و  $\alpha$  همان مفاهیم مسئلهٔ قبسل را داشته باشند، و  $D$  مجموعهٔ  $\Lambda$  $\left|z\!-\!z_{\circ}\right|\!<\!\frac{1}{\gamma}\,\rho\;z_{\circ}$  تمام نقاط  $\gamma$  ما نند  $C$  ما نند  $\left|z\!-\!z_{\circ}\right|$ . ئابت كنيدكه  $D$  يك حوزةكراندار (شامل $\left(C\right)$  است. ثابت كنيدكه حوزة بستة  $\bar{D}$ در تر از دارد.  $G$

## مشتق كبرى درصفحة مختلط

1.4. مشتق تابع مختلط

۰۱۰۱۰۴ مشتق توابع مختلط. می گوییم تابع مختلط  $f(z)$  که درحوزهٔ  $G$  تعریف  $\cdot$ شده است در یك نقطهٔ G مانند z مشتقپددیر است هرگاه حد زیر موجود و متناهی باشد،

$$
f'(z) = \lim_{\Delta z \to 0} \frac{f(z + \Delta z) - f(z)}{\Delta z} \quad (z, z + \Delta z \in G) \tag{1}
$$

خود حد را با  $f'(z)$  نشان داده، آن $\iota$ را مشتق $f(z)$  در  $z$  گویند.

۰**۲۰۱۰۴ توابع تحلیلی.** تابع  $f(z)$  را در حوزهٔ  $G$  تحلیل<sub>ک</sub> گویند، هرگاه ( $f(z)$  در هر نقطهٔ G مشتق پذیر باشد و درنقطهٔ z تحلیلیی گو یند اگر  $f(z)$  در یك همسا یگی2 تحلیلی باشد. توجه کنیدکه هرتا بع تحلیلی درحوزهٔ G ، درهرنقطهٔ G تحلیلی است.

> ۳۰۱۰۴ چندمثال الف. تابع

$$
f(z) = z^{\gamma}
$$
دتمام مفحهٔ ی مشتیېذیر است، زیرا واضح است که حد

ع¢ مشتق گیری درصفحهٔ مختلط

$$
\lim_{\Delta z \to 0} \frac{(z + \Delta z)^{\gamma} - z^{\gamma}}{\Delta z} = \lim_{\Delta z \to 0} \frac{\gamma z \Delta z + (\Delta z)^{\gamma}}{\Delta z} = \gamma z + \lim_{\Delta z \to 0} \Delta z
$$
  
ng qec t c t a t uad d  

$$
\lim_{\Delta z \to 0} z \lim_{\Delta z \to 0} \frac{\gamma z \Delta z + (\Delta z)^{\gamma}}{\Delta z} = \gamma z + \lim_{\Delta z \to 0} \Delta z
$$
  

$$
f(z) = \text{Re } z
$$

درتمام صفحهٔ z پیوسته است (چرا ؟)، ولی درهیچ نقطه!ی مشتقپذیر نیست. در واقىع حد

$$
\lim_{\Delta z \to 0} \frac{\text{Re}(z + \Delta z) - \text{Re } z}{\Delta z} = \lim_{\Delta z \to 0} \frac{\text{Re } \Delta z}{\Delta z} \quad (\Delta z = \Delta x + i \Delta y)
$$

 $\Delta y = \Delta z = \Delta x$  در هیچ نقطه ای وجود ندارد . بر ای آثبات، نخست فــرض کنید بهطوری که ۵<sub>Z</sub> در امتداد محسور حقیقی بسه صفر میل مسی کند ، و سپس فسرض کنید ، ه $\Delta x = \Delta x$  ، بهقسمی که  $\Delta z$  در امتداد محور مـــوهومی به صفر میل می کند.  $\Delta z = i \Delta y$ درحالت اول داريم

$$
\lim_{\Delta z \to 0} \frac{\operatorname{Re} \Delta z}{\Delta z} = \lim_{\Delta z \to 0} \frac{\Delta x}{\Delta x} = 1.
$$

حال آنکه درحالت دوم

$$
\lim_{\Delta z \to \infty} \frac{\text{Re}\,\Delta z}{\Delta z} = \lim_{\Delta z \to \infty} \frac{\circ}{i \Delta y} = \circ
$$
\n
$$
\text{Re}\,\Delta z \to f'(z) \text{ and } \lim_{\Delta z \to \infty} f'(z) = \frac{\cdot}{2} \text{Im}\,\Delta z \text{ and } \Delta z \text{ is a constant.}
$$
\n
$$
\text{Im}\,\Delta z \text{ is a constant.}
$$
\n
$$
f(z) = \overline{z} = x - iy
$$
\n
$$
\text{Im}\,\Delta z \text{ is a constant.}
$$

۰۱۰۴قبصوه. اینکه دربالا توانستیم براحتی تسوابع مشتق،اپذیر را ارائه دهیم به!ین علت است که شرط مشتق پذیری نسبت بهمتغیر مختلط خیلی قویتر ازشرط مشتق پذیری نسبت به متغیر حقیقی است. زیرا، برای مشتقپذیری (f(z) درنقطهٔ z ، لازم است که حد «نسبت تفاضلهای» زیر

$$
\frac{f(z+\Delta z)-f(z)}{\Delta z}
$$

مستقل از امتدادی باشد کــه نقطهٔ متغیر  $\Delta z$ ـــه نقطهٔ ثـــا بت z میل مـــی کند . شرط مشتقپذیری درتمام نقاط یك حوزه حتى از اینهم قویتر است و این برای توابع تحلیلی

۵۰۱۰۴ نبین فرمول (۱) که با آن مشتق تابـع مختلط تعریف مـــیشود و فـــومول متناظر يعنبي

$$
f'(x) = \lim_{\Delta x \to 0} \frac{f(x + \Delta x) - f(x)}{\Delta x} \quad (a < x < b)
$$

که برای تعریف مشتق تابع حقیقی بهکار می(ود، شباهت کاملسی وجسود دارد. لذا کلیهٔ دستورهای مشتقگیری که درحساب دیفرانسیل با آنها آشنا شدهایم، برای توابع مختلطهم صادقاند\* ، یعنی، اگر  $f(z)$  در z مشتق $\mu$ یذیر و c عدد مختلطی باشد،

$$
[cf(z)]' = cf'(z)
$$

اگر  $f(z)$  و  $g(z)$  در نقطهٔ  $z$  مشتق $y$ ند باشند ،

$$
[f(z) \pm g(z)]' = f'(z) \pm g'(z),
$$
  
\n
$$
[f(z)g(z)]' = f'(z)g(z) + f(z)g'(z)
$$
  
\n
$$
\cdot g(z) \neq 0 \text{ with } z \text{ and } g(z) \text{ is } g(z) \text{ if } f(z) \text{ if }
$$
  
\n
$$
\left[ \frac{f(z)}{g(z)} \right]' = \frac{f'(z)g(z) - f(z)g'(z)}{g'(z)}
$$
  
\n
$$
w = f(z) \text{ is } g(w) \text{ is } g(z) \text{ if } z \text{ is } f(z) \text{ if } z \text{ is } z \text{ if } z \text{ is } z \text{ if } z \text{ is }
$$

$$
[p(f(z))]' = p'(f(z))f'(z)
$$
  
and 
$$
p = 1, \gamma, ..., p = n^{n-1}
$$

از این روابط نتیجه میشود که هرچند جملهای درتمام صفحهٔ مختلط تحلیلی است، و هر تا بـع کسری (مسئله ۷ فصل ۳) همهجا بجز در نقاطی کــه مخرج آن ًصفر میشود، تحلیلی

۰۶۰۱۰۴ دیفرانسیلهای مختلط. مفهوم دیفرانسیل تابع مختلط ازنظر صورت همان است که در دیفرانسیل تابع حقیقی آمده است. فرض کنید  $y = f(z)$  در نقطهٔ  $z$  هشتقپهذیز باشد و  $f(z) - f(z+) = \Delta w = f(z+\Delta z)$  ، بهطوری که

\* كتاب سابق|لذكر .R. A. Silverman, Theorems 5.3.5.6 را ببينيد.

$$
\lim_{\Delta z \to \infty} \frac{\Delta w}{\Delta z} = f'(z)
$$

$$
\lim_{\Delta z \to 0} \frac{\Delta w}{\Delta z} = f'(z)
$$
\n
$$
\frac{\Delta w}{\Delta z} = f'(z) + \epsilon
$$
\n
$$
\frac{\Delta w}{\Delta z} = f'(z) + \epsilon
$$
\n
$$
\Delta w = f'(z) \Delta z + \epsilon \Delta z
$$
\n(7)

اولینجملهٔ سمت راست رابطهٔ(۲) را دیفرانسیل تابع w (یا قسمت خطی احلی نمو  $\Delta w$ ) گویند، و آن را بهصورت زیر نشان می دهند

$$
dw = f'(z)\Delta z \tag{(*)}
$$

 $\iota\ w = z$  درحا لت خاصی که  $z = x$  ، دار بم

$$
dz = \iota \cdot \Delta z = \Delta z
$$

 $dz \cdot \Delta z$  یعنی ، نمو متغیر مستقل با دیفرانسیل آن برابر است. اگر در رابطهٔ (۳) بهجای  $\Delta z$ ،  $d$ بگذاریم، رابطهٔ زیر حاصل میشود،

$$
dw = f'(z)dz \t\t(*)
$$

از این رابطه فرمول زیر نتیجه میشود

$$
f'(z) = \frac{dw}{dz} = \frac{df(z)}{dz}
$$

دوعبارت سمت راست را ، که نسبت دو دیفرانسیل هستند، مسی توان به عنوان نمادهسای دیگری برای مشتق  $f'(z)$  درنظر گرفت.

$$
\Delta u = A \, \Delta x + B \, \Delta y + \epsilon_1 \Delta x + \epsilon_2 \Delta y, \tag{9}
$$

کهدر آن A و B مستقل از  $\Delta_X$  و  $\Delta_Y$  هستند و ع $\epsilon_{\rm Y},\epsilon_{\rm V}$  وقتی ه $\Delta_Y$ ، هردو بهصفر  $A$ 

میل میکنند. بسهولت میتوان دید که A و B همان  $d\lambda$  و  $d\lambda$  و ن $\partial u/\partial x$  ، مشتقات جزئی  $\alpha$ تابىع $u$  درنقطهٔ  $(x,\ y)$  هستند. زيرا اگرنخست ه $y=0$  و سپس ه $x=0$  انتخاب شوند، داريم

 $\frac{\partial u}{\partial x} = \lim_{x \to \infty} \frac{u(x + \Delta x, y) - u(x, y)}{\Delta x} = \lim_{x \to \infty} \frac{A \Delta x + \epsilon \Delta x}{\Delta x}$  $=$   $A + \lim_{\Delta x \to \infty} \epsilon_1 = A$ ,  $\frac{\partial u}{\partial y} = \lim_{\Delta y \to 0} \frac{u(x, y + \Delta y) - u(x, y)}{\Delta y} = \lim_{\Delta y \to 0} \frac{B \Delta y + \epsilon \Delta y}{\Delta y}$  $= B + \lim_{\Delta y \to 0} \epsilon_{\gamma} = B$ .

**۲۰۲۰۴. ه**مان گونه که در بخش ۲۰۱۰۳ خساطرنشان کردیم، مشخص کسردن تابع  $v$  از متغیر مختلط  $z = x + iy$  با مشخص کردن دوتابع حقیقی  $u = f(z) = u + iv$  $w$  از دو متغیر حقیقی  $x$  و  $y$  معادل است. آشکار است کـــه از پیوستگی  $u$  و  $y$  پیوستگی نتیجه میشود ، اما مشتق،پذیری  $u$  و  $u$  دلیل بر مشتق،پذیری  $w$  نیست. زیرا، همان $\det\mathcal{L}$ درمثال $\tilde{\mathsf{r}}\cdot\mathsf{N}\cdot\tilde{\mathsf{r}}$ ب بورسی کردیم، تابع $x = x$  و  $w = R$  تابعی پیوسته است ولی مشتق $\mathsf{r}\cdot\mathsf{N}\cdot\tilde{\mathsf{r}}$ نیست. حال آنکه توابع  $u \! =$  و ه $v \! =$  درهر نقطهٔ صفحهٔ مختلط مشتق دارنـــد . بنابراین قسمتهای حقیقی و موهومّی یك تابع مشتق،پذیر  $u+ i v = u+$ از یكدیگر مستقل نیستند بلكه این دو باید درشرایطی کسه به معادلههای کوشی ـ ریمان معروفاند، صدق کنند؛ ایسن شرايط درقضية زير آمدهاند.

قضیه. تابـع  $\mu+iv = f(z) = u + i$  در نقطهٔ  $z = x + i$  مشتق،پذیر است اگر وفقط اگرتوا بسع  $u$  و  $u$  در نقطهٔ  $(x,\ y)$  مشتق $\check{\mu}$ ذیر باشند و در معادلههای کوشی ــ ریمان زیر در  $f(x, y)$  مدق كنند.

$$
\frac{\partial u}{\partial x} = \frac{\partial v}{\partial y}, \qquad \frac{\partial u}{\partial y} = -\frac{\partial v}{\partial x}
$$
 (5)

$$
w = f(z)
$$
5.7°  
\n
$$
\Delta w = \Delta u + i\Delta v = f'(z)\Delta z + \epsilon \Delta z,
$$
\n
$$
\Delta w = \Delta u + i\Delta v = f'(z)\Delta z + \epsilon \Delta z,
$$
\n
$$
\Delta z \rightarrow 0 \text{ s.t.}
$$
\n
$$
f'(z) = a + ib, \qquad \epsilon = \epsilon_1 + i\epsilon_1,
$$

داریم

$$
\Delta u + i\Delta v = (a + ib)(\Delta x + i\Delta y) + (\epsilon_1 + i\epsilon_1)(\Delta x + i\Delta y)
$$
 از مساوی قر اردادن قستهای حقیقیدوطر ف درلوف،  
روابط زیر حاصل میشوند

از این نتیجه میشودکه 
$$
u
$$
 و ر در  $(x, y)$  مشتیپذیر ند و

$$
\frac{\partial u}{\partial x} = a \,, \quad \frac{\partial u}{\partial y} = -b \,, \quad \frac{\partial v}{\partial x} = b \,, \quad \frac{\partial v}{\partial y} = a \,.
$$
 (9)

بی در نگ رابطهٔ (۶) از رابطهٔ (۵) نتیجه میشود. برعکس فرض کنید که  $u$  و  $v$  در  $(x, \r)$  مشتق پذیر باشند و معادلههسای کوشی ـ ریمان،یعنی معادلههای (۵) ، برقرار باشند. آنگاه

$$
\Delta u = \frac{\partial u}{\partial x} \Delta x + \frac{\partial u}{\partial y} \Delta y + \alpha \Delta x + \alpha \Delta y
$$
  
\n
$$
= \frac{\partial u}{\partial x} \Delta x - \frac{\partial v}{\partial x} \Delta y + \alpha \Delta x + \alpha \Delta y,
$$
  
\n
$$
\Delta v = \frac{\partial v}{\partial x} \Delta x + \frac{\partial v}{\partial y} \Delta y + \beta \Delta x + \beta \Delta y
$$
  
\n
$$
= \frac{\partial v}{\partial x} \Delta x + \frac{\partial u}{\partial x} \Delta y + \beta \Delta x + \beta \Delta y,
$$

که درآن ه $\beta_1, \beta_2, \beta_3, \alpha_4, \beta_1, \beta_5$  وقتی ه $\alpha_1, \alpha_2, \beta_3$  ، از این نتیجه می شود  $\Delta w = \Delta u + i \Delta v$ 

$$
= \left(\frac{\partial u}{\partial x} + i\frac{\partial v}{\partial x}\right) (\Delta x + i\Delta y) + (\alpha_1 + i\beta_1) \Delta x + (\alpha_1 + i\beta_1) \Delta y
$$
  
=  $\left(\frac{\partial u}{\partial x} + i\frac{\partial v}{\partial x}\right) \Delta z + \epsilon \Delta z$ ,

که در آن

 $\Delta x$ .

$$
\epsilon = (\alpha_1 + i\beta_1)\frac{\Delta x}{\Delta z} + (\alpha_1 + i\beta_1)\frac{\Delta y}{\Delta z}.
$$
  

$$
|\epsilon| \le |\alpha_1 + i\beta_1| \frac{\Delta x}{\Delta z} + |\alpha_1 + i\beta_1| \frac{\Delta y}{\Delta z}|
$$
  

$$
\le |\alpha_1 + i\beta_1| + |\alpha_1 + i\beta_1| \le |\alpha_1| + |\alpha_1| + |\beta_1| + |\beta_1|,
$$
  

$$
\Delta y \to \infty \text{ is a, } \alpha_1, \alpha_2, \beta_1, \beta_2 \to \infty \text{ is a } \Delta z \to \infty \text{ is a } \epsilon \to \infty \text{ is a } \epsilon \to 0.
$$

$$
f'(z) = \lim_{\Delta z \to 0} \frac{\Delta w}{\Delta z} = \frac{\partial u}{\partial x} + i \frac{\partial v}{\partial x} + \lim_{\Delta z \to 0} \epsilon = \frac{\partial u}{\partial x} + i \frac{\partial v}{\partial x}
$$
  

$$
\Box \Box \Box \Box
$$

۰**۷۰۲۰۴ تبصره.** از قضیهٔ ۲.۲.۴ نتیجه میشودکسه تابع باست س $f(z) = u + v = f(z)$  در  $G$  حوزهٔ  $G$  تحلیلی است اگر و فقط اگر قسمتهای حقیقی و مــوّهومی  $u$  و  $y$  درهــر نقطهٔ مشتق،یذیر باشند و درمعادلههای کوشی ـ ریمان صدق کنند .  $f'(z)$  را می توان به یکی از صورتهای زیر نوشت

$$
f'(z) = \frac{\partial u}{\partial x} + i \frac{\partial v}{\partial x} = \frac{\partial u}{\partial x} - i \frac{\partial u}{\partial y} = \frac{\partial v}{\partial y} + i \frac{\partial v}{\partial x} = \frac{\partial v}{\partial y} - i \frac{\partial u}{\partial y}
$$

همان طوری که درحسابان دیدهایم\* شرط کافسی (ول<sub>ی</sub> نهلازم) برای اینکه u و u در نقطهٔ مشتق داشته باشند آن است که  $u$  و  $v$  درنقطــهٔ  $(x, y)$  مشتقهای جــزئی پیوسته ( $x, y$ داشته ماشند.

### ۳.۴ نگاشت همدیس

يك خم (پيوسته) به مادله  
2 = z(t) 
$$
(a \leq t \leq b)
$$
,

 $z_0 = z(t_0)$  و ع $z_0 = z(t_0)$  الشد. همچنین فرض کنید ک $C$  در نقطهٔ و ع $z_0 = z(t_0)$ مماس دارد يعنى بردار

R. A. Silverman, Theorem 12.3 (also Prob. 10 p. 716).

را ببينيد.

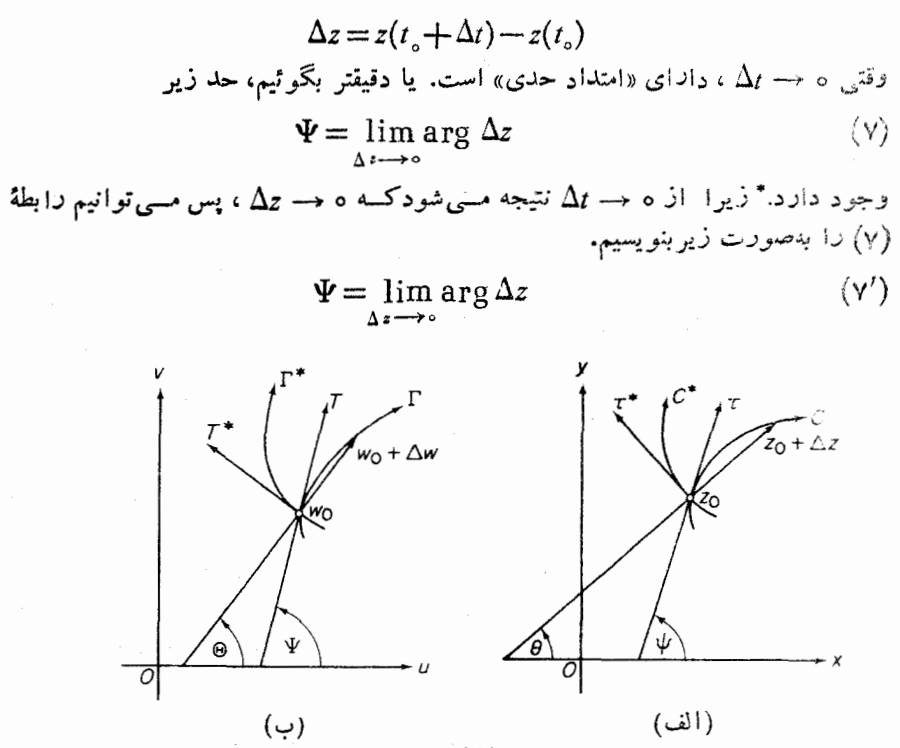

شکل ۱۲

ازتظر هندسی مماس برخم C در  $C$  فقطهٔ  $z$ ، با نیمخط  $\tau$  به مبدأ  $z_{\circ}$  ، کسه با جهت مثبت محور ×ها زاویهٔ  $\psi$  مسی سازد، نشان داده مسی شود (شکل ۱۲ الف را ببینید کسه درآن  $\cdot(\theta = \arg \Delta z)$ 

خال فرض کنید (2) کر دیك حوزهٔ 6 که شامل خم 0 است، پیوسته باشد . آنگاه  
(2)۲ خم 0 دا دوی خم T واقع درصفحهٔ ۲۷ و به معارلهٔ زیر، مینگارد  

$$
w = f(z(t))
$$

بنمو يسيد

 $\Delta w = f(z_0 + \Delta z) - f(z_0),$ جون £ پیوسته است ه $w\rightarrow \Delta$  وقتی که ه حســ  $\Delta z$ . بعلاوه فرض کنید که (  $f'(z)$  ، مشتق درنقطهٔ  $z_c \in C$ ، حمفر نباشد، آنگاه چون  $f(z)$ 

 $\Delta t$  اگر  $z$  یکیار دوسر خم  $C$  باشد، یعنی $t = a$  یا  $t = t$ ، آنگاه o →  $\Delta t$ به طوری که  $t$ مشبت ( برای  $i = 1$ ) یا منفی ( برای  $t = b$ ) باقی می ماند.

$$
\lim_{\Delta z \to 0} \frac{\Delta w}{\Delta z} = f'(z_{\circ}),\tag{A}
$$

$$
\lim_{\Delta z \to \infty} \arg \frac{\Delta w}{\Delta z} = \arg f'(z_o)
$$

 $\arg\circ$  (بهمسئله ۷ از فصل۲ رجوع کنید)، که در آن ه $\neq$ (ج $f'(z_\circ)$  شرط لازم است؛ زیرا ه تعریف نشده است. از طرف دیگر

$$
\arg \frac{\Delta w}{\Delta z} = \arg \Delta w - \arg \Delta z.
$$

$$
\lim_{\Delta z \to 0} \arg \Delta w = \lim_{\Delta z \to 0} \arg \Delta z + \arg f'(z_o).
$$
\n
$$
\lim_{\Delta z \to 0} \arg \Delta w = \lim_{\Delta z \to 0} \arg \Delta z + \arg f'(z_o).
$$

[ درنقطة دارای مماس  $T$  باشیب  $w_\circ = f(z_\circ)$ 

$$
\Psi = \psi + \arg f'(z_o) \tag{9}
$$

است (شکل ۱۲ ب را ببینیدکه در آن  $\exp \Delta w$  = $\Theta$ ). بهعبارت دیگر شیب مماس  $T$  از شیب  $\tau$  به\ند\زة ز\ویهٔ  $\arg f'(z_\circ)$  بیشتو است.

۰۲۰۳۰۴ اینك تابع (f(z داكه در بالاآمده است، درنظر می گیریم وفرض می كنیم و \*C دو خم واقع درحوزهٔ G هستند که ردنقطهٔ چ متقاطع اند، مماسهای آنهــا دراین  $C$  $C^*$  نقطه را ابترتیب  $\tau$  و \* $\tau$  مسی نامیم (شکل ۱۲ الف را ببینید) ، سپس زادیسهٔ بین  $C$  و  $\Gamma$  (بههمینترتیب) را زاویهٔ بین  $\tau$  و  $\tau$  از  $\tau$  به  $\tau$  ، تعریف میکنیم. فرضکنیدکه  $\Gamma$  و  $\Gamma$  $C^*$ انگادههای  $C$  و  $C^*$  تحت نگاشت  $f(z)$  باشند»،یعنی، فرض کنیدکه  $f(z)$  خمهای  $C$ و $\mathcal C$ را به خمهای  $\Gamma$  و \* $\Gamma$  واقع درصفحهٔ  $w$  تبدیل می کند. آنگاه همانطوری کـــه دیدیم  $T$  و ، مماسهای بر  $\Gamma$  و  $\Gamma^*$  در نقطهٔ  $w_\circ = f(z_\circ)$  هر دو از دوران  $\tau$  و  $\tau^*$  بهاندازهٔ زاویهٔ  $T^*$ بهدست می آیند. بنابراین زاویهٔ بین  $\Gamma$  و \* $\Gamma$  با زاویهٔ بین  $C$  و \* $C$  بسرابر  $\arg f'(z_\circ)$ است، و هردو زاویه یك جهت دارند. (یعنی قدرمطلق وعلامت هر دو زاویه یكی است).

 $z_{{\rm \scriptscriptstyle o}}$ ۳۰۳۰۴ نگاشت بیوسته<code>ای که انداز</code>هٔ زوایای بین خمهای مار بریك نقطهٔ مفروض $\cdot$ ۳۰۳ را حفظ نماید، حافظ زادیه در ج گویند. اگر  $f(z)$  در چ حافظ زاویـه باشد و بعلاوه جهت $\epsilon$ را بین از وایای بین خمهای مار بر نقطهٔ  $z_{\circ}$  را نیز حفظ نماید می $f(z)$  در  $z_{\circ}$  همدیس است\. نبنا براین در بالا نشان دادهایمکه اگسر  $f(z)$  در حسوزهٔ G پیوسته باشد و درنقطهٔ

**۱ . معمولاً نگاشت** حافظ زاویه و «نگاشت همدیس» را مترادف یکدیگر میگیرند ولی دراین کتاب همدیس نگاشت<sub>ی</sub> است که جهت زاویه را نین حفظ می کند. ۴. ، مشتق  $f(z)$ ، مخالف صفر باشد، آنگاه  $f(z)$  در نقطهٔ  $z_{\circ}$  همدیس است. $f'(z_{\circ})$  در  $z_{\circ} \in G$ به $f'(z)$  در هر نقطهٔ  $G$  که  $f(z)$  در حو زهٔ  $G$  تحلیلی باشد،آنگاه  $f(z)$  در هر نقطهٔ  $G$ که  $f'(z)$ صفر نباشد، همدیس است\*.

۴۰۳.۴. چندمثال

 $w' = \gamma z$ الف. نگاشت $z$ ت $w = w$  درهر نقطهٔ ہ $\neq z$  همدیساست. زیرا مشتقآن یعنی در ه $\pm$ ت مخالف صفر است. اما ۲ $z^{\star}$  در نقطهٔ ه $z = z$ کــه 'w، مشتق w، صفرمیشود، همديس نيست. زيرا درواقع

 $\sqrt{\frac{6}{10}}$ 

 $\arg w = \arg z^x = r \arg z$ این نگاشت هرزاویه به<code>رأس میدأ مختصات را دوبرابرمیکند.</code>

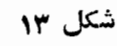

ب. نگاشت  $\texttt{w} = \texttt{z}$  درهر نقطهٔ  $z$  «حافظ زاویه» است ولی همدیس نیست. درواقع،  $\bm{\theta}$  این نگاشت همان تقارن نسبت بهمحور حقیقی است، لذا هردو نیمخط متقاطع بهزاویهٔ را به دو نیمخط متقاطع بهزاویهٔ  $\theta$ — تبدیل میکند (بهشکل ۱۳کـه درآن دوصفحهٔ z و w برهم منطبق فرض شدهاند رجوع كنيد).

۰۵۰۳۰۴ حال که تعبیرهندسی سادهای برای آوند  $f'(z_\circ)$  یافتیم، قدرمطلق مشتقیعنی $\cdot$ دا تعبیرمیکنیم. برای این منظور بهرا بطهٔ زیرکه مستقیماً اذ (۸) نتیجه میشود)  $|f'(z_\circ)|$ توجه می کنیم

\* برعکس می توان نشان داد ( فصل ١٥ مسئلهٔ ٢۴ را ببینید) اگر (f(z درحوزهٔ G تحلیلی باشد، آنگاه (z) درهرنقطهٔ Gکه (z) اوصفرباشد. همدیس نیست.

$$
|f'(z_{\circ})| = \lim_{\Delta z \to \circ} \left| \frac{\Delta w}{\Delta z} \right| = \lim_{\Delta z \to \circ} \left| \frac{\Delta w}{\Delta z} \right|
$$

(بهفصل ۲ مسئلة ۶ رجوع كنيد). اما  $|\Delta z|$  فاصلة بيـــن دونقطة مجاور  $z$  و  $\Delta z$  + متلة ۶ رجوع كنيد). صفحهٔ z و  $\Delta w$  ا فاصلهٔ بین نگارههای این دو نقطه یعنی  $f(z)$  و  $w$  و  $w_{\circ} + \Delta w = f(z_{\circ} + \Delta z)$ 

درصفحهٔ w است. بنابراین نسبت

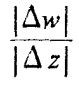

 $\mu$ درواقىع آنېساىلى بىسردار بېنھايىتكسوچك  $\Delta z$  حاصل ازىكتاشت ( $y = w = f(z)$  مىءاشدا، و انبساط«حدی»(وقتی ه $\Delta z \rightarrow (\Delta z \rightarrow \Delta z)$  در نقطهٔ  $z$  است. دراینجانیزهمان طورکه  $\mu = |f'(z_\alpha)|$ در (۴.۳.۱) آمسده است، اگسر ۱کرلا، با یسك انبساط و اگر <sub>۱</sub>)، بایسك انقباض روبەرو ھستيم.

چند توضيح

۰۱۰۴ رابطهٔ (۱) طبق بخش ۱.۳.۳ الف بدین معنی است که بر ای هــرعدد مفروض ه $\langle \xi \rangle$ ه عــــدی ماننــــد ه $\delta(\epsilon)$  وجـــود دارد به طوری کــــه وقتی چ $\Delta$  در نامساوی ے ہ صدق می کند نامساوی زیربرقرارباشد $|\Delta z|$ 

$$
\left|f'(z)-\frac{f(z+\Delta z)-f(z)}{\Delta z}\right|<\epsilon.
$$

درارتباط با (۲) توجه کنیدکه اگرداشته باشیم

$$
\Delta w = A \, \Delta z + \epsilon \, \Delta z
$$

که در آن A مستقل از  $\Delta z$  است و ه $\epsilon \rightarrow \epsilon$  وقتی ه  $z \rightarrow \Delta z$ ، آنگاه  $f'(z)$  وجود دارد و با A برابراست (پس از تقسیم بر  $\Delta z$ ،  $\Delta z$  را بهصفرمیل دهید).

۰۲۰۴ درارتباط باقضیهٔ ۲.۲.۴ لازم است توجه کنیدکه ردهٔ تسوابع دومتغیره مانند  $\partial u/\partial y\cdot \partial u/\partial x$  که مشتق پذیر ند، از ردهٔ توابعی کهدارای مشتقهایجزئی  $u=u(x,\ y)$ هستند، کوچکتر است (مسئله ۵ را ببینید) و از ردهٔ توابعی که مشتقهای جزئی پیوستهدارند بزِرگتر است. (بهبخش ۳.۲.۴ رجوع کنید). در توابیع یسك متغیرة خواهحقیقی یا مختلط،

. استنبی این کسرنشان میدهدکه نگاشت ( $f(z) = w = 1$  بردار بینهایت کوچك  $\Delta z$  را بهچه نسبتی بزرگ کرده است. ــ م. به طوری که از تعریفهای بخش ۱.۱.۴ برمیآید تابع مشتقپذیر از تابعی کسه مشتق دارد متمایز نیست. ( چرا؟ ) اثبات اینکه اگـــر تا بـع مختلطّ تا $u+u$  در نقطهٔ z مشتق داشته باشد، درمعادلههایکوشی۔ریمان صدق می کند، بسیارساده است (مسئلةً ۴). اما حکم قضیهٔ ۲.۲.۴ خیلبی بیش ازاین است یعنی این قضیه می گوید ردهٔ توابع مختلط  $u+iv = u$ که دِرْنَقْطَةً z مَشتق دارند دقيقاً همان ردة توابعي است كه قسمت حقَّيقي وموهومي آنها يعني  $u$  و  $y$  درج مشتق دارند ودرمعادلههای کوشی۔ریمان درنقطهٔ  $\pi$  صدق می کنند.  $u$ 

۰۴۰۴. فرمول (۷) بدین معنی استکه به ازای هره $\zeta$ ، یك عدد ه $\delta(\epsilon)$  = 8 و یك تابع ( $\theta(\Delta t)$ كه با یكبی از مقادیر  $\arg\Delta z$  برای هر ه $\Delta t$  برابراست وجسود دارد بهطوری که  $\psi$  < (  $\theta(\Delta t) - |\theta(\Delta t)| < \delta$  وقتی که  $\Delta t$  < ( ) من ( بهفصل ۲ مسئلهٔ ۷ رجو ع کنید). بدیهی است که  $\psi$  با تقریب مضرب صحیحی از ۲ $\pi$  تعریف می شود. می توان نشان دادکه تصویر گنجنگاری در بخش ۳.۴.۲ یك نگاشت همدیس است\* (زوایای بین خمهای روی کرۂ ريمان طبق معمول تعريف مي شوند).

مسائل ۰۱ بهازای چه مقادیرت تابع  $\mathop{\rm Re}\nolimits z = f(z) = f(z) = \frac{1}{z}$  وهمچنین تابسع  $|z| = f(z)$  مشتق $\mu$  . ۰۲ ثابت کنیدکه اگر  $f(z)$   $w$  درنقطهٔ  $z$  مشتق $\mu$ یر باشد، آنکاه در $z$  پیوسته است. ۰۳ ثابت کنیدکه اگردرهرنقطهٔ حوزهٔ G، ه $f'(z) = f(z)$ ، آنگاه  $f(z)$  در G ثابت است. ۰۴ معادلههای کـوشی. ریمان را بــا برهانی کوتاه ازداه زیر ثابت کنید: Az دا درحالت و  $\Delta z = i\Delta$  به صفرمیل(دهید (یعنی  $\Delta z + \Delta z$  را پك باردرطول خطی موازی  $\Delta z = \Delta x$ با محور حقیقی وباردیگر آن را درطول خطی موازی با محورموهومی به z میل(هید) وفرض کنید دومقداری که بر ای  $f'(z) = \lim_{\Delta z \to 0} \frac{f(z + \Delta z) - f(z)}{\Delta z} = \lim_{\Delta z \to 0} \frac{\Delta u + i\Delta v}{\Delta x + i\Delta y}$ بهدست می آیند با هم برابرند. ه. ثابت کنیدکه تابع  $u(x, y) = \begin{cases} x & |y| > |x| & \text{if } x \\ -x & |y| \le |x| & \text{if } x \end{cases}$ پیوسته است ودرمبدأ دارای مشتقات جزئی  $\partial x$  au/ و س $\partial u/\partial s$  می باشد ولی در ایسن \* مثلاً كتاب زيررا ببينيد.

A. I. Markushevich, Volume 1, sec. 23

نقطه مشتق پذير نيست.

- ۰۶ نشان دهیدکه تابع  $\sqrt{|xy|}$  = $f(z)$  پیوسته است ودر معادلات کوشی۔ریمان در مبدأ صدق می کند و لی درآین نقطه مشتق پذیر نیست.
	- ۰۷ ثابت کنید که معادلههای کوشی در یمان (۵) درمختصات قطبی  $(x = r \cos \theta, y = r \sin \theta)$

$$
\frac{\partial u}{\partial r} = \frac{1}{r} \frac{\partial v}{\partial \theta}, \frac{\partial v}{\partial r} = -\frac{1}{r} \frac{\partial u}{\partial \theta}
$$
 (0)

- د رابطهٔ (۵٬ ) رابر ای تحقیق اینکه  $f(z)\!=\!z^*$  ، ( , ۲ , ۰۰۰ , ۱ , ۲ ) درتمام صفحهٔ مختلط تحلیل<sub>ی</sub> است بهکار برید.
- $G$  ، تا بیع (ج) $f(z)$  دا درحو $\zeta$  بینهایت موتبه مشتقپذیرگویند اگرتا بع  $f(z)$  درهر نقطهٔ  $\zeta$ دارآی مشتقهای مرتبههای اول` و دوم وتمام مراتب بالاتر باشد، یعنی در هسر نقطهٔ G مشتقهای زیروجود داشته باشند.

$$
f'(z)
$$
,  $f''(z) = \frac{df'(z)}{dz}$ ,  $f'''(z) = \frac{df''(z)}{dz}$ , ...

چندمثال ازتوابع بینهایت مرتبه مشتقپذیر اراثه دهید. ه ۱. نگارهٔ قطعهخط

$$
z = 1 + it \qquad (-1 \leq t \leq 1)
$$

 $x = y = z^x$ درصفحهٔ  $w$  تحت نگاشت آ $z$ 

- ، زاویهٔ دوران یكخم مرسوم ازنقطهٔ  $z$ تحت $z$  س $w$  را برای هریك ازنقاط ذیر $\alpha \cdot \Omega$ بەدست آوريد
- $z_{\circ}=-\frac{1}{\varphi}$  (  $\leftrightarrow$  $z_{c}=i$  (الف  $z_i = -r + r_i$  (>  $z_{s} = 1 + i$  (c انبساط µ مربوط به!ین نقاط را بیابید. ۰۱۲ بهسؤال بالا وقت<sub>ی</sub> نگاشت ۳س $x$  است،پاسخ رهید. ۱۳. ثابت کنیدکه اگر  $f(z)$  در حوزهٔ  $G$  تحلیلی باشد، آنگاه  $\overline{f(z)}$  درهرنقطهٔ  $G$  مانند ۰۱ (z) . . مشتق ( $f(z)$ ، را مشتق مرتبهٔ اول ( $f(z)$  نیزمی گوییم. – م.

۱۴. كدامقسمت ازصفحهٔ مختلط بهوسیلهٔ نگاشتهای زیرمنبسط وكدام قسمت ازآن منقبض مے شود:

$$
w = \frac{1}{z} (z \qquad w = z^{x} + z (y \qquad w = z^{x} (z))
$$

۰۱۵ تا بعی تحلیلی بیا بیدکه هرزاویه درنقطهٔ <sub>2</sub> را درپنج برابر آن زاویه بنگارد. ۱۶. نگاشت

$$
w = f(z) = az + b \qquad (a \neq \circ) \qquad (\wedge \circ)
$$

۰۱۷ در (۱۰) عسلاوه برفرض ه $\neq$ ، فرض کنید ۱ $\neq$ . ثابت کنیدکه رابطهٔ (۱۰) را می توان بهصورت زیر نوشت

$$
w-z_{\circ} = a(z-z_{\circ}), \qquad (1 \circ')
$$
  
که در آن <sub>ی</sub>اتاممادلهٔ زیر بهدست می آید  

$$
z = az + b.
$$

توضيح. نقطـهٔ ج را نقطهٔ ثـــابت تبدیل (١٥)گویند، زیـــرا نگاشت (١٥) ج را بهخسودش تبدیسل می کند ، یعنی <sub>ه</sub> z در تبدیل ثابت می.ماند\*. نقطــهٔ بینهایت (∞) همواره يك نقطهٔ ثابت تبديل (١٥) است و وقتى ١ =a و ه $\neq b$ ، تنها نقطــهٔ ثابت است.

۰۱۸ با استفاده از (/۰٫) نشان دهیدکه تبدیل (۱۰) با فرض ۱ $\neq$  معادل با دوران تمام صفحه به اندازة زاوية arg a درحول نقطة ثابت (متناهى)

\* همچنین میگویند <sub>ب</sub> z تحت (ابطهٔ (١٥) پایاست.

$$
z_o = \frac{b}{1-a}
$$

همراه باانبساط يكنواخت  $|a|$  نسبت بهنقطهٔ  $z$  است(بهءبارت ديگرهمراه باننجانس  $\cdot$ ( موکزیر و نسبت  $|a|$ ).

- ۰۱۹. روران، انبساط ونقطهٔ ثابت متناهی مربوط بههریك ارتبدیلهای خطی تام زیررا(اگر نقطة ثابت متناهى وجود داشته باشد) بيابيد.  $-w = z + 1 - \gamma i$  ( $\tau$  $w = iz + \gamma$ الف)  $w = \gamma z + \gamma - \gamma i$  (سا
- ٢. تبديل خطى تامى بيابيدكه نقطة ثابت آن ٢i + ١ است و نقطة i را بهنقطة (i-) تبدیل میکند.
- ۰۲۱ تبدیل خطـبی تامی بیا بیدکــه مثلث بهرئـــوس ه . ۱ , i را بهمثلــث مشابه بهرئوس ۰ م م + + + تبدیل کند.

۲۲. نگاشت

۳

$$
w = f(z) = \frac{az+b}{cz+d} \tag{11}
$$

$$
|z-\delta| = \frac{1}{|c|} \sqrt{|ad-bc|}^2
$$
  
\n
$$
\mu = 1 \text{ and } \omega_0 \text{ and } \omega_1 \text{ and } \omega_2 \text{ and } \omega_3 \text{ and } \omega_4 \text{ and } \omega_5 \text{ and } \omega_6 \text{ and } \omega_7 \text{ and } \omega_8 \text{ and } \omega_9 \text{ and } \omega_9 \text{ and } \
$$

$$
w = f(z) = \frac{az+b}{cz+d} \quad (c \neq \circ, \ ad - bc \neq \circ). \tag{11'}
$$

$$
\lim_{z \to \delta} f(z) = \infty, \lim_{z \to \infty} f(z) = \frac{a}{c} = A
$$
  

$$
\lim_{z \to \delta} f(z) = \lim_{z \to \infty} f(z) \text{ for all } z \in \delta
$$
  

$$
f(\delta) = \infty, \quad f(\infty) = A
$$

نشان دهیدکه (f(z نگاشت یك بهیك از صفحهٔ مختلط توسعهیافته به $\mathfrak{so}$ ی خــودآن صفحه است ومعكوس آن

$$
z = \frac{dw - b}{-cw + a}
$$

است.

- ۰۲۵ می گویند دوخم پیوستهٔ  $C$  و  $C^*$  درصفحهٔ گسترشیافته  $z$  یك $i$ اویهٔ  $\alpha$  رادیان به رأمی $\Delta$  $\zeta = \sqrt{z}$  بینهایت تشکیل می $\zeta$ هند، اگر $L$ ادههای  $L$  و $^*L$  ایسن دوخم تحت نگاشت  $\zeta = \zeta$ زاویهٔ  $\alpha$  رادیان به رأس مبدأ (در صفحهٔ کی) بسازند. نشان رهیدکه محورهای حقیقی وموهومی زاویهٔ ۲/ ۳ رادیان بهرأس بینهایت تشکیل میدهند.
- $C$  ۴۶ نشان دهیدکه نگاشت (۱۱′) در نقطهٔ  $d/c$  = 6 همدیس است، یعنی هردو خم  $\Gamma$ و \*) واقع درصفحهٔ  $_7$ که زاویهٔ بین آنها  $_\alpha$  رادیان وبه<code>co</code> است بهدوخم  $_7$  و  $_7$ واقع درصفحهٔ  $w$ که زاویهٔ بین $\Gamma$ نها  $\alpha$  رادیان بهرأس بینهایت است، تبدیل میشود.
- ۰۲۷ ثابت کنیدکــه نگاشت (۱۱′) در بینهایت همدیس است، یعنی، دوخـــم C و°C در صفحهٔ z راکه زاویهٔ بینآنها  $\alpha$  رادیان بهراس بینهایت است بهدو خم $\Gamma$  و  $\Gamma$  در صفحهٔ  $w$ که زاویهٔ بین آنها  $\alpha$  رادیان بهرأس  $a/c$   $A\!=\!a/c$  است، تبدیل می $\sim$ ند.

توضیح. به این ترتیب بالاخره نشان دادیمکه «تبدیل خطیکسری» (/٬۱۱) درهرنقطهٔ

صفحهٔ گسترریانا فتگ ۵ ۲۵ یکیدیا که اگره ⊆یه، تبدیل خطی کامی سدی (و بناین  
\n۲۲، ۱۲ بینیا که اگره ⊴یه، تبدیل خطی تاره (۵) (۱۰) در بینهایت ۶۰۵ (ی) و (۶) و (۶) و  
\n۶۰۰ نا بینیا تکید اگرینیا تیمایمی کییه (۶/۵) = f(۱/۶) و  
\n۲۰۰ نینیا تیت کنید  
\n۲۹۰ نینیا تیت کنید  
\n۱ (۵) = g(۵).  
\n  
\n
$$
f(\infty) = g(\infty)
$$
,  
\n $\lim_{z \to \infty} f'(z) = 0$ .  
\n  
\n $f'(z) = 0$ .  
\n  
\n $f'(z) = 0$ .  
\n  
\n $f'(\infty) = g'(\infty)$ ,  
\n $f'(z) = \frac{1}{\cos\theta}$   
\n $f'(\infty) = \frac{1}{\cos\theta}$   
\n $f'(\infty) = \frac{1}{\cos\theta}$   
\n $f'(\infty) = \frac{1}{\cos\theta}$   
\n $f'(\infty) = \frac{1}{\cos\theta}$   
\n $f'(\infty) = \frac{1}{\cos\theta}$   
\n $f'(\infty) = \frac{1}{\cos\theta}$   
\n $f'(\infty) = \frac{1}{\cos\theta}$   
\n $f'(\infty) = \frac{1}{\cos\theta}$   
\n $f'(\infty) = \frac{1}{\cos\theta}$   
\n $f'(\infty) = \frac{1}{\cos\theta}$   
\n $f'(\infty) = \frac{1}{\cos\theta}$   
\n $f'(\infty) = \frac{1}{\cos\theta}$   
\n $f'(\infty) = \frac{1}{\cos\theta}$   
\n $f'(\infty) = \frac{1}{\cos\theta}$   
\n $f'(\infty) = \frac{1}{\cos\theta}$   
\n $f'(\infty) = \frac{1}{\cos\theta}$ <

# $\boldsymbol{\Delta}$

## انتكر الكيري درصفحة مختلط

۱۰۵. انتگرال تابع مختلط

۱۰۱۰۵. خم  $C$  بهمعادلهٔ پارامتری

$$
z=z(t) \quad (a\leqslant t\leqslant b)
$$

هموارگفته میشود اگر  $z(t)$  درهرنقطه ازفاصلهٔ  $s$ لایه $a\leqslant t$  دار ای مشتق پیوسته ومخالف صفر، ہ $\neq$ ا، باشد. فرض میکنیم  $f(z)$  تابعی ازمتغیرمختلط استکــه دریك حوزهٔ ازصفحهٔ  $z$  تعریف شده است، و  $C$  خمی هموار واقع در G با نقطهٔ آغازی  $_{z}$  ونقطـهٔ  $G$ بایانی Z است. نقاط Z  $z_-, z_-, ..., z_s$  را متوالیاً در طــول C ودرجهت مثبت (در جهت افزایش t) انتخاب میکنیم، مجموع زیررا تشکیل می،دهیم

$$
\sum_{k=1}^{n} f(\zeta_k) \Delta z_k, \qquad \qquad (1)
$$

(۱۴ در آن،  $z_{k}-z_{k}-\Delta z_{k}=1$  و  $\zeta_{k}$  یك نقطهٔ اختیاری از كمان  $\overline{z_{k}-z_{k}}$  است (شكل فرض می کنیم  $l_k$  طول  $\widehat{z_{k-1}z_k}$  باشد (مسئلهٔ ۲ را ببینید) ومی نویسیم

در  $t = a$  را مشتق راست فرض می کنیم واز راست پیوسته است، همچنین ( $t$ ) در  $t = a$  در  $z'(t)$ ا -1 -1 دا مشتق چپ میگیریم واز چپ پیوسته است.

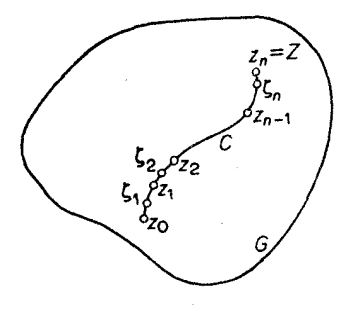

شکل ۱۴

 $\lambda = \max \{l_1, l_1, \dots, l_n\}$ . فرض می کنیم که حد  $\lim_{k \to \infty} \sum_{k=1}^{n} f(\zeta_k) \Delta z_k$  $(\mathbf{r})$ 

بههرترتيبيكه نقاط 2<sub>4</sub> و 2<sub>6 ا</sub>نتخاب شوند وجــود داشته باشدا . <sub>د</sub>راين صورت مي گويند در طولی C انتگرال $\mathcal{L}$  است، وحد (۲) راکه با نماد  $f(z)$ 

$$
\int_{c} f(z) dz,
$$
نیا میشود انتگ(ای) کی دد طول  $C$  نمایش داده می شود انتگ(ای) کی از ا

۰۲۰۱۰۵ قضیه. اگر  $f(z)$  درحوزهٔ  $G$  که شامل یك خم هموار  $C$  است پیوسته $f(z)$ شد،  $f(z)$  انتگاه ا $f(z)$  در طول  $C$  انتگرال $\zeta$ یذیر است.

بوهان. فرض مي كنيم  $z_k = x_k + iy_k$ ,  $\xi_k = \xi_k + i\eta_k$ ,  $\Delta z_k = \Delta x_k + i\Delta y_k$   $(k = 1, 1, ..., n)$ و

$$
f(z) = u(x, y) + iv(x, y).
$$

$$
\sum_{k=1}^{n} f(\zeta_k) \Delta z_k = \sum_{k=1}^{n} (u_k + iv_k) (\Delta x_k + i \Delta y_k)
$$
  
= 
$$
\sum_{k=1}^{n} (u_k \Delta x_k - v_k \Delta y_k) + i \sum_{k=1}^{n} (v_k \Delta x_k + u_k \Delta y_k),
$$
  
or a solution  $\sum_{k=1}^{n} \zeta_k$  and  $\zeta_k = \sum_{k=1}^{n} (v_k \Delta x_k + u_k \Delta y_k)$ .

$$
u_k = u(\xi_k, \eta_k), v_k = v(\xi_k, \eta_k).
$$
\n
$$
u_k = u(\xi_k, \eta_k), v_k = v(\xi_k, \eta_k).
$$
\n
$$
\int_C u \, dx - v \, dy,
$$
\n
$$
\int_C u \, dx - v \, dy,
$$
\n
$$
\int_C v \, dx + u \, dy.
$$
\n
$$
\int_C v \, dx + u \, dy.
$$
\n
$$
\int_C v \, dx + u \, dy.
$$
\n
$$
\int_C f(z) \, dz = \int_C u \, dx - v \, dy + i \int_C v \, dx + u \, dy.
$$
\n
$$
\int_C f(z) \, dz = \int_C u \, dx - v \, dy + i \int_C v \, dx + u \, dy.
$$
\n
$$
\int_C f(z) \, dz = \int_C u \, dx - v \, dy + i \int_C v \, dx + u \, dy.
$$
\n
$$
\int_C f(z) \, dz = \int_C u \, dx - v \, dy + i \int_C u \, dx + u \, dy.
$$
\n
$$
\int_C f(z) \, dz = \int_C u \, dx + v \, dy + v \, dy.
$$
\n
$$
\int_C f(z) \, dz = \int_C (u + iv) \, dx + i \, dy.
$$
\n
$$
\int_C f(z) \, dz = \int_C (u + iv) \, dx + i \, dy.
$$
\n
$$
\int_C f(z) \, dz = \int_C (u + iv) \, dx + i \, dy.
$$
\n
$$
\int_C f(z) \, dz = \int_C f(z) \, dz + i \, y \, dz.
$$
\n
$$
\int_C f(z) \, dz = \int_C f(z) \, dz + i \, y \, dz.
$$

$$
= \int_{a}^{b} [u(z(t))x'(t) - v(z(t))y'(t)] dt
$$
  
+  $i \int_{a}^{b} [v(z(t))x'(t) + u(z(t))y'(t)] dt$ ,

$$
\int_{c} f(z) dz = \int_{a}^{b} R(t) dt + i \int_{a}^{b} I(t) dt,
$$
 (a)

\* نقشیکه پیوستگی (f/z) وهمواری C در نضمین وجود انتگرالهای خطی دارندازفرمولهای<br>(۵) و (۵) بخوبی آشکاراست.

که در آن

$$
R(t) = \text{Re } f(z(t))z'(t),
$$
  
\n
$$
I(t) = \text{Im } f(z(t))z'(t).
$$
 (a')

پس با استفاده از (۵)، محاسبهٔانتگرال مختلط، بهمحاسبهٔ دوانتگرال حقیقی تبدیل،میشود.

 $\,C\,$ که سر بهسر به یکدیگر متصل شدهانسد\* تشکیل شده است، و فرض می کنیم  $f(z)$  روی پیوسته است (یعنبی درحوزهای شامل  $\,c\,$  ویا فقط درطول خود  $\,c\,$  پیوسته است). آنگساه اگردرمجموع (۱)،  $z_{k}$ ها ( $n, ..., n$  ,  $\epsilon = 0, 1, ..., n$  را طوری انتخاب کنیم که هرنقطهٔ انتهایی کمانهای ۲٫ ، ۳ ، ۳ ، ۳ یکی از  $z_{k}$ ها باضد، رابطهٔ زیر آشکار میشود

$$
\int_{c} f(z) dz = \int_{c_1} f(z) dz + \int_{c_2} f(z) dz + \dots + \int_{c_n} f(z) dz. \quad (*)
$$

یك خم C متشكل ازكمانهای همواركه سربهسربه یكدیگرمتصل شدهاند، ممكن استخود هموار نباشد؛ درچنین حالتی میگوییمکه C هموار تکهای است وانتگرال ( $f(z)$ درطول دا با رابطهٔ (ع) تعویف میکنیم (مسئلهٔ ع را ببینید). آشکار استکــه اگر بعضی از  $\,C\,$ کمانهای  $C_{_{k}}$  بهجای هموار، فقط تکهای هموار باشند، (۶) همچنان استواراست. این۱مر با تجزیهٔ هرخم هموار تکهای  $C_{\bm{k}}$  بهزیرخمهای هموار ریده میشود.

ه ۵۰۱۰ مثال فرض کنیم  $C$  خمی هموار تکهای باشدکه دونقطهٔ  $_{\rm z}$  و Z را بههم  $\sim$ وصل می کند. در این صورت

$$
\int_{c} z^{n} dz = \frac{1}{n+1} (Z^{n+1} - Z_{\bullet}^{n+1}), \qquad (\vee)
$$

که $\gamma$ آن n عددی صحیح سرار : --- است. اگر $_{\mathbb{R}}$  منفی باشن فرضهی کنیم که C افره  $\boldsymbol{\pi}$ عبور نمی کند، زیرا اگر (۴) معادلهٔ پا $\sigma$ امتری  $C$  باشد آنگاه

$$
\int_{c} z^{n} dz = \int_{a}^{b} z^{n}(t)z'(t) dt = \int_{a}^{b} \frac{1}{n+1} \frac{d}{dt} z^{n+1}(t) dt
$$

$$
= \frac{1}{n+1} z^{n+1}(t) \Big|_{t=a}^{t=b} = \frac{1}{n+1} (Z^{n+1} - Z^{n+1}) \quad (n \neq -1).
$$

توجه کنبد که این انتگرال بهخمخاسنین که <sub>ی</sub> و ج را به هم وصل میکند بستگی ندادد. اگر $\mathcal{C}$ یكخم بسنه باشد، آنگاه  $z_{\circ}$ ، و (۷) بهصورت زیرمختصرمیشود

\* دقيقتربكزييم. نقطهٔ پايان<sub>ت «C ب</sub>رنقطهٔ آغازی ،K + , 0, n + 1، (c<sub>k+</sub> منطبقاست.

$$
\int_{C} z^{n} dz = \circ.
$$
\n
$$
\int_{C} z^{n} dz = \circ.
$$
\n
$$
\int_{C} dz = \lim_{\lambda \to \circ} \sum_{k=1}^{n} \Delta z_{k} = \lim_{\lambda \to \circ} \sum_{k=1}^{n} (z_{k} - z_{k-1}) = z_{n} - z_{\circ} = Z - z_{\circ}.
$$

$$
\int_{C} f(z) dz = -\int_{C} f(z) dz,
$$
  
که درآن  $-C$ , یمنی خم  $C$  جهت منفي\* پیموده شود.  
ېوهان. کافی است توجه کنیم که

$$
\int_{C} f(z) dz = \lim_{\lambda \to 0} \sum_{k=1}^{n} f(\zeta_{n-k+1})(z_{n-k} - z_{n-k+1})
$$
  
= 
$$
- \lim_{\lambda \to 0} \sum_{k=1}^{n} f(\zeta_k)(z_k - z_{k-1}) = - \int_{C} f(z) dz,
$$
  

$$
\lim_{\lambda \to 0} \sum_{k=1}^{n} f(z) dz = \lim_{\lambda \to 0} \sum_{k=1}^{n} f(z) dz.
$$

۰۲۰۲۰۵ قضیه. فرض میکنیمِکه  $f(z)$  و  $g(z)$  روی خسم هموار تکهای  $C$ ، پیوسته $\bullet$ باشند، دراین صورت

 $\tau$  .

$$
\int_{C} [\alpha f(z) + \beta g(z)] dz = \alpha \int_{C} f(z) dz + \beta \int_{C} f(z) dz,
$$
  
  

$$
\therefore \therefore \therefore \therefore \text{where } \alpha \text{ is the same as } \beta \text{ is a } \alpha \text{ is a } \beta.
$$

$$
\int_{C} [\alpha f(z) + \beta g(z)] dz = \lim_{\lambda \to \infty} \sum_{k=1}^{n} [\alpha f(\zeta_{k}) + \beta g(\zeta_{k})] \Delta z_{k}
$$
  

$$
= \alpha \lim_{\lambda \to \infty} \sum_{k=1}^{n} f(\zeta_{k}) \Delta z_{k} + \beta \lim_{\lambda \to \infty} \sum_{k=1}^{n} g(\zeta_{k}) \Delta z_{k}
$$
  

$$
\lim_{\lambda \to \infty} \sum_{k=1}^{n} g(\zeta_{k}) \Delta z_{k}
$$
که درآن  $l$  طول  $C$  است.

ېږهان. توجهکنیدکه

$$
\left|\sum_{k=\sqrt{\lambda}}^n f(\zeta_k) \Delta z_k\right| \leqslant \sum_{k=\sqrt{\lambda}}^n |f(\zeta_k)| |\Delta z_k| \leqslant M \sum_{k=\sqrt{\lambda}}^n |\Delta z_k| \leqslant M I,
$$

آخرین نامساوی، ازاینکه درازای هرخم چندضلعی محاط در C،کوچکتراز درازای خود  $\Box$  است نتیجه میشود  $C$ 

## **۳۰۵. انتگرال درطول خمهای چندضلعی**

ممکن است بهنظر رسد که طرح دو قضیهٔ زیر، مربوط به!نتگرال در طول خمهای چندضلعی، برای ایسن متن کمی تخصصی باشد، اما دربخشآینده بسرای اثبات یکسی از قضایای کلیدی آنالیز مختلط (قضیهٔ انتگرال کوشی)مورد نیازخواهند بود.

است ( یا ۱۰۳۰۵ ). فرض میکنیم (  $f(z)$  درحوزهٔ  $G$  کسه شامل خسم هموار تکهای  $C$  است پیوسته $\mu$ شد. در ایبن $\bullet$ مورت برای هر  $\bullet$ ی مفروض، یك خم چندضلعی  $L$  محاط در  $C$  و  $s$ داقسع در $G$  وجود دارد، بەقسىمى كە

$$
\left|\int_{c} f(z) dz - \int_{L} f(z) dz\right| < \epsilon.
$$

 $\bm{D}$  بوهان. فرض می کنیم  $D$  حسوزهای کراندار وشامل  $C$  باشد، بسهطوری کسه حوزهٔ

\* توجه کنید که M را می توان max | /(z) انتخاب کرد.<br>\* \*\* خم C بهمعادلهٔ پارامتری (۴) مفروض است، به تعبیری هندسی، هرخمچندضلعی (بهفصل مسئلهٔ ۱ رجوع کنید.) بهرئوس متوالی  $z_t\!=\!z(t_t)$  را، که در آن

 $a = t_{0} < t_{1} < t_{1} < \cdots < t_{n-1} < t_{n} = b$ ,

محاط *در ۲، میگ*ویند.

بستهٔ  $\bar{D}$  در  $G$  قرار گیرد $\mathcal{D}$  در  $\Gamma$  وفاصلهٔ بین  $C$  و  $\Gamma$  را  $\rho$  مسی $\bar{\nu}$  و استاهٔ ۱۷ را ببینید). از پیوستگی  $f(z)$  در G، پیوستگی آن در  $\bar{D}$  نتیجــه میشود. پس بنابر  $1$ قضبیهٔ ۴.۴.۳، (Z) در $\bar{D}$  پیوستهٔ یکنواخت است. لذا، برای هر ه $\langle \rangle$  مفروض، یكءدد ه $\zeta(z) = \delta(z'-z'')$ وجود دارد، بهطوری که اگر نقاط  $z'$  ,  $z'$  و  $z''$   $\zeta(z)$ ، آنگاه

$$
|f(z')-f(z'')|<\frac{\epsilon}{\gamma l}
$$

 $z_n$  کــه در آن I درازای C است. فرض کنیم خم C را بــا نقاط  $c_2$ ،  $z_3$ ، ...،  $z_{n-1}$ ،  $z_n$ واقع در روی  $C$  ودرجهت مثبت ( $z_{_{\rm a}}$  نقطهٔ آغازی و  $z_{_{\rm a}}$  نقطهٔ پایانهی  $C$  هستند)به کمانهای که درازای هریك از  $\gamma_{\pi}$  ....  $\gamma_{\gamma}$  ،  $\gamma_{\gamma}$ 

$$
\delta^* = \min\{\delta, \rho\}
$$

کوچکتراست، تقسیم کردهایم. فرضهی کنیم  $L$  خم چندضلعی محاط در  $C$  بهر ئوس $\epsilon$ رالی ، ... و چ واضلاع ، $\sigma_\gamma$ ، ... و چ $\sigma_\gamma$  باشد (شکل ۱۵ راکــه درآن حوزهٔ  $D$  نشان  $z_\alpha$  $\gamma_k$  داده نشده است ببینید). چون در ازای هر $\gamma_k$  از \*8کوچکتر است، فاصلهٔ بین هردونقطهٔ

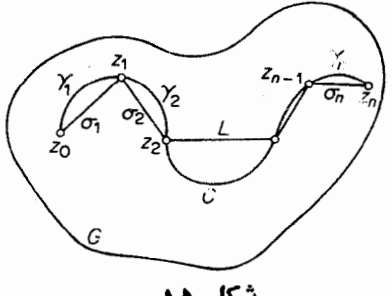

شکل ۱۵

یا  $\sigma_{_k}$ ، محققاً از \*8کو پکر است. بویژ،هرضلع  $\sigma_{_k}$  ازخم چندضلعی  $L$ ، از \*8کوچکتر است· اما  $\phi$ ی فرمنا براین  $L$  باید در  $\bar{D}$  ولذا در با ژاتیع باشد. حال مجموع

$$
S = \sum_{k=1}^{n} f(z_k) \triangle z_k \quad (\Delta z_k = z_k - z_{k-1}),
$$
  
دangle i<sub>Phi</sub> =  $\sum_{k=1}^{n} f(z_k) \triangle z_k$  (i.e.,  $\int_C f(z) dz$  (ii)

$$
S = \int_{\gamma_1} f(z_1) dz + \dots + \int_{\gamma_n} f(z_n) dz, \tag{A}
$$

ورای دینن اینکه D وجود دارد، فصل ۳ مسئلهٔ ۱۸ را ببینید. توجهکنید که اگر $_0$ ، تما $_1$ صفحهٔ مختلط باشد. می توانیم D را هرقرص R > |z|< كه شامل خم C باشد انتخاب كنیم.

زيبا

$$
\Delta z_{k} = \int_{\gamma_{k}} dz
$$
\n
$$
\int_{c} f(z) dz = \int_{\gamma_{1}} f(z) dz + \dots + \int_{\gamma_{n}} f(z) dz, \quad (4)
$$
\n
$$
\int_{c} f(z) dz = \int_{\gamma_{1}} f(z) dz + \dots + \int_{\gamma_{n}} f(z) dz, \quad (5)
$$
\n
$$
\int_{c} f(z) dz - S = \int_{\gamma_{1}} [f(z) - f(z_{1})] dz + \dots + \int_{\gamma_{n}} [f(z) - f(z_{n})] dz.
$$
\n
$$
\int_{c} f(z) dz - S = \int_{\gamma_{1}} [f(z) - f(z_{1})] \leq \epsilon / \gamma_{1} \text{ (s.t. } \gamma_{k} \geq \gamma_{k} \geq \gamma_{k
$$

ازهْمین راه، اگر بهجای  $L$  و بهجای  $\sigma_k$ ،  $\gamma_k$  بگذاریم، بهجای  $(\wedge)$  داریم

$$
S = \int_{\sigma}^{d} f(z_1) dz + \dots + \int_{\sigma_n}^{d} f(z_n) dz, \qquad (\lambda')
$$

چون

$$
\Delta z_k = \int_{\sigma_k} dz,
$$

وبهجای (۹) داریم:

$$
\int_{L} f(z) dz = \int_{\sigma} f(z) dz + \dots + \int_{\sigma} f(z) dz.
$$
 (9')

بة بدايج

$$
\int_{L} f(z) dz - S = \int_{\sigma_1} [f(z) - f(z_1)] dz + \dots
$$

$$
+ \int_{\sigma_n} [f(z) - f(z_n)] dz.
$$
  
lilj<sub>1</sub> (f(z) - f(z<sub>k</sub>))  $\leq \epsilon / \gamma I$  if  $\sigma_k \leq \sigma_k$  and  $\sigma_k \leq \sigma_k$ 

که در آن  $\lambda_{_k}$  درازای  $\sigma_{_k}$  است. بنابراین

$$
\left| \int_{L} f(z) dz - S \right| < \frac{\epsilon}{r}, \tag{10'}
$$

 $C$  ذیرا  $\lambda,\pm\; ... \; +\lambda$  (درازایخم چندضلعی محاطی  $L$  نمی $i$ وانداز درازای خم بزر گترباشد). اکنون (١٥) و (/١٥) را با هم ادغام می کنیم، سرانجام بهدستمیآوریم

$$
\left| \int_{c} f(z) dz - \int_{L} f(z) dz \right| \leq \left| \int_{c} f(z) dz - S \right|
$$
  
+ 
$$
\left| S - \int_{L} f(z) dz \right| < \frac{\epsilon}{r} + \frac{\epsilon}{r} = \epsilon. \square
$$

۰۲۰۳۰۵ لم. فرضی کنیم تا بسع  $f(z)$  درحوزهٔ همبند سادهٔ  $G$ که شامل خمچندخلعی  $\cdot$ ۲۰۳۰ بستهٔ L است پیوسته باشد، درایین صورت

$$
\int_{L} f(z) dz = \int_{\Delta_{\gamma}} f(z) dz + \int_{\Delta_{\gamma}} f(z) dz + \dots + \int_{\Delta_{n}} f(z) dz \cdot (11)
$$
  
...  

$$
\int_{\Delta_{\gamma}} f(z) dz + \dots + \int_{\Delta_{n}} f(z) dz \cdot (11)
$$

بوهان. فرض می کنیم  $L$  خم چندضلعی ۖ بستهٔ  $P_\gamma P_\gamma P_\gamma$  باشدکه در شکل ۱۶ نشان داده شده است، ودرجهتی که با سهمها مشخص شده، طی میشود. این خم **رفتار** نوعی خم چندضامی بسته درحالت کل<sub>ی</sub> را نشان میدهد\*\* یعنی خمی که **در نقاط A و B «خود** را قطع میکند»(Aو B رئوس  $L$  نیستند) وضلع  $P_{\mathsf{y}}P_{\mathsf{y}}$  دوبار در دوجهت.مخالف طسی

\* يعني، محيطهاي مثلثها.اصطلاح مرز دراينجا مترادف باخسم است وبيشتر وقتي خسم بسته است بهکار م<sub>ی</sub>رود. \*\* براي نوجيه بيشتراين ادعــا، A. I. Markushevich, Volume 1, pp, 266-268 سابق|لذكرر|ببينيد.

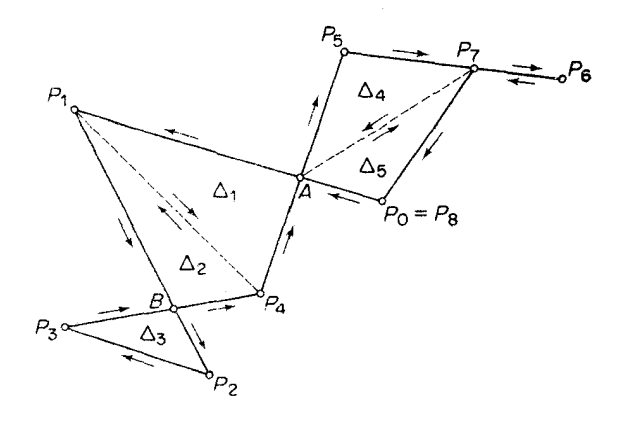

شکل ۱۶

انتگرال  $f(z)$  درطول خم،چندضلعی بستهٔ مفروض  $L$  را بهمجموع انتگرالهایی درطسول سهخم (یکی ازسهخم خود مرز مثلثی است)که خمهای ژردان وهمچنین خمهای چندضلعی بسته هستند تبدیل کرده!یم. داخل هرچنین خمی مانند  $\Lambda$  را میتوان با رسم «میان برهای»

مناسبی که برخی رئوس ۸ را بههموصل می کنند بهتعداد محدودی مثلث تقسیم کرد(خطوط نقطهچین شکل). اما مجموع انتگرالهای  $f(z)$  درطول مرزهای مثلثی  $\Delta_g$ ،  $\Delta_g$ ، ...  $\Delta_g$ که محیطهای مثلثهاست (طی شده درجهتهایی که از جهت روی ۸ ، بعنی در واقسع از جهت روی  $L$  مشخص می شوند) برابر با انتگرال درطول خود  $\Lambda$  است. زیــرا هرمیان بر دو بار درجهتهای مخالف طی می شود ، به قسمی کــه انتگرالهای متناظر آنها یکدیگــر را خنثی می کنند، درحالی که اضلاع مثلثها صرفنظر از میان برها خم  $\Lambda$  را تشکیل می دهند. بعلاوه ، که قسمتی از  $L$  است در  $G$  وبنابراین درون  $\Lambda$  نیز در  $G$  واقع است، زیرا  $G$  همبند  $\Lambda$  $\Delta_r$ ، سادهاست (بخش۴.۰٫۳ب رابه $\mathcal{I}$ ورید). بنا براین تمامهرزهای شلثی  $\Delta_\alpha$  ،  $\Delta_\beta$ در G واقع|ند. درمثال نمونه ما

$$
\int_{A_{P} \setminus B_{P} A} f(z) dz = \int_{\Delta_{\mathfrak{t}}} f(z) dz + \int_{\Delta_{\mathfrak{t}}} f(z) dz,
$$
\n
$$
\int_{B_{P_{\mathfrak{t}}} P_{\mathfrak{t}}} f(z) dz = \int_{\Delta_{\mathfrak{t}}} f(z) dz,
$$
\n
$$
\int_{P \circ A_{P_{\Delta} P_{\mathfrak{t}}} P_{\mathfrak{t}}} f(z) dz = \int_{\Delta_{\mathfrak{t}}} f(z) dz + \int_{\Delta_{\Delta}} f(z) dz,
$$

که  $\Delta_{\bf v} \circ \Delta_{\bf v} \circ \Delta_{\bf v}$  که  $\Delta_{\bf v} \circ \Delta_{\bf v} \circ \Delta_{\bf v}$  ،  $\Delta_{\bf v} \circ \Delta_{\bf v} \circ \Delta_{\bf v}$  ،  $\Delta_{\bf v} \circ \Delta_{\bf v}$  ،  $\Delta_{\bf v} \circ \Delta_{\bf v}$ نظر سادگی، برای مثلث و محیطش یك نماد بهكار می بریم). با منظور كردن این فرمولها در (۱۲) سرانجام رابطهٔ مطلوب را موافق با (۱۱) بهدست می آوریم.

$$
\int_{L} f(z)dz = \int_{\Delta_{\mathfrak{r}}} f(z)dz + \int_{\Delta_{\mathfrak{r}}} f(z)dz + \int_{\Delta_{\mathfrak{r}}} f(z)dz + \int_{\Delta_{\mathfrak{r}}} f(z)dz + \int_{\Delta_{\mathfrak{r}}} f(z)dz.
$$

 $L$  راه اثبات برای یسك خم چند ضلعی بستهٔکلی، بسرهمین اساس است. ابتدا ً در تمام پارهخطهایی راکه دوبار درجهتهای مخالف طی شدهاند حذف کرده، سپس آن را به خمهای ژردان چند ضلعــی بستهٔ  $\Lambda_\mathsf{Y} \circ \Lambda_\mathsf{Y} \circ \Lambda_\mathsf{Y} \circ \Lambda_\mathsf{Y}$  تجــزیه مــی کنیم ، آ نــگاه درون ( ۱ ) دا بسه مثلثهای  $\Delta$  ،  $\Delta$  ،  $\Delta$  ، مثلثهای  $\Delta$  ، من دا بطه ( ۱ ) در  $\Lambda_N$  ،  $\Lambda_N$  ،  $\Lambda_N$  ،  $\Lambda_N$ بەدست مى آيد. □

0.5 . قضية انتگر ال كوشي  $C_1$  ، فرض می $\zeta$ نیم ( $f(z)$  درحوزهٔ  $G$  پیوسته باشد و فرض می $\zeta$ نیم دو خم و پن واقع در G يك نقطهٔ آغازى و يــك نقطهٔ پايانى داشته باشند. دراينصورت مىكن است رابطة

$$
\int_{c_1} f(z)dz = \int_{c_1} f(z)dz \tag{17}
$$

 $\epsilon$  برای هردو خم نظیر  $C$  و پا $C$  برقرار باشد، نظیر مثال ۵۰۱.۵ کــه در آن  $z$  تا  $f(z)$ ویا اینکه (۱۳) برقرار نباشد ، نظیر مسئلهٔ ۹ که در آن Re z = (۲) . بنابرایسن بهاین مسئله هدایت می شویم که درچه شرایطی برای تمام خمهای  $C_\chi$  و  $C_\chi$  کسه دونقطهٔ مفروض را به یکدیگر وصل می کنند (۱۳) برقرار است . این مسئله معادل است با این سؤال که درجه شرايطى رابطة

$$
\int_{c} f(z)dz = \circ \tag{14}
$$

برای هرخم بستهٔ  $C$ که در  $G$  واقع باشد صادق است (مسئلهٔ ۸ را ببینید). دراولین مورد از روحالتبی کــه هـــم|ینك موردنظر قـــرارگـــرفت، تابـع (f(z تحلیلبیاست، درحالــــی که درمورد دوم، چنین نیست (مثال ۳۰۱۰۴ ب رایارآوری می کنیم). این مطلب این اندیشه را به زهن القاء میکندکه شاید تحلیلی بودن  $f(z)$  موجب بسرقراری (۱۴) است، قضیهٔ کلیدیآنالیز مختلطکه در زیر میآید اینگمان را تأیید میکند.

$$
\int_c f(z) dz = \circ.
$$

 $G$  برهان. فرض می کنیم برای هرمرذ مثلثی  $\Delta$  ، واقع در  $\int f(z)dz = \circ$ .  $(10)$ 

 $\mathbf{Y}.\mathbf{Y}.\mathbf{\vartriangle}$  دراین $\mathbf{p}_Q$ ر نیا بر لوم هر خم چندضلعی بستهٔ  $L$  ، واقع در  $G$  ، بنابر لو

$$
\int_{L} f(z)dz = \circ
$$
 (19)

زیرا انتگرال سمت چپ را می توان همیشه بهمجموع تعداد محدودی انتگسرال درطــول مرزهای مثلثی تبدیل کرد. بعلاوه بنا بر لم ۱.۳.۵ برای هر ٥﴿6 مفروض، خم چندضلعی بستة L وجود دارد بهقسمه, كه

$$
\left|\int_c f(z)dz - \int_L f(z)dz\right| < \epsilon,
$$

\* برای صورتی ضعیفتر ازقضیهٔ انتگرالکوشیکه اثبات آن سادهتراست. مسئلهٔ۱۴دا بعینید.

و بنابراین از (۱۶) نتیجه میشود

$$
\left|\int_{c} f(z)dz\right| < \epsilon.
$$

اما چون ع بدلخواه کوچك است، داريم

$$
\int_c f(z)\,dz = \circ\,,
$$

بنا براین، تمام برهان، بها ثبات (۱۵) برمی گردد، یعنی بهاینکه نشان دهیم انتگرال درطول هرمرز مثلثی  $\Delta$  واقع در  $G$  صفرمیشود. پس می نویسیم  $f(z)$ 

$$
\left| \int_{\Delta} f(z) dz \right| = M, \tag{1V}
$$

با این هدف که نشان دهیم ه $M = \Lambda$ . برای این منظور، پارهخطهای واصل اوساط اضلاع دا رسم می کنیم، به!یسن وسیله  $\Delta$  به چهارزیسرمثلث مساوی  $\Delta_{\rm v}$ ، دیم و پ $\Delta_{\rm v}$  تقسیم  $\Delta$ میشود، وهمان طورکه درشکل ۱۷ نشان داده شده است، همگی درجهت خلاف حرکت عقربهٔ ساعت طی میشوند.\* چون هریك ازسه پارهخط واصل اوساط ∆ دوبار در جهات مخالف طی شده است، واضح است که

$$
\int_{\Delta} f(z) dz = \int_{\Delta x} f(z) dz + \int_{\Delta x} f(z) dz +
$$

$$
+ \int_{\Delta x} f(z) dz + \int_{\Delta t} f(z) dz,
$$

زیرا دوانتگرال مربوط بههریك ازاین سه پارهخط بكدیگررا خنثی می كنند و اضلاعی كه اذ ۵٫ ، ۵٫م)، ۵٫ و ۵٫ باقی می سا نند محیط ۵ را می سازند. از ایسن نتیجه می شودکــه انتگرال درطول حداقل یکی از مرزهای ۵٫، ۵<sub>۲</sub>، ۵<sub>۲</sub>، ۵<sub>۳</sub> و ۵<sub>۴</sub>کــه آن را<sup>(۵</sup>۱ مــیخوانیم ازنظرقددمطلق از ۴ / M کوچکترنیست، یعنی

$$
\left| \int_{\Delta} \int (z) \, dz \right| \geqslant \frac{M}{r},\tag{1A}
$$

چون درغير اين صورت

$$
\left|\int_{\Delta} f(z) dz \right| \leqslant \left|\int_{\Delta} f(z) dz \right| + \dots + \left|\int_{\Delta} f(z) dz \right| < M,
$$

\* برای سهولت، نمادهای  $\Lambda_1$ ، ۵٫ وغیرآن را، هم برای نمایش مرزهای مثلثی، هم برای حوزههای بستهای که مرزهای آن مثلثی هستند، به کار برده مرز مثلثی وحسوزهٔ محدود بهآن را مثلث میگوییم بدون اینکه ابهامی پیشآ پسد. زیرا همیشه از متن روشن است کسه بحث دربادة مرزاست يا دربادة حوزه.

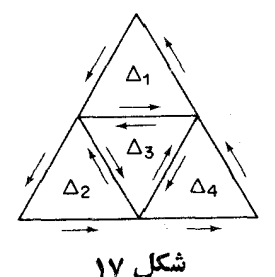

که با (۱۷) درتناقض است. سپس مثلث (۱<sup>۸)</sup> را بهچهار زیرمثلث مساوی تقسیم می کنیم. دراین صورت با استدلال قبلی می بینیم که قدرمطلق انتگرال درطول یکی از این مثلثهای جدید،که آن را (۲) می $\mu$ میم از ۲°۲ $M/$ کوچکترنیست، یعنی اگر (۱۸) استوار باشد  $\left|\int_{\Omega} f(z) dz\right| \geqslant M/\mathfrak{h}^{\mathfrak{r}}.$ با ادامهٔ این عمل بهطور نامحدود یك دنبالهٔ نامتناهی ازمثلثهای  $\Delta^{(0)} = \Delta, \Delta^{(1)}, \dots, \Delta^{(n)}$ ... واقع در G بهدست می آور یم که هریك شامل مثلثبعدی است (در اینجا ما ازاینواقعیت که  $\widetilde{G}$  همبند ساده است استفاده می کنیم). این دنباله بهقسمی است که  $\left|\int_{t_{\text{min}}} f(z) dz\right| \geqslant M/\mathfrak{r}^n \qquad (n = \circ, \lambda, \lambda, \ldots).$  $(19)$  $\Lambda^{(n)}$ توجه کنیدکه اگر  $I$  محیط  $\Delta$  و  $I$  محیط  $\Lambda^{(n)}$  باشد، آنگاه  $l_n = \frac{l}{\mathbf{v}^n}$ . اما آشکار است که حکم قضیهٔ ۲.۱.۲ برای مثلثهای تودرتو بهجای مستطیلهای تودرتو،اگر  $z_\circ \in G$  نقش  $r_{_n}$  را بازی کند همچنان استوار است (چرا؟). بنابراین یك نقطــهٔ یکتای  $\rho_{_n}$ وجود داردکه بهتمام بینهایت مثلث (۵) $\Delta^{(0)}$ ، (۵) ...، (۵) ... متعلق است. اکنون از اینکه  $f(z)$  در G تحلیلی فرض شده است استفاده کـــرده میگوییم کـــه

 $\delta$ در ج دارای مشتق متناهی  $f'(z_{\circ})$  است. لذا برای هره $\zeta$  مفروض، یك ه  $f(z)$ وجود دارد بهقسمی که از  $\langle \delta \rangle |z-z_{\circ}|$ ه، نامساوی

$$
\left|\frac{f(z)-f(z_\circ)}{z-z_\circ}-f'(z_\circ)\right|<\epsilon
$$

یا معادل آن

$$
|f(z)-f(z_{\circ})-(z-z_{\circ})f'(z_{\circ})|<\epsilon|z-z_{\circ}|
$$
 (10)

$$
\int_{\Delta^{(n)}} [f(z) - f(z_{\circ}) - (z - z_{\circ}) f'(z_{\circ})] dz
$$
\n
$$
= \int_{\Delta^{(n)}} f(z) dz - f(z_{\circ}) \int_{\Delta^{(n)}} dz - f'(z_{\circ}) \int_{\Delta^{(n)}} z dz
$$
\n
$$
+ z_{\circ} f'(z_{\circ}) \int_{\Delta^{(n)}} dz = \int_{\Delta^{(n)}} f(z) dz,
$$
\n11

$$
\int_{\Delta^{(n)}} dz = \int_{\Delta^{(n)}} z dz = \circ.
$$

ازطرف،دیگربرای هر  $\Delta^{(n)}$  z  $\in$  اگر  $n$  بهقدرکافی بزرکٹ یعنی از  $N$  بزرگترباشد رابطهٔ استوار است، زیرا در این صورت ۵ $\Delta^{(n)}$  درقرص  $\zeta_{\rm o}$  واقع میشود. اما $|z-z_{\rm o}|<$ تنیجه میدهد که  $|z-z| < |z-z|$  (چــرا؟) و بنابراین اگر  $N$ ر $n > N$ ، برای هــر  $z \in \Delta^{(n)}$  $z \in \Delta^{(n)}$ 

$$
|f(z)-f(z_{\circ})-(z-z_{\circ})f'(z_{\circ})|<\epsilon l_{n}.
$$

بنابراين، با توجه بهقضية ٢٠٥، ٣.٢

$$
\left| \int_{\Delta^{(n)}} f(z) dz \right| = \left| \int_{\Delta^{(n)}} [f(z) - f(z_{\circ}) - (z - z_{\circ}) f'(z_{\circ})] dz \right| < \epsilon I_{n}^{\vee} = \frac{\epsilon I^{\vee}}{f^{n}}.
$$

$$
\frac{M}{r^n}\leqslant \left|\int_{\Delta^{(n)}}f(z)\,dz\right|<\frac{\epsilon l^{\gamma}}{r^n}\quad(n\!\!>N),
$$

که نتیجه میردهد ۰ $M$ (۱۰ ما در این صورت ۰۵ $M = M$ ، زیــرا  $M$  ذاتــاً غیرمنفی، و  $\epsilon$ بدلخواه کوجك است. □

۰۲۰۵. فرض می کنیم C یك خم ژردان بستهٔ همسوار تکه1ی و I داخل آن باشد، دا در «داخل و روی»  $C$  یعنی درحوزهٔ بستهٔ  $I$  تحلیلی می گیریم. در ایسن صورت  $f(z)$ دریك حـــوزهٔ همبند سادهٔ  $G$ كـــه شامل  $I$  و درنتیجه شامـــل  $C$  است تحلیلمی است،  $f(z)$ بەقسمى كە بنابر قضية انتگرال كوشى

$$
\int_{c} f(z) dz = \circ \cdot \tag{11}
$$

درواقع درهر نقطهٔ مفروض  $I$   $\epsilon$ ی، تابع  $f(z)$  در یسك قرص باز  $K_z$  بهمركـــز  $z$  تحليلى است (بخش ۲.۱.۴ را ببینید). پس بنابرقضیهٔ هاینه بورل، تعدادی متناهی ازاین قرصها،

مانند , $K_{z_n}$  ... ،  $K_{z_n}$  ، وجود دارندکه  $\bar{I}$  رامی $z$ وشانند. مجموعهٔتمام نقاط متعلق به حداقل  $G$ یکی از این قرصهای $K_{z_n}$ .... $K_{z_n}$  که آشکارا باز و همبند است، حوزهای است ًمانند که شامل I است. بعلاوه G همبند ساده است زیرا نقاط داخل یك خسم ژددان بسته است (كدام يك؟).

درواقع، می توان نشان دادکه اگـــر  $f(z)$  در  $I$  تحلیلی و در $I$  فقط پیوسته باشد، (۲۱) معتبر باقی میماند، نتیجهای که بهتعمیم قضیهٔ انتگرال کوشی معروف است\*.

اکتسون، مانند بخش ۴.۲۰۳ د، فسرض میکنیم  $C_{\gamma}$  ...،  $C_{\gamma}$  نمایش  $\gamma$ ۰۵ خم ژددان بستهٔ هموار تکهای باشند بهقسمی که خمهای  $C_n$  ...،  $C_n$  همگی درون  $n+1$ باشند ویکدیگررا قطع نکنند. پس مجموعهٔ نقاط داخل خم  $C_{\circ}$ که خادج  $n$  خم دیگر  $C_{\circ}$ واقىعاند يك حوزة همبند (1 $(n+1)$ گانهٔ  $D$  است،كه مرزش عبارت است از  $C_n \, \ldots \, \iota C_\chi$ نس مورت (C در  $\bar{D}$  در  $f(z)$  تحلیلی است. دراین صورت (C به مورت  $n+1$ داريم

$$
\int_{c_{\circ}} f(z) dz = \int_{c_{\circ}} f(z) dz + \int_{c_{\circ}} f(z) dz + \dots + \int_{c_{n}} f(z) dz.
$$
\n
$$
(YY)
$$

برای اثبات، ۱ $+n$ کمانکمکی غیرمتقاطع ۲٫٬۰۰٫ (۲٫ د.۰) برا رسم میکنیمکـه هریك از خمهای  $C_{\gamma}$  ، $C_{n}$  ،...  $C_{n}$  را بهخم بعدی و  $C_{n}$  را به  $C_{n}$  وصل می $C$ نند، بهاین ترتیب بهرو حـــوزهٔ بسته تقسیم میشودکـــه بهرو خــــم ژردان بستهٔ  $\Gamma$  و' $\Gamma$ کـــه ازکمانهـــای  $\bar{D}$ وقسمتها یی ازخمهای دی رس، می اسنه هستند، نظیر C و در استند، نظیر  $\gamma_n$  ،...  $\gamma_\gamma$  ،  $\gamma_\circ$  $\gamma_{\gamma}=e\,f\,\,\gamma_{\gamma}=c\,d\,\,\gamma_{\circ}=ab$  شکل۱۸ که بر ای حالت ۲ $\gamma=n=1$  دسم شده است (در اینجا  $(\Gamma' = abp' cdn' efm'a \cdot \Gamma = amfendc pba$ 

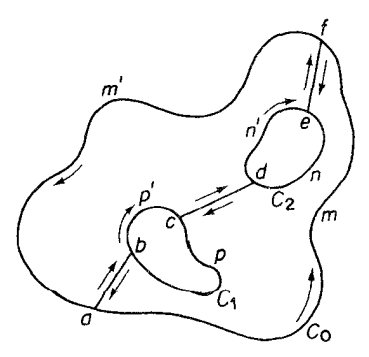

شکل ۱۸

\* مثلاً به كتاب سابق[الذكرA. I. Markushevich, Volume III, Theorem 3. 10» رجوع كنيد. امسا  $f(z)$  درداخل و روی  $\Gamma$  و' $\Gamma$  تحلیلی است، به طوری که بنابرقضیهٔ انتگرال کوشی  $\int_{\Gamma} f(z) dz = \circ \int_{\Gamma} f(z) dz = \circ.$ 1ین دوانتگرال *د*ا باهم جمع کرده، توجه می کنیم که هریك از کمانهای ۲<sub>۸، ۷</sub>۷، ۲<sub>۰۰۰</sub><br>دوبار درجهت عکس یکدیگرطی میشوند، بهقسمی که انتگرالهای متناظر آنها یکدیگـــردا خنثی می کنند، برای حالتی که درشکل نشان دادهایم  $\int_{c_2} f(z) dz + \int_{c_2} f(z) dz + \int_{c_2} f(z) dz$  $=\int_{\mathbb{T}'} f(z) dz + \int_{\mathbb{T}'} f(z) dz = 0$ ودرحالت كليتر

$$
\int_{c_{\bullet}} f(z) dz + \int_{c_{\bullet}^-} f(z) dz + \int_{c_{\bullet}^+} f(z) dz + \cdots
$$

$$
+ \int_{c_{\bullet}^-} f(z) dz = \cdots
$$
(**rr**)

اما این رابطه بنابر قضیهٔ ۱.۲.۵ با (۲۲) معادل است. اگر فقط دو خم  $C \Box C$  وجود داشته باشند ( ,C داخل  $C_{_{\rm o}}$  است)، آنگاه (۲۲) به صورت زیر درمیآید

$$
\int_{c_{\circ}} f(z) dz = \int_{c_{\circ}} f(z) dz, \qquad (\mathbf{Y}\mathbf{Y}')
$$

البتهمشروط $f(z)$  دارته، یعنی $C$ روی خمهای  $C, C$ و درحوزهٔ بینآنها $f(z)$  باشد.

م پ.۴۰۴. هثال. فرض می کنیم  $c$  یك خمژردانبستهٔهموار تكهایباشد،وفرض می كنیم $\cdot$ نقطهٔ ہ $z$  خارج  $C$  است. در این صورت، چون تابع 1/2 در همهجا، به استثنای نقطهٔ ہ = z تحلیلے است،

$$
\int_{c} \frac{dz}{z}
$$

 $z$ بنـــــا بر قضیهٔ انتـــگرال کـــوشی صفراست. اما اگر $C$  شامل ه $z$  باشد (یعنی اگر $\sim$  = 2 در داخل C باشد)،آنگاه بنابر (۲۲<sup>۱</sup>)

$$
\int \frac{dz}{c\ z} = \int \frac{dz}{\gamma\ z} \ ,
$$

که در آن، γ دایرهای بهمرکز ه $z$  وواقع درداخل  $C$  است. شعاع γ را R فرض می -

کنیم، آنگاه اگر z∈γ باشد\*

$$
z = R(\cos\theta + i\sin\theta),
$$

 $dz = R(-\sin \theta + i \cos \theta) d\theta = iR(\cos \theta + i \sin \theta) d\theta$ ,

$$
\frac{dz}{z}=i\,d\theta,
$$

که نشجه می دهد

$$
\int \frac{dz}{\gamma z} = \int_{0}^{\gamma} i \, d\theta = \gamma \pi i.
$$
\n
$$
z = 0 \text{ and } C \text{ is a sequence of } \alpha
$$
\n
$$
\int \frac{dz}{c} = \gamma \pi i.
$$
\n
$$
\int \frac{dz}{c \, z - z \, 0}
$$
\n
$$
z = z_{0} \text{ is a value of } \alpha
$$
\n
$$
\int \frac{dz}{c \, z - z \, 0}
$$
\n
$$
z = z_{0} \text{ is a value of } \alpha
$$
\n
$$
\int \frac{dz}{c \, z - z \, 0}
$$
\n
$$
dz = d\zeta \text{ is a value of } \alpha
$$
\n
$$
\int \frac{dz}{c \, z - z \, 0} = \frac{1}{2} \int \frac{dz}{c \, z - z \, 0} = \frac{1}{2} \int \frac{dz}{c \, z - z \
$$

$$
c2 - 2
$$
ی 0 0′ 8  
که در آن خم جدید '7 اینك شامل نقطهٔ ه  = ۵ است ('7 دا مشخص کنید). از این نتیج  
۱. شدده

$$
\int \frac{dz}{z^z - z_o} = \mathbf{Y} \pi i. \tag{YY}
$$

از طرف دیگر، اگرنقطهٔ  $z$ =  $z$  خارج  $C$  جای داشته باشد، داریم  $\int \frac{dz}{z-z} = 0,$ ذیرا تابع ( $(z\!-\!z_o)$ ۰۱/(z $-z_o$ ) دوی  $C$  ودرداخل آن تحلیلی است. \* در بخش ۳.۱.۸ الف خواهیم دیدکه می توان نوشت  $z = Re^{i\theta}$ ,  $dz = iRe^{i\theta} d\theta$ ,  $\frac{dz}{z} = id\theta$ .

### 0.5. انتكرالهاي مختلط نامعين

ە د.۱.۵- قضیه. فرض میکنیم(z) درحوزهٔهمبندسادهٔ G تحلیلمی باشدآ نگدال\* (شکرال $\mathcal{S}$ 

$$
F(z) = \int_{z_0}^{z} f(\zeta) d\zeta, \qquad (Y \Delta)
$$

در طول هرخم هموار تکهای واقسع در G با نقطهٔ آغازی ثمابت <sub>26</sub> ونقطهٔ متغیر پایان<sub>ی ک</sub>،  $\cdot F'(z)$ یك تا بىع تىعالملی یك مقداری $F(z)$  را در  $G$  تعریف میكندكه مشتق آن  $f(z)$ . بوهان. این امرک $F(z)$  مستقل از خم واصل بین  $z$  و  $z$  است (و بنابرایسن یك مقدارىاست) بى درنگ ازقضيةاننگرال كوشى ومسئلة ٨ نتيجه مى شود. EG مفروض است. فرض میکنیم K یك همسایگی z، واقیع در G، و z $+$ h یك نقطهٔ K باشد، آنگاه  $F(z+h)-F(z)=\int_{z}^{z+h}f(\zeta)d\zeta-\int_{z}^{z}f(\zeta)d\zeta=\int_{z}^{z+h}f(\zeta)d\zeta,$  $(15)$ کــه میتوانیم در آخرین انتگرال «مسیر انتگرالگیری» را پارهخط واصل z+h به ىتفادەاز

نتخاب کنیم (شکل ۱۹ دا بینین). د ابطهٔ (۲۲/۱۲۲ ره تقسیم کرده با اس  
\n
$$
f(z) = f(z) \frac{1}{h} \int_{z}^{z+h} d\zeta = \frac{1}{h} \int_{z}^{z+h} f(z) d\zeta,
$$

به دست می آوریم

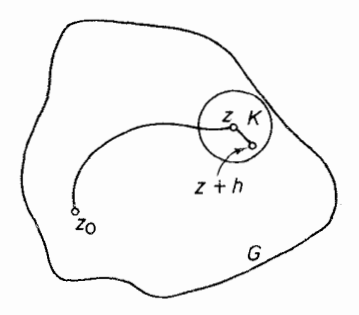

شکل ۱۹

په توجه کنیدکه اگر  $z$ = $z$ ، آنگاه  $F(z)$  خود بهخود صفر میشود.

$$
\frac{F(z+h)-F(z)}{h}-f(z)=\frac{1}{h}\int_{z}^{z+h}[f(\zeta)-f(z)]d\zeta.
$$
 (YY)

چون  $f(z)$  در  $z$  پیوسته است، برای هر  $\epsilon$  مفروض، یك عدد ه $\delta$ (ع)  $\delta$ = $\delta$  وجود دارد به قسمیکه از  $<$ ) $<$   $<$ ) نتیجه می شود

$$
|f(\zeta)-f(z)|<\epsilon
$$

اکنونقضیهٔ ۳.۲.۵ رادرمورد (۲۷) بهکارمی بریم. بهدستمی آیدکه اگر  $\vert h \vert$ ، آنگاه

$$
\left|\frac{F(z+h)-F(z)}{h}-f(z)\right|<\varepsilon\frac{|h|}{|h|}=\varepsilon.
$$

$$
\lim_{h\to c}\frac{F(z+h)-F(z)}{h}=f(z),
$$

یعنبی  $F(z)$  در  $z$  مشتق،پذیر است (و بنا بر این در $G$  تحلیلی است، زیر ا $\epsilon G$  اختیاری است)  $\Box F'(z) = f(z)$  ومشتق آن

۰۲۰۵۰۵ تبصره. خوب استتوجه کنیم که ما دراثبات قضیهٔ ۱.۵.۵ بهفرضتحلیلی بودن $f(z)$  نیاز نداریم، زیرا بوضوح کافی است $\zeta$ ه فرض $f(z)$  در $f$  پیوسته است وانتگرال ( $f(z)$  درطول هرخم بستهٔ ً هموار تکهای واقع در G صفر میشود. در واقع با این فرض، دیگر نیازینیست که G همبند ساده باشد (چرا نیازنیست؟).

۰۳۰۵۰۵ هر تابع یك مقداری (z) @ كه درحوزهٔ G به قسمی تعریف شده است كه برایهر $f(z)$ ، برای ازبار نامیده میشود. (یا تنابع ادلیهٔ) ( $f(z)$  نامیده می پس برطبق قضیهٔ ۱.۵.۵، تابع (۲۵) یسك انتگرال نامعین ( $f(z)$  است. در واقسع (۲۵) اساساً همانطورکه درزیرنشان میدهیم «کلیترین» انتگرال نامعین  $f(z)$  است.

قضیه. هر انتگرال نامیین (7) به ممودت ذیر است

\n
$$
\Phi(z) = F(z) + c = \int_{z_0}^{z} f(\zeta) d\zeta + c \quad (z_o, z \in G), \tag{YA}
$$

که درآن c یك ثابت مختلط است.

$$
\Phi(z) - F(z) = \Psi(z) = u(x, y) + iv(x, y).
$$
\n
$$
\Phi(z) - F(z) = \Psi(z) = u(x, y) + iv(x, y).
$$
\n
$$
\Psi(z) = \Psi(z) + iv(z)
$$

$$
\Psi'(z) = \Phi'(z) - F'(z) = f(z) - f(z) = \circ.
$$

اما

$$
\Psi'(z) = \frac{\partial u}{\partial x} + i \frac{\partial v}{\partial x} = \frac{\partial v}{\partial y} - i \frac{\partial u}{\partial y}
$$
\n
$$
G \stackrel{\text{data}}{\longrightarrow} G \stackrel{\text{data}}{\longrightarrow} G \stackrel{\text{total}}{\longrightarrow} G \stackrel{\text{total}}{\longrightarrow} G \stackrel
$$

 $u$  در نتیجه  $u$  و  $u$  در  $G$  ثابت هستند، یعنی

$$
\Psi(z) = u + iv = c \qquad (c = \psi)
$$

که رابطهای معادل با (۲۸) است. []

دا وریم (۲۸) و انتخاب کرده، به دست می آوریم ( $\Phi(z_\circ)$ ۰۶۰ از این z (۲۸) در  $z_\circ$ رابطه ب<sub>ی د</sub>رنگ به فرمول زیر می رسیم

$$
\int_{z_0}^z f(\zeta) d\zeta = \Phi(z) - \Phi(z_\circ).
$$

این رابطه «انتگرال معین» درسمت چب را به صورت تفاضــــــل.مقـــادیر انتگرال نامعین، در دوسر مسیرانتگرال گیری بیان میکند. پس درمحدورهٔ توابع تحلیلی درحوزهٔ همبندساده، می بینیم که انتگرال گیری مختلطرا (دقیقاً نظیر انتگرال گیری حقیقی) می توان هم بهعنوان یك عمل جمع (به بخش ۱۰۱.۵ رجوع كنید) و هم بــه عنوان عمل عكس مشتق گیری در نظر گو فت.

### 0.5 . فرمول انتگرال کوشي

درحوزة  $G$  كسه شامل يك خم أردان بسته هموار  $f(z)$  بسته هموار  $f(z)$  درحوزة  $\delta$ تکهای C و داخل آن است تحلیلمی باشد پس اگر ٍ z داخل C باشد

$$
f(z_o) = \frac{1}{\gamma \pi i} \int \frac{f(z)}{z - z_o} dz.
$$
 (11)

یهان. اگر <sub>ه</sub> 2 داخل C باشد، تابع  

$$
\frac{f(z)}{z-z}
$$
 (۳۵)

درهمه جا بهاستثنای نقطهٔ چ $z_\circ$ تحلیلی است.فرض میکنیم  $\gamma_R$  دایرهای بهشعاع  $R$  وبهمرکز وآنةلدركوچك $\mu$ شدكه درون  $C$  قرارگيرد. پس بنابر (۲۲′)  $_{Z_{\alpha}}$ 

$$
\int \frac{f(z)}{z-z_{\circ}} dz = \int \frac{f(z)}{\eta_R z - z_{\circ}} dz.
$$

اما مقدار انتگرال طرف چپ ، مستقل از شعاع  $\gamma_{\scriptscriptstyle R}$  است، وبنا براین

$$
\int_{c} \frac{f(z)}{z - z_{\circ}} dz = \lim_{R \to \infty} \int_{\gamma_{R}} \frac{f(z)}{\gamma_{R} z - z_{\circ}} dz.
$$

$$
\lim_{R \to \infty} \int \frac{f(z)}{\gamma_R \, z - z_{\circ}} dz = \tau \pi i f(z_{\circ}), \tag{P1}
$$

یعنی نشان دهیمکه برای هر ٥كرى مفروض، یك عدد ٥كـ(٤) $\delta \! = \! \delta$  وجود دارد بهقسمی كەاز R $<$ 8 نتىجە شود

$$
\left| \int_{\gamma_R} \frac{f(z)}{z - z_{\circ}} dz - \gamma \pi i f(z_{\circ}) \right| < \varepsilon \tag{71}
$$

طرف چپ (۳۲) را میتوان با استفاده از (۲۴) بهصورت

$$
\left|\int_{\gamma_R} \frac{f(z)}{z-z_\circ} dz - f(z_\circ) \int_{\gamma_R} \frac{dz}{z-z_\circ} \right| = \left|\int_{\gamma_R} \frac{f(z)-f(z_\circ)}{z-z_\circ} dz\right|,
$$

 $\varepsilon\!>\!>$ نوشت. اما  $f(z)$  در  $z$  پیوسته است(بهمسئلهٔ ۲ٖ، فصل۲ رجوع کنید)، پس برای هر ه مفروض یك ہ $\delta(\varepsilon)$ دی وجود دارد به قسمی كه اگر  $z_ |z\!-\!z|$ ، آنگاه

$$
|f(z)-f(z_{\circ})|<\frac{\varepsilon}{\gamma\pi}
$$

بنا براین طبق قضیهٔ ۳.۲.۵ هرگاه R $<$ 8 داریم

$$
\left|\int_{\gamma_R} \frac{f(z)}{z-z_o} dz - \gamma \pi i f(z_o) \right| < \frac{\varepsilon}{R} \frac{\varepsilon}{\gamma \pi} \gamma \pi R = \varepsilon,
$$

در نتیجه (۳۱) ثابت میشود. □

۲۰۶۰۵ قرمول ( ۲۹)که بهفرمول انتگرالکوشی معروفاست، مقادیر ( $f(z)$ درداخل  $f(z)$  $C$  مرز  $C$  را به مقادیر  $f(z)$  درروی خم  $C$  مربوط می کند. توجه کنید که اگر  $z$  خارج باشد. آنگاه (۳۰) داخل و روی  $C$  تحلیلی است وبنا براین طبق قضیهٔ آنتگرال کوشی

٢٨ انتگرال ًڻيري درصفحهٔ مختلط

$$
\frac{1}{\gamma \pi i} \int \frac{f(z)}{cz - z_{\circ}} = \circ
$$

γ. ه شتق پذیری نامتناهی توابع تحلیلی.

ه ۱۰۷۰۵. قضیه. اگر (z) f درحوزهٔ G تحلیلبی باشد، آنگاه (f /z) بینهایت مرتبه در مشتتی ین یو است، یعنبی در G مشتقهایتمام مراتب $f(z)$  وجود دارند. درداقسم مشتق موتبهٔ  $G$ ام ام (ج) تر اعوهول زیر داده می شود\*

$$
f^{(n)}(z_{\circ}) = \frac{n!}{\gamma \pi i} \int \frac{f(z)}{(z - z_{\circ})^{n+1}} dz \quad (z_{\circ} \in G, n = \circ, \wedge, \gamma, \dots) \qquad (\gamma \gamma)
$$

که درآن  $C$  بلث خم ژردان بستهٔهموار تکهای شامل $z_\circ$  است و به قسمی استکه  $G$  شامل C و داخل آن است.

$$
f^{(n)}(z_{\circ}) = \lim_{n \to \circ} \frac{f^{(n-1)}(z_{\circ} + h) - f^{(n-1)}(z_{\circ})}{h}, (z_{\circ} \in G),
$$

به انجام میرسانیم. به روشی کهرربرهان قضیهٔ ۱.۶.۵ بهکاررفته، عبارت

$$
\frac{n!}{\gamma \pi i} \int \frac{f(z)}{\gamma_R (z-z_\circ)^{n+1}} dz,
$$

راکه در آن  $\gamma_R$  دایرهای است به شعاع R و به مرکز  $z_{_{\circ}}$  و آن قدرکوچك است که درداخل جای میگیرد، جانشین طرف راست (۳۳) میکنیم. بنابرابن با انتخاب  $|h|\!<\!\!R$  بسه  $C$ قسمیکه $h$ + ج داخل  $\gamma_R$  واقبم شود وبافرض اینکه (۳۳)برای ۱ $n-$  استواداست،داریم

$$
\frac{f^{(n-1)}(z_{\circ}+h)-f^{(n-1)}(z_{\circ})}{h}\tag{77}
$$

$$
=\frac{(n-1)!}{\sqrt[n]{\pi i h}}\int_{\gamma_R}f(z)\left[\frac{1}{(z-z_o-h)^n}-\frac{1}{(z-z_o)^n}\right]dz
$$

 $f^{(0)}(z) = f(z), 0 = 1$  : الله تعريف ا $f(z) = f(z)$ .

$$
\begin{split}\n&= \frac{(n-1)!}{\pi n i h} \int_{\gamma_R} f(z) \frac{(z-z_o)^n - (z-z_o - h)^n}{(z-z_o - h)^n (z-z_o)^n} dz \\
&= \frac{(n-1)!}{\pi n i} \\
&\times \int_{\gamma_R} f(z) \frac{(z-z_o)^{n-1} + (z-z_o)^{n-1} (z-z_o - h) + \dots + (z-z_o - h)^{n-1}}{(z-z_o - h)^n (z-z_o)^n} \frac{(r\tau)^{-1}}{(r\tau)^{-1}} dz \\
&= (a-b)(a^{n-1} + a^{n-1}b + \dots + b^{n-1}), \\
&= \max |f(z)|, \qquad (r\Delta) \\
&= \max |f(z)|, \qquad (r\Delta) \\
&= \max |f(z)|, \qquad (r\Delta) \\
\frac{\int (a-1)(z_o + h) - \int (a-1)(z_o)}{h} - \frac{n!}{\tau n i} \int_{\gamma_R} \frac{f(z)}{(z-z_o)^{n+1}} dz \\
&= \frac{|(n-1)!}{\tau n i} \int_{\gamma_R} f(z) \frac{\sum_{i=1}^{n-1} (z-z_i)^{n-i} (z-z_i)^{n+1}}{(z-z_o - h)^n (z-z_i)^{n+1}} dz \\
&= \frac{|(n-1)!}{\tau n i} \int_{\gamma_R} f(z) \frac{\sum_{i=1}^{n-1} (z-z_i)^{n-i} (z-z_i)^{n+1}}{(z-z_o - h)^n (z-z_i)^{n+1}} dz \\
&= \frac{(n-1)!}{\tau n} \tau \pi M |h| \frac{(\tau R)^{n-1} + \tau(\tau R)^{n-1} + \dots + n(\tau R)^{n-1}}{(R-|h|)^n R^{n+1}}, \qquad (r\epsilon) \\
&= \frac{1}{\tau} \sum_{i=1}^{n-1} (z-z_i)^{n-i} (z-z_i)^{n-i} (z-z_i)^{n+1} \qquad (z-z_i)^{n+1}}{k-1} \\
&= \frac{1}{\tau} \sum_{i=1}^{n-1} (z-z_i)^{n-i} (z-z_i)^{n-i} (z-z_i)^{n+1} \qquad (r\Delta) \\
&= \frac{1}{\tau} \sum_{i=1}^{n-1} (z-z_i)^{n-i} (z-z_i)^{n-i} (z-z_i)^{n-i} \\
&=
$$

۹۸ انتگرال†یری درصفحهٔ مختلط

$$
+\cdots+h(z-z,-h)^{n-r}[(z-z_{\circ})+(z-z_{\circ}-h)] + h(z-z_{\circ}-h)^{n-r}.
$$

اما وقتی ہ دیہ/ طرف راست (۳۶) به صفر میل میکند، پس طرف چپ آن نیز به صفر می گراید، یعنی

$$
f^{(n)}(z_{\circ}) = \lim_{h \to 0} \frac{f^{(n-1)}(z_{\circ} + h) - f^{(n-1)}(z_{\circ})}{h}
$$
  
= 
$$
\frac{n!}{\pi \pi i} \int_{\gamma_R} \frac{f(z)}{(z - z_{\circ})^{n+1}} dz = \frac{n!}{\pi \pi i} \int_{C} \frac{f(z)}{(z - z_{\circ})^{n+1}} dz \cdot \Box
$$

 $G$  ۲۰۷۰۵. تبصره. این یك نتیجهٔ فوریاآرقضیهٔ ۱۰۷۰۵ است $f(z)$  درحوزهٔ  $f(x)$ تحليلي باشد،آنگاه تمام مشتقها،

$$
f'(z), f''(z), \dots f^{(n)}(z), \dots \tag{YV}
$$

نیز ِ تحلیلی هستند. بویژه مشتقهای (۳۷)، همگی خود به خود در G پیوستهاند(به فصل ۴، مسئلة ٢ رجوع كنيد).

۰۳.۷۰۵ اینك اثبات قضیهای كــه اساساً عكس قضیهٔ أنتگرال كوشــی است مطلب سأدهاى است:

قضیهٔ (مُورراً). فرض میکنیم ( $f(z)$  درحوزهٔ  $G$  پیوسته باشد، وفرض میکنیم(وی هر  $G$  نعم بستهٔ هموار تکهای  $C$  واقع در

$$
\int_{c} f(z)dz = \circ \tag{4.1}
$$

در این صورت  $f(z)$  در  $G$  تحلیلمی است.

بوهان. طبق قضية ١.۵.٥ وبخش ٢.۵.۵٪ با انتگرال

$$
F(z) = \int_{z_0}^{z} f(\zeta) d\zeta,
$$

درطول يك خم هموار تكهاى در G بانقطهٔ آغـــازى ج ونقطهٔ پايانى z، يك تابـع تحلّيلى یك مقداری در $G$  تعریف میشودكه  $F'(z)$ ، مشتق $\tilde{\sigma}$ ن،  $f(z)$  است. اما الان $\tilde{\sigma}$ وجه كردیم  $f(z)$  خود در  $G$  تحلیلی است،چون مشتق یك تابع تحلیلی در  $G$  است.  $F^{\prime}(z)$ در G تحلیل<sub>ی</sub> است. <sub>□</sub>

**4.8. تابعهای همساز** 

 $G$ ۰۱۰۸۰۵ تعاریف. تابع حقیقی  $u(x,y)$  از دومنغیرحقیقی  $x$ و $y$  را درحوزهٔ  $\lambda$ همسازگویند اگر درهر نقطهٔ  $G$  مشتقات جزئ<sub>ی</sub> مرتبهٔ دوم

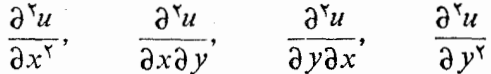

پیوسته باشند\* ، وررهر نقطهٔ G درمعادلهٔ لاپلاس صدق کنند

$$
\frac{\partial^{\mathsf{v}} u}{\partial x^{\mathsf{v}}} + \frac{\partial^{\mathsf{v}} u}{\partial y^{\mathsf{v}}} = \circ
$$

 $i= u(x,y)$  فرض می کنیم ( $u=u(x,y)$  و  $v\!=\!v(x,y)$  در حوزهٔ G دو تا بع همساز باشند ودرهر نقطهٔ ، درمعادلات کوشی ـــ ریمان $G$ 

$$
\frac{\partial u}{\partial x} = \frac{\partial v}{\partial y}, \qquad \frac{\partial u}{\partial y} = -\frac{\partial v}{\partial x}
$$
 (79)

صادق باشند (بخش ۲.۲.۴)، دراین صورت  $u$  و  $u$  را در $G$  توا $\mu$  همساز مزدوج می گویند و هریك از توابع u و u را تابسع همساز مزدوج دیگری (یا بهطور خلاصه مزدوج همساز) می نامند.

۰۲۰۸۰۵ همانطورکه در قضیهٔ زیر نشان داده شده است، بین توابع همساز وتوابع تعطیلی رابطهٔ نزدیکی وجوددارد:

 $G$  قضیه  $i v(x, y) + iv(x, y) + iv(x, y)$  ا یك تابع مختلط تعریف شدهدر حسوزهٔ  $u = u(x, y)$  تصدی $g \in G$  تحلیلی است اگر و فقط اگسر حقیقمی د $v = v(x,y)$  قسمت موهومی آن در G، توابسع همساز مزدد ج باشند.

 $f(z)$  برهان. اگر  $f(z)$  در  $G$  تحلیلی باشد،آنگاه بنابرقضیهٔ  $u$  ۲۰۲۰ و  $u$  مشتق،پذیرندو در هرنقطهٔ G درمعادلات کوشی ـــ ریمان ( ۳۹) صدق میکنند. بعلاوه، تابع ( $f'(z)$  کـــه مشتق یك تابع تحلیلی در G است نیز در G تحلیلی است، (بخش ۲.۷.۵). اما

 $G$  لا در این صورت تا بع  $u$  و مشتقات جزئی مرتبهٔ اول آن  $\partial u/\partial x$  و  $\partial u/\partial y$  خود به خود در  $\theta$ پیوسته هستند و

$$
\frac{\partial^{\mathbf{v}} u}{\partial x \partial y} = \frac{\partial^{\mathbf{v}} u}{\partial y \partial x}
$$

 $(R.A.Silverman, o_{p\text{-}cit}$ , Theorems  $Y \cdot I - I Y \cdot r$ .

$$
f'(z) = \frac{\partial u}{\partial x} - i \frac{\partial u}{\partial y} = \frac{\partial v}{\partial y} + i \frac{\partial v}{\partial x}
$$
  
\n
$$
y = \frac{\partial u}{\partial x}, \quad y = \frac{\partial u}{\partial y}
$$
  
\n
$$
\frac{\partial u}{\partial x}, \quad -\frac{\partial u}{\partial y}
$$
  
\n
$$
(90)
$$

$$
\frac{\partial v}{\partial y'}, \qquad \frac{\partial v}{\partial x} \qquad \qquad (\mathfrak{e} \circ')
$$

در  $G$  مشتق پذیرند و درهرنقطهٔ  $G$  در معادلات کوشی ـــ ریمان صدق می کنند. اولین $\sigma$ مادلهٔ کوشی ــ ریمان را برای (۴۰) ودومین معادله رابرای (۴۰′) می نویسیم، بهدست میآید

$$
\frac{\partial}{\partial x} \left( \frac{\partial u}{\partial x} \right) = \frac{\partial}{\partial y} \left( -\frac{\partial u}{\partial y} \right), \qquad \frac{\partial}{\partial y} \left( \frac{\partial v}{\partial y} \right) = -\frac{\partial}{\partial x} \left( \frac{\partial v}{\partial x} \right)
$$

$$
\frac{\partial^{\mathsf{v}} u}{\partial x^{\mathsf{v}}} + \frac{\partial^{\mathsf{v}} u}{\partial y^{\mathsf{v}}} = \circ, \qquad \frac{\partial^{\mathsf{v}} v}{\partial x^{\mathsf{v}}} + \frac{\partial^{\mathsf{v}} v}{\partial y^{\mathsf{v}}} = \circ.
$$

 $u$  بنا براین در هر نقطهٔ G، هر دو تابع  $u$  و  $v$  درمعادلهٔ لاپلاس صدق می کنند، وبرای تکمیل  $v$  اثبات اینکه  $u$  و  $u$  توابـع همساز مزدوج در  $G$  هستند، فقط لازم است نشان دهیم که  $u$  و دُو هُو نقطة G داراي مشتقهاي جزئـــي مرتبة دوم پيوسته هستند. اما اين، مستقيماً از ايـــن واقعیتِ کــه (z) "f تحلیلی ولدا در G پیوسته است نتیجه میشود (بخش ۲.۷.۵)، زیرا می توان  $f''(z)$  را به هر یك ازصورتهای

$$
f''(z) = \frac{\partial^5 u}{\partial x^5} + i \frac{\partial^5 v}{\partial x^5} = -\frac{\partial^5 u}{\partial y^5} - i \frac{\partial^5 v}{\partial y^5} = -i \frac{\partial^5 u}{\partial x \partial y} + \frac{\partial^5 v}{\partial x \partial y}
$$

$$
=-i\frac{\partial^{x} u}{\partial y \partial x}+\frac{\partial^{x} v}{\partial y \partial x},
$$

نوشت. برعکس، اگر u و u در G توابع همساز مزدوج باشند، آنگاه بویژه u و u درهر نقطهٔ G دارای مشتقهای جزئی مرتبهٔ اول پیوسته هستند،وبنا براین در $G$  مشتق $\mu$ نیرند (بخش ۳.۲.۴ را یادآوری.پیکنیم). چون  $u$  و  $u$  همچنین درهر نقطهٔ G درمعادلات کوشیــــریمان  $\Box$  صادقااند، از قضیهٔ ۲.۲.۴ نتیجه میشود که  $f(z)$  =  $f(z)$  در  $G$  تحلیلی است.

۰٫۰۵–۰ مثال. تابع

$$
f(z) = z^{r}
$$
  
درتمام صفحه تحلیلی است، و بنا براین قسمتهای حقیقی وموهومی آن  

$$
u = x^{r} - r x v^{r}, \qquad v = r x^{r} v - v^{r}
$$
 (41)

در تمام صفحه یك جفت تا بـع همساز مزدوج هستند. بآسان<sub>ی</sub> هم می;توان تحقیق كرد كه هر دو تا بـع (۴۱) درمعادلهٔ لاپلاس صادقاند.

4.۸.۵. قضیه. اگر  $u(x,y)$  سے  $u$  درحوزهٔ همبند سادهٔ  $G$  همساز باشد، آ نگاه مزدر ج $\cdot$ همساز  $u$  به وسيلهٔ

$$
v = v(x, y) = \int_{(x_0, y_0)}^{(x, y)} -\frac{\partial u}{\partial y} dy + \frac{\partial u}{\partial x} dy + c, \qquad (\text{YY})
$$

داده میشود، که <sub>C</sub> یك ثمابت حقیقی اختیاری وانتگرال خط<sub>عی</sub> درطول هرخم هموارتكه*ا*ی است. (x, y) $\in$  واقسع در G با نقطهٔ آغازی $(x_\circ,y_\circ)$  ونقطهٔ پایانی  $G$  (x, y)

$$
q \in \mathcal{S}
$$

$$
dv = \frac{\partial v}{\partial x}dx + \frac{\partial v}{\partial y}dy = -\frac{\partial u}{\partial y}dx + \frac{\partial u}{\partial x}dy, \qquad (\text{yy})
$$

 $G$  زیرا  $y$  باید درمعادلات کوشی ـــ ریمان (۳۹) صدق کند. اگـــر طرف راست (۴۳) در دیفرانسیلکامل باشد، وجود v تضمین میشود، که آن هم از شرط

$$
\frac{\partial}{\partial x} \left( \frac{\partial u}{\partial x} \right) = \frac{\partial}{\partial y} \left( -\frac{\partial u}{\partial y} \right). \tag{9.1}
$$

نتیجه میشود\* . اما (۴۴) خود بهخودبرقراراست، زیرا صورت دیگری ازمعادلهٔ لاپلاس برای تابع همساز  $u$  است. مقدار  $dv$  در (۴۳) را در اتحاد بدیهی

$$
v = \int_{(x_0, y_0)}^{(x, y)} dv + c,
$$

۵۰۸۰۵. از قضایای ۲.۸.۵ و ۴.۸.۵ نتیجه میشودکه با تقریب یك ثابت دلخواه موهومي محض، تابع

\* درقسمت چند توضیح فصل ۵، بخش ۸.۵ را ببینید.

$$
f(z) = u(x, y) + iv(x, y) = u(x, y) + i \int_{(x_0, y_0)}^{(x, y)} -\frac{\partial u}{\partial y} dx + \frac{\partial u}{\partial x} dy
$$
  
is) 
$$
u(x, y) = u(x, y) + i \int_{(x_0, y_0)}^{(x, y)} -\frac{\partial u}{\partial y} dy + \frac{\partial u}{\partial x} dy
$$

جند توضيح

۰۱۰۵ انتگرال ( $f(z)$  درطول C را میتوان برای هر خم «درازا پذیر»کلی تعریف $f(z)$ کرد، یعنی برای هرخمی که در از ای آن خوشتعریف باشدا (مسئلهٔ۲ راببینید)،گرچه انتگرال در طول C در حالت کلیتر  $f(z)$ وجود دارد، اما برای مطالبی که دراین کتاب مورد  $f(z)$ بحث واقع میشوند، کافیlست $C$  راهموار تکهای و  $f(z)$  را پیوسته فرض کنیم.

۲۰۵. واضح است که هر يك ارقضـــا ياى ۱.۲۰۵ تا ۲.۲.۵ استواد است اگردر آ نها به جای کلمهٔ «پیوسته» کلمهٔ «انتگرال پذیر» بنویسیم.

۰۳۰۵ اندیشهٔ کلیدی(م ۱۰۳۰۵ این(ستکه انتگرال  $f(z)$  درطول خمهمموارتکهای واقع درجوزهٔ زیربنایی G را میتوان با انتگرال  $f(z)$  درطول خمی چند ضلعی محاط  $C$ در  $C$  و واقع در $G$  تقریب زد بهطوری که مقدار آن بدلمخواه به انتگرال مز بور نزدیك باشد. بویژه اگربتوان نشان داد انتگرال  $f(z)$  درطول تمام خمهای چند ضلعی واقع در  $G$  صفر است، انتگرال  $f(z)$  در طول خم مفروض  $c$  هم صفر است. (تنها عددی که بدلخواه بسه صفر نزدیك است خود عدد صفر است.) اندیشهٔ كلیدی لم ۲.۳.۵ این است كــه انتگرال درطول یك خم چند ضلعی واقع در $G$  را میتوان بهمجموعی متناهی از انتگرالهای  $f(z)$ درطول مرزهای مثلثی واقع در  $G$  تبدیل کرد، مشروط بر اینکه  $G$  همبند ساده باشد.  $f(z)$ بویژه اگر بتوان نشان داد کـه اننگرال  $f(z)$  در طول همهٔ مرزهای مثلثی واقـع در $G$ صفر است، اننگرال  $f(z)$  روی هر خم چند ضلعی بستهٔ واقع در G، و درنتیجه درطول هرخم هموار تکه<sub>ٔ</sub>ای بستهٔ واقـع در G نیز بایـد صفر باشد. حال بخوبـــی در جریان اثبات، قضیهٔ اساسی\نتگرال کوشی(قضیهٔ ۱.۴.۵) قرار گرفته۱یم.

۰۴۰۵ درارتباط با قضیهٔ انتگرال کوشی لازم است توجه شودکــه (f (z در G فقط  $f'(z)$  تحلیلمی فرض شده است، یعنی درهر نقطهٔ  $G$  دارای مشتق  $f'(z)$  است. اگر معلوم باشدکه ۱۰۴.۵ در بادای مشتق پیوسته است، آنگاه به اثبات پیچیدهٔ قضیهٔ کوشی که در بخش ۱۰۴.۵  $C$  آمده است و بویژه به لمهای ۱۰۳.۵ و ۲۰۳.۵ نیازی نیست، زیرا حداقل در حالتی که یك خم ژردان است، برهان سادهتری كه مبتنی بر استفاده از قضیهٔ گرین است كفایتمی كند

1. یعنی درازای خم عددی مشخص (و یکتا) باشد و به فرایندی کــه برای تعریف آن بهکار مىررود بستگى نداشته تنها بەخم بستگى داشته باشد. م.

(مسئلة ١٤ را ببينيد). بنابراين قضية ١.٤.۵ از اين نظر جالب توجه است كه (f(z تنها تحلیلی فرض شده و به هیچ شرا بط دیگری محدود نشده است. پیوستگی ( $f(z)$ ، و بینهایت مرتبه مشتق پذیری آن، نتایجیی بسیارمهم ازقضیهٔ ۱.۴.۵ هستند (بخش ۲.۷.۵ J ببینید). هراندازه براهمیت این امرتأکید شود زیاده روی نشده است.

 $F(z)$  درقضیهٔ ۱.۵.۵ لازم استکه  $G$  همبند ساده باشد، در غیر این صورت ( $\lambda$ ممکن است مانند مسئلهٔ ۲۰ از فصل نهم، چند مقداری باشد.

 $C$ ۰۶۰ بنابر فرمول انتگرال کوشی (قضیهٔ ۱.۶.۵)، اگر مقادیر  $f(z)$  درداخل خم عوض شوند و بخواهیم  $f(z)$  تحلیلی باقی بماند، آنگاه مقادیر  $f(z)$  روی  $C$  نیز بایسد عوض شوند. این مطلب شاهد دیگری نیز برسرشت خاص توابع تحلیلی است (به بخشهای ۴.۱.۴ و۰٫۲.۱ (جوع کنيد.)

۰۷۰۵ محاسبات جبری برهان قضیهٔ ۱.۷۰۵کمی خستهکننده است ولازم نیست بدقت مورد مطالعه قرار گیرد. باید توجه کنید که (۳۳) دقیقاً نتیجهٔ n بار مشتق گیری از فرمول انتگرال کوشی (۲۹) است، با فرض اینکه مشتق گیری از عبارت زیر انتگرال توجیه شده باشد. اثبات (۳۳) بویژه برای ۱ = n بسیار ساده است.کافی است توجه کنیم که

$$
\frac{f(z_o+h)-f(z_o)}{h} = \frac{1}{\gamma \pi i h} \int_{\gamma_R} f(z) \left[ \frac{1}{z-z_o-h} - \frac{1}{z-z_o} \right] dz
$$

$$
= \frac{1}{\gamma \pi i} \int_{\gamma_R} \frac{f(z)}{(z-z_o-h)(z-z_o)} dz,
$$

وازآنجا

$$
\left|\frac{f(z_o+h)-f(z_o)}{h}-\frac{1}{\gamma\pi i}\int_{\gamma_R(z-z_o)}\frac{f(z)}{f(z_o)}dz\right|\leq \frac{1}{\gamma\pi}\gamma\pi RM|h|\frac{1}{(R-|h|)R^2}
$$

که در آن، عبارت سمت راست وقت<sub>ی</sub> ه *د-h*، بوضوح به صفر میگراید ونتیجه میدهد:

$$
f'(z_{\circ}) = \frac{1}{\gamma \pi i} \int \frac{f(z)}{\gamma_R (z - z_{\circ})^{\gamma}} dz.
$$

۰۸۰۵ نا بسر قضیهٔگربین کسه درحسا بان پیشرفته ثابت شده است، اگسر توابسع و  $Q = Q(x, y)$  و مشتقهای جزئی آنها روی یك خم ژردان بستهٔ هموار  $P = P(x, y)$  $\sigma$ تكهای  $C$  ودرداخل آن،  $I$ ، پیوسته باشند،آنگاه

$$
\int_{c} P dx + Q dy = \int_{\mathcal{I}} \int_{\gamma} \left( \frac{\partial Q}{\partial x} - \frac{\partial P}{\partial y} \right) dx dy.
$$

 $C$  بنا بر این، اگر تساوی  $\partial P/\partial x$ 3 $\partial Z/\partial x$  درهمهٔ نقاط حوزهٔ همبند سادهٔ  $G$ کــه شامل است برقرار باشد، داریم

$$
\int_{c} P \, dx + Q \, dy = \circ,
$$

وبنابراين انتكرال

$$
\Phi = \Phi(x, y) = \int_{(x_*, y_*)}^{(x, y)} P \, dx + Q \, dy
$$

 $P\,dx+Q\,dy$  ( بنا بر مسئلهٔ ۸ با تغییری جزئی) «مستقل از مسیر» است، یسا هم ارز آن،  $Q\,d$ **ي**ك ديفرانسيلكامل( تابـع @) است.

$$
z = z(t) = x(t) + iy(t) \qquad (a \leq t \leq b), \qquad (\mathfrak{F}\Delta)
$$
  
\n
$$
z_{k} = z(t_{k}) \qquad z_{k} = z(t_{k}) \qquad \text{and} \qquad z_{k} = z(t_{k}) \qquad \text{and} \qquad z_{k} = z(t_{k}) \qquad \text{and} \qquad z_{k} = z(t_{k}) \qquad \text{and} \qquad z_{k} = t_{k} \qquad \text{and} \qquad z_{k} = t_{k} \qquad \text{and} \qquad z_{k} = t_{k} \qquad \text{and} \qquad z_{k} = t_{k} \qquad \text{and} \qquad z_{k} = \sum_{k=1}^{n} |z_{k} - z_{k-1}| \qquad \text{(95)}
$$

ددازای  $L$  است. فرض می کنیم مجموعهٔ اعداد(۴۶) متناظر با تمام خمهای چندضلعی که در *C می تو ان محاط ک*رد، کمتر ین کر ان بالای متناهیها نند 1 داشته باشد.در این صورت ا را درازاری به میخوانیم، وخم  $C$  را درازاپذیرمیگوییم (باختصار، میگوییم،  $C$  به  $l$  $\mathcal{L}$  درازای  $l$ ). ثابت کنیدکه اگر $\mathcal{C}$  هموار باشدآنگاه  $l$  درازای  $C$  است ودربر آورد زیر صدق می کند

$$
\sqrt{m_x^{\mathsf{Y}}+m_y^{\mathsf{Y}}}(b-a)\leqslant l\leqslant \sqrt{M_x^{\mathsf{Y}}+M_y^{\mathsf{Y}}}(b-a),
$$

که در آن

$$
m_x = \min_{a \leq t \leq b} |x'(t)|, \qquad m_y = \min_{a \leq t \leq b} |y'(t)|,
$$
  

$$
M_x = \max_{a \leq t \leq b} |x'(t)|, \qquad M_y = \max_{a \leq t \leq b} |y'(t)|.
$$

\n
$$
H
$$
 is given by  $A$  is given by  $A$  and  $A$  is given by  $A$  and  $A$  is given by  $A$  and  $A$  is given by  $A$  and  $A$  is given by  $A$  and  $A$  is given by  $A$  and  $A$  is given by  $A$  is given by  $A$  and  $A$  is given by  $A$  is given by  $A$ 

$$
\int_{c} f(z)dz = \lim_{\lambda \to \infty} \sum_{k=1}^{n} f(\zeta_{k}) \Delta z_{k}
$$

ثا بت كنيد كه

۰۶ فرض می کنیم  $C$  یك خم هموار تكهای به درازای  $l$ ، با معادلهٔ پارامتری (۴۵) است، $\cdot$ همچنین فرض میکنیم  $s(t)$  درازای کمان متغیری از  $C$  با نقطهٔ آغازی  $z(a)$  و نقطهٔ پا یا نمی است. ثابت کنید ( $s$ ای = 5 درفاصلهٔ  $\ell \leqslant t \leqslant a$  پیوسته واکیداً صعودی وهمچنین ( دارای تابع معکوس پیوسته واکیداً صعودی ( $t$  = t درفاصلهٔ  $s$  > دی است. نشان دهیدکه یك نمایش یارامتری C، بهصورت

$$
z = \widetilde{z}(s) \qquad (\circ \leqslant s \leqslant l \qquad (\forall \Delta')
$$

است که در آن پارامتر، درازای ۶ است. ثا بت کنیدکــه بجز درتعدادی متناهی از نقاط فاصلهٔ  $s\!\leqslant\!s\!\leqslant\!c$  وجود دارد و دارای قدرمطلق واحد است.

د فرض می کنیم  $C$  یك خم بسته بامعارلهٔ پارامتری (۴۵) باشد.  $_t$  را یكی از نقاط فاصلهٔ  $\mathsf{v}$ باذ  $a$  پاک ھوتکیو ہیں. فرض میںکنیم کی خم

 $z=z(t)$   $(a\leqslant t\leqslant t_{\circ}),$ 

وγ، خم

$$
z=z(t) \qquad (t,\leqslant t\leqslant b),
$$

است، به قسمی که  $C \rightarrow C$  یعنی  $C$  به این طریق حاصل می شودک $C$  ابتدا  $C$  و  $C$  $C_{\mathfrak{f}} = \gamma^-$  بعد  $\gamma$  راطی کنیم. ثابت کنیدکه نقاط آغازی وهمچنین پایانی خمهای  $C_{\mathfrak{f}}$  و  $\gamma$ برهم منطبق اند.

۰۸ ثابت کنیدبرای تمام خمهای  $C$  و  $C_\gamma$  وافع(دریك حوزهٔ مفروض G،که درنقاط آغازی، $\lambda$ وباياتى مشترك هستند، داريم

$$
\int_{c_{\gamma}} f(z)dz = \int_{c_{\gamma}} f(z)dz
$$
 (YY)

اگر وفقط اگر، برای تمام خمهای بستهٔ 
$$
C
$$
 واقع در G، داشته باهیم  
(۴۸) 
$$
\int f(z)dz = 0.
$$

۰۹ نوض میکنیم , $\sigma$  پاره خط واصل نقاط ه  $i+j$ ، ۲۰ پاره خط واصل نقاط ه و ۲،  $\sigma$  $\epsilon\cdot C_\gamma = \sigma_\gamma$  باره خسط واصــل نقاط ۲ و  $+j$  ۲ است. بعــلاوه فــرضيمي کنيم،  $\sigma_\gamma$ ، به قسمی که نقاط آغازی و پایانی  $C_{\rm Y}$  و پاکی یکی یکی  $C_{\rm Y} = C_{\rm Y} + \sigma_{\rm Y}$ هستند، و C بسته است. ثابت کنیدکه

$$
\int_{c_{\gamma}} Re z \, dz \neq \int_{c_{\gamma}} Re z \, dz,
$$

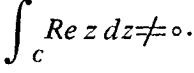

توضیح. بنابراین «استقلال از مسیر» انتگرالهای مختلط، که در مثال ۵۰۱.۵ نشان داده!یم، و در مسئلهٔ ۸ تجزیه وتحلیل کرده!یم درحالتی خاص استوار است ودرحالت کلی مقدار انتگرال مختلط به مسیر انتگرال بستگی دارد. ۰۱۰ انتگرال

$$
\int_{c} |z| dz
$$

 $C$  دا محاسبه کنید که در آن، الف) قطعه خطي است كه نقطهٔ آغازی آن ١\_ ونقطهٔ پایانی آن ١ است؛ ب ) نیمدایرهٔ ۱ =  $|z|$ ، ه $\leqslant m$  با نقطهٔ آغازی ۱ــ ونقطهٔ پایانی ۱ است؛

ج) دایرهٔ 
$$
|z| = r
$$
 با نقطهٔ آغازی (و پایانی) اختیادی است.  
\n۱۱ نتگرال 2 d20 امستقیماً ازدوی تمریف  
\n
$$
\int_{C} f(z) dz = \lim_{\lambda \to \infty} \sum_{k=1}^{n} f(\zeta_{k}) \Delta z_{k}
$$
\n-| $\sqrt{}$  ویتید).  
\n
$$
\int_{C} f(z) dz = \lim_{\lambda \to \infty} \sum_{k=1}^{n} f(\zeta_{k}) \Delta z_{k}
$$
\n-| $\sqrt{}$  2 c<sup>1</sup>ن-| $\sqrt{}$  (2) 32.11  
\n-| $\sqrt{}$  1.1-0 1.2  
\n-| $\sqrt{}$  2.13  
\n-| $\sqrt{}$  3.15  
\n-| $\sqrt{}$  1.1-2  
\n-| $\sqrt{}$  2.15  
\n-| $\sqrt{}$  3.16  
\n-| $\sqrt{}$  4.16  
\n-| $\sqrt{}$  5.21  
\n-| $\sqrt{}$  6.21  
\n-| $\sqrt{}$  1.1-2  
\n-| $\sqrt{}$  1.1-2  
\n-| $\sqrt{}$  2.22  
\n-| $\sqrt{}$  3.21  
\n-| $\sqrt{}$  4.23  
\n-| $\sqrt{}$  5.22  
\n-| $\sqrt{}$  6.25  
\n-| $\sqrt{}$  1.1-2  
\n-| $\sqrt{}$  2.22  
\n-| $\sqrt{}$  2.22  
\n-| $\sqrt{}$  3.22  
\n-| $\sqrt{}$  4.23  
\n-| $\sqrt{}$  5.22  
\n-| $\sqrt{}$  6.25  
\n-| $\sqrt{}$  1.1  
\n-| $\sqrt{}$  2.2  
\n-| $\sqrt{}$  2.2  
\n-| $\sqrt{}$  2.2  
\n-| $\sqrt{}$  2.2  
\n-| $\sqrt{}$ 

1۳۰ فزض می کنیم تا بح (2) روی خم تکهای هموار C پیوسته باشد. ثابت کنیدکه  
\n
$$
\left| \int_c f(z) dz \right| \leqslant \int_c |f(z)| ds(t),
$$

که در آن ( $s(t)$  همان است که درمسئلهٔ ع آمده است. قضیهٔ ۳.۲۰۵ را از این بر آورد دقيقتر نتيجه بگيريد.

۰۱۴ با استفاده ازقضیهٔ گرین (قسمت چند توضیح، شماره ۸.۵)، قضیهٔ زیر را که صورت ضعیفتری از قضیهٔ انتگرال کوشی است، ثابت کنید: اگر $f(z)$  درهرنقطهٔ حوزهٔ همبند سادهٔ G دارای مشتقی پیوسته باشد،آنگاه برایهرخم ژردانبستهٔ هموارتکهای C که دز G واقع است، دازیم

$$
\int_{c} f(z) dz = \circ
$$

قوضیح. البته فرض پیوستگی (f'(z)دلاً غیر ضروری (قضیه ۱.۴.۵ را ببینید) و در واقع کاملا ً زاید است (۲.۷.۵ را ببینید). همچنین نیازی نیست کــه C یك خم ژردان باشد.

۰۱۵ اگـــر C، يك خم ژردان بستهٔ هموار تكهاى، واقـــع درحلقهٔ R>|2|>۱ باشـــد، ثابت كنيد

\n
$$
\int_{C} \frac{dz}{z^{\gamma} + 1} = 0.
$$
\n

\n\n $\int_{C} \frac{dz}{z^{\gamma} + 1}$ \n

\n\n $\int_{C} \frac{dz}{z^{\gamma} + 1}$ \n

\n\n $|z - i| = 1$ \n

\n\n $|z - i| = 1$ \n

\n\n $|z - i| = 1$ \n

\n\n $|z| = 1$ \n

\n\n $|z| = 1$ \n

\n\n $|z| = 1$ \n

\n\n $\int_{C} \frac{dz}{z^{\gamma} + 1} = 1$ \n

\n\n $|z - i| = 1$ \n

\n\n $\int_{C} \frac{dz}{z^{\gamma} + 1} = 1$ \n

\n\n $\int_{C} \frac{dz}{z^{\gamma} + 1} = 1$ \n

\n\n $\int_{C} \frac{dz}{z^{\gamma} + 1} = 1$ \n

\n\n $\int_{C} \frac{dz}{z^{\gamma} + 1} = 1$ \n

\n\n $\int_{C} \frac{dz}{z^{\gamma} + 1} = 1$ \n

\n\n $\int_{C} \frac{dz}{z^{\gamma} + 1} = 1$ \n

\n\n $\int_{C} \frac{dz}{z^{\gamma} + 1} = 1$ \n

\n\n $\int_{C} \frac{dz}{z^{\gamma} + 1} = 1$ \n

\n\n $\int_{C} \frac{dz}{z^{\gamma} + 1} = 1$ \n

$$
f(z) = \frac{1}{z(1-z^{\gamma})}
$$

 $\label{eq:2.1} \frac{1}{\sqrt{2}}\int_{\mathbb{R}^{2}}\frac{1}{\sqrt{2}}\left(\frac{1}{\sqrt{2}}\right)^{2}e^{-\frac{1}{2}}\left(\frac{1}{\sqrt{2}}\right)^{2}e^{-\frac{1}{2}}\left(\frac{1}{\sqrt{2}}\right)^{2}e^{-\frac{1}{2}}\left(\frac{1}{\sqrt{2}}\right)^{2}e^{-\frac{1}{2}}\left(\frac{1}{\sqrt{2}}\right)^{2}e^{-\frac{1}{2}}\left(\frac{1}{\sqrt{2}}\right)^{2}e^{-\frac{1}{2}}\left(\frac{1}{\sqrt{2}}\right)^{2$ 

درحوزهٔ ۱>|z|>ه دارای انتگرالی نامعین است؟ ۰۱۸. رفتار انتگر ال

$$
\int_{|z-a|=R} \frac{z^{\epsilon}+z^{\gamma}+\cdot}{z(z^{\gamma}+\cdot)}dz
$$
\n  
\n0. 
$$
|z-a|=R \frac{z(z^{\gamma}+\cdot)}{z(z^{\gamma}+\cdot)}dz
$$
\n  
\n1. 
$$
R > 0
$$

$$
\int_{c} \frac{dz}{z^{\gamma} + 1},
$$

را حساب کنیدکه در آن خم  $C$  هموارتکهای با نقطهٔ آغازی ه ونقطهٔ پایانی ۱ است. چه شرطی باید برای خم C قائل شویم؟

- $v$  تحقیق کنید کـــه در تمام صفحهٔ مختلط،  $x + x x u = u$  تا بعـــی همساز است.  $u$  مزدوج همساز  $u$  و هــمچنین  $u$  بـــع تحلیلی  $u + i$  =(z)  $f(z)$  متناظر با  $u$  و  $u$  د يبدا كنيد.
	- ۰۲۱ تحقیق کنید که تا بع

$$
v = y - \frac{y}{x^{\gamma} + y^{\gamma}}
$$

- ۰۲۲. اگر تابع u همساز باشد آیا نم هم همساز است؟ به طورکلی وقتی u همساز است، چه توابعی از u نیز همساز هستند؟
- $c_\gamma u_\gamma+c_\gamma u_\gamma$  ثا بت کنید که اگر  $u_\gamma$  و  $u_\gamma$  دوتا بع همساز باشند، آ نگاه هر ترکیب خطی  $\gamma$ ۳ با ضرایب حقیقی <sub>۲</sub>٫ و <sub>۲</sub>٫ نیز همساز است.
	- ۰۲۴ فرض کنید u و u درحوزهٔ G دو تابع همساز مزدوج باشند، نشان دهید که توابع

$$
U = au - bv, \qquad V = bu + av,
$$

نیز همساز مزدوج هستندکه در آنها  $a$  و  $b$  دو عدد حقیقی ثابت دلخواهاند.

- درحوزهٔ G توابع همساز مزدوج باشند،  $u\!=\!u(x,y)$  و  $v\!=\!v(x,y)$  توابع همساز مزدوج باشند،  ${\bf Y}$ ۵ و همچنین  $U=U(u,v)$  و  $V=V$  دوتا بع همساز مزدوج در حوزهٔ  $D$  باشند. علاوه براین فرض می کنیم که برای هر  $y$ و $y$   $\pm i$ ، داریم  $y$ ی $\pm i$ . ثابت کنید که
	- $U(u(x, y), v(x, y)),$   $V(u(x, y), v(x, y))$

درحوزهٔ G دو تابع همساز مزدوج هستند.

۰۲۶ ثابت کنیدکه بك تا بـعهسازاز یك تابـع تحلیلی، همساز است. دقیقتر بگوییم ثابت کنید که اگر تا بع  $U(w)$  درحوزهٔ  $D$  همساز باشد واگر تابع  $y = f(z)$  درحوزهٔ  $G$  تحلیلی و مقادیرش در  $D$  باشند، آنگاه تابـع  $U(f(z))$  در  $G$  همساذ است. ۰۲۷ فرض می کنیم  $f(z)$  یك انتگرال از نوع كوشی یعنی به صورت

$$
f(z) = \frac{1}{\tau \pi i} \int_{c} \frac{\varphi(\zeta)}{\zeta - z} d\zeta,
$$

باشد که در آن  $C$  یك خم هموار نكهای است (لازم نیست بسته باشد) و  $g(\zeta)$  هسر تابع پیوسته روی C است ( اما لازم نیست تحلیلی باشد). ثابت کنیدکــه (f(z در هر حسونهٔ G کسه شامل نقاط C نیست تحلیلی است، و فرمسول (۳۳) مشتقسهای آن هستند.

۰۲۸ حوزهٔ همبند سادهٔ G در صفحهٔ z و خم هموار تکهای  $\Gamma$  در صفحهٔ نُ داده شده است، $\bullet$ فرض میکنیم ( $f(z,\zeta)$  تا بعی از دومتغیر مختلط  $z$ وگی است، به طوری که ا) برای هر  $\zeta \in \Gamma$  تابع  $f(z,\zeta)$  در G تحلیلی است.  $\zeta\in\Gamma$  ) تابسع  $f(z$  ,  $\zeta)$  نسبت بسه هر دو متغیر  $z$  و  $\zeta$  بسرای هسر  $z$ )

پیوسته است". ئابت کنید تا بعی که با انتگرال  
\n
$$
F(z) = \int_{\Gamma} f(z, \zeta) d\zeta
$$
\n*ت*مریف م<sub>ی</sub>شود در *G* تحلیلی است.  
\n
$$
F(z) = \int_{\Gamma} f(z, \zeta) d\zeta
$$

 $\delta \! = \! \delta(\epsilon) \! >$ ه دقیقتر بگوییم. برای هر  $z_\circ \epsilon G$  مو $\zeta \in \mathcal{S}$  مفروض، عسد ه $\epsilon$  $|\zeta-\zeta_\circ|<\delta$  وجود دارو به طوري کــه براي هر  $\epsilon$ 2 وهر  $\zeta\in\zeta$  که در  $|z-z_\circ|<\delta$  و  $|f(z,\zeta){-}f(z_\circ,\zeta_\circ)|{<}\epsilon$  مدق کنند، داریسم

# سريهاى مختلط

### ۱۰۶. همگرایی و واگرایی

**۱۰۱.۶. سریها و مجموعهای جزئی. فر**ض می کنیم

$$
\sum_{n=1}^{\infty} z_n = z_1 + z_1 + \dots + z_n + \dots \tag{1}
$$

یكِ سرى نامتناهى است،كه تمام جملاتTن اعداد مختلط هستند (بهطور خلاصهمى گوييم سری مختلط)، وهمچنین فرض می کنیم

 $\mathcal{L}^{\text{max}}_{\text{max}}$ 

$$
s_n = z_1 + z_2 + \dots + z_n
$$

مجموع جزئی n \p سری (۱)، یعنی مجموع nجملهٔ اول (۱)، است، آنگاه میگوییم<نبالهٔ نامتناهى اعداد مختلط

$$
s_1, s_1, \ldots, s_n, \ldots \tag{1}
$$

بهوسیلسهٔ سری (۱) تولید شسده است، برعکس، سری اصلی (۱) بآسانی از (۲) بهدست می آید: فقطکافی است توجه کنیم که (۱) را می توان بهصورت زیر نوشت  $s_1 + (s_1 - s_1) + \cdots + (s_n - s_{n-1}) + \cdots$ 

۰۲۰۱۰۶ تعویف. می گوییم سری (۱)همگراست(یا به ۶ همگراست)، اگر دنبا لۀمتناظر (۲)بهحدمتناهی ۶ همگراباشد؛ آنگاه، <sub>۴</sub> رامجموعسری (۱) می گوییم. بهطور خلاصهتر، سری (۱) بهمجموع و همگراست، اگروفقط اگر

$$
\lim_{n\to\infty} s_n = s.
$$

اگردنبالهٔ (۲)به یكحدمتناهی همگرا نباشد، می گوییم سری(۱) داگراست. درسریواگرا، یا <sub>«</sub>۶ به بینها یت میل میکند ویا  $s$  ا بدأ حدی ندارد؛ درحالتاول آن راداگرای سره ودر حالت دوم واگرای نوسان<sub>ۍ</sub>گویند.

۰۳۰۱.۶. از مطالب فوق واضح میشودکـه بررسی همگرایی سری (۱) با بررسی همگرایی دنبالهٔ (۲) معادل است. مثلاً ، سوی هندسی

> $1 + q + q^r + \dots + q^r + \dots$  $(\tau)$

بهازای ۱ک|g| همگرا، و بهازای ۱ک|g| واگراست. زیرا مجموع جزئی  $n$ ام رابطهٔ (٣) عبارت است از

$$
s_n = 1 + q + q^r + \dots + q^{n-1} = \frac{1 - q^n}{1 - q} = \frac{1}{1 - q} - \frac{q^n}{1 - q}
$$

 $\lceil q | \rceil = |q|$ جون " $|q| = |q^*| = |q|$  وقتی  $\infty \rightarrow n \rightarrow \infty$  اگر  $|q^*| = |q|$ ، واگر ا $|q| = n$ آنگاه $\phi \to a^n \to a \circ \mathbb{R}$ . آزاین نتیجه می شودکه

$$
\lim_{n \to \infty} s_n = \begin{cases} \frac{1}{1-q} & |q| < 1 \\ \infty & |q| > 1 \end{cases}
$$

۴۰۱۰۶. حال یك شرط لازم همگرایی سرىرا ثابت می كنیم: قضیه. اگر سری (۱) همگرا باشد، آنگاه

$$
\lim_{n \to \infty} z_n = \circ \tag{9}
$$

برهان. اگرسری (۱) همگرا باشد، دنبالهٔ (۲) بهحد متناه<sub>ی ۵</sub> میل می کند. بنا بر این

 $\lim_{n\to\infty}z_n=\lim_{n\to\infty}(s_n-s_{n-1})=\lim_{n\to\infty}s_n-\lim_{n\to\infty}s_{n-1}$  $=s-s=s-1$ 

همگرایی مشروط و همگرایی مطلق ۱۰۱

پس هرگاه شرط (۴) برقرار نباشد، سری (۱) واگراست.

۰۵۰۱.۶). اگر  $|q|=|p|$ ، آنگاه به ازای هر  $n \neq |q^*| = |q^*|$ ؛ حال آنکه اگر  $|q| > 0$ ،  $\lceil s | q | \geqslant 0 \rceil$ وقتی $\infty \sim n \rightarrow \lceil q^{n} \rceil$  ارتضیهٔ (۴۰۱.۶) نتیجه میشود که، برای ۱ سری(۳) واگراست. درواقع، (۳) برای ۱ $|q|>$  و ۱ $q$  واگرای سره (بخش ۲۰۱۰ به را ببینید)، وبرای ۱ — = q، واگرای نوسانی است، زیرا مجموع جزئی

$$
s_n = \frac{1-q^n}{1-q} \quad (q \neq 1)
$$

وقتبی  $\infty \rightarrow n \rightarrow n$  بهبینهایت میل نمی کندا.

۶٬۱۰۶ تنصره. سری همساز

$$
1 + \frac{1}{r} + \frac{1}{r} + \dots + \frac{1}{n} + \dots \tag{2}
$$

مثالی از سری واگم۱یبی است که در شرط (۴) صسدق می کند\*. بنابراین شرط (۴) برای همگرای<sub>ی</sub> سری لازم است ول<sub>ی</sub> کاف<sub>ی</sub> نیست.

### ۲.۶. همگرایی مشروط و همگرایی مطلق ۰۱۰۲۰۶ سری مختلط

$$
z_1 + z_1 + \cdots + z_n + \cdots, \qquad (*)
$$

مفـــروض است، سری جدید زیررا،کـــه جملهها پش قدرمطلق جملههای (۶) است، درنظر می گیریم

$$
|z_1| + |z_2| + \dots + |z_n| + \dots \tag{8'}
$$

تحقیق درهمگرایی سری ('۶) بهمراتب سادهترازتحقیق در همگرایی سری (۶) است. زیرا مجموعهای جزئی (′۶)، یعنی

$$
\sigma_n = |z_1| + |z_1| + \dots + |z_n|
$$

- ۱. بلکه متناوباً برابر ۱ و ۵ میشود. م.
- \* أثبات واگرايي سرى (۵) مثلاً درصفحهٔ ١٥کتاب زير آمده است؛

G. M. Fichtenholz, Infinite series: Rudiments (Translated by R. A. silverman), Gordon and Breach, Science Publishers, Inc., New York  $(1970)$ , p.10.

 $\alpha_n \rightarrow \infty$ یك دنبالهٔ مثبت غیرنزولی است. پس دنبالهٔ  $\sigma_n$ ، یاكراندار است و یسا وقتی  $\infty$ به بینهایت میل میکند. درحالت اول  $\sigma_{\pi}$  دارای حدی متناهی و درنتیجه (۶٬) همگر است، حال آنکه درحالت دوم (′ع) واگر ای سره است.

7۰۲۰۶۰ قضیهٔ، ۱گر سری (۶) همگرا باشد، سری (۶) نیز همگراست.  
برهان. اگر (۶) همگرا باشد از  

$$
|s_{n+p} - s_n| = |z_{n+1} + ... + z_{n+p}| \leqslant |z_{n+1}| + ... + |z_{n+p}|
$$
نیجه میشودکه

$$
|s_{n+p}-s_n| \leqslant \sigma_{n+p}-\sigma_n.
$$
 (V)

آنگاه، بنا بهمحك كوشي،(بهفصل ۲ مسئلهٔ ۱۴ رجوع كنيد) به آزاي هر ٥ ﴿ مفروض، عدد  $p = 1, 1, ..., n$ صحیح ه $N = N(\varepsilon) > n$  وجود دارد بهطوری کسه، بهازای هر  $N = N(\varepsilon)$ داريم

$$
\sigma_{n+p} - \sigma_n \leq \epsilon.
$$
\n
$$
\sigma_{n+p} - \sigma_n \leq \epsilon
$$
\n
$$
|s_{n+p} - s_n| \leq \epsilon
$$
\n
$$
|s_{n+p} - s_n| \leq \epsilon
$$
\n
$$
\sigma_{n+p} - \sigma_{n+p} \leq \epsilon
$$

اگرسری (/ع) همگرا باشد، میگوییم کــه سری اصلی (ع) همگرای مطلق (یــا همگرای نامشروط) است. بنا بر اینقضیه بیان می کندکهسری همگر ای.طلق خودهمگراست. اهمیت سریهای همگرای مطلق در این است که عملیات روی آنها، ازهمان قواعد مربوط بهعملیات روی مجمـــوعهای متناهی پیروی می کنند (مطالب زیـــر را ببینید). عکس قضیهٔ ۲.۲.۶ صحیح نیست، یعنی سریهای همگرایی وجود دارندکه همگرای مطلق نیستند؛ چنین سریهایی را همگرای مشروط،گویند.

$$
1 - \frac{1}{r} + \frac{1}{r} - \frac{1}{r} + \dots \tag{A}
$$

یك سرى همگـــراى مشروط است. زیرا سرى (٨) بنا به آزمون لایبنیتز\* (همچنین فصل ٧ مسئلهٔ ۱۲ را ببینید) هِمگرا وسری همساز

\* رجوع كنيد بهصفحه ٧٣كتاب سابق الذكر G. M. Fichtenholz.
همگرایی مشروط وهمگرایی مطلق ۱۰۳

$$
1 + \frac{1}{r} + \dots + \frac{1}{n} + \dots
$$

متشکل ازقدرمطلق جملههای سری (۸)، همانطورکه قبلاً نشان دادیم، واگر است. ب. سری

$$
1-\frac{1}{\gamma^{\gamma}}+\frac{1}{\gamma^{\gamma}}-\frac{1}{\gamma^{\gamma}}+\ldots
$$

همگر ای مطلق است\*.

$$
z_1 + z_2 + \cdots + z_n + \cdots
$$
\n
$$
z_1 + z_2 + \cdots + z_n + \cdots,
$$
\n(9)

$$
z_1' + z_1' + \cdots + z_n' + \cdots \tag{9'}
$$

$$
\lim_{n \to \infty} s_n = s, \quad \lim_{n \to \infty} s'_n = s'
$$

$$
\lim_{n \to \infty} [(z_1 \pm z_1') + \dots + (z_7 \pm z_7') + \dots + (z_n \pm z_n')] = \lim_{n \to \infty} (s_n \pm s_n')
$$
  
= 
$$
\lim_{n \to \infty} s_n \pm \lim_{n \to \infty} s_n' = s \pm s' \cdot \Box
$$

پس دوسری همگرا رامیتوان «جمله بهجمله» با همجمع ویا ازهم کم کرد.بنا براین عملیات جمع و تفریق در ردهٔ مجموعهای متناهی را می نوان بهردهٔ تمسام سریهای همگرا (مشروط یا نامشروط) تعمیم داد. این تعمیم درمورد عمل ضرب درست نیست زیرا آن را برای سریهای همگرای مشروط نمی توان اعمال کرد (بخش ۸.۲.۶ را ببینید).

\* رجوع كنيد بهصفحات 11 و ٧٣ كتاب سابق الذكر G. M. Fichtenholz

$$
z_1 + z_1 + \cdots + z_n + \cdots
$$
  
\n $z_1 + z_2 + \cdots$   
\n $z_1 + z_2 + \cdots$   
\n(11)  
\n $z_{\alpha_1} + z_{\alpha_2} + \cdots$   
\n $z_{\alpha_1} + z_{\alpha_2} + \cdots$   
\n $z_{\beta_1} + z_{\beta_2} + \cdots$   
\n(11)

مجموعه!ی نامتناهی از سریهای جدیدی باشندکــه با جملات سری (۱۱) ساخته شدهاند بهطوری که هر جملهٔ سری (۱۱) دریکی و فقط یکی از سریهای (۱۲) ظاهرمی شود. مثلاً. (تعدادی نامتناهی از این مجموعهها وجود دارد)

$$
z_{1}+z_{2}+z_{3}+z_{4}+z_{5}+z_{6}+...;
$$
  
\n
$$
z_{3}+z_{4}+z_{5}+z_{6}+...;
$$
  
\n
$$
z_{2}+z_{3}+z_{5}+...;
$$
  
\n
$$
z_{10}+z_{11}+...,
$$
  
\n
$$
z_{12}+...,
$$

یکهی ازاین مجموعههاست (قاعدهٔ تشکیل این مجموعه چیست؟)

لع. فرض میکنیم که سری (۱۱) همگرای مطلق و مجموعش و باشد. آنگاههریك از سربیهای (۱۲) همگرای مطلق است. بعلاوه سری

$$
Z_1 + Z_1 + \cdots
$$

$$
Z_{\gamma} = z_{\alpha} + z_{\alpha} + \dots,
$$
  
\n
$$
Z_{\gamma} = z_{\beta} + z_{\beta} + \dots,
$$

همگرای مطلق و مجموعش و است.

برهان. با توجه به**اینکه سری (۱۱) همگرای مطلق فرض شده است**، می *نو*یسیم  $\sigma = |z_1| + |z_1| + ...$ 

واضح است که هرمجموع جزئی هریك از سریهای زیر  $|z_{\alpha}| + |z_{\alpha}| + ...,$  $|z_{\beta} | + |z_{\beta} | + ...$ از  $\sigma$ کوچکتر است. پس بنا بههمان استدلال بخش ۱.۲.۶، سریهای (۱۲) همگرای مطلق هستند. بعلاوه ازجمع نامساویهای زیر  $|Z_1| \leqslant |z_{\alpha}| + |z_{\alpha}| + \cdots$  $|Z_{\gamma}| \leqslant |z_{\beta}| + |z_{\beta}| + \dots,$  $|Z_{\mu}| \leqslant |z_{\mu}| + |z_{\mu}| + \cdots$ (مسئلهٔ ع را ببینید.) بهدست می آیدکه بهازای هر ... , ۲ , ۱ , ۱ ستلهٔ ع را ببینید.)  $|Z_1| + |Z_1| + |Z_r| + \cdots + |Z_n| \le \sigma$ . با این نامساوی همگر ایی مطلق سری  $Z_1 + Z_1 + Z_2 + \cdots$ ثابت می شود. براى اثبات رابطة  $Z_1 + Z_2 + Z_3 + \dots = s$ که ررحکم آمده است،کافی است نشان دهیم که تفاضل  $s - (Z, +Z_{\tau} + \dots + Z_{\tau})$ وقتی  $\infty$  —  $m$ ، بهصفرهمگر است. واضح است که  $|s-(Z_1+Z_1+\cdots+Z_n)| \leqslant |z_{v_1}|+|z_{v_1}|+\cdots$  $m$  که در آن ...  $v_\gamma,\ v_\gamma,\ v_\gamma$  اندیسهای همهٔ جملاتی ازسری (۱۱) هستندکــه درهیـچ یك از  $m$  سری اول مجموعهٔ (۱۲) ظاهر نشدهاند. بهازای هرعدد صحیح ومثبت مفروض  $n$  عدد را آن قدر بزرگ انتخاب میکنیم که تمام اعــداد صحیح ... , $v_{\gamma},~v_{\gamma}$  از  $n$  بیشتر باشند، آنگاه واضح است که  $|s-(Z_1+\dots+Z_n)| \leqslant |z_{n+1}|+|z_{n+1}|+\dots$ ولی چون (۱۱) همگرای طلق است، طرف(است رابطهٔ فوق بهازای تمام  $n$ های بهاندازه کافی بزرگ، ازهرعدد مفروض ه $\epsilon$ کمتراست. از آن نتیجه میشودکه بهازای هر  $m$ که

بەاندازةكافى بزرگٹ باشد،

$$
|s-(Z_1+Z_1+\cdots+Z_m)|<\epsilon.
$$

۶.۲.۶. قضیه (آرایش مجدد سریها). جملههای سری همگرای مطلق را میتوان بەدلىغواە از نو آرايش داد، بدون\ينكە مجموع سړى ئغييركند .

بوهان. سری همگرای مطلـــق ... +x,+ +,z، بهمجموع s مفـــروض است، فرض می کنیم ... , $\alpha_\gamma, \ \alpha_\gamma, \ \pi$  دایش دیگری از دنبالهٔ ... , ۲ و  $z_{\alpha}+z_{\alpha}+\cdots$  $(11)$ آرايش متناظرسرى مفروض باشد. مى نويسيم  $Z_{\gamma} = z_{\alpha}$ ,  $Z_{\gamma} = z_{\alpha}$ , ...,

و لم ۵.۲.۶ را بهکار می بریم، به دست میآیدکه (۱۳) هم همگرای مطلق و مجموعش ۶ است. □

$$
z_1' + z_1' + \dots + z_n' + \dots, \qquad (\mathbf{1} \mathbf{r}')
$$

این سری همگرانی مطلق است. زیرا نشان خو اهیم دادکه هرمجموعی بهصودت  
(۱۷) 
$$
|z_1z_1|+|z_1z_1|+|z_1z_2|+|z_1z_1|
$$

درنظربگیریم، ازعدد ثابتی کوچکتراست: اگر n بزرگترین اندیس جملههای سریهای(۱۴) و (۱۴) موجود در (۱۷) باشد، بدیهی است که (۱۷) ازحاصلضرب  $(|z_1| + \cdots + |z_n|)(|z_1| + \cdots + |z_n|)$ بزر گترنیست، اما (۱۴) و (۱۴) همگرای مطلق فرض شدهاند، پس اگربنویسیم

 $\sigma = |z_1| + |z_1| + \dots + |z_n| + \dots$ ,  $\sigma' = |z_1| + |z_2| + \dots + |z_n| + \dots$ دیده میشودکه(۱۷) از  $\sigma$ تا بزرگترنیست. بنابراین (۱۶) همگرای مطلق است. (بهبخش ۱.۲.۶ رجوع کنید) مجموع (۱۶) دا S می نامیم. اکنون لم ۵.۲.۶ را درمورد (۱۶) و سریهای' زیر

$$
Z_{\gamma} = z_{\gamma}z_{\gamma}', \quad Z_{\gamma} = z_{\gamma}z_{\gamma} + z_{\gamma}z_{\gamma}', \quad \dots,
$$

$$
Z_{n} = z_{\gamma}z_{n}' + z_{\gamma}z_{n-1}' + \quad \dots \quad + z_{n}z_{\gamma}', \quad \dots,
$$

که از (۱۶) ساخته شده!ند، بهکار برده نتیجه میگیریمکـه سری (۱۵) همگرای مطلق و مجموعش S است. برای اثبات اینکه ′s = ss، باردیگرلم ۵.۲.۶ را درمورد (۱۶)بهکار می بریم، اما این بار سر بهای ساخته شده از (۱۶) را سریهای جدید زیر  $z_1z_1+z_1z_2+z_1z_1+\cdots$  $z_{x}z_{y}+z_{y}z_{y}z_{y}+z_{y}z_{y}+...$ 

انتخاب می کنیم. ایس سریها همگارای مطلی قستند ومجموعشان بترتیب عبارت اند از  
۱۰۰۶/۵ (مسٹاهٔ ۱ دا ببینید)، وبنا برلم (۲۰۶۵) با انتخاب  
\n
$$
Z_1 = z_1 z_1' + z_1 z_1' + z_1 z_1' + \cdots = z_1 s',
$$
  
\n
$$
Z_1 = z_1 z_1' + z_1 z_1' + z_1 z_1' + \cdots = z_1 s',
$$
  
\n
$$
Z_2 = z_1 z_1' + z_2 z_1' + z_1 z_1' + \cdots = z_1 s',
$$

داريم

$$
S = Z_1 + Z_1 + \ldots = (z_1 + z_1 + \ldots)s' = ss'. \square
$$

۰۸۰۲۰۶ تبصره. اگرسریهای (۱۴) و(۱۴) فقط همگرای مشروط باشندنمی توانیم ادعاکنیم که ('s = ss.) درواقسع حاصلضرب چنین دوسری مُمکـــن است واگـــرا باشد (مسئلهٔ ۱۰ راببینید) باوجود این حتی برای سریهای همگرای مشروط، هرگاه ازقبل بدانیم که حاصلضربشان همگراست، ج برابر با ′ss است (فصل ۷ مسئلهٔ ۱۳ را ببینید).

### ۳.۶ همگرایی یکنواخت

۱۰۳۰۶ سری توابع. فرض می کنیم جملههای سری

1. مجموع چندجمله دا می توان سری!ی فرض کردکه تعداد جملههـــای مخالف صفرشمتناهی است..م.

$$
\sum_{n=-\infty}^{\infty} f_n(z) = f_1(z) + f_2(z) + \dots + f_n(z) + \dots \tag{14}
$$

توا بعی مختلط یــك مقداری هستندكه دریــك مجموعهٔ  $E$  تعریف شدهاند. همچنین فـــرض میکنیم سری (۱۸) در  $E$  یعنی، درهر نقطهٔ  $E$ ، همگر است. آنگاه ٌمجموع (۱۸) درهر نقطهٔ یك مقدار مشخصی دارد و بنابراین معرف تابعی یك مقداری در  $E$  مانند ( $\epsilon$ )ی است. اکنون فرض می کنیم که تمامجملههای (۱۸) در $E$  پیوسته هستند\*. آنگاه، بااینکه مجموع تعدادی متناهی ازاین جملهها در  $E$  پیوسته است ممکن است که  $s(z)$  در  $E$  پیوسته $\iota$ باشد، ما نند سری زیر

$$
z + (z1 - z) + \dots + (zn - zn-1) + \dots \tag{14}
$$

که  $\epsilon_{s}(z)$  ، مجموع جزئی  $n$ ام آن، " $z$  است. آشکار است $\epsilon$ ه (۱۹) در ناحیهٔ  $E$  متشکل ازقرص ١>|z| ونقطـهٔ ١=z همگرا و در سایرنقــاط واگراست (چرا؟)، ومجموعش بر ابر است با

$$
s(z) = \lim_{n \to \infty} s_n(z) = \begin{cases} \circ & |z| < 1, \\ 1 & |z| < 1. \end{cases} \tag{10}
$$

۰۲.۳.۶ تعریف. فرض میکنیم ( $s_{_{n}}(z)$ ، مجموع جزئی  $n$ ام سری (۱۸)، درهر نقطهٔ مجموعهٔ  $E$ بهتا بع $\zeta(z)$  همگرای بهتا بع $\zeta(z)$ است. آنگاه می گویند (۱۸) در  $E$  همگرای پکنواخت است اگسر، به ازای هر ه $<$ ، عدد صحیح ه $N(\epsilon)$   $N$  وجود داشته باشد به طوری که برای هر  $\sum N$  و هر  $z$  در  $E$  داشته باشیم.

$$
|s_n(z) - s(z)| < \epsilon. \tag{Y1}
$$

۴۰۳۰۶. تبصره. بنابراین با عباراتی نهچندان دقیق، میتوان گفت، سری همگرای یکنواخت در  $E$  را میتوان درتمام نقاط  $E$  با مجموع  $n$ جملهٔ اول آن تقریب زد،بهشرط آنکه n بهقدرکافی بزرگ باشد. دراینجا بازهم نکتهٔ کلیدی این است که عدد N از نقطهٔ z در E مستقل است. (به بخش ۲.۴.۳ رجوع کنید) درحاکت کلی که سری همگرا ممکن

\* توجه كنيدكه اين فرض بهطورضمني الزام آور استكه E يكناحيه يا يك خم باشد(توضيح ۳.۳ را ببینید).

است همگرای یکنواخت نباشد، نامساوی (۲۱) برای هرz مفروض برقرار میشودمشروط براینکه  $n$  ازیك عدد صحیح ه $N(\epsilon,\,z)$  و  $N = N(\epsilon,\,z)$ که به  $z$  بستگی دارد بزرگترباشد. اگر به $\delta$ از ای تمام  $_3$ های در  $_4$ ،  $\epsilon,$  )  $_7$  از عددی صحیح ومثبت و ثابت مانند  $N(\epsilon)$  بزرگتر نشود، آنگاه بهازای هــر $z$  در  $E$ ، مشروط $\chi(\epsilon)$ نکه  $N(\epsilon)$ ،  $\chi(\epsilon)$ ، نامساوی (۲۱) برقرار و درواقع همگرایی یکنواخت است. درغیراین صورت واضح است که همگرایی یکنواخت امكان يذير نيست.

$$
|z| < (11) \text{ or } 13 \text{ for } 14
$$
\n
$$
|s_n(z) - s(z)| = |z^n| < \epsilon
$$
\n
$$
|s_n(z) - s(z)| = |z^n| < \epsilon
$$
\n
$$
|z_n(z) - s(z)| = |z^n| < \epsilon
$$

وقتبي درتمام نقاط قرص برقرار است كه نامساوي

$$
n > \frac{\ln \frac{1}{\epsilon}}{\ln \frac{1}{|z|}}
$$

که با ع $[z^n]$  معادل است، برقرار باشد'. فرض می کنیم (K $(\epsilon,\,z)$  بزرگترین عددصحیحی باشدکه از

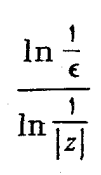

 $\mu > n$ بزرگترنیست. آنگاه اگروفقط اگــر (c, z) $N(\epsilon, \, z)$ ، رابطــهٔ (۲۲) برقرار است. ولــی  $N$ ، وقتی ۱ $|z|\rightarrow |z|$  به بینها یت میل $\lambda$ کند، وررنتیجه هیچ عدد مثبت و صحیح  $N(\epsilon, \, z)$ که بهازای تمام  $_2$ های قرص ۱ $|z|$  از  $\kappa(\epsilon,\;z)$  بزرگتر باشد، وجود ندارد. بنا براین سری (۱۹) درقرص ۱ $|z|$  ودرنتیجه در  $E$ که از این قرص و نقطهٔ ۱ $z$  تشکیل شده است همگرای یکنواخت نیست.

همگرای یکنواخت است. زیرا اینك داریم

$$
\ln\frac{1}{|z|}\geqslant \ln\frac{1}{r},
$$

که نتیجه میدهد

۰۱ عدد ٥ ح کوچکتراز ۱ فرض شده است...م.

$$
\frac{\ln \frac{1}{\epsilon}}{\ln \frac{1}{|z|}} \leqslant \frac{\ln \frac{1}{\epsilon}}{\ln \frac{1}{r}}
$$
\n
$$
\ln \frac{1}{|z|} \quad \ln \frac{1}{r}
$$
\n
$$
\ln \frac{1}{\epsilon}
$$
\n
$$
\frac{\ln \frac{1}{\epsilon}}{\ln \frac{1}{r}}
$$

 $\cdot N(\epsilon, \, z) \! \leqslant \! N$  بزرگتر نیست،انتخاب کنیم به<code>ازای</code>تمام  $z$ هایواقع<code>در</code>مجموعهٔ  $(Y$ ۲۲) بار

۰۵۰۳۰۶ قضیه. آگرسری (۱۸) درمجموعهٔ E همگرای یکنواخت باشد و اگرهرجملهٔ  $z$ ی، مجموع سری هم، در  $z$  واقسع در  $E$  پیوسته باشد، آنگاه  $s(z)$ ، مجموع سری هم، در  $( \, \lambda \, )$ پیوسته است.

$$
g(z_{0}+h)-g(z_{0})=[s(z_{0}+h)-s_{N}(z_{0}+h)]
$$
  
\n
$$
s(z_{0}+h)-s(z_{0})=[s(z_{0}+h)-s_{N}(z_{0}+h)]
$$
  
\n
$$
+[s_{N}(z_{0}+h)-s_{N}(z_{0})]+[s_{N}(z_{0})-s(z_{0})],
$$
  
\n
$$
\Rightarrow s_{N}(z)
$$
  
\n
$$
|s(z_{0}+h)-s(z_{0})| \leq |s(z_{0}+h)-s_{N}(z_{0}+h)|+|s_{N}(z_{0}+h)-s_{N}(z_{0})|
$$
  
\n
$$
+|s_{N}(z_{0})-s(z_{0})|.
$$
  
\n
$$
(YY)
$$

چون بنابهفرض (۱۸) همگرای یکنواخت است، عدد  $N$  را میتوان طوری انتخاب کرد که بهازای تمام zهای واقع در E داشته باشیم

$$
|s(z)-s_N(z)| < \frac{\epsilon}{r}.
$$
 (10)

$$
c_2 \rightarrow c_1 + c_2
$$
۵۲) نخست 2 دا برای<sub>و</sub> 2 وسپس برایر ایل،

$$
|s(z_{\circ})-s_N(z_{\circ})|<\frac{\epsilon}{r},\qquad |s(z_{\circ}+h)-s_N(z_{\circ}+h)|<\frac{\epsilon}{r}.
$$
 (19)

ازطرف دیگر  $s_N(z)$  در  $z$  پیوسته است، چراکه مجموع تعدادی متناهی ازتوابـع،پیوسته در ج است (بخش ۳.۳.۳ را ببینید). بنا بــراین ٥كی وجــود دارد بهطوری كــه وقتبی  $|h|<\delta$ 

$$
|s_N(z, + h) - s_N(z_\circ)| < \frac{\epsilon}{r}.
$$
 (YY)  
1:  $|\xi| < \delta$   $\leq$   $|\xi| < \frac{\epsilon}{\epsilon}$   $|f(\xi)|$   $\leq$   $|\xi| < \frac{\epsilon}{\epsilon} + \frac{\epsilon}{\epsilon} + \frac{\epsilon}{\epsilon} = \epsilon$ 

 $\square$  یعنی  $s(z)$  در  $z$  پیوسته است.

یك نتیجهٔ مستقیم!ین قضیه این!ست كه!گریك سرى ازتوابـع پیوسته در E همگراى یکنسواخت باشد، مجموعش نیسز در  $E$  پیوسته است. (زیسرا پیوستگی در  $E$ ، به معنای پیوستگی درهرنقطهٔ E است).

۶۰۳.۶. حال آزمون سادهای بسرای تشخیص همگرایی یکنواخت سری توابسع ارائه مىدهيم.

قضیه. ذرض میکنیم جملات سری (۱۸) به ازای هر z راقــع در پك مجموعهٔ E در نامساویهای زیر صدق میکنند

$$
|f_n(z)| \leqslant a_n \quad (n=1, 1, \ldots)
$$

و سړی عددۍ

 $(Y \wedge)$  $a_1 + a_2 + \cdots + a_n + \cdots$ همگراست. آ نگاه سری (۱۸) در  $E$  همگرای پکنواخت (و همگرای مطلق) است.

در هر نقطهٔ z در E، بنا به آزمون مقایسه (مسئلهٔ ۳ را ببینید) همگراست، یعنی سری (۱۸) در E همگرای مطلق است. بعلاوه اگر s(z) مجموع (۱۸) و s(z) مجموع جزئی nام آن ماشد، آنگاه۱

$$
|s_n(z)-s(z)|\leqslant |f_{n+\gamma}(z)+f_{n+\gamma}(z)+\cdots|
$$

 $A = B$  اسما جسون از  $|s_n(z) - s(z)| = |f_{n+1}(z) + f_{n+1}(z) + \ldots|$  اسما جسون از  $A = B$ رابطهٔ ضعیفتر  $A\!\leqslant\! B$  نتیجه میشود (زیرا  $A\!\leqslant\! B$  یعنی  $A\!\leqslant\! B$  یا  $A\!\leqslant\! B$ ) و ازرابطــهٔ ضعيفتر متن هم نتيجةً مطلوب بەدست مى آيد. ايرادى بەمتن وارد نيست. همچنين توجه كنيد که از  $A{\leqslant} B$  رابطهٔ ضعیفتر  $A{\leqslant} B$  نتیجه میشود واگربخواهیم میتوانیم بنویسیم اگرچه میدانیم که  $A = B$  نیست.\_م.

۱۱۲ سریهای مختلط

$$
\leqslant |f_{n+1}(z)| + |f_{n+1}(z)| + \dots
$$
  

$$
\leqslant a_{n+1} + a_{n+1} + \dots
$$

 $N$  اما ماندهٔ سری همگـــرای (۲۸)، یعنبی …  $a_{n+1}+\cdots+a_{n+1}$  به از ای  $N$ (۱۰ اگـــر به اندازهٔکافی بزرگت باشد، از هره $\triangleright$  مفروض کوچکتر است. ازاین نتیجه میشودکسه به۱زای هر $N$ ه و هر $z$  در $E$ ، داریم  $|<\epsilon|$ و $|s_{n}(z)-s(z)|$ ، یعنی، (۱۸) در $E$  همگرای يكنواخت است. [

(19) درسری (19)  
\n
$$
|f_n(z)| = |z^n - z^{n-1}| = |z^{n-1}| |z - 1|
$$
\n
$$
|z| \le r
$$
\n
$$
|f(z)| < r^{n-1}(r+1).
$$

اما

$$
\sum_{n=1}^{\infty} r^{n-1}(r+1) = (r+1) \sum_{n=1}^{\infty} r^{n-1}
$$

برای ۱>r، همگراست (بخش ۳.۱.۶). از قضیهٔ ۴.۴.۶ نتیجه میشودکه سری (۱۹)در هرقرص بستهٔ ۲√۲ کی|z| همگرای یکنواخت (ومطلق) است، واین با نتیجهٔ قسمت آخر مثال ۲.۳.۶ مطابقت دارد.

۰۸۰۳۰۶ اگر قضیهٔ ۲۰۲۰۵ را چندبار بهکاربریم، می بینیم کهازمجموع تعدادی.متناهی تابع پیوسته، مانند  $f$ ,  $f_{\pi}(z),\, ... \,, f_{\pi}(z)$ ، می توان درطـول هرخم هموار تکهای  $C$  جمله به جمله انتگر ال گرفت، یعنی،

$$
\int_{c} [f_{\gamma}(z) + \dots + f_{n}(z)] dz = \int_{c} f_{\gamma}(z) dz + \dots + \int_{c} f_{n}(z) dz.
$$

است 9هرجملهٔ سری روی خم هموار تکهای C تابعی پیوسته است. دراین صورت اگر(۲۹ ) روی  $C$  همگرای یکنواخت باشد، داریم

$$
\int_{c} s(z) dz = \int_{c} f_{\lambda}(z) dz + \dots + \int_{c} f_{n}(z) dz + \dots, \qquad (\tau \circ)
$$

بوهان. چون توابع ... ,  $f_{\,\,n}(z),\, ... \, ,$  همگی روی  $C$  پیوسته هستند، بنا به قضبیهٔ ۵.۳.۶ تابع (z)x هُم روی C پیوسته است. آنگاه بنا بهقضیهٔ ۲۰۱.۵) (z) درطول انتگرال $\mu$ بذیراست. فرض میکنیم  $C$ 

$$
s_n(z) = f_1(z) + \ldots + f_n(z)
$$

مجموع جزئی  $n$ ام، سری (۲۹) باشد. چون (۲۹) روی خم  $C$  همگرای یکنواخت است بهازای هره $\zeta$  مفروض، یك عــدد صحیح ه $N$  =  $N$  وجود دارد بهطــوری كه  $z \in C$ بهازای هر $N$ ر $\gamma$  وهر

$$
|s(z) - s_n(z)| < \epsilon
$$
  
(۳.۲.۵ وا ببینیک). اینك، بنا بهقضیهٔ ۳.۲.۵،

$$
\left|\int_{C} [s(z)-s_n(z)]dz\right| \leqslant \epsilon l,
$$

که در آن I درازای خم C است. چون ع عددی بدلخواه کوچك است، نتیجه میشودکه  $\lim_{n\to\infty}\left|\int_{C} [s(z)-s_n(z)] dz\right|=\circ$ 

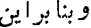

$$
\lim_{n \to \infty} \int_{C} [s(z) - s_n(z)] dz = \circ.
$$
\n
$$
\int_{C} s(z) dz = \lim_{n \to \infty} \int_{C} s_n(z) dz = \lim_{n \to \infty} \left\{ \int_{C} f_1(z) dz + \cdots + \int_{C} f_n(z) dz \right\} \cdot \Box
$$

۰۹۰۳۰۶ قضیهٔ زیرمربوط بهسری توابع تحلیلمی ویك ابزار مهمآنالیزمختلطاست:

قضیه (9ایرشتراس). ذرنمی میکنیمِکه هرجملهٔ سری (۲۹) در یسك حَوْزَة G تا بعی تحلیلمی و s(z) مجموع(۲۹)است وهمچنین فرض میکنیم (۲۹) در هرحــوزهٔ بستهٔ کراندار اقسع در  $G$  همگرای پکنواخت است. آ نگاه  $s(z)$ ، مجموع سوی، در  $G$  تحلیلبی است.  $\bar D$  $\mathfrak{so}(n)$  بعلا $\mathfrak{so}(n)$  بری (19) به اسماله به جمله، وهرچندبار کـــه بخواهیم، مشتق گرفت، یعنی

$$
s^{(k)}(z) = f_{\lambda}^{(k)}(z) + \ldots + f_{n}^{(k)}(z) + \ldots \qquad (k = 1, 1, \ldots) \qquad (11)
$$
وی سرتی در هر حوزهٔ بستهٔ کراندار  $\overline{0}$  واقع در هر حوزهٔ بستهٔ کراندار  $\overline{0}$  واقع در 5

 $R$  بوهان. فرض می کنیم  $z$  یك نقطهٔ دلخواه  $G$  و  $\gamma_R$  دایرهای بهشعا ع  $R$  و بهمسر كز و بهقدری کوچك باشدکه  $\gamma_R$  و  $I$ ، داخل آن، در  $G$  واقع باشند. اما بنابهفرض سری  $z_{\text{\tiny A}}$ (۲۹) در I همگرای یکنواخت است. پس این سری وهریك آز سریهای زیر  $\frac{k!}{\gamma \pi i} \frac{s(z)}{(z-z_0)^{k+\gamma}} = \frac{k!}{\gamma \pi i} \frac{f_{\gamma}(z)}{(z-z_0)^{k+\gamma}} + \cdots$  $+\frac{k!}{\gamma \pi i} \frac{f_n(z)}{(z-z)^{k+1}} + \cdots (k = 0, 1, 1, ...),$  $(\forall \Upsilon)$ 

 $z \in \gamma_R$  روی  $\gamma_R$  همگرای یکنواخت هستند؛ زیرا بهازای هر  $z \in \gamma_R$  داریم

$$
\left|\frac{k!}{\gamma\pi i}\frac{1}{(z-z_{\circ})^{k+1}}\right|=\frac{k!}{\gamma\pi R^{k+1}}
$$

(مِسئلة ١٢ را ببينيد) پس بنا بهقضية ٨.٣.۶ مي توان از (٣٢) در طــول  $\gamma_R$  جمله بهجمله انتگرال گرفته رابطهٔ زیررا بهدست آورد،

$$
\frac{k!}{\gamma \pi i} \int_{\gamma_R} \frac{s(z)}{(z-z_\circ)^{k+\gamma}} dz = \frac{k!}{\gamma \pi i} \int_{\gamma_R} \frac{f_\gamma(z)}{(z-z_\circ)^{k+\gamma}} dz + \cdots
$$

$$
+ \frac{k!}{\gamma \pi i} \int_{\gamma_R} \frac{f_n(z)}{(z-z_\circ)^{k+\gamma}} dz + \cdots \quad (k = \circ, \gamma, \gamma, \ldots). \quad (\text{TT})
$$

$$
\text{Poisson}(\gamma) = \frac{k!}{\gamma \pi i} \int_{\gamma_R} \frac{f_n(z)}{(z-z_\circ)^{k+\gamma}} dz + \cdots
$$

$$
\frac{1}{\pi \pi i} \int_{\gamma_R} \frac{s(z)}{z - z_o} dz = \frac{1}{\pi \pi i} \int_{\gamma_R} \frac{f_1(z)}{z - z_o} dz + \dots + \frac{1}{\pi \pi i} \int_{\gamma_R} \frac{f_n(z)}{z - z_o} dz + \dots
$$
  
\n
$$
\frac{1}{\pi i} \int_{\gamma_R} \frac{f_1(z)}{z - z_o} dz + \dots + \frac{1}{\pi \pi i} \int_{\gamma_R} \frac{f_n(z)}{z - z_o} dz + \dots
$$
  
\n
$$
f_1(z_o) + \dots + f_n(z_o) + \dots = s(z_o).
$$
  
\n
$$
f_2(z_o) + \dots + f_n(z_o) + \dots = s(z_o).
$$
  
\n
$$
f_3(z_o) = \frac{1}{\pi \pi i} \int_{\gamma_R} \frac{s(z)}{z - z_o} dz \quad (z_o \in G), \quad (\Upsilon \Upsilon)
$$

یعنی، s(z) هم، درفرمول انتگرال کوشی صدق می کند. اما برای اثبات قضیهٔ ۱۰۷۰۵، از تحلیلی بودن تابع مفروض فقط برای بهدست آوردن فرمول (۳۳)، صفحهٔ ۸۴ درحالت ه $n=n=1$  استفاده کردیم بنا براین اگر تا بـع (ج)5 در $\mathfrak{g}(z)$ صدق کند، بینهایت مرتبه درهر نقطهٔ همگرايي يکنواخت ۱۱۵

مشتق داردا و بنا براین در G تحلیلی است. برای ه $(\star)$  (۳۳) به  $(\star)$ )، که در آن  $z_{_{\circ}}\in G$  $G$  جانشین  $z$  شده است تبدیل میشود، زیرا اکنسون می $\epsilon$ انیم کــه  $s(z)$  و  $f_{n}(z)$  در  $z_{\circ}$ تحليلي هستند وبنا برقضية ١٠٧.۵ داريم

$$
s^{(k)}(z_{\circ}) = \frac{k!}{\gamma \pi i} \int \frac{s(z)}{\gamma_R (z - z_{\circ})^{k+1}} dz \quad (z_{\circ} \in G, \ k = \circ, \ \mathbf{1}, \ \mathbf{1}, \ \ldots)
$$

$$
f_n^{(k)}(z_\circ) = \frac{k!}{\gamma \pi i} \int \frac{f_n(z)}{\gamma_R(z-z_\circ)^{k+1}} dz \quad (z_\circ \in G, k = \circ, \land, \gamma, \ldots),
$$

 $f^{(k)}(z)$  +  $\cdots$  +  $f^{(k)}_n(z)$  +  $\cdots$  (k = o, 1, 1, ...)  $(\mathsf{r}\mathfrak{\omega})$  $\gamma_{z_{\bullet}}$  درهرحوزهٔ بسته وکراندار  $\bar{D}$  واقع در G، همگرای یکنواخت است. فرض می کنیم که قبلاً با  $\gamma_R$  نشان داده شده است، دایرهٔ بهشعاع  $R$  وبهمرکز  $z_{\circ}$  و  $k_{z_{\circ}}$  قرص بازبهشعاع ۱/۲ $R$  وبمزکز  $z$  باشند. قبلاً نشان دادیمکه سری (۲۹) روی  $\gamma_{z}$  همگرای یکنواخت است، پس عدد صحیح ہ $N_{z_\bullet} = N_{z_\bullet}( \epsilon )$  وجود دارد بهطوری که برای هر $N_{z_\bullet}$  و داريم $\zeta \in \gamma_{z}$ 

$$
|s_n(\zeta)-s(\zeta)|<\epsilon \qquad (\tau \epsilon)
$$

و

که در آن  $s_n(z)$  مجموع جزئی  $n$ ام (۲۹) است. از قضیهٔ (۳۰۲.۵) و رابطهٔ (۳۴) نتیجه  $iz \in K_{z_{\alpha}}$ میشودکه برای هر  $N_{z_{\alpha}}$  وهر

$$
\left| \frac{k!}{\gamma \pi i} \int \frac{f_1(\zeta)}{\gamma_{z_o}(\zeta - z)^{k+1}} d\zeta + \dots + \frac{k!}{\gamma \pi i} \int \frac{f_n(\zeta)}{\gamma_{z_o}(\zeta - z)^{k+1}} d\zeta - \frac{k!}{\gamma \pi i} \int \frac{s(\zeta)}{\gamma_{z_o}(\zeta - z)^{k+1}} d\zeta \right| \tag{7V}
$$

$$
= \left| \frac{k!}{\gamma \pi i} \int \frac{s_n(\zeta) - s(\zeta)}{(\zeta - z)^{k+1}} d\zeta \right| \leqslant \frac{k!}{\gamma \pi} \frac{\epsilon}{(R/\gamma)^{k+1}} \gamma \pi R.
$$

واضح است که طرف راست رابطهٔ (۳۷) وقتی که ه حـــ e، بهصفرمیـــل می کند. بنا براین سری (۳۵) در همگرای یکنواخت است. ولی بنا بهقضیهٔ (هاینه بورل)، هـــر حوزهٔ  $(z_\circ\in G)K_{z_\circ}$  بستهٔ کراندار  $\bar{D}$  و واقع در G، رامی توان با تعــدادی متناهی از قرصهای پ انتخاب K  $_{z_1},~K_{z_2},\ldots,K_{z_n}$  بوشانید.  $\mathbb{R}$  ( $N_{z_1},~\ldots,N_{z_n}$  ) بر  $K_{z_1},\ldots,K_{z_n}$ ما نند ۱. بهصورتی دیگرمیتوانگفت ازرابطهٔ (۳۴) باستقراء (بدون|ینکه (ج)5 تحلیلی فرضشود)  $rac{n!}{\sqrt[n]{\pi i}}\int_{\gamma_R} \frac{s(z)}{(z-z_\circ)^{n+\gamma}} dz$   $(n=1, 1, \cdots; z_\circ \in G)$  نتيجه میشود.  $s^{(n)}(z_{\circ}) =$ بر است الله عنه شده ( . 1. 1. 1 من است الله عنه عنها عن الله عنها عنه الله عنه عنه الله عنه ( . 1. 4 من الله م

شود، دیده میشودکسه نامساوی برای هر  $N$ ح $N$  وهسر  $\bar{D}$  برقرار است، یعنی هریك  $\Box$  اذسِریهای مشتق (۳۵) در  $\bar{D}$  همگرای یکنواخت است.

چند توضیح

۰۱۰۶ تعاریف و قضایایی کسه در بخشهای ۱.۶ و ۲.۶ آمدهاند دقیستاً نظیرمطالبی هستندکه درسریهای حقیقی گفته می شوند. خوانندهای که قبلا ً با ایسن مطالب در سریهای حقيقي آشنا شده است، درصورت نياز مي تواند به آنها رجوع كند.

۰۲۰۶ بنا بریك قضیهٔ «ریمان»كه دراین كتاب ثابت نشده است\* ، می توان یكسری حقیقی همگرای مشروط را طوری مرتب کردکه مجموع آن برابر هــرعدد حقیقی (و یا باشد. درمورد سری مختلط همگرای مشروط می توان نشان دادکه مجموعهٔ تمام  $(+\infty)$ این سریها بهدودستهٔ  $C$  و  $C_\chi$  تقسیم میشوند بهطوری که

۱) دستهٔ  $C$  از سریهایی  $\;$ تشکیل شده است $\;$ ه برای هرسری یكخط مستقیم  $L$  در  $\;$ صفحهٔمختلطوجود راردبهطوریکه هرنقطهٔ  $L$  مجموع یكآرایش مجدد سری است<code>وهپیچ</code> آرایش مجدد سری وجود نداردکه مجموع آن نقطهای از I نباشد.

) برای هرسری در  $C_{\mathfrak{f}}$  یك آرایش مجدد سری وجود داردكه مجموع آن هرنقطهٔ  $\mathfrak{c}$ مفروض صفحهٔ گسترش یافته باشد.\*\*

مثلاً سرى

$$
1 - \frac{1}{r} + \frac{1}{r} - \frac{1}{r} + \dots
$$

در  $C,$  وسری

$$
1+i-\frac{1}{r}-\frac{i}{r}+\frac{1}{r}+\frac{i}{r}-\frac{1}{r}-\frac{i}{r}+\cdots
$$

 $\sim C_\gamma$ در  $\sim$ 

, ۳.۶. توجه کنیدکه آ نچه پیوستگمی یکنواخت را از همگرای یکنواخت قطعاً متما یز می کند ا ین است که در پیوستگی یکنواخت رفتار یك تابع (f (z (ازنظرنزدیکی مقادیردر

\* مثلا بهكتاب زيررجوعكنيد

G. E. shilov Real and complex Calculus (translated by R. A. Silverman). The MIT press, Cambridge, Mass, (1973), Theorem 6. 37.

\*\* اين صورت قضية استينيتس (steinitz) درحالت دوبعدي است.كتاب زيررا ببينيه (G. E. shilov chap. 6, Probs. 17-22).

مسائل ١١٧

نقاط نزدیك بهیكدیگر) دریك مجموعهٔ  $E$  مطرح است ودرهمگرایی یكنواخت رفتاركل سرى ... $f_{\gamma}(z)+f_{\gamma}(z)+f_{\gamma}(z)$  يا دنبالهٔ ... , $f_{\gamma}(z)$  , در يسك مجموعهٔ  $E$  (ازنظر سرعت همگرایی) بررسی میشود (بهمسائل ۰۱۸، ۲۰، ۲۳ رجوع کنید).

- ۰۱ شا بت کنید اگـرسری … +z,+ z,+ همگـرا و مجمـوعش و باشد، آنگـاه سری ... ج $\alpha z_1 + \alpha z_2 + \alpha$  همگرا ومجموعش  $\alpha s$  است،  $\alpha$  عددی مختلط است).
- ۰۲ نابت کنیدکه سری مختلط … + z + + z کــه جملهٔ عمومی اش  $z$  +  $z$  =  $z$  است، همگراست، اگروفقط اگر سریهای حقیقی … +x,+x, و … +y,+y, بر همگرا بأشند.
- ۰۳ آذمون مقایسهای زیررا برای سری مختلط … +z, +z, +z, ثابت کنید: اگر به ازای  $|z_n| = |z_n|$ هرُمقـــدار بهقدرکافی بزرگت  $|z_n| \leqslant a$  و …  $|z_n| + a_{\gamma} + a_{\gamma}$  یك $\sim$ ر باشد، آنگاه ... +  $z_{\gamma}$ + همگرای مطلق است.
- $z\backslash+z\}+\ldots$  ئا بت كنيد كه! گر سرى ... $z_{\backslash}+z_{\backslash}+z_{\backslash}+z$  همگر اى مطلق باشد، آنگاهسرى ...  $z\backslash+z$ نیز همگر ای مطلق است.
	- ۰۵ آیا عکس مسئله قبلی صحیح است؟

مسائل

- ۰۶ ثابت کنیدکه اگر سری … ++x+ ح همگرای مطلق ومجموعش 5 باشڭ، آنگاه  $|s| \leqslant |z_1| + |z_1| + \cdots$ 
	- ۷. مثالی بیاوریدکه لم (۵.۲.۶) را برای سری همگر ای مشروط نقض کند.
- ۰۸ نظیسر آزمونهای نسبت و ریشه راکه درسریهای حقیقی با آنهــا آشنا شدهاید، برای سريهاى مختلط بيان وثابت كنيد.\*
	- ۹. همگرایی سریهای زیررا بررسی کنید:
	- $\sum_{n=2}^{\infty} \frac{1}{(1+i)^n}$ الف)
	- $\sum_{n=0}^{\infty} \left(\cos\frac{n\pi}{\varphi} + i \sin\frac{n\pi}{\varphi}\right)$ ب)
	- $\frac{1}{r^2}$   $\left(\frac{1}{(1+i)^n}\left(\cos\frac{n\pi}{r}+i\sin\frac{n\pi}{r}\right)\right)$ ج)

\* به كتاب G. M. Fichtenholz, Sec 5 رجوع كنيد.

۱۰م، ناپت کنید که سری

$$
1 - \frac{1}{\sqrt{r}} + \frac{1}{\sqrt{r}} - \frac{1}{\sqrt{r}} + \dots
$$

همگر ای مشر وط است. ثابت کنیدک» حاصلضرب ایسن سری درخودش یسك سری واگر است.

- ۰۱۱ بسك سرى مثال بزنبیدكه دریسك ناحیه  $\widetilde{G}$  همگرای یكنواخت نباشد و رر $\widetilde{G}$  دادای مجموعى پيوسته باشد.
	- ۰۱۲ ثابت کنید که اگر سری

$$
\sum_{n=\sqrt{ } }^{\infty} f_n(z) \qquad \qquad (\text{A})
$$

درمجموعهٔ E همکسرای یکنواخت ومجموعش (g(z) باشد، واگر بهازای هسرچ در ،  $|{\mathcal P}(z)|$  از مقدار ثابتی بزرگتر نباشد، آنگاه سری

$$
\sum_{n=1}^{\infty} \varphi(z) f_n(z)
$$

در  $E$  همگر ای یکنو اخت ومجموعش  $\varphi(z)$  است. ۱۳. نظیرمحك همگرایی كوشی (قضیه ۳.۳.۲ ومسئلهٔ ۱۵ ازفصل دو) را درحالتهای زیر بيان وثابت كنيد:

۰۱۴ محك همكرا بی كوشی را بسرای اثبات قضیهٔ ۴.۶٪ و بهکار بوید. ثابت كنیدكــه قضیه  $\left\{f_n(z)\right\} \leqslant a_n$  معتبراست اگر  $\left\lceil f_n(z)\right\rceil \leqslant a_n$  به ازای هر  $z$  در  $E$  وهر برای هر n بهقدرکافی بزرگ**،** 

۱۵، ثابت کنید که اگر سری

$$
\sum_{n=1}^{\infty} |g_n(z)|
$$

درمجموعهٔ  $E$  همگرای یکنواخت باشد وبرای هر $\pmb{\varepsilon}$  وهر $\pmb{\eta}$  (بهقدرکافی بزرگ ) ا، آنگاه سری (۳۸)در  $E$ همگرای یکنواخت است. $|f_{n}(z)| \leqslant |g_{n}(z)|$ 

۱۶. نشان دهیدکه سری هندسی  $1 + z + z<sup>1</sup> + \cdots + z<sup>n</sup> + \cdots$  $|z|$ در هرقرص بستهٔ ۱ $|z|\leqslant$ ا همگرای یکنو اخت است ولی درقرص باز ۱ همگرای پکنواخت نیست. ۰۱۷ تا بت کنید که سری  $\sum_{n=1}^{\infty} \frac{z^n}{n^x}$ درقرص بسنهٔ ۱ ﴾ [2] همگـــرای یکنوآخت است و درخارج از قـــرص واگراست. درمورد سری  $\sum_{n=1}^{\infty} \frac{1}{n^{\gamma}} \left( z^n + \frac{1}{z^n} \right)$ چه مي توان نوشت؟ ۰۱۸ همگرایی یکنواخت دنبالهٔ توابع  $f_1(z)$ ,  $f_2(z)$ , ...,  $f_n(z)$ , ... را تعریف کرده مورد بحث قراردهید. ۰۱۹ مثالی بیاوریدکه نفی رابطهٔ (۳۰) را وقتی که سری (۲۹) همگر ای یکنواخت نیست، نشان دهد. **۲۰، ن**ظیر قضیهٔ (۸.۳.۶) *د*ا برای دنبالههسای توابع همگرای یکنسواخت، بیان و ثابت كنىد. ۴۱. مثالبی بیاوریدکه نشان دهد، حتبی اگر درقضیهٔ وایرشتراس سری  $s(z) = f_1(z) + \cdots + f_n(z) + \cdots$ درتمام حوزهٔ G، همگرای یکنواخت باشد، لزومی نداردکه سری مشتق آن یعنی،  $s'(z) = f'(z) + \cdots + f'_n(z) + \cdots$ هم در آن حوزه، همگرای یکنواخت باشد.

۲۲. مثالبی بیاورید که نشان دهد، مشتقگیری جمله بهجملهٔ سری توابع تحلیلبی همگـــرای یکنواخت اگسر سری در مجموعهای غیر از حوزه، تعریف شده باشد، ممکن است مجاز نىائىد.

- ۲۳. نظیــر قضیهٔ «وایرشتراس» را برای دنبالههــای توابـع همگرای یکنواخت، بیان و ثابت كنيد.
- ۰۲۴. برای تحلیلی بودن (z)s در قضیهٔ وایرشتراس، برهان دیگری بیاوریدکــه با قضیهٔ ۰٫۷۰۵ شروع شود.

# $\blacktriangledown$

## سری توانی

۱.۷. نظریهٔ اساسی

۰۱۰۱۰۷ تعریف. حال یك رده از سریها راكه در آنالیزمختلط اهمیتکلیدیدارند در نظر می گیریم. فرض می کنیم که از سری کلی توابع به صورت  $f_{0}(z)+f_{1}(z)+f_{2}(z)+...+f_{n}(z)+...,$ 

 $\mathcal{O}(\mathcal{F}^{\mathcal{G}})$  ,  $\mathcal{G}^{\mathcal{G}}$  ,

شکل خاص

 $f_n(z) = c_n(z-a)^n$ 

راكهشامل متغير مختلط  $z$  واعدادمختلط اختيارى $c_{\alpha}$ ره ....، $c_{\alpha}$ .... است انتخاب كردهايم. دراین صورت سری

$$
c_{\circ} + c_{\circ} (z-a) + c_{\circ} (z-a)^{\vee} + \dots + c_{n} (z-a)^{n} + \dots,
$$
  
\nکه سری تورانی یا سری تام نام دارد به دست می آید. با انتخاب ہ = ۲، که بوفوج از  
\nکلیت مطلب نمیکاهد (مسئلف ۱ را بیینید)، سری توانی زیردا کسه تا حدی سادەتر است  
\nبه دست می آوریم  
\n
$$
c_{\circ} + c_{\circ} z + c_{\circ} z^{\vee} + \dots + c_{n} z^{n} + \dots.
$$

۱۲۲ سری نوانی

۰۲۰۱۰۷ منظور ما از ناحیهٔ همگرایهی سری توانی (۱) ، مجموعهٔ تمام نقاطی است که در آنها (۱) همگراست\* . سری بسه طور آشکار درنقطهٔ ه $z$  همگراست، وبنابراین ناحية همكرايي (١) همواره شامل نقطة ٥ = z است. علاوه براين، بسهولت مي توان ديد سریهای توانیبی وجود دارند کــه برای آنها ناحیهٔ همگرایی فقط از نقطهٔ منفرد ه == z تشکیل شده است: برای مثالی، سری زیر دا در نظر بگیرید

> $1 + z + Y^2z^1 + \dots + n^n z^n + \dots$  $(Y)$

اگر  $n$  به قدرکافی بزرگ باشد، داریم  $|z|>$ ۱، وبنابراین برای هــر ه $\pm$ z مفروض  $|n^n z^n| = (n|z|)^n > \gamma^n$ .

اما در این صورت جملهٔ عمومی  $n^z$ ۳ سری (۲) وقتی  $\infty$ — ۰٫۰ به بینهایت میل می کند. ازقضیهٔ ۴.۱.۶ نتیجه میشودکــه سری (۲) برای تمام مقادیــر ه£z واگراست. چنین سری توان<sub>ی «ت</sub>باهیده»ای بوضوح فقط از لحاظ نظری مسورد توجه است. بنابراین توجه خود را معطوف به سریهای توانییی می کنیم کسه ناحیهٔ همگرایی آنها حداقل شامل یك نقطةً غيرصفر است.

۰۳۰۱۰۷ لع. فرض میکنیم که سری توانمی (۱) در نقطهٔ ه $\neq$ ی همگواست. درایین  $|z| \geq |z|$ صورت (۱<sub>۰</sub>) برای $z$  هر  $z$  که درشرط \*\*  $|z|$   $|z|$  صدق کند همگراست (و در واقسع همگرای مطلق است).

بېھان. اگر سری

 $c_{\circ} + c_{\circ}z_{\circ} + \dots + c_{n}z_{\circ}^{n} + \dots$ 

همگرا باشد، آنگاه بنابه قضبهٔ ۴.۱.۶

 $(\tau)$  $\lim_{n \to \infty} z^n = \circ$ 

اما، (۳) نتیجه می دهدکه نقاط  $c_nz_o^n$  همگمی در یك همسا یگم به مبدأ جای دارند، یعنی برای تمام مقادیر ... , ۲ ٖ , ۲ = n ویك عدد مثبت به قدركافی بزرگت  $M$ ، داریم

 $|c_n z_{\circ}^n| \leq M$ .

فرض میکنیم  $|z|<$ یا، آنگاه

\* بعداً (بخش ۶.۱.۷) خواهیم دیدکه ناحیهٔ همگرایی (1)، یك ناحیهٔ واقعی بهمعنای بخش ۳۰۲.۳ ب است.  $|z|\!\!>\!\!z_{\rm s}$ \* نتیجه میشود که اگر $(1)$ در  $z_{\rm s}$  واگر ا باشدآ نگاه (۱) برای هرمقدار  $z$  که در  $z$ صدق کند نیز واگراست. زیرا درغیر این صورت باید در <sub>20</sub> همگرا باشد.

نظرية اساسى ١٢٣

$$
|c_n z^n| = |c_n z^n| \left| \frac{z}{z} \right|^n < M \left| \frac{z}{z} \right|^n = M k^n,
$$

که درآن

$$
k=\left|\frac{z}{z_{\circ}}\right|<1,
$$

به قسمی که قدر مطلق هرجملهٔ سری (۱) ازجملهٔ متناظرش درسری هندسی همگرای زیسر کوچکتر است

$$
M+Mk+\cdots+Mk^{n}+\cdots \qquad (k<1).
$$

پس بنا به آزمون.مقایسه(فصل۶، مسئلهٔ۳)، سری (۱) همگر ای.مطلق،و بنا بر این همگر است.  $\Box$ مفهوم هندسی مطلب بالا این است که، اگر سری (۱) درنقطهٔ چ همگرا باشد،آنگاه درهر نقطهٔ z واقع در داخل دایرهٔ  $|z|=|z|$  کسه ازنقطهٔ  $z$  میگذرد و مرکز آن مبدأ است همگرای مطّلق است.

۴۰۱۰۷. همان طورکه دربخش ۲۰۱۰۷ دیدیم سریهای توانییی وجود دارند کسه ناحیهٔ همگرایی آنها عبارت از نقطهٔ منفرد ه $z$  است. درمقابل سریهای توانییسی هستند که در هر نقطهٔ متناهی همگرایند، یعنی، ناحیهٔ همگرایی این سریها تمــام صفحهٔ (متناهی) است. برای مثال سری زیسر را درنظر بگیرید.

$$
y+z+\frac{z^{\gamma}}{\gamma\gamma}+\ldots+\frac{z^{n}}{n^{n}}+\ldots
$$
 (9)

اگر n به اندازه کافی بزرگت باشد، داریم

 $\left|\frac{z}{n}\right| < \frac{1}{r}$ ,

و بنا براین برای هر z مفروض،

$$
\left|\frac{z^n}{n^n}\right|=\left(\frac{|z|}{n}\right)^n<\left(\frac{1}{r}\right)^n,
$$

یعنی بجز تعدادی متناهی ازجملات، قدرمطلق هرجملهٔ سری (۴) ازجملهٔ متناظرش درسری همگرای هندسی زیر کمتر است

$$
1+\frac{1}{\gamma}+\frac{1}{\gamma\gamma}+\cdots
$$

۱۲۴ سری توانی

بنا براین سری (۴) برای تمام zهای متناهی همگرا (همگرای مطلق) است. علاوه بردو نوع سری توانی (نوعی که فقط در ه = z، ونوع دیگری که بر ای تمام zها همگراست)،که هماکنون دربارهٔآنها بحث شد،نوع سومی از سریهای توان<sub>ی</sub> وجود دارند که فقط در برخی از نقاط مخالف صفر همگرا هستند. مــا اینك ناحیهٔ همگرایی را برای این نوع اخیر بررسی میکنیم.

۰۵۰۱.۷ قضیه. فرض میکنیمِکه سری (۱) به ازای بعضی از مقادیر مخالف صفر z و نه بهازای همهٔ ایبن مقادیر، همگراست، درایبن صورت یك عدد  $R$  وجود دارد به قسمهی که (۱) بزای هر Rک|z| همگزا ( در داقـع همگزای مطلق ) است و بزای هــر Z| $|z|\!\!>\!\!R$ واگراسٽ'.

 $g$ بوهان. هر نیمخط  $\sigma$  که از  $O$  رسم شود، شامل نقطهای مخالف صفر است که سری (۱) در آنهمگراست، وهمچنین شامل نقطهای است که سری (۱) در آن واگراست (وجود چنین نقاطی از لم ۰۳.۱.۷ و از اینکه سری از نوع سوم است نتیجه میشور). مجموعهٔ  $\overline{O}P$ تمام نقاط  $P$ وم ، بهقسمی کهسری (۱) در  $P$  همگراست را  $E$ ، ومجموعهٔ تمام اعداد را  $\Omega$  می نامیم وفرض می کنیم  $R$  کوچکترین کر ان بالای مجموعهٔ  $\Omega$  باشد\*\*. وجود  $PE$ از کرانداربودن  $\Omega$  ( سری در نقطهای از  $\sigma$  واگراست) وخاصیت کمال دستگاه اعداد  $R$ حقیقی نتیجه میشود. بوضوح ہ $\gtrsim R$  (چرا؟). فرض می کنیم  $P$  نقطه!ی از  $\sigma$  است بــه قسمی که  $P_\circ = O$ ، و C دایرهای به مرکز O و مار بر  $P_\circ$  است (شکل ۲۰ را ببینید). ازلم ۳.۱.۷ وتعریف R نتیجه میشودکه سری (۱) درهر نقطهٔ مفروض PEO همگراست، اگر OP $<$ R، و واگراست، اگر OP $>$ R. اما بازبراساس لم ۳۰۱۰۷، سری درهر نقطهٔ واقع در داخــل C (به طور مطلق) همگـــراست (P' $\in$  را قسمی انتخاب کنید ک

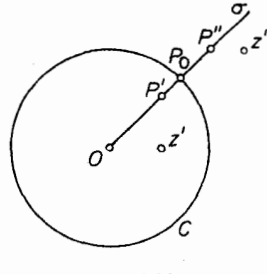

شکل ۲۰

به برای سادگی بیان به جای « برای هر z به قسمی که  $|z|$  ) میگوییم « برای هر »  $\left|z\right| < R$ 

\*\* دراینجا وسایرجاها، یك قطعه خط ودرازایآن را بایك نماد ( مثل OP ) نشان میدهیم.

در نقطهٔ "  $z$  واگراست( $P^{\prime\prime}\in\sigma$  را بهقسمی $|z^{\prime\prime}|$  واست( $P^{\prime\prime}\in R$  $\Box$  .(R $<$ OP" $<$ اید که (

۶.۱.۷.شعاع همگرایی ودایرهٔ همگرایی. شعاع R که درقضیهٔ بالا مــورد بحث  $|z|$ بود شعاع همگزایبی سری توانبی (۱) خوانده میشود، و دایرهٔ C، یعنی دایسرهٔ  $|R|$ دابیرهٔ همگرایبی (۱) نام،ارد. قضیه در بارهٔ رفتار سری *روی خو*د *C هیچ حکمی نمی کند*، ودرواقـع-ری(۱)ممکن|ست در نقطهٔ مفروضی|ز C، بسته به ماهیت مشخص سری، همگرا یا واگرا باشد. بنابراین ناحیهٔ همگرایی سری توان<sub>ی (۱</sub>)، قرص مستدیر باز Z|<R) و برخی از نقاط مرزی آن (شاید تمام وشاید هیچ یك از نقاط مرزی) است (بخش ۰۲.۷ را بينيد).

سرانجام درحالتی که سری فقط درنقطهٔ ۳ = z همگراست، R را صفر، و در حالتی که سری در تمام صفحه همگراست، R را ہ $\to$  می گیریم. بنابراین می بینیم که هر سری توانی یك شعاع همگرایی مشخص R درفاصلهٔ  $R \leqslant \infty$  دارد.

> ۰۷۰۱۰۷ ازمثال سری هندسی  $1 + z + z^r + \dots + z^n + \dots$

(فصل ۶، مسئلهٔ ۱۶ را ببینید) میدانیم که یك سری توانی بــا شعاع همگرایی R ممكن است درفرص باز  $|z|$  همگرای یکنواخت نباشد. ول<sub>ی</sub> در زیرنشان میردهیم که سری درقرص کوچکتر همگرای یکنواخت است.

قضیه . اگر سری توان<sub>ی</sub> (۱) دارای شعاع همگرای<sub>س</sub> R باشد، آنگاه سری در هـــر قَوْصِ بِسْنَةً  $|z|\leqslant r$  | همگرای 'یکنواخت است.

$$
|z| \leqslant r \quad \text{in} \quad \sum_{r=1}^{\infty} c_r
$$
یهه دا یو
$$
|c_n z^n| = |c_n||z|^n \leqslant |c_n|r^n,
$$

نتيجه مى شود وسرى عددى

 $\sum_{n=0}^{\infty} |c_n| r^n$ 

 $\Box$  برای تمام مقادیر  $<$ R همگراست، حالافی است قضیهٔ ۶.۴.۶ دا به کا $\cup$ بریم.

۰۱۰۷/ قضیه. مجموع سری توان<sub>د</sub> (۱) به شعاع همگرای<sub>دی</sub> R ، در قرص Z|<|R تابعی پیوسته است.

 $\left(\star\right)$ بوهان. از قضیهٔ قبلی وقضیهٔ ۵.۳.۶ نتیجه میشودکه  $s(z)$  مجموع سری توانی  $|z|{<}R$  در فروس بستهٔ  $|z|$   $\leqslant$  بیوسته  $|z|$  بیوسته است. بنابرایسن  $s(z)$  در قرص بسان

۱۲۶ سری توانی

پیوسته م<sub>ی</sub>باشد. <sub>ل</sub>

۰۹.۱۰۷ در بخش۲۰۱.۴ دیدیم که هر چند جمله!ی در تمام صفحهٔ مختلط تا بعی تحلیلی است. حال نتیجهٔ مشابهی را برای سریهای توانی ثابت میکنیم، در واقع سریهای توانی را می توان به عنوان «چند جملهها یی از درجه بینهایت\* » درنظر گرفت.

> قضیه . ذ<sub>ر</sub>ض کنیم  $s(z) = c_o + c_1 z + c_1 z^1 + \dots + c_n z^n + \dots$  $(\circ)$

یك سری توانمی با شعاع همگرایی R باشد. در این صورت ( $s(z)$ ، مجموع آن، در قرص ح) $z$  تحلیلی است. بِعلا $\epsilon$ ه می $z$ توان از سری (۵) جمله به جمله مشتقگرفت، یعنی $|z|$ 

> $s'(z) = c_1 + \gamma c_2 z + \dots + n c_n z^{n-1} + \dots$  $(6)$

شعاع همگرایبی سری.شتق (۶) برابرR، شعاع همگرایبی سری اصلبی (۵)، است.

 $|z| \leq r$ برهان. بنا به قضیهٔ ۷۰۱.۷، سری (۵) درهــر قرص بستهٔ  $|z| \leq r$  همگــرای یکنواخت است وبنا براین درهر حوزهٔ بستهٔ  $\bar{D}$  (کراندار) واقسـع در قرص  $<$  ) از نیز  $|z|$ همگرای یکنواخت است (چرا؟). بعلاوه،هرجملهٔ (۵) بوضوحدرقرصR $\langle R\rangle$  |z| تحلیلی  $|z|$ است ( در این مـورد، در تمام صفحه). پس بنا به قضیهٔ ۹.۳.۶، ( $s(z)$  درقرص  $|z|$ تحلیلی است و می توان ازسری (۵) جمله به جمله مشتق گرفت، وفرمول (۶)که برای تمام مقادیر  $z$  از قرص  $R$ ک| $z$ | معتبر است به دست می $\overline{1}$ یسد. اگر ' $R$  شعاع همگرایی سری اشد، آنگاه بوضوح R'  $R \geqslant R$ . فرض می کنیم R' $R > R$ ، و C یك خم هموار نكهای (۶) درقرص /z|< $R'$  باشدکه نقاط ه و $z$  را بههم وصل میکند.سری (۶) روی  $C$  همگرای یکنواخت است، زیرا در یك حوزهٔ بستهٔ  $\bar{D}$  كسه شامل  $C$  است همگرای یکنواخت است (این مطلب از قضیهٔ ۷.۱.۷ و یا قضیهٔ ۹.۳.۶ نتیجه می شود ). بنابر ایسن می توانیم قضیهٔ ۸.۳.۶ را برای انتگرالگیری جمله به جمله (۶) درطول C بهکاربریم، باکمك قضیههای ۱۰۵۰۵ و۰۵.۵ درمی،یا بیم که سری اصلی (۵) در قرص /z|<| همگراست وبنابراین شعاع همگراییش ازR بزرگتر است،که بافرض تناقض دارد.\*\* این تناقض نشان می(هد که R' = R، یعنی سری مشتق (ع) دارای همان شعاعهمگرایی سری|صلی (۵) است.\*\*\* □

\* برعکس، چند جملها بها، نوعی خاص ازسریهای توانی هستند (فقط تعدادی متناهی ازضرایب سری مخالف صفر ند. ) برای چنین سریهایی، شعاع همگرایی خود بــه خود نامتناهی است (چرا ؟).

\*\* توجــهکنیدکه  $d\zeta\!=\!z^n$  \*\*\*) $n\int_s^z$ ( بهپخش۱.۵ .وجوعکنید)، بهطوریکه اذا نتگرال گیری جمله بهجمله از (۶) درطول c، تساوی (۵) به استثنای جملهٔ ثابت C، نتیجهمیشود. \*\*\* براي اثبات ديكر اين ِرابطه، مسئلهْ ١٥ را ببينيد. تعيين شعاع همكرايي ١٢٧

چون سری (۶) نیز یك سریتوان<sub>ی</sub> بهشعاع همگرای<sub>ی</sub> R است، میتوان(ز(ع) جمله بهجمله مشتقگرفت ویك سری توانی جدیدی بههمان شعاع همگرایی R بهدست آورد، و اینکار قابل تکــرار است. بنابراین ازسری (۵) میتوانیم هرچندبارکــه بخواهیم جمله بەجملە مشتق بگىيرىم، يعنى  $s^{(k)}(z) = \gamma \cdot \gamma \cdot \ldots k c_k + \gamma \cdot \gamma \cdot \ldots k (k+1) c_{k+1} z + \ldots \quad (k = 1, \gamma, \ldots), \quad (\gamma')$ که در آن هرسری مشتق دارای همان شعاع همگرایی سری (۵) است.

## ٢٠٧. تعيين شعاع همگرايي ۰۱۰۲۰۷. حال مسئلهٔ تعیین شعاع همگرایی یك سری توانی دلخواه  $c_{0} + c_{1}z + c_{1}z^{1} + \cdots + c_{n}z^{n} + \cdots$

را برحسب ضرایب  $c_{n}$  بررسی میکنیم. حلکامل این مسئله (قضیهٔ ۴.۲.۷) درارتباط ب مفهوم «حد بالای» یك دنبا لهٔ حقیقی است،كه ما آن را درحالت خاص یك دنبالهٔغیرمنفی (که برای منظور ما کافی است) معرفی می کنیم.

$$
a_{\gamma}, a_{\gamma}, ..., a_{n}, ...
$$
\n
$$
(Y)
$$

دنبالهای ازاعداد حقیقی غیرمنفی باشد. دراین صودت منظور از حد بالای (۲)، که با  
\n
$$
l = \overline{\lim_{n \to \infty} a_n},
$$

نشان میدهیم، بزرگترین نقطهٔ حدی (۷) است اگر دنباله کراندار\* باشـد، وگرنه ∞ ┼ است.

$$
a_n
$$
 ممگر $a_n$  درحات<sub>ی</sub> که  $a_n$  ممگراست (بهفصل ۲، مسٹلهٔ ۹ ب رجروع کنید)،  
۱.  
۱.

$$
\overline{\lim_{n\to\infty}a_n}=\lim_{n\to\infty}a_n.
$$

\* دنبالةً كراندار، لزوماً حداقل داداي يك نقطةً حدى است (قضيةً ٥.٢.٢). در تعريف:نقطةً حدی a برای دنبالهٔ حقیقی (۷). همسایگیها به جای قرصهای ع $|z\!-\!\alpha|$ که دربخش ۳.۲.۲ آمدهاند، فاصلههای باز به صورت ع $|\chi-\alpha|$  هستند.

#### ۱۲۸ سری توانی

$$
\sum_{n=-\infty}^{\infty} c_n z^n = c_o + c_1 z + c_1 z^1 + \dots + c_n z^n + \dots,
$$
\n
$$
\mu_{\infty} \sum_{n=-\infty}^{\infty} c_n \sum_{n=-\infty}^{\infty} c_n
$$
\n
$$
I = \overline{\lim_{n \to \infty}} \sqrt[n]{|c_n|}.
$$
\n
$$
I = \overline{\lim_{n \to \infty}} \sqrt[n]{|c_n|}.
$$
\n
$$
R = \frac{1}{l},
$$
\n(1)

بااین قرارکه

$$
R = \begin{cases} +\infty & l = 0 \quad \text{if } l = +\infty, \mathcal{F} \mid \\ 0 & l = +\infty, \mathcal{F} \mid \mathcal{F} \mid \\ 0 & l = +\infty, \mathcal{F} \mid \mathcal{F} \mid \\ \mathcal{F} \mid \mathcal{F} \mid \math
$$

 $z$ گراندار نیست. باید نشان دهیمکه ه $R=0$ ، یعنی سری تــوانی (۸) درهسرنقطهٔ ه واگراست. برخلاف حکم، فرض می کنیم که سری (۸) دریك نقطهٔ ه $\neq$  ه مگراباشد. پس بنابرقضیهٔ ۲.۱.۶

 $\lim_{n\to\infty}c_nz^n=\circ$ 

 $n = o, 1, ...$  وبنا براین یك عدد ه $M > N$  وجود داردكه برای تمام مقادیر  $|c_n z_{\circ}^n| < M$ .  $(11)$ 

بدیهی است که فرض ۱ <M، از کلیت مطلب نمی کاهد. بنا براین از نامساوی (۱۱)نتیجه می شو د

$$
\sqrt[n]{|c_n|}|z_{\circ}| < \sqrt[n]{M}
$$

$$
\sqrt[n]{|c_n|} < \frac{M}{|z_{\circ}|},
$$

واین محال است، زیرا دنبالهٔ (۱۰)کراندار نیست. این تناقض نشان میدهدکه (۸)واقعاً

 $\sqrt[M]{M}$ \* توجه کنیدکه اگر ۱ </w

درهرنقطهٔ ہ±\_ z واگراست.

 $A$ حالمت ۲. ه $I=1$ . لذا باید نشان دهیم که $\leftarrow R=+\infty$ ، یعنی، سری (۸) درهر نقطهٔ ه ± ٍ ج همگر است. چون هر نقطهٔ حدی یك دنباً لهٔ غیرمنفی لزوماً غیرمنفی است، ازه $\pm$ 1 نتیجه میشودکه وقتی $\infty \to \infty$  ه  $\sqrt[c_n]{\frac{c_n}{\sqrt{c_n}}} \to \infty$ . بنا براین برای  $>$ ی دلخواه و مقسدار بەقدركافى بزرگ<sup>ى</sup> n،

 $\sqrt[n]{\left|c_n\right|}<\epsilon$ ,

 $\kappa = \frac{1}{|z|} |z|$ مثلاً برای  $|z|$ 

 $\sqrt[n]{|c_n|} < \frac{1}{\gamma |z_{\circ}|}.$ 

بنا بر ا <mark>ین</mark>

 $\sqrt[n]{|c_n|}$   $|z_{\circ}|<\frac{1}{r}$ ,

ويا معادل آن

$$
|c_n| \, |z_{\circ}|^n = |c_n z_{\circ}^n| \leq \frac{1}{\gamma^n}
$$

چون سری با جملهٔ عمومی ۱/۲۴ همگراست، ازاین رابطه همگرایی مطلق سری (۸) در هرنقطهٔ ً ٍ z نتيجه میشود.

حالت ۳. سرانجام ه $\pm$ ا،  $\infty$  ا $\pm$ . پس برای اثبات (۹)کافی است نشان دهیم که سری (۸) درهـــرنقطهٔ <sub>،</sub>z بهقسمیکه 1/1)</ | همگـــرا، و در هرنقطهٔ <sub>۶۲</sub> بهقسمیکــه  $\epsilon$ /۱/ (2<sub>7</sub>| واگراست. چون I بزرگترین نقطهٔ حدی دنبالهٔ (۱۰) است، بسرای ه $|z_\gamma|$ دلخواه وتمام مقادیر بهقد*د*کافی بزرگ*تی <sub>۱</sub>۱* داریم

$$
\sqrt[n]{|c_n|} \leq l + \epsilon.
$$
\n  
\n
$$
|z_1| < l \leq l
$$
\n  
\n
$$
|z_1| < l \leq l \leq l
$$
\n  
\n
$$
|z_2| < l \leq l \leq l
$$

$$
\epsilon = \frac{1 - l |z_1|}{\gamma |z_1|}.
$$

آنگاه، (۱۲) بهشکل زیردرمیآید

$$
\sqrt[n]{|c_n|} < l + \frac{1 - l|z_1|}{\gamma |z_1|} = \frac{1 + l|z_1|}{\gamma |z_1|},
$$

یا

$$
\sqrt[n]{|c_n|} |z_1| < \frac{1+1|z_1|}{r} = q < 1.
$$
\n
$$
\text{gcd}(C_1 | z_1 | < \frac{1+1|z_1|}{r} \text{ mod } n \text{ mod } n \text{ mod } n).
$$
\n
$$
|c_n| |z_1| \leq q^n,
$$

 $|c_n z_\lambda^n| < q^n$ .  $(14)$ 

چون سری با جملهٔ عمومی  $q^*(q<$ ) همگراست، از نامساوی (۱۳)، همگرایی مطلـــق  $\epsilon$ سری (۸) در ج نتیجه میشود. بار دیگر تعریف I را بهکاربرده میگوییم: برای ه دلخواه، وبينهايت مقدار n، داريم

$$
\sqrt[n]{|c_n|} > l - \epsilon. \tag{17}
$$

$$
\epsilon = \frac{I|z_{\gamma}| - 1}{|z_{\gamma}|}.
$$
\n
$$
\epsilon = \frac{I|z_{\gamma}| - 1}{|z_{\gamma}|}.
$$
\n
$$
\sum_{i=1}^{n} I_{z_{i}} = \frac{I|z_{\gamma}|}{|z_{\gamma}|},
$$
\n
$$
\sum_{i=1}^{n} I_{z_{i}} = \frac{1}{|z_{\gamma}|},
$$

$$
\sqrt[n]{|c_n|}\,|z_{\gamma}| \geq 1,
$$

 $\label{eq:2.1} \frac{1}{\sqrt{2}}\left(\frac{1}{\sqrt{2}}\right)^{2} \frac{1}{\sqrt{2}}\left(\frac{1}{\sqrt{2}}\right)^{2}$  $\mathcal{L}^{\mathcal{L}}$  , and  $\mathcal{L}^{\mathcal{L}}$  , and  $\mathcal{L}^{\mathcal{L}}$ 

كه نتيجه مىردهد

 $|c_n| |z_n|^n$  > 1,

يا

يا

$$
|c_{\alpha}z_{\gamma}^{n}|>1 \qquad (12)
$$

چون (۱۵) برای بینهایت مقدار n استوار است،  $c_n z^n$  وقتی ∞ → ص سی تواند بهصفر $\rho$ میل کند. ازقضیهٔ ۴.۱.۶ نتیجه میشودکه سری (۸) در <sub>۲۲</sub> واگراست. □

> ۰۵۰۲۰۷ چندمثال الف. شعاع همگرایی سری

$$
x + z + z^* + z^* + \dots
$$

مساوی ۱ است. زیرا، دراینجا اگر $n$  مربع یك عدد صحیح  $m$  باشد ۱  $c_n = c_n$ ، ودرغیراین صورت ہ $c_n=c$ . بنابراین بسته به اینکه  $m$  $m$  باشد یا نه،  $\sqrt{|c_n|}$  مساوی ۱ یسا صفـــر است، بهقسمی که دنبالهٔ (١٥) دارای دونقطهٔ حدی صفرویك است. پس ١ = / و ١ = R. ف. شعاع همگرایی سری

$$
+\frac{z}{1^s}+\frac{z^r}{r^s}+\dots+\frac{z^n}{n^s}+\dots \quad (s\geqslant 0)
$$

مساوی ۱ است. زیرا، دراینجا داریم

$$
\sqrt[n]{|c_n|} = \frac{1}{n^{s/n}} = \frac{1}{e^{(s \ln n)/n}}.
$$

 $\cdot R = \vee \neg l = \vee \neg l$ اما وقتی $\neg \neg \neg n \rightarrow \neg l$  ه م $\neg n \rightarrow \neg l$  ( $\ln n$ ))، وبنا براین ۱ $\vee \neg R = \vee \neg l$ ج. سری

بنا بر این

يا

 $(n!)^{\mathfrak{r}} \geqslant n^n$ 

 $n! \geqslant (\sqrt[n]{\overline{n}})^n$ .

که نتیجه می دهد

 $\sum_{n=1}^{\infty}$   $\sum_{n=1}^{\infty}$ 

وبنا براين

۱۳۲ سری توانی

 $\sqrt{\frac{1}{n!}} \leqslant \frac{1}{\sqrt{n}}$ 

ازاین رابطه نتیجه می شود که دراین حالت

$$
\lim_{n\to\infty}\sqrt[n]{|c_n|}=\circ\,,
$$

 $\cdot R = +\infty$  پس ہ $l = 1$ و

**د.** بههمین طریق، بیدرنگف می بینیم که مردوسری  
\n
$$
1 - \frac{z^{Y}}{Y!} + \frac{z^{F}}{Y!} - \cdots,
$$
\n
$$
z - \frac{z^{Y}}{Y!} + \frac{z^{\Delta}}{\Delta!} - \cdots,
$$
\n
$$
z(-\zeta - \frac{z^{Y}}{Y!} + \frac{z^{\Delta}}{\Delta!}) - \cdots,
$$
\n
$$
(\zeta - \zeta - \zeta) \cdot \zeta(-\zeta - \zeta) \cdot \zeta(-\zeta - \zeta) \cdot \zeta(-\zeta - \zeta)
$$

 $(R=0)$  فقط درنقطة ه $z=1$  همگراست

۶۰۲۰۷. قبلاً دربخش۷. ۶۰۱٫ توجه کردیم که رفتار سریهای توانی روی دایرههای همگرایی همیشه یکسان نیست. برای مثال، اگردرمثال ۵.۲۰۷ ب، بنوبت ۶ را ۲، ۱، ۲ بگیریم، سەسری مختلف زیر با یك شعاع همگرایی <sub>(</sub> R = بەدست می آوریم، یعن

 $1 + z + 1!z^1 + \dots + n!z^n + \dots$ 

$$
1 + z + z7 + \dots + zn + \dots,
$$
  

$$
1 + z + \frac{z7}{r} + \dots + \frac{zn}{n} + \dots,
$$
  

$$
1 + z + \frac{z7}{s} + \dots + \frac{zn}{s} + \dots.
$$

اولین سری در هر نقطهٔ دایره همگرایی C (دایرهٔ بهشعاع واحد، یعنی ۱ = |z|) واگر است، درحالی که سری سوم درهسرنقطهٔ ح همگراست. درمورد سری،دوم، ایسن سری دربعضی نقاط C همكَر است (مانند نقطهٔ ١ — = z) ودر برخي نقاط ديگر واگر است (مثلاً ً در نقطهٔ  $\cdot (z=1)$ 

\* درواقع، میتوان نشان داد که این سری فقط در 1≔ $z$  واگراست ودر هرنقطهٔ دیگــــر C همگراست (به جاد اول کتاب سابق!لذکر A. I. Markushevich، مثال 1: صفحهٔ 6مـُ 6 رجوع کنيد).

#### چند توضيح

۰۱۰۷ درارتباط با اهمیت سری توانبی در آنالیز مختلط، توجه می کنیم که نهتنها با هرسری توانمی درداخسل دایرهٔ همگرائیش یك تابسع تحلیلی نمایش داده میشود (قضیهٔ ۰٫۱.۷)، بلکه برعکس هر تا بـع تحلیلی  $f(z)$  د $\zeta$  یك قرص  $K$  را می توان با مجموع یك  $($ ۹.۱.۷ سری توان<sub>ی</sub> همگرا د*د K* نمایش داد (قضیهٔ ۳.۱.۱۰). بنا براین بسیارقابل توجه است که ردهٔ توابع تحلیلی در  $K$ ، با ردهٔ توابعی کسه بسا سری توانی در  $K$  نشان داده میشوند تطبيق مي كند.

۰۲۰۷ چون یك مجموعهٔ كراندار نامتناهی ممكن است بزرگترین عضو نداشتهباشد (مجموعهٔ ۳/۴٬ ۳/۴٬ ۳/۴٬ ۳/۴٬ ۱/ ۱٫ را در نظر بگیرید)، تعریف ۲.۲.۷ بهطور ضمنی متکبی براین۱وقعیت است که مجموعهٔ E متشکل(ز تمام نقاط حدی یك دنبالهٔ کرانداراعداد غیرمنفی، دارای بزرگترین عضـواست. برای درك ایسن مطلب،کافی است توجه کنیم کــه کمترین کران بالای E، خود عضوی از  $E$  است (چــرا؟)، وبنابراین بوضوح بزرگترین عضو  $E$  است.

مسائل ۰۱ نظایرنتایج مختلف این فصل را برای یك سری توانی كلی  $c_{0} + c_{1}(z-a) + c_{1}(z-a)^{r} + \cdots + c_{n}(z-a)^{n} + \cdots$ «به مرکز ہ#م» بهدست آورید. ۰۲ فرض می کنیم سری توانی  $\sum_{n=1}^{\infty} c_n z^n$  $(19)$ بهشعاع همگرایی R در نقطهای اردایرهٔ همگرائیش همگرای مطلق است. ثابت کنیدکه این سری در هر $|z|\!\leqslant\! R$  همگر ای مطلق وهمچنین همگر ای یکنو اخت است. ۳. ثابت کنید که اگر  $\lim_{n\to\infty}\left|\frac{c_n}{c_{n+1}}\right|=R,$ آنگاه R شعاع همگرایی سری (۱۶) است. ۴. شعاع همگرایی هریك از سریهای توانی زیررا بیابید.

 $\sum_{n=0}^{\infty} [r + (-1)^n]^{n} z^n$  (s  $\sum_{n=1}^{\infty} z^{n}$ ! (c  $\sum_{n=1}^{\infty} n^{n} z^n$  (c  $\sum_{n=1}^{\infty} n^{\ln n} z^n$  (d)

 $\sum_{n=0}^{\infty} (n+a^n)z^n$  ( $\triangleright$ **۵.** ئابت کنیدکه شعاع همگرایی سری  $z+\frac{y^{x}}{y!}z^{x}+\cdots+\frac{n^{n}}{n!}z^{n}+\cdots$ مساوی ۱/e است. ۶. شعاع همگرایی سری زیررا بهدست آورید  $z+\frac{z^{x}}{y}+...+\frac{z^{n}}{n!}+...$ ۷. بهفرضآنکه شعاعهمگراییسری(۱۶) برابرR (Sala) باشد، شعاعهمگرایی<br>هریك از سریهای زیررا بهدست آورید.  $\sum_{n=2}^{\infty} c_n^k z^n$  (  $\overline{C}$  $\sum_{n=n}^{\infty} \frac{c^n}{n!} z^n$  (ب  $\sum_{n=1}^{\infty} c_n z^{kn}$   $(k = 1, 1, \cdots)$  (s) ۰۸ فرض می کنیم که شعاع همگرایی دوسری توانی  $\sum_{n=1}^{\infty} c_n z^n$ ,  $\sum_{n=1}^{\infty} c'_n z^n$  (1Y) بتر تیب r و <sup>/</sup>r باشد. دربارهٔ شعاع همگرای<sub>ی</sub> هری<mark>ك از</mark> سریهای زیرچهمیتوان گفت؟  $\sum_{n=0}^{\infty} \frac{c_n}{c^n} z^n$   $(c_n \neq o)$   $(\zeta)$   $\sum_{n=0}^{\infty} c_n c_n' z^n$   $(\cdot)$   $\sum_{n=0}^{\infty} (c_n \pm c_n') z^n$   $(\omega)$ **۹.** مثالی از دو سری (۱۷) با یك شعاع همگرایی متناهی ارائه دهید، بهطور<mark>ی كه شعاع</mark> همگرایی سری  $\sum_{n=0}^{\infty} (c_n + c'_n) z^n$ 

نامتناهی باشد.

ه ۰۱ با استفاده از قضیهٔ کوشی\_آدامار نشان دهید کــه سری حاصل از مشتق گیری جمله بهجملهٔ یك سرىتوان<sub>ى</sub>، داراى همان شعاع همگراي<sub>ى</sub>سرى اصلى است. ۰۱۱ حکم زیرراگه بهقضیهٔ آبل معروف است ثابتکنید: اگرسری توان<sub>ی</sub> مائل ١٣٥

$$
s(z) = \sum_{n=-\infty}^{\infty} c_n z^n \tag{1.1}
$$

دريك نقطهٔ ج ازدايرهٔ همگرايي  $|z|=R$  همگرا باشد، آنگاه وقتی  $z$  درطول شعاع به سمت چ میل میکند،  $s(z)$  به  $s(z)$  می گراید.  $z_{\circ}$ ۰۱۲ قضیهٔ آبل را درمورد اعداد حقیقی بهکاربرده نشان دهیدکه مجموع سری

$$
1 - \frac{1}{r} + \frac{1}{r} - \frac{1}{r} + \cdots
$$

#### In ۲ است.

۰۱۳، ازقضیهٔ آبل برای اثبات تعمیم زیراز قضیهٔ ۷.۲.۶ کــه مربوط بهضرب سریهاست استفاده كنيد: ا گر دوسری (عددی)

$$
\sum_{n=\sqrt{n}}^{\infty} z_n, \quad \sum_{n=\sqrt{n}}^{\infty} z'_n \tag{14}
$$

همگرا (درحالت *ک*ا<sub>ی</sub> فقط همگرای مشروط) و مجموع آنهــا بترتیب 5 و <sup>0</sup>5 باشد، و اگر حاصلضرب صوری آنها، یعنی

$$
\sum_{n=1}^{\infty} (z_1 z_n' + z_1 z_{n-1}' + \cdots + z_n z_n')
$$
  
\n
$$
S = ss'
$$
ه نشد، 7 نگاه  $S$  باشد، 7 نگاه  $S$   
\n• 19  
\n• 19  
\n $C_n$  سارایه دهید که نشان دهد عکس قضیهٔ 7بل درست نیست.  
\nتوهنیح. با وجود این، مسٹلهٔ بعلای نشان میدهد کهٔ اگر برای ضرایب 0 $\alpha$  شرایطمناسبی  
قائل شویم عکس قضیهٔ 7 بل است.

۱۵. حکم زیرراکه بهقضیهٔ تادبرمعروف است ثابت کنید: اگرضرایب سری توانبی (۱۸) درشرط زيرصدق كنند

$$
\lim_{n\to\infty}nc_n=0
$$

و اگر

$$
\lim_{z \to \gamma} s(z) = A \quad (\circ \langle z \langle \gamma \rangle),
$$

آنگاه سری

همگرا ومجموع آن A است.

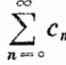

# $\boldsymbol{\lambda}$

## برخی از نگاشتهای و یژه

### ۰۱۰۸ توابع نمایی و توابع وابسته

۰۱۰۱۰۸ تا بـع مختلط  $f(z)$  را تام گویند اگردرهرنقطهٔ صفحهٔ متناهی z تحلیلی باشد. دربخش ۵.۲.۷ دیدیم که شعاع همگرایی هریك از سریهای زیر نامتناهی است،

$$
+z+\frac{z^{r}}{r!}+\cdots, \quad 1-\frac{z^{r}}{r!}+\frac{z^{r}}{r!}-\cdots, \quad z-\frac{z^{r}}{r!}+\frac{z^{0}}{0!}-\cdots,
$$
 (1)

پس بنا بهقضیهٔ ۹.۱.۷ مجموع هریك ازاین سریها تابعی تام است. اما درحسا بان دیدهایم هستند. بدین لحاظ وقتی z عدد مختلط دلخواهی است، تـوابـعزماًیی، کسینوس و سینوس را بترتیب، مجموع سریهای زیر تعریف میکنیم

$$
e^{z} = 1 + z + \frac{z^{x}}{y!} + \dots + \frac{z^{n}}{n!} + \dots,
$$
 (1)

$$
\cos z = 1 - \frac{z^{r}}{r!} + \frac{z^{r}}{r!} - \dots + (-1)^{k} \frac{z^{r}}{(rk)!} + \dots, \qquad (*)
$$

$$
\sin z = z - \frac{z^{r}}{r!} + \frac{z^{6}}{2!} - \dots + (-1)^{k} \frac{z^{r_{k+1}}}{(r k + 1)!} + \dots
$$
 (9)

توابع نمایی و توابع وابسته ١٣٧

$$
e^{z_1+z_1}=e^{z_1}e^{z_1}
$$
\n
$$
(a)
$$

که درآن <sub>2</sub>x و <sub>Z۲</sub> اعدادی حقیقی هستند، برای مقادیر مختلط دلخواه خ و z<sub>۲</sub> نیز برقراد است. برای اثبات این رابطه کافی است دوسری توانی

$$
e^{z_1} = 1 + z_1 + \frac{z_1^x}{\gamma!} + \dots + \frac{z_n^x}{n!} + \dots,
$$
  

$$
e^{z_1} = 1 + z_1 + \frac{z_1^x}{\gamma!} + \dots + \frac{z_n^x}{n!} + \dots,
$$

را (که همگر ای مطلق هستند) با استفاده از قضیهٔ ۷.۲.۶ ، درهم ضرب کنیم و سری زیر را بەدست آورىم.

$$
1+(z_{\gamma}+z_{\gamma})+\frac{(z_{\gamma}+z_{\gamma})^{\gamma}}{\gamma!}+\cdots+\frac{(z_{\gamma}+z_{\gamma})^{\gamma}}{n!}+\cdots \qquad (*)
$$

$$
e^z e^{-z} = e^z = 1
$$

یا

$$
e^{-z} = \frac{1}{e^z} \tag{V}
$$

میں سیم. از (۷) نتیجه می شودکه

$$
\frac{e^{z}}{e^{z}}=e^{z_1}e^{-z_1}=e^{z_1-z_1}.
$$

۰۳۰۱۰۸ الف. هرگاه دردابطهٔ (۲) بهجــای z ، z ونجاداریـــم و قسمتهای حقیقی و موهومی سری حاصل را آزهم جداکنیم، رابطهٔ زیر بهدست می آید

$$
e^{iz} = \left(1 - \frac{z^{r}}{r!} + \frac{z^{r}}{r!} - \ldots\right) + i\left(z - \frac{z^{r}}{r!} + \frac{z^{0}}{0!} - \ldots\right).
$$

که در آن دوسری واقع در پر انتز بترتیب cos z و sin z هستند، از این رابطه بی درنگت به فرمول جالب زیر میرسیم

$$
e^{iz} = \cos z + i \sin z \tag{4}
$$

که به فرمول ۱دیلمر معروف است،ونشان م<sub>ی</sub> دهدکه بین تابع مختلط *نما یی و تسواب*ع مختلط

۱۳۸ برخی از نگاشتهای ویژه

$$
z = re^{i\theta} \tag{11'}
$$

ه. تابع <sup>م</sup>ی بهازای هرعدد مختلط z مخالف صفر است. زیـــرا اگر z=x+*iy*<br>آنگاه بنا به روابط (۵) و (۸)، داریم

$$
e^z = e^{x+iy} = e^x e^{iy} = e^x (\cos y + i \sin y)
$$
بەطو رى كە

$$
|e^x|=e^x
$$

 $(e^x)$ ولی \*e به از ای تمام مقادیر حقیقی x مخالف صفر است. بنا بر این  $|e^z|$  (درنتیجه خود \*e) به از ای تمام مقادیر مختلط z مخالف صفر است.

$$
\cos(z_1+z_1)=\cos z_1 \cos z_1 - \sin z_1 \sin z_1
$$
  
\n
$$
\sin(z_1+z_1)=\sin z_1 \cos z_1 + \cos z_1 \sin z_1
$$
 (17)

برای <sub>با</sub>z و <sub>2</sub>۲ حقیقی۱شنا هستید. ایںفرمولها برای مقادیر مختلط <sub>با</sub>z و <sub>Z۲</sub> برقرارند، زیرا  $e^{i(z_1+z_2)} = e^{iz_1}e^{iz_1}$ 

و درنتيجه، بنابه فرمول اويلر

۴۰۱۰۸. الف. با فرمو لهای مثلثاتر

$$
\cos(z_1+z_1)+i\sin(z_1+z_1)
$$
\n
$$
=(\cos z_1+i\sin z_1)(\cos z_1+i\sin z_1)
$$
\n
$$
=(\cos z_1\cos z_1-\sin z_1\sin z_1)
$$
\n
$$
+i(\sin z_1\cos z_1+\cos z_1\sin z_1)
$$
\n
$$
+i(\sin z_1\cos z_1+\cos z_1\sin z_1)
$$
\n(4) 
$$
-iz_1\cos z_1+\cos z_1\sin z_1
$$
\n
$$
(\cos(z_1+z_1)-i\sin(z_1+z_1)=\cos z_1\cos z_1-\sin z_1\sin z_1)
$$
\n
$$
-\cos(z_1+z_1)-i\sin(z_1+z_1)=\cos z_1\cos z_1+\sin z_1).
$$
\n
$$
-i(\sin z_1\cos z_1+\cos z_1+\sin z_1).
$$
\n
$$
-i(\sin z_1\cos z_1+\cos z_1+\sin z_1).
$$
\n
$$
-\cos(z_1+z_1)-i\cos z_1\cos z_1+\sin z_1;
$$
\n
$$
-\sin(z_1-z_1)-i\cos z_1\cos z_1+\sin z_1;
$$
\n
$$
(\cos(z_1-z_1)=\cos z_1\cos z_1+\sin z_1\sin z_1;
$$
\n
$$
(\cos(z_1-z_1)=\sin z_1\cos z_1-\cos z_1\sin z_1;
$$
\n
$$
(\sin(z_1-z_1)=\sin z_1\cos z_1-\cos z_1\sin z_1;
$$
\n
$$
(\sin(z_1-z_1)=\sin z_1\cos z_1-\cos z_1\sin z_1;
$$
\n
$$
(\sin(z_1-z_1)=\cos z_1\cos z_1-\cos z_1\sin z_1;
$$
\n
$$
(\sin(z_1-z_1)=\cos z_1\cos z_1+\sin z_1\sin z_1)
$$
\n
$$
(\cos(z_1+\sin z_1)=\cos z_1\cos z_1+\sin z_1\sin z_1).
$$

۰۱ توجه کنیدکه اگر ۳٫ و ۳٫ اعداد حقیقی باشند، کسینوسها و سینوسهای ۳٫ ٪ ۳٫ و ۳٫+ ۳٫ اعداد حقیقی هستند و می توان از مساوی قرار دادن قسمتهای حقیقی و موهومی دوطرف این رابطه (۱۲) را به دست آورد. م.

$$
\sin(z + \gamma \pi) = \sin z \cos \gamma \pi + \cos z \sin \gamma \pi = \sin z,
$$
یمنی توابع سینوس و کسینوسهم در تمام صفحهٔ مختلف و هم**دری** محمد و حقیقی، متنابطه  
هستند و وورهٔ تناویشان ۲۳ است. دراولین فرمول (۱۲′) <sub>۱</sub>7 و ۲۶ را 7 می گیریم، رابطهٔ  

$$
\cos \circ = \cos^{\gamma} z + \sin^{\gamma} z,
$$

یا

$$
\cos^{x} z + \sin^{x} z = 1 \tag{17}
$$

که برفرمول درحالت z حقیقی منطبق است، بهدست میآید. اما بــرخلاف حالت حقیقی، از رابطهٔ (۱۳)، دیگر ۱ ﴾ |cos z = (sin z| خ |sin z| نتیجه نمیشونسد. در واقع (بهطور تقريب) داريم

> $\cos i = \cosh \left( \frac{1}{2} \right)$  $\sin i = i \sinh \left( \frac{1}{2} \right)$

ب. حال حذرهای sin z و cos z ، يعني نقاطي از صفحهٔ مختلط را كسه در آنها sin z يا cos z صفر مي شوند. پيدا مي كنيم. بنابه رابطهٔ (١٥/)، معادلهٔ sin z = o، به یا ۱ $e^{iz} = e^{\lambda^2}$  تبدیل میشود، اما  $z = x + iy$ ، پس معادله بهصورت  $e^{iz} = e^{-iz}$ 

$$
e^{\gamma i(x+iy)}=1
$$

یا

 $e^{\gamma i x}e^{-\gamma y}=1$  $(1)$ 

درمیآید. طرف چپ (۱۴) عددمختلطی!ست به آوند ۲x و قدرمطلق ۲<sup>y</sup> درصورت<sub>ی</sub> که طرف راست آن عدد ۱ است. پس داریم

$$
\gamma x = \gamma \pi k, \qquad e^{-\gamma y} = 1,
$$

که در آن & عددی صحیح است. پس داریم  $\pi k$  = $x$  ، ه $y=$  . بنا بسراین  $\sin z$  صفر مي شود اگر وفقط اگر

$$
z=\pi k \qquad (k=0,\ \pm 1,\ \pm 1,\ \ldots).
$$

بههمینترتیب، از حل معادلهٔ تنت $e^{iz}=-e^{-i z}$  یا ۱ $e^{iz}=e^{\gamma i z}$  درمی،یا بیم کـــه  $\cos z$  صفر می شود اگر وفقط اگر

$$
z=\frac{\pi}{\gamma}+\pi k \qquad (k=0,\ \pm 1,\ \pm 1,\ \ldots).
$$

۰۵۰۱۰۸ توابع هذلولوی. در حسا بان، کسینوس هذلولوی وسینوس هذلولوی، برای

عدد حقیقی z=x بافرمولهای زیر تعریف می شوند،

$$
\cosh z = \frac{e^z + e^{-z}}{\gamma},\tag{12}
$$

$$
\sinh z = \frac{e^z - e^{-z}}{\gamma}, \qquad (1\,\omega')
$$

این فرمولها را بـرای تعریف cosh z و sinh z وقتی z عــدد مختلط و دلخـــواه است، بهکار می بریم. سریهای توانی <sup>م</sup>ع و <sup>یـ</sup>ـ دا در (۱۵) و (۱۵<sup>)</sup> می گذاریم، سریهای

$$
\cosh z = 1 + \frac{z^{r}}{r!} + \frac{z^{r}}{r!} + \dots + \frac{z^{r}}{(r k)!} + \dots,
$$
  
\n
$$
\sinh z = z + \frac{z^{r}}{r!} + \frac{z^{0}}{0!} + \dots + \frac{z^{r k + 1}}{(r k + 1)!} + \dots,
$$

که هردوسری درتمام صفحه همگرای مطلقاند، نتیجه می شوند. ازمقایسهٔ (۱۵) و، (۱۵) با (١٥) و (١٥′) بآسان<sub>ی</sub> می بینیمکه ،

> $\cosh z = \cos iz$ ,  $\sinh z = -i \sin iz$ ,  $\cos iz = \cosh z$ .  $\sin iz = i \sinh z$ .

(بویژه، توجهکنیدکهکسینوس و سینوس درصفحهٔ مختلط کــراندا*د نیستند، چون وقتی x* حقیقی است،  $|\sin ix|$  و  $|\cos ix|$  برای مقادیر بهقدرکافی بزرگت $x$  ، بدلخواه بزرگت می شوند.) از این روابط، می توان از هرر ابطهای که شامل توابع مثلثاتی cos z و sin z باشد،رابطهای راکه شامل توابع هذلولوی، cosh z و sinh z است، نتیجه گسرفت. مثلاً ، از رابطهٔ (۱۳) داریم:

$$
\cos^{\gamma}iz + \sin^{\gamma}iz = 1
$$

وبنابراين

$$
\cosh^{x} z - \sinh^{x} z = 1,
$$

همچنین از (۱۲) داریم:  $\cos i(z_1+z_1) = \cos iz_1 \cos iz_1 - \sin iz_1 \sin iz_1$ ,  $\sin i(z_1+z_1)=\sin iz_1 \cos iz_1+\cos iz_1 \sin iz_1$ 

$$
\cosh(z_1+z_1)=\cosh z_1 \cosh z_1+\sinh z_1 \sinh z_1,
$$
  
\n
$$
\sinh(z_1+z_1)=\sinh z_1 \cosh z_1+\cosh z_1 \sinh z_1.
$$

۰۶۰۱۰۸ برای محاسبهٔ مشتق تو ابع \*cos z ، cos z ،e تافی sinh z ، cosh z ، sin کافی است به قضیهٔ ۹.۱.۷ در بارهٔ مشتق جملهٔبهجملهٔ سری تسوانی، استناد کنیم. بهاینترتیب، مانند حالتی که z حقیقی است به فرمولهای زیر میرسیم

$$
\frac{de^z}{dz} = 1 + z + \frac{z^x}{\gamma!} + \dots = e^z,
$$

$$
\frac{d\cos z}{dz} = -z + \frac{z^{\mathsf{r}}}{\mathsf{r}!} - \frac{z^{\mathsf{e}}}{\mathsf{a}!} + \cdots = -\sin z,
$$

$$
\frac{d\sin z}{dz} = \left(-\frac{z^{\mathsf{Y}}}{\mathsf{Y}!} + \frac{z^{\mathsf{Y}}}{\mathsf{Y}!} - \dots\right) = \cos z,
$$

$$
\frac{d\cosh z}{dz} = z + \frac{z^{\mathsf{r}}}{\mathsf{r}!} + \frac{z^{\mathsf{a}}}{\mathsf{a}!} + \cdots = \sinh z,
$$

$$
\frac{d\sinh z}{dz} = 1 + \frac{z^{\mathsf{Y}}}{\mathsf{Y}!} + \frac{z^{\mathsf{Y}}}{\mathsf{Y}!} + \dots = \cosh z.
$$

۰۷۰۱۰۸ طبق بخش ۳.۳.۴ نگاشت  $e^z$  درهـــر نقطهٔصفحهٔ متناهـــی z همدیس  $z$  است، زیرا مشتق آن،  $e^z = w' = w'$  بهازای هــر  $z$  مخالف صفر است. فرض مــی کنیم که خط راست

$$
:= \alpha + it \qquad (-\infty < t < \infty \text{ and } \alpha) \qquad (1 \text{)}
$$

راکه موازی محور مسوهومی است، رسم کند (شکل ۲۱ الف). آنگاه نقطـهٔ ته $e$  ، نگارة z ، خم

$$
w = e^{\alpha + it} = e^{\alpha} (\cos t + i \sin t)
$$
 (19')

دا رسم می کند، یعنی ، w دایرهای بهشعاع e و به مــرکز مبدأ مختصات رسم مــیکند (شکل ۲۱ب را ببینید) در واقع، وقتی z خط (۱۶) را درجهت از پایین بهبالا (درجهت افزایش t) طی می کند ، w هم۱دیرهٔ (/۱۶) را بهدفعات نامتناهی درخلاف جهت حرکت عقر بههای ساعت رسم می نما ید. بهطور مشابه فرض می کنیم که z خط راست  $(-\infty < t < \infty$ هنیه است $\beta$ )  $(1Y)$  $z = t + i\beta$ 

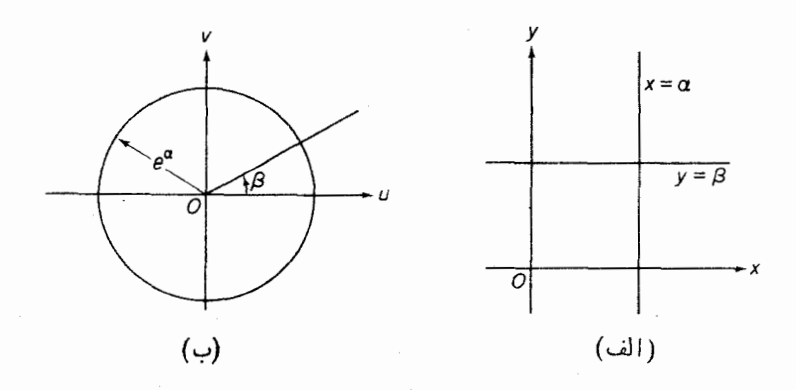

شکل ۲۱

موازی با محــور حقیقی را رسم کند (دوباره شکل ۲۱ الف را ببینید)، آ نــگاه نقطــهٔ  $w=e^z$ 

$$
w = e^{t + i\beta} = e^t(\cos\beta + i\sin\beta), \qquad (\gamma')
$$

دا رسم می کند، یعنی w نیمخط (چرا نیمخط و نهتمام خط؟) با شیب tan β راکــه از مبدأ خارج میشود(ولی شامــل مبدأ نیست! درشکل ۲۱ ب نشان داده شده است)، رسم می کند. توجه کنیدکه چون خطوط (۱۶) و (۱۷) بسرهم عمود هستند، همدیسی نگاشت، متضمن متعامدبودن دایرة (۱۶′)ونیمخط (۱۷′) است، امری که ازنظرهندسی واضح|ست.

> **۲۰۸. تبدیلهای خطی کسری** ۰۱۰۲۰۸. تبدیل خطی کسری`

$$
w = f(z) = \frac{az+b}{cz+d} \qquad (ad-bc \neq \circ) \tag{14}
$$

را قبلاً ً درفصل چهارم، مسائل ۲۲ــــ۱۲ مطرح کردیم ونشان دادیم که (۱۸) نگاشتی است يك به يك ازصفحهٔ گسترش يافتهٔ ∏ بەروى خودش و درهرنقطهٔ ∏ همديس است\* . حال به مطالعهٔ این نگاشت مهم ادامه میدهیم. اول ثأبت میکنیم که تبدیل خطیکسری، حافظ دایره است، یعنی، این تبدیل هر دایره یا خط داست را درهفحهٔ z به دایره یا خطـراست درصفحهٔ w تبدیل می کند\*\*.

> 1. تبدیل خطی کسری را تبدیل همنگاری یا تبدیل موبیوس نیز میگوینندم. \* اگر c=o، (١٨) يك تبديل خطي تام ميشود (فصل r، مسائل ١۶–٢١). \*\* خط راست يك حالت حدى دايرة متناظر بهشعاع بينهايت است.

٢٠٢٠٨. لم. تبديل

#### $(\rho > \circ)$  $w = \rho z$

حافظ دایبه است.

بىھان. رابطهٔ  $Az\overline{z} + \overline{E}z + E\overline{z} + D = o$  (مقيقى هستند ) و  $A$  و  $A$  $(19)$ صورت کلَّے معادلةً دايرہ يا خطَّ راست در صفحهٔ z است. (١٩) دايــره است اگر ه #EE – AD و خط راست، اگــر ه =A و ما±E (فصل اول، مسئلهٔ ۲۵ را ببینید)در (۱۹) بهجای z ، p /w می گذاریم، رابطهٔ

$$
\frac{A}{\rho^{\gamma}}w\overline{w} + \frac{E}{\rho}w + \frac{E}{\rho}\overline{w} + D = \circ
$$

که آشکارا معادلهٔ دایره یا خط راست درصفحهٔ w است، بهدست می∏ید. []

 $w=\frac{1}{z}$ 

حافظ دایہہ است.

$$
\frac{A}{w\kappa} + \frac{E}{w} + D = 0
$$
\n
$$
\frac{A}{w\kappa} + \frac{E}{w} + \frac{E}{w} + D = 0
$$

وبا معادل آن

 $Dw\overline{w} + E\overline{w} + E\overline{w} + A = \overline{\circ}$ 

حاصل میشود، که در صفحهٔ w معادلهٔ دایره (اگر ه $\neq$ () یا معادلهٔ خط (اگر ه $D$ () است.\* □

۴۰۴۰۸. قضیه. تبدیل خطیکسی (۱۸) حافظ دایرداست.  
\n
$$
w = \alpha z + \beta
$$
\n(۲۰) تبدیل خطی تام زیر است

\nw = 
$$
\alpha z + \beta
$$
 (α≠o)

\n"*D* = 
$$
\sqrt[3]{E} = \sqrt[3]{E} = \sqrt[3]{E} = \sqrt[3]{E} = \sqrt[3]{E} = \sqrt[3]{E} = \sqrt[3]{E} = \sqrt[3]{E} = \sqrt[3]{E}
$$

که درآن  $\alpha = a/d$  و  $\beta = b/d$ . اگر ۱ $\alpha = \alpha = \alpha$  ، (۲۰ ) یك انتقال وآشكارا حافظ دایره است. اگر <sub>Λ</sub>(جα) می *نو*یسیم  $\alpha = \rho e^{i\theta}$  ( $\rho > \circ$ ) آنگاه می بینیم که (٢٥) نتیجهٔ سه تبدیل متوالی ِ زیر است:  $z^* = ze^{i\theta}$ ,  $w^* = \rho z^*$ ,  $w = w^* + \beta$ و هرسه تبدیل، حافظ دایره هستند، زیسرا اولی یك دوران و سومی یسك انتقال است، و دومی بنا به لم ۲.۲.۸ حافظ دایره است. بنابسراین تبدیل (۲۰) کــه ترکیبی از این سه تبدیل است، حافظ دایره است. حال فرض می کنیم ه±c. آنگاه (۱۸) را بهصورت  $w = \frac{a}{c} + \frac{bc - ad}{c(cz + d)}$  $(\lambda')$  $(bc-ad\neq o),$ که نتیجهٔ سه تبدیل متوالی زیر است  $w = \frac{a}{c} + \frac{bc - ad}{c}w^*$  $z^* = cz + d$ ,  $w^* = \frac{1}{z^*}$ , می نویسیم. اما این سه تبدیل، حافظ دایسره هستند، اولی و سومسی چون تبدیل خطی تام هستند و دومی بنا به لم ۳.۲.۸. بنا براین تبدیل (/۱۸) حافظ دایره است.  $\Box$ 

۵۰۲۰۸. قضیه. یك تبدیل خطبی كسری یكنا وجسود دارد كـــه سه نقطـــهٔ مفروض ، الله علم علم الله علم علم الله علم الله علم الله علم الله علم الله علم الله علم الله علم الله علم الله علم ا

برهان. فرض می کنیم که شش نقطهٔ مفروض همگی متناهی باشند (درغیراین صورت مسئله ١۴ را ببينيد). از رابطة (١٨) و

$$
w_j = \frac{az_j + b}{cz_j + d} \qquad (j = \lambda, \tau, \tau) \tag{11}
$$

معادلههای زیر نتیجه می شوند

$$
cz_j + d
$$
  
\n
$$
w - w_j = \frac{(ad - bc)(z - z_j)}{(cz + d)(cz_j + d)},
$$
  
\n
$$
w - w_j = \frac{(ad - bc)(z - z_j)}{(cz + d)(cz_j + d)},
$$
  
\n
$$
w_r - w_j = \frac{(ad - bc)(z_r - z_j)}{(cz_r + d)(cz_j + d)},
$$

$$
w_{\mathsf{Y}}-w_{\mathsf{Y}}=\frac{(ad-bc)(z_{\mathsf{Y}}-z_{\mathsf{Y}})}{(cz_{\mathsf{Y}}+d)(cz_{\mathsf{Y}}+d)}.
$$

اولی را به دومی و سومی را بهچهارمی تقسیم میکنیم و سپس دومعادلهای راکه بهدست می آیند برهم تقسیم کرده، به تبدیل خط*ی کسری مطلو*ب

$$
\frac{w-w_{\gamma}}{w-w_{\gamma}}:\frac{w_{\gamma}-w_{\gamma}}{w_{\gamma}-w_{\gamma}}=\frac{z-z_{\gamma}}{z-z_{\gamma}}:\frac{z_{\gamma}-z_{\gamma}}{z_{\gamma}-z_{\gamma}}
$$
(11)

که <sub>Z۳</sub>،z<sub>۲</sub>،z را به <sub>W۳</sub>،w<sub>۲</sub>،w تبدیل میکند، میردسیم. آشکاراست که ایسنتبدیل یکتاست، زیراتنها ازاینفرض که تبدیل عمومی(۱۸)درشرایط (۲۱)صدق می کند، نتیجه میشود.\* []

$$
\frac{z-z}{z-z_{\gamma}}:\frac{z_{\gamma}-z_{\gamma}}{z_{\gamma}-z_{\gamma}},
$$

که نسبت ناهمس*انر چهارنقطهٔ <sub>Z۳</sub>،z،z<sub>۲</sub>،z (با همین ترتیب) نام دارد، در هر تبدیل خط*می کسری، یابیاست'.

برهان. كافسي است توجه كنيم كــه طرف راست رابطهٔ (٢٢) نسبت ناهمساز نقاط <sub>Zy</sub>،z،z،۲ است درحالی که طرف چپ رابطـهٔ (۲۲) نسبت ناهمساز نگارههـای آنها به وسیلهٔ تبدیل خطی کسری مفروض است. []

ب. نتیجه. ذرغی میکنیم دایرهٔ C درصفحهٔ z با سه نقطهٔ مفروض ,z۲٬۵۲ و دایرهٔ درصفحهٔ  $w$  با سه نقطهٔ مفردض  $w_{\gamma}$ س مشخص شدها ند.آ نگاه فقط یك تبدیل عطی $\Gamma$ \*\* کسوی ترجود دارد که  $C$  را به  $\Gamma$  و نقاط  $_{Z_\mathbf{Y}}$ رد تهای  $\Gamma$  د نقاط  $W_\mathbf{Y}$ سی برد.

برهان. مطابق قضیهٔ ۵.۲.۸ تبدیلخطی کسری یکتایی وجود داردکه نقاط ۲۰٬۶۰٬۶<sub>۱</sub>  $C$ ا به نقاط  $w_{\gamma}w_{\gamma}w_{\gamma}$  می برد، درحالی که به موجب قضیهٔ ۴.۲.۸ این تبدیل باید دایرهٔ را به يك دايره ببرد واين دايره بوضوح دايرة ∏ است. []

ج. فرض می کنیم کــه G داخل C و I و E بترتیب داخل وخارج T باشند. آنگاه تبدیل خطی کسری ( $f(z)$   $w = f(z)$  که در نتیجهٔ ۶.۲.۸ ب $\vec{J}$ مده است، G را یا به توی I یا به

\* صورت کلی تبدیل خطیکسری (۱۸) فقط شامل سهپارامتر، متشکل ازنسبتهای سه ءدد از چهار عدد a , b , c , d بسه عدد چهارم است. این پارامترها را میتوان به وسیلهٔ (۲۱) تعیین وسپس اذ(۱۸) حنف کرد. ما درواقع این عمل را (به صورت ظریفتر)انجام دادهایم. از (۱۸) و (۲۱) شروع کرده به (۲۲) رسیده!یم. 1. يعنى ثابت مىماند.

\*\* اگر C، (يا T) خط راست باشد. يكي از نقاط zi (يا  $(x_j$ ) درنقطهٔ بينهايت است.

توی  $E$  می $i$ گارد. زیسرا اگــر <sub>۲</sub>٫ و <sub>۲۲</sub> دونقطهٔ دلخواه G و  $_{W_{\lambda}}$  و  $_{W_{\lambda}}$  نگارههای آنهــا بهوسیلهٔ  $y = f(z)$  باشند، و  $\gamma$  یكخم $e$ اصل نقاط ح $z$  و  $z$  واقع در  $G$  باشد. آنگاه نگارهٔ  $\gamma$  بهوسیلهٔتبدیل $f(z)$  ساست و نمی تو اند دایرهٔ  $\Gamma$  را قطع کند،  $w$  و  $\gamma$  و  $\gamma$  است و نمی تو اند دایرهٔ  $\Gamma$ جون  $\gamma$  دایرهٔ  $C$  را قطع نمی کند. پس نتیجه میشودکه  $w_\gamma$  و  $w_\gamma$  هر دو به حوزهٔ  $I$  یا به حوزة  $E$  تعلق دارند. این حوزه را  $D$  می $^{\rm i}$ امیم، با استدلالی مشا به درمورد معکوس تبدیل $^{\rm r}$ ، می بینیم که هر نقطهٔ دیگر  $\nu \in D$  ، نگارهٔ نقطهای در  $G$  است. بسه عبارت دیگر  $w\!=\!f(z)$ د نگارهٔ G به وسیلهٔ (s $y = f(z)$  یعنی مجموعهٔ تمام مقادیر  $f(z) = w = \omega$  که به وسیلهٔ نقاط  $L$  به دست می $\vec{I}$ یند، دقیقاً حوزهٔ  $D$  است  $z$ و $G$ 

 $G$  د. صرف نظر از اینک به طــور آشکار  $D$  حــوزهٔ شامل نگارهٔ هرنقطهٔ  $G$  است، میتوانیم ازاستدلال زیرکه مبتنی برهمدیسی تبدیل ( $f(z)$   $w$  است، استفادهکرده ازرفتار تبدیل روی دایرهٔ  $\Gamma$  تعیین کنیم کــه آیا  $D = L$  یــا  $D = E$ . فرض می کنیم  $z$  در خلاف جهتءقربههای ساعت C را بپیماید، دراین صورت G درسمت چپ $i$ اظری $\,$ ه با z حرکت می کند، واقع میشود، آنگاه نگارهٔ G تحت  $f(z)$   $y$ آن حوزهای $\omega$ ست که درسمت چپ  $I$  ناظری که با نقطهٔ نگارهٔ  $f(z) = w = \{x \in \mathbb{R}^d : |x - y| < \infty \}$  می کند واقسع است چه این حوزهٔ داخلی باشد چه حوزهٔ خارجی  $E$  ( دراین باره فکر کنید). همین گفتهها برای حالتی که  $G$  خارج باشد بهکارمیرود، با این $i$ نفاوت که حالا  $\,$  باید  $C$  دا درجهت حرکت عقر بههای ساعت  $\,C$  $C$  نییماید تا خارج  $C$  درسمت چپ ناظری که با z حرکت می کند واقع شود. حالتی کــه خط مستقیم و G یکی از نیمصفحههای به مرز C است، به طورمشا به بحث میشود (بتفصیل توضيح دهيد).

۰۷۰۲۰۸. یادآور میشویم کـــه در۲.۴.۱ دو نقطهٔ P و 'P را نسبت به داببرهٔ مفووض به شعاع R وبه مرکز O متقارن گفتیم اگر روی نیمخطی که از نقطهٔ O می گذرد واقع  $C$ باشند وحاصلضرب درازاهای OP و 'OP' برابر با 'R باشد. حالا یکی ازمشخصات مهم نقاط متقارن را اثبات می کنیم.

قضیه. رو نقطه P و 'P نسبت به دایرهٔ C متقارن هستند اگر وفقط اگر هـــر دایره یا خط  $\gamma$  که از  $P$  و  $P'$  میگذرد بردایرهٔ  $C$  عمود باشد.

 $_1$ بوهان. فرض می کنیم که  $_2$  و  $_1$  نسبت بهدایرهٔ  $_0$  متقادن هستند و  $\gamma$  دایرهای است که ازنقاط P و'P می گذرد، وهمچنین فرض کنیم  $O$  خط مماسی است که از  $O$ ، مرکز دایرهٔ C، بردایرهٔ γ دسم شده است (شکل ۲۲ را ببینید) آنگاه ازهندسهٔ مقدمات<sub>ی</sub> («طول مماس OA واسطهٔ هندسی است بین دوپاره خط  $\,OP$  و  $OP'$ ») داریم

$$
(OA)^{\mathsf{Y}} = OP \cdot OP' \tag{YY}
$$

ولی OP.OP' = R و بنا براین  $A$  =  $OA$ . پس  $OA$  شعاع دایسرهٔ C و بر C عمود است.

چون OA بر  $\gamma$  مماس است، نتیجه میشودکه  $\gamma$  بر C عمود است\*.

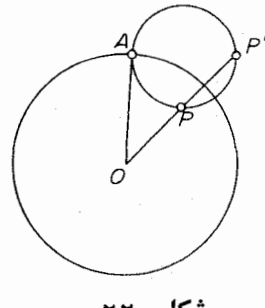

شکل ۲۲

برعکس، فرض می کنیم هردا یرهای کهاز P و 'P می گذرد بر C عمود باشد. آنگاه خطرراست.ار بر $P$  و  $P$  (حالت خاصدایره!) باید بر $C$  عمودباشد، پس بایداز  $O$ بگذرد. فرض می کنیم که  $\gamma$  دایرهای باشدکه از  $P$  و  $P$  می گذرد. از  $O$  مماسی بر  $\gamma$  رسم کرده نقطهٔ تماس را 4 می $i$ میم. چون  $\gamma$  بر  $C$  عمود است،  $O$  باید شعاع دایرهٔ  $C$  باشد.حال  $\Box$  اذ $C$  ۲۳) نتیجه میشودکه $P' = OP$  ( $P$  یعنی،  $P$  و  $P'$  نسبت $P$ دایرهٔ  $C$  متقارن هستند.

۰۸۰۲۰۸ حال ثابت میکنیم که تبدیل خطی کسری، «تقادن نقاط را حفظ میکند'». معنای این جمله در قضیهٔ زیر آمده است.

قضیه. نقاط <sub>با</sub>یر و <sub>ک</sub>ر که نسبت به دایرهٔ C متقارن هستند، مفروض\ند فسوض میکنیم درتبدیل خطمیکسری (۱۸)،  $w_1$  و  $w_2$  و  $\Gamma$  بترتیب نگارههای  $z_1$  و  $z_2$  و  $C$  باشند. آنگاه ، سبت به دایرهٔ  $\Gamma$  متقارن هستند.  $w_{\gamma}$  و  $w_{\gamma}$ 

بوهان. برطبق قضیهٔ ۲۰۲.۸ کافی است نشان دهیمکه هردایره (یا خط راست) $L$ که از نقاط  $w_\gamma$  و  $w_\gamma$  میگذرد بسر دایرهٔ  $\Gamma$  عمود است. فسرض می کنیم کــه معکوس تبدیل ۲۴ مه که خود یك تبدیل خطی کسری است،  $z = \phi(w)$  باشد (فصل چهارم مسئلهٔ $w = f(z)$ دا ببینید)، ونگارهٔ  $L$  به وسیلهٔ  $\phi(w)$  را  $\gamma$  می $i$ میم. آنگاه بنابه قضیهٔ ۰٫۲.۲ وایره یا خط *د*استی است که از نقاط <sub>2</sub>, و <sub>2</sub>, می گذرد. چون بنا به فرض <sub>2</sub>, و <sub>2</sub>, نسبت بسه دایرهٔ ستقارن هستند، ازقضیهٔ ۲.۲.۸ نتیجه میشودکه  $\gamma$  بر  $C$  عمود است. آنگاه از همدیسی  $C$ نتیجه میشودکه  $L$  بر  $\Gamma$  عمود است.  $(\wedge\wedge)$ 

و اگر  $\gamma$  خط *د*است باشد. آنگاه بوضوع  $\gamma$  بر  $C$  عموداست، زیرا P و P *دوی* نیمخطیکه \* از 0 خارج ميشود واقعاند. 1. بهءبارت دیگر، درتبدیلخطیکسری دونقطهٔ متقارن به دو نقطهٔ متقارن تبدیلمیشوند. ـf.

۹۰۲۰۸. چند مثال

الف. فرض میکنیم که D نیمصفحهٔفوقانی ه $\lim z$  و  $_2$  نقطه $_2$ ی در D باشد.یك تبدیل خطی کسری به صورت

$$
w = f(z) = \frac{az+b}{cz+d} \tag{YY}
$$

بیابیدکه  $D$  را به قرص واحد  $|w|<$  تبدیل کند وشرایط زیر برقرار باشند\*:  $f(z_{\circ}) = \circ$ ,  $f'(z_{\circ}) > \circ$  $(\Upsilon \Delta)$ 

حل. تابع (۲۴) باید به ازای  $z$   $=$   $z$  صفر شود. بعلاوه، بنابه قضیهٔ ۰٫۲.۸ نقطهٔ قرينهٔ چ نسبت به محور حقيقي (مسئله ١٨ را ببينيد)، بايد به قرينهٔ نقطهٔ ٥  $w = w$  نسبت  $\overline{z}_s$ به دایرهٔ ۱ $|w|=|w|$ ، یعنی، به نقطــــهٔ در  $\infty$  ، تبدیل شود. از این ملاحظات نتیجه میشود که (۲۴) بهصورت زیر است

$$
w = \frac{a}{c} \frac{z - z_{\circ}}{z - z_{\circ}}
$$
 (15)

 $a/c = e^{i\theta}$  چون به ازای ه $z = |w| = |\alpha|$ ، از (۲۶) نتیجه میشود که  $|z| = |a/c|$  یا  $e$ ، و بنا براین

$$
w = f(z) = e^{i\theta} \frac{z - z_{\circ}}{z - \bar{z}_{\circ}},
$$
 (YY)

که دراین رابطه هنوز پارامتر  $\theta$  مشخص نشده است. برای تعیین  $e^{i\theta}$  (نیازی بسه محاسبهٔ خود θ نیست)، از (۲۷) مشتق گرفته از شرط دوم (۲۵) استفاده می کنیم.

$$
f'(z_{\circ}) = \frac{e^{i\theta}}{z_{\circ} - \overline{z}_{\circ}} = \frac{e^{i\theta}}{\text{Yi} \text{Im } z_{\circ}} > 0
$$

بهدست می آید. از این *د*ابطه، چون ٥﴿ $\lim z_\circ > i \, \dim z_\circ$  نتیجه میشود، بنا بر این

$$
w = i \frac{z - z_{\circ}}{z - \overline{z}_{\circ}}
$$

تبدیل مورد نظر ماست.

ب. فرض می کنیم کـــه K قرص واحد ۱ > |z| و  $z$  نقطه<code>ای در</code> K باشـــد. تبدیل

په توجه کنیدکه از ه $f'(z_\circ)=\arg\, f'(z_\circ)=\arg\, f''(z_\circ)$ تبیرهندسیآنچیست؛).

خطی کسری (۲۴) را طوری $_K$ ا بیدکه  $K$  را بهروی $\epsilon$ رص ۱ $|w|<$  تبدیل کند و درشر ایط (۲۵) هم صدق کند.

حل. اگر ہ $z_\circ =$ ، واضح است که ج $w = u$ تبدیل مطلوب است. بنابراینفرض می کنیم ا >| >| > o - در اينجا نيز تابع (٢۴) بايد به ازاى  $z \! = \! z$  صفر شود. ولي اين دفعه نقطهٔ  $\bar{z}$ / ( كه قرینهٔ  $z$  نسبت به دّایرهٔ ( $|z|=|z|$  است ( ۱۰۴۰۱ را ببینید) باید بــه نقطهٔ بینهایت تبدیل شود. بنابراین (۲۴) باید به صورت زیر

$$
w=\frac{a}{c} \qquad \frac{z-z}{z-\frac{1}{z_{0}}},
$$

یا معادل آن

$$
w = k \frac{z - z_o}{1 - \bar{z}_o z} \tag{14}
$$

باشد. اما چون اگر ۱ $z=1$ ه اتگاه ۱ $|w|=|w|$ ، از (۲۸) نتیجه میشود  $(k\!=\!-a\bar{z}_{\scriptscriptstyle \wedge}/c)$ یا  $k = e^{i\theta}$ ، و بنابراین  $|k| = 1$ 

$$
w=f(z)=e^{i\theta}\frac{z-z_{\circ}}{1-\bar{z}_{\circ}z}.
$$

برای تعبین  $e^{i\theta}$ ، دوباره از شرط ه $\bigcup_{(z_{\circ})}$ که دراینجا به صورت

$$
f'(z_{\circ}) = \frac{e^{i\theta}}{1-|z_{\circ}|^{\gamma}} > c
$$

در میآید، استفاده میکنیم. از این شرط با توجه به اینکه ۱ک|ج|ح) ه نتیجه میشود که  $e^{i\theta} = e^{i\theta}$ ، بهطوری که در این مسئله

$$
w = \frac{z - z_{\circ}}{1 - \overline{z}_{\circ} z} \tag{74}
$$

تبدیل خطی کسری مطلوب است. ج.فرض می کنیم کـــه D یك نیمصفحه و  $z$  نقطه!ی در $D$  است. مطلوب است تعیین تبدیل خطی کسری (۲۴)که  $D$  را بهروی قرص واحد ۱ $|w|<$  بنگارد و درشرایط (۲۵) صدق كند.

حل. واضح است کــه می توان نخست  $D$  زا بــا یك تبدیل خطی تام مناسب مانند

به روی نیمصفحهٔ فوقانی ه $\text{Im}(z)$  نگاشت. زیرا اگر ۱ $|\alpha|=|\alpha|=|\alpha|$  (و  $\phi(z)=\alpha z+\beta$ بنابر این ٢٠٥ = ٢ ، ٢ ثابت)، آنكاه تبدیل خطی تام بایك دودان ویك انتقال (بدون تجانس)  $\left|w\right|<$ ۱ متناظر است. سیس (۲۷) را برای نگاشتن نیمصفحهٔ ه $\left|{\rm mz}\right>$  بــه روی قرص به کارمی بر یم. آنگاه از ترکیب این دوتبدیل، تبدیل زیر

$$
w = f(z) = e^{i(\theta + \tau)} \frac{z - z_{\circ}}{\varphi(z) - \overline{\varphi(z_{\circ})}} = e^{i\tau} \frac{z - z_{\circ}}{\varphi(z) - \overline{\varphi(z_{\circ})}}
$$
( $\tau \circ$ )

که  $D$  را بهروی قرص ۱ $|w|<$  می $i$ ارد بهدست می $\,$ ید. واضع است $\,$ که (۳۰) درشرط ه $f(z_{\circ})=f'(z_{\circ})$ ه صدق می کند، اما برای تحقق شرط ه $f'(z_{\circ})=f'(z_{\circ})$  باید داشته باشیم

$$
f'(z_{\circ}) = \frac{e^{i\lambda}}{g(z_{\circ}) - g(z_{\circ})} = \frac{e^{i\lambda}}{\gamma i \operatorname{Im} g(z_{\circ})} > \circ.
$$
  
 
$$
\lim_{\lambda \to 0} g(z_{\circ}) = \frac{e^{i\lambda}}{\gamma i \operatorname{Im} g(z_{\circ})} > \circ.
$$

$$
w = i \frac{z - z_{\circ}}{q(z) - q(z_{\circ})}
$$

د. فرض می کنیم که  $K$  قرصی دلخواه و  $z_{\circ}$  یك نقطه در $K$  باشد. مطلوب است $\tau$ میین تبدیل خطی کسری (۲۴)که  $K$  را بهروی قرص واحد  $|w|<\mid |w|<\mid$  بنگارد و درشرایط (۲۵) صدق كند.

حل. آشکار است که می تـــوان نخست  $K$  را بــــه وسیلهٔ یك تبدیل خطی تام مناسب مانند $\alpha z + \beta = \varphi(z)$  که در آن ه $\infty$ ، به روی قرص واحد ۱ $|z| <$ ا، نگاشت. زیسرا این تبدیل، با یك تجانس و یك انتقال (بدون دوران) متناظر است. اینك (۲۹) را بــهكار می بریم و تبدیل خطی کسری مطلوب بهصورت

$$
w = \frac{\varphi(z) - \varphi(z_{\circ})}{1 - \overline{\varphi(z_{\circ})\varphi(z)}} = \alpha \frac{z - z_{\circ}}{1 - \overline{\varphi(z_{\circ})\varphi(z)}}
$$

چن**د توشیح**  
۱۰۰۸ اگر در (۸) بهجای ی، 
$$
\pi
$$
 بگذاریم.  
 $e^{i\pi} = -1$ 

به<code>دست</code> می آید. به صورتی اغراقآمیز، می توان گفت کــه این فرمول جالب، رابطهٔ بسیا<code>د</code>

۱۵۲ برخی از نگاشتهای ویژه

نزدیك موجود بین آنالیز (e)، جبر (i)، هندسه ( $\pi$ ) وحساب (١ —) را آشكار می كند. ٬۲۰۸ موضوع تبدیلهایخطی کسری، گریزی است از موضوع اصلی کتاب (توابسع تحلیلی وخواص آنها) ومی توان آن را دیرتر، اما قبل از بخش ۴.۲.۱۳ مطرح کرد. اما از این بخش به بعد آشنایی با تبدیلهای خطی کسری ضروری است.

۴. ثابت كنيدكه رابطة

$$
\frac{1}{\varphi}|z|<|e^{z}-1|<\frac{\nu}{\varphi}|z|
$$
\n
$$
|e^{z}-1| \leqslant e^{|z|} - 1 \leqslant |z|e^{|z|}
$$
\n
$$
|e^{z}-1| \leqslant e^{|z|-1} \leqslant |z|e^{|z|}
$$
\n
$$
\Rightarrow
$$
\n
$$
|e^{z}-1| \leqslant e^{|z|-1} \leqslant |z|e^{|z|}
$$
\n
$$
\Rightarrow
$$
\n
$$
e^{z} \text{ with } z \neq 0 \text{ with } z \neq 0 \text{ with } z \neq 0 \text{ with } z \neq 0 \text{ with } z \neq 0 \text{ with } z \neq 0 \text{ with } z \neq 0 \text{ with } z = 0 \text{ with } z = 0 \text
$$

مسائل ١٥٣

$$
|\sinh y| \leq |\sin z| \leq \cosh y \quad (1 \sinh y) \leq |\cosh z| \leq \cosh y \quad (1 \sinh y) \leq |\cosh z|
$$
\n9. 
$$
\int \cosh z = \frac{1}{7} \int \sin z \quad (1 - \cos z) \leq |\cosh z|
$$
\n10. 
$$
\int \cosh z = \frac{1}{7} \int \sin z \quad (1 - \cos z) \leq |\cosh z|
$$
\n11. 
$$
z = (1 + i\alpha)t + i\beta \quad (-\infty < t < \infty)
$$
\n22. 
$$
z = (1 + i\alpha)t + i\beta \quad (-\infty < t < \infty)
$$
\n43. 
$$
\int \cosh z = \frac{1}{2} \int \sin z \quad (1 - \cos z) \cos z
$$
\n54. 
$$
\int \cosh z \quad (1 - \cos z) \sin z \quad (1 - \cos z) \sin z
$$
\n65. 
$$
\int \cosh z \quad (1 - \cos z) \sin z \quad (1 - \cos z) \sin z \quad (1 - \cos z)
$$

 $\frac{z-z_1}{z-z_1}$ 

باید بترتیب جانشین طرف راست فرمول (۲۲) شوند. بههمین ترتیب نشان دهید که به جای طرف چپ رابطهٔ (۲۲) اگر  $\infty$  = ۰ ، $w$  ، عبادت

$$
\frac{1}{w-w_{\gamma}}:\frac{1}{w_{\gamma}-w_{\gamma}}
$$

$$
\circ, \infty, \mathfrak{h} \quad (\mathbb{C} \qquad \qquad \mathfrak{t} \infty, i, \mathfrak{h} \quad (\hookrightarrow \qquad \qquad \mathfrak{t}, \mathfrak{h}, \mathfrak{h} + i \quad (\infty)
$$

 $\frac{\dot{\phi}}{\dot{f}}\phi^{\dot{f}}_{\dot{f}}$ 

۰۱۶ ثابت کنید که نسبت ناهمساز

$$
\frac{z-z_1}{z-z_1}:\frac{z_{\mathfrak{p}}-z_1}{z_{\mathfrak{p}}-z_1}
$$

حقیقی!ست، اگرنقاط z<sub>۳</sub>،2،2<sub>۲۲</sub> روی یك دایره یا روی یكخط مستقیم واقع باشند. ۰۱۷ قرینه نقطهٔ  $j+1$  را نسبت به  $|z| = |z|$ الف) دايرة ١ ب) دايرة ٣ =  $|z - i|$  بيابيد.

- $L$  . طبق معمول، دونقطهٔ  $P$  و  $P$  را نسبت به خط راست مفودغې  $L$  متقارن گویند اگر  $\lambda$  $L$  عمود منصف پاره خط  $P$ ، باشد ( یا بهطور معادل اگر  $P$  و  $P$  نسبت بــه خط قرینه باشند).ثا بت کنید که دو نقطهٔ $P$ و  $P$  نسبت به خط راست  $L$  متقارن هستند اگر و فقط اگرهر دایره یا خط راست  $\gamma$  که از  $P$  و  $P$  می گذرد بر $L$  عمسود باشد (قضیهٔ ۰۲.۸ را ببینید).
- ۰**۱۹** ثابت کنیدکه تبدیل (۲۷) با!ینشرطکه نقطهٔمفروض کی= $z$  از محورحقیقی را بهنقطهٔ ۱ = w از دا برهٔ واحد بنگارد مشخص می شود ویکتاست، این نگاشت *د*ا دراین حالت تعيين كنيد.
- ۰۲۰ نیمصفحههای ه $\rm Re~z$  و ۱ $\rm Im~z$  را به روی قرص واحد ۱ $\rm |w|$  بنگاریسه. همچنین قرصهای ۱ $|z+|<$ | و ۲ $|z-|<$ | را به روی ۱ $|w|<$ | بنگارید.
	- ۰۲۱ نگاشت (۲۹) را برای ۱ ( |z | توضیح دهید.
- **۲۲.** مطلوب است نگارهٔ هریك از حوزههای زیر به وسیلهٔ تبدیل خطی كسری كـــه در زیر

آمده است.

$$
w = \frac{z - i}{z + i}
$$
\n
$$
w = \frac{z}{z + i}
$$
\n
$$
w = \frac{z}{z - 1}
$$
\n
$$
w = \frac{z}{z - 1}
$$
\n
$$
w = \frac{z - 1}{z}
$$
\n
$$
w = \frac{z - 1}{z}
$$
\n
$$
w = \frac{z - 1}{z}
$$
\n
$$
w = \frac{z - 1}{z}
$$

۰**۲۳ م**نظور از نقطهٔ ثابت نگاشت ( $y = f(z)$  جواب معادلهٔ ( $z = f(z)$  است، یعنی هسر $\mathbf w$ نقطهای که بهوسیلهٔ این نگاشت به خودش تبدیل شود ( فصل ۴ مسئلهٔ ۱۷ را ببینید). ثابت کنیدکه تبدیل خطی کسری

$$
w = f(z) = \frac{az+b}{cz+d}
$$

$$
\frac{w-z}{w-z_{\gamma}} = k \frac{z-z_{\gamma}}{z-z_{\gamma}}.
$$
 (71)

۴۶. هریك از حوزههای زیررا به روی نیمصفحهٔ فوقانبی بنگارید:  $\log z < \pi$ الف) نيم قوص ١﴾ $<$ |arg  $z < \pi$  $\cdot \circ <$ arg  $z$  $\lt$  $\pi/n$ ( $n$  $=$  ۱, ۲, ۱,...) ،  $|z|$  $\lt$ ۱ ) ،  $\circ$   $\circ$   $\circ$   $\circ$   $\circ$ ج) حوزهٔ محدود به دوکمان دایرهکه درشکل ۲۳ نشان داده شده است؛ \_  $\cdot$ ه) نيم نوار ه $<$ Re z نيم نوار ه

 $w\!=\!f_{\sf Y}(z)$  • منظور از حاصلضرب (پاتموکیب) دو نگاشت یا دو تبدیل  $f_{\sf Y}(z)$  و  $W$  و  $\sf Y$ عمل متوالی این دو تبدیل است. تبدیل حاصلضرب بستگی دارد به اینکه کدامیك از دو تبدیلاول عمل کند. پس، از این دوتبدیل، دوتبدیل حاصلضرب ذیرحاصل میشوند.

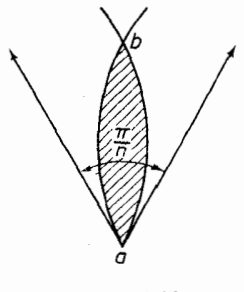

شكل ۲۳

 $w = f \circ f_{\tau}(z) = f \circ (f_{\tau}(z))$  $w = f_{\mathbf{y}} \circ f_{\mathbf{y}}(z) = f_{\mathbf{y}}(f_{\mathbf{y}}(z)).$ ثابت کنیدکـه حاصلضرب تبدیلها شرکت پذیر است، یعنــی بــه ازای هرســه تبدیل  $^*$  ،  $f$  و  $f$ ، داریم  $f$  $(f, \circ f, \circ f) \circ f = f, \circ (f, \circ f, \circ f)$ ئا بث کنیدکه درحالت کلم حاصلضرب تبدیلها ناجا بهجایبی است، یعنی درحالت کلمی  $f \circ f \neq f \circ f$ . ۰۲۸ مجموعهٔ G، متشکل ازاعضای  $a,b,c,...$  ومجهز به عمل ضرب ( که مثلاً ً با ه نشان $\star$ داده میشود) را گرده گویند اگر  $a \circ b \in G \circ a$ , الف)  $G$  تحت عمل ضرب بسته باشد، یعنی به ازای هر  $a, b, c \in G$  جمل ضرب شرکت پذیر باشد، یعنی به ازای هر  $(a \circ b) \circ c = a \circ (b \circ c)$  $a \in G$  یك عضو  $e$  (عضویكه) داشته باشد. به طوری كه به ازای هر  $G$  $a \circ e = e \circ a = a$ : د) به ازای،هر  $a\in G$  ، پكءضو  $a^{-}$ و (معكوس a) وجود داشته باشد بهطوری كه  $a \circ a^{-1} = a^{-1} \circ a = e$ . ثابت کنیدکه مجموعهٔ تمام تبدیلهای خطی کسری

برای سادگی به جای  $f_j(z)$  می نویسیم  $f_j$ . در نوشتن عبارت  $f_j$ و $f_j$  این فرض مستتر $\cdot$ ست که  $*$ برد  $f_k$  درحوزهٔ تعریف  $f_l$  واقع است.

$$
w = f(z) = \frac{az+b}{cz+d} \qquad (ad-bc \neq \circ) \qquad (\text{YY})
$$

مجهز بهءمل ٥که درمسئلهٔ قبل تعریف شده، یكگروه است. عضویـــکه گروه ومعکوس يك عضو مفروض دا تعيين كنيد. **۲۹.** ثابت کنیدکه مجموعهٔ شش تبدیل خطی کسری زیر  $f_{\gamma}(z) = z$ ,  $f_{\gamma}(z) = \frac{1}{z}$ ,  $f_{\gamma}(z) = \gamma - z$ ,  $(\tau\tau)$  $f_{\phi}(z) = \frac{1}{1-z}$ ,  $f_{\phi}(z) = \frac{z-1}{z}$ ,  $f_{\phi}(z) = \frac{z}{z-1}$ یك گروه تشكیل می دهد.

توضیح. بهطور خلاصه می گویندکسه تبدیلهای (۳۳) یك زیرگرده ازگروه تمام تبدیلهای خطی کسری (۳۲) است. ۴۰. ثابت کنیدکه مجموعهٔ تمام تبدیلهای خطی کسری

$$
w = f(z) = \frac{az+b}{cz+d} \qquad (ad-bc=1) \qquad (\text{TY}')
$$

 $\label{eq:2} \frac{1}{2} \int_{\mathbb{R}^3} \frac{1}{\sqrt{2}} \, \frac{1}{\sqrt{2}} \, \frac$ 

# توابع چندمقداری

#### ۱۰۹. حوزههای تكارزی

۰۱۰۱۰۹ تا بع ( $f(z)$  دا درحوزهٔ  $G$  تك\رز میگویند اگر در  $G$  یك $\mu$ بهیك و تحلیلی  $f(z)$ باشد؛ بههمین مناسبت G را یكحوزهٔ تك\ززی  $f(z)$  می $i$ امند. كمی بعد نشان خواهیم داد  $G$  (قضیهٔ ۴۰۲۰۱۲ را ببینید) که اگر  $f(z)$  در حوزهٔ  $G$  تك $\cup$ ارز باشد، آنگاه  $f'(z)$  در مخالف صفر است.

$$
\begin{aligned} &\text{Y.1.4} \\ &= f(z) = u(x, y) + iv(x, y) \end{aligned}
$$

 $\mathbf c$  در حوزهٔ G تلث $\mathbf c$ ار باشد، همچنین فرضیمیکنیم  $E$  نگارهٔ G تحت $G$ اشت مورت  $E$  نيز (درصفحهٔ  $w$ ) ڀٺ حوزہ است .

w

 $\mu$  بوهان. باید ثابت کنیم که  $E$  هم باز وهمهممبند است (بخش ۳. ۲ . ۲ ب را ببینید). همبندی  $E$  تقریباً بدیهی است. فرض میکنیم ,w و <sub>W د</sub>ونقطهٔ  $E$  و ,z و ,z تقاط متناظر آنها در G بساشند ، بهقسمیکه  $w_\gamma\!=\!f(z_\gamma)$  ،  $w_\gamma\!=\!f(z_\gamma)$ . فرض می $z_\gamma$  و  $z_\gamma$  را  $\,C\,$  بەوسیلهٔ یكخم  $C$ كه بتمامىدر  $\,G\,$  جاىدارد $\,$ بەھم وصل $\,$ كردەایم. لذاوقتى $\,$ نقطهٔ  $\,$  روىخم اذ <sub>\2</sub> به <sub>2٢</sub> می(ود، نقطهٔ(z) = w یكخم T رسمهی كندكه  $w_\gamma$  را به  $w_\gamma$  وصل می $z_\gamma$ اید،

بدون اينكه بنا بهتعريف  $E$  از مجموعَهٔ  $E$  خارجشود. بنا براين  $E$  همبند است.  $\dot{\bm{E}}$  برای اثبات اینکه  $E$  باز است، بساید نشان(هیمکسه هرنقطهٔ  $E$  یك $i$ نقطهٔ داخلی است . بدین منظور  $u_a + i v_a = u_a + i v_a$  را نقطهای از  $E$  می گیریم ، و فسرض می کنیم نقطهٔ متنساظر آن در G است، بهقسمی که  $f(z_{\circ}) = w_{\circ} = x_{\circ} + iy_{\circ}$ . در این صورت  $z_{\circ} = x_{\circ} + iy_{\circ}$ میتوانیم قضیهٔ تابع ضمنی\* را در مورد دستگاه معادلات زیر بهکاربریم

$$
u-u(x, y)=\circ, \qquad v-v(x, y)=\circ, \qquad (1)
$$

 $v = v_{\mu}u = u_{\mu}$  ( پرا طرفهای چپ این معادلات برای  $x = x_{\mu}$  (  $y = y_{\mu}u = u_{\mu}$ نسبت بهجهارمتغير پيوسته اند، ومشتقات جزئي پيوسته دارند (به بخش ۲.۷.۵ رجوع كنيد) و دترمینان ژاکو بی آنها، یعنی

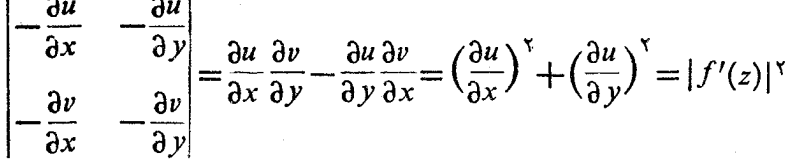

مخالف صفر است. (توجه کنید کــه در مرحلهٔ آخر از معادلات کوشی ـــ ریمان اس<mark>تفاده</mark> شده است!) . بنسابراین برای  $(u, v)$  که بهقدرکافی به  $(u_-, v_{\circ})$  نزدیك باشد، یك(وج تابع یکتای (x = x(u, v) تا بع یکتای (x = x(u, v) تا بع یکتای (x = x(u, v) تقید بسه شــرابط  $x_{\circ} = x(u_{\circ}, v_{\circ}) \circ x_{\circ} = x(u_{\circ}, v_{\circ}) \circ x_{\circ} = x(u_{\circ}, v_{\circ})$  بسسا براین نقطهٔ در هرهمسایگی مفروض( $\left(x,~y~\right)$  وبویژه در G جایخواهدگرفت، ( $x(u,~v)$  ) در  $\left(x(u,~v),~y(u,~v)\right)$ فقط با این شرط که نقطهٔ  $(u,\,v)$  در یك همسا یگمی بهقدرکافی کوچك  $(u_\circ,\,v_\circ)$  واقع باشد. امــا اين بدان معناست كه يك\$مسايگى نقطة  $u_\circ + i v_\circ = u_\circ + i$  تماماً ازنقاطى تشكّيل شده است که نگارههــای نقــاط G تحتنگاشت(۱) هستند، یعنی  $w_{_\circ}$  یك $i$ فطهٔ داخلی مجموعهٔ  $\Box$  است.  $E$ 

۰۹ . ۳۰۱ قضیه. تا بسم $f(z) = w$ ، وحوزههای G وE و قضیهٔ قبل را در نظرمیگیریم،  $\bm{E}$  وفرغی میکنیم  $g(w)$  در این $w = f(z)$  است. در این $\bm{v}$ ورت  $g(w)$  در تلث\رز است، و

$$
\varphi'(w) = \frac{1}{f'(z)}
$$

مشتتىآن است.

\* برای مثال کتاب زیر (ترجمهٔ R. A. Silvermam) را ببینید

V. I. Smirnov, Linear Algebra and Group Theory, Dover publications, Inc., New York (1970), sec. 19.

بوهان. تابع معکوس (z $=$ g $\left( w\right)$  همان $e$ طورکه در بخش ۴۰۱۰۳ تعریف $\mu$  برضوح در  $E$  یك $\mu$ مقداری و یك $\nu$ بهیك است، زیرا  $f(z)$  به  $v=f(z)$  یك $\mu$ یك است . برای اثبات تحلیلی بودن  $\varphi(w)$ ، فرض میکنیم  $w$  و  $w$  دونقطه از  $E$  هستند، و  $z$  و  $z$  را نقاط متناظر تهها در  $G$  میگیریم. تابع  $\mathfrak{g}(w)$  در  $E$  پیوسته است، زیرا پیوستگی توابع در اثبــات قضيهٔ ۲.۱.۹ نشان داده شده  ${\rm Im} \, p(w) = y(u, \, v) \cdot {\rm Re} \, p(w) = x(u, \, v)$ است. بنابر این وقتبی  $w\to w$   $\to z$   $\to z$  ولذا

$$
\varphi'(w_{\circ}) = \lim_{w \to w_{\circ}} \frac{z - z_{\circ}}{w - w_{\circ}} = \lim_{z \to z_{\circ}} \frac{1}{w - w_{\circ}} = \frac{1}{f'(z_{\circ})}
$$

 $\ast$ یعنی مشتق  $\varphi(w)$  درهرنقطهٔ  $\kappa \in \mathbb{R}$  وجود دارد وبر ابر است با

$$
\varphi'(w_{\circ}) = \frac{1}{f'(z_{\circ})} \Box
$$

۴۰۱۰۹. چندمثال الف. اگر

$$
w=z^n,
$$

آنگاه برای هر *نقطهٔ مف*روض

$$
w=re^{i\theta}(r\rhd\circ)
$$

در صفحهٔ  $w$  ، دقیقاً  $n$  نقطهٔ متمایز در صفحهٔ  $z$  وجود دارندکه نگارهٔ آنها  $w$  است، این نقاط عبارت اند از

$$
z = \sqrt{\overline{r}} e^{i(\theta + \gamma_k \pi)/n} \qquad (k = \circ, \langle \ldots, n-1 \rangle)
$$

(بخش ۶.۳.۱ را بهخاطر بیاورید) . امــا این نقاط، رئوس یك n ضلعی منتظم محاط در دایرهٔ بهشعا ع $\sqrt{r}$ که مرکز آن مبدأ مختصات است ، هستند. بنابراین  $z^{\mathfrak{a}}$  در هر«گوهای» بەشكل

$$
c < \arg z < c + \frac{\gamma \pi}{n} \qquad (c \leq c) \qquad (\tau)
$$

که زاویهٔرأس آن ۲ $\pi/n$  است، تك $\iota$ قداری $\iota$ است. بهعبارت دیگر هرچنین گوهای یكحوزهٔ  $\cdot f'(z_\circ)$ در بخش ۱.۱.۹ نشان دادیــم که برای هر  $\in$ و $\pm$  ، ه $\cdot$ 

تك۱رزی برای "z" است ، و این حوزه «ماكسیمال» است بهاین مفهوم كه نمی توان آن *ر*ا بدون از <sub>ا</sub>ین بردن تك**ارزی \*z، بهحوزهٔ بزرگتری گسترش داد. با انتخاب ه =c در (۳)** گوهٔ زیرکه در شکل ۲۴ الف نشان,داده!یم بهدست می آید

$$
\circ \langle \arg z \langle \frac{\mathbf{Y} \pi}{n} \cdot \mathbf{y} \rangle \tag{17}
$$

تابع \*z= w این گوه را به<code>c</code>وی حوزهٔ  $E$  که در شکل ۲۴ ب نشان<code>cle</code>ایم ، یعنی صفحهٔ س «که در طول محور حقیقی مثبت بریده شده است» (صفحهٔ w، منهای تمام نقاط متناظر  $w$ با اعداد حقیقی نامنفی)\* می نگارد. زیرا از (۳′) نتیجه می شودکه

 $\circ$   $\lt$  arg  $w = n \arg z \lt \tau \pi$ 

(بهبخش ۵.۳.۱ رجوع کنید).

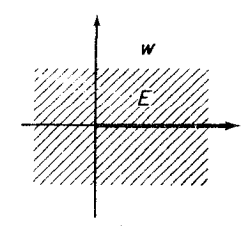

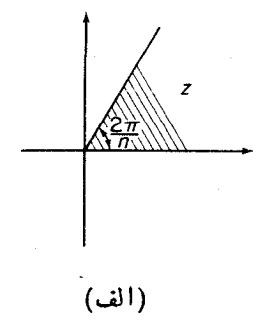

(ب)

شکل ۲۴

 $w=z^n$  معکوس تابع  $z = \sqrt[n]{w}$ ,  $(\check{\mathbf{r}})$ 

یعنی ریشه n/ ۱ است (بهبخش ۶. ۳.۱ رجوع کنید). از قضیهٔ ۳.۱.۹ نتیجه میشود که (۴) در E تكمقداری است و مشتق آن برابر است با

\* بسرحسب قراددادهمحور حقيقي مثبت، شـامل مبدأ ٥ نيز هست. و همحود حقيقي منفي، هسم شامل 0 است . اصطلاحات دقیقتر «محسور حقیقی نسامنفی» و «محور حقیقی نسامثبت» كمى ناهنجارنسد.

#### ۶۶ / توابع چندمقداری

$$
\frac{d\overline{V}\overline{w}}{dw} = \frac{1}{dz}\frac{1}{nz^{n-1}} = \frac{1}{nz^{n-1}} = \frac{\overline{V}\overline{w}}{nw}.
$$

 $w=e^z$ 

 $\iota \mid \! e^{z_{\lambda}} \! \mid \! = \! e^{z_{\lambda}}$  دا در نظر می گیریم . اگر  $x_{\lambda} \! = \! x_{\lambda} + i \, y_{\lambda} \cdot z_{\lambda} \! = \! x_{\lambda} + i \, y_{\lambda} \cdot z_{\lambda} \! = \! x_{\lambda} + i \, y_{\lambda}$ ا، و لذا جز در حالت پ $x_\gamma = x_\gamma$ ، ا $e^{z_\gamma}$  نمی تواند با ا $e^{z_\gamma}$  مساوی بساشد . اگر  $|e^{z_\gamma}| = e^{x_\gamma}$  $y, \neq y, x_1 = x_1 = x$  آنگاه $y, \neq y$  $e^{z_1}-e^{z_7}=e^{z}(e^{iy_1}-e^{iy_7})=e^{z}[(\cos y_1+i\sin y_1)-(\cos y_1+i\sin y_7)]$  $= e^{i\pi} \left[ -\gamma \sin \frac{y_1 + y_2}{\gamma} \sin \frac{y_1 - y_2}{\gamma} + \gamma i \cos \frac{y_1 + y_2}{\gamma} \sin \frac{y_1 - y_2}{\gamma} \right]$ =  $\operatorname{Y} i \sin \frac{y_1 - y_2}{r} e^x e^{i(y_1 + y_2)/r}$ . اما عبارت طرف راست برابر صفر است، اگر وفقط اگر  $\sin \frac{y_1 - y_1}{r} = \circ$ , یمنی اگر و فقط اگر  $y_1 - y_7 = r k \pi$  $(k = \circ, \pm \wedge, \pm \wedge, ...)$ بنابراین <sup>م</sup>ی در هرنواری بهشکل  $c<$ ا $\pi$  -مقیقی)  $c+\tau$  m  $c$  $(\Delta)$ با اضلاع موازی محور حقیقی، تك!رز است. بهعبارت دیگر ، هرچنین نواری یكحوزهٔ (ماکسیمال) تكارزی برای <sup>م</sup>ی است . با انتخاب ه $c=c$  در (۵)، نوار زیر که در شکل ۲۵ الف نشان دادهایم به دست می آید  $\circ$   $\langle$  Im  $z$   $\langle$  Y $\pi$ .  $(\Delta')$ 

تابع  $e^z$  تابع میسان در ایستری همان میدان  $E$ ی مسئلهٔ قبل، یعنی صفحهٔ  $w$  که در طول محور حقیقی مثبت بریده شده است، می;گارد (شکل ۲۵ ب را ببینید). در واقع، چون

 $w = e^z = e^{x+iy} = e^x e^{iy}$ 

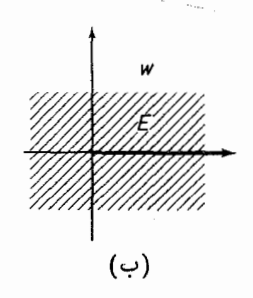

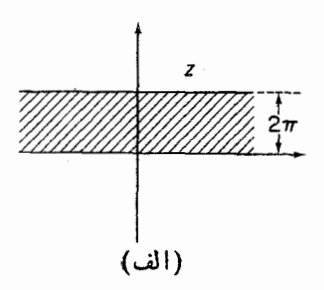

شکل ۲۵

$$
|w| = e^x, \quad \arg w = y = \operatorname{Im} z, \tag{9}
$$
\n
$$
\operatorname{arg} w = \operatorname{arg} w < \operatorname{arg} w < \operatorname{arg} w \tag{1}
$$
\n
$$
\operatorname{arg} w < \operatorname{arg} w < \operatorname{arg} w \tag{2}
$$
\n
$$
w = e^x \quad \text{and} \quad \operatorname{arg} w \tag{3}
$$

نشان داده میشود و لگاریتم w نسام دارد (دقیقاً مانند حالت حقیقی).\* از قضیهٔ ۲.۱.۹ نتیجه میشودکه (۷) در *E* تكارز است و مشتقآن مساوی است با

$$
\frac{d(\ln w)}{dw} = \frac{1}{\frac{de^*}{dz}} = \frac{1}{e^*} = \frac{1}{w}.
$$

طبق (۶)

دآزيم

$$
x = \ln|w|, \quad y = \arg w
$$

$$
z = \ln w = \ln|w| + i \arg w. \tag{A}
$$

بسا استفاده از فرمول (٨) میتوان لگاریتم اعداد منفی ًو اعداد مختلط را حساب کرد . برای مثال ،

$$
\ln(-1) = \ln 1 + i \arg(-1) = (x k + 1) \pi i \quad (k = \circ, \pm 1, \pm 1, \ldots),
$$

\* حرف «n» در نمساد ln برای یادآوریآن استکه با لگاریتم طبیعی (natural) ، یعنی لگاریتم به مبنای e سروکارداریم.

$$
\ln i = \ln \left( \frac{1}{i} \arcsin \left( \frac{\pi}{2} + \frac{1}{\gamma} \right) \pi i \quad (k = \circ, \pm \infty, \pm \infty, \pm \infty).
$$

#### ۴.۹. شاخهها و نقطههای شاخه ای

را انتخاب کنیم. بااین انتخاب، n حوزهٔ ناهمپوش\ تكارزی برای تابع  $x$ = x بهدست می آیسد ، که هریك گوهای است که زاویه رأسش ۲ $\pi/n$  است و ما آنها را بترتیب با نشان می،دهیم،  $G_k$  خوزهٔ زیر است  $G_{n-\chi}$  ....، $G_\chi$  ، $G_\chi$  ، $G_\chi$ 

$$
\frac{\gamma k \pi}{n} < \arg z < \frac{\gamma (k+1) \pi}{n} \tag{10}
$$

این حوزهها، همراه با مرزهایشان، همانطورکه در شکل ۲۶ نشان داده شده است، تعام صفحهٔ ج دا م پوشانند. بعلاوه نگارهٔ هر یك از n حوزهٔ G تحت  $x = y$  همان حوزهٔ است که در شکل ۲۴ ب نشان داده!یم، یعنی صفحهٔ w که در طول محور حقیقی مثبت  $E$ بريده شده است، ويا بهعبارت ديگر حوزة

$$
\circ \mathsf{Carg}\, w \mathsf{CVar}.\tag{11}
$$

برای روشنشدن این مطلب، فقطکافی است توجه کنیم که از (١٥)، رابطهٔ

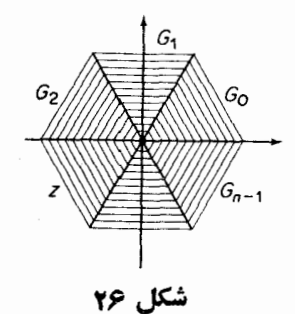

1. يعني هيچحوزهايقسمتي|ز حوزة ديگر را نمي پوشاند يا به عبارت ديگر هيچ نقطهٔ حوزه در درداخل حوزة ديكر واقع نمي شود. م.

## $\mathbf{r}k\pi\mathbf{\langle}\arg w\mathbf{=}n\arg z\mathbf{\langle}\mathbf{r}(k+1)\pi,$

نتیجه میشود،که برای هرمقدار ۱ $k=0,1,\cdots,n-1$  با (۱۱) هم ارز است.<br>تابع \*w = z با حوزهٔ تعریف  $G_k$  و با برد  $E$  ، یك $i$ تابع معكوس یك مقداری (در  $z\!=\!(\!\overline{Vw})_k$  واقع تك $c(\overline{Vw})_k$  باحوزهٔ تعریف  $E$  و برد  $G_k$  دارد. این تابع معكوس را با  $z$ نمایش می(هیم ، در این صورت تابع موردنظر در مثال ۴.۱.۹ الف، بهجای $\overline{W}$ =  $z$ با نشان داده میشود. لذا  $n$  تا بح یك $z\!=\!(\!\sqrt{w}\,)_\circ$  $(\overline{Vw})_0$ ,  $(\overline{Vw})_1$ , ...,  $(\overline{Vw})_{n-1}$  $(11)$ 

را میتوان n «جزء» یك تابع «اصلبی» چندمقداری $\sqrt{w}$  = z در نظر گرفت . این تابع را دیشهٔ  $w \uparrow \gamma$  (بسه بخش ۶.۳.۱ رجوع کنید) ، یعنی معکوس تابع  $z^n = w = z^n$  می $i$ امند، که تا بـع #w = z ا ين بار در تمـــام صفحهٔ z تعريف شده است و بردش تمام صفحهٔ  $w$  است. توابع جدا ازهم (۱۲)، شاخههای (یك $\psi$ قداری) تابع چند مقداری  $\widetilde{W} = z - 1$ نسامیده مي شوند.

را انتخاب کـــردهایم. این انتخاب تعدادی نـــامتناهی از حـــوزههای ناهمپوش نكارزی برای تابع  $e^z = w = e^z$  به دست میدهد، کــه هریك نواری بهعرض ۲ $\pi$ ۲ است و ما آنها را بترتیب با $G_{\chi}$  ، $G_{\chi}$ ،  $G_{\chi}$ ،  $G_{\chi}$ ، ، $G_{\chi}$ ،… نمایش مسی دهیم که در این نمسایش  $G_{k}$  حوزهٔ زیر است

$$
\mathsf{Y}k\pi\mathsf{I}\mathbf{m}\,z\mathsf{I}\mathsf{Y}(k+1)\mathsf{I}\mathsf{Y}\mathsf{I}.
$$

این حوزهها و مرزهایشان جمعاً همان&طورکه درشکل ۲۷ نشانداده شده است تمام صفحهٔ  $w\!=\!e^z$  را می $\mu$ و نا می بوشانند . بعلاوه نگارهٔ هریك از این بینهایت حوزهٔ  $G_k$  تحت نگاشت  $z$ همان حوزهٔ  $E$  استکه در شکل ۲۵ب نشان دادهایم، و دوباده همان صفحهٔ  $w$  استکهدر طول محور حقیقی مثبت بریده شده است. برای روشنشدن این مطلب فقطکافی است توجه کنیم که از (۱۳) رابطهٔ

#### $\mathbf{Y}k\pi\mathbf{Qarg}\,\mathbf{w}\mathbf{Q}\mathbf{Im}\,\mathbf{z}\mathbf{Q}\mathbf{Y}(k+1)\pi$

نتیجه میشودکه برای هرمقدا*د ..., ۱<sub>.</sub> + ± ۱, + = . k = . با (۱۱)* هما<sup>رز</sup> است .

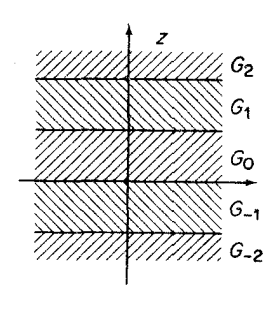

شکل ۲۷

تابع ث $e^z$  با حوزهٔ تعریف  $G_k$  و برد  $E$  یك $تابع معكوس یك مقداری با حوزهٔ$ تعریف  $E$  و برد  $G_k$  دارد. این تا بع معکوس را با  $(\overline{\ln w})_k$   $z$  نمایش می $\overline{c}$ هیم ، در این صورت تابـع موردنظر در مثال ۹. ۴.۱ ب بهجای  $z = \ln w$  با چ $z = \ln w$  نشان داده می شود. لذا بینهایت تابع یك مقداری

$$
(\ln w)_{\circ}, (\ln w)_{\circ}, (\ln w)_{-\circ}, (\ln w)_{\tau}, (\ln w)_{-\tau}, \cdots \qquad (\tau^{\circ})
$$

راكه میتوان «اجزای» یك تــابـع چندمقداری a = ] = z در نظر گرفت، لگا(پتم w، یعنی معکوس تا بـع ٿ $e^z$  مـى نامند، اينتا بـع معکوس اين $\iota$ ر درتمام صفحهٔ  $z$  تعريف شدهاست و بررش تمام صفحهٔ w است. توابـع یك.مقداری جدا ازهم (۱۴) را نیز شاخههای تابـع چندمقداری n w یا = z\* می گویند.

۰۹- ۳۰۲ باید به خاطر داشت که مفهوم شاخهای از تسابع چندمقداری در ارتباط نزديك با انتخاب حوزة تك‹رزى متناظر باآن است، وبنابراين بهصورتى اجتناب ناپذير شامل یكءنصر دلخواهاست. بهعنوان مثال، فرض میكنیم برای تابع  $x = x^n$  همان گونه که در شکل ۲۸ نشان،داده!یم ، حوزههای تك ارزی  $D_{\chi}$ ، $D_{\chi}$ ،  $D_{\chi}$ ،...، $D_{n-1}$  را انتخاب کردهایم که از تخصیص مقادیر

$$
-\frac{\pi}{n}, \frac{\pi}{n}, \frac{\tau\pi}{n}, \cdots, \frac{(\tau n-\tau)\pi}{n}, \qquad (9')
$$

برای ثابت c در رابطهٔ(۳) بهدستآمدهاند، این.مقادیر بهاندازهٔ  $\pi/n$  کوچکتر ازمقادیر هستند. در این صورت  $D_k$  حوزهٔ زیر است $(3)$ 

از این پس، نمادهای  $\sqrt{w}$ و  $\ln w$  بهجای شاخههای یكمقداری توابع مودد نظر در بخش # ۴.۱.۹، همواده توابع چندمتداری را نمایش میدهند.

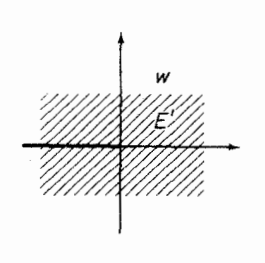

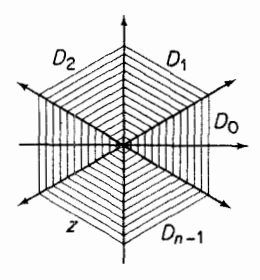

(ب)

( الف)

شکل ۲۸

$$
\frac{(\gamma k - 1)\pi}{n} \le \arg z \le \frac{(\gamma k + 1)\pi}{n}, \quad (\gamma \circ')
$$

که از «نیمهٔ بالایی» ,\_¿G (نیمهٔ بالایسی بهنظر ناظریکه حول مبدأ و در جهت خلاف عقربهٔ ساعت حرکت میکند) و «نیمهٔ پایینی»  $G_k$  ساخته شده است، و در آن بر اساس تعریف , $G_{-1}=G_{n-1}$ . نگارهٔ هریك از حوزههای  $D_t$  تحت $\mathbb{R}$ شت  $w=z^*$  همان حوزهٔ است، یعنی صفحهٔ w که در طول محورحقیقی منفی بریده شده است (شکل ۲۸ ب را  $E'$ ببینید)، و یا بهءبارت دیگر، حوزهٔ

> $(11')$  $-\pi \langle \arg w \langle \pi \cdot$

برای روشنشدن این مطلب، فقطکافی است توجه کنیم از (′ه ۱) رابطهٔ  $(\gamma k - \eta)\pi \leq \arg w = n \arg z \leq (\gamma k + \eta)\pi$ , نتیجه میشودکه برای هرمقدار ۱ — k = 0 ,۱,... , ۱ و (۱۱′) هم۱رز است. تسابع  $z^n$  بسساحوزهٔ تعریف  $D_k$  و برد  $E'$ ، یك $\vec{v}$ ا بع معكوس یك $i$ قداری بسا حوزهٔ تعریف  $E'$  وبرد  $D_k$  دارد. این تابع را با  $\{V_{\mathit{W}}\} = z = \{V_{\mathit{W}}\}$  تشان می $\mathit{C}$ ه در آن بهجای پرانتز که در بخش(۱.۲.۹) بهکاربردیم آکسولاد قرار دادهایَم. در این صورت توابع يكمقدارى

$$
\{\overline{\mathcal{V}w}\}_\circ,\{\overline{\mathcal{V}w}\}_1,\ldots,\{\overline{\mathcal{V}w}\}_n\tag{11'}
$$

را میتوان شاخههای جدید تابع چندمقداری $\sqrt{w}$ = ، که از شاخههــای قدیمی (۱۲) متفاوت اند، در نظر گرفت.با وجود این، شاخهٔ  $\langle \overline{Vw}\rangle_k$  با شاخهٔ  $(\overline{Vw})_{k-1}$ درنیمصفحهٔ

پايينې ه $\alpha$ arg w $<$ a لياييني ه $\pi$ arg w $\le$ و باشاخهٔ  $(\widetilde{Vw})_k$  در نيمصفحهٔ بالايى میشود، بسا توجه به اینکه براساس تعریف ۱<sub>۳–«</sub>(v´w)=<sub>۱</sub>–(v´w). ایسن مطلب خیلی<br>شگفت انگیز نیست، زیرا شاخههای مختلف (۱۲) و (۱۲<sup>)</sup>) همگی از یك تــابـع اصلی چندمقداری  $\sqrt{w}$  = 2 «تو لید»شدهاند.

انیك فرف مسی کتیم در هر نقطهٔ مفروف س 10<sub>°</sub> = |w<sub>°</sub>|e<sup>t</sup>θ° و E  
تابع چنلمقل ارى 17<sub>W</sub> راکه متناغر بسا شاخهٔ 15<sub>4</sub>  
تابع چنلمقل ارى 17<sub>W</sub>ه اشاغار بسا شاخهٔ 15<sub>1</sub>  

$$
z_0 = V|w_0| \left(\cos\frac{\theta_0}{n} + i\sin\frac{\theta_0}{n}\right)
$$

که متعلق به حوزهٔ  $G_k$  از بخش ۹. ۲. ۱ است نمسایش داده!یم . فرض کنید نقطهٔ متغیر . با نقاط آغازی وپایان<sub>ی م</sub> $w$  رسم کند  $\Gamma$  را درصفحهٔ  $w$  با نقاط آغازی وپایانی  $w$  رسم کند  $w=|w|e^{i\theta}$ لذا نقطهٔ متناظر آن، يعني

$$
z = \sqrt[n]{|w|} \left( \cos \frac{\theta}{n} + i \sin \frac{\theta}{n} \right) \tag{12}
$$

يكخم C درصفحهٔ  $_2$  رسم می $\omega$ مايد. حال فقط دوامكان وجود دارد:

الف. اگر نقطهٔ ہ $w=0$  (مبدأ صفحهٔ  $w$  ) خارج خم  $\Gamma$  باشد، $\vec{\ }$ اه، بعد از اینکــه ، دودی در جهتی درطول  $\Gamma$  می پیما پد ، به مقدار اولیهاش،  $\theta_\circ$ ، برمی گردد . بنا بر این V  $\Gamma$  نقطهٔ  $z$  یك حم ژددان بستهٔ  $C$  با نقطهٔ آغازی و پایانی  $z$  رسم می $z$ ند. در جریان رسم ممکن است  $w$  نیمخط ه $\arg w = \arg w$  راکه در حوزهٔ  $E$  نیست قطع کند . در این صورت  $^{\bullet}$ نقطهٔ  $_2$  «روی شاخههای دیگر»  $\widetilde{Vw}$  حرکت می کند، قبل $\widetilde{Vw}$  سرانجام به  $_2$  برگردد. ب. اگر نقطهٔ ه $w=0$  داخل  $\Gamma$  جای داشتهباشد، آنگاه یك ود درطول  $\Gamma$  درخلاف

ه ==@ arg يك بويدگمي شاخه\ي تابع $\sqrt{w}$  ناميده ميشود ، زيرا اين نيمخط ، په نيمخر شاخههای  $\sqrt{w}$  را بهاین طریق ازهم جدا میکند. توجهکنیدکــه  $\theta$  آن شاخــهای از تابـــع  $\bm{w}$ جند، قداری  $w$   $\arg w$  (امکاناً همر اه با بعضی هشاخههای مجاور » )ر انما پش میدهد که وقتی ه مساوی  $\bm{\theta}_{\circ}$  است . متداول شده است (ولی چندان دقیق نیست) که میگوینه « $\bm{\theta}_{\circ}$  تغییر  $\arg w$  نمیکند» و یا  $\arg w$ » بهاندازه  $\gamma\pi$  افزایش می یابد» و نظایر آن ، در این عبارت بەمعنای 0 است.

 $\arg w$ جهتحرکت عقر بهٔساعت موجب میشودکه  $\theta$  از $\theta_\circ$  به  $\pi$ ۲  $+\theta_\circ$  افزایش یا بد به انـــدازة ۲ $\pi$ ۲ زياد ميشود»). متناظــراً ، نقطهٔ (۱۵)كمانی را رسم میكندكـــه از نقطهٔ بەنقطە  $z_{\circ}$ 

$$
z_{\gamma} = \sqrt[n]{|w_{\circ}|} \Bigl( \cos \frac{\theta_{\circ} + \gamma \pi}{n} + i \sin \frac{\theta_{\circ} + \gamma \pi}{n} \Bigr)
$$

حاصل ازدوران <sub>،Z </sub>به<code>انداز</code>ة زاویهٔ ۲ $\pi/n$  درخلاف جهت حرکت عقربهٔ ساعت،می<code>رود.</code> اما این همان مقدار  $\widetilde{V}_{W_\circ}$  متناظر با شاخهٔ  $\widetilde{V_{W_{k+1}}}$  است. چون نقطهٔ  $w_\circ$  دلخواه است،  $(\widetilde{Vw})_k$ ملاحظه می کنیم که هردور درطول  $\Gamma$  درخلاف جهتحرکت عقربهٔ ساعت، شاخهٔ  $(\widetilde{Vw})_k$ را بهشاخهٔ  $(\tilde{Vw})_{k+\lambda}$  می $\tilde{Vw}$  بدین معنا $\tilde{Vw}$  دوی شاخهٔ  $(\tilde{Vw})_{k+\lambda}$ بهطو ربیوسته  $\Gamma$  بهمقدار متناظر  $\stackrel{\circ}{V}_{W}$ روی شاخهٔ  $\stackrel{\circ}{W}_{k+1}$  تغییرمی $\stackrel{\circ}{\nu}$ بد. بهطور مشابه یك دور درطول درجهت حرکت عقربهٔ ساعت، شاخهٔ  $(\tilde{V}_{W})_{k-1}$  را بهشاخهٔ  $(\sqrt[m]{w})_{k-1}$  می $\mu$ رد.  $\mu$ لاوه یسك تعداد مناسب از دورهای درطول  $\Gamma$  دریك جهت یا درخلاف آن، هرشاخهٔ  $(\widehat{V}_w)_k$  رابه هر شاخهٔ دیگر  $(\overline{W})_i$  می برد، فقط بهشرط آنکه نقطهٔ ه $w=u$  داخل  $\Gamma$  جای داشته باشد.<br>بویژه  $n$ دوتمام درطول  $\Gamma$  دریك جهت، نقطه  $z$  را بهخودش تبدیل میکند ولذا هرشاخهٔ را بهخودش برمی گرداند.  $(\sqrt{w})_k$ 

 $\alpha\eta$  . اگر نقطهٔ  $\eta$  درداخل یك خم بستهٔ ژردان  $C$  باشد،  $C$  را یك «مدار حول $\gamma$ » می نامیم. اگر هرمداری که حول  $\eta$  پیموده میشود موجب گردد کـــه، بهطریقی که هم!ینك توضیح دادیم، هرشاخه از تابع چندمقداری مفروض بهشاخهٔ دیگری برده شود، می گویند یك نقطهٔ شاخهای تابع است. وقتی هرمدار حول  $\eta$  دریك جهت  $n$  دور (بهطور كلی  $\eta$ تعداد متناه<sub>ی</sub> دور)پیمودهمیشود،اگرهرشاخهازتا بـع بهخودش تبدیل شود، نقطهٔ n رایك نقطهٔ شاخه!ی ازمرتبه ۱ — lnم (بهطور کلی ازمرتبهٔ متناهی) می گویند \*. بنابراین هم|ینك†بت کرده!یم که ۵ سے بی یات نقطهٔ شاخه!ی ازمرتبهٔ  $(n-1)$ ام تابع  $\widetilde{\gamma_{w}}$  است. بعـــلاوهچـــون هرمدارکامل درهرجهت حول ه $w=\alpha$  یك مداركامل حول نقطهٔ ص $w=\alpha$  نیزهست(به آنچه دربارهٔکرهٔ ریمان گفته شد بیاندیشید)، نقطهٔ بینهایت نیزیك نقطــهٔ شاخهای $\sqrt{n}$ ، از مرتبهٔ

د اینچنین نقطه شاخهای را جبری هم میگویند، مشروط برآنکه تا بع مو*د*دنظر در $\eta$  حسد  $*$ داشته باشد (متناهی یا نامتناهی).  $\sqrt{n}$  است. بوضوح  $\sqrt{n}$  نقاط شاخهای دیگری ندارد، زیرا همان $d$ ور کسه اشاره شد،  $\Gamma$  اگرنقطهٔ ه $w=0$  داخل  $\Gamma$  جای نداشته باشد، مقـــدار  $\sqrt{w}_k$  پس ازیـــك دور درطول تغییر نمی کند.

۶۰۲۰۹. توجه خود را به لگاریتم معطوف میکنیم، فرض میکنیم کــه دریك نقطهٔ  $\ln w$ مفروض  $e^{i\theta}\cdot e = |w_\circ|e^{i\theta}\cdot e$  یك مقدار از  $\ln w$  متناظر بـــا شاخهٔ  $\ln w_\circ = |w_\circ|e^{i\theta}\cdot e$  انتخاب كرده، آن را با نقطهٔ

$$
z_{\circ} = \ln |w_{\circ}| + i\theta_{\circ}
$$

کــه متعلق بــَـهحـــوزة  $G_k$  ازبخش ۲.۲.۹ است نعایش دادهایم. همچنین فـــرض می کنیم یك خـــم ژردان بستهٔ  $\Gamma$  را درصفحهٔ  $w$  با نقطهٔ آغـــازی و پایانی  $w$  رسم  $w$  ا می کند. دراین صورت نقطهٔ متناظر

#### $z = \ln |w| + i\theta$

یك خم C در صفحهٔ z رسمهمی نماید. تحلیل حاکتی کــه نقطهٔ ه $w = u = \Gamma$  است دقیقاً همان است که برای تابع  $V\overline{w}$  گفته شد. اگر نقطهٔ ه $w=0$  داخل  $\Gamma$  باشد، آنگاه یك دور  $(\ln w)_{k+1}$  درخلاف جهت حرکت عقربهٔ ساعت، شاخــهٔ  $(\ln w)_k$  را بهشاخــهٔ  $\Gamma$  درخلاف جهت می برد، درحال<sub>ی ک</sub>ه یك دور حـــول T در جهت حركت عقربهٔ ساعت، شاخه  $\ln w$ ) را<br>بهشاخهٔ ۱٫\_{(In w) می برد، بهقسمی که نقطهٔ ه = w، یك نقطهٔ شاخه!ی In w است.بعلا**ره** بههمان دلیلی که برای حالت تابع  $V\overline{w}$  آوردیم نقطهٔ  $\infty = w$  تنهسا نقطهٔ شاخه!ی دیگر است. اما برخلافحالت  $\sqrt{n}$ ، هر تعداد دوری که درجهت مفروضی حول  $\Gamma$  بزنیم،  $\ln w$  $\ln w$ شاخهٔ  $(\ln w)_k$  هرگز بهخودش تبدیل نمی شود $^*$  ، ودرعوض «شاخههای جدیدی از تولید میشوند»که میتوان آنها را بهصورت سری نامتناهی تبدیلهای زیرنعایش <mark>داد</mark>  $(\ln w)_k \longrightarrow (\ln w)_{k+\gamma} \longrightarrow (\ln w)_{k+\gamma} \longrightarrow \dots,$ یا

 $(\ln w)_k \rightarrow (\ln w)_{k-\gamma} \rightarrow (\ln w)_{k-\gamma} \rightarrow \cdots$ به!یندلیل، نقاطشاخه!ی ه =w و ص=w را ازموتبهٔ بینهایت (یا لمگاریتمی)میگویند.

### 2.4. سطوحريمان

۰۱۰۳۰۹ الف. همان طور که حالا نشان میدهیم، یك تابع چند مقداری را میتوان ويژه  $u$  هراندازه حول مبدأ دريكجهت بچرخد، نقطهٔ  $z$  هرگزيكخم بسته رسمنمیكند. \* واقعاً مانند یك تابـع یك.مقداری تلقی كرد، بهشرط آنسكه حوزهٔ تعریفش را بهطور مناسبی

 $\, {\bm E} \,$ تعمیم دهیم. بدوأ تابع چند مقداری  $\, {\bm \nu} \, {\bm z} \! = \! {\bm V} \, {\bm w} \,$  تابع چند مقداری  $\, {\bm v} \,$ که دُر شکل ۲۴ب نشان داده شده است (صفحهٔ  $w$ که درطــول محور حقیقی مثبت بریده شده است) n (نسخهٔ» , $E_{\lambda}$  ،... ،  $E_{n-\lambda}$  اختیار میکنیم وبــِرای تمام n نسخه، نقطــهٔ ه $w=0$  را یکی می $\mathbb{R}_+$ یریم. محور حقیقی مثبت را بهعنوان مـــرز  $E_{k}$  درنظر گرفته، لبههای بالایسی و پایینسی آن را بسا  $\delta_{k}^{-}$  و  $\delta_{k}^{-}$  نشان میردهیسم. حسال  $\delta_{\circ}^{-}$  را به  $\delta_{\gamma}^{-}$  را به را به  $\delta_{n-1}^+$  را به  $\delta_{n-1}^+$  و سرانجام  $\delta_{n-1}^-$  را به خ $\delta_{n-1}^+$  می $\mathfrak{g}^-$  (هــر  $E_*$  را یك برگ

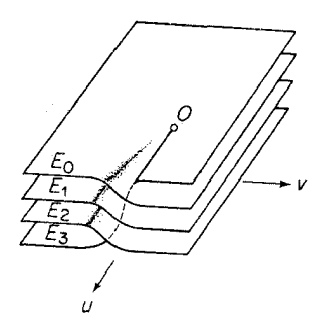

شکل <mark>۲۹</mark>

 $E_{\pi-\chi}$  بريده شدةكاغذتصوركنيد). \* نتيجة اينءملآن است $E_{\gamma}$  به $E_{\gamma}$  به ب $E_{\gamma}$  به بن به ب $E_n$ ، وبالاخره ب $E_n$  به  $E_\circ$  متصل می شوند. به این ترتیب، یك «ساختار  $n$ برگی» (در شکل ۲۹ تصوری ازاین ساختار بسرای  $\eta = n$  نشان شده است)کــه سطح ریمان تا بـع z = V نامیده میشود بهدست می آید. درواقع، اگرسعی برساختن یسك آلگوی كاغذی  $\delta^+_s$ ازسطح ریمان داشته باشیم، مشکلی کسه ۱ $n-1$  برگ برای چساندن نهایی  $\delta^-_{n-1}$  به به وجود می آورند اهمیتی ندارد، زیرا برگهای موجودکمترین مانعی برای یکی شمردن نقاط متقابل ب $\delta_{n-1}^-$  و  $\delta^+$  نیست.

**ب.** فرض می کنیم <mark>S سطسح دیمانی باشدکه هسم اینك ساختهشد. بسرای تعریف</mark> دوی سطح  $S$  (بهجایحوزهٔ  $E$ ) مقدار $\sqrt{n}$  را دوی  $k$  امین $\mu$  گ $z$ ، انتخاب  $z$ می کنیم، این مقدار متناظربا  $(V_{\,W})^{}_{_k}$ ، شاخهٔ  $k$ ام، است که در بخش ۱۰۲.۹ معرفی شد،یعنی

ل نظر ِریاضی (چسبا ندن» کمی په ۱+ $\delta_k^+$  منحصراً مفهوم یکی شمردن  $\delta_k^-$  متقا $\delta_k^-$  و  $\delta_k^ \delta^+_k$  را دارد. توجــهکنیدکــه  $\delta^-_k$  نیمخط  $\delta^-_k$ ۲ ( $k+1$  ) در حالــیکــه  $\delta^+_{k+1}$ نيمغط  $\arg w$  لاست. پس اين عمل يكي شمردنكاملا طبيعي است.

مقدار یکتای  $\sqrt{w}$ که درحوزهٔ تك $c_s$  جای دارد \*. لذا تابع $\sqrt{w}$  =  $z$ ، روی سطح ی یك بهیك (ویك مقداری) است و S را برروی همهٔ صفحهٔ z می نگارد. بههمین ترتیب، تابع "w = z يك نگاشت يك بهيك ازتمام صفحهٔ z برروى g است.

ج. فرض می کنیم نقطهٔ z یك‹ورحول a = z، مبدأ صفحهٔ z بچرخد. دراین صورت نگارهٔ نقطهٔ "z = w حول مبدأ سطح ریمان یك دور می(ند، درحالی كه متوالیاً روی همهٔ n برگٹ حرکت میں کند. برعکس، فرض میںکنیم نقطۂ w یك دور حول ہ $w=$ ، مبدأ  $S$  ، بچرخمد. دراین صورت نگسارهٔ  $V\overline{w}$  بهطور پیوسته<code>ازیسك</code> شاخهٔ  $\langle V\overline{w}\rangle_{k}$ ، متناظر با موضع آغازی  $w$ ، بنوبت بههرشاخهٔ دیگر  $(\sqrt{w})_l$  حرکت میکند.

۰۲.۳.۹. حال، سطح ریمان لگاریتم س z=ln را بنا میکنیم، ایسنبار با تعدادی نامتناهی $\epsilon_k$ زبر گھای  $\pm$ ۲, شروع می کنیم که تمام آنها سخههایی  $(k= \circ, \, \pm$ ۱, نها سخههایی از حوزة £ی شکل ۲۵ب (باز همان صفحهٔ w که درطول محور حقیقی مثبت بریده شده است) هستند. برگها را بههمان طریق مذکوردربخش۹.۱.۰۳.۱ان بههم میچسبانیم،بهءبارت  $\mathbf{c}$ دیگرهمهٔ برگها درنقطهٔ ه $\mathbf{w}=\mathbf{w}$  بههم متصل شده و برای هر $k$ ، لبسهٔ پایینی بریدگی برگ  $E_{\tt k}$ به لبهٔ بالا یی بریدگی برگ  $E_{\tt k+\tt}$  میچسبد. اما دیگر «اولین برگ» و«آخرینبرگی» نداریم کــه در پایان بنای سطح بههـــم چسبانده شوند. درعـــوض سطحی ریمانیی بهدست می آور یم کــه «بینهایت برگت» دارد ودرشکل ۳۰ تصوری از آن را نشان دادهایم. تابع z = ln w توان تا بعی یك بهیك روی این سطح ریمان درنظر گرفت كـــه این سطح

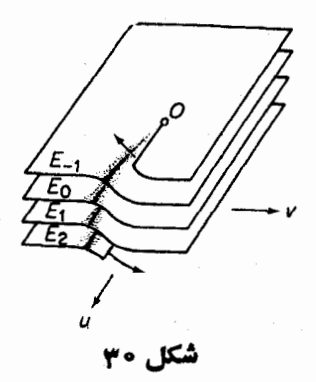

\* اگر u روی مرز مشترك E، و E، ( كه اين مسرز مشترك بخش قابل قبولي از S است) قسراد بگیرد، z را مقسدار یکتای  $\sqrt{w}$ که روی مرز مشترك  $G_k$  و  $G_{k+1}$  قرار دارد. انتخاب می کنیم. ما لل ١٧٣

را برروی تمام صفحهٔ z می نگارد. (جزئیات دا ارائه دهید).

## چند توضیح

۰۱.۹ میتوان نشان دادکه اگسر  $f(z)$  یك به یك و در G فقسط پیوسته باشد قضیهٔ ۲۰۱۰۹ برقرار میماند (قضیهٔ ۱۰۶، جلد اول کتاب سابق!لذکر آ. ای. مارکوشویچ)، یا اگر  $f(z)$  تحلیلی بوده، اما الزاماً در G تك۱رزی نباشد، بساز قضیهٔ ۲.۱.۹ صادق است (فصل ۱۲، مسائل ۱۰ و ۱۱).

۲۰۹. مسئلهٔ ۱۲ با دلخواه بودن شاخههای یك تابع چندمقداری بسیارمربوط۱ست. ۰۳۰۹. نبایسـد فکرکردکــه مفهوم سطح ریمان یــْـك «نیرنگت ریاضی» بیش نیست. درواقع انتشارات فراواني بهموضوع مهم سطسوح ريماني اختصاص يافتهاند،كه مطالعة کتاب پرارزش اسپرینگر \* بهعنوان مقدمه، توصیه میشود.

# مسائل ۰۱ ثابت کنید که تا بع

$$
f(z) = (1 - iz)^T
$$
 در نیمصفحهٔ بالایی تكادرز است ولی در تمام صفحهٔ 2 چنین نیست.  
۲۰ ثا بت کنید که تا بع

$$
f(z) = (\sqrt{-iz})^r
$$

درنیمصفحهٔ بالایی تك۱رز نیست.

۰۳ ثابت کنیدکــه داخل و خارج دایرهٔ واحد ۱ = |z| حوزههای (ماکسیمال) تك1رزی برای تابع زیرند

$$
w = \frac{1}{\gamma} \left( z + \frac{1}{z} \right). \tag{19}
$$

۴. نگارهٔ حوزهٔ ۱>|z| نحت نگاشت (۱۶) چیست؟ دربارهٔ نگارهٔحــوزهٔ ۱<|z| چه مي تو ان گفت؟

\* G. springer, Introduction to Riemann Surfaces, Addison-wesley publishing Company, Inc. Reading, Mass. (1957).

همچنین فصل ۷، ازجلد III آ. ای. مارکوشویچ را ببینید.

**۵.** همهٔ مقادیرزیررا بیابید

$$
\ln(\mathbf{Y}-\mathbf{Y}i) \ (\subset \qquad \, \mathrm{d}\mathbf{n}\frac{\mathbf{Y}-i}{\sqrt{\mathbf{Y}}} \ (\sim \qquad \, \mathrm{d}\mathbf{n} \ e \ (\simeq \qquad \, \mathrm{d}\mathbf{n})
$$

۰۶ اگر  $a$  و  $b$  دوعدد مختلط دلخواه باشند،  $a^b$  را بهصورت زیر تعویف می $\mathcal{S}$ نیم  $\mathcal{S}$  $a^b = e^{b \ln a}$ . همة مقاديرزيررا يبداكنيد

$$
\cdots \wedge^{-i} (\zeta \qquad \qquad 'i^i (\cdots \qquad \qquad ((-\gamma))\overline{\gamma}(\cdots))
$$

۰۷ چه موقع تابع  $z^{\alpha}$  چندمقداری است؟ نقاط شاخهای آنکداماند؟ $\mathsf{v}$ ۰۸ ثابت کنید که

$$
\frac{d(\overline{V}_w)_k}{dw} = \frac{\overline{V}_w}{nw} \quad (k = \circ, \ \wedge, \ \cdots, \ n-1),
$$

$$
\frac{d(\ln w)_k}{dw} = \frac{1}{w} \quad (k = \circ, \pm 1, \pm 1, \ldots).
$$

بهطور کلیتر ثا بت کنید که شاخههای پسك تا بـع چند مقداری، همگی دارای پسك مشتق هستند (دريك نقطة مشخص).

٠٩. آيا نقطة بينهايت، يك نقطة شاخه اى توابع زيراست؟

$$
w = \sqrt{\frac{z-1}{z+1}} \quad (z \qquad w = \sqrt{z^2(z-1)} \quad (\Rightarrow \quad w = \sqrt{z(z-1)} \quad (\Rightarrow \quad w = \sqrt{z(z-1)})
$$

**۰۱۰** فرض می کنیم z در خلاف جهت حرکت عقسربهٔ ساعت دایرهٔ ۲ = |z| را یك دور طی کند، نقطهٔ شروع و ختم ۲ = z است. همچنین فسرض می کنیم کــه مقــدار اولیهٔ برابرصفرباشد و  $\arg f(z)$  بهطور پیوسته با  $z$  تغییرکند، مقدار پایانی  $\arg f(z)$ را بیابید اگر  $\arg f(z)$ 

- $f(z) = \sqrt{z^2 1}$  (  $f(z) = \sqrt{z-1}$  (أنس)  $-f(z) = \sqrt{z^2 + 7z - r}$  (z
- ۰۱۱ دوباره فرض می کنیم کسه z درخلاف جهت حرکت عقربهٔ ساعت دایرهٔ ۲ = |z| زا  ${\rm Im} f(z)$  یك دور طی كند، نقطهٔ شروع وختم ۲ $z=1$  است. فرض می كنیم كه مقدار
ما أل ١٧٥

$$
\text{Im} f(z) \text{ of } z = \infty
$$
\n
$$
\text{Im} f(z) \text{ of } z = \infty
$$
\n
$$
\text{Im} f(z) = \ln z - \ln (z + 1) \quad (\sim \quad \text{if } f(z) = \ln \frac{1}{z} \quad (\text{if } z = \infty)
$$
\n
$$
\text{If } f(z) = \ln z - \ln (z + 1) \quad (\sim \quad \text{if } f(z) = \ln \frac{1}{z} \quad (\text{if } z = \infty)
$$
\n
$$
\text{If } f(z) = \ln z + \ln (z + 1) \quad (\text{if } z = \infty)
$$
\n
$$
\text{If } f(z) = \ln z + \ln (z + 1) \quad (\text{if } z = \infty)
$$
\n
$$
\text{If } f(z) = \ln z + \ln (z + 1) \quad (\text{if } z = \infty)
$$
\n
$$
\text{If } f(z) = \infty
$$
\n
$$
\text{If } f(z) = \infty
$$
\n
$$
\text{If } f(z) = \infty
$$
\n
$$
\text{If } f(z) = \infty
$$
\n
$$
\text{If } f(z) = \infty
$$
\n
$$
\text{If } f(z) = \infty
$$
\n
$$
\text{If } f(z) = \infty
$$
\n
$$
\text{If } f(z) = \infty
$$
\n
$$
\text{If } f(z) = \infty
$$
\n
$$
\text{If } f(z) = \infty
$$
\n
$$
\text{If } f(z) = \infty
$$
\n
$$
\text{If } f(z) = \infty
$$
\n
$$
\text{If } f(z) = \infty
$$
\n
$$
\text{If } f(z) = \infty
$$
\n
$$
\text{If } f(z) = \infty
$$
\n
$$
\text{If } f(z) = \infty
$$
\n
$$
\text{If } f(z) = \infty
$$
\n
$$
\text{If } f(z) = \infty
$$
\n
$$
\text{If } f(z) = \infty
$$
\n
$$
\text{If } f(z) = \infty
$$
\n
$$
\text{If } f(z) = \infty
$$
\n
$$
\text{If } f(z
$$

صفحهٔ  $w$  است که درطول دوفاصلهٔ نامتناهی  $[-\infty, -\infty)$  و  $[w \in \{1, \infty)$  از محسور حقیقی بریده شده است. تابع $\sin z$  و سا تریف  $G_k$  و با برد  $E$ ، یكتابع معکوس یك مقداری با حوزهٔ تعریف  $E$  و<sub>گیر</sub>د  $G_k$  دارد. این تابع را به صورت زیر نشان میدهیم

- $z = (\arcsin w)_k$   $(k = \circ, \pm), \pm, \cdots$ .  $(\wedge \wedge)$ 
	- نا بت کنید که (۱۸) در  $E$  تك|رز است ومشتق آن برابراست با

$$
\frac{d(\arcsin w)_k}{dw} = \frac{1}{\sqrt{1 - w^{\gamma}}} \quad (k = \circ, \pm 1, \pm 1, \ldots)
$$

۰**۱۵** فرض می کنیم z =arc sin w تا بسع چندمقداری را نشان دهد کــه معکوس تا بـع ست، تابع اخیراینبار در تمام صفحهٔ z تعریف شده، وتمام صفحهٔ  $w$ برد $w = \sin z$ آن است. نشان رهیدکه

$$
\arcsin w = \frac{1}{i} \ln i(w + \sqrt{w^x - 1}) = \frac{1}{i} \ln (iw + \sqrt{1 - w^x}).
$$

نشان دهيدكه arc sin w دقيقاً سەنقطة شاخەاي دارد: يك نقطة شاخەاي لگاريتمې  $w=w=w=-N$  در  $w=w=w-1$  و نقاط شاخه ای جبری از مرتبهٔ ۱ در ۱ $w=w=0$ .

و. تمام نقاطی را مشخص کنیدکه به وسیلهٔ تابع $\sin z \neq w = \sin w$  برنقطهٔ مفروض  $w_s$ نگاشته $\varphi$ می شوند. ازنتیجهٔ حل مسئلهٔ ۱۲ استفاده نمایید.

$$
\cdot \mathsf{V} \cdot \mathsf{V} \cdot \mathsf{V} \cdot \mathsf{V} \cdot \mathsf{V} \cdot \mathsf{V} \cdot \mathsf{V} \cdot \mathsf{V}
$$

۰۱۸ همان $\deg$ و arc sin w حکوس تا بـع  $\sin z = \sin$  تعریف کردیم، تا بـــع  $\sin z \neq 0$ arc cos w وتوابع هذلولي arc tanhw ‹arc sinhw ‹arc coshw معکوس توابع مثلثاتی وهذلولی متناظرشان تعریف میشوند. درستی فرمولهای *ذ*یر را تحقيق كنيد.

$$
\text{arc cos } w = \frac{1}{i} \ln \left( w + \sqrt{w^{\prime} - 1} \right) \tag{1}
$$

$$
\text{arc tang } w = \frac{i}{\gamma} \ln \frac{i+z}{i-z} = \frac{1}{\gamma i} \ln \frac{1+iz}{1-iz} \qquad (\frac{1}{\gamma}\ln \frac{1+iz}{1-iz})
$$

$$
f_{\text{arc cosh } w = \ln (w + \sqrt{w^{\dagger} - 1})}
$$
 (z)

$$
\text{arc sinh } w = \ln \left( w + \sqrt{w^2 + 1} \right) \tag{5}
$$

$$
arc \tanh w = \frac{1}{\gamma} \ln \frac{1+w}{1-w}
$$
 (4)

۰۱۹ تمام مقادیر کمیتهای زیررا بهدست آورید:

 $\arccos\frac{1}{r}$  (الف) arc cosh  $ri$  ( $\epsilon$  $\arcsin i$   $\leftrightarrow$ **۴۰.** نشان رهید تابع<sub>ی</sub>که با

$$
L(z) = \int_{\sqrt{\zeta}}^{z} \frac{d\zeta}{\zeta}
$$
  
توریف میشود همان لگاریتم، یمنی تابع چندهقداری  

$$
\ln z = \ln |z| + i \arg z
$$
  
است. خمی که نقاط 1 و 2 دا بههم وصل می کند چه شرطی باید داشته باشد?  
۰۲۰ فرض برانین است که تابع (z) درحونة 6 تحلیلی ومخالف صفراست،کدابیك از  
توابع (z)۰۰ (z) - 
$$
\ln |f(z)| \text{ arg } f(z) \cdot |f(z)|
$$

## سری تیلر

## ه ۱۰۱. بسط تیلر یك تابع تحلیلی

$$
f(z) = c_s + c_1(z-a) + c_2(z-a) + \cdots
$$
\n
$$
(1)
$$

یك سرى توانبى به مجموع ( $f(z)$  و بهشعاع همگرایی R باشد. از (۱)، بههمان $\mathfrak{o}$ ه که در (۹۰۱۰۷) دیدیم مشتقهای متوالی می گیریم، سریهای توانی جدید زیر بهدست میآیند:  $f'(z) = c_1 + \gamma c_1(z-a) + \gamma c_1(z-a)^{r} + \cdots$  $(\gamma)$  $f''(z) = \gamma c_{\gamma} + \gamma \cdot \gamma c_{\gamma}(z-a) + \cdots$ ,  $(\tau)$ 

 $f^{(n)}(z) = \mathbf{r} \cdot \mathbf{r} \cdot \mathbf{r} \cdot n c_n + \mathbf{r} \cdot \mathbf{r} \cdot \mathbf{r} \cdot n (n+1) c_{n+1}(z-a) + \cdots,$  $(\ast)$ که شعاع همگرایی همگی R ، همان شعاع همگرایی سری اصلی (۱) ، است. با انتخاب درسریهای (۱) تا (۴) داریم:  $z\!=\!a$ 

$$
c_{\circ} = f(a), \quad c_{\gamma} = f'(a), \quad c_{\gamma} = \frac{f''(a)}{\gamma!}, \cdots, \quad c_{n} = \frac{f^{(n)}(a)}{n!}, \cdots \qquad (a)
$$

سری توانی راکه ضرایب آن طبق (۵) بهتابع تحلیلی مفروض ( $f(z)$  بستگی دارد، سری

 $f(z)$  تیملم می $i$ مند (دقیقتر بگوییم سری تیلر  $f(z)$  در نقطهٔ  $a$ )، و خور مقادیر  $(\mathfrak{a})$  دا خرایب سوی قیلمو تا بع (f (z گویند. لذا می بینیم کـــه هرسری توانی بهشعاع همگرایی غیر صفر سری تیلر مجموع خودش است. سری تیلر تابع ( $f(z)$  را بسط تیل<sub>ز</sub> (ج) *( نیز می گویند.* 

۰۲۰۱۰۱۰ فرض می کنیم که C دایرهای بهشعاع p $\gtrsim$  و به مسرکز  $_{2}$  باشد. آنگاه از فرمول انتگرال کوشی،

$$
f(a) = \frac{1}{\gamma \pi i} \int_{C} \frac{f(z)}{z - a} dz,
$$

و بهطور كليتر از قضية (١.٧.۵)،

$$
f^{(n)}(a) = \frac{n!}{\gamma \pi i} \int_c \frac{f(z)}{(z-a)^{n+\gamma}} dz \tag{9}
$$

نتيجه مي شود. از مقايسهٔ (۵) با (۶) مي بينيم كه

$$
c_n = \frac{1}{\gamma \pi i} \int_C \frac{f(z)}{(z-a)^{n+1}} dz \qquad (n = \circ, \ \mathbf{1}, \ \mathbf{Y}, \ \ldots). \tag{V}
$$

فرض می کنیم که به!زای هر  $|z|<$ | ،  $\mid f(z)|<$ |. آنگاه قضیهٔ (۲۰٪۳۰) را در مورد دابطهٔ (۷) بهکار می بریم، نامساوی زیر کــه نامساوی کوشی نام دارد و ضرایب سری توان (۱) در آن صادق ند، حاصل میشود

$$
|c_n| \leqslant \frac{M}{\gamma \pi} \frac{\gamma \pi \rho}{\rho^{n+1}} = \frac{M}{\rho^n} \qquad (n = \circ, \ \mathbf{1}, \ \mathbf{1}, \ \cdots).
$$
 (A)

از (۸) وقتی 
$$
R \leftrightarrow \rho \to R
$$
هی گیریم، بهدست می آید

$$
|c_n| \leqslant \frac{M}{R^n} \qquad (n = \circ, \ \wedge, \ \vee, \ \cdots), \qquad (\wedge')
$$

که در آن R شعاع همگر ایبی سری (۱) است.

۰٬۱۰۱٬۰۰۰ برطبق قضیهٔ(۹۰۱۰۷) سری توانبی (۱) بهشعاع همگرایسی R ، درقرص ، تا بعی تحلیلی است. حال عکس این قضیه را ثابت میکنیم: $|z\!-\!a| \!\! <\!\! R$ 

قاتنىيە. اگر K قوھى Z $|z\!-\!a|$  باشد و تابىع (z  $f(z)$  در K تىحلىلى باشد، آ نگا، یك بسط تیلو در  $K$  دارد، یعنی سری توانبی  $f(z)$ 

$$
f(z) = \sum_{n=0}^{\infty} c_n (z - a)^n
$$
 (4)

به ضرایب (۵) درهر نقطهٔ  $K$  بهتا بسع (2) $f(z)$  همگراست.

 $\{e \: K \: \}$ بن الله عنه الله عنه عنهم من كبير عنهم عنهم عنهم من كنيم من الله عنهم عنهم عنهم عنهم عن و بهمرکز a شامل نم باشد. آنگاه، چون  $f(z)$  در داخل و روی دایرهٔ C تحلیلی $<$  R است (زیرا در K تحلیلی است)، بنابر فرمول انتگرال کوشی،  $f(\zeta) = \frac{1}{\sqrt{\pi i}} \int_{\zeta} \frac{f(z)}{z - z^2} dz$  $(10)$ برای اینکه (۱۰) را به سری توان<sub>ی</sub> تبدیلکنیم، ابتدا می *نو*یسیم:  $\frac{1}{z-\zeta} = \frac{1}{(z-a)-(\zeta-a)} = \frac{1}{(z-a)(1-\frac{\zeta-a}{z-a})},$ که در آن  $z \in C$  و تشخیص میردهیم که عبارت  $\frac{1}{1-\frac{\zeta-a}{1-\zeta-a}}$ مجموع پك سرى هندس همگراست. زيرا  $\left|\frac{\zeta-a}{\zeta-a}\right|=\frac{|\zeta-a|}{\zeta}<1,$ چون  $z \in C$  و گر در داخل  $C$  است؛ پس  $\frac{1}{1-\frac{\zeta-a}{1-\zeta}}=\sum_{n=0}^{\infty}\left(\frac{\zeta-a}{z-a}\right)^n$  $(11)$ (بخش ۳.۱.۶ را ببینید). از رابطهٔ (۱۱) نتیجه میشودکه  $\frac{1}{z-\zeta}=\frac{1}{(z-a)\left(1-\frac{\zeta-a}{z}\right)}=\sum_{n=-\zeta}^{\infty}\frac{(\zeta-a)^n}{(z-a)^{n+\zeta}},$ درنتيجه  $\frac{1}{\gamma \pi i} \frac{f(z)}{z-\zeta} = \frac{1}{\gamma \pi i} \sum_{n=-\infty}^{\infty} \frac{f(z)}{(z-a)^{n+1}} (\zeta-a)^n$ .  $(11)$ اگر  $M = \max_{z \in C} |f(z)|$ ، آنگاه

$$
\left|\frac{1}{\gamma\pi i}\frac{f(z)}{(z-a)^{n+\gamma}}(\zeta-a)^n\right|\leqslant \frac{M}{\gamma\pi r}\left(\frac{|\zeta-a|}{r}\right)^n,
$$

که در آن، طرف راست رابطه، جملــهٔ عمومی یــك سری هندسی همگــــراست. ا**ز قضیهٔ** ۶.۳.۶ نتیجه میشودکه سری (۱۲) روی C همگرای یکنواخت است، پس بنابــه قضیهٔ ۸.۳.۶ میتوان ازآن درطول C جمله به جمله اننگرال گرفته رابطهٔ زیر رابهدستآورد

$$
\frac{1}{\gamma \pi i} \int_C \frac{f(z)}{z - \zeta} dz = \sum_{n = -\infty}^{\infty} c_n (\zeta - a)^n, \qquad (17)
$$

كه درآن باتوجه به رابطهٔ (۶)

$$
c_n = \frac{1}{\gamma \pi i} \int \frac{f(z)}{(z-a)^{n+1}} dz = \frac{f^{(n)}(a)}{n!} \qquad (14)
$$

ولی رابطهٔ (۹) از رابطههای (۱۳) و (۱۰) بعداز تبدیل کی به z نتیجه مسی شود و بنا به  $\Box$  دیده میشودکه (۹) سری تیلر  $f(z)$  است.  $\Box$ 

 $z_\circ$  در بسك همسا يكمى  $f(z)$  در نقطهٔ  $z_\circ$  تحليلى بساشد، يعنى در يسك همسا يكمى تحلیلی باشد، ح را یك نقطهٔ منظم  $f(z)$  گویند. درغیراین $\omega$ ورت ح رایك نقطهٔ تكیبن تسابع (f(z نسامند. بسرای مثال ۱ $z=1$  نقطـهٔ تکین و هـــر ۱ $\neq$  نقطــهٔ منظم تـــابـع است. بعلاوه طبق قضیهٔ ۹.۱.۰۷ هر نقطهٔداخل۱ایورهٔ همگر ایبی یك $f(z)$ است. بهک توانی، یك نقطهٔ منظم مجموع آن سری است.

$$
f(z) = \text{G} \cdot \text{G} \cdot \text{G}
$$

 $|C|$ بوهان. فرض می کنیم که  $|C|$  دایرهٔ همگرایی  $|z-a|=|z-a|$  روی نقطة تكين نداشته باشد. پس هر نقطة دايرة C يك نقطة منظم ( $f(z)$  است يعني، هسر نقطة مرکز یسك قرص باز  $K_z$  است ک $f(z)$  در آن تحلیلی است. ولی بنا به قضیهٔ  $z\!\in\!C$ هاینه ـ بورل (به فصل سوم، مسئلهٔ۱۱ رجوع کنید) دایرهٔ  $C$  را میتوان بهوسیلهٔ تعدادی متناهی از این قرصها مانند  $K_{z_\chi},\,K_{z_\chi},\, \ldots,\,K_{z_n}$  پوشاند. مجموعهٔ همهٔ نقاطی که حداقل به یکی از قرصهای پر $K_{z_{\chi}},\ K_{z_{\chi}},\ K_{z_{\chi}},\ \ldots,\ K_{z_{\eta}}$  متعلق! ند بسوضوح باز و همبند و در نتیجه یسك حوزة G است كه شامل C مسى باشد. فاصلهٔ بين دايرة C و مـــرز G را مانند فصل سوم مسئلهٔ  $\rho$  (۱۷) می گیریم آنگاه  $f(z)$  در داخـــل دایرهٔ \* $C$  به شعاع  $R + \rho$  و همهرکز با دایرهٔ C ، تحلیلی است. از قضیهٔ ۴.۱.۱۰ نتیجه مــیشودکه ( $f(z)$  در داخل  $c^*$  دارای سری تیلر همگر است کــه منطبق بر سری(۱۵) است (چرا ؟)، یعنی، شعاع همگرایی سری (۱۵) نمی تواندکمتران  $\rho + R > 0$  باشد. ایسن تناقض نشان می دهد که  $f(z)$  حداقل  $\Box$  دار ای پك نقطهٔ تكين روی دايرهٔ C است.

درا ینجا بهطور ضمنی فرض براین استکه حوزهٔ تعریف تا بع (تحلیلی)  $f(z)$  بزرگتر از » قرص  $|z-a|$ — $z$ | است. بااین حال بخش ۲.۴.۱۳ ج را ببینید.

ه ۰۶۰۱۰۹ نوفضا یای۱۰۱.۱ و ۵۰۱.۱.۵ مستقیماً نتیجه میشودکه اگر a نقطهٔ منظم تابع  $f(z)$  باشد، آنگاه  $f(z)$  دارای بسط سری توانی بهصورت (۱۵) است، که دایرهٔ همکَرایی آن از نزدیکترین نقطهٔ تکبن تابع  $f(z)$  به  $a$  میگذرد. پس ارتباطی نــزدیك بین شعاع همگرایی یك سری توان<sub>ی</sub> و رفتار مجموع سری وجسود دارد. بنابراین نظریهٔ سریهای توانبی فقط درحالت مختلط بهطورکامل روشن میشود. برای مثال اگرفقط مقادیر حقیقی x را درنظر بگیریم واگرایی سری

$$
\frac{1}{1+x^{\gamma}} = 1 - x^{\gamma} + x^{\gamma} - x^{\gamma} + \dots \tag{16}
$$

برای ۱ — $\gg$  و ۱ $\gg$  ازروی تابع (۲ $/(1+x^7)$ ) قابل توجیه نیست چون تابع برای تمام مقادیرحقیقی $x$  تعریف شده است و رفتاری استثنائی درنقاط ۱ $\pm$   $x$  نشان نمی دهد. دلیل واگرای<sub>ک</sub> مذکور وٹتی مشخص می شودکــه بهجای x متغیر مختلط z بگذاریم، آنگاه سمت چپ را بطهٔ  $(z)$ به $\psi(z+1)/$  (۱/ درمی آید که نقاط تکین آن ن $\pm$   $z$  هستند بهطوری که شعاع همگرای<sub>ی</sub> سری باید برابر ۱ باشد(فاصلهٔ بین ه و t <del>ل</del> ) .

$$
f(z) \xrightarrow{1}{\mathcal{F}}(z) \xrightarrow{1}{\mathcal{F}}(z) \xrightarrow{1
$$

$$
f(z) \cdots \cdots \cdots \cdots \cdots
$$
  

$$
f(z) = c_0 + c_1 z + c_2 z^2 + \cdots + c_n z^n + \cdots
$$

این بسط برای هر تا متناهیه، یعنی، در هرقرص  $|z|$  معتبر است. اکنون در نامساوی کوشی

$$
|c_n| \leqslant \frac{M}{R^n} \quad (n = \circ, \ \wedge, \ \vee, \ \cdots)
$$

را به ست می آید، و در  $\alpha \sim \kappa$  (۲۰۱۰) به  $\infty$  میل می $c_n = c_n$  و در  $R$  (۲۰۱۰) به در در  $\ell$  $\Box \cdot f(z) \equiv c_{\circ}$  نتيجه

7. 10. 5.5) بکتا یی  
۱۰۴۰۰ فرف می کنیم دوسری توانی  
(۱۷) 
$$
a_0 + a_1(z-z_0) + ... + a_n(z-z_0)^n + ... ,
$$
 (۱۷)

\* طبق بخش ۱.۱.۸ تا بع ً مختلط (g/ را تام گویند اگر در تمسام صفحهٔ متناهی ، تحلیلی باشد. نمادك بهمعنى همتحد بله مي باشد.

$$
b_{\circ}+b_{\circ}(z-z_{\circ})+\cdots+b_{n}(z-z_{\circ})^{n}+\cdots, \qquad (1\wedge)
$$

بهشعاعهای همگرایی R و R دریك همسایگی ٍ z یك مجموعدارند، یعنی فرض می كنیم برای تمام zهای واقع درقرص

$$
|z-z|
$$

داريم:

$$
a_{0} + a_{1}(z - z_{0}) + \dots + a_{n}(z - z_{0})^{n} + \dots
$$
\n
$$
= b_{0} + b_{1}(z - z_{0}) + \dots + b_{n}(z - z_{0})^{n} + \dots
$$
\n
$$
\vdots
$$
\n
$$
a_{1} \circ a_{2} \circ a_{3} \circ a_{4} \circ a_{5}
$$
\n
$$
a_{2} \circ a_{3} \circ a_{4} \circ a_{5}
$$

$$
a_{0} = b_{c} = f(z_{0}), \quad a_{1} = b_{1} = f'(z_{0}), \quad \ldots, \quad a_{n} = b_{n} = \frac{f^{(n)}(z_{0})}{n!}, \quad \ldots
$$

که در آن (f(z مجموع مشترك دوسرى است. بويژه از قضيۀکوشي\_آدامار نتيجهمىشود که  $R_{\chi}$ بنا براین نتیجهٔ زیرراکه نمونهای از قضایای معــروف بهقضایای پکتایی که  $R_{\chi}$  $z_\mathrm{o}$  است، ثابت کرده!یم. اگسو مجموع دو سری از متغیر  $z$ — $z$  در یسك همسایگمی نقطهٔ  $_0$ برا بر باشند،آ نگماه توانهای برا بر  $z$  — z دارای ضرایب مسادی هستند یعنی فقط،یك سری توانی از متغیر  $z$ –z وجود دارد که دارای مجموع مفروش در پُٺ همساپگمی  $_{\rm 5}$  است.

**۰۲۰۲۰۱۰ در زیر نشان میدهیم که برای تضمین اینکه سریهای (۱۷) و (۱۸)برهم** منطبق باشند، شرط برابری مجمسوع سریهای (۱۷) و (۱۸) در تمام همسایگ<sub>ی</sub> نقطسهٔ<sub>ه</sub>ی درواقع خیلی بیش ازنیاز است.

قضیه (قضیه یکتایی برای سریهای توانی) اگر مجموعهای دو سری توانبی از متغیر در هرنقطهٔ یك مجموعهٔ  $E$  كه  $_{\rm 2}$  نقطهٔ حدىآن است $^*$ ، برابر باشند، آنگساه در  $z$ این د*وسری جملاتمی\ذ z−z که توان*های برابر دارند دارای ضرایب مساوی هستند، یعن<sub>ف</sub> فقط یك $\omega$ رى توانمى از متغیر  $z$ – $z$   $z$ جود دارد كه در نقاط  $E$  داراى ً مجموع مسفروض است.

 $(z_*\neq z_\circ)$ بوهان. فسرض می کنیم (۱۷) و (۱۸) سریهسای مفــروض هستند و  $z_\circ$ ر دنبالهای از نقاط متمایز  $E$  است کــه به  $_{Z_\mathrm{o}}$  همگراست (چرا  $_{Z_\mathrm{n}}$  وجــور دارد؟). آنگاه،  $n$ چون برای تمام مقادیر… , ۲ , ۱

\* درفصُل دو. مسئلة ٢ آورده شده است كه نقطةً إير را نقطةً حدي مجمـــوعةً £گويند. أگل هَــَـن همسا يكمى نقطةً 25 شامـــل تعدادي نامتناهي از نقاط متما ين مجموعةً E باشد. توجه كنيد که بهطور ضمنی فرض براین استکه تعداد نقاط مجموعهٔ E نامتناهی است.

$$
a_{0} + a_{1}(z_{n} - z_{0}) + a_{1}(z_{n} - z_{0}) + \cdots
$$
\n
$$
= b_{0} + b_{1}(z_{n} - z_{0}) + b_{1}(z_{n} - z_{0}) + \cdots
$$
\n
$$
= b_{0} + b_{1}(z_{n} - z_{0}) + b_{1}(z_{n} - z_{0}) + \cdots
$$
\n
$$
a_{0} = \lim_{n \to \infty} [a_{0} + a_{1}(z_{n} - z_{0}) + a_{1}(z_{n} - z_{0}) + \cdots]
$$
\n
$$
= \lim_{n \to \infty} [b_{0} + b_{1}(z_{n} - z_{0}) + b_{1}(z_{n} - z_{0}) + \cdots] = b_{0},
$$
\n
$$
= \lim_{n \to \infty} [b_{0} + b_{1}(z_{n} - z_{0}) + b_{1}(z_{n} - z_{0}) + \cdots] = b_{0},
$$
\n
$$
a_{0} = b_{0}, a_{1} = b_{1}, \dots, a_{k} = b_{k}.
$$
\n
$$
a_{k+1}(z_{n} - z_{0})^{k+1} + a_{k+1}(z_{n} - z_{0})^{k+1} + \cdots
$$
\n
$$
= b_{k+1}(z_{n} - z_{0})^{k+1} + b_{k+1}(z_{n} - z_{0})^{k+1} + \cdots
$$
\n
$$
(10)
$$

 $\cdot n \rightarrow \infty$  طرفین را بطهٔ (۲۰) را بره $\neq^{l+1}$ ۰ $(z_n \! - \! z_o)^{k+l}$  تقسیم کرده حد دوطرف را وقتی  $\Box$  حساب می کنیم،  $b_{k+1} = b_{k+1}$  بهدست می آید. حال اثبات قضیه از استقر ا نتیجه میشود.

۰۳۰۲۰۱۰ اینك برای اثبات یكی ازمهمترین قضایای آنالیز مختلط آمادگی داریم، این قضیه نشان می(هدکــه «خاصیت یکتایی» قضیهٔ ۲.۲.۱۰ بهحالتی کــه توابـع تحلیلی هستند منتقل مىشود.

قضیه (قضیه یکتا یی برای توابع تعلیلی). فرض میکنیمکهتو\بـع (z) و (g(z هردد دريك حوزة G تحليلي\ند.  $f(z)$  و (z) درتمام نقاط يسك زيرمجموعة G ما نند  $E$  كسه  $G$  نقطهٔ حدی آن ۱ست، برابر هستند. آنگاه  $f(z)$  و  $g(z)$  در تمام نقاط حوزهٔ  $z^{}_{\circ} \in G$ برا برند.

 $z_{\rm c}$ برهان. يك $i$ نقطهٔ  $Z\in G$  ومخا لف $z_{\rm c}$  رادر نظرمی گير يم $z_{\rm c}$  را بهوسيلهٔ يكخم پيوستهٔ واقع در G به $Z$  وصل می کنیم, اگر $G$  تمام صفحه باشد،  $\rho$  را یك عدد مثبت دلخسواه  $C$ می گیریم، والا فرض می کنیم که  $\rho$  فاصلهٔ بین  $C$  و مـــرز  $G$  است (فصل ۳، مسئلهٔ ۱۷ را  $C$  ببینید) و نقاط متوالــی  $z_{n-1}, z_{n-1}, z_{n-1}, z_{n-1}$  دا رویخــم بهطورى انتخاب مى كنيم كه\*

$$
|z_{j+1}-z_j|<\rho \quad (j=\circ,\ \wedge,\ \dots,\ n-\wedge)
$$
 (1)

\* فرض میکنیمکه  $z$  / e/ (d)  $z$  معادلهٔ پسارامتری C بساشد. آنگساه بنا برنظیر \* ايع بعدي» قضية ۴.۴.۳ تابع  $z(t)$  درفاصلهٔ  $s \leqslant t \leqslant a$  پيوستهٔ يكنواخت است ، و وجسود  $s$ zj ها بكه دررابطة (٢١) صدق مى كنند ازاين پيوستگى يكنواخت نتيجه مىشود.

بعد زنجیر قرصهای  $K_{\scriptscriptstyle \rm o},\,K_{\scriptscriptstyle \rm o},\,K_{\scriptscriptstyle \rm V},\, \ldots,\, K_{\scriptscriptstyle j},\, \ldots,\, K_{\scriptscriptstyle j+1},\, \ldots,\, K_{\scriptscriptstyle n-1}$  و ک است، میسازیم (شکل ۳۱ را ببینید). واضح است که هرقرص  $K_j$  شامل  $|z\!-\!z_j|\!<\!\rho$ نقطهٔ پهریز قرص «بعدی» ۱٫ $K_{j+1}$ ، است. طبـــی قضیهٔ ۳.۱۰۱۰ هـــر دوتا بـع (z) و  $f(z)$  و درهر  $K_j$ (۱ $\cdots$  ۱۰۰۰ , ۱۰۰۰ , ۱۰۰۰ ) دارای بسطهای سری توانی $a$ مگرا هستند. چون  $g(z)$ توابع  $f(z)$  و(2) درهر نقطهٔ مجموعهٔ  $K_\circ$   $K\cap K_\circ$  \* برابرند و  $z_\circ$  نقطهٔ حدی این $r$ جموعه استآزقضیهٔ ۲.۲.۱۰ نتیجهمیشودکه این درتا بع درتمام قرص  $K\textsubscriptstyle\textsc{i}}$  باهم بر ابر ند. بنا بر این

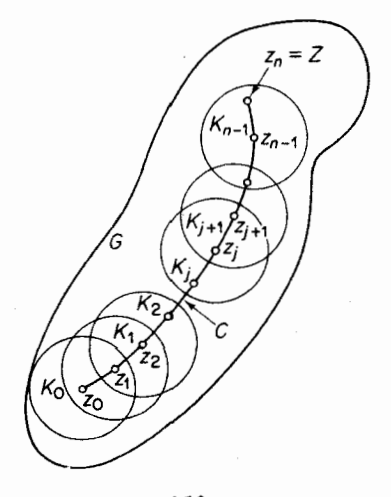

شکل ۳۱

در تمام نقاط مجموعهٔ ۲٫ $K\mathord\restriction_{\mathcal I}$ که ۲٫ نقطهٔ حدی آن است (چرا؟) با هم برابرند، پس دوباره بنابهقضیهٔ ۲.۲۰۱۰ این دوتابع در  $K$  برهم منطبق هستند. حال پس از تکراراین استدلال ۲ $\mu$  دفعهٔ دیگر، سر انجام درمی یا بیمکه  $f(z)$  و  $g(z)$  در  $K_{\kappa-\gamma}$  ودر نتیجهدر  $g(z)$  نقطهٔ  $z=z$  برابرهستند. اما  $Z$  یك $i$ نقطهٔ دلخواه  $G$  است بنابراین  $f(z)$  و  $z$  در تما حوزة G برابرند.

۴.۲.۱۰ تبصره. برطبق قضیهٔ ۳.۲.۱۰ اگــر دو تابع ( $f(z)$  و ( $g(z)$  درحوزهٔ G تحلیلی باشند، در G برابرند، هرگاه بدانیمکه دریك همسایگی بدلخواهکــوچك نقطهای  $G$  از  $G$  برابرند، یا حتی اگر بدانیم کــه روی یك كمان بدلخواه كوچك خمی واقسـع در برابرند. بویژه اگر  $f(z)$  دریك همسایگی بدلخواه كوچك یــك نقطهٔ G یـــا روی كمانی  $\cdot G$ بدلخواه کوچك يك خم واقع در  $G$  متحد با مقدار ثابت  $C$  باشد، آنگاه درتمام نقاط

# منظوراز اشتراك (مقطع) دو مجموعهٔ مفروض A و Bکــه بـــا A∩ B نشان داده میشود، مجموعهٔ تمام نقاطی استکه بههردو مجموعهٔ A و B تعلق دارند.  $G$ ی در تمام حوزهٔ G متحد با ع باشد، در G (و) اقتصاص حوزها G متحد با ع باشد، در  $f(z)\!\equiv\!c$  $\,c\,$ تحلیلی است و درتمام نقاط مجموعههای مذکور، با  $f(z)$  برابر است) بخصوص اگر  $\,c\,$ را صفر بگيريم، مي بينيم كه هرگاه  $f(z)$  دريك همسايگي بدلخواه كوچك يك نقطهٔ G، يا روی یك كمان بدلخواه كوچك خمیىكه در G واقع است، صفرشود، آنگاه  $f(z)$  در تمام صَفَرِمي شَوْدٍ. حَقِيقَتاً قابل ملاحظه است كه مشتق پذیری در G به تنهایی دررفتار توابسیم  $G$ میختلطی که در G تعریف شدهاند، چنین محدودیت زیادی را موجب می شود.

ه په چې په وفتي مي گوييم صفو تابع ( $f(z)$ ، منظور هرريشهٔ معادلهٔ ه $f(z)$ است. فرض می کنیم دریك حسوزهٔ G، \* ہ $f(z){\!\!\!\!/}\hspace{2pt}$  تحلیلی باشد ونقطهٔ  $z$  یــك صفر آن باشد. آنگاه بنا بهقضیهٔ  $(\ast \setminus \cdot \setminus \ast)$ ، دریـــك همسایگمی نقطهٔ  $f(z)$  وارای و او ارای توانی بەصورت

 $f(z) = c_1(z-z_0) + c_1(z-z_0)^3 + \cdots + c_n(z-z_0)^3 + \cdots$  (YY) است، زیرا ہ $f(z_\circ) = c \cdot c = f(z_\circ)$ . حداقل یکی ازضرایب ... ,  $c_n$  , ... , ... ) مخالف صفر است: چون،درغیراین،صورت (f(z) درتمام نقاط همسایگی  $_{z_\circ}$  صفرمیشود ودرنتیجه، بنا به قضیهٔ یکتایی برای توابع تحلیلی، باید  $f(z)$  درتمام نقاط G برابرصفر باشد (کهخلاف قرض است). اینك فسرض میكنیم دردابطهٔ (۲۲)  $c_{m}$  اولیسن ضریب مخالف صفرباشد، یعنی فرض می کنیم

$$
c_1 = c_1 = \dots = c_{m-1} = \circ, \ c_m \neq \circ,
$$

آنگاه (۲۲) بهصورت زیرنوشته میشود:

 $f(z) = c_m(z - z_o)^m + c_{m+1}(z - z_o)^{m+1} + \cdots$  $(c_n \neq \circ),$  $m$ و نقطهٔ  $_{z}$  را صفرازمرتبهٔ  $m$ تابـع  $f(z)$ گویند. اگر ۱ $m=1$  را مطر ساده  $\ell$ اگر ۱ $m$ آن را حذیبندگانه نامند.

پر پورې شخصي<sup>ږ</sup>.هر صفر <sub>ی</sub> تا بېغ ہ کم ایس کی مه در G تحطیلسی باشد یسك نقطهٔ  $\varphi$ منفرد است، یعنبی بلث همسابیگمی  $z^{}_{o}$  وجود دارد که درآن نمیراز خود  $z^{}_{o}$  صفرِ دیگری نیست.

 $f(z)$  بومان. فسرض می کنیم هرهمسا یکمی  $_{z}$  مانند  $K$  شامل صفــردیگری ازتا بـع  $f(z)$ باشد. آنگاه  $z$  نقطهٔ حمدی صفرهای تابع  $f(z)$  است. آزاین نتیجه میشودکه ه (بخش ه ۴۰۲۰۱ را ببینبید) *و*این مخالف فرض است. پس یك همسایگ<sub>ی ه</sub> وجسود دارد که در آن جز <sub>ه</sub>ی صفردیگری وجود ندارد. []

۰/۰۲۰ قضیهٔ زیرکــه نشانی ازقضیهٔ یکتایی دارد، دربخش بعــدی مورد نیــاز یعنی تابع $f(z)$  در  $G$  متحد با صفرنیست.  $f(z)$ 

خواهد بود.

قضیه. یك تابىع تحلیلمی كه قدرمطلق آن ثمابت باشد، تابعی ثمابت است. دقیقتر  $G$  بگوییم،اگر  $f(z)$  در حسوزهٔ  $G$  تحلیلمی و  $|f(z)|$  در  $G$  ثما بت باشد، آنگساه  $f(z)$  در ثما بت است.

$$
\mu(\mathcal{E}) = \{f(z) \mid \text{if } (z) = 0 \text{ if } z \in \mathcal{E} \}
$$
دی، وضوح د*د G*، و
$$
\{f(z) = M\}
$$
دی، 
$$
G
$$

$$
|f(z)|^{\mathsf{v}} = u^{\mathsf{v}} + v^{\mathsf{v}} \equiv M^{\mathsf{v}},\tag{1.1}
$$

که در آن  $f(z) \! = \! u \! + \! i$ . از را بطهٔ  $(\forall \, \mathfrak{r})$  نسبت به  $x$  و $y$  مشتق می گیریم بهدست،می آید

$$
u\frac{\partial u}{\partial x} + v\frac{\partial v}{\partial x} = \circ,
$$
  
\n
$$
u\frac{\partial u}{\partial y} + v\frac{\partial v}{\partial y} = \circ
$$
 (77)

جون ه $\neq M$  توابع u و v نمیتوانند درحوزهٔ G با هــم صفر شوند، بنابراین دترمینان ضرایب دستگاه معادلات خطی (۲۴) نسبت بهدو مجهول  $u$  و  $u$  باید صفرباشد. پس داریم

$$
\frac{\partial u}{\partial x}\frac{\partial v}{\partial y} - \frac{\partial u}{\partial y}\frac{\partial v}{\partial x} = 0, \qquad (12)
$$

اما چون  $f(z)$  در  $G$  تحلیلی است، درهر نقطهٔ  $u$  و  $u$  درمعادلات کوشی۔ ریمان  $\frac{\partial u}{\partial x} = \frac{\partial v}{\partial y}, \quad \frac{\partial u}{\partial y} = -\frac{\partial v}{\partial x}$ صدق میکنند. بنابراین (۲۵) را میتوان بهصورت زیر نوشت:  $\left(\frac{\partial u}{\partial x}\right)^{\mathfrak{r}}+\left(\frac{\partial u}{\partial v}\right)^{\mathfrak{r}}=\circ$ ,

درنتيجه درهرنقطهٔ G

$$
\frac{\partial u}{\partial x} = \frac{\partial u}{\partial y} = \circ
$$

$$
\frac{\partial v}{\partial x} = \frac{\partial v}{\partial y} = 0
$$

که رابطهٔ اخیر از معادلههای کوشی\_ریمان نتیجه شده است. پس در G داریم:

$$
u_1 \equiv c_1, u_1 \equiv c_1, f(z) \equiv c_1 + ic_1
$$
  

$$
\Box \Box u_1 \equiv c_1 c_1 c_2
$$

ه ٣.١. اصل قدرمطلق ماكزيموم ونتايج آن

ه ۱.۳.۱. قضیهٔ زیریك خاصیت كلیدی توابع تحلیلی را بیان می كند:

قضيه (اصل قدرمطلق ماكزيموم).اگر x1 (درحوزة G تحليلبي باشدونما بت نباشد\*، تنگاه  $\big|f(z)\big|$  در  $G$  ماکزیموم ندارر، بُعنی نقطهای مثل  $z_\circ \in G$  وجود ندارد که به ازای هر  $z \in G$  را بطهٔ زیر برقرار باشد.

$$
|f(z_{\circ})| \geqslant |f(z)|
$$

برهان. فرض می کنیم *که برخلاف حکم قضیه، یك نقطهٔ <sub>20</sub> وجو*د دارد به ط*ــودی* که به از ای هر  $\varepsilon\in\mathbb{F}_{2}$ ،  $|f(z)|\geqslant |f(z)|\geqslant |f(z)|$ ، ومی نویسیم  $M=|(fz_{\circ})|$ . می توان فسرض  $z_\circ$ کردکه ه $M$ ، زیرا اگر ه $M=$ ،آنگاه ه $f(z)\equiv$ . دایرهٔ  $\gamma_R$  بهشعاع  $R$  و بهمرکز را درنظرمی گیریم و آن را به اندازهای کوچك فرض می کنیم که G شامل دایرهٔ  $\gamma_R$  ونقاط داخلی آن باشد. آنگاه، بنابهفرمول انتگرال کوشی،

$$
f(z_{\circ}) = \frac{1}{\gamma \pi i} \int_{\gamma_R Z - Z_{\circ}} \frac{f(z)}{dz} = \frac{1}{\gamma \pi i} \int_{\gamma_R} \frac{f(z_{\circ} + Re^{i\theta})}{Re^{i\theta}} iRe^{i\theta} d\theta
$$
  
= 
$$
\frac{1}{\gamma \pi} \int_{-\infty}^{\gamma} f(z_{\circ} + Re^{i\theta}) d\theta.
$$
 (19)

ودرنتيجه

$$
|f(z_{\circ})| = M = \left|\frac{1}{\gamma\pi}\int_{0}^{\gamma\pi} f(z_{\circ} + Re^{i\theta}) d\theta\right| \leq \frac{1}{\gamma\pi}\int_{0}^{\gamma\pi} |f(z_{\circ} + Re^{i\theta})| d\theta,
$$
  
( $\gamma\gamma$ )

که آخرین قسمت رابطه نتیجهٔ مستقیم تعریف انتگرال بهصورت حد یسك مجموع است. طبق فرض به!زای.هر  $\theta \leqslant \theta \leqslant \epsilon$ ه )  $\leqslant M$  )  $\leqslant \left( \varepsilon_c + Re^{i\theta} \right)$ |، ولسی نامساوی اکید نسی تواند بهازای هیچ  $\theta$ ای برقرار باشد. زیرا اگر بهازای یك $|f(z_\circ\!+\!Re^{i\theta})|\!<\!\!M$ داشته باشیم  $|f(z, + R e^{i\theta}\circ|$ ، آنگآه جسون  $|f(z)|$  روی دایسرهٔ  $\gamma_R$  بیوسته  $\theta_\circ$ است، یك زیرفاصلهٔ [0, ۲ $\pi$ ] مـــانند I بهدرازای ه $\delta$ كه شامل  $\theta_\circ$  باشد وجــود دارد بهطوریکه بهازای یك ه $\bullet$  و هر  $\theta \in I$  داریم $\mathscr{M} \!=\! \mathscr{N}$   $\mathscr{N}$ . فسرض

ه توجه کنیدکه G بازاست. بنا براین نیازی نیستکه  $f(z)$  درمرز G تعریف شده باشد.حالتی  $\epsilon$ که (z) در مرز G هم تمریف شده.درنتیجههای ه ۲.۳.۱ ب. ج. د بحث خواهد شد. می کنیم 7 قسمتی یا قسمتها یی از فاصلهٔ [97 , 0] باشدکه بعد از حذف I باقی میماند. آنگاه از(**'۲۶) نتیجه میشود:** 

$$
M \leq \frac{1}{\gamma \pi} \int_{-\pi}^{\pi} |f(z_{\circ} + Re^{i\theta})| d\theta
$$
  
=  $\frac{1}{\gamma \pi} \int_{-L} |f(z_{\circ} + Re^{i\theta})| d\theta + \frac{1}{\gamma \pi} \int_{-L} |f(z_{\circ} + Re^{i\theta})| d\theta$   
 $\leq \frac{1}{\gamma \pi} M(\gamma \pi - \delta) + \frac{1}{\gamma \pi} (M - \epsilon) \delta < M,$ 

که غیرممکن است. پس درنتیجه بهازای هر $R$  بهطوریکه G شامل دایرهٔ  $R$  و داخل آن باشد، داریم

$$
|f(z_{\circ}+Re^{i\theta})|=M \quad (\circ \leq \theta \leq \tau \pi)
$$

بنا براین در هرقرص بهمرکز  $z$ ، مانند  $K$ ، کسه در G واقیع باشد،  $|f(z)|\!\equiv\!|f(z)|$ دیسرا هرنقطه از قرص  $K$  روی یك دایرهٔ  $\gamma_R$  واقع است. پس، بنا بهقضیهٔ ۷.۲.۱۰، (z) در ابت است. اینك از بخش ۴.۲.۱۰ نتیجه میشودكیه ( $f(z)$  درتمسام حوزهٔ G ئابت  $K$ است،که برخلاف فرض است. این تناقض نشان می دهدکه نقطهٔ  $z_{\text{\tiny A}}\in G$  بهطوری که به ازای  $|f(z_\circ)| \geqslant |f(z_\circ)| \geqslant |f(z)|$ ، وجود ندارد.  $\Box$ 

۰ (۰۳۰۴۰ - حال نعدادی از نتایججا لب «اصل قدرمطلق ماکزیموم» را ثابت میکنیم:

الف. نتيجه (اصل قدرمطلق مينيموم). اگـر (f /z در حـوزة G تحليلي باشد و  $z_{s} \in G$  صفروثا بت نباشد، آنگساه  $|f(z)|$  در  $G$  مینیموم نسدارد، یعنی، نقطهای مثسل وجود ندارد که بهازای هر  $z$  5 رابطهٔ  $|f(z)|\leqslant$   $|f(z)|$  بوقرار باشد.

 $f(z)$ بوهان. از خواصی کــه برای  $f(z)$  فــرض شده است نتیجــه میشود کــه تابیع در G تحلیلی است وثابت نیست. پس بنا به $\ket{\omega}$  قدرمطلسق ماکزیموم،  $\phi(z)$  در  $\phi(z)$ در G ماکزیموم ندارد. اما مینیموم  $|f(z)|$ ، ماکزیمـــوم  $|g(z)|$  است، درنتیجه  $|\varphi(z)|$ ا در G مینیموم ندارد.  $|f(z)|$ 

ب. نتیجه. حوزهٔ کراندار G داده شده است. فسوغی میکنیم (z) ر G تحلیلی و در  $\bar{G}$  پیوسته باشد. آنگماه مرز  $G$  شامل نقطهای مانند تر است بهطوری که

$$
|f(\zeta)| = \max_{z \in \overline{G}} |f(z)|.
$$
 (YV)

برهان. بنا به سئلة ١٢ ج فصل سوم، حوزة بسته وكر اندار ج شامــل نقطه1ى مانند

۱۹۰ سری تیلر

ی است بهطوری کــه (۲۷) برقرار باشد. اگـــر، ثابت  $f(z)$  بنابه «اصــل قدرمطلق  $\zeta$  $\phi(f(z)$ ماکزیموم» کی متعلق به G نیست درنتیجه کی بههسرز G تعلق دارد. اگسر، ثابت واضح است که میتوانیم } را درمرز G انتخاب کنیم. □

چ. نتیچه. هوزه کراندار 5 مفر៉ەض ۱ست. اگر (z) تر در 6 تھلیلی و مخالف هفر  
و در 7 تییوسته باشد. آنگاه مرز 6 شامل نقطهای مانند 
$$
′ک
$$
 است بهطوری که  
|
$$
|f(\zeta')| = \min_{z \in \overline{G}} |f(z)|.
$$

بوهان. بازبنا بهفصل٣، مسئلة ١٢ ج، حوزة بستة كراندار & شامل نقطهاى مانند  $\langle \mathbf{y}^{\prime} \rangle$ ی است که در رابطهٔ (۲۷٬) صدق می کند. اگراثابت  $f(z)$ ، بنا به «اصل قدر مطلق مینیمو م اع متعلق به G نیست، ودرنتیجه بهمرز G تعلق دارد. اگر، ثابت $f(z)$  می توانیم اع را $\zeta$ درمرز G انتخاب کنیم.□

 $\bar{G}$  د. نتیجه. حوزهٔ کراندار  $G$  مفروض است،  $f(z)$  در  $G$  تحلیلمی ومخالف صفر، در پیوسته وروی مرز  $\bar{G}$  نما بت فرض شده است. آنگما و  $f(z)$  درتمام نقاط  $\bar{G}$  نما بت است.

$$
\max_{z \in \overline{G}} |f(z)| = \min_{z \in \overline{G}} |f(z)|.
$$

 $G$  بنابراین  $f(z)$  در  $\bar{G}$  ثابت است. اینك ازقضیهٔ ه ۷.۲.۱ نتیجه میشود كه  $f(z)$  در ثابت ودرنتیجه (چون پیوسته است) در ∂ ثابت است. □

۰۳۰۳۰۱ ازاصول قدرمطلق مینیموم و ماکزیموم نیزخواص مهمی از توابیع همساز نتيجه مي شود:

الف. قضیه. اگسر  $u(x,y)$  در یك حسوزهٔ  $G$  همساز باشد و ثمانبت نباشد، آنسگاه  $\mu(x,y)$ . درهیچ نقطهٔ  $G$  نه ماکزیموم است $\mathfrak{c}$  مینیموم).  $u(x,y)$ 

 $(x_0, y_0)$ یوهان. نقطهٔ  $\epsilon G$ ( $(x_0, y_0)$  مفروض است، فرض می کنیم  $K$  یك همسا یگمی در G باشد. مانند بخش ۵.۸.۵، ( $f(z)$  را تا بعی که در  $K$  تحلیلی و  $u(x,y)$  قسمتحقیقی آن است، فرض می کنیم. آنگاه تابـع

$$
g(z) = e^{f(z)}
$$

در  $K$  تحلیلی است و ثابت نیست (چرا؟). بعلاوه،  $g(z)$  در $K$  مخالف صفر است (به بخش ۰۱۰۸ه رجوع کنید) و

### $|g(z)| = e^{u(x,y)}$

تابع  $u(x,y)$  درنقطهٔ  $(x_\circ,y_\circ)$  ماکزیموم ندارد، زیــرا درغیر ایــن صورت  $|g(z)|$  در دارای،ماکزیمومهیشود،که این خلافاصل قدرمطلق،اکزیموم است.  $z_\circ \!=\! x_\circ \!+\! i\hspace{0.5pt} y_\circ \!\in\! K$ به همینترتیب  $u(x,y)$  در  $(x_\circ,y_\circ)$  مینیموم ندارد، چون<code>c</code>رغیر این صورت  $|g(z)|$  در  $\square$  در ج $z$  مینیموم میشود، واین مخالف اصل قدرمطلق مینیموم است.

$$
u(\xi,\eta) = \max_{(x,y)\in\overline{G}} u(x,y), \qquad u(\xi',\eta') = \min_{(x,y)\in\overline{G}} u(x,y).
$$

برهان در واقع با همان برهان نتايج ٢.٣.١٥ ب و ٢.٣.١٥ ج ثابت مي شود. □

ج. نتیجه. حوزهٔ کراندار G داده شدهاست،فرض میکنیم  $u(x,y)$  در G همساز و در  $G$  پیوسته است، و فسرغی میکنیم  $u(x,y)$  در مسرز  $G$  ثابت است. آنگاه  $u(x,y)$  در  $\bar{G}$ ثمابت است.

برهان. درواقیع باهمان برهان نتیجهٔ ۲.۳.۱۰ د ثابت میشود. [

د. نتیجه. حوزهٔ کراندار G داده شده است، فرض میکنیم  $u_\gamma(x,y)$  و  $u_\gamma(x,y)$  در دو تا بـع همساز و در  $\vec{G}$  پیوسته هستند و در مـــرز G،  $u_\gamma(x,y)$  آنگاه در هر  $G$ نقطة G داريم:

$$
u_{\gamma}(x,y) \equiv u_{\gamma}(x,y)
$$

برهان. تابع

$$
u(x,y) = u_1(x,y) - u_2(x,y)
$$
دیدیه میاتد یا  
درشرایطیتیجهٔ قبلی، که در آن مقداد ٹایت صفر است، صلاق می کند. ہے

### چند توضيح

۱۰۱۰ بخش ۱.۱۰ سرشار از نتایج مهم در آنالیز مختلط است، مانند نامساویهای کلیدی کوشی، قضیهٔ ۳.۱.۱۰ که موضوع آن رابطهٔ بین تابع تحلیلی و قابلیت بسط بسه سریهای توانسی است (قبلاً نیز درتوضیح بخش ۱.۷ اهمیتآن تأکید شده است)، قضیهٔ ۵۰۱۰۱۰ که موضوع آن را بطهٔ بین شعاعهمگرایی ومکان نقاط تکین است، و بالاخره قضیهٔ مشهور لیوویل درمورد ناکرانداری ذاتی توابیع تام غیر ثابت. لازم است دانشجو براین

۱۹۲ سری تیلر

موضوعها تسلط كامل داشته باشد.

ه ۲۰۱۰ مسئلهٔ (۱۹) و استدلال «زنجیر قرصها» کسه در اثباتِ قضیهٔ ۳.۲.۱۰ بهکار رفته است ، هر دو پیش بینی نظریهٔ « ادامهٔ تحلیلی »، مورد بحث بخش ۴.۱۳، *دا موج*ب مے شوند.

۴.۱۰ طبق رابطهٔ (۲۶)، اگر تابعی در داخل و روی دایرهٔ γ تحلیلی باشد، مقدار آن درمرکز γ میانگین مقادیر تابع روی γ است. این مطلب برای تابـع همساز نیز صحیح است (نتیجهٔ ۶.۱۰۱۳). «اصول قدَّر مطلق مینیموم وماکزیموم» یك بارٌّ دیگرساختارمحكَّم توابع تحلیلی وهمساز را آشکار می سازند. چندان جای شگفتی نیست اگر به خاطر آوریم که توابسه تحلیلی در یك دستگاه معادلات دیفرانسیل بسا مشتقات جزئی مرتبهٔ اول، یعنی معادلههای «کوشی ـــ ریمان» صدق میکنند (بخش ۲.۲.۴)،حالآنکه توابع همساز دریك معادلهٔ دیفرانسیل با مشتقاتجزئی مرتبهٔ دوم به نام معادله لاپلاس، مربوط به این معادلههـا، صدق می کنند (بخش2.۸.۵).

مسائل ۰۱: ثابت کنید در قوص ۱ > | | - 2|،  $\ln z = (z-1) - \frac{(z-1)^{r}}{r} + \frac{(z-1)^{r}}{r} - \dots + (-1)^{n-1} \frac{(z-1)^{n}}{n} - \dots$ درحالی که درقرص ۱>|2| \*  $\ln(1+z) = z - \frac{z^x}{y} + \frac{z^x}{y} - \dots + (-1)^{n-x} \frac{z^n}{n} - \dots$ ۲ . سری توانی زیر چه تابعی را مشخص می کند؟  $\sum_{n=1}^{\infty} \frac{z^n}{n}$  $\cdot$  ۳ جسدر مختلط (دلخواه a داده شده است، ما نند مسئلهٔ غفطل ۹ می نویسیم تا ه $e^{\alpha \ln z}$ ثابت کنیدکه درقرص ۱ × ۱ − z|،  $z^{\alpha} = 1 + \sum_{n=1}^{\infty} \frac{\alpha(\alpha-1)\cdots(\alpha-n+1)}{n!} (z-1)^n$ 

\* درمسائل ۱ و ۳ و جواب ً مسئلة ۲ ، منظور از In z شاخةً يك مقداري لگاريتم است بــه طوری که ۰ = ( h، یعنی شاخهٔ ۰ (ln z)، بانمادی که در ( ۲.۲.۹) به کار رفته است.

 $|z|$ درحالی که درقرص  $|z|$ ا،  $(1+z)^{\alpha} = 1 + \sum_{n=1}^{\infty} \frac{\alpha(\alpha-1)\cdots(\alpha-n+1)}{n!}z^{n}$  $(Y \wedge)$ 

توضیح. فرمول (۲۸) تعمیم مناسب قضیهٔ دوجمله۱، است به حالتی که α یك عدد مختلط دلخواه است.

. بسط تیلر ٌ مح را در نقطهٔ  $z = a$  بیابید.  $\epsilon z = \pi/\mathop{\mathsf{f}}$  ، مطلوب است تعیین بسط  $\cos\,z$  در نقطهٔ ۴ $\pi/2 = \pi/4$ ۶ . ثابت كنيدكه

$$
\frac{1}{(1-z)^{\gamma}} = \sum_{n=-\infty}^{\infty} (n+1)z^{n} \qquad (|z|<1),
$$

$$
\frac{\gamma}{(1+z)^{\gamma}} = \sum_{n=-\infty}^{\infty} (-1)^{n}(n+\gamma)(n+1)z^{n} \qquad (|z|<1).
$$

 $\Lambda/z^{\texttt{v}}$ ا ازمسئلهٔ قبل۱ستفاده کرده، بسط تیلر $\gamma/z^{\texttt{v}}$ ۱ را درنقطهٔ ۱ $z=z$  وبسط تیلر تابع  $\mathbf v$ را درنقطهٔ ۱ = z تعیینiمایید. همین بسطها را با محاسبهٔ مستقیم ضرایب تیلر بیابید. ۰۸ بسط تیلر تابع

$$
\frac{1}{(z+1)(z-\tau)}
$$

را ررنقطهٔ ہ=z پیدا کنید. ۹ · رابطهٔ

۰۱

$$
\frac{1}{1+z+z^{\gamma}}=\sum_{n=s}^{\infty}(z^{\gamma n}-z^{\gamma n+\gamma})
$$
\n1.11  $|z|$   $|z|$   $|z|$   $z \rightarrow 0$   $z \rightarrow 0$ 

$$
f(z) = \sum_{k=1}^{\infty} f_k(z), \qquad (14)
$$

راکه در آن هرتایـع  $f_k(z)$  درقرص باز $\boldsymbol{<} z$ ے $|z-z_\circ|$  تحلیلی است، درنظربگیرید. فرضکنیدکه سری (۲۹) در هر قرص بستهٔ  $\langle r \! < \! R \rangle$ ج $|z \! = \! z|$ همگرای یکنواخت است. ثابت کنید تابع ( $f(z)$ ، درقرص  $<$ )</>ج $|z-z_\circ|$  دارای بسط تیلر

۱۹۴ سری لیلر

$$
f(z) = \sum_{n=0}^{\infty} c_n (z - z_{\circ})^n \tag{9.6}
$$

است، با ضرایب تیلر  $c_n = \sum_{k=1}^{\infty} \frac{f_k^{(n)}(z)}{k!}$  $(n = 0, 1, 1, ...).$  $(\tau)$ 

توضیح: ازرابطهٔ (۳۱) نتیجه میشودکه ضریب هرتوان مفروض (z—z<sub>o</sub>) د**رطرف** راست رابطهٔ (۳۰) برابراست بامجموع(ضرایبهمانتوان جملهٔ(z—z ) دربسطهای  $\cdot f_\gamma(z), f_\gamma(z) ... , f_k(z) ...$ تيلر توابع ۰۱۱ ثابت کنیدکه سری

$$
f(z) = \sum_{k=1}^{\infty} \frac{z^k}{1 - z^k}
$$
 (77)

معرف تابعی تحلیلی در قرص ۱ > |z| است. ۰۱۲ بسط تیلر تابع (۳۲) را در قرص واحد ۱ > |z| بیابید. ا فرض کنید که تابع  $f(z)$  در  $z$  تحلیلی و دادای بسط تیلر $\bm{W}$ 

- $f(z) = a_s + a_1(z z_s) + \dots + a_k(z z_s)^k + \dots,$  (۳۳) است و  $\varphi(w)$  در نقطهٔ  $f(z_\circ) = f(z_\circ) = w$  تحلیلی و دارای بسط تیلر
- $\varphi(w) = A_o + A_1(w w_o) + \dots + A_n(w w_o)^n + \dots$  (۳۴)

است. فرض کنید دردابطهٔ (۳۴) بهجای  $y$  (z)  $f(z)$  گذاشته و به<code>این</code>ترتیب بسط صوری تابع مرکب  $\varphi(f(z))$  را بهصورت سری

 $\varphi(f(z)) = A_o + A_{\text{r}}[a_{\text{r}}(z-z_o) + \dots + a_k(z-z_o)^k + \dots] + \dots$  $+A_n[a_1(z-z_0)+...+a_k(z-z_0)^k+...]^n+...$  (ro)

به دستآوردهایم. همچنینفرض کنید تمام۱عمال جبری موردلزوم در(۳۵)را بهطور  $a_{\backslash}(z\!-\!z_{\circ})\!+\!...+\!a_{k}(z\!-\!z_{\circ})^{k}\!+\!...$  صوری انجام داده!یم،یعنی،فرض کنیدسری را بهتوانهای مذکوردر (۳۴) رسانده وسپس ضرایب هرتوان 2–2 را دستهبند**ی** کرده وبا هم جمع کرده!یم. بدین ترتیب سری جدیدی بهصورت

 $\varphi(f(z)) = b_o + b_1(z-z_o) + \dots + b_n(z-z_o)^n + \dots,$  (۳۶)

حاصل می شودکه می گویند از جایگزیین کردن سری (۳۳) در (۳۴) به دست آمسده

$$
M(R) = \max_{|z|=R} |f(z)|
$$

در نامساوی

اگر  $f(z)$  تابعی تام باشد وتابـع

 $M(R)\leqslant MR^k$ .

صدق کند ودر آن M یك ثا بت.شبت و k یك عدد صحیح ثا بت باشد،آنگاه (f (z یك جندجملهای است که درجهٔآن از k بیشتر نیست.

- $z$ ۰۱۷ آیا تا بعی وجودداردکهدر نقطهٔ ه $z$ تحلیلی باشد ودر نقاط (۲٫۲٫۰۰۰)  $\eta\left( n=1,2\right)$ مقادیر زیر را بیذیرد؟
	- $\frac{1}{2}$ ....  $\frac{1}{2}$ .... ( الف) ..., ۰٫۱٫۰٫۱٫۰٫۱٫۰٫۱  $\frac{1}{r}, \frac{r}{r}, \frac{r}{r}, \frac{r}{\Delta}, \dots$ ? (2)  $\frac{1}{r}, \frac{1}{r}, \frac{1}{r}, \frac{1}{r}, \frac{1}{r}, \frac{1}{r}, \frac{1}{r}, \dots$  (7)

۰۱۸ آیا تابعی وجود داردکه درنقطهٔ ه $z$  تحلیلی باشد و داشته باشیم.

$$
f\left(\frac{1}{n}\right) = f\left(-\frac{1}{n}\right) = \frac{1}{n^{\tau}} \quad (\Rightarrow \qquad \qquad \text{if } \left(\frac{1}{n}\right) = f\left(-\frac{1}{n}\right) = \frac{1}{n^{\tau}} \quad (\Rightarrow \text{if } \left(\frac{1}{n}\right) = f\left(-\frac{1}{n}\right) = \frac{1}{n^{\tau}} \quad (\Rightarrow \text{if } \left(\frac{1}{n}\right) = f\left(-\frac{1}{n}\right) = \frac{1}{n^{\tau}} \quad (\Rightarrow \text{if } \left(\frac{1}{n}\right) = f\left(-\frac{1}{n}\right) = \frac{1}{n^{\tau}} \quad (\Rightarrow \text{if } \left(\frac{1}{n}\right) = f\left(-\frac{1}{n}\right) = \frac{1}{n^{\tau}} \quad (\Rightarrow \text{if } \left(\frac{1}{n}\right) = f\left(-\frac{1}{n}\right) = \frac{1}{n^{\tau}} \quad (\Rightarrow \text{if } \left(\frac{1}{n}\right) = f\left(-\frac{1}{n}\right) = \frac{1}{n^{\tau}} \quad (\Rightarrow \text{if } \left(\frac{1}{n}\right) = f\left(-\frac{1}{n}\right) = \frac{1}{n^{\tau}} \quad (\Rightarrow \text{if } \left(\frac{1}{n}\right) = f\left(-\frac{1}{n}\right) = \frac{1}{n^{\tau}} \quad (\Rightarrow \text{if } \left(\frac{1}{n}\right) = f\left(-\frac{1}{n}\right) = \frac{1}{n^{\tau}} \quad (\Rightarrow \text{if } \left(\frac{1}{n}\right) = f\left(-\frac{1}{n}\right) = \frac{1}{n^{\tau}} \quad (\Rightarrow \text{if } \left(\frac{1}{n}\right) = f\left(-\frac{1}{n}\right) = \frac{1}{n^{\tau}} \quad (\Rightarrow \text{if } \left(\frac{1}{n}\right) = f\left(-\frac{1}{n}\right) = \frac{1}{n^{\tau}} \quad (\Rightarrow \text{if } \left(\frac{1}{n}\right) = f\left(-\frac{1}{n}\right) = \frac{1}{n^{\tau}} \quad (\Rightarrow \text{if } \left(\frac{1}{n}\right) = f\left(-\frac{1}{n}\right) = \frac{1}{n^{\tau}} \quad (\Rightarrow \text{if } \left(\frac{1}{n}\right) = f\left(-\frac{1}{n}\right) = \frac{1}{n
$$

۰**۱۹ اتحاد مثلثاتی** 

 $cos^{\gamma}z + sin^{\gamma}z = 1$ 

۲۰ ثابت کنید کــه اگر  $f(z)$  و  $g(z)$  در نقطهٔ  $z$  تحلیلی باشندو در نقطهٔ ٍ $z$  صفرهــای بترتیب از مرتبههای m و n داشته باشند، آنگاه  $f(z)$   $g(z)$  درنقطهٔ  $z$  تحلیلی است و دراین نقطه صفــری از مرتبهٔ  $m+n$  دارد. در مــورد تابـــع  $f(z) + g(z)$  چــه می نوان گفت؟

۰۲۱ مرتبهٔ صفر تابع

$$
\hat{z} \sin z^{\mathsf{T}} + z^{\mathsf{T}}(z^{\mathsf{F}} - \hat{z})
$$

را ر*رن*قطهٔ ہ= z تعیین کنید. ۲۲. تمام صفرهای تابع

 $\sin\frac{1}{1-z}$ 

را تعیین کرده نشان دهیدکه نقطهٔ ۱ =z یك نقطهٔ حدیآ نهاست. چسرا این مطلب با قضیهٔ یکتایی برای توابع تحلیلی ساز گار است؟

۰۲۳ ثابت کنیدکه اگر، ثابت $f(z)$  درمیدان همبند سادهٔ G تحلیلی باشد،آنگاه هرخم  $f(z)$ ژردان بستهٔ  $C$  واقع در  $G$ ، بیش از تعدادی متناهی از ریشههای معادلسهٔ  $A$ را دربر نداردا .  $\bar{A}$  عدد مختلط متناهی دلخواهی است.

توضیح. اغلب ریشهٔ معادلهٔ  $f(z)$  را « A ــ نقطهٔ» تابسع ( $f(z)$  گویند. دقیقتر بگوييم، نقطــهٔ <sub>ی $z$  را  $A$ ــ نقطــــهٔ موټبهٔ  $m$  ۲) تابـع  $f(z)$  گويند اگر  $z$  يك صفــــر</sub> مرتبهٔ m ام تابع Aـــ (z) واشد.

- فرض کنید  $f(z)$  در حــوزهٔ G تـحلیلی و  $f'(z)$  دریك نقطهٔ  $z \in G$  صفر است. ثابت  $f(z)$ کنیدکه  $f(z)$  در  $z_{\circ}$  همدیس نیست.
- ۲۵. ثابت کنید که یك تابع تحلیلی که قسمت حقیقی آن ثابت است، خود نیز تابعی ثابت  $\bm{G}$  است. به بیان رقیقتر، ثابت کنیدکه اگر  $f(z)$  درحوزهٔ  $G$  تحلیلی و  $\bm{Re}\, f(z)$  در نابت باشد، آنگاه  $f(z)$  در  $G$  نابت است.

۲۶. برهان دیگری برای اثبات قضیهٔ ۲.۲.۱۰ براساس فرمول زیر ارائه دهید.  $\ln f(z) = \ln |f(z)| + i \arg f(z)$ .

۰۱ بعنی تعداد ریشههای معادلهٔ f(z)=A واقع درداخل خم C متناهی است. - ۰

 $\label{eq:2.1} \mathcal{L}_{\mathcal{A}} = \frac{1}{2} \sum_{i=1}^n \frac{1}{2} \sum_{i=1}^n \frac{1}{2} \sum_{i=1}^n \frac{1}{2} \sum_{i=1}^n \frac{1}{2} \sum_{i=1}^n \frac{1}{2} \sum_{i=1}^n \frac{1}{2} \sum_{i=1}^n \frac{1}{2} \sum_{i=1}^n \frac{1}{2} \sum_{i=1}^n \frac{1}{2} \sum_{i=1}^n \frac{1}{2} \sum_{i=1}^n \frac{1}{2} \sum_{i=1}^n \frac{1}{2$ 

 $\label{eq:2.1} \frac{1}{\sqrt{2\pi}}\int_{0}^{\infty}\frac{d\omega}{\omega^{2}}\frac{d\omega}{\omega^{2}}\frac{d\omega}{\omega^{$ 

۰۲۷ حوزهٔ کراندار G مفروض است. فرض کنید ( $f(z)$  در G تحلیلی است، ثابت نیست،  $\bullet$ در  $\bar{G}$  پیوسته است و  $\big|f(z)\big|$  در مرز  $G$  ثابت است. ثابت کنید کــه حداقل یکی از نقاط G، صفر تابع  $f(z)$  است. ۰۲۸ قضیهٔ زیر را کسه به لم شوارتس معروف است ثابتکنید: تابع ( $f(z)$ کسه در قرص $\lambda$ ۱> |z| تحلیلی و در ه = z برابرصفر است، داده شدهاست. فرض کنید که برای هر ا $|f(z)| \leqslant |z| \leqslant |z| \leqslant 2$ ا  $|z| \leqslant |z| \leqslant 2$ ا و تساوی دریك  $\epsilon \cdot f(z) = e^{i\theta}$ نقطهٔ غیر صفر قرص فقط وقتی  $e^{i\theta}$ ی  $\epsilon f(z) = e^{i\theta}$ کسه در آن  $\theta$  عددی حقیقی است، ب دست می آید. ۲۹. تعبیر هندسی لم شوارتس را بیان کنید. **۴۰ ئ**ابت كنيدكه:

 $\int_{0}^{\pi} \cos(\cos \theta) \cosh(\sin \theta) d\theta = \pi \pi$ .

 $\mathcal{L}_{\text{max}}$  and the set of the set of the set of the set of the set of the set of the set of the set of the set of the set of the set of the set of the set of the set of the set of the set of the set of the set of the s

# شری لوران

 $\mathcal{U}$ 

## 1011. بسط لوران يك تابع تحليلي

۰۱۰۱۰۱۱ مطلب را بامطالعهٔ سریهایی شروع می کنیم که شبیه سریهایتوانی هستند، جز آنکه شامل توانهای منف<sub>ی</sub> متغیر zاند.

$$
\frac{1}{2}
$$
 قضیه ۱۵<sub>ی</sub>وی ڈیر داده شده است

$$
c_{\circ} + \frac{c_{\gamma}}{z - a} + \frac{c_{\gamma}}{(z - a)^{\gamma}} + \cdots + \frac{c_{n}}{(z - a)^{n}} + \cdots, \qquad (1)
$$

فرض مىكنيم

$$
l=\overline{\lim_{n\to\infty} \nu\left|c_n\right|}.
$$

دراين صورت سەحالت وجود دارد: ا ) اگـــر ٥ =ـ / ، سرى به١زاى هر  $z$  در صفحهٔ گسترش يافته ، جز  $z$  = 2، همگراى مطلق است ؛

اگر  $<$ /ک $<$ ه، سری $\iota$ ازای هر  $z$  خارج دابرهٔ  $|z-a|=z|$ ، همگرای مطلق و بوای هر z داخل دایرهٔ  $|z-a|=z$ ا، واگراست ا

$$
s - z - a
$$

$$
c_{\circ} + c_{\circ} \zeta + c_{\circ} \zeta^{\circ} + \dots + c_n \zeta^n + \dots \qquad (1')
$$

بەشعاع ھمگرایے،

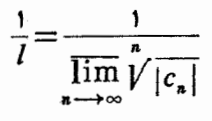

تبدیل می کند و نقاط  $z = \infty$  دی ج $z = \infty$  با مت $\zeta = \zeta$  ، مت $\zeta = \zeta$  می برد ، در حالی که نقاط داخل دایرهٔ  $|z-a|=|z|$  را به نقاط خارجدایرهٔ  $|\zeta|=|\zeta|$  می برد و برعکس.  $\square$ 

۰۲۰۱۰۱ و اضمع است که تبدیل (۲) هرحوزهٔ بستهٔ کراندار *I*5 واقع در خسارج  $|\zeta|=1$  دایرهٔ  $|z-a|=|z|$  را به توی حوزهٔ بستهٔ کراندار  $\overline{D}$  واقع در داخل دایرهٔ  $|z-a|=|\zeta|$ می نگارد. اما سری (۱٬) در /b همگرای یکنواخت است، زیرا بنا برقضبهٔ ۷٬۱۰۷ در هر قرص بستهٔ J / ۱ که کا کا همگرای یکنواخت است. بنابراین سری(۱) در هرحوزهٔبستهٔ كراندار  $\overline{D}$  واقع درخارج دايرهٔ  $|z\!-\!a|=|z-$  همگرای يكنواخت است . چون هرجملهٔ  $\iota f(z)$ در خارج دایرهٔ  $|z-a|=|z-a|$  تحلیلی است، از قضیهٔ ۴.۴.۶ نتیجه میشود که مجموع سری (۱) ، در هرنقطهٔ (متناهی) خارج دایرهٔ  $|z - a| = |z - z|$  تحلیلی است . اگر ، دایرهٔ  $|z-a|=|z-a|$  به نقطهٔ تکین  $z=a$  تبدیل میشود ، و بــهازای هر  $z\neq z$  ، تحليلى است.  $f(z)$ 

$$
\sum_{n=-\infty}^{\infty} c_n (z-a)^n, \tag{7}
$$

که بهعنوان مجموع دوسری

$$
\sum_{n=0}^{\infty} c_n(z-a)^n, \quad \sum_{m=1}^{\infty} c_{-m}(z-a)^{-m}, \qquad (\mathbf{Y}')
$$

تعبیر میشود. سری(۳) را که شامل توانهای مثبت و منفی  $a$ –z است و به سوی لمودان معروفاستهمگراتلقیمی کنیم،اگروفقطاگرهردوسری(۳/همگراباشند. اولین سری(۳/)،

است،

که جزء منظم سری لوران(۳) نامیده میشود ، پكسری توانی معمولی بهشعا ع همگرایی  $R = \frac{1}{\lim_{n \to \infty} \sqrt[n]{|c_n|}},$ 

$$
r=\overline{\lim_{n\to\infty}}\sqrt[n]{|c_{-n}|}.
$$

بنا براين سرى(٣) درهرز يرحوزة حلقة  $r<|z-a|< R$ ,  $(\ast)$ 

که بسته وکراندار باشد، همگرای مطلق و یکنواخت است، البته مشروط براینکه  $<$ ۴. از قضیهٔ ۴.۶. ۹ نتیجه می شود تابعی که به صورت

$$
f(z) = \sum_{n = -\infty}^{\infty} c_n (z - a)^n
$$
 (a)

 $|z-a| > R$ تعریف شده!ست درحلفهٔ(۴) تحلیلی است. توجه کنیدکه اگر  $|z-a| < |z-a|$ یا آنگاه یکی از سریهای (۳′) واگرا، ولذا سری لوران(۳) واگراست.

۴۰۱۰۱۱ . حَسال مشابه نتیجهای را که قبلاً برای سری توانی در بخش ۲۰۱۰۱ ثابت شد، برای سری لودان ثابت می کنیم :

قضیه. اگر C دایرهٔ  $|z-a|=p$  با فرض  $\zeta R$  باشد، آنگاه ضرایب سری لموران (۵) با رابطهٔ زیر داده میشوند

$$
c_n = \frac{1}{\gamma \pi i} \int_C \frac{f(z)}{(z-a)^{n+\gamma}} dz \qquad (n = \circ, \pm 1, \pm 1, \ldots). \qquad (\circ)
$$

برهان. سری (۵) *دوی C همگر ای یکنو اخت است، و لذا این مطلب بر ای هر یك ا*ز سریهای زیرهم درست است

\* از این به بعد وقتی در بارهٔ سری لورانگفتگو میکنیم همواره فرض خواهیم کردکه شرط  $\sigma = \sigma$  برقرار است، بهقسمی که سری در حلقهٔ  $<$   $<$   $<$   $<$   $<$   $<$  همگراست. اگر ه $<$   $r$ حلقه به «قرص سوراخ دار».  $|z\!-\!a|\!<\!\!R$ ه و اگـــر  $R=$ ، حلقه بـــه خارج دايرهٔ تبديل مي شود. اگــــر  $\alpha=0$  ،  $\alpha=1$  ، حلقه به تمام صفحهٔ مختلط بجز نقطهٔ  $|z-a|=r$ تبدیل میشود . ما اصطلاح حلقه را برای این حالات «تباهیده» نین بهکار خواهیم برد.  $\bm{a}$  بسط لوران يك تابع تحليلي ١٥١

$$
\frac{1}{\gamma \pi i} \frac{f(z)}{(z-a)^{n+1}} = \frac{1}{\gamma \pi i} \sum_{k=-\infty}^{\infty} c_k \frac{(z-a)^k}{(z-a)^{n+1}} \quad (n = \circ, \pm 1, \pm 1, \dots), \quad (Y)
$$
  
 $z \in C$ 

$$
\left|\frac{1}{\gamma\pi i}\frac{1}{(z-a)^{n+1}}\right|=\frac{1}{\gamma\pi\rho^{n+1}}
$$

(بهفصل۶، مسئلة۱۲ رجوع كنيد). بنا براين طبقةضية ۸.۳.۶ مي توانيم از(۷) جمله بهجمله در طول  $C$  انتگرال بگیریم و بهدست آوریم

$$
\frac{1}{\gamma \pi i} \int_c \frac{f(z)}{(z-a)^{n+1}} dz = \sum_{k=-\infty}^{\infty} c_k \frac{1}{\gamma \pi i} \int_c (z-a)^{k-n-1} dz
$$

$$
= \sum_{k=-\infty}^{\infty} c_k \frac{1}{\gamma \pi} \int_{0}^{\gamma \pi} \rho^{k-n} e^{i(k-n)\theta} d\theta = c_n,
$$

که در آن ازاین واقعیت استفاده می کنیم که آخرین انتگرال در طرف راست اگر k $\neq$ ،  $\Box$  برابر صفر، و اگر  $k = n$ ، برابر ۲ $\pi$ ۲ است.

سری بهصورت(۵) باضرایبی که توسط فرمول(۶)بهتابیع مفروض ( $f(z)$  وابستهاند، بسط لموران(c/) درحلقهٔ c/(2) و r/(2) نامیده میشود. لذامی بینیم که هر سری لوران، بسط لوران مجموع خودش می باشد.

۵۰۱۰۱۱ طبق بخش ۰۱.۱۱ ۴ سری لوران ، معرف یك تابع تحلیلی در ناحیهٔ همگر اثیش (یكحلقه) است. اینك عكس قضیه(مشابه قضیهٔ ۳.۱.۱۰ برای سریتوانبی) را ثا بت م<sub>ی</sub>کنیم:

قضيه. اگر K حلقهٔ K $|z-a|<$ 1 باشد رفرضیکنیم (z – a) تحلیلبی\ست،  $f(z)$  آنگاہ،  $f(z)$  دارای یك بسط لوران در  $K$  است ، یعنی سری لوران (۵)با ضرایب درهرنقطهٔ  $K$  به  $f(z)$  همگراست.

 $\zeta \in K$  بوهان. به از ای هر نقطهٔمفروض  $\zeta \in K$  اعداد  $r$  و $R'$  راطوری انتخاب می کنیم که

$$
\circ \langle r \langle r' \langle s - a \rangle = \rho \langle R' \langle R \rangle
$$

 $\left\{ \begin{array}{l} \lambda \in \mathbb{R}^d \setminus \mathbb{R} \subset \mathbb{R}^d \setminus \mathbb{R} \subset \mathbb{R}^d \subset \mathbb{R}^d \subset \mathbb{R}$ آنقدرکوچك باشد که در حلقهٔ  $|z-a|$  =  $r'$  جای ۖ بگیرد (شکل ۳۲ را ببینید)،  $f(z)/(z-\zeta)$ آنگاه روایر نامتقاطع  $\gamma$  و  $L$  داخل $L$ ایرهٔ  $\Gamma$  قرا $\iota$ دارند، و تابع (ک $(z-\zeta)$  درحوزهٔ بستهٔ بین دایرهٔ خسارجی  $\Gamma$  و دایرهٔ داخلی γ و دایرهٔ  $L$  تحلیلی است . از بخش ۳.۴.۵ نتيجه مىشودكه

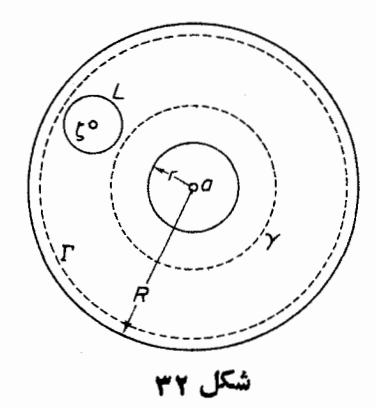

$$
\frac{1}{\gamma \pi i} \int_{\Gamma} \frac{f(z)}{z - \zeta} dz = \frac{1}{\gamma \pi i} \int_{\gamma} \frac{f(z)}{z - \zeta} dz + \frac{1}{\gamma \pi i} \int_{L} \frac{f(z)}{z - \zeta} dz
$$

$$
\frac{1}{\gamma \pi i} \int_{L} \frac{f(z)}{z - \zeta} dz = f(\zeta),
$$
  

$$
i \Leftrightarrow \zeta(z) = \frac{1}{\gamma \pi i} \int_{\Gamma} \frac{f(z)}{z - \zeta} dz - \frac{1}{\gamma \pi i} \int_{\gamma} \frac{f(z)}{z - \zeta} dz,
$$
  

$$
\frac{1}{\zeta(z)} \int_{\Gamma} \frac{f(z)}{z - \zeta} dz - \frac{1}{\gamma \pi i} \int_{\gamma} \frac{f(z)}{z - \zeta} dz,
$$

$$
f(\zeta) = \frac{1}{\gamma \pi i} \int_{\Gamma} \frac{f(z)}{z - \zeta} dz + \frac{1}{\gamma \pi i} \int_{\gamma} \frac{f(z)}{\zeta - z} dz.
$$
 (A)

همان طور که اینك نشان می دهیم ، از اولین انتگرال طرف راست (۸) ، توانهای غیرمنفی a—z درسری لوران(۵) بهدست میآید، درحالی که دومین انتگرال به توانهای منفی  $a$  —  $z$  منجر میشود. برای این منظور توجه میکنیم که اگر  $\tau \in \Gamma$ ، که این شرط در اولین انتگرال صادق است، آنگاه، دقیقاً نظیر برهان قضیهٔ ۰۴.۱.۱۰

$$
\frac{1}{z-\zeta} = \frac{1}{(z-a)\left(1-\frac{\zeta-a}{z-a}\right)} = \sum_{n=0}^{\infty} \frac{(\zeta-a)^n}{(z-a)^{n+1}}
$$
(4)

که درآن از واقعیت

$$
\left|\frac{\zeta-a}{z-a}\right|=\frac{\rho}{R'}<1
$$

استفاده کرده!یم. از طرف دیگر اگر z ∈ γ ، که این شرط در اننگرال دوم صادق است، آنگاه

$$
\frac{1}{\zeta - z} = \frac{1}{(\zeta - a)\left(1 - \frac{z - a}{\zeta - a}\right)} = \sum_{n = 0}^{\infty} \frac{(z - a)^{n}}{(\zeta - a)^{n+1}}
$$

$$
= \sum_{n = 1}^{\infty} \frac{(z - a)^{n}}{(\zeta - a)^{n}} = \sum_{n = 1}^{\infty} \frac{(\zeta - a)^{-n}}{(z - a)^{-n+1}}, \qquad (1 \circ)
$$

زيرا اين باد

$$
\left|\frac{z-a}{\zeta-a}\right|=\frac{r'}{\rho}\langle\cdot|.
$$

از جانشین کردن(۹) و (۱۰) در (۸) و انتگرال گیری جمله بهجمله،\* بهوست می آوریم

$$
f(\zeta) = \sum_{n=0}^{\infty} c_n (\zeta - a)^n + \sum_{n=1}^{\infty} c_{-n} (\zeta - a)^{-n}, \qquad (11)
$$

که در آن

$$
c_n = \frac{1}{\gamma \pi i} \int_{\Gamma} \frac{f(z)}{(z-a)^{n+\gamma}} dz \qquad (n = \circ, \land, \gamma, \ldots), \qquad (\land \gamma)
$$

$$
c_{-n} = \frac{1}{\gamma \pi i} \int_{\gamma} \frac{f(z)}{(z-a)^{-n+1}} dz \qquad (n = 1, \gamma, \ldots).
$$
 (11')

 $\gamma$  امسا می توانیم ً در (۱۲) و (۱۲) هردایرهٔ  $C$  بهشعاع  $\rho$  وبه مرکز گر را جانشین  $\Gamma$  و کنیم، مشروط براینکه r $<$ p $<$ R (چرا؟)، بهقسمیکه می $i$ وان (۱۲) و (۱۲) را دریك تكفرمول(ع) ادغامكرد. براى تكميل برهان فقطكافى استكه(١١) را بهصورت

$$
f(\zeta) = \sum_{n=-\infty}^{\infty} c_n (\zeta - a)^n
$$

بنویسیم و آنگاه مٌ را با z عوض کنیم. □

ه با یادیگرفتن از همگرایی یکنواخت سریهای حسامل بترتیب روی دواین  $\Gamma$ و  $\gamma$ ٬ این مطلب را بەطرىق معمول تحقيق كنيد.

۶۰۱۱۱ وفر می کنیم بەازای هر 
$$
|f(z)| \leqslant M
$$
 ۶۲ $|f(z)| \leqslant M$  ۱۵/۵۰ و نامداویهای کوشی ش۹۰۲/۱۱. آنگاه

$$
|c_n| \leqslant \frac{M}{\gamma \pi} \frac{\gamma \pi \rho}{\rho^{n+1}} = \frac{M}{\rho^n} \quad (n = \circ, \pm 1, \pm 1, \ldots), \qquad (17)
$$

ارا بهدست می آوریم،که برای تمام مقادیر  $\zeta_R$ رمعتبرند . قبلاً در بخش ۲۰۱۰۱۰ برای حالت مقادیر نامنفی …, ۱٫۲,۰٫ (e = ۰٫۱٫۲) را ثابت کرده!یم.

$$
f(z) = \frac{1}{z(1-z)}
$$

در حلقهٔ ۱ $|z|$ 0 دارای بسط لوران

$$
f(z) = \frac{1}{z} + \frac{1}{1-z} = \frac{1}{z} + \sum_{n=-\infty}^{\infty} z^n
$$
  
g.e.  $|z - 1| < 1$ 

$$
f(z) = \frac{1}{1 + (z - 1)} - \frac{1}{z - 1} = -\frac{1}{z - 1} + \sum_{n=0}^{\infty} (-1)^n (z - 1)^n
$$

### 1 1 . 2 . نقاط تكين منفرد

۰۱۰۲۰۱۱ یك $i$ نقطهٔ(متناهی)  $z_{_{\alpha}}$  مفروضاست،گیریم $f(z)$  یك $i$ تابع تحلیلی یك $i$ مقداری است که در هر نقطهٔ یكهمسایگی  $z$ ، بجز خود  $z$ ، تعریف شده است . در این صورت در ج دا يك نقطهٔ تمكين منفود  $f(z)$  مي نامند". فرض مي كنيم  $f(z)$  در چ داراى يك نقطهٔ  $z_\circ$ تكين منفرد است . لذا طبق قضيهٔ ١٠١. 1. 6. (z). در يك «همسايگي سفتهٔ» [2، يعني در حلقه ای بهشکل $<$ اج $<$ اج $>$ ه دارای بسط لوران زیر است

$$
f(z) = \sum_{n=-\infty}^{\infty} c_n (z - z_o)^n.
$$
 (19)

\* به بخش ۴.۱.۱۰ رجوع کنید و اصطلاح «منفرد» را در صورت قضیهٔ ۶.۲.۱۰ بسینید. \*\* در اینحالت غالباً (۱۴) را بسط لوران (f(z) در نقطهٔ ٍz میںنامیم.

۱) سری (۱۴) شامل هیچتوان منفی z—z نیست، در این حالت ٍz را یك نقطة تكيبن برداشتني مى نامند؛ ۲) سری (۱۴) فقط شامل تعدادی متناهی از توانهای منفی z—z است ، در این حالت ٍ zٍ را يكْقطب مي گويند؛ ۳) سری (۱۴) شامل تعدادی بینهایت ازتوانهای منفی z—z است، در این حالت <sub>ه</sub> ترا یكنقطهٔ تكین اساس<sub>ی</sub> میخوانند. اینك رفتـــار (ج) از از هریك از این سهنوع نقـــاط تكين منفرد تجزیه و تحليل

می کنیم

۰۲۰۲۰۱۱ نقاط تکین برداشتنی. اگر <sub>ج</sub> یك *ن*قطهٔ تكین برداشتنی (f(z باشد،طرف راست (۱۴) به یك سری توان<sub>ی</sub> معمولی خلاصه می شود ، كــه مجموع (φ(z آن در یك همسایگی تمام» Z – z |  $|z-z|$  تحلیلی است (قضیهٔ ۹.۱.۷ دا بهخاطرآورید). بوضوح» اگر  $z\neq z$  و  $c_{\circ} = c_{\circ} = x$ . بنابراین با تدبیر سادهٔ انتخاب $\varphi(z) = f(z)$ 

$$
f(z_{\circ})=c_{\circ}\,,
$$

کــه نقطهٔ تکین (f(z) است به $f(z)$  تبدیل و (f(z) ترد  $z$  تحلیلی میشود  $z$ ب این معنا و مفهوم است که ( $f(z)$  اصلاً در  $z$  تعریف نشده است) . بسا این معنا ومفهوم است که  $f(z)$  $f(z)$  نقطهٔ تکین  $_{z}$ ، «برداشتنی» است. واضح است که اگر  $_{z}$  یك نقطهٔ تکین برداشتنی ( $f(z)$ باشد، آنگاه

$$
\lim_{z\to z_o}f(z)=c_o.
$$

بویژه ، اعداد مثبت  $M$  و 8 وجود دارند بهطوری که اگر  $\langle \xi-z_s|$ ه ، آنگاه، باشد ، آنگاه  $|f(z)| \leqslant M$  . بهعبسارت دیگر ، اگر  $|z|$  یك $|f(z)| \leqslant M$ در یك همسا یگمی سفتهٔ <sub>و</sub>ج كراندار است (فصل ۳، مسئلهٔ ۱۲ الف را ببینید). (

۰۳۰۲۰۱۱ قطبها. حال فرض می کنیم <sub>ی</sub> z یك قطب (f/z است، یعنی فرض می كنیم که سری (۱۴) فقط شامل تعدادی متناهی ازتو انهای منفی  $z$ – $z$  است. گیریم بالاترین توان ( $(z-z_\circ)$ ۱ که در (۱۴) ظاهر میشود  $m$  باشد، بهقسمی که

$$
f(z) = \sum_{n=-\infty}^{\infty} c_n (z-z_0)^n + \frac{c_{-1}}{z-z_0} + \frac{c_{-1}}{(z-z_0)^n} + \dots + \frac{c_{-m}}{(z-z_0)^m}, \quad (1)^n
$$

که در آن ه $\neq_{-n}$  . در این صورت نقطهٔ  $_{z}$  یك $^{}$ قطب موتبهٔ  $f(z)$  نامیده می شود. بویژه اگر ۱ $m=1$  <sub>ی 2 </sub>را یك قطب ساده، و اگر ۱ $\zeta(m)$ ، آن را قطب چندگا نه می گویند. باضرب دوطرف (۱۴′) در  $(z\!-\!z_{\rm \circ})$ ، بەدست می $\top$ وریم

۵ م م سری لوران

$$
(z-z_{0})^{m} f(z) = \sum_{n=0}^{\infty} c_{n}(z-z_{0})^{n+m} + c_{-1}(z-z_{0})^{m-1} + c_{-1}(z-z_{0})^{m-1} + \dots + c_{-m}, \qquad (1 \Delta)
$$

که در آن طرف راست(۱۵) یكسری توانی معمولی است، که جملهٔ ثابت پیست آن مخالف . صفر است . بنــابراين نقطهٔ  $\,$  ۽ ، يك $\,$ نقطهٔ تكين برداشتني تابـع  $f(z)$ " $\,(z-z_s)^{n}f(z)$  است بعلاوه

$$
\lim_{z \to z_0} (z - z_o)^m f(z) = c_{-m} \neq \circ
$$

وبنابراين

$$
\lim_{z \to z_0} f(z) = \lim_{z \to z_0} \frac{c_{-m}}{(z - z_0)^m} = \infty,
$$
  
یمنی وقتی  $z \to z_0$  تابع (z) بەبینهایت میلمو کند (بهاصل ۳، مسئلة ۲ دجوع کنید،)  
بردسی می کنیم:

الف. قضیه . ذرمی میکنیم <sub>ی</sub> یا یا هفر مرتبهٔ m ام تسابع (z/ که در چ تحلیلی  $z$ است باشد. در ایین $\epsilon$ مورت  $f(z)$  در یك همسایگمی سفتهٔ  $z_{\circ}$  تحلیلمی است و  $z_{\circ}$  یك قطب مرتبهٔ m\r\j\ن است.

یوهان. بنا بر بخش ۵۰۲۰۱۵ (z) ۵۵۰۲۰۱ و یكابسط سری توانی بهصودت  
\n
$$
f(z) = c_m(z - z_o)^m + c_{m+1}(z - z_o)^{m+1} + \cdots
$$
\n
$$
(c_m \neq o)
$$

يا هم|ارزآن،

$$
f(z) = (z - z_{\circ})^m \varphi(z) \tag{19}
$$

دارد،که درآن  $\,g(z)$  در  $\,z_{\,}$  تحلیلی ومخالف صفر است. از(۱۶) نتیجه میشود

$$
\frac{1}{f(z)} = \frac{1}{(z - z_0)^m} \frac{1}{g(z)} = \frac{\psi(z)}{(z_0 - z)^m},
$$
 (1Y)

که در آن تابع ( $\psi(z) = \psi(z)$  نیز خود در  $z$  تحلیلی و مخالف صفر است (چرا؟). بنا براین (۲/ $f(z)$  در یك $\mathbf{s}_{\mathrm{a}}$ ی سفتهٔ  $z_{\mathrm{a}}$  تحلیلی است. اگر بنویسیم  $\psi(z) = \psi(z_{0}) + \psi'(z_{0})(z - z_{0}) + \cdots$  $(\lambda)$ در يكھمسايگى سفتهٔ <sub>م</sub>2، داريم

$$
\frac{1}{f(z)} = \frac{\psi(z_{\circ})}{(z - z_{\circ})^{m}} + \frac{\psi'(z_{\circ})}{(z - z_{\circ})^{m - 1}} + \dots
$$
\n
$$
\Box \cdots \Box \Box f(z) \uparrow m \uparrow \cdots
$$
\n
$$
z_{\circ} \downarrow z_{\circ}
$$

ب. قضیه. ذرض میکنیم تسابع (z) ردیك همسایگمی سفته  $z$  تحلیلمی ر $z$  یك قطب موتبهٔ m ا؟ آن بساشد. در این صورت (r/ f(z) در  $z$  تحلیلمی و  $z$  یك صفر موتبهٔ ۰ این است، بهشوط آنکه ( $f(z_\circ)$ ۱ (ا صفر بگیریم $m$ 

بوهان. باتوجه به بخش ۳.۲.۱۱، ( $f(z)$  را می توان بهصورت زیرنوشت

$$
f(z) = \frac{\varphi(z)}{(z - z_{\circ})^m},\tag{14}
$$

که در آن وقتبی  $z$   $\rightarrow$   $z$ ،  $y(z)$  بهحدی مخالف صفر مانند  $\alpha$  میل می کند و بنا براین اگر دا برابر  $\alpha$  بگیریم، می $i$ وان گفت  $\varphi(z)$  در  $z$  تحلیلی و مخالف صفر است. از  $\varphi(z_{_{\circ}})$ (۱۹) رابطهٔ زیر نتیجه میشود

$$
\frac{1}{f(z)} = (z - z_{0})^{m} \frac{1}{\varphi(z)} = (z - z_{0})^{m} \psi(z),
$$

که در آن  $\psi(z)$  نیز در ج تحلیلی ومخالف صفر است. بنابراین (ع $\int f(z)$  در ج تحلیلی  $z_{_{\mathrm{o}}}$  است، بهشرط $\vec{ }$ نکه قراردهیم ه $f(z_{_{\mathrm{o}}) = \langle \, \rangle \,$ ۰۱ با منظور کردن(۱۸)، دریك همسایگی بەدست مىآورىم

$$
\frac{1}{f(z)} = \psi(z_\circ)(z - z_\circ)^m + \psi'(z_\circ)(z - z_\circ)^{m+1} + \dots \qquad (\psi(z_\circ) \neq \circ)
$$
  

$$
\Box \cdots \Box \wedge f(z) \wedge \omega \wedge \omega \wedge z_\circ
$$

ه ۵۰۲۰۱۱ نتیجه. اگر  $f(z)$  در یك همسایگمی سفتهٔ  $z$ ، مخالف صفر و  $z$  یك نقطهٔ  $\phi$ تكين اساسىآن باشد، آنگاه <sub>ه</sub>z يك نقطهٔ تكين اساسى (١/٢/٢ نيز هست.

$$
g(z) = \frac{1}{f(z)}
$$

نباشد،آنگاه ٍج يايكقطب، يايكنقطة تكين برداشتني  $\varphi(z)$  است. درحالت $\psi$ ل، ازقضيهٔ ۴.۲.۱۱ ب نتیجهمیشودکه  $z$  یكصفر $f(z)$ است،که مخالف $\epsilon$ فرض است.درحالت دوم، یا

$$
\lim_{z \to z_0} \varphi(z) = \circ \tag{10}
$$

يا

$$
\lim_{z \to z_0} g(z) \neq \circ.
$$
 (Y o')

اگر (٢٥) برقرار باشد،آنگاه باتوجه بهقضیهٔ ۴.۲.۱۱ الف، f(z) در z یك $f$ ارد که مخالف بافرض است، امااگر(۲۰٬) برقرارباشد  $f(z)$  در  $z$  یك $i$ تفطهٔتكينبرداشتنی دارد، که باز با فرض مخالف است. []

قضیه (کازوراتی۔ وایرشتراس). اگر <sub>ده</sub> یك نقطهٔ تكین اساسی (f(z بساشد ، آنکاه به ازای هرعدد مختلط مفروض A (متناهی یا نامتناهی)، دنبالهای از نقاط z وجود داردکه به  $z_{\scriptscriptstyle \wedge}$  همگر است، بهطوری که

$$
\lim_{n \to \infty} f(z_n) = A. \tag{11}
$$

بوهان. ابتداگیریم $\infty$  = A. فرض کنید  $f(z)$  دریك همسایگی سفتهٔ  $z_{s}$  كراندار است، بەطورى كە بەازاى ھر z واقىع دىر حلقهٔ  $|<$   $<$   $|z-z_{\circ}|$ . دىر این صورت، بنا بر نامساوی کوشی (بخش ۶۰۱۰۱۱)، به از ای هر P<R) ه

$$
|c_n| \leqslant \frac{M}{\rho^n} \qquad (n = \circ, \pm 1, \pm 1, \ldots).
$$

در حالت ہ $\rho$  بہ را بهصفر میل میںدہیم ، بهدست می آید  $c_n = \circ$  $(n=-1,-1,-1,...).$ 

بنا براین سری لوران(۱۴) شامل هیچ توان منفی  $z_{\rm o}$  –  $z$  نیست، یعنی  $z_{\rm o}$  بهجای یك نقطهٔ  $f(z)$  تکین اساسی ، یك نقطهٔ تکین برداشتنی  $f(z)$  است . این تناقض نشان میدهد که نمی تواند در هیچ همسا یگی سفتهٔ <sub>Z ک</sub>راندار بساشد . لذا بها**زای هرعدر صحیح مثبت** مفروض n، يك نقطهٔ \_z وجود دارد بهطوري كه

$$
0 < |z_{n} - z_{\circ}| < \frac{1}{n}, \quad |f(z_{n})| > n.
$$
\nso  $z_{0} \in \mathbb{Z}_{n}$ ,  $z_{0} \in \mathbb{Z}_{n}$  and  $z_{0} \in \mathbb{Z}_{n}$ .

\nand

\n
$$
\lim_{n \to \infty} f(z_{n}) = \infty.
$$

حال فرض می کنیم A یك عدد مختلط متناهی است. اگر هرهمسا یكمی سفتهٔ ج شامل یك نقطهٔ z باشد، به قسمی كه  $f(z)$ ، واضع است كه قضیه ثابت شدهاست. لذا فرض می کنیم که یك همسایگی سفتهٔ ج مانند  $K$  هست که در آن  $\neq$   $f(z)$ . دراین صورت تا بـع

$$
\varphi(z) = \frac{1}{f(z) - A}
$$

بنابر نتيجهٔ ۵.۲۰۱۱ در K تحليلي است و ٍ z يك نقطهٔ تكين اساسي آن است. پس بنابر قسمت اول برهان، يك دنبالهٔ  $z_{\rm a}$ كه به  $z_{\rm a}$  همگراست وجود دارد بهطوریكه

$$
\lim_{n \to \infty} \varphi(z_n) = \infty, \qquad (\tau \setminus \tau')
$$

$$
\lim_{z \to z_t} f(z) \tag{11}
$$

وجود ندارد. زیرا، فرض میکنیم (۲۲) وجود دارد ومساوی یك عــدد هر (متناهی یــا نامتناهی) است. دراین صورت  $f(z)$  بایدبرای هر z به قدرکافی نزدیك به  $z$ ، نزدیك به باشدکه با قضیهٔ ۶.۲.۱۱ در تناقض است.  $A$ 

۰۷۰۲۰۱۱ مثال . تابع

$$
f(z) = e^{\sqrt{z}} = 1 + \frac{1}{z} + \frac{1}{\gamma!} \frac{1}{z^{\gamma}} + \frac{1}{\gamma!} \frac{1}{z^{\gamma}} + \cdots
$$
 (17)

 $z_n = \frac{1}{n} (z_n \rightarrow 0)$  بوضوح در ه $z = z$  یك نقطهٔ تكین اساسی دارد. اگر $A = \infty$ ، دنبالهٔ ( درشرط (۲۱) صدق می کند، زیرا

$$
\lim_{n \to \infty} f(z_n) = \lim_{n \to \infty} e^n = \infty.
$$
\n
$$
z_n = -\frac{1}{n(z_n \to \circ)} iA = \circ f
$$
\n
$$
\lim_{n \to \infty} f(z_n) = \lim_{n \to \infty} e^{-n} = \circ.
$$
\n
$$
\lim_{n \to \infty} f(z_n) = \lim_{n \to \infty} e^{-n} = \circ.
$$
\n
$$
e^{\sqrt{z}} = A,
$$
\n
$$
z = \frac{1}{\ln A}, \qquad (19)
$$

به دست می آید. فرض می کنیم  $\ln z$ ن شاخهٔ لگاریتم است کــه  $\exp z$ ۲ $\pi \leq \exp z$  ه (به بخش ۲.۲.۹ رجوع کنید). آنگاه (۲۴) را میتوان به صورت زیر نوشت

$$
z = \frac{1}{(\ln A)_{\circ} + \gamma k \pi i},\qquad (\gamma \gamma')
$$

که در آن  $k$  عددی صحیح است. با انتخاب

$$
z_n = \frac{1}{(\ln A)_0 + \gamma n \pi i} \quad (n = \lambda, \gamma, \dots),
$$

یك دنبالهٔ ٍج به دست می آیدكه به صفر همگر است و درشرط (۲۱)، و در واقسع درشرط خیلی قویتر

$$
f(z_n) = A \qquad (n = 1, 1, \ldots) \qquad (12)
$$

صدق میکند.

#### ۰۲.۱۱ ماندهها

۰**۱.۳۰۱۱ تعریف**. فرض می کنیم <sub>ه</sub> یات نقطهٔ تکین منفرد تا بـع (f و است. در این صورت منظور از ماندهٔ  $f(z)$  در  $z$ که با

## $Res<sub>z=</sub> f(z)$ ,

نشان داده میشود، ضریب ۳<sub>۰–</sub>c در بسط لوران زیر است

$$
f(z) = \sum_{n=-\infty}^{\infty} c_n (z - z_{\circ})^n.
$$

توجه کنید که اگر <sub>م</sub> یك قطب یایك نقطهٔ تكین اساسی باشد ممكن است ماندهٔ (f (z در صفر یا مخالف صفرباشد، اما اگر <sub>د</sub>یر یك نقطهٔ تكین برداشتنی باشد، مانده خود بهخود صفر است.

**۲.۳.۱۱. قضیه (قضیهٔ مانده)** . اگر (z) f داخل و روی یك خم *ژردان* بستهٔ هموار تکهای  $C$ ، بعبز درنقاط تکین منفرد $_{ZN}$ .... $_{Z_{\Lambda}}$  واقسع در داخل  $C$ ، تحلیل<sub>تی</sub> باشد،آ نگاه

$$
\int_{c} f(z)dz = \tau \pi i \sum_{k=1}^{N} \text{Res}_{z=z_{k}} f(z). \tag{77}
$$

 $z_N$ بوهان. مانند شکل ۳۳، گیریم  $\gamma_N$ ...، $\gamma_N$  بترتیب دوایری بـه مراکز  $z_\wedge$ ...، $z_\wedge$ ، و
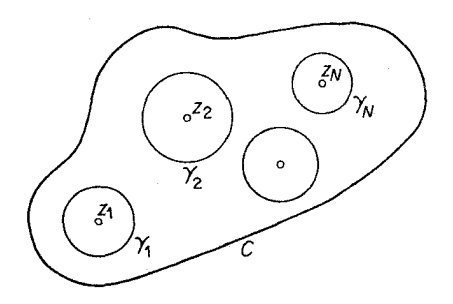

شكل ٣٣

آن قدرکوچكاند که همگی درداخل  $C$  جای گرفته و یکدیگر را قطع نمی کنند. بنابراین طبق بخش ۲۰۵٬۳۰۵

$$
\int_{C} f(z)dz = \sum_{k=1}^{N} \int_{\gamma_k} f(z)dz,
$$
 (YY)

که در آن، خمهای  $\gamma$ ،  $\gamma$ ،  $\gamma$ ، همگی درجهت مثبت (خلاف جهتحرکت عقربهٔساعت) طی میشوند. فرض میکنیم بسط لوران  $f(z)$  در  $z_t$  به صورت زیر است

$$
f(z) = \sum_{n = -\infty}^{\infty} c_n^{(k)} (z - z_k)^n \qquad (k = \{1, \ldots, N\} \, . \tag{1.6}
$$

از انتگرال گیری جمله به جمله از(۲۸) درطول  $\gamma_k$ ، که به دلیل همگرایی یکنواخت $\omega$ ری  $\gamma_k$ روی  $\gamma_k$  مجاز است، به دست می $\gamma_k$ وریم

$$
\int_{\gamma_k} f(z)dz = \int_{\gamma_k} \sum_{n=-\infty}^{\infty} c_n^{(k)} (z-z_k)^n dz = \sum_{n=-\infty}^{\infty} c_n^{(k)} \int_{\gamma_k} (z-z_k)^n dz
$$

$$
= \sum_{n=-\infty}^{\infty} c_n^{(k)} \int_{0}^{\gamma} \pi (r_k e^{i\theta})^n d(r_k e^{i\theta}) = \sum_{n=-\infty}^{\infty} i r_k^{n+1} \int_{0}^{\gamma} \pi e^{i(n+1)\theta} d\theta, \qquad (14)
$$

که در آن  $r_k$  شعاع  $\gamma_k$  است. اما

$$
\int_{0}^{\gamma \pi} e^{i(n+\gamma)\theta} d\theta = \begin{cases} \gamma \pi & n = -1 \\ 0 & \text{otherwise} \end{cases}
$$

بنابراین (۲۹) به صورت زیرخلاصه میشود

$$
\int_{\gamma_k} f(z)dz = \gamma \pi i c^{(k)}_{-\gamma} \quad (k = \gamma, \ldots, N) \qquad (\tau \circ)
$$

۲۱۲ سری ثوران

$$
\int_{C} f(z)dz = \sum_{k=1}^{N} \int_{\gamma_{k}} f(z)dz = \gamma \pi i \sum_{k=1}^{N} c_{-1}^{(k)} = \gamma \pi i \sum_{k=1}^{N} \text{Res}_{z=z_{k}} f(z) \cdot \square
$$
\n
$$
\int_{C} f(z)dz = \sum_{k=1}^{N} \int_{\gamma_{k}} f(z)dz = \gamma \pi i \sum_{k=1}^{N} c_{-1}^{(k)} = \gamma \pi i \sum_{k=1}^{N} \text{Res}_{z=z_{k}} f(z) \cdot \square
$$
\n
$$
\int_{|z|=1} \frac{e^{z}}{(z-1)^{n}} dz.
$$

حل. عبارت زیر انتگرال فقط یك نقطهٔ تكین در داخل دایسرهٔ ۲ = |z| ، یعنی یك قطب مرتبة n در  $z = z$  دارد. بنا براين مطابق قضيةً مانده،

$$
\int_{|z|= \gamma} \frac{e^z}{(z-1)^n} dz = \gamma \pi i \operatorname{Res}_{z= \gamma} \frac{e^z}{(z-1)^n}.
$$
 (71)

ا و دا بسه سری لوران در یك همسایگی سفتهٔ ۱ $z = z$  بسط می(هیم، بسه دست  $e^z/(z-\mathfrak{n})^{\mathfrak{n}}$ می آوریم

$$
\frac{e^z}{(z-1)^n} = e \frac{e^{z-1}}{(z-1)^n}
$$
\n
$$
= \frac{e}{(z-1)^n} \left[ (1 + (z-1) + \dots + \frac{(z-1)^{n-1}}{(n-1)!} + \frac{(z-1)^n}{n!} + \dots \right]
$$
\n
$$
= e \left[ \frac{1}{(z-1)^n} + \frac{1}{(z-1)^{n-1}} + \dots + \frac{1}{(n-1)!} \frac{1}{z-1} + \frac{1}{n!} + \dots \right],
$$
\n
$$
\text{Res}_{z=1} \frac{e^z}{(z-1)^n} = \frac{e}{(n-1)!}.
$$
\n
$$
\left[ e^z - e^z \right] = \frac{e^z}{(n-1)!}.
$$
\n
$$
\text{Poisson's equation (3.12)} = \frac{e^z}{(n-1)!}.
$$
\n
$$
\left[ e^z - e^z \right] = \frac{e^z}{(n-1)!}.
$$

$$
\operatorname{Res}_{z=\backslash} \frac{e^z}{(z-\backslash)^n} = \frac{e}{(n-\backslash)!}.
$$
\n
$$
\qquad \qquad (\text{Y1})
$$
\n
$$
\text{y2} \text{ y3} \text{ y4} \text{ y5} \text{ y6} \text{ y7}
$$

$$
\int_{|z|= \gamma} \frac{e^z}{(z-\gamma)^n} dz = \frac{\gamma \pi i e}{(n-\gamma)!}.
$$

۴.۳۰۱۱ حال نشان میدهیم کــه چگونه ماندهها را دریك قطب محاسبهكنیم بدون اینکه نظیر مثال بالا از سری لوران به طور صریح استفاده نماییم. ابتدا فـــرض میکنیم یك قطب سادهٔ  $f(z)$  است، بهطوری كه  $f(z)$  دریك همسایگی سفتهٔ  $z$ ، بسط لورانمی  $z$ بهصورت زير دارد

$$
f(z) = \frac{c_{-1}}{z - z_o} + c_{\circ} + c_{\circ}(z - z_o) + \dots
$$

دراین صورت

ولذا

$$
(z - z_{\circ})f(z) = c_{-\circ} + c_{\circ}(z - z_{\circ}) + c_{\circ}(z - z_{\circ})^{\circ} + \cdots
$$

گه در آن،طرف داست یك سری توانی معمولی است و لذا در ج پیوسته است. بنابراین نتيجه مي شو دکه

$$
c_{-\gamma} = \operatorname{Res}_{z=z_0} f(z) = \lim_{z \to z_0} (z - z_o) f(z).
$$
 (TT)

محاسبه بسیار ساده است، اگر  $f(z)$  به شکل

$$
f(z) = \frac{\varphi(z)}{\psi(z)},
$$

 $\cdot \psi'(z_{\circ}) \neq 0$  باشد،کەدرآن ہ $\neq$ ( $g(z)$  و یك صفرسادهٔ ( $\psi(z)$  است،یعنی ہ $\psi(z_{\circ}) = \psi(z)$ .  $f(z)$ آنگاه ٍ ج يك قطب سادهٔ  $f(z)$  است، واز آنجا بنابه (٣٣)،

$$
\operatorname{Res}_{z=z_0} f(z) = \operatorname{Res}_{z \to z_0} \frac{\varphi(z)}{\psi(z)} = \lim_{z \to z_0} \frac{(z-z_0)\varphi(z)}{\psi(z)}
$$

$$
= \lim_{z \to z_0} \frac{\varphi(z)}{\psi(z) - \psi(z_0)} = \frac{\varphi(z_0)}{\psi'(z_0)}.
$$
(77)

حال فرض می کنیم <sub>ی</sub> z یك قطب مرتبهٔ ۱ $\langle z\rangle$  ام ( $f(z)$  باشد. در این صورت بسط لودان  $f(z)$  در  $z$  به صورت زیر است

$$
f(z) = \frac{c_{-m}}{(z - z_o)^m} + \dots + \frac{c_{-1}}{z - z_o} + c_o + c_1(z - z_o) + \dots,
$$

$$
(z-z_{0})^{m} f(z) = c_{-m} + \dots + c_{-\lambda} (z-z_{0})^{m-\lambda} + c_{0} (z-z_{0})^{m} + c_{\lambda} (z-z_{0})^{m+\lambda} + \dots
$$
 (72)

$$
\frac{d^{m-1}}{dz^{m-1}}[(z-z_{0})^{m}f(z)] = (m-1)!c_{-1} + \frac{m!}{1!}c_{0}(z-z_{0})
$$

$$
+\frac{(m+1)!}{\gamma!}c_{\gamma}(z-z_{\circ})^{\gamma}+\cdots,
$$

که از آن نتیجه میشود

$$
(m-1)!c_{-\lambda}=\lim_{z\to z_0}\frac{d^{m-1}}{dz^{m-1}}[(z-z_0)^m f(z)],
$$

ا يا

$$
c_{-1} = \operatorname{Res}_{z=z_0} f(z) = \lim_{z \to z_0} \frac{1}{(m-1)!} \frac{d^{m-1}}{dz^{m-1}} [(z-z_0)^m f(z)]. \qquad (\text{Y2})
$$

توجه کنیدکه اگر ۱=m، (۳۶) به (۳۳)تبدیلمیشود. (۳۶) را درموردمثال ۳.۳.۱۱ به کار بر ده پیدامی کنیم که

$$
\operatorname{Res}_{z=\sqrt{(z-1)^n}} \frac{e^z}{z} = \lim_{z \to \sqrt{(n-1)!}} \frac{d^{n-\sqrt{e^z}}}{dz^{n-\sqrt{e^z}}} = \lim_{z \to \sqrt{(n-1)!}} \frac{e^z}{(n-1)!} = \frac{e^z}{(n-1)!},
$$

### چند توضیح

۰۱۰۱۱ انگیزهٔ ملاحظات بخش ۱.۱۱ اشتیاق به تعمیم نظریهٔ بخش ۱.۱۰ بهتوابعی است که در بعضی از نقاط منفرد، خاصیت تحلیلی بودن را از دست می دهند. این موضوع ما را بر آنمی،دارد حالتی را درنظربگیریمکه  $f(z)$  بهجای اینکه دریك $\epsilon$ قرص $\epsilon$ امل تحلیلی باشد فقط دريك حلقهٔ K تحليلي است. درآين صورت قضيهٔ ٥.١٠١١ (نظيرقضيهٔ ٣.١٠١٥)  $\boldsymbol{K}$  حکم می کندکه  $f(z)$  مجموع یك سری لوران است (بهجای یك سری توانی) كه در همگراست، این تبدیل ناحیهٔ تحلیل<sub>ی</sub> بودن (f (z ) از یك قرص به یك حلقه، به بهای تبدیل سری تیلر ( $f(z)$  در  $a$  به بسطی شامل قوای منفی  $a- z$  (که در آن  $a$  مرکز $K$  است) تمام شده است. با وجــود این پیچیدگی، قضیهٔ ۵۰۱۰۱۱ همچنان یکی از نتایج اساسی آنالیز مختلط محسوب می شود، زیر انقطهٔ شروع بررسی تو ابـع با نقاط تکین منفرداست(بخش۱۰۲.۱). ۲۰۱۱. توجه شما را به صورت دیگر معرفی نقاط تکین منفرد،که درمسئلهٔ ۱۵ آمده

است جلب می کنیم. دراین مسئله، نقاط تکین منفرد، برحسب رفتارحدی تابع (f (z در نقطهٔ تکین مشخص شدهاند. طبق قضیهٔ جالب زیرکـــه به قضیهٔ پیهکار معروف است معادلهٔ (۲۵) اتفاقی نیست \*: اگر چ یك نقطهٔ تكین اساسی ( $f(z)$  باشد،آنگاه برایهرعدد مختلط مفروض

\* این قضیه برای مثال در کتاب سابق الذکر A.I.Markushevich, volume III, sec 51 اثبات شده است. احتمالاً " به استثنای یك تك مقدار  $A=A$ ، دنباله $\iota$ ای از نقاط  $z$  وجود دارد كه  $A\neq\infty$  $A_{\circ}$ به ج همگرا ودر (۲۵) صادق است. توجه کنیدکــه درحالت تابع (۲۳)، عدد ه مقدار استثنایی مسورد اشاره در قضیهٔ پیکار است، زبرا <sup>۱/2</sup>ج هرگز صفر نمیشود (بخش  $\lambda \cdot$  /  $\cdot$   $\uparrow$   $\wedge$   $\lambda$ 

۰۳۰۱۱ هرقدر در اهمیتتعریف ۱۰۳۰۱۱ وقضیهٔ ۲.۳.۱۱ (قضیهٔ مانده) تأکید شود زیاده نخواهد بسود. فصل ۱۲ بتمامی وقف بعضی از کاربردهسای متنوع نظریهٔ ماندههسا شده است.

مسائل ۰۱ تا بت کنیدکه سری لوران یکتایی از متغیر  $z$  –  $z$ ، وبه مجموع مفروض روی دا یرهای به مرکز ٍ <del>z</del> وجود دارد. ۰۲ بسط لوران تابع

$$
\frac{1}{(z-a)(z-b)} \quad (\circ \langle |a| \langle |b|)
$$

ردا  
الف) دريله همسا يگى سفتة نقطة   = 2?  
ب) درحلقة  |a|<|z|<|b| ):  
دیك  درحلاق  |a|<|z|<|b| ):  
يبا يد.  
۳. بسط  لوران تابع  
$$
e^{z+({\backslash} lz)}
$$
  l| $z|_{\sim}$  و يىداکنيد.  
۳. بسط لوران تابع  $e^{z+({\backslash} lz)}$   l| $z$ 

۰۴ قسمت اصلی بسط لوران هریك ازتوابـع زیر را درنقطهٔ داده شدهٔ <sub>z</sub> بیابید:

$$
\frac{z-1}{\sin^5 z}(z_\circ = \circ) \qquad (\zeta \frac{e^z+1}{e^z-1}(z_\circ = \gamma \pi i) \quad (\hookrightarrow \frac{z}{(z+\gamma)^5}(z_\circ = -\gamma) \quad (\simeq 0)
$$

$$
\cdot \cot \pi z \ \left(z_{\circ}=n\right) \ \left(\circ \ \frac{1}{\sin \pi z}(z_{\circ}=n) \ \left(\circ \ \frac{e^{iz}}{z^{\gamma}+b^{\gamma}}(z_{\circ}=ib,b>\circ) \ \left(\circ \frac{1}{\sin \pi z}(z_{\circ}=ib)\right)\right)\right)
$$

(n عدد صحيح دلخواهي است).

- ۰۵ آیا می تسوان تابع  $\ln(\wedge/(\wedge- z))$  را درحسوزهٔ ۱ $|z|>1$  بسه صورت $\sim$ ری لوران بسط داد؟
- ۰۶ فرض کنید  $f(z)$  شاخه ای از تابع $\sqrt{1+z^\gamma}$  است $\sqrt{1+z^\gamma}$  درصفحهٔ ج $z$  درطول قطعه خطه $\cdot$

#### $\sim$  19  $\sim$ ۲۱۶ سری لوران

و اصل نو و نہ بریاه شاهتوی که 14 ملوری که 240 = 214 ملوری که 45 = 17.47  
\nلوران 27) را درجوریه (×15) سیت مروجند جملهای به ممودت  
\n
$$
f(z) = \frac{a_0 + a_1z + \dots + a_nz^n}{b_0 + b_1z + \dots + b_nz^n}
$$
\n
$$
f(z) = \frac{a_0 + a_1z + \dots + a_nz^n}{b_0 + b_1z + \dots + b_nz^n}
$$
\n
$$
f(z) = \frac{a_0 + a_1z + \dots + a_nz^n}{b_0 + b_1z + \dots + b_nz^n}
$$
\n
$$
f(z) = \frac{a_0 + a_1z + \dots + a_nz^n}{b_0 + b_1z + \dots + b_nz^n}
$$
\n
$$
f(z) = \frac{a_0 + a_1z + \dots + a_nz^n}{b_0 + b_1z + \dots + b_nz^n}
$$
\n
$$
f(z) = \frac{a_0 + a_1z + \dots + a_nz^n}{b_0 + b_1z + \dots + b_nz^n}
$$
\n
$$
f(z) = \frac{a_0 + a_1z + \dots + a_nz^n}{b_0 + b_1z + \dots + b_nz^n}
$$
\n
$$
f(z) = \frac{a_0 + a_1z + \dots + a_nz^n}{b_0 + b_1z + \dots + b_nz^n}
$$
\n
$$
f(z) = \frac{a_0 + a_1z + \dots + a_nz^n}{b_0 + b_1z + \dots + b_nz^n}
$$
\n
$$
f(z) = \frac{a_0 + a_1z + \dots + a_nz^n}{b_0 + b_1z + \dots + b_nz^n}
$$
\n
$$
f(z) = \frac{a_0 + a_1z + \dots + a_nz^n}{b_0 + b_1z + \dots + b_nz^n}
$$
\n
$$
f(z) = \frac{a_0 + a_1z + \dots + a_nz^n}{b_0 + b_1z + \dots + b_nz^n}
$$
\n
$$
f(z) = \frac{a_0 + a_1z + \dots + a_nz^n}{b_0 + b_1z + \dots + b_nz^n}
$$
\n
$$
f(z) = \frac{a_0 + a_1
$$

۰۱۴. درستی قضیهٔ پیکار را درمسورد . $\sin(1/z)$  در نقطهٔ ه $z$  تحقیق کنید. آیسا نقطهای استثنايي وجود دارد؟

۱۵. عبارت

$$
\lim_{z \to z_0} f(z), \tag{A}
$$

را که در آن <sub>د</sub>یر یك نقطهٔ تكین منفرد ( $f(z)$  است در نظر بگیرید. نشان دادهایم كه الف) (۳۸) وجود دارد ومتناهی است، اگر <sub>ه</sub> z یك نقطهٔ تكين برداشتنی باشد؛ ب) (۳۸) وجود دارد ونامتناهی است، اگر z یك قطب باشد؛ ج) (۳۸) وجود ندارد، اگر <sub>د</sub> z یك نقطهٔ تكين اساسی باشد. ثابت کنیدکه برعکس الف') ٍ تِ يك نقطة تكين برداشتني است، اگر (٣٨) وجود داشته ومتناهي باشد؛ ب') ٍ بر يك قطب است، اگر (٣٨) وجود داشته ونامتناهی باشد؛ ج′) ٍ z يك نقطة تكين اساسي است، اگر (٣٨) وجود نداشته باشد.

$$
f(z) = \dots + \frac{c_{-n}}{z^n} + \dots + \frac{c_{-1}}{z} + c_o + c_1 z + \dots + c_n z^n + \dots
$$
\n
$$
(R < z < \infty), \qquad (\text{A4})
$$

ودریك همسا یگی سفنهٔ بینهایت (به بخش ۴.۴.۲ رجوع كنید) تحلیلی است. در این صورت نقطة بينهايت (۞) را يك نقطة تكيين منفود (ج) f مي/امند، دقيقتر بگوييم الف) یك نقطهٔ تكین بوداشتنیگویند، اگرسری (۳۹) شامل هیچ توان مثبت z نباشد؛ ب) یك قطب موتبه m گویند، اگـــر (۳۹) فقط شامل تعدادی متناهـــی از تسـوانهای مثبت z بوده \*z بالاترین توان مثبت z باشد؛ ج) یك نقطهٔ نكین اساسیگویند، اگر (۳۹) شامل بینهایت توان مثبت z باشد. نا بت کنیدکه طبیعت نقطهٔ تکین  $f(z)$  در  $\infty=$  و دقیقاً همان طبیعت نقطهٔ تکین تا بع در ه $\zeta = \zeta = \zeta$  است. نشان دهیدکه اگر  $\varphi(\zeta) = f(\wedge/\zeta)$ 

$$
\lim_{z \to \infty} f(z) \qquad (\mathbf{r} \wedge')
$$

جانشین (۳۸) شود، شش حکم مسئلهٔ ۱۵ برای  $\infty$   $z_\circ$  معتبر باقی میمانند. ۰**۱۷ ن**شان دهید اگر <sub>20</sub> = 2<sub>0</sub> قضیهٔ ۶.۲۰۱۱ معتبر باقی می.اند. ا تابت کنیدکسر گویای (۳۷) یك نقطهٔ تكین برداشتنی در $\infty$  دارد اگر  $m\!\leqslant\!n$ ، ویك $\,$  $-m$ در  $\infty$  دارد اگر  $m$ . $m$ .

٢١٨ سرى ثوران

$$
\frac{c_{-\lambda}}{z-z_{\circ}}+\cdots+\frac{c_{-m}}{(z-z_{\circ})^m}
$$

باشد.

۲۳. مقدار انتگرال زیر را به دست آورید

$$
\int_{|z|=x}\frac{z^{\mathbf{r}}}{z^{\mathbf{r}}-1}dz.
$$

۲۴. مقداد انتگرال زیر را به دست آورید

$$
\int_{c} \frac{dz}{z^{\mathfrak{r}}+\mathfrak{t}},
$$

 $x^3 + y^5 = 1$ که در آن  $C$  دایرهٔ ۲ $x^5 = 7$  است. ۹۵. مقدار انتگرال زیر را به دست آورید

$$
\int_{|z|=1} z^n e^{\gamma/z} dz,
$$

که در آن n یك عدد صحیح است.

۴۶. مقدار انتگرال زیر را به دست آورید

$$
\int_{C} \frac{dz}{(z-1)(z-\tau)^{\gamma}},
$$
\n
$$
|z-\gamma| = 1/\gamma \text{ s.t. } C \text{ is a constant.}
$$
\n
$$
\int_{|z|=n} \tan \pi z.
$$

- ۰**۲۸** فرض کنید ( f (z دریك همسا یگمی سفتهٔ بینها یت تحلیلی است و بسط لوران آن به شکل زير است.
- $f(z) = \dots + \frac{c_{-n}}{z^n} + \dots + \frac{c_{-1}}{z} + c_{\circ} + c_1 z + \dots + c_n z^n + \dots$  $(R<|z|<\infty)$ . دراین صورت منظور از ماندهٔ  $f(z)$  دربینهایت که با  $\mathop{\rm Res}\limits_{z=\infty} f(z)$ نشان داده می شود عدد <sub>د</sub>\_c− است (به علامت منفی توجه کنید). مطلوب اس**ت** Res  $f^{\prime}(z)$ . است. ثابت کنید که Res  $f(z)$  + ... + Res  $f(z)$  + Res  $f(z)$  =  $\circ$ . ۴۰ از محاسبات طولان<sub>ی</sub> اجتناب کرده، نشان دهیدکه

$$
\int_{|z|=\gamma} \frac{az}{(z-\gamma)(z^{\Delta}-1)} = -\frac{\pi i}{1\gamma 1}.
$$

۲۲٥ سری لوران

$$
\int_{0}^{\pi} \frac{dx}{1 - \gamma p \cos x + p^{\gamma}} = \frac{\gamma \pi}{1 - p^{\gamma}}
$$
 (o < p < 1).  
\n65.225 c. 1<sup>1</sup> · 1<sup>2</sup> + 1<sup>3</sup>

 $\alpha$  , where  $\alpha$  is the contribution of the properties of the following  $\alpha$ 

 $\mathcal{L}_{\mathcal{A}}$  is a subset of the property of the set of the set of the set of the set of the set of the set of the set of the set of the set of the set of the set of the set of the set of the set of the set of the set of

 $\mathcal{L}^{\mathcal{L}}_{\mathcal{L}}$  and  $\mathcal{L}^{\mathcal{L}}_{\mathcal{L}}$  and  $\mathcal{L}^{\mathcal{L}}_{\mathcal{L}}$  and  $\mathcal{L}^{\mathcal{L}}_{\mathcal{L}}$ 

 $\label{eq:2.1} \mathcal{L}_{\mathcal{A}}(\mathcal{A})=\mathcal{L}_{\mathcal{A}}(\mathcal{A})\mathcal{L}_{\mathcal{A}}(\mathcal{A})=\mathcal{L}_{\mathcal{A}}(\mathcal{A})\mathcal{L}_{\mathcal{A}}(\mathcal{A})$ 

## كاربردهاى ماندوها

12

1.14. ماندههای لگاریتمی و اصل آوند ا ۱۰۱۰۱۰ منظور از ماند؛ ایجادیتمی تابع (r/z در تقطهٔ a مقدار Res  $\frac{f'(z)}{f(z)}$ ;

يعنى ما ند<mark>هٔ</mark> مشتق لگاریتمی

# $\frac{d \ln f(z)}{dz} \equiv \frac{f'(z)}{f(z)}$

 $\mathcal{O}(\mathcal{O}_{\mathbb{P}^1})$  , where  $\mathcal{O}_{\mathbb{P}^1}$  is the following the contribution of  $\mathcal{O}(\mathcal{O}_{\mathbb{P}^1})$ 

 $\label{eq:2.1} \frac{1}{(1-x)^2} \sum_{\alpha=1}^{\infty} \frac{1}{\alpha} \sum_{\alpha=1}^{\infty} \frac{1}{\alpha} \sum_{\alpha=1}^{\infty} \frac{1}{\alpha} \sum_{\alpha=1}^{\infty} \frac{1}{\alpha} \sum_{\alpha=1}^{\infty} \frac{1}{\alpha} \sum_{\alpha=1}^{\infty} \frac{1}{\alpha} \sum_{\alpha=1}^{\infty} \frac{1}{\alpha} \sum_{\alpha=1}^{\infty} \frac{1}{\alpha} \sum_{\alpha=1}^{\infty} \frac{1}{\alpha} \sum_{\alpha=1}^{\in$ 

 $\frac{1}{2}$  , the second contribution of  $\mathcal{L}_{\mathcal{A}}$ 

 $\label{eq:2.1} \Psi_{\alpha}^{(2)}(t) = \left\{ \begin{array}{ll} \alpha_{\alpha}^{(2)}(t) & \alpha_{\alpha}^{(2)}(t) \\ \alpha_{\alpha}^{(2)}(t) & \alpha_{\alpha}^{(2)}(t) \end{array} \right. \ , \quad \mbox{for} \quad \alpha_{\alpha}^{(2)}(t)$ 

در a است\*. فرض می کنیم a یك صفر مرتبهٔ a ام (z) واشد. آنگاه بسط تیلر (z) f در a بەشكل زيراست

$$
f(z) = c_{\alpha}(z-a)^{\alpha} + c_{\alpha+1}(z-a)^{\alpha+1} + \cdots \quad (c_{\alpha} \neq 0)
$$

درنتيجه<br>درنتيجه

$$
f'(z) = \alpha c_{\alpha}(z-a)^{\alpha-1} + (\alpha+1)c_{\alpha+1}(z-a)^{\alpha} + \cdots
$$
  
\n\* 
$$
\alpha_{\alpha} \text{ in } f(z) \text{ in } f(z) \text{ if } \alpha > 0 \text{ for all } \alpha \neq 0 \text{ for all } \alpha \neq 0 \text{ for all } \alpha \ne
$$

بنابراين

$$
\frac{f'(z)}{f(z)}=\frac{\alpha c_{\alpha}(z-a)^{\alpha-\lambda}+(\alpha+\lambda)c_{\alpha+\lambda}(z-a)^{\alpha}+\cdots}{c_{\alpha}(z-a)^{\alpha}+c_{\alpha+\lambda}(z-a)^{\alpha+\lambda}+\cdots},
$$

که نتیجه میدهد

$$
\frac{f'(z)}{f(z)} = \frac{1}{z-a} \frac{\alpha + (\alpha + 1)\frac{c_{\alpha+1}}{c_{\alpha}}(z-a) + \cdots}{1 + \frac{c_{\alpha+1}}{c_{\alpha}}(z-a) + \cdots}
$$

$$
=\frac{\alpha}{z-a}+c'_{\circ}+c'_{\circ}(z-a)+\cdots
$$

که در آن  $c'_\Lambda$ ، در مقادیرمناسبی هستند. پس ماندهٔ لگاریتمی  $f(z)$  در $z$  برابراست با  $c'_\Lambda$  در  $c'_\sigma$ Res  $\frac{f'(z)}{f(z)} = \alpha$ ,  $(1)$ 

يعني مرتبة صفر در a. همچنین اگر $b$  قطب مرتبهٔ  $\beta$ ام  $f(z)$  باشد، آنگاه بسط لوران  $f(z)$  در $b$ بهصورت زير است.

$$
f(z) = \frac{c_{-\beta}}{(z-b)^{\beta}} + \frac{c_{-\beta+\gamma}}{(z-b)^{\beta-\gamma}} + \cdots \quad (c_{-\beta} \neq \circ),
$$

$$
f'(z) = -\frac{\beta c_{-\beta}}{(z-b)^{\beta+1}} - \frac{(\beta-1)c_{-\beta+1}}{(z-b)^{\beta}} + \dots
$$
  

$$
c'_{\circ}, c'_{\circ}, \dots \longleftarrow c'_{\circ}
$$

$$
\frac{f'(z)}{f(z)} = \frac{1}{z-b} \frac{-\beta c_{-\beta} - (\beta - 1)c_{-\beta + 1}(z - b) + \dots}{c_{-\beta} + c_{-\beta + 1}(z - b) + \dots}
$$
\n
$$
= \frac{-\beta}{z-b} + c'_{\circ} + c'_{\circ}(z-b) + \dots
$$
\n
$$
\frac{1}{z-b} + c'_{\circ} + c'_{\circ}(z-b) + \dots
$$
\n
$$
\frac{1}{z-b} \cdot \frac{1}{z-b} \cdot \
$$

۲۰۱۰۱۲ قضیه. خم ژردان بسته و هموار تکهای C داده شده است، فسوغی میکنیم در داخل و روی  $C$ ، بجز در قطبهای  $b_\gamma\,$ ، به  $b_\gamma\,$  واقسع در داخل  $C$ ، قحلیلی  $f(z)$  $a_m$  ..... $a_\gamma$  ، بعلاو، فرض میکنیم ک $f(z)$  در داخل خم  $C$  دارای صفرهسای  $a_\gamma$ ، به  $a_\gamma$ است و روی  $C$  صفر ندارد. آ نگماه

$$
\frac{1}{\gamma \pi i} \int \frac{f'(z)}{c \, f(z)} dz = \sum_{k=1}^{m} \alpha_k - \sum_{k=1}^{n} \beta_k, \tag{7}
$$

که درآن  $\alpha_{k}$  مرتبهٔ  $a_{k}$  و  $\beta_{k}$  مرتبهٔ  $\alpha_{k}$  است.

۰۳۰۱۰۱۲. فرض می کنیم که در داخل  $N$  تعداد همسهٔ صفرها و P تعسداد تمام قطبهای (f(z باشند،که در آنها هرصفروهرقطب بهتعداد مرتبهشان بهحسابآمدهاند.آنگاه از (۳) نتیجه میشود

$$
N-P = \frac{1}{\gamma \pi i} \int \frac{f'(z)}{c f(z)} dz = \frac{1}{\gamma \pi i} \int \frac{d \ln f(z)}{dz} dz
$$
  
= 
$$
\frac{1}{\gamma \pi i} \int c d \ln f(z) = \frac{1}{\gamma \pi i} \Delta_c \ln f(z), \qquad (\ast)
$$

که در آن  $\Delta_c\ln{f(z)}$  مقدار تغییر  $\ln{f(z)}$  است وقتی  $z$  مدار  $C$  را یك دور درجهت مثبت (خلاف جهت عقر بهٔ ساعت) می پیما ید. اما می دانیم که

$$
\ln f(z) = \ln |f(z)| + i \arg f(z)
$$

(بخش ۴٬۱۰۹ ب JJ بینید)، و آشکار است کــه وقتی z مــدار C J ا یـــاك دور می پیماید از  $|f(z)|$  تغییر نمی کند. پس نتیجه می شودکه  $|f(z)|$ 

$$
\Delta_c \ln f(z) = i \Delta_c \arg f(z), \tag{6}
$$

که در آن اینبار  $\Delta_{c} \arg f(z)$  مقدار تغییر  $\arg f(z)$  است وقتی  $z$  مدار  $C$  را یسك دور می پیماید. (۵) را در رابطهٔ (۴) می گذاریم، بهدست می آید

$$
N-P=\frac{1}{\gamma\pi}\Delta_c \arg f(z), \qquad \qquad (*)
$$

که نتیجه مهمی است معروف بهاهل آوند.

۴۰۱۰۹۲ فرمول (۶) تعبیرهندسی سادهای دارد: وقتی z یسك دور C را درجهت مثبت می پیما ید، نقطهٔ نگاره (w  $\!=\!f(z)$  بك خسم بستهٔ  $\Gamma$  درصفحهٔ w می پیما ید. ممكـــن است که T یسك خم ژردان نباشد (شكل ۳۴ را ببینید). فرض می کنیم وقتی z یسك دور مدار C را درجهت مثبت می پیما ید، نقطهٔ  $r=f(z)$  حول مبدأ صفحهٔ  $n_{+}$ بار درجهت

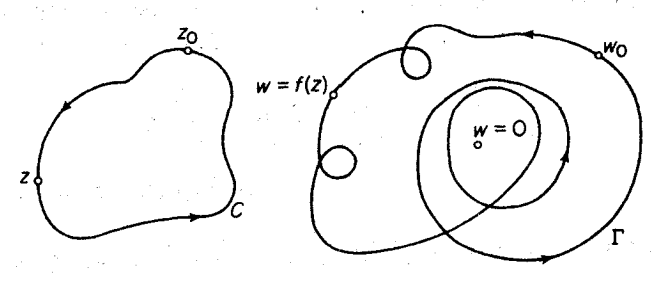

شكل 74

مثبت و \_nبار درجهت منفي دور بزند، همچنین فرض می کنیم  $\nu = n_{+} - n_{-}$ 

ر ا تعدادخالص دوردرجهت مثبت می نامیم. (درشکل ۳ $n_{+}=0$  ، ه $n_{-}=n$ و۳ $\nu=0$  است). آنگاه بههمان دلیلی که در بخش ۴.۲.۹ ب آمده است

$$
\Delta_c \arg f(z) = \text{Y } \nu \pi
$$
\nیr<sub>ed</sub>و(ی که را بطهٔ (۶) یه صورت سادهٔ

\n
$$
N - P = \nu
$$

درمیآید. بهبیان دیگر، تفاضل بین تعداد تمام صفرها وتعداد تمام قطبهای ( $f(z)$ کــه در داخل  $C$  واقع اند، بر ابراست با تعداد خالصی که نقطهٔ  $y = f(z)$  حول مبدأ ه $w = w$  در جهت مثبت دور می(ند، در زمانی که ج، ح را یك دور درجهت مثبت می $\mu$ ید.

## ۲.۱۲. قضیهٔ روشه و نتایج آن

۱۰۲۰۱۲ قضیهٔ (روشه) نوْخی میکنیم توابع  $f(z)$  و  $g(z)$  در داخل و روی خسم  $C$  أردان بستة هموار تكهاى  $C$  تحليلمى هستند و در هرنقطة

> $|f(z)| > |g(z)|$  $(\mathsf{v})$

آنگماه نمعداد صفرهای ( $f(z)$  و ( $f(z)$  در داخل  $C$  برابرند.

برهان. چون از (۷) نتیجه میشودکه  $f(z)$  روی  $C$  صفر نمیشود، داریم

$$
\Delta_c \arg [f(z) + g(z)] = \Delta_c \arg \left\{ f(z) \bigg[ 1 + \frac{g(z)}{f(z)} \bigg] \right\}
$$
  
=  $\Delta_c \arg f(z) + \Delta_c \arg \bigg[ 1 + \frac{g(z)}{f(z)} \bigg].$  (A)  
 $z \in C$ 

$$
\left|\frac{g(z)}{f(z)}\right| < \infty
$$

پس نقطهٔ متغیر

$$
w = 1 + \frac{g(z)}{f(z)},
$$

وقتبي z خم C را رسم ميكند در داخل قرص ١ > | ١ ســ w| ميماند. بنابراين w حسول مبدأ نمىچرخد، يعنى

$$
\Delta_c \arg \left[ 1 + \frac{g(z)}{f(z)} \right] = 0,
$$
  

$$
\Delta_c \arg \left[ 1 + \frac{g(z)}{f(z)} \right] = 0,
$$

درنتیجه رابطهٔ (۸) بهصورت زیرنوشته میشود

$$
\Delta_C \arg [f(z) + g(z)] = \Delta_C \arg f(z).
$$
-\n
$$
\Box
$$

حل: رابطهٔ (۹) را بهصورت  $f(z)+g(z)$  می نویسیم که درآن  $f(z) = -\mathbf{f} z^{\mathbf{a}}$ ,  $g(z) = z^{\mathbf{A}} + z^{\mathbf{v}} - \mathbf{b}$  $|z|=|S|$  می بینیم که روی دایرهٔ  $|z|=|S(z)|>|S(z)|$ ، زیرا اگر  $|z|=|z|$  $|f(z)| = |z^2| = r$ ,  $|g(z)| = |z^2 + z^2 - 1| \leq |z^2| + |z^2| + 1 = r$ بنا براین طبق قضیهٔ روشه، تعداد صفرهای تابسع (۹) در داخل دایسرهٔ ۱ = |z| با تعداد صفرهای تابع ۰٫۵۵ = = (z) بعنی ۵، برابر است. زیرا وآضح است کــه مبدأ، صفر<br>مرتبهٔ پنجم (f (z) است. پس در داخل ۱ = |z|، (z) ، ۵ صفردارد.

۰۳۰۲۰۱۲ از قضیهٔ روشه یك برهسان بسیار زیبای قضیهٔ كلیدی زیر نتیجه میشود.

قضية (قضية اساسي جبر). هرچند جمله) 
$$
P(z) = a_o + a_1 z + \cdots + a_{n-1} z^{n-1} + a_n z^n \quad (a_n \neq o)
$$
 
$$
i \text{ (if } c \in \mathbb{A}^n \text{ if } n \geq 1 \text{ if } n \geq 1 \text{ if } n \ge
$$

$$
f(z) = a_n z^n, \quad g(z) = a_o + a_1 z + \dots + a_{n-1} z^{n-1},
$$
  

$$
|z| = R \sin \left( \frac{z^n}{n+1} \right)
$$

 $|f(z)| = |a_n|R^n, |g(z)| \leq |a| + |a| |R + \dots + |a_{n-1}| R^{n-1}$ ا ما

$$
\lim_{z \to \infty} \left| \frac{f(z)}{g(z)} \right| \geqslant \lim_{z \to \infty} \frac{|a_n|R^n}{|a_o| + |a_\wedge|R + \dots + |a_{n-\wedge}|R^{n-\wedge}} = \infty,
$$
\n
$$
|z| = R \text{ is the positive constant}
$$
\n
$$
|f(z)| > |g(z)|
$$

$$
\lim_{z \to \infty} P(z) = \infty.
$$
 ازاین نتیجه میشود که (z) وردیشهٔ،  
ازاین نتیجه میشود که (p(z) درصفحهٔ متناهی) دفیتاً ۳ صفر دادد. ∎

۴۰۲.۱۲ ـ حسال قضیهٔ روشه را برای اثبات قضیهٔ مهمر،که دربخش ۱.۱.۹ بهآن اشاره شده است، بهکار می بریم.

بوهان. فرض می کنیم درنقطهٔ مفروض  $z_{\scriptscriptstyle \circ} \in G$ ، ه $f'(z_{\scriptscriptstyle \circ}) = f(z)$  دریسك قوص بستة  $|z-z|$  واقع در G، يك بسط تيلر بهصورت زيردارد  $f(z) = c_0 + c_k(z-z_0)^k + c_{k+1}(z-z_0)^{k+1} + \cdots$   $(c_k \neq o, k \geq r).$ شعاع ایسن قسرص را می تسوان بهانسدازهای کسوچك انتخاب کسردکه نسه (z) از در ے صفرشود ونه ( $\varphi(z)$ ، مجموع سری $|z-z|$  $c_k + c_{k+1}(z-z) + \cdots$ 

\* مەخاطر بياوريدى، در بخش ٣.١.١٢گفتيىمكە هرصفى بەتعداد مرتبەاش بەحساب مىآيد.

محاسبة انتگرالهای حقیقی ناسره ۲۲۷

در  $|z-z_\circ| \leqslant |z-z_\circ|$ ه زیرا بنا به قضیهٔ ۴۰۲۰۱۰، چ $z_\circ$  صفر منفــرد ( $f'(z)$  است، حال $|z-z_\circ| \leqslant r$ دریـــك همسایگمی چ صفرنمی شود، چـــون پیوسته است و  $c_1 \neq c_2 = o(z)$ . حال  $\varphi(z)$ می نویسیم\*

$$
\mu = \min_{|z-z_0|=r} |c_k(z-z_0)^k + c_{k+1}(z-z_0)^{k+1} + \cdots|,
$$

وفرض می کنیم ه $a\neq a$  — عددی است که قدرمطلق آن از  $\mu$ کوچکتراست. آنگاه بنا بهقضیهٔ روشه، در داخل دایرهٔ  $z_o|=z_o$ به تعداد صفرهای تابع

$$
f(z) - (c_{\circ} + a) = -a + c_{k}(z - z_{\circ})^{k} + c_{k+1}(z - z_{\circ})^{k+1} + \cdots
$$

با تعداد صفرهای تابع

$$
c_k(z-z_{0})^{k}+c_{k+1}(z-z_{0})^{k+1}+\cdots=(z-z_{0})^{k}[c_k+c_{k+1}(z-z_{0})+\cdots],
$$

یعنبی &، برابراست. اما هریك از این k صفــر  $(c_\mathrm{o}{+}a)$ — $(f(z){-}f(z){-}b)$  ساده است، $\epsilon$ یرا اگـــر  $f(z)$ ہ ،  $|f(z)-c_{\circ}+d| \leq |f(z)-(c_{\circ}+d)|' = f'(z)$  مفرنمی شود. بنا براین مقدا $|z-z_{\circ}| \leqslant r$ در ۲ $\geqslant k$  نقطهٔ متمایز (واقسع در داخل  $z_\circ|=z_\circ=|z-z_\circ|$ با  $c_\circ+c_\circ$  برابرمیشودکــه این غیرممکن!ست، زیرا  $f(z)$  در  $G$  بنا بهفرض تكارز است. ایسن تناقض نشان میدهد كسه  $\Box f'(z_\circ) \neq \circ \mathcal{Z}_\circ \in G$ بەازاى هر

 $G$  در هرنقطهٔ  $f(z)$  در میدان  $G$  تلث $\iota$ ارز باشد، آنگاه  $f(z)$  در هرنقطهٔ  $f(z)$ همديس است.

#### ۲ . ۳. محاسبه انتگر الهای حقیقی ناسره

ماندهها را برای محاسبهٔ انتگرالهای مختلط\*\* متعددی بهکار بردهایم. روش مانده همچنین یکی از ابزارهای پرتوان برای محاسبه انتگرالهای حقبقی ناسره (بسا حدهای نامتناهی) است، چنانکه اکنون با مثالهای متنوع زیرروشن میسازیم.

\* توجه کنیدکه ه $\mu$  است(چرا؟).

\*\* درفصل11مسئلههای ۲۳ تا ۲۷ و ۳۰ تا ۳۳ و مثال (۳.۳.۲.۱) را ببینید.

$$
\int_{-\infty}^{\infty} \frac{dx}{(x^{\mathsf{y}}+a^{\mathsf{y}})^{\mathsf{y}}} \quad (a > \circ).
$$

حل. تابع

$$
f(z) = \frac{1}{(z^{\mathsf{T}}+a^{\mathsf{T}})^{\mathsf{T}}}
$$

ومرز  $C$ ،که در شکل (۳۵) دیده میشود، متشکل از پارهخط  $\lll$ یک $R$ —، از محور حقیقی و نیمدایرهٔ  $\gamma_R$  بهشعاع  $\lambda > a$  واقع درنیمصفحهٔ فوقانی، دا درنظرمی گیریم تابع

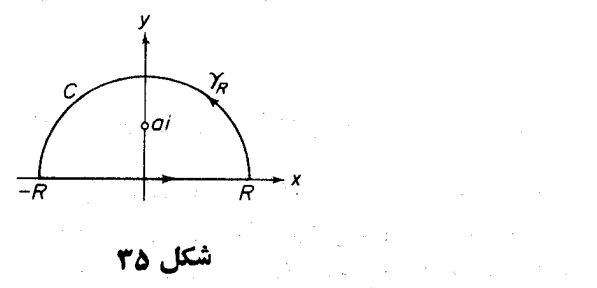

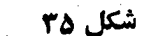

در داخل یا روی C، فقط یك نقطهٔ تكين دارد و آن نقطهٔ z = ai قطب مرتبهٔ سوم  $f(z)$ است وماندۂ آن

$$
\operatorname{Res}_{z=ai} f(z) = \frac{1}{\gamma!} \lim_{z \to ai} \frac{d^{\gamma}}{dz^{\gamma}} \frac{(z-ai)^{\gamma}}{(z^{\gamma}+a^{\gamma})^{\gamma}}
$$
\n
$$
= \frac{1}{\gamma!} \left[ \frac{d^{\gamma}}{dz^{\gamma}} \frac{1}{(z+ai)^{\gamma}} \right]_{z=ai} = \frac{1}{\gamma} \frac{\gamma \cdot \gamma}{(\gamma ai)^{\delta}} = \frac{\gamma}{\gamma \beta a^{\delta} i},
$$
\n
$$
\int_{C} f(z) dz = \int_{-R}^{R} f(x) dx + \int_{\gamma_{R}} f(z) dz = \gamma \pi i \operatorname{Res}_{z=ai} f(z) = \frac{\gamma \pi}{\Lambda a^{\delta}}.
$$
\n
$$
\int_{C} f(z) dz = \int_{-R}^{R} f(x) dx + \int_{\gamma_{R}} f(z) dz = \gamma \pi i \operatorname{Res}_{z=ai} f(z) = \frac{\gamma \pi}{\Lambda a^{\delta}}.
$$
\n
$$
\frac{1}{|z^{\gamma}+a^{\gamma}|} = \frac{1}{|z^{\gamma}-(-a^{\gamma})|} \leq \frac{1}{||z^{\gamma}|-|a^{\gamma}||} = \frac{1}{R^{\gamma}-a^{\gamma}}
$$

(بهبخش ٨.٣٠١ رجوع كنيد). درنتيجه بنابه قضية ٢.٢.۵

محاسبة انتگرالهاي حقيقي ناسره 179

$$
\left|\int_{\gamma_R} f(z)dz\right| \leqslant \frac{\pi R}{(R^{\gamma}-a^{\gamma})^{\gamma}},
$$

که از آن نتیجه میشود

 $\label{eq:2.1} \frac{1}{\sqrt{2}}\left(\frac{1}{\sqrt{2}}\right)^{2} \left(\frac{1}{\sqrt{2}}\right)^{2} \left(\frac{1}{\sqrt{2}}\right)^{2} \left(\frac{1}{\sqrt{2}}\right)^{2} \left(\frac{1}{\sqrt{2}}\right)^{2} \left(\frac{1}{\sqrt{2}}\right)^{2} \left(\frac{1}{\sqrt{2}}\right)^{2} \left(\frac{1}{\sqrt{2}}\right)^{2} \left(\frac{1}{\sqrt{2}}\right)^{2} \left(\frac{1}{\sqrt{2}}\right)^{2} \left(\frac{1}{\sqrt{2}}\right)^{2} \left(\$ 

$$
\lim_{R \to \infty} \int_{\gamma_R} f(z) dz = \circ.
$$
\n
$$
\lim_{R \to \infty} \int_{\gamma_R} f(z) dz = \circ.
$$
\n
$$
\lim_{R \to \infty} \int_{-R}^{R} f(x) dx = \int_{-\infty}^{\infty} f(x) dx = \frac{\tau \pi}{\lambda a^{\delta}},
$$
\n
$$
\int_{-\infty}^{\infty} \frac{dx}{(x^{\gamma} + a^{\gamma})^{\gamma}} = \frac{\tau \pi}{\lambda a^{\delta}} \quad (a > \circ).
$$
\n
$$
\int_{-\infty}^{\infty} \frac{(\cos x)}{(x^{\gamma} + a^{\gamma})^{\gamma}} dx = \frac{\pi}{\lambda a^{\delta}} \quad (a > \circ).
$$
\n
$$
\int_{0}^{\infty} \frac{\cos x}{x^{\gamma} + a^{\gamma}} dx \quad (a > \circ).
$$
\n
$$
\int_{0}^{1} \int_{0}^{1} f(z) dz = \frac{e^{iz}}{z^{\gamma} + a^{\gamma}},
$$
\n
$$
f(z) = \frac{e^{iz}}{z^{\gamma} + a^{\gamma}},
$$

كه قسمت حقیقی آن عبارت زیرعلامت انتگرال روی محورحقیقی است، انتخاب می كنیم. روی نیمدایرهٔ  $\gamma_R$  داریم ۱ $\ket{e^{i}^2} = e^{-i} \leqslant 0$ ، زیرا ہ $\equiv \mathrm{Im}\, z \leqslant 0$  . بنابراین

$$
\left|\int_{\gamma_R} f(z)dz\right| \leq \frac{\pi R}{R^{\gamma}-a^{\gamma}}
$$

$$
|J_{\gamma_R}f^{(2)a_2}|^{\infty}R^{\gamma}-a^{\gamma}
$$
  
in 
$$
\lim_{R \to \infty} \int_{\gamma_R} f(z)dz = o,
$$

 $f(z)$ در این مسئله هم تابع  $f(z)$  در داخل یا روی  $C$  فقط یك نقطهٔ تكین دارد و آن قطب z=ai، است که بنا به فرمول (۳۴) صفحه۱۳۱۳، ماندهٔ آن برابراست با

$$
\operatorname{Res}_{z=a_i} f(z) = \left[ \frac{e^{iz}}{(z^{\mathsf{T}}+a^{\mathsf{T}})^{i}} \right]_{z=a_i} = \left[ \frac{e^{iz}}{\mathsf{T}z} \right]_{z=a_i} = \frac{e^{-a}}{\mathsf{T}ai}.
$$

بنا بر این طبق قضیهٔ ما نده  $\int_{c} f(z)dz = \int_{-\infty}^{R} \frac{e^{iz}}{x^{\gamma}+a^{\gamma}} dx + \int_{\gamma_R} f(z)dz = \tau \pi i \frac{e^{-a}}{\gamma a i} = \frac{\pi e^{-a}}{a},$ از قسمتهای حقیقی دوطرف رابطه، بهدست می آید  $\int_{-a}^{R} \frac{\cos x}{x^3 + a^3} dx + \text{Re} \int_{\gamma_R} f(z) dz = \frac{\pi e^{-a}}{a}$  $(11)$  $\prec$ الاً حله (١١) را وقتی  $\infty$ (11) حساب می  $\lim_{R\to\infty}\int_{-R}^R\frac{\cos x}{x^{\gamma}+a^{\gamma}}\,dx=\int_{-\infty}^{\infty}\frac{\cos x}{x^{\gamma}+a^{\gamma}}\,dx=\frac{\pi e^{-a}}{a},$ پس بەنتيجة زير مىرىسيم.\*  $\int_{0}^{\infty} \frac{\cos x}{x^3 + a^3} dx = \frac{\pi e^{-a}}{2a} \quad (a > 0).$ ۰۳۰۳۰۱۲ مثال. انتگر ال

$$
\int_{0}^{\infty} \frac{\sin x}{x} dx
$$

دا حساب کنید.

ِ حلّ. تابع

$$
f(z) = \frac{e^{iz}}{z},
$$

راكه قسمت موهومي آن با عبارت زير علامت انتگرال روي محور حقيقي برابراست، در نظر می گیریم. چسوں  $f(z)$  در مبدأ بینهایت میشود، دیگر نمی توان از  $f(z)$  در طول مرزی که درشکل(۳۵) نشان،داده شده انتگرال گرفت، بهجای آن C را مرز تورفته1ی که  $R$ درشکل (۳۶) دیده میشود انتخاب میکنیم.  $\gamma_R$  مانند مسرز قبلی نیمدایرهای به شعا  $c$  به نیمدایرهٔ فسوقانبی به شعاع  $r{<}R$  است. چسون ( $f(z)$  در داخل و روی  $c$  تحلیلبی است، طبق فضيهٔ انتگرال کوشی

> ڈ اگر  $f(x)$  زوج باشد یعنی اگر  $f(x)$ نی  $f(-x)$ ، آنگاہ واضح است $x$  $\int_{-\infty}^{\infty} f(x)dx = \gamma \int_{-\infty}^{\infty} f(x)dx.$

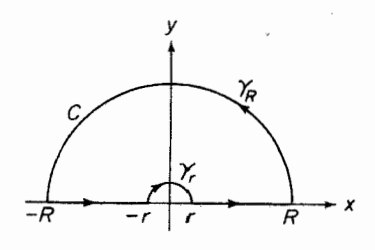

$$
\int_{c} f(z)dz = \int_{-R}^{-r} e^{iz} dx + \int_{\gamma_{r}Z} e^{iz} dz + \int_{\gamma_{R}Z}^{R} e^{ix} dx + \int_{\gamma_{R}Z} e^{iz} dz = \circ, (17)
$$
\n
$$
\int_{c} f(z)dz = \int_{-R}^{-r} e^{iz} dx + \int_{\gamma_{r}Z} e^{iz} dz + \int_{\gamma_{R}Z}^{R} e^{iz} dz + \int_{\gamma_{R}Z} e^{iz} dz = \circ, (17)
$$
\n
$$
\int_{c} \circ e^{iz} dx + \lim_{\gamma \to 0} \int_{\gamma_{r}Z} e^{iz} dz + \int_{\gamma \to 0}^{\infty} e^{iz} dx + \lim_{R \to \infty} \int_{\gamma_{R}Z} e^{iz} dz = \circ, (17)
$$
\n
$$
\int_{-\infty}^{\infty} e^{iz} dx + \lim_{r \to 0} \int_{\gamma_{r}Z} e^{iz} dz + \int_{\gamma_{R}Z}^{\infty} e^{iz} dx + \lim_{R \to \infty} \int_{\gamma_{R}Z} e^{iz} dz = \circ, (17)
$$
\n
$$
\int_{\gamma_{R}Z} e^{iz} dx = \int_{\gamma_{R}Z} \frac{d(e^{iz})}{iz} = \frac{e^{iz}}{iz} \Big|_{-R}^{R} + \int_{\gamma_{R}Z} e^{iz} dz = \frac{e^{iR} + e^{-iR}}{iR}
$$
\n
$$
+ \frac{1}{i} \int_{\gamma_{R}Z} e^{iz} dz + \frac{1}{i} \int_{\gamma_{R}Z} e^{iz} dz
$$
\n
$$
+ \frac{1}{i} \int_{\gamma_{R}Z} \frac{e^{iz}}{z^{\gamma}} dz.
$$
\n
$$
(19)
$$

$$
\left|\int_{\gamma_R} \frac{e^{iz}}{z} dz\right| \leqslant \left|\frac{e^{iR} + e^{-iR}}{iR}\right| + \left|\frac{1}{i} \int_{\gamma_R Z^{\gamma}} \frac{e^{iz}}{z^{\gamma}} dz\right| \leqslant \frac{\gamma}{R} + \frac{\pi R}{R^{\gamma}} \to 0
$$
  
 $\text{where } \alpha > 0$ 

$$
\lim_{R \to \infty} \int \frac{e^{iz}}{\gamma_R z} dz = \circ.
$$
 (12)

\* اگر اول روش انتکرالگیری جزء بهجزء دا بهکار نبریم، تنها می تسوانیم از قضیهٔ ۳.۲.۵<br>استفادهکرده نتیجه بگیریمکه قدر مطلق طرف چپ (۱۴) از  $\pi R/R$  کوچکتر است. اما این بر آورد دقت لازم برای منظور ما را ندارد.

$$
\lim_{r \to 0} \int \frac{e^{iz}}{z} dz,
$$

بسط لسوران  $\displaystyle \frac{e^{iz}}{z}$  در نقطهٔ ہ $\displaystyle \frac{e^{iz}}{z}$  را بهصورت

$$
\frac{e^{iz}}{z} = \frac{1 + iz + \frac{(iz)^{r}}{r!} + \frac{(iz)^{r}}{r!} + \cdots}{z} = \frac{1}{z} + P(z),
$$

می نویسیم که در آن (P(z) قسمت منظم بسط بوده و در ه 2 = 2 تحلیلی است. بنا براین  
\n
$$
\lim_{r \to 0} \int_{\gamma_r} \frac{e^{iz}}{z} - dz = \lim_{r \to 0} \int_{\gamma_r} \frac{dz}{z} + \lim_{r \to 0} \int_{\gamma_r} P(z) dz = \lim_{r \to 0} \int_{\gamma_r} \frac{dz}{z},
$$
\n
$$
|P(z)| \leq M \leq z \leq M \implies |P(z)| \leq M \text{ for } |z| = 0
$$
\n
$$
\int_{\gamma_r} P(z) dz \leq M \pi r \to 0
$$

$$
\int \frac{dz}{r_r} = \int \frac{i r e^{i\theta} d\theta}{r e^{i\theta}} = -\pi i,
$$

و بنابراین

$$
\lim_{x \to \xi} \int_{\tau} \frac{e^{iz}}{z \, dz} dz = -\pi i. \tag{19}
$$

( ۱۵ ) و (۱۶) را دِر (۱۳) گذارده، سپس قسمتهای موهومی دو طرف رابطه را برابر می گیر یم  $\label{eq:2.1} \frac{1}{2}\left(\frac{1}{2}\right)^{2} \left(\frac{1}{2}-\frac{1}{2}\right)^{2} \left(\frac{1}{2}-\frac{1}{2}\right)^{2} \left(\frac{1}{2}-\frac{1}{2}\right)^{2}$  $\label{eq:2.1} \frac{d\mathbf{r}}{dt} = \frac{1}{2} \left[ \frac{d\mathbf{r}}{dt} + \frac{d\mathbf{r}}{dt} \right] \left[ \frac{d\mathbf{r}}{dt} + \frac{d\mathbf{r}}{dt} \right] \frac{d\mathbf{r}}{dt}$ 

 $\label{eq:2.1} \mathcal{L}=\mathcal{L}(\mathcal{L}^{(1)})\otimes\mathcal{L}^{(2)}(\mathcal{L}^{(1)})$ 

$$
\int_{-\infty}^{\infty} \frac{\sin x}{x} dx + \int_{\infty}^{\infty} \frac{\sin x}{x} dx = \pi,
$$

یا هم<sub>ا</sub>رزآن

$$
J_{-\infty} x^{u\lambda + J_{\alpha}} x^{u\lambda - u},
$$
  
 
$$
\int_{-\infty}^{\infty} \frac{\sin x}{x} dx = \frac{\pi}{r},
$$
  
 
$$
\Rightarrow J_{\alpha} \int_{-\infty}^{\infty} \frac{\sin x}{x} dx = \frac{\pi}{r},
$$

محاسبة انتكرالهاى حقيقى ناسره ٢٣٣

$$
\mathbf{F}(\mathbf{y}) = \int_{-\infty}^{\infty} \cos^{x} x \, dx,
$$
\n
$$
\int_{-\infty}^{\infty} \cos^{x} x \, dx,
$$
\n
$$
\int_{-\infty}^{\infty} \sin^{x} x \, dx.
$$
\n
$$
f(z) = e^{iz\tau},
$$
\n
$$
\int_{-\infty}^{\infty} \sin^{x} x \, dx.
$$
\n
$$
\int_{-\infty}^{\infty} \sin^{x} x \, dx.
$$
\n
$$
\int_{-\infty}^{\infty} \cos^{x} x \, dx.
$$
\n
$$
\int_{-\infty}^{\infty} \sin^{x} x \, dx.
$$
\n
$$
\int_{-\infty}^{\infty} \cos^{x} x \, dx.
$$
\n
$$
\int_{-\infty}^{\infty} \cos^{x} x \, dx.
$$
\n
$$
\int_{-\infty}^{\infty} \sin^{x} x \, dx.
$$

$$
\operatorname{Re} f(x) = \cos x^x, \quad \operatorname{Im} f(x) = \sin x^x.
$$
\n
$$
\operatorname{Im} f(x) = \sin x^x.
$$
\n
$$
\operatorname{Im} f(x) = \sin x^x.
$$

 $(y^{+}_{i}r) = e^{-r^{2}}$ .

که با انتگرال آن، بعنی

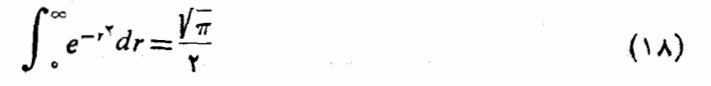

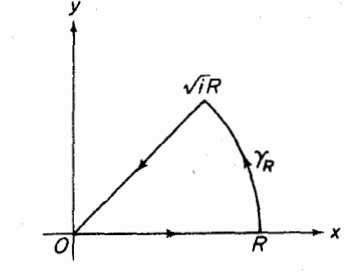

شکل ۳۷

آشناهستیم، درمی آید (تمرین۱۲ را ببینید)برای استفادهازاین(ابطه، مرزانتگرال گیری را که در شکل (۳۷) می بینید بهکار می بریم. چـــون ( $f(z)$  در داخل و روی C تحلیلی است بنابه قضيهٔ انتگرالکوشی داریم:

$$
\int_{c}^{R} e^{ixx} dx + \int_{\gamma_R} e^{izx} dz + \int_{R}^{c} e^{-ix} \sqrt{i} dr = 0,
$$
 (14)

 $\cdot (R \geqslant r \geqslant \circ \ _z = \sqrt{ \ _i r \ _i }$  دا به مبدأ وصل می کند داریم  $i \neq j$   $z = \sqrt{ \ _i }$ انر (۱۹)، وقتی  $\infty$ — $R$ ، حد می گیریم، به دست می $\top$ ید.

۲۳۴ کاربردهای ما لدهها

$$
\int_{0}^{\infty} e^{ix^{\gamma}} dx + \lim_{R \to \infty} \int_{\gamma_R} e^{iz^{\gamma}} dz - \sqrt{t} \int_{0}^{\infty} e^{-r^{\gamma}} dr = 0.
$$
 (10)

اما ازاننگرال گیری جزء بهجزء داریم

$$
\int_{\gamma_R} e^{izx} dz = \int_{\gamma_R} \frac{d(e^{izx})}{\gamma iz} = \frac{e^{izx}}{\gamma iz} \bigg|_R^{\gamma_R} + \frac{1}{\gamma_i} \int_{\gamma_R} \frac{e^{izx}}{z^x} dz.
$$

قدرمطلق اولين جملة طرف راست، در نامساوي

$$
\left|\frac{e^{-R^{\gamma}}}{\gamma i \sqrt{i} R} - \frac{e^{i R^{\gamma}}}{\gamma i R}\right| \leqslant \frac{e^{-R^{\gamma}}}{\gamma R} + \frac{1}{\gamma R},
$$

صدق می کند و لذا وقتی ح<−R،به صفر می گراید. درمــورد جملهٔ دوم، قدرمطلق تابع زیر انتگرال برابراست با

$$
\left|\frac{e^{iz\tau}}{z^{\tau}}\right|=\left|\frac{e^{iR^{\tau}(\cos\tau\theta+i\sin\tau\theta)}}{z^{\tau}}\right|=\frac{e^{-R^{\tau}\sin\tau\theta}}{R^{\tau}},
$$

که در آن روی کمان  $\gamma_R$  نوشته $i$ ایم ( $\theta + i \sin \theta + z = R(\cos \theta + i \sin \theta)$  داریم  $\sin \theta \geqslant 0$ ,  $e^{-R^{\gamma} \sin \theta} \leqslant 1$ 

و بنابراین

$$
\left|\frac{e^{iz^{\mathsf{T}}}}{z^{\mathsf{T}}}\right|\leqslant\frac{1}{R^{\mathsf{T}}},
$$

 $\cdot R \rightarrow \infty$ بهطوری که وقتی  $\sim$ 

$$
\left|\int \frac{e^{izx}}{\sqrt{R(z^x)}}dz\right| \leqslant \frac{1}{R^x}\frac{\pi R}{\gamma} = \frac{\pi}{\gamma R} \longrightarrow 0
$$

پس

$$
\lim_{R\to\infty}\int_{\gamma_R}e^{izx}dz=\circ,
$$

و (٢٥) پس از استفاده از (١٨) بهصورت زير نوشته مي شود:

$$
\int_{0}^{\infty} e^{ix\tau} dx = \sqrt{i} \int_{0}^{\infty} e^{-r\tau} dr = \sqrt{i} \frac{\sqrt{\pi}}{\tau} = \frac{1+i}{\sqrt{\tau}} \frac{\sqrt{\pi}}{\tau}.
$$
 (1)

بالاخره از قسمتهای حقیقی و موهومی (۲۱)به دست می آید  $\int_{0}^{\infty} \cos^{x} x \, dx = \int_{0}^{\infty} \sin^{x} x \, dx = \frac{1}{2} \sqrt{\frac{\pi}{2}}.$ ۵۰۳۰۱۲ مثال. انتگرال زیر را حساب کنید  $\int^{\infty} \frac{e^{ax}}{1+e^{x}}dx \qquad (\circ \langle a \langle \cdot \rangle).$ حل. تابع

$$
f(z) = \frac{e^{az}}{1+e^z}
$$

و مرز مستطیل شکل ۳٫ مرکب از پادهخطهای ۳٫  $\sigma_{\gamma},\,\sigma_{\gamma},\,\sigma_{\gamma},\,\sigma_{\gamma},\,\sigma_{\gamma}$  دا طبق شکل ۳۸ درنظر مى گير يم. بنا بەقضية ماندە

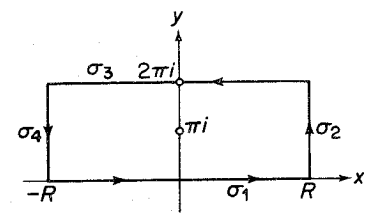

شکا ۳۸

$$
\int_{\sigma} f(z) dz + \int_{\sigma} f(z) dz + \int_{\sigma} f(z) dz + \int_{\sigma} f(z) dz
$$
\n
$$
= \operatorname{Var} \operatorname{Res}_{z=\pi i} \frac{e^{az}}{1+e^{z}} = \operatorname{Var} \left[ \frac{e^{az}}{(1+e^{z})^{r}} \right]_{z=\pi i} = -\operatorname{Var} e^{a\pi i}. \qquad (11)
$$
\n
$$
\operatorname{Var} \left[ \frac{e^{az}}{(1+e^{z})^{r}} \right]_{z=\pi i} = -\operatorname{Var} e^{a\pi i}. \qquad (22)
$$

$$
\int_{\sigma}^{R} f(z) dz = \int_{-R}^{R} \frac{e^{az}}{1 + e^{z}} dx,
$$
\n
$$
\int_{\sigma}^{R} f(z) dz = \int_{-R}^{R} \frac{e^{a(x + \gamma \pi i)}}{1 + e^{x + \gamma \pi i}} dx = -e^{\gamma a \pi i} \int_{-R}^{R} \frac{e^{ax}}{1 + e^{x}} dx,
$$

در حالی که

$$
|f(z)| = \left|\frac{e^{a(R+iy)}}{1+e^{R+iy}}\right| \leqslant \frac{e^{aR}}{e^R-1} = \frac{e^{(a-1)R}}{1-e^{-R}} \qquad (z \in \sigma_{\mathsf{Y}}),
$$

$$
|f(z)| = \left|\frac{e^{a(R+iy)}}{1+e^{R+iy}}\right| \leqslant \frac{e^{aR}}{e^R-1} = \frac{e^{(a-1)R}}{1-e^{-R}} \qquad (z \in \sigma_Y),
$$
\n
$$
|f(z)| = \left|\frac{e^{a(-R+iy)}}{1+e^{-R+iy}}\right| \leqslant \frac{e^{-aR}}{1-e^{-R}} \qquad (z \in \sigma_Y).
$$
\n
$$
R \to \infty \text{ if } |z| \leqslant Y \pi \frac{e^{(a-1)R}}{1-e^{R}} \to 0, \ \left|\int_{-\sigma}^{\infty} f(z)dz\right| \leqslant Y \pi \frac{e^{-aR}}{1-e^{-R}} \to 0
$$

 $R \rightarrow \infty$ بنابراین وقتی ہ

$$
\left|\int_{\sigma_{\tau}} f(z)dz\right| \leqslant \tau \pi \frac{e^{(a-1)R}}{1-e^{R}} \to \circ, \left|\int_{\sigma_{\tau}} f(z)dz\right| \leqslant \tau \pi \frac{e^{-aR}}{1-e^{-R}} \to \circ
$$
\n
$$
R \to \infty \quad \text{as } \int \tau \text{ (and } \tau \text{ (and } \tau \text{ (and } \tau \text{ (and } \tau \text{))})
$$
\n
$$
\lim_{R \to \infty} \int_{\sigma_{\tau}} f(z)dz + \lim_{R \to \infty} \int_{\sigma_{\tau}} f(z)dz
$$
\n
$$
= (1 - e^{\tau a \pi i}) \int_{-\infty}^{\infty} \frac{e^{a\pi}}{1+e^{\pi}} dx = -\tau \pi i e^{a\pi i},
$$
\n
$$
\lim_{\tau \to \infty} \int_{-\infty}^{\infty} \frac{e^{a\pi}}{1+e^{\pi}} dx = -\tau \pi i \frac{e^{a\pi i}}{1-e^{\tau a\pi i}} = \frac{\pi}{\sin a\pi} \qquad (\circ < a < 1).
$$

يا همارزآن

$$
\int_{-\infty}^{\infty} \frac{e^{ax}}{1+e^x} dx = -\gamma \pi i \frac{e^{a\pi i}}{1-e^{\gamma a\pi i}} = \frac{\pi}{\sin a\pi} \qquad (\circ < a < 1).
$$

## ۴۰۱۲. انتگرالهای در ارتباط با توابع چندمقداری

روش بخش قبل اغلب بهانتگرالهاییکه شامل توابع چندمقداری هستند ، منجر میشود .<br>در رو مثــال زیر خواهیم دید که اگر دقت بیشتری بهعملآید ، این انتگرالهسا بآسانی حل میشوند.

۰۴۰۰۹۹)، مطلو ب است محاسبهٔ انتگرال زیر  

$$
\int_{0}^{\infty} \frac{\ln x}{(x^{2}+1)^{x}} dx.
$$

$$
\int_{0}^{\infty} \frac{\ln x}{(x^3+1)^5} dx
$$

 $\frac{1}{2}$ 

 $\sim$ 

$$
f(z) = \frac{\ln z}{(z^{\mathsf{T}} + 1)^{\mathsf{T}}},
$$

می گیریم که در آن یا یا خهای از لگاریتم است که درشرط زیر صدق می کند  
— 
$$
\pi
$$
  $\leq$  Im  $\ln z = \arg z \leqslant \pi$ .

 $i$  تابع  $f(z)$  درهر نقطهٔ  $C$  وداخل آن ، بجز درنقطهٔ  $i$   $z$  که یك $\bar{t}$ طب مرتبهٔ دوم!ست تحلیلی است. ماندهٔ تابع در z=i برابر است با

$$
\operatorname{Res}_{z=i} f(z) = \left\{ \frac{d}{dz} \left[ \frac{\ln z}{(z+i)^{\gamma}} \right] \right\}_{z=i} = \frac{\pi + \gamma i}{\lambda}.
$$

پس، بنا بەقضية ماندە

$$
\int_{-R}^{-r} f(z) dz + \int_{\gamma_r} f(z) dz + \int_{\gamma}^{R} f(z) dz + \int_{\gamma_R} f(z) dz
$$
  
=  $\gamma \pi i \frac{\pi + \gamma i}{\lambda} = \frac{\pi \gamma i}{\gamma} - \frac{\pi}{\gamma}$  (17)

ا گر 
$$
R \leqslant \theta
$$
 (ہ $\leqslant \theta \leqslant \pi$ )  
\n $| \ln z | = | \ln | z | + i \arg z | = \sqrt{\ln^{\tau} R + \theta^{\tau}} \leqslant \sqrt{\ln^{\tau} R + \pi^{\tau}} \leqslant \tau \ln R$   
\n $\therefore R \to \infty$  وقی $\infty \leftarrow R$ 

$$
\left| \int_{\gamma_R} f(z) dz \right| \leqslant \frac{\gamma \ln R}{(R^{\gamma} - 1)^{\gamma}} \pi R \to 0
$$
  
دی مردنی که اگر (ہ $\leqslant \theta \geqslant 0$ ) ہ اذای ۲ بهند کافی کوچك  

$$
|\ln z| \leqslant \gamma \ln \frac{1}{r}
$$

بنابر این وقت<sub>ی</sub> ہ–r

$$
\left|\int_{\gamma_r} f(z)dz\right| \leqslant \frac{\gamma \ln \frac{1}{r}}{(1-r^{\gamma})^{\gamma}} \pi r \to 0
$$

( مسئلة ١٣ را بينيد ). حسال در (٢٣)، r را بسه o و R را بسه بينهايت ميل می دهیم، حد

$$
\int_{-\infty}^{\infty} \frac{\ln x}{(x^{\gamma}+1)^{\gamma}} dx + \int_{-\infty}^{\infty} \frac{\ln x}{(x^{\gamma}+1)^{\gamma}} dx = \frac{\pi^{\gamma} i}{\gamma} - \frac{\pi}{\gamma} \qquad (\gamma \gamma)
$$

$$
\lim_{x \to \infty} (1 - x) = \ln x + \pi i \int_{0}^{\infty} \frac{\ln x}{(x^{\gamma} + 1)^{\gamma}} dx = \int_{0}^{\infty} \frac{\ln x}{(x^{\gamma} + 1)^{\gamma}} dx + \pi i \int_{0}^{\infty} \frac{dx}{(x^{\gamma} + 1)^{\gamma}}.
$$

در نتیجه (۲۴) بهصورت زیر درمیآید

$$
\mathbf{Y}\int_{0}^{\infty}\frac{\ln x}{\left(x^{2}+1\right)^{2}}dx+\pi i\int_{0}^{\infty}\frac{dx}{\left(x^{2}+1\right)^{2}}=\frac{\pi^{2}i}{\mathbf{Y}}-\frac{\pi}{\mathbf{Y}},\qquad\qquad\left(\mathbf{Y}\mathbf{A}\right)
$$

که از قسمتهای حقیقی دوطرف رابطه\*

$$
\int_{0}^{\infty} \frac{\ln x}{\left(x^{1}+1\right)^{1}} dx = -\frac{\pi}{\varphi}
$$

نتيجه مي شود.

4°۴۰۴۰۰۰۵ شال. مطلوب است محاسبهٔ انتگران ل زیر؛  

$$
\int_{0}^{\infty} \frac{x^{a-1}}{1+x} dx \qquad (0 < a < 1).
$$

حل.  $C$  را مرزی که در شکل(۳۹) نشان داده شده می گیریم ، متشکل از کمانهای  $\arg z = \varepsilon$ و بارهخطهای  $\sigma_{\gamma}$  و به از نیمخطهای ک $|z| = \arg z = \arg z$ -  $arg z = \tan z$ ، تابع

$$
f(z) = \frac{z^{a-1}}{1+z} = \frac{e^{(a-1)\ln z}}{1+z}
$$
 (15)

\* از قسمت مومومی (7 ۵) به انتکرال مقدما تی نیر میرسیم:  
۰  
۳
$$
\int_{0}^{\infty} \frac{dx}{(x^{\gamma}+1)^{\gamma}} = \frac{\pi}{\gamma}.
$$

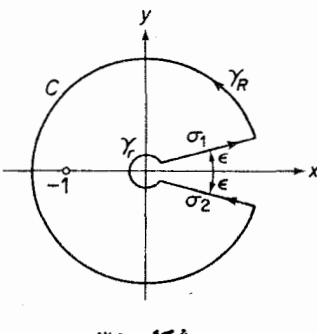

شکل ۳۹

فرض می کنیم، که در آن  $\ln z$  شاخهٔ لگاریتمی است که در شرط  $\circ$   $\leq$  Im ln z = arg z  $\lt$   $\tau$  $(\gamma \gamma)$ صدق می کند . تسابـع  $f(z)$ درداخل و روی $C$  ، بجز در نقطهٔ ۱ — = $z$  ،یك مقداری و تحلیلی است. این نقطه یك قطب سادهٔ تابـع، و مانده برابر است با Res  $f(z) = \left[ \frac{e^{(a-\sqrt{|\ln z|})}}{(\sqrt{1+z})!} \right]_{z=-\sqrt{1-z}} = e^{(a-\sqrt{|\ln(-\sqrt{z})|})} = e^{(a-\sqrt{|\ln(z)|})} = -e^{a\pi i}$ . بنا براين، طبق قضية ما نده  $\int_{\gamma} f(z) dz + \int_{\gamma_R} f(z) dz + \int_{\gamma_L} f(z) dz + \int_{\gamma_L} f(z) dz = -\gamma \pi i e^{i \pi i}$ يا معادل آن  $\int_{I}^{R} f(\rho e^{i\epsilon}) d(\rho e^{i\epsilon}) + \int_{\gamma_R} f(z) dz + \int_{R}^{I} f(\rho e^{i(\gamma \pi - \epsilon)} d(\rho e^{i(\gamma \pi - \epsilon)}))$  $+\int_{\gamma} f(z)dz = -\tau \pi i e^{\alpha \pi i}.$  $(\lambda)$ با استفاده از رابطهٔ (۲۶)، رابطهٔ (۲۸) بهصورت زیر نوشته  $e^{i\epsilon}\int_{r}^{R}\frac{\rho^{a-\gamma}e^{i(a-\gamma)\epsilon}}{\gamma+a e^{i\epsilon}}d\rho+\int_{\gamma_R}^{\gamma}f(z)dz$  $-e^{i(\gamma\pi-\epsilon)}\int_{r}^{R}\frac{\rho^{\alpha-\gamma}e^{i(\alpha-\gamma)(\gamma\pi-\epsilon)}}{1+\rho e^{i(\gamma\pi-\epsilon)}}d\rho+\int_{\gamma_{r}}f(z)dz$ 

$$
=e^{i\epsilon+i(a-\tau)\epsilon}\int_{\tau}^{R}\frac{\rho^{a-\tau}}{\tau+\rho e^{i\epsilon}}d\rho+\int_{\gamma_R}f(z)dz
$$

$$
-e^{-i\epsilon-i(a-\tau)\epsilon}e^{\tau(a-\tau)\pi i}\int_{r}^{R}\frac{\rho^{a-\tau}}{\tau+\rho e^{-i\epsilon}}d\rho+\int_{\gamma_{r}}f(z)dz=-\tau\pi i e^{a\pi i}.\quad\text{(14)}
$$

$$
|f(z)| \leqslant \frac{R^{\alpha-1}}{R-1} \qquad (z \in \gamma_R, R > 1),
$$
  

$$
|f(z)| \leqslant \frac{r^{\alpha-1}}{1-r} \qquad (z \in \gamma_r, r < 1),
$$

بەطورى كە

بعلاوه

$$
\left|\int_{\gamma_R} f(z)dz\right| \leqslant \frac{R^{\alpha-1}}{R-1} (\gamma \pi - \gamma \epsilon)R,
$$

$$
\left|\int_{\gamma_L} f(z)dz\right| \leqslant \frac{r^{\alpha-1}}{1-r} (\gamma \pi - \gamma \epsilon) r,
$$

و در نتيجه<br>و در نتيجه

یعنی

$$
\lim_{R \to \infty} \lim_{\epsilon \to 0} \int_{\gamma_R} f(z) dz = 0,
$$
  

$$
\lim_{r \to 0} \lim_{\epsilon \to 0} \int_{\gamma_r} f(z) dz = 0
$$

(یادآوری میشودکه ۱∕۵∕۵). بنابراین، اگر آز(۲۹)، نخست وقتی ه → €و سپس  $\alpha$ مُوقعی که ٥ → ٣ و ۞ → R، حد بگیریم به دست می آید

$$
\int_{0}^{\infty} \frac{\rho^{a-1}}{1+\rho} d\rho - e^{\gamma(a-1)\pi i} \int_{0}^{\infty} \frac{\rho^{a-1}}{1+\rho} d\rho = -\gamma \pi i e^{a\pi i}, \qquad (\tau \circ)
$$

$$
\int_{0}^{\infty} \frac{\rho^{a-1}}{1+\rho} d\rho = -\gamma \pi i \frac{e^{a\pi i}}{1-e^{\gamma(a-1)\pi i}}.
$$

$$
-\Upsilon\pi i \frac{e^{a\pi i}}{1-e^{\Upsilon(a-1)\pi i}} = \Upsilon\pi i \frac{1}{e^{a\pi i}-e^{-a\pi i}} = \frac{\pi}{\sin a\pi},
$$

وبالأخره نتيجة زير بهدست ميآيد

$$
\int_{0}^{\infty} \frac{x^{a-1}}{1+x} dx = \frac{\pi}{\sin a\pi} \qquad (\circ \langle a \langle 1 \rangle). \tag{71}
$$

توجه کنید که بسا تعویض متغیر  $e^t$  = ۰٫٪ انتگرال (۳۱) تبدیل بهانتگرالی می شودکه در ۰٫۳۰۱٫۲ محاسبه شده است.

#### چند توضيح

۰۱.۱۲ استدلالی که در اصل آوند به کاررفته است ، نمونهای از نوع استدلالهای در «نظریه تسابع هندسی» است ، نظریهای که آنالیز مختلط را بههندسه (و توپولوژی) خمها وریگر مجمّوعههای در صفحهٔ مختلط پیوند می(هد . از ایننوعاند مطالب بخشهای  $-0.11797.11$ 

۰۲۰۱۲ صورت دیگری ازقضیهٔ اساسی جبر وجود دارد که می گوید (P(z حداقل دارای یك صفر است. بعد بایك۱ستدلال مقدماتی نشان میدهند. (بتفصیل توضیح دهید)كه دقیقاً دارای n صفر است. مسئلهٔ ۸ را، که برهان دیگری برای اثبات قضیهٔ اساسی  $P(z)$ جبر پیشنهاد میکند، ببینید.

۰۳۰۱۲ یادآوری میشودکه در حسابان پیشرفته، انتگرالهای ناسرهٔ حقیقی

$$
\int_{a}^{\infty} f(x) dx, \int_{-\infty}^{a} f(x) dx, \int_{-\infty}^{\infty} f(x) dx
$$

بترتیب، حدهای زیر تعریف می شوند.

$$
\lim_{x \to \infty} \int_{a}^{x} f(x) dx, \quad \lim_{x \to \infty} \int_{x}^{a} f(x) dx, \quad \lim_{x \to \infty} \int_{x}^{x'} f(x) dx,
$$

که درحالت اخیر  $X$  و  $X$  مستقل از یکدیگربه  $\infty$ — و  $\infty$  میل $\infty$ کنند. دراین خصوص مسئلهٔ ۲۱ را نیز ببینید. ۴۰۱۲ در یکی ازمراحلی که به(۳۰) منجر میشود، از

اما

$$
\lim_{\varepsilon \to 0} \int_{r}^{R} \frac{\rho^{a-1}}{1 + \rho^{\pm i \varepsilon}} d\rho = \int_{r}^{R} \frac{\rho^{a-1}}{1 + \rho} d\rho
$$

استفاده كردها يم واين رابطه را به استناد قضية زير از حسابان پيشرفته نوشته ايم: ا گ

$$
I(y) = \int_{a}^{b} f(x, y) dx,
$$

درمستطیل  $a{\leqslant\hspace{-0.15cm}} x{\leqslant\hspace{-0.15cm}} s$  و  $\alpha{\leqslant\hspace{-0.15cm}} y{\leqslant\hspace{-0.15cm}} s$  و رستطیل  $f(x,\ y)$ تىگاە ( $I(y)$  در فاصلهٔ  $\alpha \leqslant y \leqslant \beta$  تابىع پيوسنهٔ  $y$  است.

## مسائل ۰۱ رابطهٔ زیر دا بااین فرض که در آن نمادهای مذکور درقضیهٔ ۲.۱.۱۲ بهکار رفته اند و ( $\varphi(z)$  در داخل و روی  $C$  تحلیلی است، ثابت کنید

$$
\frac{1}{\gamma \pi i} \int_{C} \varphi(z) \frac{f'(z)}{f(z)} dz = \sum_{k=1}^{m} \alpha_k \varphi(a_k) - \sum_{k=1}^{n} \beta_k \varphi(b_k).
$$

۰۲ تعریف A – نقطه داکه در فصل۱۰ مسئلهٔ ۲۳ آمده است بهیاد آورید وقضیهٔ زیررا که تعمیم قضیهٔ ۲.۱۰۱۲ است، ثابت کنید : خمژردان بسته و هموار تکهای داده شده است. فرض می کنیم  $f(z)$  در داخل و روی  $c$ ، بجز در قطبهای  $b,\ldots b,$  واقع  $-A\cdot a_{m}\cdot \cdot \cdot \cdot a_{\gamma}\cdot a_{\gamma}$  در داخسل  $\cdot$  ، تحلیلی است، بعلاوه فسرض می کنیم ک نقطههای واقع در داخل  $\sigma$  ولی نه در روی  $\sigma$  هستند. آنگاه

$$
\frac{1}{\gamma \pi i} \int \frac{f'(z)}{f(z) - A} dz = \sum_{k=1}^{m} \alpha_k - \sum_{k=1}^{n} \beta_k,
$$

- کــه درآن  $\alpha_k$  مرتبهٔ  $\beta_k$  مرتبهٔ  $b_k$  هستند . تعمیم اصل آوند را که متناظر این تعميم است، بيان وثابت كنيد.
- ۰۳ در خم  $\Gamma$  که در شکل ۴۰ کشیده شده است،  $n_+$ . به  $n_-$  و v ، تعداد دور مثبت، تعداد $\Gamma$ دور منفی وتعداد خاکص دور درجهت مثبت را پیداکنید. (بخش ۴.۱۰۱۲ را ببینید)
	- ۴. هریك از توابع زیر در داخل دایرهٔ ۱ = |z| چند صفر دارد؟

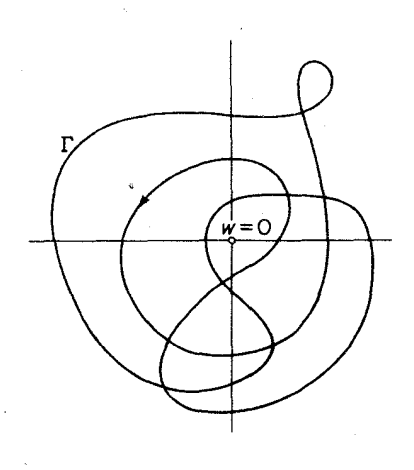

شکل ه <del>ې</del>

 $47z^6 - z^7 + r z^7 - z + \lambda$  (- $\frac{1}{2}x^{\gamma}-\Delta z^{\gamma}+z^{\gamma}-\gamma$  الف  $-z^4 - \gamma z^5 + z^7 - \lambda z - \gamma$  (z نا بع ۱ $z^*-\delta z$  در حلقهٔ ۲ $|z|<$ ۱ چندصفر دارد؟  $z^*-\delta z$ ۰۶ اگر  $f(z) = f(z)$  در قرص بستهٔ ۱  $\geqslant |z|$  تحلیلی و قدرمطلقآن از ۱ کمتر بساشد ،  $f(z) = z$  معادلهٔ  $z \neq 0$  در قرص باز ۱ $|z| < 1$  چندریشه دارد ۰۷ ثابت کنید که معادلهٔ  $z+e^{-z}=\lambda$  $(\lambda > 1)$ در نیمصفحهٔ سمت راست، یك و فقط یُك٫ یشهٔ <sub>z،</sub> دازد و z٫ حقیقی است. ۰۸ «قضیهٔ لیوویل» را بهکار برده اثبات دیگری برای قضیهٔ اساسی جبر ارائه دهید. ۰۹ نشان دهیدکه عکس نتیجهٔ ۵.۲.۱۲ درست نیست. در نقطهٔ چ تحلیلی است و  $f(z)$ . « به نقطهٔ و آخریلی است و  $f(z_\circ)$  ، ابت کنید که یك  $\bullet\bullet$ همسایگ<sub>ی ه</sub> تا مانند  $K$  ویكهمسایگی $w_\circ$  متناظربا $K$ ، مانند $K^*$  وجود دارند به طوری که برای هر  $\kappa^*$  ،  $w \in K^*$  حداقل یك $\kappa$ مفر در  $K$  دارد.

۰۱۱ مسئلهٔ قبلی را بهکاربرده قضیهٔ زیر راکه تعمیم قضیهٔ ۲.۱.۹ است. ثــابتکنید: اگر،

٠١٢ براى اثبات

$$
I=\int_{0}^{\infty}e^{-x^{\gamma}}\,dx=\frac{\sqrt{\pi}}{\gamma}
$$

 $\label{eq:2.1} \frac{1}{\sqrt{2}}\int_{\mathbb{R}^3} \left|\frac{d\mu}{d\mu}\right|^2 \, d\mu = \frac{1}{2}\int_{\mathbb{R}^3} \left|\frac{d\mu}{d\mu}\right|^2 \, d\mu = \frac{1}{2}\int_{\mathbb{R}^3} \left|\frac{d\mu}{d\mu}\right|^2 \, d\mu.$ 

از بك انتگرال دوگانه استفاده كنيد.

- ۰۱۳ شابت کنید که وقتی  $\alpha \to \alpha \in R^\alpha \ln R \to \alpha$  اگر ه $\alpha < \alpha$  . در حــالی که وقتی  $\alpha$ ه  $\alpha$  - ۱ $r^{\alpha}$   $\ln r \rightarrow 0$  ه  $\alpha$
- ۰۱۴. برای محاسبهٔ انتگرالهای زیر از انتگرال گیری درطول مرزی که درشکل ۳۵ نشان داده شده است، استفاده کنید .

$$
\int_{-\infty}^{\infty} \frac{x}{(x^{\mathsf{r}} + \mathsf{r}x + \mathsf{r}\mathsf{r})^{\mathsf{r}}} dx \quad (\text{d})
$$

$$
\int_{0}^{\infty} \frac{x^{\gamma}}{(x^{\gamma}+a^{\gamma})^{\gamma}}dx \quad (a>0) \quad (\sim
$$

$$
\int_{-\infty}^{\infty} \frac{dx}{(x^{\mathsf{Y}}+a^{\mathsf{Y}})(x^{\mathsf{Y}}+b^{\mathsf{Y}})}(a>0, b>0) \quad (\text{or} \quad \int_{-\infty}^{\infty} \frac{x^{\mathsf{Y}}+1}{x^{\mathsf{Y}}+b} \, dx \quad (s
$$

$$
\int_{0}^{\infty} \frac{x^{4} + 1}{x^{4} + 1} dx
$$
 (5)

۰۱۵ رابطهٔ زیر را ثابت کنید

$$
\int_{-\infty}^{\infty} \frac{dx}{(1+x^{\gamma})^{n+\gamma}} = \frac{(\gamma n)!}{(n!)^{\gamma}\gamma^{\gamma n}} \pi \quad (n=1,1,...).
$$

 $\label{eq:1.1} \frac{1}{\sqrt{2}}\sum_{i=1}^n\frac{1}{\sqrt{2}}\left(\frac{1}{\sqrt{2}}\sum_{i=1}^n\frac{1}{\sqrt{2}}\sum_{i=1}^n\frac{1}{\sqrt{2}}\sum_{i=1}^n\frac{1}{\sqrt{2}}\sum_{i=1}^n\frac{1}{\sqrt{2}}\sum_{i=1}^n\frac{1}{\sqrt{2}}\sum_{i=1}^n\frac{1}{\sqrt{2}}\sum_{i=1}^n\frac{1}{\sqrt{2}}\sum_{i=1}^n\frac{1}{\sqrt{2}}\sum_{i=1}^n\frac{1}{\sqrt{2$ 

۰۱۶ برای اثبات

$$
\int_{0}^{\infty} \frac{\sin^{4} x}{x^{1}} dx = \frac{\pi}{\gamma},
$$

از انتگرال گیری در طول مسیر نشانداده شده درشکل ۳۶ استفاده کنید.

مسائل ۲۴۵

۰۱۷ درستی فرمول زیر را تحقیق کنید  $\int_{0}^{\infty} \frac{x^{\gamma_m}}{1+x^{\gamma_n}} dx = \frac{\pi}{\gamma_n} \frac{1}{\sin \frac{\gamma_m+1}{\gamma_n}},$  $(r\tau)$ 

که در آن  $m$  و  $n$  اعداد مثبت وصحیح هستند و  $m$ .

۰۱۸ درستی فرمول زیر را تحقیق کنید

$$
\int_{-\infty}^{\infty} \frac{x^{\gamma_m} - x^{\gamma_m'}}{1 - x^{\gamma_n}} dx = \frac{\pi}{n} \Big( \cot \frac{\gamma_m + 1}{\gamma_n} \pi - \cot \frac{\gamma_m' + 1}{\gamma_n} \pi \Big), (\tau \tau)
$$

$$
\left(\int_{0}^{\infty} \frac{\cos x}{(x^{\mathsf{r}}+a^{\mathsf{r}})(x^{\mathsf{r}}+b^{\mathsf{r}})} dx \qquad (a > \circ, b > \circ) \quad (\text{d})
$$
\n
$$
\left(\int_{0}^{\infty} \frac{x \sin x}{(x^{\mathsf{r}}+a^{\mathsf{r}})^{\mathsf{r}}} dx \qquad (a > \circ) \quad (\text{e})
$$

$$
\int_{-\infty}^{\infty} \frac{\cos ax}{(x^{\mathsf{v}}+b^{\mathsf{v}})^{\mathsf{v}}} dx \quad (a > \circ, \, b > \circ) \quad (\subset
$$

فرض کنیدکه  $a$ ر $<$ ه و  $f(x)$  در نقطهٔ  $c$  بینهایت میشود . یادآوری میشودکه  $\bullet$ انتگر ال ناسر ۂ

$$
\int_{a}^{b} f(x) dx
$$
 (YY)

$$
\lim_{\delta \to 0} \left\{ \int_{a}^{c-\delta} f(x) \, dx + \int_{c+\epsilon}^{b} f(x) \, dx \right\} \quad (\delta, \epsilon) > 0
$$
\n
$$
\lim_{\delta \to 0} \left\{ \int_{a}^{c-\delta} f(x) \, dx + \int_{c+\epsilon}^{b} f(x) \, dx \right\} \quad (\delta, \epsilon) > 0
$$
\n
$$
\lim_{\delta \to 0} \delta \int_{c-\delta} \delta \int_{c-\delta} \delta \int_{
$$

$$
\lim_{\epsilon \to 0} \left\{ \int_{a}^{b-\epsilon} f(x) \, dx + \int_{c+\epsilon}^{b} f(x) \, dx \right\},\,
$$

داکه متناظر با حالت €=8 است ، مقدار احملی (کوشی) انتگرال (۳۴) میگویند وآن را به صورت زیر نشان می دهند

$$
P.V. \int_{a}^{b} f(x) dx.
$$
 (72)

اگر (۳۴) وجود داشته باشد (یعنی همگرا باشد) ، آنگاه واضح است که (۳۵) هم وجود دارد وبا (۳۴) بر ابر است، ولي ممكن است(۳۵) وجود داشته باشد درحالي که (۳۴) وجود ندارد (یعنی واگراست). برای مثال، انتگرال

$$
\int_{-\sqrt{x}}^{\sqrt{x}} \frac{dx}{x}
$$

واگر است، ولی مقدار اصلی آن وجود دارد وبرابر صفر است. مقدار اصلی اننگرال واگرای زیر را حساب کنید:

$$
\int_{-\infty}^{\infty} \frac{\sin x}{(x^{\mathsf{x}}+\mathsf{y})(x-\mathsf{y})} dx
$$

۴۲. در مثال ۲.۴.۱۲ دیدیم که

$$
\int_{0}^{\infty} \frac{x^{a-1}}{1+x} dx = \frac{\pi}{\sin a\pi} \qquad (\circ \lt a \lt 1).
$$

نشان دهیدکه این نتیجه دا می توان ازداه زیر بهدست آورد: از آغاز c دا درشکل ۳۹ صفر گرفته مرزحاصل J نیسامید. بهاین ترتیب شکاف در مرز C بسته می شود (شکل بکشید) آنگاه قضیهٔ مانده را بهطورصوری' در مورد مسرز\*C بهکار بسرید، گوچه\*C دیگرخم ژردان نیست وتابع

$$
f(z) = \frac{z^{a-1}}{1+z}
$$
  

$$
f(z) = \frac{z^{a-1}}{1+z}
$$

1. قضیه را بهطور صوری بهکاربرید. یعنی صورت قضیه را بدونتوجه بهشرایطآن بهکاربرید. در اینجا \*) و (z) شرایط قضیهٔ مانده را دارا نیستند ، پس درستی نتیجهای که از این راه به دست می آید نیاز به تحقیق دارد، امـــا چون این نتیجه را قبلاً به دست آوردهایم، در درستی آن شکی نیست. هروقت درریاضی بهاعمال صوری (یعنی اعمالی که درستیآنها ثا بتiشدهاند) روى مىآوريم، لازم استكه درستى انتيجه تحقيق شود. م.
**توضیح.** استفادهٔ مستقیم ازمرزهــای «تباهیده» مــانند \*C ، اغلب موجب میشود مرحلههــای اضافی (نظیر محاسبهٔ حد در مثــال ۲.۴.۱۲ وقتی ه→€) حـــذف شده محاسبهٔ انتگرالهای در ارتباط با توابع چندمقداری ساده شود.

**۲۳.** انتگرالهای زیر را حساب کنید :

$$
\int_{0}^{\infty} \frac{\ln^{x}x}{1+x^{x}} dx
$$
 (a)  $\int_{0}^{\infty} \frac{\ln x}{(x+a)^{x}+b^{x}} dx$  (a)  $\int_{0}^{\infty} (x+a)^{x} dx$  (b)  $\int_{0}^{\infty} \frac{x^{x} \ln x}{(1+x^{x})^{x}} dx$  (c)  $\int_{0}^{\infty} \frac{x^{a}}{1+x^{x}} dx$  (-1  $\leq a$ <1) (a)  $\int_{0}^{\infty} \frac{x^{a-1}}{1-x} dx$  (b)  $\int_{0}^{\infty} (x+a)^{x} dx$  (c)  $\int_{0}^{\infty} (x+a)^{x} dx$ 

## W

### نظرية پيشرفتهتر

#### ۱۰۱۳. مطالعهای بیشتر دربارهٔ توابع همساز

۰۱۰۱۰۱۳ مطالعهٔ خود را دربارهٔ توابع همساز از سسر می گیریم، این مطالعه را با یافتن بسطهای سری فوریه برای یك زوج از تابعهای همساز مزدوج آغاز می كنیم:

$$
u=u(z_{\circ}+re^{i\varphi})=a_{\circ}+\sum_{n=\infty}^{\infty}(a_{n}\cos n\varphi-b_{n}\sin n\varphi)r^{n}, \qquad \qquad (1)
$$

$$
v = v(z_o + re^{i\varphi}) = b_o + \sum_{n=1}^{\infty} (b_n \cos n\varphi + a_n \sin n\varphi) r^n, \qquad (1')
$$

 $\sigma$ دارندکه برای همهٔ مقادیر ۲ $\ll$ ه $\ll$ ۲ $\ll$ ۲ نه متبرند و همگرایی آ نها درهرقوص بستهٔ  $r\!\leqslant\! R'\!\leqslant\! r\!\leqslant\! \gamma$ ۲ پستهٔ  $r\!\leqslant\! R'\!\leq\! R$  د، یکنواخت است.

بوهان. مانند بخش ۵.۸.۵، فرض میکنیم ( $f(z)$  (که با تقریب یك ثابت موهومی محض یکتاست) در  $K$  تابعی تحلیلی و  $u$  قسمت حقیقی آن است. در ایسن صورت بنابر قضية ٣٠١٠١٥، (Z) در  $K$  يك بسط تيلر بهصورت

$$
f(z) = \sum_{n=0}^{\infty} c_n (z - z_o)^n
$$
 (7)

مطالعهای بیشتر دربارهٔ توابع همساز ۲۴۹

دارد، کههمگر ایی آن درهر قرص بستهٔ R/o | (بنا برقضیهٔ ۲۰۱۰۷) یکنواخت  
است. برای بهدست آوردن (۱)، مقادیر  
دا در (۲) می گذادیم و آ نگاه قسمت حقیقی بسط  
f(z) = 
$$
\sum_{i=1}^{\infty} (a + ib)^{\text{max}} e^{in \varphi}
$$

$$
f(z) = \sum_{n = 0} (a_n + ib_n)r^n e^{i n r}
$$
 (1)

(۱) ۰۲۰۱۰۱۳ تبصوه.ازاین پس عبارات (  $u(z_{\circ}+re^{i\phi})$  و ( ۳ $v(z_{\circ}+re^{i\phi})$  که در و (۱′) دیده میشوند بهصورت سادهٔ  $u(r,\varphi)$  و  $v(r,\varphi)$  نوشته خواهند شد. بعلاوه، نظیر بخــش ۵.۵،  $u(x, y)$  و  $v(x, y)$  همچنان مفــاهیم  $u = u(z)$  و  $v(x, y)$  همچنان مفــاهیم دا خواهند داشت. با این تعبیر، اگر  $z = x + iy = z + z = x + i$ ، داریم $z = x + iy$ 

$$
u(z) = u(x, y) = u(r, \varphi), \quad v(z) = v(x, y) = v(r, \varphi)
$$

(راحتی کاربرد این نمادگذاری، موجهبودن۱نخراف جــزئی در نمادگذاری را بخوبی روشن می کند)۱ به طوری که (۱) و (۱) را می توان بهصورت زیر نوشت.

$$
u(r, \varphi) = a_{\circ} + \sum_{n=1}^{\infty} (a_n \cos n\varphi - b_n \sin n\varphi) r^n, \qquad (\tau)
$$
  

$$
v(r, \varphi) = b_{\circ} + \sum_{n=1}^{\infty} (b_n \cos n\varphi + a_n \sin n\varphi) r^n.
$$
 (7')

۰۳.۱۰۱۳ هثال. تابع

$$
F(z) = \frac{Re^{i\theta} + (z - z_{\circ})}{Re^{i\theta} - (z - z_{\circ})}
$$

درقرص c= | c= | (اما نه در قرص بزرگتر) تحلیلی است. از قضیهٔ ۲.۸.۵ نتیجه میشودکه قسمتهای حقیقی و موهومی (F(z، در همین قرص یك جفت تا بـع همساز است. می نویسیم ( $z-z_{\scriptscriptstyle \circ}=re^{i\hspace{0.1mm} \phi}(r\hspace{-1mm} <\hspace{-1mm}R)$ ، از یك طرف

$$
F(z) = U(r,\varphi) + iV(r,\varphi) = \frac{Re^{i\theta} + re^{i\varphi}}{Re^{i\theta} - re^{i\varphi}} = \frac{Re^{i\theta} + re^{i\varphi}}{Re^{i\theta} - re^{i\varphi}} \frac{Re^{-i\theta} - re^{-i\varphi}}{Re^{-i\theta} - re^{-i\varphi}}
$$

ا. انحراف درایناستکه سه تابع متماین ( $u(x)$ ۰۱ ((x,y) و( $u(r,\phi)$  با یك حرف  $u$  نمایشداده شده اند.-م.

ه ۲۵ نظریهٔ پیشرفتهتر

$$
=\frac{R^{\gamma}-r^{\gamma}+\gamma iRr\sin(\varphi-\theta)}{R^{\gamma}+r^{\gamma}-\gamma Rr\cos(\varphi-\theta)}\tag{4}
$$

و از طرف دیگر

$$
\frac{Re^{i\theta}+re^{i\varphi}}{Re^{i\theta}-re^{i\theta}}=\frac{1+\frac{r}{R}e^{i(\varphi-\theta)}}{1-\frac{r}{R}e^{i(\varphi-\theta)}}=-1+\frac{r}{1-\frac{r}{R}e^{i(\varphi-\theta)}},\qquad\qquad(\varphi')
$$

که می توان بیدرنگٹ تشخیص دادکه طرف داست (۳) مجموع سری همگرای  
۹+۱+۲
$$
-1+1 + 1 + \frac{r}{R}e^{i(\phi-\theta)} + \frac{r^{\mathsf{Y}}}{R^{\mathsf{Y}}}e^{\mathsf{Y}i(\phi-\theta)} + \cdots
$$

است. اگر قسمتهای حقیقی و موهومی (۴) و (۵) دا برابر قرار دهیم، بی درنگت بهدست می آور یم

$$
U(r,\varphi) = \frac{R^{\gamma} - r^{\gamma}}{R^{\gamma} + r^{\gamma} - \gamma R r \cos(\varphi - \theta)}
$$
  
=  $1 + \gamma \sum_{n=1}^{\infty} \left(\frac{r}{R}\right)^n \cos n(\varphi - \theta),$  (9)

$$
V(r,\varphi) = \frac{\Upsilon R r \sin(\varphi - \theta)}{R^{\Upsilon} + r^{\Upsilon} - \Upsilon R r \cos(\varphi - \theta)}
$$
  
= 
$$
\Upsilon \sum_{n=1}^{\infty} \left(\frac{r}{R}\right)^n \sin n(\varphi - \theta).
$$
 (9')

این بسطها شکلهایی از (۳) و (۳) هستند،که در آنها

$$
a_n = 1
$$
,  $b_n = 0$ ,  $a_n = \frac{r \cos n\theta}{R^n}$ ,  $b_n = -\frac{r \sin n\theta}{R^n}$   $(n = 1, 1, ...)$ .

 $\mathfrak{so} \leqslant r \leqslant R'$ لذا، بنا بـه قضيهٔ ۱۰۱٬۱۳، سریهای (۶) و (۶<sup>۲</sup>) در هــر قرص بستهٔ ۱۰۵ $\leqslant r \leqslant r$ ۲ $\pi \leqslant \varphi$ ه همگرای یکنواخت هستند. رابطههای  $(\varphi)$  و  $(\varphi')$  را در تابعی بهصورت

$$
\frac{1}{\gamma \pi} u(R,\theta)
$$

ضرب می کنیم واز سریهای حاصل بهاستناد قضیهٔ ۸.۳.۶ و مسئلهٔ۱۱۲ز فصل۶ جمله بهجمله

$$
\frac{1}{2\pi} \int_{0}^{2\pi} u(R,\theta) \frac{R^{\gamma} - r^{\gamma}}{R^{\gamma} + r^{\gamma} - \gamma R r \cos(\varphi - \theta)} d\theta
$$
\n
$$
= \frac{1}{2\pi} \int_{0}^{2\pi} u(R,\theta) \frac{R^{\gamma} - r^{\gamma}}{R^{\gamma} + r^{\gamma} - \gamma R r \cos(\varphi - \theta)} d\theta
$$
\n
$$
= \frac{1}{2\pi} \int_{0}^{2\pi} u(R,\theta) d\theta + \frac{1}{2\pi} \sum_{n=1}^{\infty} \int_{0}^{2\pi} u(R,\theta) (\frac{r}{R})^n \cos n(\varphi - \theta) d\theta, \quad (Y)
$$
\n
$$
\frac{1}{2\pi} \int_{0}^{2\pi} u(R,\theta) \frac{r R r \sin(\varphi - \theta)}{R^{\gamma} + r^{\gamma} - \gamma R r \cos(\varphi - \theta)} d\theta
$$
\n
$$
= \frac{1}{2\pi} \sum_{n=1}^{\infty} \int_{0}^{2\pi} u(R,\theta) (\frac{r}{R})^n \sin n(\varphi - \theta) d\theta. \quad (Y')
$$

ا دا داقرھی $r \leqslant \varphi \leqslant r$  دا داقرھی کا ہے $r \leqslant r \leqslant \varphi$  ہممسازہ د $u = u(r, g)$ دا مسزددج آن میگیریم. در این صورت u و v هسر دو بسهازای همهٔ مقادیر  $\nu$  تا این می در فومول انتگرال پواسون صدق میکنند، یعنی  $\leqslant \varphi \leqslant$  ۲ $\pi$  ، ه $\leqslant$ ا $r$ 

$$
u(r,\varphi) = \frac{1}{\gamma \pi} \int_{0}^{\gamma} u(R,\theta) \frac{R^{\gamma} - r^{\gamma}}{R^{\gamma} + r^{\gamma} - \gamma R r \cos(\varphi - \theta)} d\theta, \qquad (\lambda)
$$

$$
v(r,\varphi) = \frac{1}{\gamma \pi} \int_{0}^{\gamma} v(R,\theta) \frac{R^{\gamma} - r^{\gamma}}{R^{\gamma} + r^{\gamma} - \gamma R r \cos(\varphi - \theta)} d\theta.
$$
 (A')

بعلاوہ  $y$  با فرمول زیر به  $u$  بستگہی دارد

$$
v(r,\varphi) = b_o + \frac{1}{\gamma \pi} \int_{0}^{\gamma \pi} u(R,\theta) \frac{\gamma R r \sin(\varphi - \theta)}{R^{\gamma} + r^{\gamma} - \gamma R r \cos(\varphi - \theta)} d\theta, \quad (4)
$$

که درآن  $b_{_{\mathrm{o}}}$  یك ثمامت حقیقی دلخواه است.

 $p$  بوهان. در (۳) به جای  $p$  به  $q$ و  $n$  بترتیبْ  $R(< p)$ ،  $\theta$  و  $m$  می $\mathbb{R}$ اریم، به دست می آید

$$
u(R,\theta) = a_{\circ} + \sum_{m=1}^{\infty} \left( a_m \cos m\theta - b_m \sin m\theta \right) R^m, \qquad (\wedge \circ)
$$

\* فرض میکنیم برای هرمقدار ثابت  $R$ ،  $\ell(R,\theta)$  درفاصلهٔ  $\theta \leqslant \theta \leqslant \theta$  پیوسته (ودر نتیجه کسراندار) است. تسوجهکنیدکــه در فاصلهٔ  $\eta\pi\leqslant\theta$ ه و برای مقادیر ثا بت $\zeta R)$  و  $\zeta\in\mathcal{P}$ φ. توابع (۶) و (۶′) همگرای یکنواخت هست<mark>ند.</mark>

٢٥٢ نظرية يبشرفتهتر

که سری در هر قرص بستهٔ  $\ll R \!\leqslant\! \rho' \!<\! R$  > 0 × ۳ $\pi$ ۲ > 6 همگرای یکنواخت است. از ایسن رو میتوانیسم (١٥) را ابتمدا در (..., ۲, ۱, ۲ , COS n و بعد در ۲ $\pi$  (n  $\pm$  ۱ , ۲ , ۰۰ ) (sin  $n\theta$  (n  $=$  ۱ , ۲ )...) انتگرال بگیریم. ازاین عمل نتیجه میشود

$$
a_{\circ} = \frac{1}{\tau \pi} \int_{0}^{\tau} u(R, \theta) d\theta, \quad a_{n} = \frac{1}{\pi R^{n}} \int_{0}^{\tau} u(R, \theta) \cos n\theta \, d\theta \quad (\bot)
$$
\n
$$
(n = \bot, \tau, \cdots),
$$

$$
-b_n = \frac{1}{\pi R^n} \int_{0}^{\pi} u(R,\theta) \sin n\theta \, d\theta \qquad (n = 1, 1, \cdots) , \qquad 11')
$$
  
and  $\left(\sum_{i=1}^{n} a_i \right) \int_{0}^{\pi} u(R,\theta) \sin n\theta \, d\theta \qquad (n = 1, 1, \cdots) ,$   

$$
u(r,\varphi) = \frac{1}{\pi} \int_{0}^{\pi} u(R,\theta) \, d\theta + \frac{1}{\pi} \sum_{i=1}^{\infty} \int_{0}^{\pi} u(R,\theta) \left(\frac{r}{R}\right)^n \cos n(\varphi - \theta) \, d\theta \, d\theta \, d\theta
$$

$$
u(r,\varphi) = \frac{1}{\gamma \pi} \int_{0}^{\gamma} u(R,\theta) d\theta + \frac{1}{\pi} \sum_{n=-\gamma}^{\infty} \int_{0}^{\gamma} u(R,\theta) \left(\frac{r}{R}\right)^{n} \cos n(\varphi - \theta) d\theta, (\gamma \gamma)
$$

$$
v(r,\varphi) = b_{\circ} + \frac{1}{\pi} \sum_{n=-\infty}^{\infty} \int_{-\infty}^{\pi} u(R,\theta) \left(\frac{r}{R}\right)^n \sin n(\varphi-\theta) d\theta.
$$
 (11')

ازمقا یسهٔ (۱۲) و (۱۲) بسا (۷) و (۷)، بلافاصله (۸) و (۹) بسهدست می آید. بعلاوه چون u در (۸) یك تابع همساز دلخواه در قرص مفروض است، میتوانیم در (۸)، v را  $\Box$  بهجای u قرار دهیم،که (/d) را بهدست میدهد.

با قرار دادن ۱ = u در (۸) فرمول مفید زیر نتیجه میشود

$$
\frac{1}{\gamma \pi} \int_{0}^{\gamma \pi} \frac{R^{\gamma} - r^{\gamma}}{R^{\gamma} + r^{\gamma} - \gamma R r \cos(\varphi - \theta)} d\theta = 1.
$$
 (14)

$$
f(z) = f(z) \cdot \text{in} \mathcal{F} \text{ in } \mathcal{F}(\mathbf{z})
$$
است. 
$$
f(z) = \text{in} \mathcal{F} \text{ in } \mathcal{F}(\mathbf{z})
$$

$$
f(z) = ib_{\circ} + \frac{1}{\gamma \pi} \int_{-\infty}^{\gamma \pi} u(R, \theta) \frac{Re^{i\theta} + (z - z_{\circ})}{Re^{i\theta} - (z - z_{\circ})} d\theta \tag{14}
$$

این صورت  $f(z)$  به فرمول شوارتس معروف است.  $|z{-}z_\circ|{<}R{<} \rho$  ، فرمول شوارتس معروف است.

برهان. (۹) را در i ضرب کنید ونتیجه را بسه (λ) اضافــه نمایید، سپس از مثال ۳.۱.۱۳ استفاده کنید. <sub>ا</sub>

۰۶۰۱۰۱۳ تنبجه. ذرنس میکنیم  $u\!=\!u(z)\!=\!u(r,\!p)$  درقرص  $|z\!-\!z_{\circ}|$  تا بعی  $\!s\!-\!1$ همساز است. دراین صورت

$$
u(z_{\circ}) = \frac{1}{\gamma \pi} \int_{0}^{\gamma \pi} u(R, \theta) d\theta
$$

، يعنىمقدار تا بىع  $u$  درنقطهٔ ج، متوسط مقاديرش روىدايرة  $|z-z_o|=R$ است.  $u \in (R \le \rho)$ برهان. در فرمول (٨) قرار دهید ه= r.یااز راه دیگر،قسمت حقیقی فرمول ۴۶، صفحه ٨٨١ر ١١ختيار كنيد. ٦

#### ۲۰۱۳. مسئلة ديريكله

عبادت

۰**۱۰۲۰۱۳ تعریف.** فرض می کنیم G یك حوزهٔژردان است، یعنی حوزهای *که مرز آن* یك خـــم بستهٔ ژردان C است، ونیز فرض میکنیم تابع  $h(z)$  کـــه روی C تعریف شده،  $z_\circ\!\in\!\! C$ حقیقی و پیوسته است. مسئلهٔتعیین تابع همسا $u(z)$  در $u(z)$ ، بهقسمی که بسرای هسر

$$
\lim_{\substack{z \to z_0 \\ z \in G}} u(z) = h(z_0) \tag{10}
$$

مطرحاست. این مسئلهٔ دیریکله برای G است،کههم در آنا لیزمختلط وهم در فیزیك ریاضی از اهمیت زیادی برخوردار است.

۰**۲۰۲۰۱۳ ت**بصوه. اگر رابطهٔ (۱۵) برقرار باشد، میگوییمکه «( $u(z)$ مقادیر مرزی دا روی C اختیار میکند». لذا تابعی که در G مساوی با  $u(z)$  و روی C مساوی با  $h(z)$ است خود بهخود در  $\bar{G}$  پیوسته و همساز است.  $h(z)$ 

۴.۲۰۱۳ حال حل مسئلهٔ دیریکله را برای یك قرص، قرص خاص به شعاع واحد و بسه مركز مبدأ ، آغاز مى كنيم. لسنا فرض مى كنيم كــه G قرص ١ > |z| و C دايرة  $u(z)$ ۱ | جا باشد. اگر $h(z)$  با مقادیری که تابع  $u(z)$  روی  $C$  اختیار می کند برابر، و در قرص 2/0 |z| با شعاعی بزرگتر از ۱ همساز باشد، آنگاه چون بنابر قضیهٔ ۴.۱۰۱۳

$$
u(re^{i\varphi}) = \frac{1-r^{\gamma}}{\gamma \pi} \int_{0}^{\gamma} \frac{u(e^{i\theta})}{1+r^{\gamma}-\gamma r \cos{(\varphi-\theta)}} d\theta \qquad (r<1)
$$

$$
u(re^{i\varphi}) = \frac{1 - r^{\gamma}}{\gamma \pi} \int_{0}^{\gamma \pi} \frac{h(e^{i\theta})}{1 + r^{\gamma} - \gamma r \cos(\varphi - \theta)} d\theta, \qquad (19)
$$

جواب آشکار مسئلهٔ دیریکله است،که در آن جواب (۱۶) طبق نتیجهٔ ۳.۳.۱۰ د یکتاست. همان طورکه اینك نشان مىدهیم، حتى وقتى ( h(ei $\theta$  یك تابىع پیوستهٔ دلمخواه است،همین عبارت (۱۶) جواب مسئلهٔ دیریکله برای G است.

قضیه. نسونی میکنیم G قسومی داحــد ۱ $|z|<\epsilon$  ،  $C$  دایسوهٔ داحــد ۱ $|z|=|z|$ ، د یلٹ قا بع حقیقی پیوسته (ری  $C$  است. در این $e$ صورت تا بـع  $h(z)$ جواب  $h(e^{i\theta})$ یکتای مسئلهٔ دیریکلهای (برای G) استکه مقادیر مرزی\ش روی C، ( $h(\tilde{e^{i\theta}})$  است.

$$
f(z) = \frac{1}{\sqrt{\pi}} \int_{-\infty}^{\infty} h(e^{i\theta}) \frac{e^{i\theta} + z}{e^{i\theta} - z} d\theta,
$$

است که ازقرار دادن  $h(e^{i\theta})=h(e^{i\theta})=0$  ،  $z_\circ=e$ ،  $\geq e$  ،  $\geq e$  بد فرمول شوارتس با به دست می آید. اما  $f(z)$  بنا به فصل ۵، مسئلهٔ ۲۸، در  $G$  تحلیلی است، زیر ا برای  $( \, \mathfrak{e} \, )$ هر  $\theta$  در فاصلهٔ [97] ه ] عبارت زیر علامت انتگرال، بوضوح در G تحلیلی است و ب ازای تمام مقادیر  $\varepsilon\bm{G}$ ، { $\pi$ ۲,  $\theta$ ] $\theta$ ، نسبت به دومتغیر  $z$  و  $\theta$ پیوسته است. لذا از قضیهٔ ۲.۸.۵ نتیجهمیشودکه  $u(z)$  در  $G$  همساز است.

'جانکلام در ایس بسرهسان ایسن است کــه نشال دهیم وقتسی \→ r− و چ‱  $u(re^{i\phi})$ ، ابتدامشاهدهمی کنیم کهبنابر (۱۳) و (۱۴)  $u(re^{i\phi})\rightarrow h(e^{i\phi})$ ، دا $\phi$  و (۱۶)  $\phi$ 

$$
u(re^{i\varphi}) - h(\varphi) = \frac{1 - r^{\gamma}}{\gamma \pi} \int_{0}^{\gamma} \frac{h(\theta) - h(\varphi)}{1 + r^{\gamma} - \gamma r \cos(\varphi - \theta)} d\theta,
$$
  
که در آن برای سادگی  $h(\varphi)$  بهجای  $h(e^{i\varphi})$  نوشته شده است.

$$
u(re^{i\varphi})-h(\varphi)=\frac{1-r^{\gamma}}{\gamma\pi}\int_{-\pi}^{\pi}\frac{h(\varphi+\alpha)-h(\varphi)}{1+r^{\gamma}-\gamma r\cos\alpha}d\alpha,
$$

زیرا عبادت زیر علامت انتگرال، تابح متناوب و دورهٔ تناوب آن ۲7 است (مستلهٔ ۷ را  
ببینیل). فرف س می کنیم 8 عادی بین صفرو ۵(*n*) ۵) باشل، می نویسم  

$$
M = \max |h(\varphi)|, \ \omega(\delta, \varphi) = \max_{|\alpha| \leq \delta} |h(\varphi + \alpha) - h(\varphi)|.
$$

دراين صورت

$$
\begin{split}\n&\left|\frac{1-r^{\gamma}}{\gamma\pi}\int_{-\delta}^{\delta}\frac{h(\varphi+\alpha)-h(\varphi)}{1+r^{\gamma}-\gamma r\cos\alpha}d\alpha\right| \\
&\leq \omega(\delta,\varphi)\frac{1-r^{\gamma}}{\gamma\pi}\int_{-\delta}^{\delta}\frac{d\alpha}{1+r^{\gamma}-\gamma r\cos\alpha} \\
&\leq \omega(\delta,\varphi)\frac{1-r^{\gamma}}{\gamma\pi}\int_{-\pi}^{\pi}\frac{d\alpha}{1+r^{\gamma}-\gamma r\cos\alpha}=\omega(\delta,\varphi),\n\end{split}
$$

$$
\int \frac{1-r^{r}}{r\pi} \int_{\delta < |\alpha| \leq \pi} \frac{h(\varphi + \alpha) - h(\varphi)}{1+r^{r} - r \cos \alpha} d\alpha
$$
\n
$$
\leq r M \frac{1-r^{r}}{r\pi} \int_{\delta < |\alpha| \leq \pi} \frac{d\alpha}{1+r^{r} - r \cos \alpha}
$$
\n
$$
\leq r M \frac{1-r^{r}}{r\pi} \int_{\delta < |\alpha| \leq \pi} \frac{d\alpha}{1+r^{r} - r \cos \alpha}
$$
\n
$$
\leq r M \frac{r(\pi - \delta)}{r\pi} \frac{1-r^{r}}{1+r^{r} - r \cos \delta}
$$
\n
$$
< r M \frac{\pi - \delta}{\pi} \frac{1-r^{r}}{r - r \cos \delta} \frac{M}{r} \frac{1-r^{r}}{1 - \cos \delta}
$$
\n
$$
\leq r M \frac{\pi - \delta}{\pi} \frac{1-r^{r}}{1-r^{r} \cos \delta} \frac{M}{r} \frac{1-r^{r}}{1 - \cos \delta}
$$
\n
$$
\leq |u(re^{i\phi}) - h(\phi)| = \left| \frac{1-r^{r}}{r\pi} \int_{-\pi}^{\pi} \frac{h(\phi + \alpha) - h(\phi)}{1+r^{r} - r \cos \alpha} d\alpha \right|
$$
\n
$$
\leq |1-r^{r}| \int_{-\pi}^{\delta} \frac{h(\phi + \alpha) - h(\phi)}{1-r^{r} \cos \alpha} d\alpha
$$

$$
\sqrt{\frac{r\pi}{r}} \int_{-\delta}^{\delta} \frac{h(p+\alpha)-h(p)}{1+r^2} d\alpha
$$
  
+ 
$$
\frac{|\theta-r^2|}{r\pi} \int_{-\delta \leq |\alpha| \leq \pi}^{\delta} \frac{h(p+\alpha)-h(p)}{1+r^2-r^2} d\alpha
$$
  

$$
\leq \omega(\delta, p) + \frac{M}{r} \frac{1-r^2}{1-\cos \delta}.
$$

و از آنجا

$$
|u(re^{i\varphi})-h(\varphi_{\circ})|\leq \omega(\delta,\varphi)+\frac{M}{r}\frac{1-r^{\gamma}}{1-\cos\delta}+|h(\varphi)-h(\varphi_{\circ})|, \qquad (1\vee)
$$

، در آن، چــون  $h(z)$  روی  $C$  بیوسته است، وقتی ه $\delta \to \delta$  ، ه $\omega(\delta, \phi)$ ه و وقتسی ،

\* عبارت

است.

$$
\int_{\delta < |\alpha| \leq \pi} g(\varphi) d\varphi
$$
  

$$
\int_{-\pi}^{-\delta} g(\varphi) d\varphi + \int_{\delta}^{\pi} g(\varphi) d\varphi
$$

۶۵۶ نظریهٔ پیشرفتهتر

$$
h(p) - h(p_0)| \rightarrow o \cdot p \rightarrow p_0
$$
\n
$$
\delta = \sqrt{1 - r^{\gamma}}
$$
\n
$$
\delta = \sqrt{1 - r^{\gamma}}
$$
\n
$$
r \rightarrow 0 \quad \text{if } r \rightarrow 0 \text{ and } r \rightarrow 0 \text{ if } r \rightarrow 0 \text{ if } r \rightarrow 0
$$

برای تکمیل اثبات تسوجه می کنیم کــه یکتایی مانند گذشته از نتیجهٔ ه ۳.۳.۱ د حاصـــل مي شود. [

۴۰۲۰۱۳. اینك كه قضیهٔ ۳.۲۰۱۳ ثابت شد، می تــوانیم بآسانسـی مسئلهٔ دیریكله را برای یك نیمصفحه حل كنیم:

قضیه. فرغی میکنیم G نیمصفحهٔ فوقانی ۵﴿ $\text{Im } z$  و C محور حقیقی است و ا دا بنگ نا بسع حقیقی پیبوسته روی  $C$  میگیریم. در این صورت نا بس $h(z)\!=\!h(x)$ 

$$
u(z) = \frac{y}{\pi} \int_{-\infty}^{\infty} \frac{h(\xi)}{(\xi - x)^{\tau} + y^{\tau}} d\xi
$$
 (1A)

جواب یکتای مسئلهٔ دیریکلهای (برای G) استک» مقادیر مرزی اش روی (به  $(z=x+iy)$ است. $h(x)$  داست.

$$
w = f(z) = \frac{z - \zeta}{z - \overline{\zeta}} (\text{Im}\zeta) \circ (19)
$$

 $z$ نیمصفحهٔفوقانی ہ $\rm{km}~z$  را به $\rm{e}$ قوی قرص ۱ $\rm{W}$  می $z$ گارد، درحالی که نقطهٔ ک مسی کنیم (z = q(w معکــــوس تبدیل خطــــی کسری (۱۹) باشد. در ایـــن صورت تابســع روی دایسرهٔ ۱ سے است (چسرا ؟). جـواب یکتای مسئلهٔ  $|w| = |w|$  پیوسته است (چسرا ؟). جـواب یکتای مسئلهٔ  $h(\varphi(w))$  $\mathbb{E}\left\{h^{\bullet}(w)\right\}$ دیریکله راکه درقضیهٔ ۳.۲.۱۳ آمده است، برای قرص  $|w|<\mu$  و مقادیرمرزی به  $u^*(x)$  نمایش داده، مینویسیم  $u(z) = u^*(f(z))$ . در این صورت  $u(z)$  در  $u^*(w)$ است، زیرا تابعی همساز ازیك تابع تحلیلی است (فصل ۵، مسئلهٔ ۲۶ را ببینید)، ومقادیر مرزی مطلوب  $h^\bullet(\mathcal{f}(x))\!=\!h^\bullet$  را روی  $C$  اختیار می کند.  $u(z)$  برای به دست آوردن عبارت صریح  $u(z)$ ، در  $u(z)$ ، بر و  $h$  و  $r$  را بترتیب برابر با \*، ، \*، و ه انتخاب میکنیم، نتیجه میشود

$$
u^*(\circ) = \frac{1}{\gamma \pi} \int_{0}^{\gamma \pi} h^*(e^{i\theta}) d\theta.
$$
 (15')

نقطهٔ روی دایرهٔ ۱ $|w|=|w|$  که با نقطهٔ  $x$  روی محورحقیقی  $C$  متناظر است،

$$
e^{i\theta} = \frac{x - \zeta}{x - \overline{\zeta}} \qquad (\zeta \to x)
$$

است، به قسمی *ک*ه

$$
ie^{i\theta}d\theta = \frac{\zeta - \overline{\zeta}}{(x - \overline{\zeta})^{\gamma}}dx,
$$

ولذا

$$
d\theta = \frac{1}{i} \frac{x - \overline{\zeta}}{x - \zeta} \frac{\zeta - \overline{\zeta}}{(x - \overline{\zeta})^{\tau}} dx = \frac{\tau \eta}{|x - \zeta|^{\tau}} dx = \frac{\tau \eta}{(x - \xi)^{\tau} + \eta^{\tau}} dx,
$$

که در آن  $\xi+$ ج $\xi=$ ۰٫ بنا براین اگر (۱۶٬) را برحسب متغیرهای نمی  $\eta$  و  $x$  بیان کنیم می بینیم که

$$
u(\zeta) = u^*(\circ) = \frac{\eta}{\pi} \int_{-\infty}^{\infty} \frac{h(x)}{(x-\bar{\xi})^{\bar{\zeta}} + \eta^{\bar{\zeta}}} dx.
$$

 $\square$  برای به دست $\tau$ وردن (۱۸)، فقط ی $\chi$ ،  $\chi$ و بر رابترتیب جانشین  $\chi$ ، گی،  $\eta$ وکی میکنیم.

۰۳۰۱۳ چند مطلب دیگر دربارهٔ نگاشت همدیس

۰۱۰۳۰۱۳ فرض می کنیم ( $y = f(z)$  یك تابـــع تك ارز (یعنی، تحلیلی یك به یك) درحوزهٔ G است و این حوزه را به روی حوزهٔ \* G می نگارد (قضیهٔ ۲.۱.۹ را به خاطر آورید).دراین صورت  $f(z)$  یك نگاشت همدیس G بــه روی "G نامیده میشود. نتیجهٔ دا همدیسی  $f(z)$  در هر نقطهٔ  $G$  را تضمین می کند. به این مناسبت، \*G را نگارهٔ همدیس  $f(z)$ می کویند. توجهکنیدکه با اینتعریف، تابـع تحلیلی در G وهمدیس درهرنقطهٔ G، لاذم G نیست که نگاشت همدیس G باشد، زیرا این تابع ممکن است در G یك به یك نباشد (به فصل۱۲، مسئلهٔ ۹ رجوع کنید). اصطلاح «نگاشت همدیس» به معنایآذادتر «شـــــاخهای از آنالیزمختلط» نیز بهکاررفته است،شاخه۱یکه درارتباط با مسائل<sub>ی</sub> است *ک*ــه ممدیسی در آنها نقشی کلیدی دارد.

م په معېديس  $G^*$ ) نگارۀ همديس G باشد، آنگا، G نگارۀ همديس  $G$  است $\mathbf{F}^\bullet$  $G$ بعلاوه اگر $G$  نگارهٔ همدیس  $G$ ، و \*\*ی نگارهٔ همدیس  $G$  باشد،آ نگاره \*\*ی نگارهٔ همدیس G است\*.

 $G^{**}$  معکوس آن است، و نیز  $\zeta = g(w)$  را یسك نگاشت همدیس  $G^*$  به روی  $z = \varphi(w)$  $q$ و است، ذیر ( $q(w)$   $q = q(w)$  می گیر یم. در این صورت  $g(w)$  به روی  $G$  است، ذیر  $G$  بنا به:فمیهٔ ۳۰۱۰۹ در $G^*$  تك ارزاست، درحالی كه  $g(f(z))\equiv \zeta \equiv g(f(z))$  بك $i$ است.همدیس از بەروى \*\*G است، زيرا يك تابىع تك|رزاز يكπابىعتك|رزخود تك|رز است (چرا؟). []

باشند، آ نگاه \*\*) و \*\*) هر در نگارههای همدیس G باشند، آ نگاه \*\*) یك $G$  یك $G$  $G^*$ نگارهٔ همدیس  $G^*$  است وبوعکس.

 $g$ بوهان. فرض می کنیم  $f(z)$   $w$  یك $z$ اشت همدیس از  $G$  به روی  $G^\ast$  با معكوس باشـــد، و  $\zeta = g(z)$  را یك نگاشت همـــدیس از G بـــه روی \*\*G با معكوس  $z = \phi(w)$ یك نگاشت همديس از \*G بــه روی ( $g(\varphi(w)) = \zeta = g(\varphi(w))$  بــه روی  $z = \psi(\zeta)$  $\Box$  است، درحالی که  $w=f(\psi(\zeta))$  یك نگاشت همدیس از \*\*G به روی \*G است.  $G^{\bullet \bullet}$ 

۰۴۰٬۳۰۱۳ فرض می کنیم G یك قرص یا یك نیمصفحه و چ نقطهای از G باشد. در این صورت طبق بخش G ،۹۰۲.۸ ای توان بهوسیلهٔ یك تبدیل خطی كسری كه درشرایط  $f(z_{\circ}) = \circ$ ,  $f'(z_{\circ}) > \circ$  $(50)$ صادق است، به طورهمدیس به روی قرص واحد  $|\psi|<$ انگاشت. این واقعیت ساده را می توان به صورت قضیهٔ زیر کــه نتایج گستردهای دارد، تعمیم داد. این قضیه دا اثبات نمي کنيم\*\*.

قضیهٔ (ریمان). فرض میکنیم  $G$ حوزةهمبندسادهایدر صفحهٔ گسترش یافته است که \* البته در اينجا، G، في G، فيمكي حوزه هستند.

\*\* برای اثبات وجود (f(z مثلاً كتاب سا بق الذكر

A.I. Markushevich, volume III, Theorem 1.2 را ببینید. اثبات قسمت یکتایی قضیه مقدماتسی است، ودر مسائل ۱۰\_۱۱ بـــه آن اشاره شده است. چند مطلب دیگر دربارهٔ نگاشت همدیس ۲۵۹

موزش بیش ازیك نقطه دارد، و z نقطهای از G است. دراین $\sigma$ وتتا بع تك ارز یكتای دا بهطور همدیس به روی قرمن راحد ۱ $|w|$  می $i$ گارد و  $G$  است کرد و ا $|w|<$  ا $|y|<$ در شرایط (۲۰) صدق میکند.

دلیل قید این شرط که مرز G بیش از یك نقطه داشته باشد روشن|ست.فرض. کنیم حوزهٔ مساوی با تمام صفحهٔ گسترش یافته منهسـای نقطـــــهٔ ج باشد و  $f(z)$ س را $\Pi_{z_\alpha}$ یك نگاشت همدیس از  $\Pi_{z_\circ}$  بهدوی قرص واحد ۱ $|w|<$  می گیریم. دراین صورت تابع

$$
g(z) = f\left(\frac{1}{z} + z_{\circ}\right)
$$

یك نگاشت همدیس از تمام صفحهٔ متناهی ج $\Pi_\infty$  به روی همان قرص است. اما چنین تا بعی  $g(z)$ نمیتواند وجود داشته باشد، زیرا اگربرای هرمقدار متناهی  $z$ ، ۱ $|g(z)| <$ ا، آنگاه یك تابع تامكرانداراست ولذا بنابرقضيهٔ لیوویل، مقداریثابت است، به قسمیكهبوضوح در  $\Pi_\infty$  خاصیت تك ارزى را از دست مىدهدا  $g(z)$ 

۰۵۰۳۰۱۳ و اقعاً، یافتن کلیترین تابع تك ارزی در II<sub>۶۰</sub> مشکل نیست:

قضیه. اگر (z) در  $\prod_{z_\circ}$  تك ارز باشد، آنگاه ( $f(z)$  یك تبدیل خطبیكسوی\ست.

بوهان. بوضوح ٍ تر نمی تواند بك نقطة تكين برداشتنی ( $f(z)$  باشد، زيرا اگر باشد را میتسوان درتمام صفحهٔ گسترش یافته تحلیلی کسرد (بخش ۲.۲.۱۱ راببینید) و  $f(z)$ بنابراین درتمام صفحهٔ متناهمی کراندار میشود. امــا آنگاه ( $f(z)$  بنابر قضیهٔ لیوویل باید  $f(z)$  ثابت باشد وا ین غیرممکن است. بنا بر این z یا یك نقطهٔ نكین اساسی ویا یك قطب  $z_{\text{\tiny N}}$  است. فرض می کنیم ج نقطهٔ تکین اساسی، ج $z_{\text{\tiny N}}$ ،  $z_{\text{\tiny N}}$  و  $A = f(z_{\text{\tiny N}})$  یك همسا یگی واقع،در  $\Pi_{z_\alpha}$  است، وبنا براینِشامل  $z$  نیست. لذا  $f(z)$  همسایگی  $K$  را بهتوی یكحوزهٔ واقع در صفحهٔ w می نگاردکه \*K شامسل A و بنا براین شامل یك همسا یگی A ما نند  $K^*$ است (قضیهٔ ۲.۱.۹ را بهخاطر آورید). اما تابع  $y=y(x)$  که تك ارز  $|w-A|<$  $z_{\circ}$  است نمی $\bar{\mathcal{Z}}$ واند هیچ مقداری راکهفاصلهاش تا  $A$ کمتراز  $s$  است دریكهمسایگی سفتهٔ  $z_{{\rm \scriptscriptstyle o}}$ که  $X$  را قطع،نمی کند آختیار نماید، و این متناقض با قضیهٔ ۶.۲.۱۱ است. بنابرایسن نمی تو اند یك نقطهٔ تكین اساسی باشد. لذا <sub>ی</sub> با ید یك قطب باشد. این قطب با ید ساده باشد، ذیرا درغیراین صورت بنابه قضیهٔ ۲.۲.۱۱ ب، تابع

$$
g(z) = \begin{cases} \frac{1}{f(z)} & z \neq z, \ z = z, \ z = z, \ z \end{cases}
$$

که بوضوح دریك همسایگ<sub>ی 20</sub> تك ارز است باید یك صفر چندگانه در <sub>20</sub> داشته باشد،

ە ۲۶ نظريۀ پيشرفته تر

بهطوری که ه $\varphi'(z) = \varphi'(z)$ ، واین متناقض بسا قضیهٔ ۴.۲۰۱۲ است. پس قسمت اصلی بسط لوزان  $f(z)$  در  $z_{\circ}$ ، اگر  $z_{\circ}$  متناهی باشد به صورت زیر است

 $\frac{u}{z-z_{\circ}}$ 

بنابراين

$$
f(z) - \frac{a}{z - z}
$$

يك تابع تامكرانداراست (چرا؟)، و از آنجا باز بنابه قضيهٔ ليوويل برابر با يك مقدار  $f(z)$  ثابت، مثلاً  $b$  است، یعنی،  $f(z)$  دقیقاً تبدیل خطی کسری زیر است

$$
f(z) = \frac{a}{z - z_o} + b. \tag{11}
$$

اگر  $z\simeq z$ ، آنگاه قسمت اصلی  $f(z)$  در  $z$  بهصورت  $a$  است ( فصل۱۱، مسئلهٔ ۱۶ را ببینید)، و تبدیل خطی تام زیر به جای (۲۱) بهرست می آید

$$
f(z) = az + b \tag{Y1'}
$$

 $\Pi$ توجهکنیدکهدرهرحالت،  $f(z)$ حوزهٔ  $\Pi$  را به روی $\mathrm{d}$ مهخهٔ متناهی  $\Pi_{\infty}$  می نگارد.

۰۶۰۳۰۱۳ قضیهٔ زیر تعمیمی ساده از قضیهٔ ریمان است:

قضیه. فرض میکنیم G و \*G دو حوزهٔ همبند ساده در صفحهٔ گسترش یافته، و هر یك  $G^*$  دارای مرزی شامل بیش از یك نقطه باشد.  $z_{_{\alpha}}$  را نقطهای از  $G$  و  $_W$  را نقطهای از میگیردم. درا بین صورت تا بسع تلث ارز یکتای  $f(z)$  $w$  وجود داردکه  $G$  را بهطورهمدیس به روی \*G می نگارد و در شرایط زیر صدق م<sub>ح</sub>کند

$$
f(z_{\circ}) = w_{\circ}, \qquad f'(z_{\circ}) > \circ.
$$
 (1)

 $\{G\}$ بوهان. فرض می کنیم  $K$  قرص ۱ $|z| < \frac{1}{2}$  و $|z| \geq 2$  نگاشت همدیس از $G$  بهروی با معکوس (¿)  $z \!=\! \phi(\zeta)$  باشد به قسمی که

$$
g(z_{\circ})=\circ, \qquad g'(z_{\circ})>\circ
$$

وجود این نگاشت بنا به قضیهٔ ریمان تضمین شده است)، و $h(w)$ ی را نگاشت همدیس ( از  $G^*$  به روی  $K$  با معکوس  $\psi(\zeta)$ = $w$ ، به طوری که

 $h(w_{\circ}) = \circ$ ,  $h'(w_{\circ}) > \circ$ 

میگیریم. آنگاه

 $w = f(z) = \psi(g(z))$ نگاشت همدیس از  $G$  به روی \* $G$  است به قسمی که  $f(z_0) = \psi(g(z_0)) = \psi(\circ) = w_0$  $f'(z_{\circ}) = \psi'(g(z_{\circ}))g'(z_{\circ}) = \psi'(\circ)g'(z_{\circ}) = \frac{g'(z_{\circ})}{h'(z_{\circ})} > \circ$ 

( به قضيهٔ ۳.۱.۹ رجوع کنيد). [

۰۷.۳.۱۳ قضیهٔ مهم زیرکه آن را بدون اثبات زکرمی کنیم مربوط به «رفتارمرزی» نگاشتهای همدیس حوزههای ژردان است:

قضیه. فرض میکنیم (w $f(z)$  بن نگاشت همدیس از بن حوزهٔ ژردان  $G$  با مرز  $z_\circ \in C$  به روی حوزهٔ ڈردان دیگمر  $G^*$  با مرز $C^*$  باشد  $f(z)$  را روی  $C$  برای هر

$$
f(z_{\circ}) = \lim_{\substack{z \to z \circ \\ z \in G}} f(z)
$$

تعریف میکنیم. دراین صورت  $f(z)$  در  $\bar{G}$  پیوسته است و  $C$  را به روی  $C^*$  می نگارد.این نگاشت  $C$  بُسَه روی  $C^*$  پك به یك و « حافظ جهت » است، یعنمی وقتمی نقطهٔ  $z$  خم  $C$  زا طبی میکند، نقطهٔ نگارهٔ  $f(z)$ سے میں  $C^{\bullet}$  را درهمان جهت می $\mathcal{L}$ ید.

۰۸۰۳۰۱۳ حال آمادهٔ حل مسئلهٔ دیریکله برای یك حوزهٔ دلخواه ژردان هستیم.

قضیه. فرض می کنیم G یك حوزهٔ ڈردان با مرز  $C$  و  $h(z)$  یك تابع حقیقی پیوسته ادی  $C$  است. دراین صورت تمابیع همساز یکتا در  $G$  وجود دارد که مقادیر مرزی آش روی اسٹ.  $h(z)$  (C

 $\mu$ بوهان. فرض می کنیم  $f(z)$   $w$  یك نگاشت همدیس از  $G$  بــه روی قرص واحد ا با معکوس  $p(w)$  باشد، وبرای تعریف  $p(w)$  روی دایسرهٔ ۱ $|w|=|w|$  قضیهٔ  $|w|<$ ۱ بیوسته  $|w| = h(\varphi(w)) = h(\varphi(w))$  روی دایسرهٔ ۱ $|w| = |w|$  پیوسته  $\varphi(x) = h(x)$ است(چرا؟).جواب یکتای مسئلهٔ دیریکله راکهدر قضیهٔ۱۳.۲۰۲۳آمدهاست برای قرص ۱ ک $|w|$ ومقادیر مرزی (h\*(w) (h\*(w) می نامیسم و می نویسیم (x) =  $u^*(f(z)) = u^*(f(z))$ . در این صورت  $h^{\bullet}(f(z))$ در G همساز است ( فصل ۵، مسئلهٔ ۲۶) و مقادیر مرزی مطلوب  $h(z))$ ا

\* وجود چنین نگاشتی از قضیهٔ ۴.۳.۱۳ نتیجه میشود.

۲۶۲ نظریهٔ پیشرفته تر

 $\Box$  را روی  $C$  اختیار می کند.

۰۴.۱۳ ادامهٔ تحلیلی

۰۱۰۴۰۱۳ حوزهٔ G مفــروض است، E را زیر مجموعــهای از G کــه پــك نقطهٔ حدی در G دارد می گیریم وفرض میکنیم (f (z تابعی استکه در E تعریف شده است. همچنین فرض میکنیم تابع تحلیلی  $\phi(z)$  وجود داددکه در G تعریف شده است وبسرای  $\bm{G}$  هر  $\bm{E}$  ،  $g(z) = f(z)$ . دراین صورت  $\bm{p}(z)$  را ادامهٔ تحلیلی  $f(z)$  از  $E$  به توی میخوانیم. توجهکنیدکه یکتایی  $\varphi(z)$  بنابه قضیهٔ ۳.۲۰۱۰ تضمین شده است.

۲۰۴۰۱۳. چند مثال

الف. فرض میکنیم  $E$  محور اعداد حقیقی و  $e^z=e^x$ . در این صورت

$$
f(x) = \sum_{n=0}^{\infty} \frac{x^n}{n!} (-\infty < x < \infty),
$$
 (11)

$$
\varphi(z) = \sum_{n=0}^{\infty} \frac{z^n}{n!} \qquad (|z| < \infty) \qquad (\Upsilon \Upsilon')
$$

که از قراردادن z به جای x در (۲۲) به دست می آید ادامهٔ تحلیلی یکنای (f(x بهتوی تمام صفحهٔ متناهی است. بدیهی است این مطلبکاملا ً با مطالب بخش ۱.۱.۸ که در آن را \*ی تعریف میکنیم، هماهنگٹ است.  $\varphi(z)$ 

ب، فرض می کنیم E فوص واحلا |z| | است، توابع  
\n
$$
f(z) = \sum_{n=0}^{\infty} z^n,
$$

 $\varphi(z) = \frac{1}{1-z}$   $(z \neq 1)$ را در نظرمی گیریم. در این صورت بر ای هر cze E در تا $g(z) = f(z)$ ؛بهقسمی که $\ket{\varphi(z)}$ ادامهٔ تحلیلی به توی حوزهای برابر تمام صفحهٔ متناهی منهای نقطهٔ تکین ۱ $z = z$  است.  $f(z)$ 

ج. فرض می کنیم  $E$  قرص واحد ۱ $|z|<$ ا، و $\mathcal F$ 

$$
f(z) = \sum_{n=1}^{\infty} z^{n!} = z + z^{\gamma} + z^{\gamma} + z^{\gamma \gamma} + \dots \qquad ( \gamma \gamma )
$$

دراین صورت دایرهٔ واحد ۱ = |z| «مرزطبیعی» سری (۲۳) است، یعنی ادامه!ی تحلیلی از ( $f(z)$  بهتوی حوزهٔبزِر گتر  $G$  که شامل  $E$  باشد وجود ندارد. زیرا، اگرچنین ادامه $\left|f(z)\right\rangle$ وجود میداشت، آنگاه بوضوح G شامل کمانسی مانند $\gamma$  از دایرهٔ واحد میشد و درنتیجه می با یست حد

$$
\lim_{t \to 1^-} f(re^{\gamma_{\pi} i \alpha}) \tag{YY}
$$

برای هر e<sup>γπια</sup>∈γ بهطور مُحقق متناهی باشد. اما این غیرممکن است، زیســرا γ شــامل نقاطی ماننده ۲٬۳۱۵ است که  $\alpha_\circ$ گویاست وهمان $d$ ورکهدرمسئلهٔ ۱۷ نشان دادهایم، حد(۲۴) برای تمام این نقاط نامتناهی است.

۴۰۴۰۱۳. اینک نوع دیگری از ادامهٔ تحلیلی راکه شامل حوزههای همپوش است  $\{G\ ,\ f(z)\}$  بررسی می کنیم. مجموعهٔ  $\{G\ ,\ f(z)\}$  عبارت از حوزهٔ  $G$  و تابع تحلیلی (یك مقداری تعریف شده در G را درنظر میگیریم، و این مجموعهٔ  $\set{G\, , \, f(z)}$  را یك عنصر با حوزهٔ  $G_{\setminus}$  می نامیم. دوعنصر $\big\{G_{\setminus}$  ,  $f_{\setminus}(z)\big\}$  و  $\big\{G_{\setminus}$  ,  $f_{\setminus}(z)\big\}$  و ا $G$ را ادامهٔ تحلیلی ( $\{G_\gamma,\,f_\gamma(z)\}$  و  $\{G_\gamma,\,f_\gamma(z)\}$  را ادامهٔ تحلیلی  $f_\gamma(z){\equiv}f_\gamma(z)$ ، مستقیم ریگســــــــری گوینـــــد اگـــــر  $G_\mathrm{Y} \cap G_\mathrm{Y}$ یك حــــوزه باشد و برای هــــر  $z \in D$ ق تا بـــم \*. توجه كنيدكه در اين حالت تابــع \*. توجه كنيدكه در اين حالت تابــع \*.  $f_{\gamma}(z)$ 

$$
g(z) = \begin{cases} f_{\gamma}(z) & z \in G_{\gamma} \\ f_{\gamma}(z) & z \in G_{\gamma} \end{cases} \quad \text{(72)}
$$

طبق تعریف در بخش ۱۰۴.۱۳)، ادامهٔ تحلیلی هر دو تابع $f_\gamma(z)$  و  $f_\gamma(z)$  به تـــوی حوزهٔ است.  $G = G \cup G_{\tau}$ 

ه دو مجموعهٔ A و  $B$  مفروض $i$ ند، منظور از ۱شتراك A و $B$ ، كه با  $A\bigcap B$  نشان د'د.میشود،  $\ast$ مجموعــهٔ تمام نقاطي است که هم به A و هم به B متعلق هستند (نظیر بخش ٣.٢.١٥)، در حالمی کــه منظور از ۱نمحاد A و B که با  $B$  ل $A$  نشان داده میشود مجموعهٔ تمام نقاطی است کــه حداقل بــه یکی از مجموعههای A و B تعلق دارند. دو مجموعهٔ A و B را مجزاگوینه اگر A∩B، اشتراك آنها، «تهي» باشد، يعني نقاط مشتركي نداشته باشند.

$$
\mathbf{F}.\mathbf{F}.\mathbf{F}
$$
\n11a.  $i$   $j$   $k$   $j$   $k$  

صورت

ليمصفحهٔ دست چپ ،  $G$  نيمصفحهٔ دست چپ ، په نيمصفحهٔ فوقانی،  $G$  نيمصفحهٔ دست چپ ،  $G$  نيمصفحهٔ  $^*$ تحتانی، G دوباره نیمصفحهٔ دست *د*است و... است.

با توجه بهمعنای (۲۸) هر یك بوضوح ادامهٔتحلیلی مستقیم دیگری است.  $\{G_\gamma\, , \, f_\gamma(z)\}$ 

 $|z_1-z_s|=1-|z_s|$ اگرنقطهٔ ج $z_s\in G$  دوی،حورحقیقی مثبت جای داشته باشد، آنگاه $|z_s|=|z-s|$ ،  $\cdot G = G_\backslash \cup G_\gamma = G_\backslash$  بهطوری که  $G_\backslash$  شامل  $G_\gamma$  است، مطابق شکل ۱۴۱ الف، و بنابراین دراین حالت تابع (۲۵) برای ادامهٔ تابع اصلی  $f_\gamma(z)$  از  $G_\gamma$  به توی یك حوزهٔ بزرگتر  $|1-z_\circ|>1-|z_\circ|$ به کار نمی رود. از طرف دیگر برای هرنقطهٔ دیگر  $z_\circ\in G$  داریم  $|z_\circ|>1-|z_\circ|$ بهقسمی که <sub>G۲</sub> دایرهٔ همگرایی سری اصلی (۲۷)، یعنی ۱  $|z|=1$  دا همان گونه که درشکل  $G,$ ۹۱ (2) ب نشان دادهایم «قطع میکند». دراین حالمت تابع (۲۵) ادامهٔ تحلیلی (ج),  $f$ ا از به توی حوزهٔ بزرگتر  $G_\mathrm{Y} \cup \overline{G}$  را نمایش میدهد.

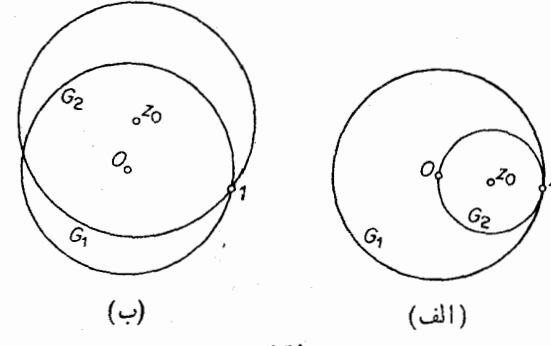

شكا

۵۰۴۰۱۳ مجموعهٔ عناصر

 $\{\langle G_{\gamma}, f_{\gamma}(z)\rangle, \{\langle G_{\gamma}, f_{\gamma}(z)\rangle, ..., \{\langle G_{n}, f_{n}(z)\}\rangle\}$ 

را بسه قسمسی ک $\set{G_{k+1}, f_{k+1}(z)}$  ادامسهٔ تحلیلسی  $\set{G_{k+1}, f_{k+1}(z)}$  بسرای هسر  $\{G_{\kappa}, f_{\kappa}(z)\}$ ۶ ( $\{G_{\kappa}, f_{\kappa}(z)\}$  ) و ( $\{G_{\kappa}, f_{\kappa}(z)\}$  ) و ( $k = 1, 1, 2, ..., n-1$ را به یکدیگر وصل می کند \*. هرزوج از عناصر راکه به وسیلهٔ این زنجیربه یکدیگروصل شده باشد، ادامهٔ تحلیلی دیگری میخوانند. واضح است هر دوعنصری کــه ادامهٔ تحلیلی مستقیم یکدیگر ند، خود به خود ادامهٔ تحلیلی یکدیگر نیز هستند، اما دوعنصری کـــه ادامهٔ تحلیلی یکدیگر ند درحالت کلی ادامهٔ تحلیلی مستقیم یکدیگر نیستند.

 $F$ مجموعهٔ متناهی یا نامتناهی ازعناصر  $F$  را همهند میگویند، اگرهرزوج ازعناصر را بتوان به وسیلهٔ یك زنجیر از عناصر متعلق به  $F$  به هم وصل كرد. بویژه اگر  $F$  همبند باشد، آنگاه هرعنصر F آشکارا ادامهٔ تحلیلی هرعنصر دیگر F است. چنین مجموعهٔ همبند از عناصر را تابـع تحلیلمیکلمی میiامند و میگویندهرعنصرش آن را «تولید» میکند.  $F$ 

\* در شکل ۳۱ در ارتباط با برهان قضیهٔ ۳.۲.۱۰، یك زنجیر از عناصر «دایرهای »، یعنی عناصری که هر حوزهاش یك قرص است، نشان داده شده است.

۶۶ نظریهٔ پیشرفتهتر

اجتماع حوزههای همهٔ عناصر یك تابع تحلیلی كلی  $F$ ، خود یك حــوزه است (چرا؟) و  $F$  حوزهٔ  $F$  خوانده میشود. تا بسع تحلیلی کلی  $F$  مفروض است، و  $_{z}$  نقطه $_{z}$  از حسوزهٔ  $F$ است. دراین صورت منظور ما از مقد\ر $F$  در  $z$ ، که آن را با  $F(z)$  نشان میدهیم هر مقدار ( ج) f است به طوری که  $\{G, f(z)\}$  و  $\{G, S\}$ . توجه کنید که  $F$  در حالت کلمی  $\{G^*, f^*(z)\}$  ولایتا بع چندمقداری است، زیر ا $F$  ممکن است شامل دوعنصر  $\{G, f(z)\}$  و  $\{G,f(z)\}$  باشد، بەقسمى كە در نقطة $\mathcal{F}^*(z) \subset \mathcal{F}^*(z)$  ( بالبتەبەشرط آ نكە باشد، بەقسمى كە در نقطة و {{ $\langle G^*, f^*(z) \rangle$  ادامههای تحلیلی مستقیم یکدیگر نباشند.

۶.۴.۱۳. چند مثال

الف. فرضهی کنیم  $G_k$  و  $f_k(z)$  همان حوزه وتابیغهثال۱۳٫۴۰۱ الف باشند.دراین صورت مجموعة تمام عناصر

> $\{G_k, \overline{f}_k(z)\}\$  $(k = \circ, \pm \wedge, \pm \wedge, \ldots)$

 $\{G_l, f_l(z)\}$  ، يك تابع تحليلي كلَّى  $F$  است، "زيرًا هـــرزوج از عناصر  $\{G_k, f_k(z)\}$  و بهوسیلهٔ یك زنجیر از عناصر  $F$  (كــدام یك؟) به هم متصل میشوند، وبنابراین ادامههای تحلیلی یکدیگر ند (همان طورکه قبلاً توجه کردیم، ادامههای تحلیلی مستقیم۱ند اگر وفقط اگسر I یکی از مقادیر ۱ — k / ۱ ، $k+1$  دا اختیارکند). حسوزهٔ F تمام صفحهٔ متناهی  $z_\circ \in G_{k_\circ + \mathfrak{p}_k} = G_{k_\circ}$ منهای تسك نقطهٔ ہ $z = z_\circ \in G_{k_\circ}$ ، امسا لله ا $f_{k_\circ + \epsilon_k}(z_\circ) = f_{k_\circ}(z_\circ) + \gamma \pi k i$  لله ا $F$  درهر نقطهٔ  $\epsilon_D$  بینها یت مقدار ، که اختلافشان  $f_{k_\circ + \epsilon_k}(z_\circ)$  $\ln\,z$  مضارب صحیح ۲ $\pi i$  است، اختیار می کند. بوضوح  $F(z)$  باید برتا بع چند مقداری منطبق شود، زیرا هـــر  $G_{\bm{k}}$  یك حـــوزة تك ارزی  $\ln z$  وهر  $f_{\bm{\iota}}(z)$  یك شاخهٔ یك مقداری  $\ln z$ است.

**ب.** فرض کنیم G و(z) وهمانحوزه وتا بـعمثال ۴.۴.۱۳ ب باشد.  $F$  رامجموعهٔ همهٔ عناصر دایرهای (یعنی عناصری که حوزهٔ هرکدام یك قرص است)که ادامههای تحلیلی عنصر  $\big\{G_\backslash , f_\backslash (z) \big\}$  هستند می گیریم. دراین صورت  $F$  یك تابـع تحلیلی كلی است كــه حسوزة آن همان حوزة مثال قبلبي است، امـــا اين بار ( $F(z)$  بايد بر تابســع يك مقـــدارى ۱/(۱ $-z$ ) منطبق شـود. بنا براین یك تا بـع تحلیلی كلّی  $F$ ، همان $\det(z)$ ـه دراین دومثال  $\det(z)$ نشان داده شد، اگر حوزهاش همبند چندگانه باشد، یك مقداری یا چند مقداری است. اما اگر  $D$  همبند سادهباشد، می توان نشان داد \* که  $F$  الزاماً یك مقدارىاست، واین نتیجهای استکه به قضیهٔ مونودرومی\ معروف است.

\* بهكتاب سابق الذكر زير رجوع كنيد

.A.I. Markushevich, volume III. Theorem 8.5 1. Monodromy Theorem

۵.۱۳. اصل تقارن

۰**۱۰۵۰۱۳** اینك نوع مهمی از ادامهٔ تحلیلی راكه متضمن حوزههای «مجاور» است بررسی می کنیم:

قضیه. فرض میکنیم , $G$  و  $G_\chi$  درحوزهٔ مجزا از هم هستند کـــه مرز مشترکشان یك خم  $f_\gamma(z)$ هموارتکهای ژردان  $\gamma$  است.  $f_\gamma(z)$  را در  $G_\gamma$  تحلیلمی، در  $\gamma$  پیوسته و  $D\!=\!G_\backslash\cup\gamma\cup G_\gamma$  تحلیلی و در  $\gamma\cup G_\gamma$  پیوسته میگیریم، وفــرض میکنیم مجموعهٔ  $G_\gamma$ یك حوزه است\*. بعلاده فرض میكنیم كه  $f_\gamma(z)$  و  $f_\gamma(z)$  روی  $\gamma$  با هم برابرند. دراین صورت تما بسع

$$
\varphi(z) = \begin{cases} f_{\gamma}(z) & z \in G_{\gamma} & \text{if } z \in G_{\gamma} \\ f_{\gamma}(z) = f_{\gamma}(z) & z \in \gamma & \text{if } z \in G_{\gamma} \\ f_{\gamma}(z) & z \in G_{\gamma} & \text{if } z \in G_{\gamma} \end{cases} \tag{14}
$$

در $D$  تحلیلمی است، خلاصهٔ قضیه اینکه میگوییم ( $f_\gamma(z)$  ادامــهٔ تحلیلمی ( $f_\gamma(z)$  از  $D$  به توی به $G_\chi$  از طریق کمان  $\gamma$  است.

 $\mu$ بوهان. فرض می کنیم  $C$  یك خم ژردان $\mu$ ستهٔ هموارتكه $\mu$ ی است كه در  $D$ واقىع است  $G_\mathsf{Y}$  ودرجهت مثبت طی میشود. اگر $C$  خم  $\gamma$  را قطع نکند، آنگاه یا  $C$  در  $G_\mathsf{Y}$  ویا  $C$  در است، به قسمی که بنا به قضیهٔ انتگرال کوشی

$$
\int_{c} \varphi(z) dz = \circ \tag{4.6}
$$

که در آن  $g(z)$  همان تابع (۲۹) است. از طرف دیگر اگر  $C$  خم  $\gamma$  دا قطع کند،  $C$  دا بهدوکمان  $C$  و  $C$  با نقاط انتهایی  $a$ ی و  $\gamma$ ی و برخ $b$  مطابق شکل ۴۲ تقسیم می کنیم. آنگاه از قضیهٔ انتگرال کوشی تعمیم یافته (بخش ۲.۴.۵ را ببینید) نتیجه میشودکه

$$
\int_{c_1+\widehat{ab}} f_1(z)dz = \int_{c_1+\widehat{ba}} f_1(z)dz = \circ,
$$

$$
\circ = \int_{c_1} f_1(z) dz + \int_{\widehat{ab}} f_1(z) dz + \int_{c_2} f_2(z) dz + \int_{\widehat{ba}} f_1(z) dz
$$

 $G$ ۴ مثال، اگر ۲۶(۲۰ بهخود ازمفهوم ۲٫۲، ۲ و۲٫۲ نتیجه نمیشود. بلکه برای مثال، اگر ۲۶(۲ حوزههای زردان باشده استوار است.

∢۶⊀ نظريهٔ پيشرفتهتر

 $=\int_{C_1} f_{\gamma}(z)dz+\int_{C_2} f_{\gamma}(z)dz,$ 

 $f_\lambda(z)$  زیرا انتگرالهای روی  $ab$  و  $ba$  به دلیل قضیهٔ ۱۰۲۰۵ وباتوجه به این واقعیت که و (ع $f_\gamma(z)$  روی  $\gamma$  برابرند یکدیگر را خنثی میکنند. اما مجموع طرف راست را می $f_\gamma(z)$ به صورت زیر نوشت

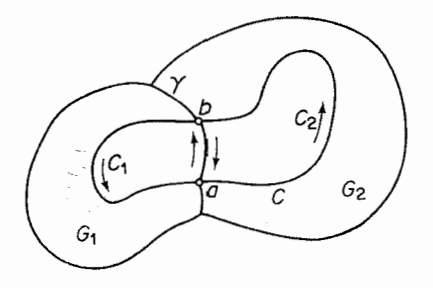

شکل ۴۲

 $\int_{C} \varphi(z) dz + \int_{C} \varphi(z) dz = \int_{C} \varphi(z) dz,$ 

به قسمی که (۳۰) بازاستوار است. پس انتگرال  $\phi(z)$  درطول هرخم ژردان بستهٔ هموار تکهای  $C$  کــه در  $D$  واقـع باشد صفر میشود. بنابراین طبق قضیهٔ موررا (قضیهٔ ۳.۷.۵)،  $\Box$  در D تحلیلی است \*.  $\varphi(z)$ 

۰۲۰۵۰۱۳ حال برای اثبات یکی ازمفیدترین ابزار آنالیز مختلط آمادگی داریم:

قضیه (اصل تقارن). ذ<sub>ر</sub>ض م<sub>ی</sub>کنیم G<sub>۱</sub> حوزه۱ی است کــه مرزش شامل یك کمان  $G_\Upsilon$  دایره یا قطعهٔحط  $\gamma$  است $G_\Upsilon$  هوزهٔ قرینهٔ  $G_\Upsilon$  نسبت به  $\gamma$  است $\tau^*$  ، مجموعههای و  $G_\Upsilon$  و معبزا هستند ومجموعهٔ  $G \setminus \cup \gamma \cup G$  یك حوژه است. همچنین فرض می كنیم تا بــع مفروض نىڭ ارز ورر  $G \cup \gamma$  پېيوسته است،  $f, (z)$  حوزهٔ  $G,$  ا به طورهمديس بىــه  $G, \;$  دا  $f, (z)$ روی حوزهٔ  $G^{\;\ast}_{\rm v}$  مسی نگمارد و  $\gamma$  را به تموی خم  $\gamma^{\ast}$  (قسمتبی ازموز $(G^{\;\ast}_{\rm v})$ ، کسه خود یك كمان دانیره ویاقطعهخطاست می $\mu$ رد. درایین $f_\gamma(z)$  یا $f_\gamma(z)$  افتحلیلی  $f_\gamma(z)$  از  $G_\gamma$  بهتوی از طریق  $\gamma$  دادد، و ایین ادامهٔ تحلیلمی حوزهٔ  $G_\gamma$  را به طور همدیس به روی حوزهٔ  $G_\gamma$ ، کــه قوینه  $G,^{\ast}$  نسبت بــه $\gamma^{\ast}$  است، مـی نگـارد. بعلاوه اگـر ( $g(z)$  تنابــع (۲۹) باشد، آ نگـاه

وجه کنیدکه (p(z)، با تعریف بخش۱.۴.۱۳ ، ادامهٔ تحلیلی(z), از حوزهٔ G (یا، دراینجا، # ازکمان γ) بهتوی حوزهٔ D است.  $G$ \*\* پس G۲ مجموعهٔ تمام نقاط قرینهٔ نقاط G۱ نسبت به  $\gamma$  است (چرا G۲ یك حوزهاست؛). یلٹ نگاشت ہمدیس حوزۂ  $G_\chi \cup \gamma \cup G_\chi$  به روی حوزۂ  $\gamma \cup G_\chi^* \cup \gamma' \cup G_\chi^*$ است.  $\varphi(z)$ 

برهان. حوزههای مختلف کمانهایی که درصورت قضیهآمدهاند درشکل ۴۳ نشان داده شده!ند. فرض می کنیم

$$
\zeta = \frac{az+b}{cz+d} = l_{\gamma}(z), \qquad \omega = \frac{\alpha w + \beta}{\gamma w + \delta} = l_{\gamma}(w) \tag{(*)}
$$

دوتبدیل خطی کسری باشند که γ و \*γ دا بهتوی قطعه خطهای 8 و \*8 واقع بر محورهای حقیقی در صفحات کی و ω می برند. درحالی کـــه این تبدیلها، همان طورکـــه درشکل ۴۴ نشاندادهایم، , $G$  و  ${^*$   $G_\setminus}$  دا بترتیب بهتویحوزههای , $D_\setminus$  و  ${^*}_D$  می $_2$ برند ( نتیجهٔ ۱۰۲.۶ب وجــود چنین تبدیلهایـــی را تضمین میکند). اگـر (ζ)\ z = $\lambda\backslash(\zeta)$  معکوس (z)\ = ¿ باشد،

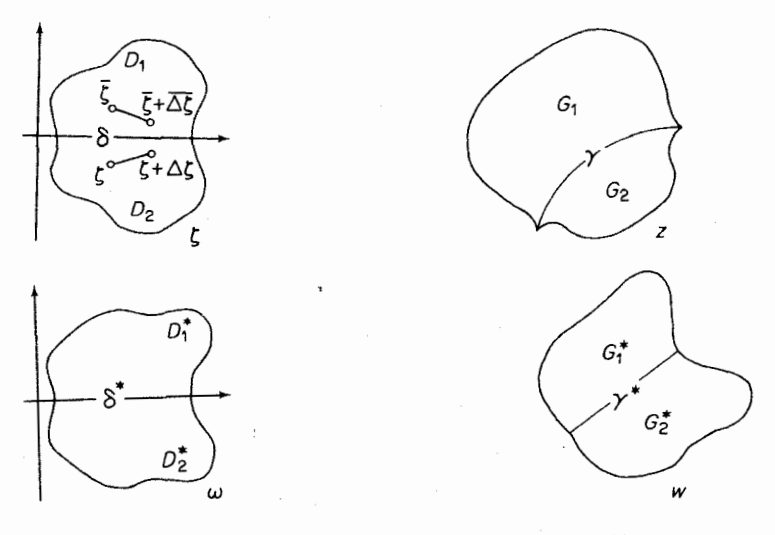

شكل¢م

شكل۳۳

 $D^\star_\chi$ تکناه تابع  $g_\chi(\zeta))=g_{\chi}(\zeta)$  از ابه طور همدیس به روی  $D_\chi(\zeta))=g_\chi(\zeta)$ می نگارد. پ $D$  را حوزهٔ قرینهٔ  $D$  نسبت به  $\delta$  می گیریم، تابع

$$
\omega = g_{\gamma}(\zeta) = \overline{g_{\gamma}(\zeta)}
$$
 (77)

راکه در  $D$  تعریف شده است بنا میکنیم. دراین صورت  $g_{\backslash }(\zeta)$  و  $g_{\backslash }(\zeta)$  روی  $\delta$  با هم  $g_{\gamma}(\zeta) = g_{\gamma}(\zeta)$ برابرند. زیرا اگر  $\zeta$ ی آنگاه کی $\bar{\zeta} = \bar{\zeta} \circ (z) = g_{\gamma}(\zeta) = g_{\gamma}(\zeta)$ ، بهطوری که برای هر §ع{

**٢٧٥ ن**ظرية پيشرفته تر

$$
g_{\gamma}(\zeta) = g_{\gamma}(\overline{\zeta}) = g_{\gamma}(\zeta).
$$
\n
$$
g_{\gamma}(\zeta) = g_{\gamma}(\zeta) = g_{\gamma}(\zeta).
$$
\n
$$
g_{\gamma}(\zeta) = g_{\gamma}(\zeta) = g_{\gamma}(\zeta) = g_{\gamma}(\zeta) = g_{\gamma}(\zeta) = g_{\gamma}(\zeta) = g_{\gamma}(\zeta) = \zeta + \Delta \zeta
$$
\n
$$
g_{\gamma}(\zeta + \Delta \zeta) = g_{\gamma}(\zeta) = \frac{g_{\gamma}(\overline{\zeta} + \overline{\Delta \zeta}) - g_{\gamma}(\overline{\zeta})}{\Delta \zeta} = \left(\frac{g_{\gamma}(\overline{\zeta} + \overline{\Delta \zeta}) - g_{\gamma}(\overline{\zeta})}{\overline{\Delta \zeta}}\right),
$$
\n
$$
g'_{\gamma}(\zeta) = \lim_{\Delta \zeta \to 0} \frac{g_{\gamma}(\zeta + \Delta \zeta) - g_{\gamma}(\zeta)}{\Delta \zeta}
$$
\n
$$
g'_{\gamma}(\zeta) = \lim_{\Delta \zeta \to 0} \frac{g_{\gamma}(\zeta + \Delta \zeta) - g_{\gamma}(\zeta)}{\Delta \zeta} = \frac{1}{\zeta} \lim_{\Delta \zeta} \left(\frac{g_{\gamma}(\overline{\zeta} + \overline{\Delta \zeta}) - g_{\gamma}(\overline{\zeta})}{\overline{\Delta \zeta}}\right) = \frac{1}{g'_{\gamma}(\zeta)}
$$

 $g_{\gamma}(\zeta)$ وجوددارد، زیرا  $g_{\gamma}(\zeta)$  در کی تحلیلی است. حال اینکه  $g_{\gamma}(\zeta)$  ادامــهٔ تحلیلی (کی  $g_\gamma(\zeta)$  به توی  $D_\gamma$  از طریــق 8 است، نتیجهٔ مستقیم قضیهٔ ۱.۵.۱۳ است. بعلاوه تابـع  $D_\gamma$ با توجه به نحوهٔ ساختمانش بوضوح  $D_\gamma$  را به طــور همدیس به روی حوزه  $D_\gamma^\bullet$ ، کـــه قرینه  $D_{\lambda}^*$  نسبت به \*8 است، می نگارد، و به همین ترتیب، تابـع

$$
\psi(\zeta) = \begin{cases} g_{\gamma}(\zeta) & \zeta \in D_{\gamma} \ \zeta \\ g_{\gamma}(\zeta) = g_{\gamma}(\zeta) & \zeta \in \gamma \ \zeta \\ g_{\gamma}(\zeta) & \zeta \in D_{\gamma} \ \zeta \end{cases}
$$

حوزهٔ  $D_{\setminus} \cup \delta \cup D_{\setminus}^*$  را به طور همدیس به روی حوزهٔ  $D_{\setminus}^* \cup \delta^* \cup D_{\setminus}^*$  می $D_{\setminus} \cup \delta \cup D_{\setminus}$ حال َ با استفاده از تبدیلات خطی کسری (ζ) $\lambda_{\gamma}(\zeta)$  و  $\lambda_{\gamma}(\omega)$  که معکوسهای (۳۱) هستند به متغیرهای اصلی  $z$  و  $w$  برمی گردیم. لذا حوزهٔ  $D_\gamma$  به روی حوزهٔ  $G_\gamma$ ، که  $y$ قرینه  $G,$  نسبت به  $\gamma$  است نگاشتهمیشود، درصورتی کـــه \*D به روی حوزهٔ  $G_{\gamma}^*$ ،که قرینهٔ نسبت به \* $\gamma$  است، نگاشته میشود (قضیهٔ ۲۰۲.۸ را بــه خاطر آورید). فرض می کنیم  $G^*_\Lambda$  $G_\mathsf{Y}$  از  $G_\mathsf{Y}$ ، به توی  $f_\mathsf{Y}(z)$  نگاه  $f_\mathsf{Y}(z)$  بوضوح ادامهٔ تحلیلی  $f_\mathsf{Y}(z) = \lambda_\mathsf{Y}(g_\mathsf{Y}(l_\mathsf{Y}(z)))$ از طریق  $\gamma$  است. به همین ترتیب واضح است $\zeta$ ه  $f_{\gamma}(z)$  حوزهٔ  $G_{\gamma}$  را بهطور همدیس به  $G_\setminus \cup \gamma \cup G_\gamma$  دوی په $G_\gamma^*$ ارد و تابع (۲۹)، شامل $f_\gamma(z)$  و تابع اصلی  $f_\gamma(z)$ ، حوزهٔ  $G_\gamma^*$  می  $\Box$  دا بهطور همدیس بهروی  $G_\chi^*\cup G_\chi^*\cup G_\chi^*$  می

۰۳۰۵۰۱۳ سرانجام اصل تقارن را برای اثبات اصل مهم نگاشت همدیس که درزیر آمدەاست بەكارمىيبريم: قضیه. حوزههای ژْردان $G$  و  $G^*$ اکه بتوتیب موزشان  $C$  و  $^\ast$ است مفروغی۱ند. فرغی میکنیم , $z$ ، پن دیمایز ( سه سه نقطهٔ متمایز ( سه سه نقاط , سه سه نقطهٔ متمایز ( سه  $z_1$  باشندکه  $w = f(z)$  با همان ترتیب  $z_r$  بر $z_r$  موتب شدها نـــد.\* در این صورت یك تا بــع یكتای وجود دارد که G را بهطور همدیس بهروی \*G می نگارد، به قسمی که

$$
f(z_k) = w_k \qquad (k = 1, \tau, \tau)
$$

 $C^*$ بوهان. بنا بهقضیهٔ ۰۷.۳.۱۳ ( $f(z)$  در $\overline{G}$  پیوسته است و  $C$  را به<code>c</code>روی  $C^*$  می واین نگاشت C بسه(وی \*C یك به یك و حافظ جهت است. ایسن حفظ جهت، ازوم قید مربوط بهترتیب نقاط مرزی درصورت قضیه را توضیح میدهد.

ابتدا فرض میکنیم که G و \*G قرصهای واحد ۱ |z| و ۱ |w| باشند، فرض کنید بین تعداد نامتناهی توابعی که G را بهطور همدیس به روی \*G می نگارند، دو تابع و ( $g(z)$  وجود دارند به قسمی که  $f(z)$ 

> $f(z_k) = w_k,$   $g(z_k) = w_k$  $(k=1,1,1)$ .

بنابــه اصل تقادن، مـــيتوانيم تـــوابـع (z/ و (z/ د از دايـــرهٔ ۱ = |z| بـــه تـــوى  $f(z)$  حوزهٔ قرینهٔ ۱ $|z|$  نسبت به ۱ $|z|=|z|$ ، یعنی حوزهٔ ۱ $|z|$  اِدامه دهیم. بنابراین  $|z|$ و  $g(z)$  درتمام صفحهٔ گسترش یافته، مگردرنقطهٔ  $z$ ، یعنی قرینهٔ نقطهای از قرص ۱ $|z|$ که بهتوی ه $w=$  نگاشته میشود، تسك ارزی هستند. از قضبهٔ ۵.۳.۱۳ نتیجه می شودکه و (g(z) تبدیلهای خطی کسری هستند. اما تبدیل خطی کسری که به وسیلهٔ مقادیرش  $f(z)$  $\cdot f(z)$ درسه نقطهٔ مجز امشخص میشودیکتاست (قضیهٔ ۵۰۲۰۸ را ببینید)، واز آ نجا $g(z)$ اینك بسه حالست حوزههای ژردان رلخواه G و \*G برمی گردیم، فسرض می كنیم و  $G$ ، با معکوسهای ( $z = \varphi(\zeta)$  و  $\omega = \tau(w)$  دو تا بعی باشندکه  $\zeta = \sigma(z)$ دا بهطور همدیس بهروی قرصهای ۱ک $|\zeta|$  و ۱ک $|\omega|$  می نگارند وگیریم  $G^*$ 

$$
\sigma(z_k) = \zeta_k, \qquad \tau(w_k) = \omega_k \qquad (k = \text{1}, \text{1}, \text{1})
$$

 $|\omega|$ بعلاوه فرض میکنیم ( $F(\zeta)$  نگاشت همدیس یکتای آن  $|<\zeta|$  به روی  $|<\omega|$ به قسمی که

$$
F(\zeta_k) = \omega_k \qquad (k = 1, \tau, \tau)
$$
  
بافدا (یکتا<sub>2</sub>ی (چات) کمی قبل ٹابت شد). بنا براین بوفوح  

$$
w = f(z) = \psi(F(\sigma(z)))
$$

په يعنيي وقتي خمهاي  $C$  و \*ن در يك جهت طي مــيشوند. برخورد با ر $u$ ،  $u$ ، په معان \* ترتيب برخورد با نقاط 21، 24، x, باشد.

٢٧٢ نظرية پيشرفنه تر

 $w_{\rm Y}$  دا بــه طور همدیس به روی\* $G$  می نگارد و نقاط ہ $z_{\rm Y}$ ،  $z_{\rm Y}$  دا به نقاط  $G$ می برد. اگر نگاشت همدیس دیگر  $g(z)$   $w\!=\!g(z)$  از  $G$  بهروی  $G^*$  وجود داشته باشد که $i$ هاط دا به توی  $w_\gamma$ ،  $w_\gamma$ ،  $w_\gamma$ ، ببرد، آنگاه باید تابع دیگر  $z_\gamma$ ،  $z_\gamma$ 

 $\omega = G(\zeta) = \tau(g(\varphi(\zeta)))$ 

وجود داشتهباشدکه ۱ $|\zeta|$  را بهطور همدیس به روی ۱ $|\omega|$  نگاشته، نقاط ۱٫٪، ۲٫ ی را به  $\omega_\gamma$  به  $\omega_\gamma$ ، بهره. اما همانطور که نشان دادیم، این غیر ممکن است، و بنابراین  $\Box f(z) \equiv g(z)$ 

#### چند توضيح

۰۱۰۱۳ در مثال ۳.۱۰۱۳ حروف بزرگ *E ،V،U ر*ا بهکار بردهایم تاتوابعهمساز و تحلیلی خاصی که دراین مثال آمدهاند با توابع همساز و تحلیلی کلیتر u، v و f که در قضبية ۴.۱.۱۳ و نتيجة ۵.۱.۱۳ آمدهاند، اشتباه نشوند. توجه كنيدكه u در(۹) فقط v را با نقریب یك عـــدد حقیقی ثابت و  $f(z)$  را در (۱۴) فقط بـــا تقریب یك عدد موهومی محض معین می کند. این مطلب با قضیهٔ ۴.۸.۵ وبخش ۵.۸.۵ هماهنگ است.

۰**۲۰۱۳ م**ی پذیریم که *C می تو*ا ندخم(دردان بسته!ی باشدکه از نقطهٔ بینها یتمی گذرد، یعنی  $C$  نگارهٔ گنجنگاری یك خم ژردان بستهٔ  $\Gamma$  روی كرهٔ  $\varSigma$  باشدكه از قطب $\varSigma$  می $\varSigma$ ندرد خریفهٔ تعریف $\Gamma$ روشن است). بنا بر این  $G$  می تواند نیمصفحه(بخش۴.۲.۱۳)،نوار، گوهوغیره ( باشد. می توان نشان دادکه قضایای ۳.۲۰۱۳ و۰۴.۲۰۱۳ جتمی اگر  $h(z)$  روی  $C$  تعدادی متناهی جهش نا پیوستگی داشته باشد، صادق باقی میمانند، بهشرط آنکه فرض کنیم(۱۵) فقط در نقاطی که  $h(z)$  پیوسته است برقرار است.

۰**۳۰۱۳ د**رمورداولین حکم در اثبات ۵.۳.۱۳ توجه می کنیم که اگر  $f(z)$  درتمام $\cdot$ ۱۳ صفحهٔ گسترش یافته تحلیلی باشد،آنگاه (f (z دربینهایت نیز تحلیلی است، وازآنجا، در حوزهای مانند  $|z|\!>\!R$ کرانداراست (فصل ۴، مسئلهٔ ۲۹). اما  $f(z)$  پیوسته است، ولذا در هـــرقرص بستة R ﴾ [ $z$ |كرانـــدار است (فصل ۳، مسئلة ۱۱۲لف). نتيجه مى شودكه در تمام صفحهٔ گسترش یافته و بنابراین محققاً درتمام صفحهٔ متناهی کراندار است.  $f(z)$ قضایای ۷٬۳۰۱۳ و ۸.۳۰۱۳ موجب شدهاندکه دربخش ۱.۲.۱۳ مسئلهٔ دیریکله برای یك حوزة دلخواه ژردان مطرح شود. برای اثبات قضیهٔ ۷.۳.۱۳، صفحهٔ ۱۱۹ از جلد دوم و نتيجهٔ قضيهٔ ۲.۴.۲ از جلد سوم کتاب مارکو شويچ را، کــه قبلاً نام بردهايم ببينيد. (همچنین توضیلج مربوط به اصــــــل آونــــد را در جلد ســـــــوم،صفحــــــهٔ ۳۱۹ ملاحظه كنيد). بهشباهتكامل اثباتقضية ٨.٣.١٣ باقســـمت اول।ثبـــــات قضية ٢.٢.١٣ توجـــه كنبد.

۴۰۱۳. با سادهترین جملات، مسئلهٔ ادامهٔ تحلیلی بهشرح زیر است: مطلب را بایك تابىع مفروض ( $f(z)$ كەدرىك مجموعهٔ «آغازى»  $E$ تعريف شده!ست شروع مى كنيم. يك تابىع را بیابیدکه دریك حوزهٔ Gکه شامل  $E$  است تعریف شده باشد، و در G تحلیلی و  $\phi(z)$ در E بر  $f(z)$  منطبق باشد. این فرایند «تمدید» یا «گسترش» ( $f(z)$ ، این اثر را داردکه نابع (ج) r «اصلی»، «قسمتی» از تابع تحلیلی «وسیعتر» (ج)g میشود، و بدیهی است کهاین فقط وقتی ممکن است که  $f(z)$  در  $E$  «رفتار مناسب» داشته باشد. برای مثال اگر  $E$ خط حقیقی باشد،  $f(z)$  باید، مانند تابع مثال ۲.۴.۱۳ الف، تابعی بینهایت بار مشتق،پذیر از متغیرحقیقی  $z$   $\!=$   $z$  باشد، درحالی که $^$ اگر  $E$  یكحوزه باشد،  $f(z)$  بایدازهمانآغازطرح مسئله در  $E$  تحلیلی باشد. مسئله<code>cc</code>خرالتی که  $E$  یكحوزه، وحوزهٔوسیعتر  $G$  اجتماع دوحوزه همپوشای  $E\!=\!G_1$  و  $G_7$  است، بویژه جالب است. ایسن، اساساً همان است که در بخش ۳.۴.۱۳ آمدهاست. بهصورتی کلیتر، G می تواندنظیر بخش۱.۴.۱۳هاجتماع یك«زنجیر»کل ازحوزههای همپوشا باشد، این نهتنها برای ساختن وسیعترین Gی ممکن طریقهای مطلوب است ( به مسئلهٔ ۱۶ رجوع کنید )، بلکه حتی امکان می،دهد کسه تابع «کلبی» (g/z تابعی چندمقداری باشد (!)درحا ل<sub>ی</sub> کهتا بع $f(z)$ ، مانند مثال ۴٬۰۲۰ الف، فقط یکی ازشاخههای یك مقدارى تحلیلی آن است.

۰۵۰۱۳ جالب توجه است که ادامهٔ تحلیلی اغلب، حتی وقتی حوزههای ،۲ = E و  $E\!=\!G$ مغان (مذکور در توضیح ۴.۱۳) مجزا هستند، بهشرط $7$ نکه مرزهای  $G_\chi$  و  $G_\gamma$  در یك کمان  $G_\gamma$ γ مشترك بساشند نيسز ً ممكن إست. ايسن معنا در قضية ١٠٥.١٣ نهفته است. اثبات قضية ۱۰۵.۱۳ بسیار زیباست، در آن هم تعمیم قضیهٔ کوشی وهم قضیهٔ موررا بهکار رفته است. اثبات قضیهٔ ۳.۵.۱۳ منکی بسرنتایجی است کــه بدقت جمع آوری شدهاند، از آن جمله است قضیهٔ ۵.۳.۱۳٪ که در نظر اول ممکن است یك انحراف از موضوع به حسابآید. فرض کنیدکه دراصل تقارن،  $\gamma$  و  $\gamma$  هر دو،قطعه خطهایی از محورهای حقیقی صفحههای z وMهستند بهقسمی کهنیازی بهتبدیلهای خطی کسری مقدماتی (۳۱) نباشد. دراین صورت با همان استدلالی کسه در ارتباط بسا (۳۲)کردیم، تابع  $\overline{f}_\lambda(\overline{z})=$ ، ادامهٔ تحلیلی از طریق  $\gamma$  از طریق به است. حال مسئله را به $\bar{\omega}$ مورت دیگری $\mathcal{Z}_\chi$  مستقیماً بهقضیهٔ  $f_\chi(z)$ ز بر، معروف به احمل بازنتاب، منجر میشود مطرح می کنیم: فرض می کنیم (f(z) درحوزهٔ ،کسه شامل یك قطعه خط  $\delta$  از محور حقیقی است ونسبت بسه محور حقیقی قرینه است، $G$ تحلیلی باشد. دراین صورت

$$
f(\bar{z}) = \overline{f(z)} \tag{rr}
$$

اگر وفقط اگر  $f(z)$  برای هر  $\delta$   $z \in \delta$  (برای تمام  $z$ های حقیقی، اگر  $\delta$  تمام محور حقیقی باشد) حقیقی باشــد. برای مثال توابع ۱ + ۲٪، \*cos z در (۳۳) صدق میکند ولی توابع i cos z (eiz v + i جنين نيستند.

مسائل

۰۱ ثابت کنید دو سری مفروض به صورتهای (۳) و (۳) به یك زوج تابیع همسازمزدوج درقرص ۲ $\mathscr{R}\leqslant p\leqslant r\leqslant R$ ۰۰ و نه درقرص بزرگتری، همگر ا هستند،کهدر آن

$$
R = \frac{1}{\lim_{n \to \infty} \sqrt[n]{|a_n + ib_n|}}
$$

۰۲ فرض می کنیم  $m$  و  $n$  دو عدد صحیح مثبت باشند. ثابت کنیدکه $\cdot$ ۲

$$
\int_{0}^{\tau_{\pi}} \cos m\theta \cos n\theta \, d\theta = \int_{0}^{\tau_{\pi}} \sin m\theta \sin n\theta \, d\theta = \begin{cases} \pi & \text{if } m = n, \\ \infty & \text{if } m = n, \\ \infty & \text{if } m = n, \end{cases}
$$

$$
\int_{0}^{\pi} \cos m\theta \sin n\theta \, d\theta = 0.
$$

۰۳ ثابت کنیدکه اگر  $f(z)$  درداخل و روی دایرهٔ  $\vert z \! - \! z \vert = \vert z - \vert z - \vert$  تحلیلی و مخالف صفر  $\cdot$ باشد،آنگاه

$$
\ln|f(z_{\circ})| = \frac{1}{\gamma \pi} \int_{0}^{\gamma \pi} \ln|f(z_{\circ} + Re^{i\theta})| d\theta.
$$

$$
\int_{0}^{x\pi} \ln[\cosh^{x}(\sin \theta) - \sin^{x}(\cos \theta)]d\theta = \circ.
$$
  
\n0. ازروی انتگرال کوشی برهاندیگری برای ائبات فرمول انتگرالٰ پواسون ارائودهید.  
\n4. صورت دیگر فرمول شوادتس (۱۳) راکه در ذیر آمده است، ثايت کنید  
\n
$$
f(z) = \frac{1}{\pi i} \int_{\left| \xi - z_0 \right| = R} \frac{u(\xi)}{\xi - z} d\xi - \overline{f(z_0)}.
$$
  
\n14. 
$$
f(x) = \frac{1}{\pi i} \int_{\left| \xi - z_0 \right| = R} \frac{u(\xi)}{\xi - z} d\xi - \overline{f(z_0)}.
$$
  
\n25. 
$$
f(x) = \frac{1}{\pi i} \int_{\left| \xi - z_0 \right| = R} \frac{u(\xi)}{\xi - z} d\xi - \overline{f(z_0)}.
$$
  
\n36. 
$$
f(x) = \int f(x) dx.
$$
  
\n47. 
$$
f(x) = \int f(x) dx.
$$
  
\n58. 
$$
f(x) = \int f(x) dx.
$$

۰۸ مسئلهٔ دیریکله را بر ایخارجدایرهٔ واحد ۱ = |z| حل کنید. نشان دهیدکه مقدارجواب در بینهایت، مساوی متوسط مقادیر مرزی روی دایره است. دا قرص واحـــد ۱  $|z|$ | و  $C$  دا دایرهٔ واحد ۱  $|z|$ | بگیرید. برای تعیین تابع  $G$  ۰۹ یکتای  $u(z)$ که در G همساز است و بهقسمی است که  $\lim_{z \to e^{i\varphi}} \frac{\partial u(z)}{\partial r} = h(e^{i\varphi} \circ) \quad ( \circ \leqslant \varphi_{\circ} \leqslant \tau \pi),$ فرمول (۱۴′) را بهکار برید. دراینررابطه،  $\partial u/\partial r$  مشتقشعاعی  $u$  و  $h(x)$  تابع پیوستهٔ  $G$  مفروضی روی  $C$  است، به این وسیله مسئله $\vert$ ی راکه به اصطلاح، مسئلهٔ نیومن برای نامیده میشود حل کردهاید. ه ۰۹ فرض کنید دو تا بسم  $r=f(z)$  و  $w=g(z)$  بتر تیب بسا معکوسهای ( $z\!=\!\phi(w)$  و  $s$  $|w|$ و وجود داشته باشندکهحوزهٔ همبند سارهٔ  $G$  را به $\psi(v)$  قرص واحد  $z = \psi(w)$  $g'(z)$ بنگارند، درحالی که در شرایط ه $f(z)$ ، ه $(f(z))$  ه در  $g(z)$  ه  $\in$ صادق اند. ثابت کنید که توا بع $f(\psi(w)) = f(\psi(w)) = g(q(w)) = g(q)$ قرص ( $z_{\circ} \in G$ )  $F'(\circ)$ واحد را بسه روی خودش می نگارد، در حالسی کسه شرایط ه $F(\circ)$ ، ه و ه $G(\circ) > \circ G(\circ) = 0$  برقرارند. ۰۱۱ مسئلهٔ قبل و لم شوارتس (فصل ۱۰، مسئلهٔ ۲۸) را برای اثبات یکنایی قضیهٔ دیمان بەكار بويد. ۰۱۲ یك خسم ژددان بستهٔ هموار تكهای  $C$  با ناحیهٔ داخلی I داده شده است. فرض كنید $\,$ در  $\bar{I}$  تحلیلی و روی  $C$  پسك بسه یسك باشد، و  $C^*$  را نگارهٔ  $C$  تحت نگاشت  $f(z)$ رن است و $I$  را بهطورهمدیس  $f(z)$  در حوزهٔ  $I$  تك $\ell$ ارز است و $I$  را بهطورهمدیس  $w\!=\!f(z)$ برروی ناحیهٔ داخلی \*C می نگارد. ۰۱۳ تعمیم قضیهٔ لیوویل را که در ذیر میآید اثباتکنید: اگر  $y = f(z)$ یك تابع تام  $f(z)$  باشد وهیچ یك از مقادیر متعلق به یك خم  $\gamma$  در صفحهٔ  $w$  را اختیار نكند، $\vec{1}$ نگاه مقداری ثابت است. ۰۱۴ فرض کنید  $G_\gamma$  و  $G_\gamma$  بترتیب قرصهای ۱ $|z|$  و ۱ $|z|$  –  $|z-1|$  هستند و  $f_{\gamma}(z) = \sum_{n=1}^{\infty} \frac{z^n}{n},$   $f_{\gamma}(z) = i\pi + \sum_{n=1}^{\infty} (-1)^n \frac{(z-\gamma)^n}{n}.$ ئا بت کنید که عناصر  $\{G_\gamma, f_\gamma(z)\}$  و  $\{G_\gamma, f_\gamma(z)\}$  ادامههای تحلیلی یکدیگر لد. فرض کنیدتا بـع تحلیلی کلی  $F$  از عناصر  $\{G_\vee$  ,  $f_\vee(z)\}$  ،  $\{G_\vee$  ,  $f_\vee(z)\}$ … تشکیل ( شده است، ثا بتکنیدکسه مجموعهٔ 'F، مسرکب از تمام عناصر حاصل از مشتق گیری عناصر F، يعني مجموعـــهٔ متشكل ازعناصر  $\{G_\chi, f_\chi{}'(z)\}$  ،  $\{G_\chi, f_\chi{}'(z)\}$  ،...، نيز

یك تا بـع تحلیلی كلبی است (كه مشتق F نامیده می شود).

٢٧۶ نظرية پيشرفته تر

۱۶. تابىع تحليلى كلى كەشامل ھمةادامەھاى تحليلى تمام عناصرش!شد تابىع تحليلىكامل نام،دارَّد، حـــوزة چنین تا بعی را اغلب حوزهٔ وجودیش می گویند. حـــوزةً وجودی تا بـع تحلیلییکاملی راکه از عنصر  $\langle G_ \backslash, f_ \backslash (z) \rangle$  تولید می شود پیداکنید،که در آن  $G_ \backslash$  و همانهایی هستندکه در مسئلهٔ ۱۴ آمدهاند. $f_1(z)$ ٠١٧ نشان دهیدکه اگر α گویا باشد، حد (٢۴) بینهایت است. ۰۱۸ ثابت کنیدکه دایرهٔ واحد ۱ = |z| مرز طبیعی سری  $\sum_{n=1}^{\infty} z^{n}$ 

است. ۰۱۹. برهان قضیهٔ ۳.۲.۱۰ را از دیدگاه ادامهٔ تحلیلیتعبیرکنید. **۴۰** سطوح ریمان را از دیدگاه ادامهٔ تحلیلی و توابع تحلیلیکامل مورد بحث قراردهید (مسئلة ع1).  $\rho_1$ ا بت كنيد كه حلقهٔ $r_1$  /  $|z|$ ل بهر امی تو ان به طور همدیس به روی حلقهٔ به $\ell$  /  $\ell$ 

 $\cdot \rho_{\Upsilon}/\rho_{\Upsilon} = r_{\Upsilon}/r_{\Upsilon}$  نگاشت، اگر و فقط اگر .

# IF

نگاشت حوزههای چندضلعی

**۱۰۱۴ . تبدیل «شوارتس-کریستوفل»** 

۰۱۰۱۰۱۴ منظور از حوزهٔ چندضلعی ۵، حوزهای است که مرزآن فقط ازیارهخطها تشکیل شده است؛ ممکن است درازای پارهخط نامتناهی باشد یــا بیش ازیك بار پیموده شود. سادەترین حوزهٔ چندضلعی، چندخىلمىي كواندار است، يعنى، داخل يك خم چندضلعى بستة ژردان (بهمسئلة ١فصل ٦٣رجو ع كنيد). تخست مسئلة تعيين نكماشت همديس نيمصفحة فسوقانی ٥<re Im بهدوی چندضلعیکسراندار دا مطـرح میکنیم. نگاشتهای همدیس نبمصفحهٔ فوقانی بهروی حوزههای چندضلعی کلیتر، بعدأ خواهند آمد (بخش ۶.۱.۱۴ را ببینید). این نسوع نگاشتها، در کاربردهای متنسوع فیزیکمی، از جملسه دینامیك مایعات، الكتروستاتيك وهدايت گرما نقش مهمى دارند.

**۲۰۱۰۱۴ میحث را با بررسی در رفتــار نگاشت همدیس در «گوشههای» حوزهٔ** چندضلعی  $\Delta$  شروع می کنیم. فرض می کنیم که مرز  $\Delta$  «گوشه۱ی» درنقطهٔ ۱٫ دارد، یعنی، فرض می کنیم دوپاره خسط در نقطهٔ  $w_\circ$  متقاطع۱ند، و زاویهٔ  $\alpha\pi$ (۲ $\alpha\leqslant$ ۰) میسازند. نگاشت همدیس ( $f(z)$  w را از نیمصفحهٔ فــوقانی $\Pi_{\pm}$  به $\alpha$ وی  $\Delta$ ، درنظــَـرمی گیریم، و فرض می کنیم که  $f(z)$  نقطهٔ  $z$  ازمحور حقیقی را به $u_\lambda$  می برد. آنگاه ( $f(z)$  «نیم-قرص فوقانی» K راکه درشکل ۴۵ الف نشان راده شده است بهروی حوزهٔ «شبهقطاع» که درشکل ۴۵ب نشان داده شده، می $i$ گارد. بنا براین تابع $K^\prime$ 

$$
\omega = \omega(z) = [f(z) - w_{\circ}]^{\sqrt{\alpha}} \tag{1}
$$

دا بهدوی «نیم،قسوص تغییرشکل $K^*$  ( $K^*$ ، کسه درشکل ۴۵ ج تشان داده شسده است،  $K$ می،نگارد. بهءلاوه،  $\omega(z)$  یك پارهخط  $\delta$  از محور حقیقی راكه ازنقطهٔ ه $z$  می $z$ ــذرد به،پارهخط گیکه از نقطهٔ ه $\omega=\omega$ می گذرد تبدیل میکند. پس، بنابهاصـــل تقارن، (ج) $\omega$  از طریق 8 ادامهٔ تحلیلی دارد، بهطوریکه،  $\omega(z)$  در «تمام» یكهمسایگی  $z$  تحلیلی استو

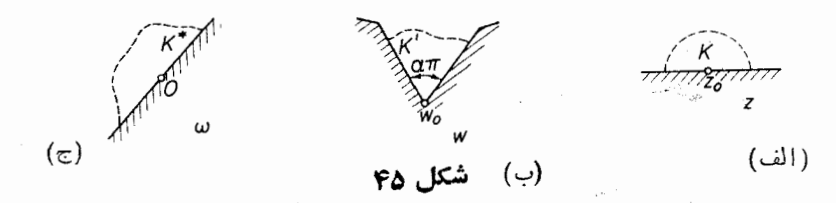

بسط تيلر آن در ٍ z بهصورت  $\omega(z) = c_1(z - z_0) + c_1(z - z_0)^{\gamma} + \cdots$  $(\mathbf{r})$ است. چون ه $\omega(z_{\circ}) = \omega(z)$ ، در (۲) مقسدار ثابت وجود ندارد، ولسی چون ( $\omega(z)$  همدیس  $f(z)$  است، ہ $\neq$ دیم به کمك (۱) برمی گردیم به تابع $\cdot c,=\omega'(z_\circ)$  $f(z) = w_{s} + (z - z_{s})^{\alpha} [c_{1} + c_{1}(z - z_{s}) + \cdots]^{\alpha}$ . یك شاخهٔ یك.قداری مشخصی ازتابع چندمقداری\*  $[c, +c_1(z-z_0)+...]^{\alpha}$ دا انتخاب مرکزی و آن دا

$$
f(z) = w_0 + (z - z_0)^{\alpha} [c_1' + c_1' (z - z_0) + \cdots] \qquad (c_1' \neq 0). \qquad (r)
$$

۰۳.۱۰۱۴ اینك یك جندضلعی كر اندار  $\Delta$  با رأسهای  $A_\lambda$ ،  $A_\lambda$ ، ...،  $A_\lambda$  و باز اویههای داخلی  $\alpha_{\chi}\pi$ ، ۵۰٫۲ س،  $\alpha_{\chi}\pi$  دا مطا بق شکل ۴۶ در نظرمی گیریم. بنا بهقضیهٔ ۳.۵۰۱۳ تا بـع یکتای  $\kappa = f(z)$  وجود داردکه نیمصفحهٔ فوقانی  $\Pi_+$  را بهروی  $\Delta$  می $i$ گارد و سه $i$ نقطهٔ متناهی <sub>، ۵۲</sub> ، <sub>۵۲</sub> از محور حقیقی را بهسه نقطهٔ مفروض مرز ۵ می برد. فرض کنیدکــه سه:نقطهٔ اخیر رأسهای <sub>ب</sub>A, و <sub>ب</sub>A و بلا باشند و فرض کنید که <sub>ع</sub>a ….، <sub>a «</sub> (که متناهی فرض  $A_{_{n}}$   $\dots$  ، میشوند) نقاطی ازمحور حقیقی باشندک $f(z)$  آنها را بهدیگ راسهای به $A_{n}$ می نگارد. برای تعیینکامل  $f(z)$  مراحل زیررا در نظرمی گیریم:  $A_k A_{k+1}$  الف. چون  $f(z)$  هرفاصلهٔ  $[a_k,\,a_{k+1}]$  از محور حقیقی را بهپارهخسط

\* چون در همسایگی  $\cdots$ +( $\cdots$ + ( $\cdots$ )+، مخالف صفر است، پس این امکان،پذیراست.

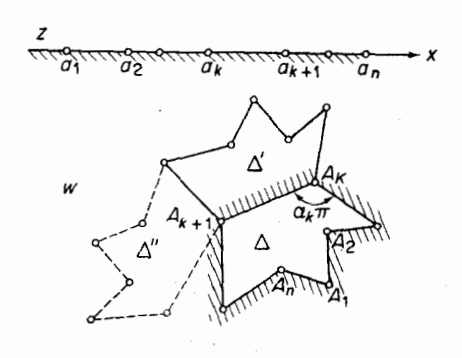

شكل 96

می،نگمارد (بهقضیهٔ ۷.۳.۱۳ رجوع کنید)، ازاصل تقارن نتیجه میشودکه  $f(z)$  از طریق فاصلهٔ  $[a_\iota,\,a_{\iota+\lambda}]$ یك ادامهٔ تحلیلی بهتوی نیمصفحهٔ تحتانبی $\Pi_-$  داردكه  $\Pi_-$  رابهطور همدیس بەروی حوزهٔ چند ضلعی ۵٪، قسرینهٔ  $\Delta$  نسبت بەپارەخط  $[a_k,\,a_{k+1}]$ ، می $i$ ارد.  $\Pi_+$ اين ادامهٔ تحليلي رامي،تو ان ازطريق هرپارهخط  $[a_l,\,a_{l+1})$  به توی نيمصفحهٔ فوقانی ادامهٔ تحلیلبی داد،که ایسن ادامهٔ تحلیلبی جدید  $\Pi_+$  را بهطـور همدیس به<code>دوی</code> چندضلعی ، قرینهٔ ۵٪ نسبت به  $A_l A_{l+1}$ ، می $i$ گارد، و بههمین ترتیب می توان ادامه داد (شکل را $\Delta''$ ببینید). اگرتمام ارامههای تحلیلی اذاین نوع انجام شود، درحالت کلی یك تابع تحلیلی بینهایت مقداری  $F(z)$  بسهدست می آیدکه تابع اصلی  $f(z)$  یکی از شاخههای تحلیلسی یكمقداری آن در  $\Pi_+$  است.

ب. فرض می کنیم  $f_{\gamma}(z)$  و  $f_{\gamma}(z)$  دوشاخه از این شاخههای یك مقداری  $F(z)$ در نیمصفحهٔ فوقانبی  $\Pi_+$  باشند.  $f_\gamma(z)$  و  $\Pi_+$ ،  $f_\gamma(z)$  را بهطــور همدیس بهروی دو چندـ ضلعی  $\Delta$  و  $\Delta_{\gamma}$  می نگارند کـــه فقط اختلافشان در تعـــدادی زوج بازتاب نسبت بهپارهـ خطهاست\. ولی هرزوج بازتاب نسبت بهدو پارهخط بهیك دوران و یك تغییرمكان تبدیل میشود (مسئلهٔ ۱ را ببینید)، پس

$$
f_{\gamma}(z) = e^{i\theta} f_{\gamma}(z) + c,\tag{\varphi}
$$

کهدر آن  $\theta$  و  $c$  ثابت۱ند ( $\theta$ حقیقی است). همین مطلب برایهرردوشاخهٔ  $F(z)$  درنبهصفحهٔ تحتان<sub>ی ــ</sub>II نيزصحيح است. فرض می کنيم

$$
g(z) = \frac{f''(z)}{f'(z)} = \frac{d \ln f'(z)}{dz}.
$$

آنگاه  $g(z)$  درنیمصفحهٔ فوقانی تحلیلی است، زیرا  $f'(z)$  مشتق تابع تك $\epsilon$ ارز و درنتیجه ۰۱ بازتاب را انعکاس نیزمیگویند.  $\Delta_{\Upsilon}$  بهوسیلهٔ تعدادی زوج بازتاب از  $\Delta_{\Upsilon}$  بهدست می $\top$ ید.

ه ۲۸ نگاشت حوزههای چندضلعی

پس

$$
\frac{f''_{\gamma}(z)}{f'_{\gamma}(z)} = \frac{f''_{\gamma}(z)}{f'_{\gamma}(z)}.
$$

بنابراين  $g(z)$  در تمام صفحهٔ  $z$  بجزدرنقاط  $a_k$ ، متناظر بهرأسهای چندضلعی  $\Delta$ ، يك $a$ نداری وتحلیلی است. به $\kappa$ وه  $f(z)$  و  $g(z)$ ،کهفرض میکنیم درصفحهٔ گسترش،افته بجزدر نقاط ، ادامه بافتهاند، دربینهایت تحلیلی هستند، زیسرا نقطهٔ  $z$  = $z$  بهیسك نقطهٔ مرز $\Delta$ ،كه $a_k$ رأس مرز نیست، نگاشته میشود. پس  $f(z)$  در  $\infty$  بسط لوران

$$
f(z) = c_{\circ} + \frac{c_{-m}}{z^{m}} + \frac{c_{-m-1}}{z^{m+1}} + \cdots \quad (c_{-m} \neq \circ)
$$
  
دار در (بهستلیهٔ ۱۹ نصل ۱۱ رجوع کنید)، و متناظر آ

$$
g(z) = \frac{f''(z)}{f'(z)} = \frac{m(m+1)\frac{c_{-m}}{z^{m+1}} + \dots}{\frac{mc_{-m}}{z^{m+1}} + \dots}
$$

$$
= \frac{1}{z} \frac{m(m+1)c_{-m} + \dots}{-mc_{-m} + \dots} = \frac{m+1}{z} + \dots,
$$

#### که نتیجه م<sub>ی </sub>دهد  $(\omega)$  $g(\infty) = \circ$ .

ت. برای بررسی رفتار  $g(z)$  در  $a_{_k}$ ، فرمول (۳) را درنقطــهٔ  $a_{_k}$  ورأس متناظر آن $\bm{\varepsilon}$ بەكار مى بريىم  $A_{\iota}$ 

$$
f(z) = A_k + (z - a_k)^{\alpha_k} [c'_1 + c'_1(z - a_k) + \cdots].
$$
  
\n
$$
\lim_{\Delta_k \to 0} g(z) = a_k(z)
$$
  
\n
$$
= \frac{f''(z)}{f'(z)} = \frac{\alpha_k(\alpha_k - 1)c'_1(z - a_k)^{\alpha_k - 1} + \cdots}{\alpha_k c'_1(z - a_k)^{\alpha_k - 1} + \cdots}
$$
  
\n
$$
= \frac{1}{z - a_k} \frac{(\alpha_k - 1)\alpha_k c'_1 + \cdots}{\alpha_k c'_1 + \cdots}
$$
  
\n
$$
= \frac{\alpha_k - 1}{z - a_k} + c''_1 + c''_1(z - a_k) + \cdots,
$$

 $g(z)$ 

یعنی، نقطهٔ  $a_{_k}$  قطب سادهٔ  $g(z)$  با ماندهٔ ۱ $\alpha_{_k}$  است،که رر آن  $\alpha_{_k}\pi$  زاویهٔ داخلی رأس در چندضلعی  $\Delta$  است. بنا بر این  $g(z)$  در صفحهٔ گسترش یافته دقیقاً  $n$  نقطهٔ تکین داردکه  $A_k$ عبارت اند از قطبهای سادهٔ ۵<sub>۲</sub> ، $a_{\rm x}$  ،.....» و. ازاین نتیجه میشودکه تابع

$$
G(z) = g(z) - \frac{\alpha_1 - 1}{z - a_1} - \frac{\alpha_1 - 1}{z - a_1} - \dots - \frac{\alpha_n - 1}{z - a_n}.
$$

یك تابـــع تام كــــراندار است، زیرا درتمام نقاط صفحهٔگسترشیافته، تحلیلی است (چند توضيح، بخش ٣.١٣ را ببينيد). پس، بنا بهقضيهٔ ليوويل، مقدار ثابت $\equiv G(z)$ . اما ً بنا به و بنا براین ۵ = $g(\infty)$  یا معادل آن G( $\infty)$ ) و مادل آن  $g(\infty)$ 

$$
g(z) = \frac{d \ln f'(z)}{dz} = \frac{\alpha_1 - 1}{z - a_1} - \frac{\alpha_1 - 1}{z - a_1} - \dots - \frac{\alpha_n - 1}{z - a_n} \tag{9}
$$

د. بالاخره، از (۶) در طول یك مسیری كه نقطهٔ ثابت  $\prod_+$  = را به $i$ تقطـهٔ متغیر وصل می کند، دوباد انتگرال می گیریم نخست بهدست می آید  $z\in\Pi_+$ 

$$
\ln f'(z) = (\alpha_1 - 1) \ln (z - a_1) + (\alpha_1 - 1) \ln (z - a_1)
$$
  
+ ... +  $(\alpha_n - 1) \ln (z - a_n) + \ln C$ 

یا معادل آن

$$
f'(z) = C(z-a_1)^{\alpha_1-\gamma}(z-a_1)^{\alpha_2-\gamma} \cdots (z-a_n)^{\alpha_n-\gamma}
$$

وسيس

$$
f(z) = C \int_{z_0}^{z} (z - a_1)^{\alpha_1 - 1} (z - a_1)^{\alpha_1 - 1} \cdots (z - a_n)^{\alpha_n - 1} dz + C_1, \quad (\mathsf{Y})
$$

که درآن  $C$  و  $C$  مقادیری ثابت هستند (برای سادگی نماد  $z$  را هــم بهعنوان متغیر  $C$ انتگرال گیری وهم برایحد بالایانتگرال بهکاربرده!یم.) فرمول (۷) بهتبدیل شوارتس۔ كويستوفل مشهور است،كەنگاشت،همديسى راكەنىمصفحۀفوقانىمى $\Pi_+$  را بەروى چندضلعى کراندار  $\Delta$  می نگارد، بهدست میدهد. ثابت ٍ z را می توان بهطــور قطعی انتخاب کرد، مثلاً ، ہ $z^{\,}_{\circ}$ ، رُيـــرا تغييردادن  $z^{\,}_{\circ}$  بهمعنای تغيير ۖ دادن  $C^{\,}_{\backprime}$  است. پس  $z^{\,}_{\circ}$  را نمى $z^{\,}_{\circ}$ به عنوان يك پارامترمجهول در (٧) به حساب آورد.

۰۴۰۱۰۱۴ تبصره. برطبق قضيهٔ ۳.۵.۱۳ تعیین سهنقطهٔ  $a_\gamma$ ، ۵٫۰۱۳ از محورحقیقی  $a_{\mathsf{a}}$  متناظر با سەنقطة ,A, ، $A_{\mathsf{y}}$ ، هره متلاصلتهی  $\Delta$  خود بەخود بقیهٔ نقاط  $a_{\mathsf{a}}$ ،..،  $a_{\mathsf{a}}$ وثا بتھا ار امشخص میکند. تعیین به $c$  ...،  $a_n \;$  و  $C$  درواقسـع مشکل اصلی استفاده از  $C_\chi$ 

۲۸۲ نگاشت حوزههای چندضلعی

تبدیل شوارتس۔کریستوفل است، ولی همیشه با اندکی.مهارت، چنانکه درمثالهای ۲.۱۴ دیدهمی شود، می توان اشکال را برطرف کرد.

۰۵۰۱۰۱۴ اینك این محدودیت راکه تمام نقاط  $a_k$  متناهی باشند، برمیداریم. مثلاً فرض می کنیم که ص $a_{\mathbf{n}} = \alpha$ . آنگاه برای تبدیل این حالت به حالتی که قبلاً ً در نظر گرفتیم تبدیل مقدماتے ،

$$
\zeta = -\frac{1}{z} + a'_n \tag{A}
$$

 $a_{\textit{\textbf{a}}}=\infty \, ... \, .a_{\textit{\textbf{Y}}} \, .a_{\textit{\textbf{Y}}} \,$ اين تبديل نيمصفحهٔ فوقا نبىرا بەروى خودش مى $\mathbb{R}^3$ رد (چرا؟)و نقاط ب دا به نقاط متناهی  $a'_1$  ،... ، $a'_2$  تبدیل می کند. (۷) را درصفحهٔ کی اعمال می کنیم،

$$
b_k = \frac{1}{a'_n - a'_k} \qquad (k = \langle , \, \gamma \, , \, \dots \, , \, n - \rangle)
$$

$$
w = C \int_{z_0}^{z} (z - a_1)^{\alpha_1 - 1} (z - a_1)^{\alpha_2 - 1} \cdots (z - a_{n-1})^{\alpha_n - 1} dz + C_1, \quad (1 \circ)
$$
  
So, consider the following equations  

$$
b_k \in \mathbb{C}
$$

که در آن a عددی حقیقی متماین از نمام a<sub>an</sub> ماست.
تبدیل «شوارتس\_کریستوفل» ۲۸۳

اگر یک<sub>می</sub> از رأسهای چندضلعی  $\Delta$  متناظر با نقطهٔ  $\infty=$  یاشد، عامسل متناظر در تبدیل شوارتس-کریستوفل در (۷) حذف می شود.

۰۶۰۱۰۱۴ بالاخره محدودیت متناهی بسودن رأسهای چند ضلعی ۵ را برمیداریم. مثلا ً فسرض می کنیم  $\alpha_k$  درحالی کسه بقیسهٔ رأسها متناهی هستند، و دونقطه، مانند و په دوی نیمخط  $A_k$  ودیگری روی نیمخط به $A_{k-1}$  ودیگری روی نیمخط  $A_{k+1}$ ، بدلخــواه در نظر  $A_k^{\prime}$ گرفته، پارهخط  $A^{'}_kA^{''}_k$  رارسمهمیکنیم، چندضلعیکراندار جدید  $\Delta'$ که ۱ $\leftarrow n$  ضلع دارد،  $\Delta'$  حاصل می شود (شکل ۴۷ را ببینید). بنا به  $(\mathsf{y})$  تا بعی که نیمصفحهٔ فوقانی را به<code>روی</code> مے نگارد

 $w = \int_{z_1}^{z} (z - a_1)^{\alpha_1 - 1} \cdots (z - a_k')^{\alpha_k - 1} (z - a_k'')^{\alpha_k - 1} \cdots (z - a_n)^{\alpha_n - 1} dz + C_1$  $(11)$ 

است که در آن  $\alpha_k^r\pi$  ،  $\alpha_k^r\pi$  زوایای داخلی  $\Delta'$ دررأسهای  $A_k^{\prime}$  ،  $A_k^{\prime}$  ، مقاطی ازمحو ر

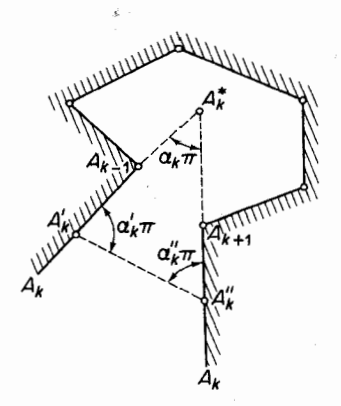

شکل ۴۷

حقیقی!ندکه متناظراین دو رأس هستند. حال فرض می کنیمکه پارهخط  $A_k'A_k^{''}$  درحالی که  $a_k$  موازی با خودش باقی میماند بهبینهایت میل کند. آنگاه نقاط  $a_k^{\prime}$  و  $a_k^{\prime}$  در یك نقطهٔ  $a_k^{''}$  متمرکز میشوندکه متناظر رأس  $A_k$  است، درحالی که در (۱۱) عاملهای شامل  $a_k^{'}$  و در حد، تبدیل به ۲–"  $\alpha_{\,k}$  / "+ $\alpha_{\,k}$  / "+ $\alpha_{\,k}$  / میشوند. منفی زاویهٔ بین شعاعهای  $A_{k\,-\lambda}A_{k}$  و \*. داکه در نقظهٔ متناهی  $A_k^*$  متقاطع $i$ ند، ب $\pi$  نشان می $a_k$ هیم (شکل را ببینید)  $A_k A_{k+\chi}$ 

\* اگر  $A_{k-1}A_{k}$  و  $A_{k}A_{k+1}$  موازی باشند  $\alpha_{k}$  را ه میگیریم.

۲۸۴ نگاشت حوزههای چندضلعی

$$
\alpha'_{k} + \alpha''_{k} - \alpha_{k} = 1 \Leftrightarrow \alpha'_{k} A'_{k} A'_{k} + \Delta'_{k}
$$
\n
$$
\alpha'_{k} + \alpha''_{k} - 1 = \alpha_{k} - 1
$$
\n
$$
w = C \int_{z_{0}}^{z} (z - a_{1})^{\alpha_{1} - \alpha_{1}} \cdots (z - a_{k})^{\alpha_{k} - \alpha_{k}} \cdots (z - a_{n})^{\alpha_{n} - \alpha_{n}} \cdots (1)
$$
\n
$$
w = C \int_{z_{0}}^{z} (z - a_{1})^{\alpha_{1} - \alpha_{1}} \cdots (z - a_{k})^{\alpha_{k} - \alpha_{1}} \cdots (z - a_{n})^{\alpha_{n} - \alpha_{n}} \cdots (1)
$$
\n
$$
w = C \int_{z_{0}}^{z} (z - a_{1})^{\alpha_{1} - \alpha_{1}} \cdots (z - a_{k})^{\alpha_{k} - \alpha_{1}} \cdots (z - a_{n})^{\alpha_{n} - \alpha_{n}} \cdots (1)
$$
\n
$$
\alpha_{1} = \sum_{0}^{n} \sum_{i=1}^{n} \alpha_{i} = \sum_{i=1}^{n} \sum_{i=1}^{n} \alpha_{i} = \sum_{i=1}^{n} \sum_{i=1}^{n} \alpha_{i} = \sum_{i=1}^{n} \sum_{i=1}^{n} \alpha_{i} = \sum_{i=1}^{n} \sum_{i=1}^{n} \sum_{i=1}^{n} \sum_{i=1}^{n} \alpha_{i} = \sum_{i=1}^{n} \sum_{i=1}^{n}
$$

w

منفى

# ۲۰۱۴. چندمثال

ه</ref> Em بنگارید (شکل ۴۸ را ببینید).

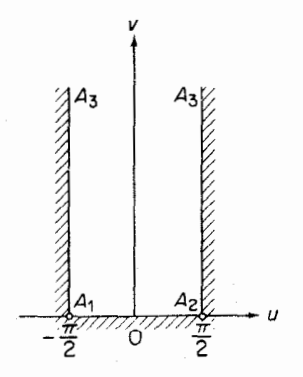

شكل ۴۸

1. توجه كنيدكه هرخط درصفحهٔ گسترش يافته از نقطهٔ بينهايت مىگذرد. پس هردوخسط صفحهٔ گسترش بافته در بينهايت متقاطع اند. م.

حل. نیم.نوار را بهعنـــوان «مثلث تباهیده» با رأس در بینهایت درنظـــر می گیریم، اطلاعات مسئله درجدول زير آمده است:

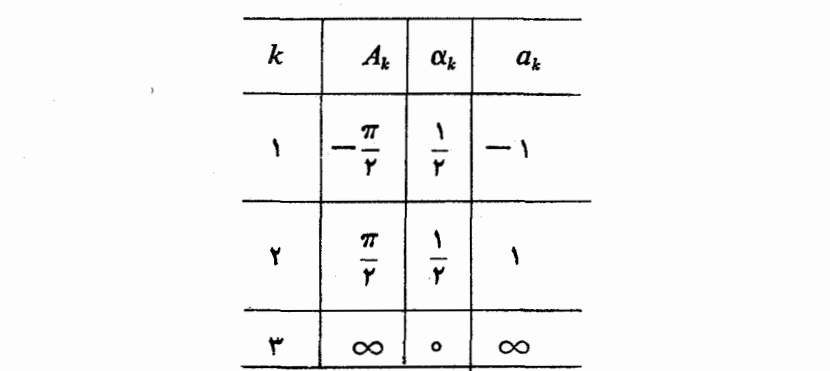

که در آن برای اعداد  $a_\chi$ ،  $a_\chi$ ، مهادیر مشخصی انتخاب شده است." تبدیل شوارتس-کریستوفل را بهصورت (١٥) با ٥ = 2 بهکار می بریم، بهدست می آید

$$
w = C' \int_{0}^{z} (z+1)^{-1/2} (z-1)^{-1/2} dz + C,
$$
  
= C \int\_{0}^{z} \frac{dz}{\sqrt{1-z^2}} + C\_1 = C \text{ arc } \sin z + C,

فصل ۹، مسئلهٔ ۱۴ را ببینید). برای تعیین ثابتهای  $C$  و ح $C,$  توجه می کنیم که نقاط ها (  $a$ بهرأسهای  $A$  و  $A_r$  می روند، بنابر این  $a_{\rm y}$ 

$$
-\frac{\pi}{\overline{r}} = -C\frac{\pi}{r} + C_{\gamma},
$$

$$
\frac{\pi}{\overline{r}} = C\frac{\pi}{r} + C_{\gamma},
$$

پس ۱ $C = C$ و ه $C = C$ . بنا بر این نگاشت همدیسی که نیمصفحهٔ فوقانی را بهروی نیم نوار

\* مقادیرخاص انتخاب شده. بهمحاسبات بعدی سادگی خاصی میبخشد. اینکــه a۳ صفراست از فسومول 1 $\alpha_\gamma + \alpha_\gamma + \alpha_\gamma + \alpha$ که برای هرمثلث درست است. یا از اینکه اضلاع نسوارموازی هستند، نتيجه مي شود.

مورد بحث می برد، تابع w=arc Sin z بسا ً معکوس sin w = = است . این نگاشت قبلاً درفصل۹، مسائل ۱۲-۱۷ آمده است.

۰۲۰۲۰۱۴ نیمصفحهٔ ه $\rm{m}$  را بهروی مستطیلی که درشکل ۴۹ نشان داده شده است، بنگارید.

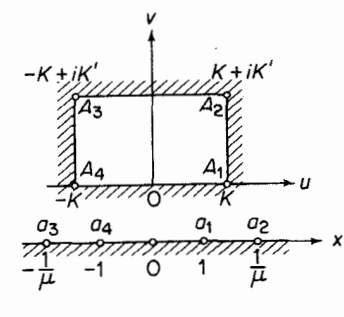

شكل ۴۹

حل. اطلاعات مسئله درجدول زير آمده است:

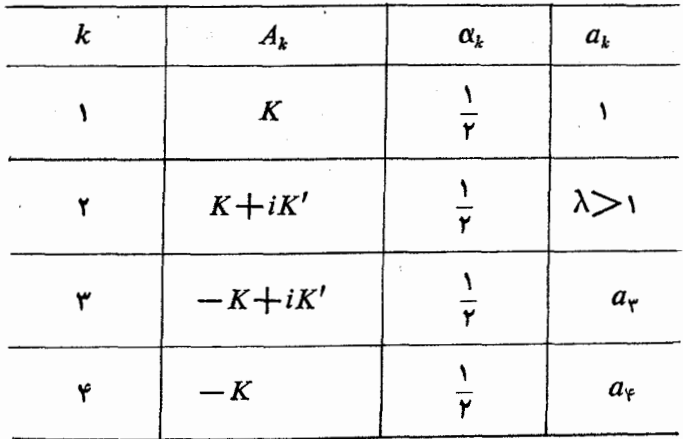

 $z\!=\!\infty$  که در آن ثابتهای  $a_{\rm v}$  ،  $a_{\rm v}$  و  $a_{\rm v}$  باید مشخص شوند. فرض می کنیم نقاط ہ $z\!=\!z$  و بهنقاط ٥ = w و  $u = iK'$  مى روند. آنگاه نگاشت خواسته شده را مى توان ادامۀ تحليلى

نگاشت ازربع اول صفحهٔ 7 به دری نیمهٔ راست مستطیل از طریق محیور موهومی (طیت  
\n(۲)م، بیب با بیا با(۷)  
\n
$$
w = C' \int_{0}^{z} (z-1)^{-1/5} (z-\lambda)^{-1/5} (z+\lambda)^{-1/5} (z+\lambda)^{-1/5} dz + C,
$$
\n
$$
w = C' \int_{0}^{z} (z-1)^{-1/5} (z-\lambda)^{-1/5} (z+\lambda)^{-1/5} (z+\lambda)^{-1/5} dz + C,
$$
\n
$$
= C' \int_{0}^{z} \frac{dz}{\sqrt{(z^5-1)(z^5-\lambda^5)}} + C, = C \int_{0}^{z} \sqrt{\frac{dz}{(1-z^5)(1-\mu^5z^5)}},
$$
\n
$$
\mu = \frac{1}{\lambda} \quad (\circ < \mu < 1)
$$
\n
$$
\mu = \frac{1}{\lambda} \quad (\circ < \mu < 1)
$$
\n
$$
K = C \int_{0}^{1} \frac{dx}{\sqrt{(1-x^5)(1-\mu^5x^5)}}, \qquad (14)
$$

درحالی که

 $\mathcal{L}_{\rm{max}}$  and  $\mathcal{L}_{\rm{max}}$  and  $\mathcal{L}_{\rm{max}}$  and  $\mathcal{L}_{\rm{max}}$ 

$$
K + iK' = C \int_{0}^{1} \sqrt{\frac{dx}{\sqrt{(1 - x^{\gamma})(1 - \mu^{\gamma} x^{\gamma})}}} + iC \int_{1}^{1/\mu} \frac{dx}{\sqrt{(x^{\gamma} - 1)(1 - \mu^{\gamma} x^{\gamma})}},
$$

$$
(1 \n\gamma')
$$

جون <sub>A۲</sub> نصویر <sub>a۲</sub> است (در اینجا انتگرال از ه تا  $\lambda = \lambda$  *د*ا بهدو انتگرا**ل** تجزیه کرده!یم). ازمقایسهٔ (۱۴) با (۱۴) دیده می شودکه

$$
K' = C \int_{\gamma}^{\gamma/\mu} \frac{dx}{\sqrt{(x^{\gamma}-1)(1-\mu^{\gamma}x^{\gamma})}}.
$$
 (10)

ا را به (۱۴) تقسیم می کنیم، بهفرمولی می(سیمکه مقادیر $\mu$  و  $K'/k$  را بههم ربسط) ( میدهد (C در تقسیم حذف میشود). بنا بر این  $\mu$  فقط به نسبت اضلاع مستطیل وا بسته است. اما ثابت C به اندازهٔ واقعـــی مستطیل وابسته است، و می تـــوان آن را پس از تعیین µ از (۱۴) یا (۱۵) حساب کرد. انتگر الهای فرمولهسای (۱۳)ـ(۱۵) را ۱نتگرالمهای بیضوی گویند، ونسیتوان آنها را با توابع مقدماتی بیان کرد.

۰۳۰۲۰۱۴ نیمصفحهٔ oکرm z را بهروی حوزهٔ چندضلعی،کسه در شکل ۵۵ دیده میشود وعبارت است از نوار  $h, < \mathrm{Im}~ w$  / سے که درطول قسمت منفی محورحقیقی بریده شده است، بنگارید.

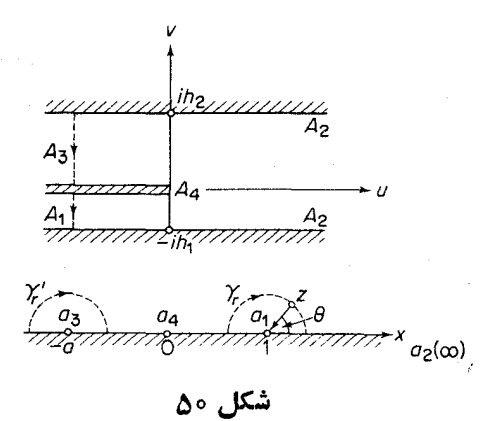

حل. این نوار را بهعنوان «مستطیل تباهیده»که رأس آن دربینهایت است، درنظر میگیریم، مقادیر  $a_k$  را مطابق جدول زیرانتخاب میکنیم.

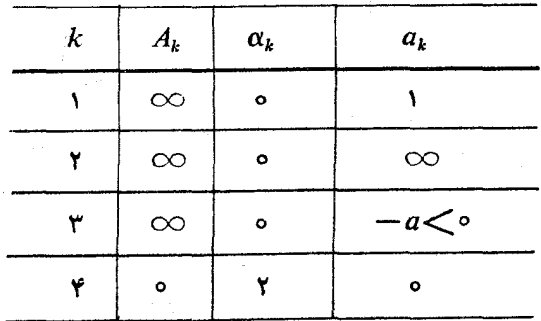

ازمطالب بخش ۵.۱.۱۴ و ۶.۱.۱۴ نتیجه می شودکه

$$
w = C' \int_{0}^{z} (z - 1)^{-1} (z + a)^{-1} z \, dz + C,
$$
  
= 
$$
C' \int_{0}^{z} \frac{z}{(z - 1)(z + a)} dz = C \left[ \ln(1 - z) + a \ln \left( 1 + \frac{z}{a} \right) \right],
$$

$$
(1 \, \hat{r})
$$

که در آن ه $C,\equiv c$ ، چون برای ه $z$ ته ه $v=u$ . بسرای تعیین ثابتهای  $C$  و  $a$  به صورت زیراستدلال می کنیم: فرض می کنیم z یك نیمدایرۀكوچك γ. واقیع در بالای نیمصفحه، بهشعاع r وبهمرکز ۱ = ۵٫٪ که در شکل دیده میشود، بییماید. آنگاه آوند بردار دوار

 $A_\mathfrak{e} A_\mathfrak{e}$  از ه به  $\pi$  — تغییرمیکند وهمزمان با آن نقطهٔ تصویر  $w$  ازنیمخط  $A_\mathfrak{e}$ به نیمخط A<sub>v</sub>A<sub>۲</sub> میرود بهطوری که نمو متناظر با حرکت z روی نیمدایره برابر است با  $\Delta w = -i h_{y} + \epsilon(r),$  $(\vee \vee)$ 

که در آن وقتی ه $r \rightarrow r \rightarrow (r)$ ه در آن وقتی  $\gamma_r$  را می پیماید،  $y$  مسیری را طی می کند که فقط اندکی با یك پارهخط عمود به  $A_{\rm v}A_{\rm v}$  و  $A_{\rm v}A_{\rm v}$  فرق دارد (درستی ایسن مطلب را نشان رهید). ولی وقتی z نیمدایرهٔ  $\gamma$  را میپیماید، جملهٔ دوم راخل کروشهٔسمت راست (۱۶) فقط کمی تغییر می کند زیسرا در ۱ = z پیوسته است، حالTنکه جملهٔ اول،  $\ln (1-z) = \ln r + i \theta$ يعني  $\ln (1-z) = \ln r + i \theta$  به انداذهٔ  $\pi$  $\Delta w = -C\pi i + \eta(r),$  $(\lambda \lambda)$ 

که در آن وقتی ه → -  $r$ ، ه → (r). اکنون (۱۷) را با (۱۸) مساوی گرفته  $\gamma$  را به ه میل میدهیم، بهدست می آید

$$
C=\frac{h_{\lambda}}{\pi}
$$

بههمین ترتیب، فرض میکنیم z یك نیمدایرهٔکوچك ⁄γ بهشعاع r و بهمرکز  $a_{\rm r}$  = — ب بېيمايل، بەجاى (١٧)

$$
\Delta w = -i h_{\mathfrak{x}} + \epsilon(r) \tag{14'}
$$

وبهجای (۱۸)

$$
\Delta w = -C a \pi i + \eta(r) \qquad (\Delta \Delta')
$$

بهدست می آیند، زیرا این بار آوند بردار دوار  $re^{i\theta}$  =  $e$ + از  $\pi$  بــه ه تغییرمی کند و موجب میشودک $\theta$  (۱۲+ ln (z+a) = ln r+i ابه انسدازهٔ است $\pi$  تغییرکند. از (۱۷′) و (۱۸′) نتیجه میشودکه

$$
a=\frac{h_{\mathsf{x}}}{C\pi}=\frac{h_{\mathsf{x}}}{h_{\mathsf{x}}}\cdot
$$

یس، بالاخره، نگاشت همدیس مطلوب که نیمصفحهٔ فوقانبی را بهروی حوزهٔ چندضلعی(که درشکل ۵۵دیده میشود) می نگارد، نگاشت

$$
w = \frac{h_1}{\pi} \ln \left( 1 - z \right) + \frac{h_2}{\pi} \ln \left( 1 + \frac{h_1}{h_2} z \right).
$$
 (19)

است.

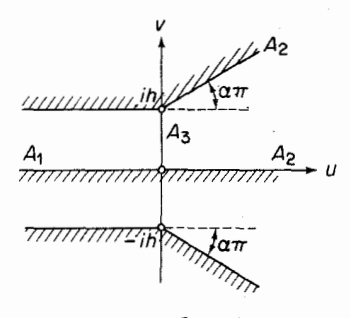

شکل ۵۱

مېشود، بنگاريد.

حل. چوندر نظردار یم سرانجام ازاصل تقارن استفادهکنیم، نخست نیمصفحهٔفوقانبی ه $\leq \rm{m}$  را بەروی نیمـــهٔ فوقانبی حـــوزهٔ مـــورد بحث، یعنبی، بەروی «مثلث تباهیدهٔ» که دو رأس آن در بینهایت است، مینگاریم. مقادیر  $a_{\rm k}$  را مطابق جدول زیر $A_{\rm v}A_{\rm y}$ انتخاب می کنیم:

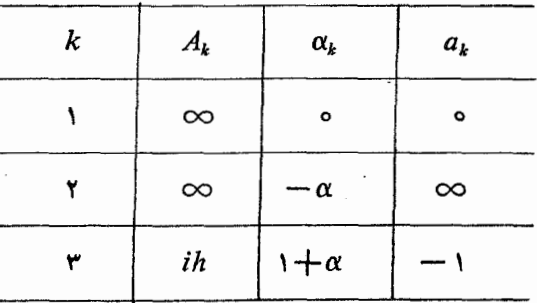

نگاشت مطلوب بهصورت

$$
w = C \int_{-\sqrt{z}}^{z} \frac{(z+1)^{\alpha}}{z} dz + ih,
$$
 (10)

درمی آیدکه در آن از اینکه  $A_{\mathbf{v}}$  تصویر ۱ $a_{\mathbf{v}}=-a_{\mathbf{v}}$  است، استفاده شده است. برای تعیین  $C$  ثابت  $C$ ، فرض کنید  $z$  یك نیمدایرهٔ كوچك  $\gamma$  بهشعاع  $r$  بهمر كسز ه $z=$  بییماید. آنگاه  $(3 \circ)$  آوند بردار  $z = re^{i\theta}$  اذ  $\pi$  تا ه تغییرمی کند، ونمو نظیرتابع  $\Delta w = C \int \frac{dz}{r \cdot z} + \epsilon(r) = -C\pi i + \epsilon(r),$  $(Y<sub>1</sub>)$  چند توضیح ۲۹۱

است که در آن وقتی ه $r \rightarrow r \rightarrow (r) \rightarrow (r)$ . (دراینجا از اینکه ۵ $\gamma_r$  است که در آن وقتی کمی با ۱ اختــلاف دارد، استفاده شده است.) از طرف دیگـــر، نقطهٔ w، وقتی c ، y را  $A, A, A$ می پیماید، از نیمخط  $A, A$  به نیمخط  $A, A$  می رود، پس

$$
\Delta w = -i h + \eta(r), \qquad \qquad (\dagger \dagger)
$$

که درآن وقتی ه $r \rightarrow r \rightarrow (r) \cdot \eta(r)$ . (۲۱) را با (۲۲) مقایسه میکنیم، بهدستمیآید

$$
C=\frac{1}{\pi},
$$

بهطوریکه (۲۰) بهصورت

$$
w = \frac{h}{\pi} \int_{-\sqrt{z}}^{z} \frac{(z+\sqrt{x})^{\alpha}}{z} dz + ih. \tag{YY}
$$

ررمی آ بد. حال بهجای z، <sup>تم</sup>م میگذاریم. آنگاه (۲۳) نگاشت

$$
w = \frac{h}{\pi} \left\{ \int_{\pi_i}^z (e^z + \iota)^{\alpha} dz + \pi i \right\} \tag{14}
$$

می شودکه نوار  $z$ سی اس کی دا بهروی «مثلث» م $A_{\rm V}A_{\rm V}$  می نگارد. ولی ضلع پایین  $\sim$ نوار  $z$ ح  $\sim$ Im  $z$ ه بەروی خط وسط تمام حوزەای کە  $A,$ ېر $A$  نیمهٔ فوقانی آن $\sim$ است نگاشته میشود، پس، بنا به اصل تقارن، (۲۴) «تمام» نوار  $\pi\!<\!\!{\rm Im}\;z\!<\!\!\pi$  – را بهروی تمام حوزه می نگارد. توجهکنیدکه اگر <sub>(</sub> ۲۴) به

$$
w = \frac{h}{\pi} \{ e^z + z + 1 \} \tag{12}
$$

تبدیل میشود

# چند توضيح

۰۱۰۱۴ در بخش ۱.۱۴ ازاصل قوی تقارن، در ساختین تابسـع نگاشت ازنبیمصفحهٔ فوقانی بەروی چندضلعی مفروض استفادەکسردیم وتبدیسل شوارتس کریستوفل (۷) را بهدست آوردیم. برعکس، فرض میکنیم فرمول (۷)، اعــداد مختلط دلخواه  $C_\mathsf{V},\ C_\mathsf{V}$ د اعداد حقیقی ، $a_k$ ، ( $\alpha_k(k=1, ..., n)$ که درشر ایط

$$
-\infty
$$

صدق می کنند، داده شده!ند. آنگاه می توان نشان داد (به بخش ۲۰ جلسه دوم کتاب آ. ا.

مارکوشویچ رجوع کنید)کــه با (۷) یك نگاشت همدیس تعــریف می شود که نیمصفحهٔ فوقانی را بهروی یك  $n$ ضلعی می $i$ گاردكه زوایای داخلی آن  $\alpha_n\pi$  , … ,  $\alpha_{\scriptscriptstyle\rm L}\pi$  هستند(اگر  $\alpha_1 + \alpha_2 + \ldots + \alpha_n = n - r$ ، دأس نظير به  $a_k$  در بينهايت است). اگرشرط ۲ برقرار نباشد، (۷) نیمصفحهٔ فوقانی را بهروی یك ۱+n ضلعی می نگارد.

**۲۰۱۴.** نظریهٔ انتگرالهای بیضوی وتوابع بیضوی (درمسئلهٔ ۱۶ بهآنها اشاره شده است) فصل مهمی د<sup>ر</sup> آنا لیزمختلط است،که تحقیقات وسیعی دربارهٔ آن شده است. مبان*ی* ابن مبحث بهصورتی بسیار ساده درقسمت دوم، جلسد سومکتاب آ. ۱. مارکوشویچ آمده است.

مسائل ۰۱ فرض میکنیم  $\gamma$  خط<code>داستی</code> است $a$  از نقطهٔ  $a$   $a$  میگذرد و بــا قسمت مثبت محور حقیقی زاویهٔ  $\theta$  میسازد. نشان دهیدکه بازتاب در  $\gamma$  بهوسیلهٔ تبدیل

$$
w = e^{\gamma i \theta} z - a + a
$$

بیان می شود. (∂ حقیقی است.) ایسن تبدیل را بسرای نشان دادن اینکــه نتیجهٔ هرزوج بازتاب در دوخط (یا دوپارهخط) یك دوران ویك انتقال است، بهكاربرید.

۰۲ فرض کنید کـــه G تمام صفحهٔ z منهای دوپارهخط است،کـــه اولی دونقطهٔ ۱ ـــــ و ۱ و $\mathcal G$ دومی نقاط نم۲ — و ه را بههم متصل می کند (پس G حوزهٔ خارج حرف «T»است). اصل تقادن *د*ا بهکاربرده نشان دهیدکه تابع

$$
w = \sqrt{\frac{\sqrt{z^x - 1} + \sqrt{\Delta i}}{i - \sqrt{z^x - 1}}}
$$

دا بەروى نىمصفحۀ فوقانى ە $\mathbb{m}$  سى $\mathbb{Z}$ ارد.  $G$ 

- ۰۳ نیمصفحهٔ فوقانی ه $\lfloor \text{m} \ z \rfloor$  را بهروی نیمصفحهٔ فوقانی ه $\lfloor \text{m} \ w \rfloor$  منهای،پارهخطی که نقاط ه و ih را بههم وصل میکند، بنگارید.
- $l$   $l$  نیمصفحهٔ فوقانی ه $\lfloor \mathrm{m}\ z \rfloor$  را بهروی یك لوزی درصفحهٔ  $_W$ كه درآزای ضلع آن  $\cdot$ وزاوية منفرجهاش  $\alpha\pi$  باشد، بنگاريد.
- ه · نیمصفحهٔ فسوقانی  $\geq$ m وا به<code>st</code>ار ا بهروی مثلثهای زیرواقسع در صفحهٔ  $w$  به<code>co</code>اسهـای  $A_\mathbf{r}$  به $A_\mathbf{v}$  که درزیرمشخص شده $\iota$ ند، بنگارید. درهرحا $\bar{\mathbb{L}}$ ت بسرای  $A_\mathbf{v}$  و  $A_\mathbf{v}$  $(b>0)$  مقادیر ه $a_{\gamma} = a_{\gamma} = a_{\gamma} = a_{\gamma} = 0$  و  $a_{\gamma} = a_{\gamma} = 0$  انتخاب کنید

مسائل ۴۹۳

$$
w = \int_{0}^{z} \frac{dz}{\sqrt{1 - z^{\xi}}}
$$

قوص واحد ۱ > |2 | را می نگارد؟ درمورد تا بـع

$$
w = \int_{0}^{z} \frac{dz}{(1 - z^{n})^{\gamma/n}}
$$
  
چه می توان گفت? (n عددى صحیح ومثبت است).

۰۱۰ فرض کنید  $\Delta$  چندضلعی کرانداری بسا رأسهای  $A_\gamma$ ، به،  $A_\gamma$ ، باشدکه زاویههای ۱۰  $\Delta$ خارجی نظیر آ نها  $\alpha_{\rm v}\pi$ ، « ، ، ،  $\alpha_{\rm v}\pi$  هستند و فر ض کنید  $\Delta'$  خارج  $\Delta$  با شد(یعنی خارج مرز ۵). نشان دهیدکه تبدیل

$$
w = C \int_{z_0}^{z} (z - a_1)^{\alpha_1 - 1} \cdots (z - a_n)^{\alpha_n - 1} \frac{dz}{(z - a)^{1} (z - \bar{a})^{1}} + C_1
$$

نیمصفحهٔ فوقانی  $\log z$  Im وا بهطور همدیس بهروی  $\Delta'$  می $i$ ارد، درحالی کــه نبیمصفحهٔ فوقانبی را به نقطهٔ بینهایت می بود.

۲۹۴ نگاشت حوزههای چندضلعی

۱۹. نشان دهیدکه تبدیل

$$
w = C \int_{z_0}^{z} (z - a_1)^{\alpha_1 - 1} \dots (z - a_n)^{\alpha_n - 1} \frac{dz}{z^1} + C_1 \qquad (YY)
$$

- قرص واحد ١ > |z| را بهطــور همديس بهروى حــوزة چند ضلعى ٥لا مسئلة قبلي  $|z|=1$  از دایرهٔ واحـــد ۱ $|z|=1$  را به<code>c.i</code> می ، ونقطهٔ ه $z = 2$  را به نقطهٔ بینهایت می برد.  $A_n \circ A_n$
- ۰۱۲ قسرص واحد ۱ > |z| را بهروی ستارهٔ پنج،نقطهای کسه درشکل ۵۲ دیسده می شود ىنگاريد.

۰۱۳. قرص واحد ۱ > |z| را به<code>دوی حوزهٔ خارجی یك مربـع بنگارید.</code>

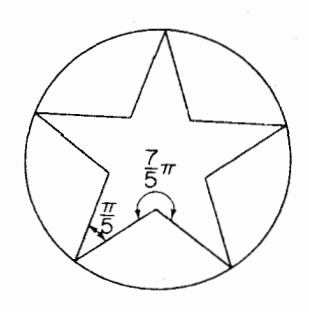

شکل ۵۲

۰۱۴. فرض کنید C، دایرهٔ واحد ۱ = |z| باشد. ثابت کنیدکه تابع  $w = \frac{1}{r} (z + \frac{1}{r})$ 

 $w$ هم خارج وهم داخل  $C$  رابه $\epsilon$ روی صفحهٔ  $w$ که درطول پارهخطی که نقاط ۱ و ۱ = w را بههم وصل می کند بریده شده است، می نگارد.

۱۵. قرص واحد ۱ $|z|$  را بەروی صفحهٔ  $w$ که درطول ۲ $n$  باره خطکه مبدأ را به $\mathfrak{sl}$ وصل می کنند بریده شده است، بنگارید.  $w = y, e^{\pi i/n}, ..., e^{(\gamma_n - y) \pi i/n}$ ۰۱۶ فرض کنید m=sn z معکوس انتگرال بیضوی

$$
z = \int_{0}^{w} \frac{dw}{\sqrt{(1 - w^{r})(1 - \mu^{r}w^{r})}}
$$

 $\cdot$ باشد. ثابت کنید «تا بع بیضوی»  $\sin z$  فسرد است، یعنی، ج $\sin z = -\sin z$ 

مائل ۹۵۲

 $\mathcal{L}^{\text{max}}_{\text{max}}$ 

درکہا ج $_2$   $_3$  تحلیلی نیست؟ اگر  $\mu=0$  چــه میشود؟ ثابت $\rm{u}$ ندکــه بهازای هــر  $n, n' = 0, \pm 1, +1, ...$ 

 $\text{sn}(z + \gamma nK + \gamma n'K'i) \equiv \text{sn} z$ 

که در آن  $K$  و  $K$  با  $(\, \ast \, )$  و  $(\, \ast \, )$  به از ای  $\, C = \,$  داده شده اند.

 $\omega$ قوضیح. بنابراین تابع  $_{\rm S}$  «متناوب دوگانه» بسا دورههای تناوب  $\alpha$ ۳ $\omega$  و  $\iota \in K'$ ۲ = ا $\omega'$  است (به فصل ۱۳، مسئلهٔ ۷ رجوع کنید).

# 10

# برخی کار بر دهای فیز یکی

۰۱.۱۵ دینامیك سیالات

۱۰۱۰۱۵ حرکت یكسیال (یعنی یكمایـع یا یك گاز) تراكم،ناپذیر را درسرعتهای بسیارکمتر از سرعت صوت در نظر میگیریم . مقصود مـــا از میدان سوعت یـــا شا(ش ، تا بعی ً بردادی است که سرعت سیال را درهر نقطه از ناحیهٔ مفروضی و در هر لحظهاززمان بهرست می دهد. چنین شارشی را اگر مستقل از زمان باشد ما نا می گویند و اگر در تمام صفحات موازی بسا صفحهٔ مفروض  $\pi$  یکسان بوده، مؤلفههایی عمود بر  $\pi$  نداشته باشد حفحه دوازی می نامند. واضح است که در حالت اخیر اگرصفحهٔ  $\pi$  را صفحهٔ  $xy$  بگیریم ازکلیت مطلبکاسته نمی شود. لذا یك شارش صفحه موازی مانا باتابعی برداری ازدومتغیر مکان<sub>ی x</sub> و y یا، هم۱رز آن، بەوسیلهٔ یك $i$ ابىع مختلط

$$
w(x, y) = u(x, y) + iv(x, y)
$$

مشخص میشود،که در آن  $u(x,y)$  «مؤلفهٔ  $x$ » و  $v(x,\ y)$  «مؤلفهٔ  $y$ » شارش است. تمام شارشهایی که ذیلا ً بررسی میشوند همهانا وهم صفحه موازی فرض شدهاند.

۰۲۰۱۰۱۵ شارش  $u+iv=u$  که در حوزهٔ  $G$  تعریف شده است مفروض است،  $\ast$ ۰۱۰۱ فرض می کنیم  $C$  خم همواد تکهای بهدرازای I واقع در G وبا نمایش پارامتری

$$
z=z(s)\qquad \qquad (\circ\leqslant s\leqslant l)
$$

برحسب در ازای کمان متغیر درطول C باشد. در این صورت بنا برمسئلهٔ عاز فصل ۵ ، مشتق ، وز تعداد متناهی از نقاط فـــاصلهٔ  $s\!\leqslant\! l$  ، در همهٔ نقاط اینفــاصله وجود  $z'(s)$ دادد و دارای قسدرمطلق واحد است. فرض می کنیم ، نظیر شکل ۵۳ (که درآن  $C$  بسته است)،  $\tau(s)$  (بردار)مماس یکهٔ بر  $C$  در نقطهٔ  $z(s)$  و  $n(s)$  قسائم یکهٔ (بهسوی خارج) بر ح $\sigma$  در  $z(s)$  باشد. در این صورت بنـــابرحسابان مقدماتی،ؤ لفههای  $d$ ۲/ ،  $d$ ۲/ و  $C$ هستند،بهطوری که  $d\,y/ds$ 

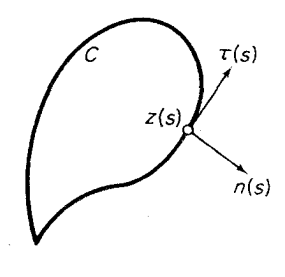

شکل ۵۳

$$
\tau(s) = z'(s) = \frac{dx}{ds} + i\frac{dy}{ds},
$$

$$
n(s) = \frac{1}{i}z'(s) = \frac{dy}{ds} - i\frac{dx}{ds}
$$

مؤلفهٔ شــارش  $u$ ستان دادهمی شود V در نقطهٔ  $z(s)$  که بــا $w$  نشان دادهمی شود حاصلضوب داخلی بردارهای  $u+iv = u + \tau(s)$  است، یعنی

$$
w_{\tau} = u \frac{dx}{ds} + v \frac{dy}{ds};
$$

درحالبی که مؤلفهٔ شارش قسائم بر  $C$  در  $z(s)$  که بسا  $w_{n}$  نشان داده می شود حاصلضرب  $:$  داخلی  $w$  و  $n(s)$  است

$$
w_n = -\nu \frac{dx}{ds} + u \frac{dy}{ds}
$$

فرض میکنیم شارش  $u+iv$  «مشتقپذیر پیوسته» است ، یعنی فرض میکنیم هردوتسا بع و v ددهر نقطهٔ G مشتقات نسبی پیوسته دارند وهمچنین C را یكخم ژردان بستهٔهموار  $u$ تکهای در G میگیریم. بنابراین انتگرال

۲۹۸ برخیکاربردهای فیزیکی

$$
\int_{c} w_{\tau} ds = \int_{c} (u + iv)_{\tau} ds = \int_{c} u dx + v dy \tag{1}
$$

$$
\int_{c} w_{n} ds = \int_{c} (u + iv)_{n} ds = \int_{c} -v dx + u dy
$$
 (7)

شار مار از  $C$  نامیده میشود\*. اگر(۱) برایهرخم  $C$  از نوع ذکرشده صفر باشد،آن ا شارش بیچرخشی در G می نامند، در حالی که اگر(۲) برای هرچنین خمی صفر باشد آن را شارش لموله ای در G می گویند. چون

$$
\int_{c} \overline{w} dz = \int_{c} (\overline{u+iv}) (dx+idy) = \int_{c} u dx + v dy + i \int_{c} -v dx + u dy,
$$
  
(*t*)  $\int_{c} (\gamma) e(\gamma) dx + v dy = 0$ 

$$
\int_{c} u \, dx + v \, dy = \text{Re} \int_{c} w \, dz, \tag{\text{(*)}}
$$

$$
\int_{c} -v dx + u dy = \operatorname{Im} \int_{c} \overline{w} dz. \tag{9}
$$

 $G$ ۰۳۰۱۰۱۵ قضیه. یك شارش مشتق پذیر پیوستهٔ  $u+$  كه در یك حوزهٔ همبند سادهٔ $G$ تمویف شده است، بیچرخشی ولولهای است، اگر وفقط اگر

$$
u + iv = f'(z), \tag{2}
$$

که درآن  $f(z)$  یك تا بــع تحلیلـی در G است، وآن را پتانسیل مختلط شارش مـیگـویند.

ېهان. فرف می کنیم 
$$
u+iv
$$
 لولهای و بیچرخشی باشد ، بهقسمی که انتگرالهای  
(۳) و (۹) هردو برای هرخم ژردان بستهٔ هموار تکهای ک که در G واقع است صفر  
باشند. در اینصودت هردوعبارت u dx+u dy و u dx+u dy و 0 x+u- دیفرانسیل کاملاند،  
یمنی دورتابع حقیقی (p=p(x, y) = 0 و (x, y) = 4 وجود داردند، بهطوری که

$$
u dx + v dy = d\varphi,
$$
  

$$
-v dx + u dy = d\psi.
$$

بنابراين

$$
u = \frac{\partial \varphi}{\partial x}, \quad v = \frac{\partial \varphi}{\partial y}, \tag{9}
$$

\* در ارتباط با مفهوم فيزيكي اين اصطلاحات، مسائل 1 و ٢ را ببينيد.

$$
-v = \frac{\partial \psi}{\partial x}, \quad u = \frac{\partial \psi}{\partial y}, \tag{Y}
$$

و بويژه

$$
\frac{\partial \varphi}{\partial x} = \frac{\partial \psi}{\partial y}, \quad \frac{\partial \varphi}{\partial y} = -\frac{\partial \psi}{\partial x},
$$

به قسمی که  $q$  و  $\psi$  در  $G$  درمعادلات کوشی ـــ ریمان صادق $i$ ند. نتیجه میشودکه تابع  $f(z) = \varphi + i\psi$ 

در G تحلیلی است (بخش ۳.۲.۴ را ببینید). بــا استفاده از (۶) و (۷) بآسانی به دست مے ، آ ید که

$$
f'(z) = \frac{\partial \varphi}{\partial x} + i \frac{\partial \psi}{\partial x} = u - iv,
$$

که با (۵) همارز است.  $\epsilon$ برعکس فرض می کنیم  $u+iv$  در (۵) صادق است، و  $f(z)$  در G تحلیلی است وح را يكخمژددان بستهٔ هموارتكهای واقع در $G$  میگیریم.پس بنابرقضیهٔ انتگرال كوشی

$$
\int_C \overline{w} \, dz = \int_C f'(z) \, dz = \circ \, z
$$

زیرا مشتق تابع تحلیلی ، تابعی تحلیلی است. بنابراین شارش  $u+iv$  بهدلیل (۳) و (۴) بیچرخشی و لولهای است. [

. از (۵) نتیجه میشود کــه توابـع  $u$  و  $v \rightarrow u$  توابـع همساز مزدوج در  $G$  هستند همچنین توجه کنید کـــه فرمولهـــای (۳) و (۴) برحسب پنانسیل مختلط ( $f(z)$  بهصورت زیر درمیآیند

$$
\int_{c} u \, dx + v \, dy = \text{Re} \int_{c} f'(z) dz, \tag{5'}
$$

$$
\int_{c} -v dx + u dy = \operatorname{Im} \int_{c} f'(z) dz. \tag{\varphi'}
$$

۰۴۰۱۰۱۵ تو ابع g و l دا بترتیبپتانسیل (سوعت) وتابع جریان شارش مفروض می نامند، و بههمین مناسبت خمهای

$$
p(x, y) = \psi(x, y) = \psi(x, y)
$$
 (A)

 $\zeta=\xi+\eta=\xi+i\eta=f(z)$ دا همپنا نسیلها و خطوط جریسان می گویند . نگاشت

۴۰۰ برخیکاربردهای فیزیکی

یتا نسبل مختلط است،درهر نقطهٔ G،به استثنای نقاطی که در آنها ه $f'(z) = f'(z)$ ، همدیس  $f(z)$ است (بهمسئلهٔ ۲۴، فصل ۱۰ رجسوع کنید)؛ در این نقاط سرعت u+iv صفر می شود و بهنقاط راکد معروف اند. واضح است که  $f(z) = \zeta = \zeta$  خمهای (۸) را بهخمهای

 $\xi = \psi$   $\eta = \psi$ ,  $\eta = \xi$ 

می،نگارر. اما خمهای اخیر آشکارا بك ستگاه متعامدهستند،یعنی هرخم،ثابت=نمج برهرخم ثابت=؟ ته عمود است و برعمکس. بنـــا براین خمهای (٨) نیز (بجز در نقساط راکد) یك بیستگاه متعامد تشکیل میردهند . بنابر(k)،حميتانسيلها باشرط

$$
\frac{\partial \mathcal{P}}{\partial x}dx + \frac{\partial \mathcal{P}}{\partial y}dy = u\,dx + v\,dy = 0,
$$

وخطوط جريان با شرط

$$
\frac{\partial \psi}{\partial x}dx + \frac{\partial \psi}{\partial y}dy = -v dx + u dy = 0,
$$

مشخص می شوند. پس در هرنقطهٔ شارش مانند (x , y) (بساستثنای نقاط راکد)، سرعت برهمپتانسیل مار بر  $(x,\ y)$  عمود و برخط جریان مار بر  $(x,\ y)$  مماس است. ضمناً این موضوع یك٬ار دیگر نیز ثابت می كندكه همپتانسیلها و خطوط جریان ، یك‹ستگاه متعامد تشکیل می،دهند. بعلاوه این واقعیت که سرعت برخطوط جریسان مماس است نشان می،دهد که خطوط جریان، مسیرهای واقعی عناصر متحرك سیال اند.

۰۵۰۱۰۱۵ هرشارش فیزیکی با یددرشرط زیرصادق باشد: سطح هرجسمی که شارش بهآن محدود میشود، یعنی هرخمی که قسمتی از  $\Gamma$  است ( $\Gamma$  مرز حوزهٔ شارش  $(\mathcal{G})$ ،باید قسمتی ازخط جریان،ئابت $\psi(x,\ y)$  باشد، زیرا شارش نمیتواند مؤلفهٔ قسائم برچنین سطحی داشته $\cdot$ باشد . بههمین دلیل اگـــر  $f(z)$  پنانسیل مختلط یكشارش باشد ، آنگاه باید روی هرخمی که قسمتی از  $\Gamma$  است، ثابت باشد.  $\psi(x, y) = \text{Im} f(z)$ 

#### ۲۰۱۵. چند مثال

## ۱۰۲۰۱۵ تا بع خطی تام

\* در اینجا فرض میکنیم که T از تعدادی ً متناهی خم هموار تکهای تشکیل شده است ؛ در و اقع T تصویں مجموعه ای از اشیاء استو انه ایشکل. برروی صفحهٔ xy است که در امتداد محور z خیلی طویل (بهطور ایسهآل، بینهایت دراز) فرض میشوند.

$$
f(z) = \alpha z \tag{4}
$$

را می توان به عنوان بتانسیل مختلط یك شارش كه تمام صفحه را اشغال كرده و در هرنقطه دارای سرعت یکنواخت

$$
\overline{f'(z)} = \overline{\alpha}
$$

است در نظرگرفت. با نوشتن  $a+ib$  ، سرعت پتانسیل وتابیع جریان را بهصورت زیر بهدشت می آوریم

> $\varphi(x, y) = ax - by$ ,  $\psi(x, y) = bx + ay$ . دستگاه متعامد متناظر هميتا نسيلها وخطوط جريان

$$
ax-by = c \quad b \quad x + ay = c
$$

درشکل ۵۴ نشان داده شده اند.

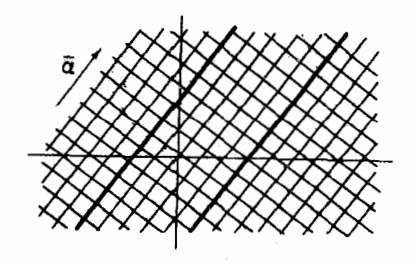

شكل 66

همین تابع (۹)، پتانسیل مختلط شارش یکنواخت در نواری است که مرزهای آن دوخط موازی با بردار  $\overline{\alpha}$  هستند (نظیر دوخط پر رنگی که در شکل نشان داده شدهاند).

$$
f(z) = z^{\gamma}
$$
 بتانسیل مختلط  
(۱۵)

نیز شارشی را توصیف میکندکه تمام صفحهرا اشغالکرده ودارای سرعت غیریکنواخت

$$
\overline{f'(z)} = \mathbf{Y}z
$$
\n
$$
f'(z) = \mathbf{Y}z
$$
\n
$$
f'(z) = \mathbf{Y}z
$$
\n
$$
g(x, y) = x^{\mathbf{Y}} - y^{\mathbf{Y}}, \qquad \psi(x, y) = \mathbf{Y}xy,
$$

۲۰۲ برخیکار بردهای فیزیکی

در حالبی که دستگاه متعامد همیتانسیلها وخطوط جریان متناظر

 $x^{\mathsf{y}} - y^{\mathsf{y}} = 1$ رثابت  $y = x$ ۲ ,  $y = x$ 

عبارت از دوخانواده از هذلولیهای متساوی الساقین!ند. محودهای مختصات، خود خطوط جريان!ند (٥=٢xy)، ونقطه تقاطع آنها در مبدأ، يك نقطة راكد است. همين تابع(١٥) پتانسیل مختلط یك شارش در هرر بـع صفحهٔ  $xy$  است ، كـــه پهلوهـــای هرربـع بِهَعنوان تصاویر دیوارههسای مجرای سیال بهحساب می آیند (برای حالتی که شارش در ربع اول است شکل ۵۵ را ببینیدکه مدلی از «شارش پیرامون یك گوشه» است).

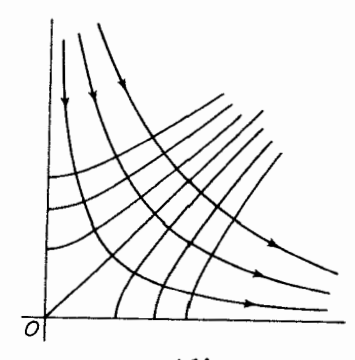

شکل ۵۵

قوم سي کنيم G حوزة  $|z|<$ 00 و  $C$  يك خم ژردان بستهٔ هموار G مورد استهٔ هموار G تکهای باشدکه مبدأ را احاطهکرده و درجهت مثبت طی میشود . در این صورت شارش با يتانسيل مختلط

$$
f(z) = \frac{\kappa}{\gamma \pi i} \ln z \qquad (\omega \bar{z})
$$

 $(Y')$  دارای چرخش K حول C وشار صفرمار از C است . زیرا، بنابر(۳) و (۴)

$$
\int_{c} u \, dx + v \, dy = \text{Re} \frac{\kappa}{\gamma \pi i} \int_{c} (\ln z)' dz = \text{Re} \frac{\kappa}{\gamma \pi i} \int_{c} \frac{dz}{z} = \text{Re} \frac{\kappa}{\gamma \pi i} \gamma \pi i = \kappa,
$$
\n
$$
\int_{c} -v \, dx + u \, dy = \text{Im} \frac{\kappa}{\gamma \pi i} \int_{c} \frac{dz}{z} = \text{o}.
$$
\nLet  $z = \frac{\kappa}{\gamma} \int_{c} \frac{dz}{z} = \text{Im} \frac{dz}{z} = \text{Im} \frac{dz$ 

$$
f(z) = \frac{\mu}{\gamma \pi} \ln z \qquad (\omega^2 \mu)
$$

دادای چرخش صفر حول C وشاد u ماد از C است، زیرا اینك

$$
\int_{c} u \, dx + v \, dy = \text{Re} \frac{\mu}{\gamma \pi} \int_{c} \frac{dz}{z} = \text{Re} \frac{\mu}{\gamma \pi} \gamma \pi i = \circ,
$$
\n
$$
\int_{c} -v \, dx + u \, dy = \text{Im} \frac{\mu}{\gamma \pi} \int_{c} \frac{dz}{z} = \text{Im} i \mu = \mu.
$$

خواننده بايد بهعنوان تمرين، هميتانسيلها و خطوط جريان متناظر بهدو پنانسيل مختلط بالا را بیا بد . توجه کنید کسه هررو شارش در هرزیر حوزهٔ همبند سادهٔ G ، بیچرخش و لولهایاند، زیرا برای هرمسیر  $C$  که مبدأ را دربر نگیرد

$$
\int_{c}\frac{dz}{z}=\circ.
$$

۰۴۰۲۰۱۵ شارش در خارج یك۱ستوانهٔ دوار بهشعاع R را پیداكنید، به فرضآنكه سرعت در بینهایت برابر باشد با  $u_{\infty}+i v_{\infty}+i$  وشارش در حوزهٔ شارش  $G$  لولهای و در هرزیرحوزهٔ همبند سادهٔ G بیچرخش<sub>ی</sub> باشد.

حل. بنا بررا بطهٔ (۵)، اگر  $f(z)$  پتانسیل مختلط شارش باشد، آنگاه  $f'(z)$  بایددر حوزهٔ  $|z|\!>\!R$ )، تابعی نحلیلی باشد و مقدار  $\varpi_\infty$  را در بینهایت اختیارکند (چندتوضیح بخش ۱۰۱۵(دا ببینید). نتیجه میشودکه بسطلوران (f'(z دربینهایتبهصورت زیراست

$$
f'(z) = \overline{w}_{\infty} + \frac{c_1}{z} + \frac{c_2}{z^2} + \frac{c_1}{z^2} + \dots \tag{11}
$$

(بهفصل ۱۱، مسئلهٔ ۱۶ رجوع کنید)، در نتیجه

$$
f(z) = w_{\infty}z + c_{\lambda}\ln z - \frac{c_{\gamma}}{z} - \frac{c_{\gamma}}{\gamma z^{\gamma}} - \dots,
$$
 (17)

که در آن ثابت انتگرال گیری منظور نشده است، زیرا در میدان سرعت اثری ندارد. برای یافتنتابع جریان متناظر  $\psi(r,\,\theta)\!=\!\mathrm{Im}f(z)$ در مختصات قطبی، می نویسیم

\* اینشرط فیزیکی که سرعت درمسافت زیادی از استوانه، برابر بامقدار مفروض ‱ است،بدین وسیله به طور طبیعی ایدآلسازی شده است.

$$
z = re^{i\theta}, c_1 = a_1 + ib_1, c_1 = a_1 + ib_1, c_1 = a_1 + ib_1, \dots
$$
\n
$$
a_1 \bar{b}_1 \cdots a_n \bar{b}_n \cdots a_n \bar{b}_n \
$$

$$
\psi(r,\theta) = a_1 \theta + b_1 \ln r + \frac{a_1 + r^2 u_{\infty}}{r} \sin \theta - \frac{b_1 + r^2 u_{\infty}}{r} \cos \theta
$$

$$
+\frac{a_{\tau}}{\tau r^{\gamma}}\sin\tau\theta-\frac{b_{\tau}}{\tau r^{\gamma}}\cos\tau\theta+\cdots \qquad (17)
$$

دایرهٔ  $|z|=R$  را  $\Gamma$  می نامیم ، دراین $\omega$ ورت چون  $\Gamma$  باید یکی ازخطوط جریان شارش  $\Delta \cdot$ باشد ، تابع  $\psi(r,\,\theta)$  باید برای  $r$  و مقدار دلخواه  $\theta$  ثــابت باشد (بخش  $\alpha$ را ببینید). اگر ضرایب در(۱۳) را بهصورت زیر انتخاب کنیم:

$$
a_1 = 0
$$
,  $a_1 + R^{\gamma} u_{\infty} = 0$ ,  $b_1 + R^{\gamma} v_{\infty} = 0$ ,  $a_1 = b_1 = \dots = 0$ ,  
l<sub>ij</sub>indul  $f_1$  (11)  $f_2$  (11)  $f_3$  (11)

$$
f'(z) = \overline{w}_{\infty} + \frac{ib_1}{z} - \frac{R^{\gamma}w_{\infty}}{z^{\gamma}}
$$
\n
$$
f'(z) = \overline{w}_{\infty} + \frac{ib_1}{z} - \frac{R^{\gamma}w_{\infty}}{z^{\gamma}}
$$
\n
$$
g(z) = ib_1 \ln z + \overline{w}_{\infty} z + \frac{R^{\gamma}w_{\infty}}{z}
$$
\n(16)

$$
f(z) = ib_1 \ln z + w_{\infty} z + \frac{R^{\mathsf{v}} w_{\infty}}{z}, \qquad (1\,\Delta)
$$

خلاصه میشوند،که درآنها , $b$  بك.مقدار ثابتحقیقی است. برای بیان , $b$  برحسب گردش κ پیرامون T (بنا برشرط مسئله، مقدار مخالف صفر κ مجاز است)، توجه می کنیم که طبق (۳′) اگر  $r$ </r> (جرا؟) ، داریم

 $\mathcal{L}^{\text{max}}_{\text{max}}$  , where  $\mathcal{L}^{\text{max}}_{\text{max}}$ 

$$
\kappa = \text{Re}\int_{\Gamma} f'(z)dz = \text{Re}\int_{|z|=r} f'(z)dz,
$$

$$
\kappa = \text{Re}\int_{|z|=r} \left\{ \overline{w}_{\infty} + \frac{ib_{\gamma}}{z} - \frac{R^{\gamma}w_{\infty}}{z^{\gamma}} \right\} dz = -\gamma \pi b_{\gamma}.
$$
 (19)

بنابراين

$$
b_{\setminus}=-\frac{\kappa}{\gamma\pi}
$$

بهطوری که (۱۴) و (۱۵) بهصورت زیر درمی آیند:

$$
f'(z) = w_{\infty} + \frac{\kappa}{\gamma \pi i z} - \frac{R^{\gamma} w_{\infty}}{z^{\gamma}}
$$
 (1V)

و

$$
f(z) = \frac{\kappa}{\gamma \pi i} \ln z + \overline{w}_{\infty} z + \frac{R^{\gamma} w_{\infty}}{z},
$$
 (1A)

که در آن اولین جملهٔ سمت(است(۱۸)، مربوط به یك«شارش چرخشی محض» است، از نوعی که در مثال ۳.۲.۱۵ بررسی شد. توجه کنیدکه در بسط (۱۱)،c، ضریب جملهٔدوم،  $^*|z|=R$  مساوی  $\kappa/\gamma\pi$  است. این مطلب، حتی درحالت کلی که  $\Gamma$  بهجای اینکه دایسرهٔ  $z|=|z|$ باشد، خمژردان بستهٔ هموار تکهای دلخواهی است استوار است. زیرا فرض می کنیم k، گردش پیرامون  $\Gamma$  باشد و  $|z|=|z|$  را دایرهای میگیریم که  $\Gamma$  را دربردا $\iota$ د . در این صورت رابطة

$$
\kappa = \text{Re} \int_{|z|=r} \left\{ w_{\infty} + \frac{c_{\gamma}}{z} + \frac{c_{\gamma}}{z^{\gamma}} + \dots \right\} dz = \text{Re} \gamma \pi i c_{\gamma} \qquad (\gamma \epsilon')
$$

بهجای (۱۶) قرار میگیرد ، در حسالی که از طرف دیگر ، شارمساربر  $\Gamma$  که مساوی است باید صفرشود، زیرا شارش، در G لولهای است. پس ۵٫ موهومی محض  $c_\chi$  است باید صفر از اشارش، در  $r$ است، و مقدار آنهمان

$$
c_{\gamma}=\frac{\kappa}{\gamma\pi i}\,,
$$

 $\mathcal{L}_{\text{max}}$  and  $\mathcal{L}_{\text{max}}$  . The  $\mathcal{L}_{\text{max}}$ 

است، بهطوری که بهجای (۱۷)

$$
f'(z) = w_{\infty} + \frac{\kappa}{\gamma \pi i z} + \frac{c_{\gamma}}{z^{\gamma}} + \dots \tag{1} Y'
$$

برای سهولت فرض میکنیم ه $u_\infty = u_\infty > 0$  (همیشه می $i$ وان در $\vec{I}$ غاز بایكدوران محورهای مختصات، حالت کلی دا به!ینحالت تبدیل کرد)، حال نقاط داکد شارش، یعنی نقاطی راکه در آنها سرعت صفر میشود جستجو میکنیم .نتیجـــهٔ (۱۷) را برابر صفر می گیریم. با توجه به  $w_{\infty} = w_{\infty} = w$  معادلهٔ درجه روم

$$
z^{\mathsf{Y}} + \frac{\kappa}{\mathsf{Y} \pi i u_{\infty}} z - R^{\mathsf{Y}} = \mathsf{o}
$$

\* دراين صورت مي گوييم T بوش عوخيي استوانه است. حتى اگر استوانه يكجسم جامد باشد.

باجوابهاى

$$
z_{\gamma,\gamma} = \frac{i\kappa}{\gamma \pi u_{\infty}} \pm \sqrt{R^{\gamma} - \left(\frac{\kappa}{\gamma \pi u_{\infty}}\right)^{\gamma}}
$$

به دست می آید . اگسر  $|\kappa| > \epsilon \pi R$  ، هر دونقطهٔ  $|z| > z$  و <sub>21</sub> موهومی محض۱ند ، اما چون ت $R^\gamma = z_1 z_1 = z_2$  ، فقط یکی از این نقاط، خارج دایرهٔ  $|z|=|z|$  ، یعنی در حوزهٔ شارش واقـع است . خطوط جريان اين<الت در شكل ۵۶ الف نشان داده شدهاند . اگر ہ فقط یك نقطهٔراكد وجود دارد،كه در یكی از نقاط تلاقی محورموهومی $|\kappa| = \epsilon \pi R$ س با دایرهٔ  $|z|=R$ | واقع است (شکل ۵۶ ب را ببینید) . اگر  $\kappa|<$ ۴ $\pi R$ | ، دو نقطهٔ راکد <sub>،2 و ۲</sub>۳ روی دایرهٔ  $|z|=|z|$  جای دارند ونسبت $\mu$ محور موهومی قرینهاند (شکل ع۵ ج را ببینید) . در حسالتی که شارش بدونگردش است (κ=۵)، بوضوح در نقاط که محور حقیقی دایرهٔ  $|z|=R$  را قطع می $z$ ند دونقطهٔ راکد وجود دارد. $\pm R$ 

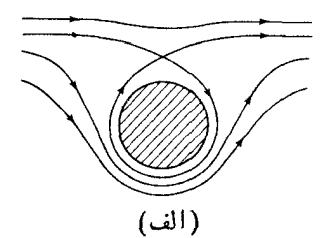

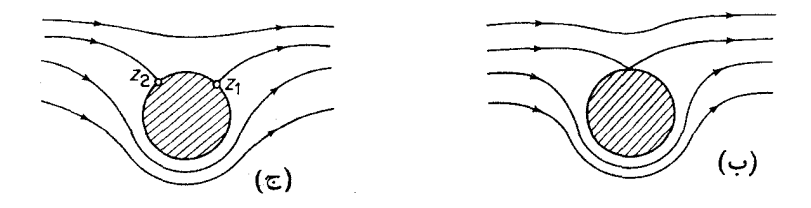

شكل 66

۰۵۰۲۰۱۵ درهمان شرایط مثال قبل، شارش درخارج یك۱ستوانهای راكه ۲]، برش عرضی[ش، یكخمژردان بستهٔ هموار تكه|ی دلخواه است پید|كنید.

حل. فرض میکنیم  $g(z)$  تکاشت همدیس و یکتا ازخارج  $\Gamma$  بهروی خسارج دایرهٔ واحد ۱ $|\zeta|=|z|$  است ، بهطوری که  $\cos(\infty)=e$ ، و  $g'(\infty)$  یك عدد حقیقی مثبت است\*. دراین صورت بسط لو $\epsilon$ ان  $g(z)$  دربینهایت، بهشکل زیر است

$$
\zeta = g(z) = cz + c_{\circ} + \frac{c_{\circ}}{z} + \cdots, \quad (\circ < c < \infty). \tag{14}
$$

بنا بر (۱۸)، پتانسیل مختلط برای شارش درخارج دایرهٔ ۱ = |}| باسرعت A دربینهایت، وگردش k پیرامون هردایرهٔ ۱  $|r \geqslant 0|$ ، چنین است

$$
\Phi(\zeta) = \frac{\kappa}{\gamma \pi i} \ln \zeta + \bar{A} \zeta + \frac{A}{\zeta} \tag{10}
$$

 $\zeta$  (کمی بعد، A را بهصورتمی مناسب انتخاب می کنیم). در رابطهٔ (۲۰)،  $g(z)$  را بهجای قرار مىدهيم، تابع

$$
f(z) = \Phi(g(z)) = \frac{\kappa}{\gamma \pi i} \ln g(z) + \bar{A}g(z) + \frac{A}{g(z)},
$$
 (1)

بهدست می آید که همانطورکه لازم داریم قسمت موهومی اش روی  $\Gamma$  ثابت است ،\*\* و مشتقش در خارج T یك مقداری و تحلیلی است. نتیجه میشودکه (۲۱) بتسانسیل مختلط بر ای شارش در خسارج T است. برای اینکه سرعت این شارش در بینهایت مساوی بسا شود، توجه می $\nu_{\infty}$ ننیم که  $\nu_{\infty}$ 

$$
\overline{w}_{\infty} = f'(\infty) = \Phi'(\infty)g'(\infty) = \overline{A}c
$$

بەطە رى كە

$$
A=\frac{w_{\infty}}{c}=\frac{w_{\infty}}{g'(\infty)}
$$

انتخاب مناسب A است. بنا براین، سرانجام ، پتانسیل مختلط برای شارش در خارج T با سرعت  $_{\infty}$  دربینها یت وگردش  $_{\rm K}$  پیرامون $\Gamma$  بهصورت زیر درمی $_{\infty}$ ید.

 $g(\infty)$ # در اینجا  $g(z)$  در  $\infty$ ، خاصیت $z$ تحلیلی بودن را ازدست میدهد، زیرا شرط  $\infty$ متناظر با خضور جملهٔ  $c_{Z}$  در (19) است لذا به جای اینکه (00) /g را نظیر مسئلهٔ ۳۰ از فصل ۴ مشخص كنيم، آن را ما

$$
g'(\infty)=\lim_{z\to\infty}g'(z)
$$

تعریف می کنیم، بهطوری که  $c$  = (00)  $g'$ ، توجه کنید که(2) و در اینصورت در بینها یت همدیس است (چی!؟).

 $\mathcal{E}=\{z\}\subset \mathbb{R}^d\; \text{ and }\; \mathcal{E}=\{z\}\subset \mathbb{R}^d\; \text{ and }\; \mathcal{E}=\{z\}\subset \mathbb{R}^d\; \text{ and }\; \mathcal{E}=\{z\}\subset \mathbb{R}^d\; \text{ and }\; \mathcal{E}=\{z\}\subset \mathbb{R}^d\; \text{ and }\; \mathcal{E}=\{z\}\subset \mathbb{R}^d\; \text{ and }\; \mathcal{E}=\{z\}\subset \mathbb{R}^d\; \text{ and }\; \mathcal{E}=\{z\}\subset \mathbb{R}^d\; \$ اين دايره مي نگارد (بهقضية ٧.٣.١٣ رجوع كنيد).

08 ۲ برخی کاربردهای فیزیکی

$$
f(z) = \frac{\kappa}{\gamma \pi i} \ln g(z) + \frac{\overline{w}_{\infty}}{g'(\infty)} g(z) + \frac{\overline{w}_{\infty}}{g'(\infty)g(z)}.
$$
 (1')

۰۶.۲۰۱۵ نیرویی راکه شارش در خارج استوانهٔ بابرش|عرضی  $\Gamma$  براستواندوارد می آورد بیا بید، وقتی سرعت شارش در بینهایت\* چ $u_{\scriptscriptstyle \cosh} \!=\! u_{\scriptscriptstyle \cosh} \!+\! i v_{\scriptscriptstyle \cosh}$  است.

حل. اگر  $P = P(x, y)$  فشاد درنقطهٔ  $(x, y)$ ی اینشارش، و اگر  $\rho$  چگالی سیال (p ثابت فرض میشود) باشد،آنگاه قانون برنولمی بیان می کندکه عبارت

$$
P+\frac{1}{\gamma}\rho|w|^{\gamma}
$$

 $\Gamma$  درطول خطوط جریان وبنا براین درطول مرز  $\Gamma$  ثابت است. پس درطول

$$
P = A - \frac{1}{\gamma} \rho |w|^\gamma,
$$

که در آن  $_A$  مقدار مثبت ثـــا بتـی است. چون فشار وارد بریك عنصر مرز  $\Gamma$  (كه هموار تکهای فرض شدهاست)، مانند  $d\,$   $d\,x$   $d\,x$  درجهت نرمال داخلی  $\Gamma$  است، نیروی وارد روی  $d_Z$  که ازاین فشار حاصل میشود برابر است با

$$
Pi\ dz = Ai\ dz - \frac{1}{\gamma}\rho i|w|^{\gamma} dz
$$

(شکل ۵۷ دا ببینید). بنابراین  $F=X+j$ ، نیرویکل وارد بر  $\Gamma$  برابراست با

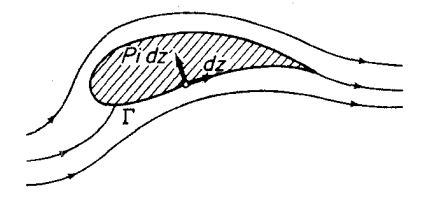

شکل ۵۷

$$
X + iY = \int_{\Gamma} P i \, dz = Ai \int_{\Gamma} dz - \frac{1}{\gamma} \rho i \int_{\Gamma} |w|^\gamma dz \qquad (YY)
$$

$$
X + iY = -\frac{1}{\gamma} \rho i \int_{\Gamma} |w|^\gamma dz, \tag{17}
$$

\* دقیقتر بگوییم منظور ، نیروی وارد برواحد درازای استوانهای است که درامتداد محور ۶ بەدرازاي بينهايت است.

ن
$$
w
$$
 سی که او<sup>ب</sup>ین انتگرال طرف داست (۲۲) برای بامفر است. اما سرعت ۲۰ باید ماس ت. ۱۱ سیت که در آن بر ۲۰ سیت که در آن (7) باشد، نیرا ۲۰ بیکخطجریان است، ولئدا
$$
w = \overline{f'(z)} = |w|e^{i\theta},
$$

\n24 
$$
\omega \cdot \sqrt{2} = 0
$$

\n35 
$$
|w| = \overline{f'(z)}e^{-i\theta}.
$$
 (۲۴)

\n56 
$$
|w| = \overline{f'(z)}e^{-i\theta}.
$$
 (۲۹)

\n77 
$$
\int \sqrt{2}e^{-i\theta} = \sqrt{2}e^{-i\theta} = 0
$$

\n78 
$$
V + iY = -\frac{1}{2}\rho i \int_{\Gamma} [\overline{f'(z)}]^T e^{-\gamma i\theta} dz = -\frac{1}{2}\rho i \int_{\Gamma} [\overline{f'(z)}]^T d\overline{z},
$$
 (۲۵)

\n59 
$$
e^{-\gamma i\theta} dz = e^{-i\theta} |dz| = \overline{dz}.
$$

$$
e^{-\gamma i\theta}dz = e^{-i\theta} |dz| = dz.
$$
\n
$$
Z - iY = \frac{1}{\gamma} \rho i \int_{\Gamma} [f'(z)]^{\gamma} dz \qquad \text{(Y8)}
$$
\n
$$
X - iY = \frac{1}{\gamma} \rho i \int_{\Gamma} [f'(z)]^{\gamma} dz \qquad \text{(Y9)}
$$

يا معادل آن

$$
X - iY = \frac{1}{\gamma} \rho i \int_{|z|=r} [f'(z)]^{\gamma} dz, \qquad (\gamma \gamma')
$$

که درآنبهجای T، بك دايرة z|=r كه T دا دربر مي گيرد قرار دادهايم (چرا اين عمل مجاز است؟).

حال بیان نیروی وارد بر  $\Gamma$  برحسبگردش  $\kappa$  پیرامون  $\Gamma$  موضوع سادهای است. زیرا، با قراردادن (۱۷٬) در (۲۶٬)، به دست میآوریم

$$
X - iY = \frac{1}{\gamma} \rho i \int_{|z|=r} \left\{ w_{\infty} + \frac{\kappa}{\gamma \pi i z} + \frac{c_1}{z^{\gamma}} + \dots \right\}^{\gamma} dz
$$
  
= 
$$
\frac{1}{\gamma} \rho i - \frac{\gamma \kappa w_{\infty}}{\gamma \pi i} \int_{c} \frac{dz}{z} = \frac{1}{\gamma} \rho i - \frac{\gamma \kappa w_{\infty}}{\gamma \pi i} \gamma \pi i = \rho \kappa w_{\infty} i
$$

ودر نتيجه سرانجام داريم

$$
X + iY = -\rho \kappa w_{\infty} i. \tag{YY}
$$

که این، قضیهٔ مشهورکونا ــ ژوکوفسکی است. در زمینهٔ آئرودینامیکی ، معادله (۲۷) بیان می کندکه اگر بال هواپیمای در حال سکون در معرض جریان باد یکنواخت بــا سرعت

۲۱٥ درخي کاربر دهاي فيزيکي

 $\rho$ انا بت  $_{W_\infty}$  قرار گیرد و گردش باد پیرامون بال  $\kappa$  باشد ، آنگاه بربال نیروی  $_W$ در راستای عمود برجریان بساد وارد میشود که جهت نیرو از دوران ۴۵٫ بهاندازهٔ °۴۵ در جهت خلاف گردش بهدست می آید.

## 10. 3. الكتروستاتيك

۰۱۰۳۰۱۵ منظور ما از میدان الکتریکی میدان<sub>ی</sub> برداری است *کسه نیروی و*ارد بر واحد بار مثبت برهر نقطهٔ ناحیهٔ مفروضی را درهر لحظهٔ زمان بهدست میٖدهد. کاملا ً نظیر بخش ۱٬۱۰۱۵، چنین میدانی را ما نا می گوییم اگر مستقل از زمان باشد وصفحه مــوازی  $\Pi$  می $\mathrm{J}$ میم اگر در تمام صفحات موازی باصفحهٔ مفروض  $\Pi$  یکسان باشد ومؤلفهٔ عمود بر نداشته باشد؛ در حـــالـت اخیر بدون اینکه ازکلیت مطلب کاسته شور، میتوان ∏ را صفحهٔ x y فرض کرد. پس میدان الکتریکی صفحه مسوازی ما نا(بهطور مختصر،میدان\المکتودستاتیل در صفحه) با یك تابع برداری ازدو متغیر مكان<sub>ی X</sub> و y، یا معادل آن، با تابع مختلط

$$
E(x,y) = E_x(x,y) + iE_y(x,y),
$$

مشخص میشود ، که در این تابع  $E_x(x,y)$  مؤلفهٔ  $x$  میدان ، و  $E_y(x,y)$  مؤلفهٔ  $y$  آن است. دومعادلهٔ ماکسول

$$
\frac{\partial E_y}{\partial x} - \frac{\partial E_x}{\partial y} = o,\tag{7A}
$$

$$
\frac{\partial E_x}{\partial x} + \frac{\partial E_y}{\partial y} = \tau \pi \rho, \tag{14}
$$

 $\rho$ ه ۰۲۰۳۰۱۵ - حسال فرض می کنیم  $G$  یك حوزهٔ همبند ساده است ، و در  $\sigma$  ، ه $\rho \equiv 0$  $G$  بنا بر این  $G$  بدون بار است). بعلاوه  $C$  را یك خم ژردان بستهٔ هموار تكهای واقع در می گیریم. آنگاه قضیهٔ گرین (چند توضیح فصل ۵ ، بخش ۸.۵ را ببینید) را ابتدا برای (۲۸) وسپس برای (۲۹) بهکار می بریم، رابطههای

$$
\int_{c} E_x dx + E_y dy = \circ, \qquad (\forall \circ)
$$

$$
\int_{c} -E_{y}dx + E_{x}dy = 0,
$$
 (71)

نتبجه می شوند، بهطوری که میدان الکتروستاتیك ، در G بیچرخشی و لولهای است . لذا

$$
-E_y dx + E_x dy - E_x dx - E_y dy
$$
  
\n
$$
\psi = \psi(x, y) \cdot \psi = \psi(x, y)
$$
  
\n
$$
-E_x dx - E_y dy = \psi(x, y)
$$
  
\n
$$
-E_x dx - E_y dy = d\phi,
$$
  
\n
$$
-E_y dx + E_x dy = d\psi.
$$

بنابراين

$$
E_x = -\frac{\partial \varphi}{\partial x}, \quad E_y = -\frac{\partial \varphi}{\partial y}, \tag{7.7}
$$

$$
E_y = -\frac{\partial \psi}{\partial x}, \quad E_x = \frac{\partial \psi}{\partial y}, \tag{7.7}
$$

و بخصوص

$$
\frac{\partial \psi}{\partial x} = \frac{\partial \varphi}{\partial y}, \qquad \frac{\partial \psi}{\partial y} = -\frac{\partial \varphi}{\partial x}
$$

بهطوری که  $\psi$  و  $\phi$  در  $G$  در معادلات کوشی۔ ریمان صدق می کنند. نتیجه میشود که تا بـع  $f(z) = \psi + i\varphi$ در G تحلیلی است. با استفاده از (۳۲) و (۳۳) بلافاصله بهدست می آید  $f'(z) = \frac{\partial \psi}{\partial x} + i \frac{\partial \varphi}{\partial x} = -E_y - iE_x = -i(E_x - iE_y)$ 

یا معادل7ن

$$
E_x + iE_y = -i\bar{f'(z)}.
$$
 (74)

برعکس درست نظیر اثبات قضیهٔ ۰۳.۱۰۱۵؛ بسآسان<sub>ی</sub> میتوان دیدکه اگر  $E_x+$  در  $E_x+Z$ (۳۴) صدق کند،که در آن  $f(z)$  در  $G$  تحلیلی است،آنگاه  $E_x + iE_y$  در  $G$  بیچرخشی  $(\forall \mathfrak{e})$ و لسولهای است . همچنین از (۳۴) نتیجه میشود کــه  $E_x$  و  $-E_\nu$  در  $G$  توابع همساز مزدوجاند.

بوای حفظ یك قرارداد تساریخی، جلوی عبارت  $E_{\mathbf{y}}d\mathbf{y}$  یك علامت منفی منطور \* E $_{\mathbf{x}}d\mathbf{x}+E_{\mathbf{y}}d\mathbf{y}$ می کنیم. اینءمل علاوه برمزایای دیگری کسه دارد، موجب میشودکه طرف راست (۳۴) بسا طرف *د*است (۵) در ضریب  $i$  – اختلاف پیداکند. این قرارداد نساشی از این استکه φ *د*ا کاری <mark>در مقابل میدان د</mark>ر نظر میگیرند، نهک<u>اری</u> که میدان انجام داده اس*ت.* 

۲ ۲ ۲ برخیکاربردهای فیزیکی

۰۳۰۳۰۱۵ توابع لو و q بترتیب تسابیع جریان و پتانسیل (الکتروستاتیك) میدان مفروض ناميده مىشوند ومتناظرأ خمهاى

$$
\psi(x,y) = \psi, \quad \phi(x,y) = \psi
$$

خطوط نیرو وهمپتا نسیلها خوانده میشوند. اینخمها، بههمان دلیلی که در بخش۱.۱۵\$ آمده است، یك دستگاه متعامد تشكیل میدهند. بعلاوه میدان الكتریكی در (x, y) برخط نیروی مار بر  $(x, y)$  مماس و بر همپتانسیل ماربر  $(x, y)$  عمود است. بنابراین خمهای، نابت  $\psi(x,~y) = 4$ ، واقعاً همان خمهسایی هستندکه میدان الکتریکی در طول آنها عمل می کند (بههمین دلیل اصطلاح «خطوط نیرو» برای آنها بهکار م<sub>ه </sub>رود).

هرسطح رسانای  $\Gamma$  که در یك میدان الكتروستاتیك واقع باشد باید قسمتی از یك همپتانسیل باشد، یعنی میدان الکتریکی نمیتواند مؤلفهٔ مماس بر T داشته باشد، زیرا در غیر این صورت میدان بار را درطول T بهحرکت درمی آورد و این متناقض با این فرض است كه ما بايك مسئلةً مانا (يعني مستقل از زمان) روبەرو هستيم\*.

> ۰۴۰۳۰۱۵ چند مثال الف. بتانسيل مختلط  $f(z) = az \qquad (a > \circ)$ در تمام صفحه تعريف شده است ويك.يدان الكتريكي  $E_x + iE_y = -i f'(z) = -i a$

يا معادل آن

 $E_x = \circ$ ,  $E_y = -a$ 

به وجود می آورد. بعلاوه

$$
f(z) = a(x+iy) = ax + iay,
$$

بەطورى كە

$$
\psi = ax, \qquad \varphi = ay.
$$

 $y$ بنا بر این، خطوط نیرو، خطوط قسائم،ثابت $x$ ، و همپتانسیلها ، خطوط افقی،ثابت هستند، واقعیتی که از قبل نیز از تقارن مسئله واضح بود. برای بهدست آوردن میدان داخل خازنی با جوشنهای موازی بیlندازه بزرگ بهفاصلهٔ ۲/م، که جوشن بالایی در پتانسیل

# براي مثال صفحهٔ ۱۶۴ كتاب

J. A. Stratton, Electromagnetic Theory, McGraw-Hill Book company, New York (1941)

را ببینید. بههمین دایل، خطوط نیرو نمیتوانند بهداخل هادی نفوذکنند.

وجوشن با یبنی در پتانسیل $V$ — است، فقطکافی است  $a$  را  $V/h$  انتخاب کنیم، بهطوری که  $V$ 

$$
g = \frac{V}{h} y, \qquad E = -i \frac{V}{h} \qquad (\tau \Delta)
$$

ب. میدان الکتروستاتیك نزدیك كنارههای خازنی با جوشنهای موازی و به فاصلهٔ . داکه جوشن بالایی در پنانسیل  $V$  و جوشن پایینی درپنانسیل  $V-\!N$  است بیابید  $h$ 

حل . در اینجا تمسام قدرت روش متغیر مختلط بهکارگرفته میشود . فرض می کنیم ، تابعی بساشدکه حوزهٔ واقع در صفحهٔ  $z$  راکه در شکل ۵۸ نشان  $w\!=\!u\!+\!iv\!=\!f(z)$ دادهایم (قسمت خارجی یك «خازن نیمه متناهی») بّه روی نوار  $V$ ح $V$ — واقع در صفحهٔ w می نگارد. این نگاشت را قبلا ً (باکمك تبدیل شو ارتس ــ کریستوفل) در مثال ۴.۲.۱۴ بهدست آوردهایم و در صفحهٔ۱۹۲ابهوسیلهٔ فرمول (۲۵) داده شده است ، بعد از تعویض متغیرهای z و w بساهم و تغییر عرض نوار از ۲ $\pi$ ۲ به ۲۷ و حذف مقـدار ثابت جمعي،كه ضرورت ندارد، به دست مي آيد

$$
z = \frac{h}{\pi} \left( e^{\pi w/V} + \frac{\pi w}{V} \right).
$$
 (79)

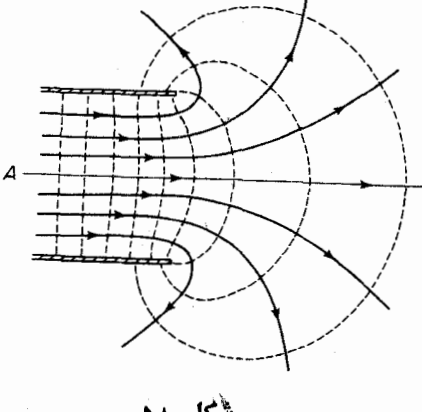

شٰکل ∧۵

از قسمتهای حقیقی وموهومی (۳۶)، دومعادلهٔ زیر نتیجه میشوند

$$
x = \frac{h}{\pi} \left( e^{\pi u / V} \cos \frac{\pi v}{V} + \frac{\pi u}{V} \right),
$$
  

$$
y = \frac{h}{\pi} \left( e^{\pi u / V} \sin \frac{\pi v}{V} + \frac{\pi v}{V} \right).
$$

۲۱۴ برخیکاربردهای فیزیکی

چند توضيح

خطوط نیرو و همپنانسیلهای متناظر، که با منظورکردن،ثابت $u=u$  و بعد،ثابت $v=v$  در این معادلات بهدست میآیند ، در شکل نشان داده شدهاند . میدان الکتریکی  $E$ ، که با (۳۴) داده شده است بهصورت زیر است

$$
E = -i\frac{\overline{dw}}{dz} = -i\frac{\overline{w}}{\frac{dz}{dw}} = -i\frac{V}{h} \frac{1}{1 + e^{\pi \overline{w}/V}}.
$$

در عمق داخلی خازن، یعنی برای z نزدیك نقطهٔ A كــه درشكل نشان دادهایم، @ نزدیك ست ولذا  $E$ ، نزدیك  $iV/h$ — است $\infty$ ه با $\infty$  هماهنگمی دارد. اما نزدیك كنارهٔ  $E$ خازن  $y$  خارن تا $\pm$  به که موجب میشود میدان  $E$  بینهایت بزرگت شود. البته این $\pm$ الت $\pm$ ملاً در آزمایشگاه رخ نسی،دهد ، زیرا (ضمن چیزهــای دیگر) هیچ خازن فیزیکی نسی،تواند بهطوركامل داراى كنارههاى تيز باشد.

$$
\varphi(x, y) = \int_{(x_0, y_0)}^{(x, y)} u \, dx + v \, dy + \text{const},
$$
  

$$
\psi(x, y) = \int_{(x_0, y_0)}^{(x, y)} -v \, dx + u \, dy + \text{const},
$$

در طول هرخم هموار تکهای واقع در  $G$  با نقطهٔ آغازی  $\mathcal{G}$ و $(x_\circ,~y_\circ)$  و نقطهٔ پسایسانی مشخص میشوند (چندتوضیح بخش ۲.۵ را ببینید)، ولذا خودشان مشتق $(x,y)\!\in\! G$ پیوستهاند. قضیهٔ۱۰۱٫۱۵ههی توان بهحالتی تعمیم دادکه حوزهٔ شارش G همبند چندگانه است، پتانسیل مختلط یك تا بـع تحلیلی چند مقـــداری است (بهمفهوم بخش ۵.۴.۱۳) و در هرحوزهٔ همبند سادهٔ G، شاخههـــای تحلیلی یك مقداری دارد. در اینصورت هم، شارش  $\,G\,$ در هر زیرحوزهٔ همبند سادهٔ  $\,G\,$  بیچرخشی و لولهای است ، اما ممکن است در خود چنین نباشد (مثل مثالهای ۳.۲.۱۵ تا ۶.۲.۱۵). اما حتی در این حالت کلیتر،  $f'(z)$  در G یكمقداری و تحلیلی است (بخش ۹، مسئلهٔ ۸ را ببینید).  $G$ 

۲۰۱۵. برای ً ملاحظهٔ ایسنکــه هواپیما چگونه کار میکند ، توجه کنید کــه اگر ه حی۱۷ (۲۷) از یك نیروی بالا روندهٔ ه $|\bar{\kappa}|_{W_\infty}>0$  خبرمیدهد. درمورد  $\kappa\!<\!\!\infty$ طریقی کــه لبهٔ تیز عقب بال، جریان درحول بال را به وجود میآورد، کتاب سا بقالذکر مارکوشویج، جلد دوم، صفحههای۱۹۴ بهبعد را ببینید. ۰۳۰۱۵ خوانندهای که با نظریهٔ الکترومغناطیس آشناست ، توجه می کند که روابط (۲۸) و (۲۹) صورتهای دوبعدی معادلات ماکسول

$$
\operatorname{curl} \overrightarrow{E} = \circ, \qquad \operatorname{div} \overrightarrow{E} = \mathfrak{r} \pi \rho,
$$

هستند. این دو معادله خود حالتهای خاصی از مجموعهٔ عمومیتر چهار معادلهٔ ماکسول۱ند. تعمیم مطالب بخش ۲.۳.۱۵ به حالتی که حوزهٔ G همبند چندگانه است و (f (z)، پتانسیل مختلط چند مقداری است، همسان است که در توضیح ۱.۱۵ آمده است ، جز آنکه بهدلیل رابطهٔ (۲۸)، برخلاف میدان سرعت، میدان الکتریکی همپشه بیچرخشی است.

۰۲ فرض می کنیم یكءنصر سیال در یك شارش  $u+u$  بهطور ناگهانی منجمدشود  $\cdot$ ۲ و بعد نسبت به بقیهٔ سیال آزادانه حرکت کند. ثــابت کنیدکه عنصر سیال بــا سرعت زاو یه!ی

$$
\frac{1}{\gamma}\Big(\frac{\partial v}{\partial x}-\frac{\partial u}{\partial y}\Big),\end{aligned}
$$

میچرخد. بنابراین نشاندهیدکه اگر شارشی در حوزهٔ G بیچرخشی بساشد ، آنگاه حرکت عناصر سیال انتقالی همراه باتاب، ولی بدون چرخش است (کلمهٔ بیچرخشی نیز بههمین دلیل بهکار می رود).

۴. همپنا سیلها وخطوط جریان شارشی راکه پنانسیل مختلطآن

$$
f(z) = \frac{\mu}{\gamma \pi} \ln \frac{z - z_{\gamma}}{z - z_{\gamma}} \quad (\text{mJ } \mu) \tag{77}
$$

است رسم کنید. تا بت کنید که شار ماراز هرمرزی (یعنی خم ژردان بستهٔ هموار تکهای) پیرامون <sub>۷</sub>۲، ولی نه <sub>Z۲</sub> برابر µ است، در حال<sub>ی</sub>که شار ماراز هرمرزی پیرامون <sub>۷</sub>۲، ولی نه <sub>۲</sub>٪ برابر µ — است. خلاصه اینکــه شارش، چشمه۱ی به قدرت µ در ۲٫ و چشمهای بهقدرت  $\mu$  — در <sub>۲</sub>۲ دارد. چشمهای که دارایقدرتمنفی  $m$  است معمولا زیر<sup>7</sup>ب<sub>ی</sub> بهقدرت |m| نامیده میشود.

۴۱۶ برخیکاربردهای فیزیکی

۰۴ هميتانسيلها وخطوط جريان شارش بابتانسيل مختلط

$$
f(z) = \frac{\kappa}{\gamma \pi i} \ln \frac{z - z_{\gamma}}{z - z_{\gamma}} \quad (\text{and } \kappa) \tag{4V'}
$$

را رسمکنید. ثـــابت کنیدکه چرخش حول هرمرز پیرامون ,z ، ولمی نه ,z برابر k است، درحالی که چرخش حول هرمرز پیرامون <sub>ب</sub>ر ، ول<sub>ی</sub> نه <sub>ب</sub>ر ، بر ابر K – است. خلاصه اینکه شارش، گرداب<sub>ی </sub>بهقدرت k در <sub>2</sub> و گــردابی بهقدرت $\kappa$ — در <sub>2</sub>p دارد.

۰۵ همبتا نسیلها وخطوط جریان شارشی راکه پتانسیل مختلط آن مجموع پتانسیلهای(۳۷) و (۳۷′) است رسم کنید.

**توضیح.** هریك ازنقــاط <sub>،2 </sub>و <sub>با</sub>ح یك گرداب مارپیچی|ند، یعنی نقطهایكه در آن چشمه وگرداب با هم در آمیختهاند.

- ۶. شارشی را که بسا هر بك از بتانسیلهای مختلط زیر توصیف می شود تجزیه و تحلیل کنید، یعنی میدان سرعت، همپتا نسیلها وخطوط جریان را رسم نمایید و نقاط راکد ، چشمهها،گردابها وغیره را جستجو کنید:
	- $f(z) = \ln(z^{\gamma} a^{\gamma})$  (a>o) (ألف)
		- $f(z) = \ln \frac{z^{\mathsf{Y}}-a^{\mathsf{Y}}}{z^{\mathsf{Y}}+a^{\mathsf{Y}}}$   $(a > 0)$  (

$$
f(z) = \ln\left(1 + \frac{1}{z^2}\right) \left(z\right)
$$

$$
. f(z) = az + \frac{\kappa}{\gamma \pi i} \ln z \quad (a > \circ, \kappa > \circ) \quad (s
$$

۰۷ در مسئلهٔ شـــارش در خـــارج یك استوانهٔ دوار (مثال ۲۰۱۵ ) ) ، فـــوض می كنیم ، به طوریکه دونقطهٔ راکد 'Re<sup>i φ م</sup>ی $z_{\gamma} = Re^{i\varphi_{\gamma}}$  و  $z_{\gamma} = Re^{i\varphi_{\gamma}}$  مطابق  $|\kappa| < \epsilon \pi R u_{\infty}$ شکل ۵۶ج روی دایرهٔ  $|z|=R$  هستند. ثابت کنیدکه

$$
\varphi_{\rm V} = \arcsin \frac{\kappa}{\varphi \pi R u_{\infty}}, \quad \varphi_{\rm V} = \pi - \varphi_{\rm V},
$$

 $\cdot \kappa = \mathop{\rm \widehat{r}}\nolimits \pi R u_\infty \sin \varphi_\chi$  بەقسمى كە بىخصوص

 $b$ ۰ پتانسیل مختلط شارش درخارج استوانهای راکه قاعدهٔآن بیضی با نیمهاقطار  $a$  و $\lambda$ است پیداکنید، بهفرض آنکه شارش، حول استوانه چرخش داشته و سرعت آن در

. بینهایت  $u_{\infty}+iv_{\infty}$  باشد.

۰۹. استوانهای بهمقطع عرضی  $\Gamma$  در شارشی که با بتانسیل مختلط  $f(z)$  توصیف شده ، فرو رفته است. ثآبت کنیدکه به!ین استوانه یك گشتاور نیسرو نسبت به مبدأ برابر با

$$
T = -\frac{1}{\gamma} \rho \operatorname{Re} \int_{\Gamma} z[f'(z)]^{\gamma} dz
$$

(در واحد طول) وارد می شود ، که در آن p چگالی سیال است. ثــا بت کنیدکه در مورد يك استوانهٔ دوار. $T$  صفر است.

- ه ۰۱ استوانهای که قاعدهٔ آن بیضی بسا نیمهقطرهای  $a$  و  $b$  است درشارشی فرورفته است که چرخش ندارد وسرعتآن در بینهایت  $|e^{i\alpha}|$  است. گشتاور  $T$ ، وارد براین استوانه را حساب کنید.
	- ۰۱۱ ثابت کنید که نگاشت

$$
w = (z - 1)^{\alpha} \left( 1 + \frac{\alpha z}{1 - \alpha} \right)^{1 - \alpha}
$$

نبمصفحهٔ فوقانی ٥ $\sum\limits_{i\in I}{\rm m}\,z$  را بهروی نبمصفحهٔ فوقانی ه $\{ {\rm Im}\, \omega\}$ ،که با قطعه خط واصل نقاط ه و «"e<sup>ia"</sup> بریده شده است، می نگارد (شکل ۵۹ را ببینید).

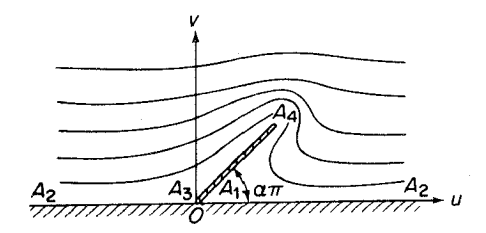

شكل ٥٩

۰۱۲ با استفاده از نتیجهٔ مسئلهٔ قبل، شارش یكسیال را در حوضی با عمق نامتناهی كه در شکل ۵۹ نشان داده شده است بیا بید،که در آن این بار قطعهخطیکه ما نبع را نمایش میدهد بهطول h است.

۰۱۳ میدان الکتروستاتیك متناظر با پتانسیل مختلط

$$
f(z) = \tau q i \ln \frac{1}{z},
$$

۲۱۸ برخی کاربردهای فیزیکی

نشان داده شده است. پتانسیل یكجوشن V وپتانسیل دیگری V – است . نشاندهید که پتانسیل مختلط میدان الکتروستاتیکیکه این خازن بهوجود میآورد تابع

$$
f(z) = \frac{\mathbf{Y}V}{\pi} \ln(z + \sqrt{z^{\mathsf{T}} - a^{\mathsf{T}}})
$$

است. میدان الکتریکی متناظر را بیابید.

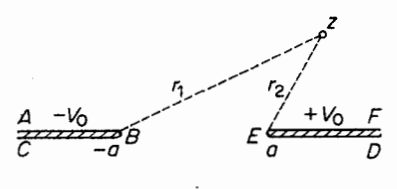

شکل ہو

۰۱۹ فرض میکنیم ً در نقطهٔ  $z = x + iy$  ی یك میدان حرارتمی صفحسه موازی مسانا ، میزان دما  $T=T(z)$  باشد. دراین صورت می توان نشان دادکه  $T$  درمعادلهٔ لاپلاس

$$
\frac{\partial^{\mathsf{Y}} T}{\partial x^{\mathsf{Y}}} + \frac{\partial^{\mathsf{Y}} T}{\partial y^{\mathsf{Y}}} = \circ
$$

صدق می کند. ثابت کنیدکه توزیع دما در نواری نیمهمتناهی بهعرض  $a$  که درشکل  $T$  م نشان دادهایم و درجه ٔدمای طرفینش بر ابر صفر ودرجهٔ دمای کنادهٔ پایینی آن
مسائل ٣١٩

است بارابطهٔ زیر داده میشود

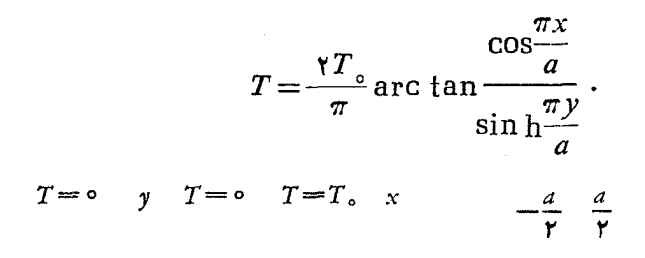

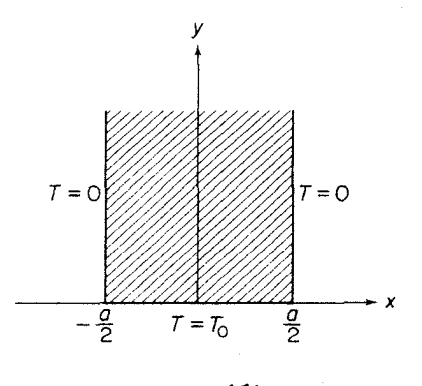

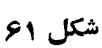

# راهنماييها و پاسخها

 $\tilde{\mathcal{C}}_k$ 

64. (d) 
$$
u(x) = 0
$$

\n65. (e)  $u(x) = 0$ 

\n76. (f)  $u(x) = 0$ 

\n87. (g)  $u(x) = 0$ 

\n98. (h)  $u(x) = 0$ 

\n10. (a)  $u(x) = 0$ 

\n21. (a)  $u(x) = 0$ 

\n32. (a)  $u(x) = 0$ 

\n4. (a)  $u(x) = 0$ 

\n5. (a)  $u(x) = 0$ 

\n6. (a)  $u(x) = 0$ 

\n7. (b)  $u(x) = 0$ 

\n8. (a)  $u(x) = 0$ 

\n9. (a)  $u(x) = 0$ 

\n10. (b)  $u(x) = 0$ 

\n11. (c)  $u(x) = 0$ 

\n12. (a)  $u(x) = 0$ 

\n13. (b)  $u(x) = 0$ 

\n14. (c)  $u(x) = 0$ 

\n15. (d)  $u(x) = 0$ 

\n16. (e)  $u(x) = 0$ 

\n17. (f)  $u(x) = 0$ 

\n18. (a)  $u(x) = 0$ 

\n19. (b)  $u(x) = 0$ 

\n10. (c)  $u(x) = 0$ 

\n11. (d)  $u(x) = 0$ 

\n12. (e)  $u(x) = 0$ 

\n13. (f)  $u(x) = 0$ 

\n14. (g)  $u(x) = 0$ 

\n15. (h)  $u(x$ 

 $\sqrt{1+i} = \pm \sqrt{\tau} \left( \cos \frac{\pi}{\lambda} + i \sin \frac{\pi}{\lambda} \right) .$ پاسنح. ۱۸  $x = \pm \sqrt{\frac{\sqrt{a^x + b^x} + a}{r}}, y = \pm \sqrt{\frac{\sqrt{a^x + b^x} - a}{r}} \approx 19$ 

که در آ نها اگر ۵ $\zeta$ ه ر $y$  و  $y$  همعلامت $i$ ند واگر ۵ $\zeta$ ، علامتهای مخالف دارند. ۰۴۲ (اهنمای<sub>س</sub>. د*ر ۲*۰–۱ ضرب کنید. ۰۲۵ راهنمای<sub>ای</sub>. معادلهٔ هردایره یا خطراست را درصفحهٔ x به صورت زیرمی توان *نو*شت  $A(x^{\mathsf{Y}}+y^{\mathsf{Y}})+\mathsf{Y}Bx+\mathsf{Y}Cy+D=\circ$  (محقیقی اند)  $C\cdot B\cdot A$ که اگر ۵جـA و ه $+C^\chi$ – $A$ ۲ معادله معــرف دايره است (چرا؟) و اگر ه $A=$  وحداقل یکی ازضرایب  $B$  و  $C$  مخالف صفر باشد نمایش خط راست است.

 $\cdot E = B + iC$  حال فرض کنید

فصل ۲ ۰۱ خ پاسخ. ب) ه، ۲، نو $\pm$ ۰۱. ۲ . راهنمای<sub>سی</sub>. بهمثال ۳.۲.۲ الف رجوع کنید. **٣** . باسنغ. ب) هر نقطه درصفحهٔ مختلط. ۰ ۶ داهنمایی. دنبالهٔ … ۱٫ — ۱٫ ۱٫ — ۱٫ دا درنظربگیرید.  $\alpha$  داهنمایی. فرض کنید  $n$ کــوچکترین مقدار  $n$  است که برای آن یـــك همسایگمی  $\cdot$  ۷ ، مقدار یکتای  $\arg z_n$  است $\arg z_n$  در نامساوی ۲ $|\theta_n\!-\!\theta|$  صدق می $\theta_n$ اين صورت وقتي $\infty\to n\to n$ آنگاه  $\theta\to \theta$  (جرا؟). ۰ ۸ ۱/۵۰نمایی. دنبالسهٔ ۱٫۰۰–۱۰+۱ — $z_{\rm a}$  را در نظر بگیرید. $\zeta_{\rm a}$ ۰۱۲ پاسخ. ب) ۰۱. ۰۱۳ راهنمایی. اگرفرضکنیم ه =α، از عمومیت مطلب نمیکاهد. ۰۱۶ داهنمای<sub>م</sub>ی. هرعرقچین کروی *که شامل N باشد و ازقطع کر*هٔ ∑ با صفحهای عمسود برقطر ON بەدست آید یك همسایگی  $N$  است. ۰۱۷ راهنمای<sub>سی</sub>. بهمنال ۳.۲.۲ الف *رجو ع کتید.* ۰۱۸ داهنمایی. بهقضیهٔ ۵.۲.۲ رجوع کنید. نقطهٔ حدی در $\infty$  را تعریف کنید. راه تعریف روشن است. ۰۲۱ پاسخ. دایرهای مار برقطب  $N$ . ۰۲۲ پاسخ. خیر.

فصل ۳ **٢** · پاسخ. حوزۂ ١ > |z|>٥. . $\infty$  ، پاسخ. اگر  $m=n,$ ،  $h_n$ . اگر  $m$ ،  $\infty$ ، اگر  $m$ ،  $\infty$ . اً) فرمول (١٧)، داهنمایی.  $||f(z)-f(z_0)||\leqslant |f(z)-f(z_0)|$ ، فرمول (١٧)، صفحـــهٔ ١۴ ۰**۱۲** راهنمایبی. الف) قضیهٔ هاینهٔ ـ بورل را بهکاربرید ونشان دهیدکــه چ را میتــوان با تعدادی متناهی از همسایگیها بوشاند وبنابراین کراندار است؟ ب) فرض کنید  $\eta$  یك نقطهٔ حدی & است،  $w_n$  را دنبالهای ازنقاط متمایز & بگیرید که به  $\eta$  همگـــرا باشد  $\vec{f}(z_n) = w_n$  (فصل ۲، مسئلهٔ ۲)، و فرض کنید  $z_n$  نقطهای از  $E$  است بهطوری که  $w_n = \vec{f}(z_n)$ . دنبا لهٔ «كراندار است، ولسذا بنابرقضيةً بولنسانو-وايرشتراس يك نقطة حسدى ع دارد. با استفادهازپیوسنگی  $f(z)$  نشاندهیدکه  $\eta = f(\zeta)$ ، و از $\vec{I}$ نتیجه بگیریدکه بنا براین & بسته است (کراندار هم هست)؛ ج) \*چ مجموعهٔ تمام نگارههای  $\mathfrak{g}$ نقاط  $z \in E$ ، تحت نگاشت  $|f(z)| = \sqrt{\kappa - 1}$ راندار وبسته است بنا برقسمت ب)ومسئلهٔ ۰۸. فرض کنید  $m$  بزرگترین کران پایین و  $M$ کوچکترین کران $\mu$ ای  $^*$  باشد. نشان دهید که  $m$  و  $M$  به \*چ متعلق است، بنابر این نقساط  $\mathcal{Z}_o \in E$  و جود دارند  $|f(Z)| = M \cdot |f(z_{s})| = m$  بهطوری که ۰۱۳، پاسخ. پیوسته، ولی نهپیوستهٔ یکنواخت. ۰۱۴ راهنمایی. ازمسئلهٔ ۶ استفادهکنید.  $\cdot f(\circ) = \circ \cdot f(z) = \frac{z\ Re\ z}{|z|}$  د فقط  $\cdot$  19 ۰۱۷ راهنمایی. ابتدًا از اینکه T بسته است (بهمسئلهٔ ۱۱ رجوع کنید) استفادهکرده،ثابت كنيدكه  $r_z$ ، فاصلهٔ بين  $\Gamma$  وهرنقطهٔ  $z$ كه در  $\Gamma$  نيست، مثبت است،  $r_z$  بزرگترين $\lambda$ ران پایین تمام اعداد  $|z\!-\! \zeta|$  تعریف شده است که در آن  $\epsilon\, \Gamma$ . بــــــــرای هـــــــر نقطـــــهٔ مفروض  $\overline{K}_z$  دو قسرص بازی بهشعاع  $\overline{Y}_z$  (۱/ ۲) وبهمرکز  $z$  فرض کنید. قضیهٔ هاینه.بودل را برای مجموعهٔ بستهٔکراندار C بهکار برید (بهمسئلهٔ ۱۱ رجوع کنید)،  $\delta$  سپس  $C$  را با تعدادی متناهی از قرصهای  $K_{z_n}$  ...،  $K_{z_n}$  بپوشانید. فـــرض کنید كوچكترين شعاع اين قرصهاست. اگـــر  $z$  يك نقطهٔ  $\tilde{C}$  باشد، آنگـــاه  $z$  بهيك قرص ، متعلقاست. اما قرص بهشعاع  $r_{z_y}$  و بهمرکز  $z_y$  شامل هیچ نقطهای از  $\Gamma$  نیست،  $K_{z_y}$  $|z-\zeta|\geqslant(\gamma/\mathsf{r})$ وبنابراین برای هر  $\zeta\in\Gamma$  داریم  $\zeta\geqslant(\gamma/\mathsf{r})$ 

10. 
$$
y(x, y) = 0
$$
 (0, -1)  $y(x, y) = 0$  (0, -1)  $y(x, y) = 0$ 

\n11.  $y(x, y) = 0$ 

\n12.  $y(x, y) = 0$ 

\n13.  $y(x, y) = 0$ 

\n14.  $y(x, y) = 0$ 

\n15.  $y(x, y) = 0$ 

\n16.  $y(x, y) = 0$ 

\n17.  $y(x, y) = 0$ 

\n18.  $y(x, y) = 0$ 

\n19.  $y(x, y) = 0$ 

\n10.  $y(x, y) = 0$ 

\n11.  $y(x, y) = 0$ 

\n13.  $y(x, y) = 0$ 

\n14.  $y(x, y) = 0$ 

\n15.  $y(x, y) = 0$ 

\n16.  $y(x, y) = 0$ 

\n17.  $y(x, y) = 0$ 

\n18.  $y(x, y) = 0$ 

\n19.  $y(x, y) = 0$ 

\n10.  $y(x, y) = 0$ 

\n11.  $y(x, y) = 0$ 

\n12.  $y(x, y) = 0$ 

\n13.  $y(x, y) = 0$ 

\n14.  $y(x, y) = 0$ 

\n15.  $y(x, y) = 0$ 

\n16.  $y(x, y) = 0$ 

\n17.  $y(x, y) = 0$ 

\n18.  $y(x, y) = 0$ 

\n19.  $y(x, y) = 0$ 

$$
\alpha * \sum_{j=1}^{n} \sum_{j=1}^{n} \sum_{j=1
$$

های داهنیای. به بخش ۱.۳.۹ دجوع کنید.  
\n1.۲.۶هنیای. به بخش ۱.۳.۹ دیفیهٔ مقدار میا نگین نتیجه میشود که  
\n1.۲۰.۹ نفییهٔ مقدار میا نگین نتیجه میشود که  
\n2. 
$$
\sum_{k=1}^{n} |\Delta z_k| = \sum_{k=1}^{n} \sqrt{[x(t_k) - x(t_{k-1})]^{\mathsf{T}} + [y(t_k) - y(t_{k-1})]^{\mathsf{T}}
$$
\n
$$
= \sum_{k=1}^{n} \sqrt{[x'(\tau_k)]^{\mathsf{T}} + [y'(\tau_k^*)]^{\mathsf{T}} \Delta t_k \quad (\Delta t_k = t_k - t_{k-1}),
$$
\n2. 
$$
\sum_{k=1}^{n} \sum_{k=1}^{n} \sum_{k=
$$

بهدست می آید. بویژه٬  $\leqslant l$  ،  $p' \leqslant l \leqslant p''$ ، بهطوری که  $p'$  و  $p'$  ازبالاکراندادندو

در نتیجه بنا بهاصل کمال دستگاه اعــداد حقیقی دارایکوچکترین کران بالای ا**ز و ا**ا هستند. بنابراین AP و PB اندازهپذیرخطی وبهدرازای I' و I' هستند. بعلاوه اگر کوچکترینکران بالای هرعامل.وجود در (۱) را اختیارکنیم، داریم  $l'+l''\leq l$ .  $(\mathbf{r})$ 

برعکس فرض *کنید AP و PB اندا*زه پذیر خطی با درازای *'ן و ''ן ه*سسه. یك خم  $L$  چندضلعی دلخواه بهدرازای  $p$  در  $\overline{A}\overline{B}$  محاط کنید.اگر  $P$  یك $\iota$ ل با اشد، آنگاه بهدو خم چند ضلعی تجــزیه میشود، اولی به درازای  $p$  و محاط در  $AP$  و دومــی بهررازای  $p^{\prime\prime}$  ومحاط در  $\overline{PB}$  است. درغیراین صورت بهجای  $L$  یك خم چندضلعی جدید \*L بسه درازای \*p وبا همان رئوس  $L$  و بسك رأس اضافی  $P$  بگَـــذاریسد. اضافه کسردن ایسن رأس درازای خسم چندضلعی محاط در  $\tilde{A}\tilde{B}$  راکاهش نمیدهد، و در نتيجه $p^{\ast}$  پس درهرحال،

$$
p \leqslant p' + p'' \leqslant l' + l'', \tag{7}
$$

به طوری که p از بالاکراندار است و لذاکمترین کران بالا دارد که آن را I می نامیم.  $l$  بنا برا ین  $\overline{A}\overline{B}$  اندازهپذیرخطی و بهدراز ای  $l$  است. بعلاوه از  $(\mathsf{r})$  نتیجه میشودکه کمترین کران**بالای p، در** 

$$
l \leq l' + l'', \tag{9}
$$

صدق می کند. اینك (۲) را با (۴) مقایسه کنید.

 $z(t)$  الاهنمايي. فرض كنيد در ازاى كمان متغير  $C$  با نقطهٔ آغازى  $z(a)$  ونقطهٔ پايانى  $\cdot \in$ برابر با  $s(t)$  باشد. (وجود  $s(t)$  ازمسائل ۲ و ۳ نتیجه میشود.) اگر

$$
\Delta s = s(t + \Delta t) - s(t)
$$

بنا برمسئلة ۲

$$
\sqrt{m_x^{\scriptscriptstyle\mathsf{T}}+m_y^{\scriptscriptstyle\mathsf{T}}}\leqslant \frac{\Delta s}{\Delta t}\leqslant \sqrt{M_x^{\scriptscriptstyle\mathsf{T}}+M_y^{\scriptscriptstyle\mathsf{T}}},
$$

 $[t, t+\Delta t]$  كه در آن مقادير  $m_x$ ،  $m_x$ ،  $M_x$ ،  $M_x$ ، بهجاى فاصلهٔ  $[a, b]$ ، بهفاصلهٔ  $\langle m_x,\,M_x\rightarrow \,]x'(t)|$ مر بوطا ند.اما بنا بر پیوستگی $\chi'(t)$  و $\chi'(t)$ وقتی $\Delta t$ ،دار یم درحال<sub>ی</sub> که وقتی ه $\Lambda_t \to \Lambda_t$ ، داریم  $|y'(t)| \to m_y, \, M_y \to 0$ . بنابراین  $s'(t) = \lim_{\Delta t \to 0} \frac{\Delta s}{\Delta t} = \sqrt{[x'(t)]^{\gamma} + [y'(t)]^{\gamma}}.$  $\epsilon$ برای بهدست آوردن  $\mu$  از  $s'(t)$  از  $a$  تا  $b$  انتگرال بگیرید.

۵ . راهنمایی. نشان دهیدکه قدرمطلق اختلاف بین حاصلجمع  $\sum_{k=1}^n f(\zeta_k) \Delta z_k \quad (\Delta z_k = z_k - z_{k-1})$ متناظر با 2, ،2 ،... , \_\_\_ z\_ ،2 يك افراز دلخواه C، ومجموع متناظر با همين افراز کــه به آن نقاط انتهایی کما نهــای (C, ،... ، C, ، (C, ) افزوده شده است بــز رگتر از منده است، که در آن ۸ همان است کسه در بخش ۱۰۱.۵ آمده است، و  $\lambda$  ۱۰۱ آمده است، و  $M\lambda(n-1)$  $M = \max_{z \in \mathcal{Z}} |f(z)|$ و راهنمایپی. بنویسید ( $z(t(s))$ = از  $z(t(s))$  $s = \int_{0}^{t(s)} |z'(t)| \, dt$ .  $z(a) = z(b)$  ۱۰ ۱/هنمای<sub>دی</sub>. چون  $C$  بسته است،  $\mathsf{Y}$ ۰ ۸ داهنمایی. فرض کنید برای هرخم بستهٔ C واقسع در G، رابطـهٔ (۴۸) برقرا<code>ارباشد،</code> ۱۰۲.۵ به  $C_\chi \! = \! \gamma^{-1}$  را با همان مفهوم مسئلهٔ (۷) در نظر بگمیرید. لذا بنابر قضیهٔ  $C_\chi \! = \! \gamma^{-1}$  $\circ = \int_{c} f(z) dz = \int_{c} f(z) dz + \int_{c} f(z) dz$  $=\int_{c}^{c} f(z) dz - \int_{c}^{c} f(z) dz$ برعکس، فرض کنید برای هردوخم  $C,$  و  $C_{\gamma}$  واقع در G با نقساط آغازی وپایانی یکسان، دابطــهٔ (۴۷) برقرار است، وخـــم بستهٔ  $C = C, +C$  را تشکیل دهیـــد، بنا بر این  $\circ = \int_{c} f(z) dz - \int_{c} f(z) dz = \int_{c} f(z) dz +$  $+\int_{c}^{ }f(z) dz = \int_{c}^{ }f(z) dz$ . ۹ ۱۰ (اهنمای<sub>چی</sub>. توجه *کنیدکه*  $\int_{a} \text{Re } z dz = \mathbf{Y} + i, \quad \int_{a} \text{Re } z dz = \mathbf{Y} + \mathbf{Y}i, \quad \int_{a} \text{Re } z dz = -i.$ 

$$
c_{1} \qquad J c_{2}
$$
\n
$$
c_{3} \qquad J c_{4}
$$
\n
$$
c_{5} \qquad J c
$$
\n
$$
c_{6} \qquad J c
$$
\n
$$
c_{7} \qquad J c
$$
\n
$$
c_{8} \qquad J c
$$
\n
$$
J c
$$
\n
$$
J c
$$
\n
$$
J c
$$
\n
$$
J c
$$
\n
$$
J c
$$
\n
$$
J c
$$
\n
$$
J c
$$
\n
$$
J c
$$
\n
$$
J c
$$
\n
$$
J c
$$
\n
$$
J c
$$
\n
$$
J c
$$
\n
$$
J c
$$
\n
$$
J c
$$
\n
$$
J c
$$
\n
$$
J c
$$
\n
$$
J c
$$
\n
$$
J c
$$
\n
$$
J c
$$
\n
$$
J c
$$
\n
$$
J c
$$
\n
$$
J c
$$
\n
$$
J c
$$
\n
$$
J c
$$
\n
$$
J c
$$
\n
$$
J c
$$
\n
$$
J c
$$
\n
$$
J c
$$
\n
$$
J c
$$
\n
$$
J c
$$
\n
$$
J c
$$
\n
$$
J c
$$
\n
$$
J c
$$
\n
$$
J c
$$
\n
$$
J c
$$
\n
$$
J c
$$
\n
$$
J c
$$
\n
$$
J c
$$
\n
$$
J c
$$
\n
$$
J c
$$
\n
$$
J c
$$
\n
$$
J c
$$
\n
$$
J c
$$
\n
$$
J c
$$
\n
$$
J c
$$
\n
$$
J c
$$
\n
$$
J c
$$
\n
$$
J c
$$
\n
$$
J c
$$
\n
$$
J c
$$
\n
$$
J c
$$
\n
$$
J c
$$
\n
$$
J c
$$
\n
$$
J c
$$
\

۶۲۳ آنالیز مختلط وکاربردهای آن

$$
= \frac{1}{r} \lim_{\Delta \to 0} \sum_{k=1}^{n} (z_{k}^{x} - z_{k-1}^{x}) = \frac{1}{r} (z_{k}^{x} - z_{k}^{x}) = \frac{1}{r} (Z^{x} - z_{k}^{x})
$$
  
\n
$$
\lim_{\Delta y \to 0} \sum_{k=1}^{n} (z_{k}^{x} - z_{k-1}^{x}) = \frac{1}{r} (Z^{x} - z_{k}^{x})
$$
  
\n
$$
\int_{0}^{r} f(z) dz = \int_{0}^{r} u dx - v dy + \int_{0}^{r} v dx + u dy
$$
  
\n
$$
= \int_{0}^{r} \int_{0}^{r} \frac{\partial u}{\partial x} - \frac{\partial v}{\partial y} dx dy + \int_{0}^{r} \frac{\partial u}{\partial x} - \frac{\partial v}{\partial y} dx dy,
$$
  
\n
$$
= \int_{0}^{r} \int_{0}^{r} \frac{\partial v}{\partial x} - \frac{\partial v}{\partial y} dx dy + \int_{0}^{r} \frac{\partial u}{\partial x} - \frac{\partial v}{\partial y} dx dy,
$$
  
\n
$$
\therefore \frac{1}{z^{r} + 1} = \frac{1}{r} \int_{0}^{r} \frac{1}{z - i} - \frac{1}{z + i}
$$
  
\n
$$
\therefore \frac{z^{*} + z^{*} + 1}{z(z^{*} + 1)} = z + \frac{1}{z} - \frac{1}{r} \int_{0}^{r} \frac{1}{z + i} + \frac{1}{z - i}
$$
  
\n
$$
\therefore \frac{z^{*} + z^{*} + 1}{z(z^{*} + 1)} = z + \frac{1}{z} - \frac{1}{r} \int_{0}^{r} \frac{1}{z + i} + \frac{1}{z - i}
$$
  
\n
$$
\therefore f(u) = a + bu
$$
  
\n
$$
\therefore f(u) = a + bu
$$
  
\n
$$
\therefore f(u) = a + bu
$$
  
\n
$$
\therefore f(u) = a + bu
$$
  
\n
$$
\therefore f(u) = a + bu
$$
  
\n
$$
\therefore f(u) = \frac{1}{z} \int_{0}^{r} f(u) = \frac{1}{z} \int
$$

ست

ودرنتيجه

 $\mathcal{L}^{\text{max}}_{\text{max}}$  and  $\mathcal{L}^{\text{max}}_{\text{max}}$ 

$$
\int_{c} F(z) dz = \circ.
$$
ه  
حال، تحلیلی بودن  $F(z)$  از قضیهٔ موددا نتیجه میشود.

فصل ۹  
\nهیل ۲  
\nه اراهنیای. بهنصل ۲، مسٹلهٔ ۵ رجو ع<sup>ت</sup>نید.  
\n۹. 
$$
|z_n| \leq |z_1| + \ldots + |z_n| \geq |z_1| + \ldots + |z_n| \leq |z_1| + \ldots + |z_n| \leq |z_1| + \ldots + |z_n| \leq |z_1| + \ldots + |z_n| \leq |z_1| + \ldots + |z_n| \leq |z_1| + \ldots + |z_n| + \ldots + |z_n| + \ldots + |\zeta_n| \leq |z_1| + \ldots + |\zeta_n| \leq |z_1| + \ldots + |\zeta_n| \leq |\zeta_n| + |\zeta_n| \leq |\zeta_n| + |\zeta_n| + |\zeta_n| + |\zeta_n| + |\zeta_n| + |\zeta_n| + |\zeta_n| + |\zeta_n| + |\zeta_n| + |\zeta_n| + |\zeta_n| + |\zeta_n| + |\zeta_n| + |\zeta_n| + |\zeta_n| + |\zeta_n| + |\zeta_n| + |\zeta_n| + |\zeta_n| + |\zeta_n| + |\zeta_n| + |\zeta_n| + |\zeta_n| + |\zeta_n| + |\zeta_n| + |\zeta_n| + |\zeta_n| + |\zeta_n| + |\zeta_n| + |\zeta_n| + |\zeta_n| + |\zeta_n| + |\zeta_n| + |\zeta_n| + |\zeta_n| + |\zeta_n| + |\zeta_n| + |\zeta_n| + |\zeta_n| + |\zeta_n| + |\zeta_n| + |\zeta_n| + |\zeta_n| + |\zeta_n| + |\zeta_n| + |\zeta_n| + |\zeta_n| + |\zeta_n| + |\zeta_n| + |\zeta_n| + |\zeta_n| + |\zeta_n| + |\zeta_n| + |\zeta_n| + |\zeta_n| + |\zeta_n| + |\zeta_n| + |\zeta_n| + |\zeta_n| + |\zeta_n| + |\zeta_n| + |\zeta_n| + |\zeta_n| + |\zeta_n| + |\zeta_n| + |\zeta_n| + |\zeta_n| + |\zeta_n| + |\zeta_n| + |\zeta_n| + |\zeta_n| + |\zeta_n| + |\zeta_n| + |\zeta_n| + |\zeta_n| + |\zeta_n| + |\zeta_n| + |\zeta_n| + |\zeta_n| + |\zeta_n| + |\zeta_n| + |\zeta_n| + |\zeta_n| + |\zeta_n| + |\
$$

$$
\sum_{n=1}^{n} \text{Tx}[n]e^{-n} - (n-1)!e^{-n} \qquad \text{(6)} \le x \le 1
$$
\n
$$
S_n(x) = \text{Y}xn^{\gamma}e^{-n^{\gamma}x^{\gamma}}
$$
\n
$$
S_n(x) = \text{Y}x^{\gamma}e^{-n^{\gamma}x^{\gamma}}
$$

 $\kappa_s(\chi/n)$ ومجموع (5 $s(x)$  آن متحد بسا صفراست، درنظر بگیرید. چسون ۲ $n/e$ ۲ (

٣٢٨ آثاثيز مختلط وكاربردهاى آن

همگرایی نمیتواند یکنواخت باشد. بوضوح  $\lim_{n\to\infty}\int_{0}^{1} s_n(x) dx = \lim_{n\to\infty} (1-e^{-n\tau}) = 1 \neq 0 = \int_{0}^{1} s(x) ds.$ ضمناً، این مثال نشان میLهدکــه ممکن است مجمــوع سری پیوسته باشد و پیوستهٔ<br>یکنواخت نباشد. (بدون اینکه با قضیهٔ ۵.۳.۶ مغایرت داشته باشد). ۰۲۱ راهنمای<sub>ت</sub>. سری

$$
z + \frac{z^r}{r^r} + \dots + \frac{z^n}{n^r} + \dots
$$

درقرص ۱>|z| همگرای یکنواخت است، امااین.طلب درمورد سری مشتق صحت ندارد.

۰۲۲ راهنمایپ. سری

$$
\sin x + \left(\frac{\sin \gamma x}{\gamma} - \sin x\right) + \left(\frac{\sin \gamma x}{\gamma} - \frac{\sin \gamma x}{\gamma}\right) + \cdots
$$

روی محور حقیقی به طور یکنواخت بهصفر همگراست (چرا؟). نتیجهٔ مشتقگیری از این سری را جمله بهجمله بررسی کنید. ۰۲۴ داهنمای<sub>می</sub>. ابتداقضیهٔ ۸.۳.۶ رابرای انتگرال گیری جمله بهجمله سری زیربهکاربری<mark>د</mark>  $s(z) = f_1(z) + \cdots + f_n(z) + \cdots$ 

## فصل 7 ۰ ۱۰ اهنمایی. بسرای مثال، شرایسط  $|z|$  و  $|z|>$  درقضیهٔ ۵.۱.۷ به شرایسط ا و  $|z-a|>a$ ، و دایسرهٔ همگرایی بهدایسرهٔ  $|z-a|=|z-a|>|z-a|<$  تبدیل  $|z-a|<$ مى شوندونظير اينها. **۲** ۱٫۰ داهنمای<sub>دی</sub>. قضیهٔ ۶.۳.۶ را بهکاربرید. ۴ · باسخ. الف)١؛ ب) 6:ج)١؛ د) ۱/(؛ ۵) ١ اگر ۱ ﴾|4| |a| / ۱ اگر ۱ <|a|. ۵ ۰ راهنمایی. ازبسط  $e^{n} = 1 + \frac{n}{1!} + \dots + \frac{n^{n-1}}{(n-1)!} + \frac{n^{n}}{n!} \left[ 1 + \frac{n}{n+1} + \frac{n^{n}}{(n+1)(n+1)} + \dots \right]$ نتیجه م<sub>ی</sub>شودکه  $e^{n} < n \frac{n^{n}}{n!} + \frac{n^{n}}{n!} \left[1 + \frac{n}{n+1} + \left(\frac{n}{n+1}\right)^{r} + \dots \right] = \left(1 + \frac{n}{n+1}\right) \frac{n^{n}}{n!}$

ازطرف دیگرواضع استکه

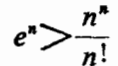

وبنابراين

$$
\frac{1}{e^n}<\frac{n!}{n^n}<\frac{\tau n+\gamma}{e^n}.
$$

۶ . پاسخ. ۰۱

 $\sqrt[R]{R}$  ( ، باسخ. الف)  $R$ ؛ ب)  $\otimes$ ؛ ج)  $R$ ؛ د)  $\sqrt[R]{R}$ .  $R\leqslant r/r'$  (ج  $R\geqslant rr'$  (ب  $R\geqslant \min\left\{r,r'\right\}$  ) with  $\lambda$ ۱۰ راهنمایپ.

$$
\overline{\lim_{n \to \infty}} \sqrt[n]{|(n+1)c_{n+1}|} = \overline{\lim_{n \to \infty}} [(n+1)^{1/n} (\sqrt[n+1)c_{n+1}]^{(n+1)/n}]
$$

$$
= \overline{\lim_{n \to \infty}} \sqrt[n+1]{|c_{n+1}|} = \overline{\lim_{n \to \infty}} \sqrt[n]{|c_n|}.
$$

د (اهنمایی. ابتدا نشان دهیدکه فرض ۱ $z_{\scriptscriptstyle \perp}=2$  و ۵ $s(z_{\scriptscriptstyle \circ})=s(z_{\scriptscriptstyle \circ})=s$  ازعمومیت ۱۹ مطلب نمیکاهد. قضیهٔ ۲.۲.۶ را بهکار برید وسری داده شده را درسری هندسی

$$
\frac{1}{1-z} = 1 + z + \cdots + z^{n} + \cdots,
$$

ضرب کنید، بهدست می آید

$$
\frac{s(z)}{1-z}=s_0+s_1z+\dots+s_nz^n+\dots,
$$

که در آن  $c_*+...+c_*-s_*=c_s$  و شعاع همگر ایی سری طرف راست برا بر ۱ است (چرا؟). ٥كى مفروض است، فرض كنيد عـــدد صحيح مثبت m آنچنان باشد نه برای تمام مقادیر $m$ (n $>$  داشته باشیم۲ /ع $|\mathcal{S}_s|$ .دراین صورت اگر

$$
|s(z)| = \left| (1-z) \sum_{n=-\infty}^{m} s_n z^n + (1-z) \sum_{n=-m+1}^{\infty} s_n z^n \right|
$$
  

$$
< (1-z)M + \frac{\epsilon}{\gamma}(1-z) \sum_{n=-m+1}^{\infty} z^n,
$$
  

$$
\omega \cdot M = |s_{\circ}| + |s_{\circ}| + \dots + |s_m| \text{ if } \omega \in \mathbb{R}^n
$$

$$
\sum_{n=m+1}^{\infty} z^{n} = \frac{z^{m+1}}{1-z}
$$
\n
$$
i_{0} \leq z \leq \sqrt{5} \text{ (a,b)}
$$
\n
$$
|s(z)| \leq (1-z)M + \frac{\epsilon}{r}z^{m+1} \leq (1-z)M + \frac{\epsilon}{r}
$$
\n
$$
|s(z)| \leq (1-z)M + \frac{\epsilon}{r}z^{m+1} \leq (1-z)M + \frac{\epsilon}{r}
$$
\n
$$
|s(z)| \leq \frac{\epsilon}{r} + \frac{\epsilon}{r} = \epsilon.
$$
\n
$$
|s(z)| \leq \frac{\epsilon}{r} + \frac{\epsilon}{r} = \epsilon.
$$
\n
$$
|z - \epsilon| \leq \epsilon
$$
\n
$$
|z - \epsilon| \leq \epsilon
$$
\n
$$
|z - \epsilon| \leq \epsilon
$$
\n
$$
|z - \epsilon| \leq \epsilon
$$
\n
$$
|z - \epsilon| \leq \epsilon
$$
\n
$$
|z - \epsilon| \leq \epsilon
$$
\n
$$
|z - \epsilon| \leq \epsilon
$$
\n
$$
|z - \epsilon| \leq \epsilon
$$
\n
$$
|z - \epsilon| \leq \epsilon
$$
\n
$$
|z - \epsilon| \leq \epsilon
$$
\n
$$
|z - \epsilon| \leq \epsilon
$$
\n
$$
|z - \epsilon| \leq \epsilon
$$
\n
$$
|z - \epsilon| \leq \epsilon
$$
\n
$$
|z - \epsilon| \leq \epsilon
$$
\n
$$
|z - \epsilon| \leq \epsilon
$$
\n
$$
|z - \epsilon| \leq \epsilon
$$
\n
$$
|z - \epsilon| \leq \epsilon
$$
\n
$$
|z - \epsilon| \leq \epsilon
$$
\n
$$
|z - \epsilon| \leq \epsilon
$$
\n
$$
|z - \epsilon| \leq \epsilon
$$
\n
$$
|z - \epsilon| \leq \epsilon
$$
\n
$$
|z - \epsilon| \leq \epsilon
$$
\n
$$
|z - \epsilon| \leq \epsilon
$$
\n
$$
|z - \epsilon| \leq \epsilon
$$
\n
$$
|z - \epsilon| \leq \epsilon
$$

۰۱۵ راهنمایی. توجهکنیدکه اگر ۲>z>۰

$$
\sum_{n=0}^{m} c_n - s(z) = \sum_{n=-\infty}^{m} c_n (1 - z^n) - \sum_{n=m+1}^{\infty} c_n z^n
$$
\n
$$
\leq (\mathfrak{t} - z) \sum_{n=-\infty}^{m} |c_n| (1 + z + \dots + z^{n-1}) + \sum_{n=m+1}^{\infty} |c_n| z^n
$$
\n
$$
\leq m(1-z) \frac{1}{m} \sum_{n=-\infty}^{m} n|c_n| + \sum_{n=m+1}^{\infty} n|c_n| \frac{z^n}{n}
$$
\n
$$
\leq \dots \leq \sum_{n=-\infty}^{\infty} \sum_{n=-\infty}^{\infty} n|c_n| + \sum_{n=-\infty}^{\infty} n|c_n| \frac{z^n}{n}
$$

6. 
$$
u^2 + 9 \text{ or } 7 \mid x < \alpha < \pi / \gamma \leq 1
$$

\n6. 
$$
u^2 + 12 \text{ or } 12 \text{ or } 12 \
$$

$$
w = \left(\frac{z^{n}+1}{z^{n}-1}\right)^{r} \quad (\Rightarrow \qquad \qquad w = \left(\frac{z+1}{z-1}\right)^{r} \quad (\Rightarrow \qquad \qquad w = \left(\frac{z-a}{z-b}\right)^{n} \quad (\Rightarrow \qquad \qquad w = \left(\frac{e^{-z}-1}{e^{-z}+1}\right)^{r} \quad (\Rightarrow \qquad \qquad w = \left(\frac{z-a}{z-b}\right)^{n} \quad (\Rightarrow \qquad \qquad w = \left(\frac{z-a}{z-b}\right)^{n} \quad (\Rightarrow \qquad \qquad w = \left(\frac{e^{-z}-1}{e^{-z}+1}\right)^{n} \quad (\Rightarrow \qquad \qquad w = \left(\frac{e^{-z}-1}{e^{-z}+1}\right)^{n} \quad (\Rightarrow \qquad \qquad w = \left(\frac{e^{-z}-1}{e^{-
$$

 $f_1 \circ f_1(z) = 1 - z$ ا آنگاه $f_2(z) = 1/(1-z)$  آنگاه ۲۷ - ۱/۲ (۱۰۰۲) (۲۰)  $f_{\gamma} \circ f_{\gamma}(z) = z/(z-1)$  درحالی که

 $w\!=\!\sin z$ را شامل نباشد تك $\psi$ راست (بهمسئلهٔ۳ رجوع كنيد). بنابراين ت  $e^{i(z'+z'')}=-\rightarrow z'-z''= \tau\,k\pi\,$ در هرحوزهای که زوج 'z، "z با شرط x ک دا شامسل نباشد  $(k= \circ , \pm \gamma , \pm \gamma , \ldots , \omega^\top$  ، که در آن  $z'+z''=(\gamma k+\gamma) \pi$ تكارز است . ، داهنمایی. نشان،دهید که $x=\sin z$  خسا نوادهٔ خطوط قسائم موازی  $z\!=\!x\!=\!c$  ، ا بــه یك خانوادهٔ هذلولی همكانون كه  $E$  را می $\mu$ وشاند  $(-\pi/\mathcal{K}{<}c{<}\pi/\mathcal{K})$ مے ،نگارد. ا باسخ. ب) (۱+ $\pi - i \ln(V$ ۲ (۱+۱) (۱+۱+۱)) ، که درآنها (۲+۲)، که درآنها (۲+۲)، که درآنها  $\pi - i \ln(V$ ۲  $k = 0, \pm 1, \pm 1, ...$ 

- ۰۲۰ راهنمایی . نشان(هید هر بار که خم حول مبدأ دور می(ند ، مقادیر [Z(z به اندازهٔ ۲πi تغییر م<sub>ی</sub>کنند (خم نباید از مبدأ عبورکند).
	- ا اسمخ.  $\arg f(z)$  و  $\ln|f(z)|$  همسازند، اما  $f(z)$  همساز نیست.  $\ln|f(z)|$

فصل 10 ۰۲ پاسنج. (z— ۱)n( -- )  $\cdot e^a \sum_{n=1}^{\infty} \frac{(z-a)^n}{n!}$  (  $|z| < \infty$  ) اسمغ. .  $\sum_{r=1}^{\infty} \cos\left(\frac{\pi}{r} + \frac{n\pi}{r}\right) \frac{\left(z - \frac{\pi}{r}\right)^n}{n!}$  (|z| < ∞). نيسام: ٥٠ ۰۶ راهنمای<sub>م</sub>. از سری هندسی  $\frac{1}{1-z} = \sum_{n=0}^{\infty} z^n$  (|z| < 1) .<br>مشتق بگمیرید.  $\cdot \frac{1}{(z+1)(z-\gamma)} = \frac{1}{\gamma} \left( \frac{1}{z-\gamma} - \frac{1}{z+1} \right) \cdot \zeta^{|\Delta|}$ ۰۸۰، ۱۱۰ هنهایی  $\frac{1}{1+z+z^1} = \frac{1-z}{1-z^1}$ ۹. راهنمای<sub>ک</sub>. ۰۱۰ راهنمایی. قضایای۴.۲.۶ و۰۱.۱.p را بهکاربرید، توجهکنیدکه همگرایییکنواخت در هر قرص بستهٔ  $\boldsymbol{\kappa}$ 7 $\le$ 7 $\le$   $|z-z_{_{\circ}}| \leqslant$  بــا همگرایی یکنواخت در هرحوزهٔ بستهٔ کرانداری که درقرص باز  $|z-z|<$  قرار دارد معادل است. ۰۱۱ راهنمایی. اگر <sub>۱</sub>)>r>) |z| آنگاه  $\left|\frac{z^k}{1-z^k}\right| \leqslant \frac{r^k}{1-r^k} \leqslant \frac{r^k}{1-r}.$ 

66

\n
$$
\frac{1}{a-b} \sum_{n=1}^{\infty} \frac{a^{n}-b^{n}}{z^{n+1}} \left(3 + \frac{1}{a-b} \left[ \frac{1}{z-a} + \sum_{n=0}^{\infty} \frac{(z-a)^{n}}{(b-a)^{n+1}} \right] \left(4 + \frac{1}{z-a} + \frac{1}{z-a} \right)
$$
\n...r

\n
$$
m \cdot \tau(\Delta) = r \cdot \tau(\Gamma) = r \cdot \tau(\Gamma) = r \cdot \tau(\Gamma) = r \cdot \tau(1) = 1 \text{ and } n \geq 1
$$

$$
dx = \frac{dz}{iz}, \quad \cos x = \frac{e^{ix} + e^{-ix}}{1 - x} = \frac{1}{1} \left( z + \frac{1}{z} \right),
$$
\n
$$
\sin x \cos y = \frac{dz}{z}
$$
\n
$$
i \int_{|z| = \sqrt{pz^2 - (p^2 + 1)z + p}} dz
$$
\n
$$
z = \frac{1}{p} \int_{z=1}^{z=1} \frac{dz}{p(z^2 - (p^2 + 1)z + p)}
$$
\n
$$
z = \frac{1}{p} \int_{z=1}^{z=1} \frac{dz}{(z^2 - 1 - z^2)} dz
$$
\n
$$
z = \frac{1}{p} \int_{z=1}^{z=1} \frac{dz}{(z^2 - 1 - z^2)} dz
$$
\n
$$
z = \frac{1}{p} \int_{z=1}^{z=1} \frac{dz}{(z^2 - 1 - z^2)} dz
$$

$$
-\gamma i \int_{|z|=\sqrt{(qz^{\gamma}+\gamma pz+q)^{\gamma}}} \cdot
$$

نقاط

$$
z_{\gamma} = \frac{1}{q}(-p + \sqrt{p^{\gamma} - q^{\gamma}}), \quad z_{\gamma} = \frac{1}{q}(-p - \sqrt{p^{\gamma} - q^{\gamma}}),
$$
  
\n
$$
|z| = \frac{1}{q} |z| = \frac{1}{q} |z| + \frac{1}{q} |z| + \frac{1}{q} |z| + \frac{1}{q} |z| + \frac{1}{q} |z| + \frac{1}{q} |z| + \frac{1}{q} |z| + \frac{1}{q} |z| + \frac{1}{q} |z| + \frac{1}{q} |z| + \frac{1}{q} |z| + \frac{1}{q} |z| + \frac{1}{q} |z| + \frac{1}{q} |z| + \frac{1}{q} |z| + \frac{1}{q} |z| + \frac{1}{q} |z| + \frac{1}{q} |z| + \frac{1}{q} |z| + \frac{1}{q} |z| + \frac{1}{q} |z| + \frac{1}{q} |z| + \frac{1}{q} |z| + \frac{1}{q} |z| + \frac{1}{q} |z| + \frac{1}{q} |z| + \frac{1}{q} |z| + \frac{1}{q} |z| + \frac{1}{q} |z| + \frac{1}{q} |z| + \frac{1}{q} |z| + \frac{1}{q} |z| + \frac{1}{q} |z| + \frac{1}{q} |z| + \frac{1}{q} |z| + \frac{1}{q} |z| + \frac{1}{q} |z| + \frac{1}{q} |z| + \frac{1}{q} |z| + \frac{1}{q} |z| + \frac{1}{q} |z| + \frac{1}{q} |z| + \frac{1}{q} |z| + \frac{1}{q} |z| + \frac{1}{q} |z| + \frac{1}{q} |z| + \frac{1}{q} |z| + \frac{1}{q} |z| + \frac{1}{q} |z| + \frac{1}{q} |z| + \frac{1}{q} |z| + \frac{1}{q} |z| + \frac{1}{q} |z| + \frac{1}{q} |z| + \frac{1}{q} |z| + \frac{1}{q} |z| + \frac{1}{q} |z| + \frac{1}{q} |z| + \frac{1}{q} |z| + \frac{1}{q} |z| + \frac{1}{q} |
$$

قطبهای عبارت ریر انتکرال اند، اســا فقط <sub>۵</sub>۲ درداخل دایرهٔ ۱ = |z| واقـــع است.<br>فرمول (۳۶) را برای محاسبه ما ندهٔ عبارت زیر انتگرال در <sub>۵</sub> = z بهکار برید. است). اقتصابی. اگر  $z = e^{\gamma i(x-a)} = z$ اه

$$
dx = \frac{dz}{\gamma iz}, \qquad \cot(x - a) = i \frac{e^{i(x - a)} + e^{-i(x - a)}}{e^{i(x - a)} - e^{-i(x - a)}} = i \frac{z + 1}{z - 1}.
$$

#### فصل ۱۲

۰۳ پاسخ. ۲ = ۱۰  $n_+$  = ۱۰  $n_+$ ۴ ۰ پاسخ. ب) ه. ۵ . پاسخ. ۳. ۶ . پاسنې ۱. ۰ ۷ داهنمایی. مرزی را در نظر بگیریدکه به وسیلهٔ نیمدایرهٔ Re z = |2|، ه Re z و قطعه خطی که نقاط  $\pm i$  را به هم وصل می کند تشکیل شده است. سپس در قضبهٔ روشه  $\cdot g(z)\!=\!e^{-z}$  انتخاب کنید  $f(z)\!=\!z\!-\!\lambda$  و داهنمایی. اگر  $P(z)$  صفر نداشته باشد، آنگاه ( $\gamma P(z)$  تا بع تام کراندار ودرنتیجه  $\cdot$  ۸ ثابت است واین امکان ندارد.

\n**9** *•* (اهنما ہی. وصی دنید 
$$
e = e^x
$$
 راهنهای. و. و صن دید که تامیاور ید).

\n\n**1** *•* (هنیا یا دید که یا ۲۰۱۰ (سیو دن  $\equiv$  تفریباً و اضح است (برهانقضیهٔ ۲۰۱۰۹ (ا بهخاطر بیاور ید).  
\n**1** *۱* (هنما ہی. همبندبو دن لا که تریز کنید و ۲۰ ماسایگی (5) است

\n\n**1** ست که قههای از  $G$  است. ونیز تامهای که و سو $K$  قسمای که $f(z_0) = w_0 \& f(z_0) = 0$  ساتا. وریل که سو $K$  میتولی لیا تمهاهای ازی و سویدیل که یا ۲۰۱۰۵ (می تلاشه یا دی 2 میتولیا که و 2 نقطهای که و تول کنید و 0 تامای ازی و 0 تامات اصل ما کز یمو 1 مانی تمولی که تحات که تفطهای که یا تمطهای که 2  
\n**1** سبت عیه تکادهای که در عزای که دره 1 منید که یا دی کری که تکادهای ازی (w = f(z))  
\n**1** *1* سبت که دد و است و با برایل که در تر از نقطهای مانندی است که تکاده اش یمنی که تکادهای میت که تکادهای میتیه 2   
\n**1** سیه 2  
\n**1** *1* سیو 1  
\n**1** *1 1 1 1 1 1 1 1 2 2 1 1*

$$
I^{\mathbf{Y}} = \int_{0}^{\infty} e^{-x^{\mathbf{Y}}} dx \int_{0}^{\infty} e^{-y^{\mathbf{Y}}} dy = \int_{0}^{\infty} \int_{0}^{\infty} e^{-(x^{\mathbf{Y}} + y^{\mathbf{Y}})} dx dy,
$$
  
g

$$
I^{\mathsf{T}} = \int_{0}^{\pi/\mathsf{T}} d\theta \int_{0}^{\infty} e^{-r\mathsf{T}} r \ dr.
$$

۰۱۳ راهنمایهی. قاعدهٔ هوییتال را بهکار برید.

$$
\cdot \frac{\pi}{ab(a+b)} (\zeta;-\frac{\pi}{r}v \text{ is } \cdot 1\phi
$$

19. 
$$
(\int f(z)) = \frac{e^{\gamma_1 z} - 1}{z^{\gamma_2}}
$$
 if  $z = \frac{1}{z}$ 

 $m'=m+n(m< n)$ ۰۱۹ راهنمایی. بهجای n مقدار ۲ $n$ ۲ بگذارید و بنویسید.

$$
\cdot \frac{\pi}{\gamma a} e^{-a} \; (\hookrightarrow \cdot \stackrel{\cdot}{\gamma} \stackrel{\cdot}{\longrightarrow} \cdot \mathbf{1} \circ
$$

$$
\frac{\pi}{\Delta} \Big( \cos 1 - \frac{1}{e^{\gamma}} \Big) \cdot \sin^2 1
$$

۴۲. راهنمایی. توجه کنیدکهحالا σ<sub>۲</sub> «لبهٔ بالایی» و σ<sub>۲</sub> «لبهٔ پایینی» فاصلهٔ [r,R] ازمحور است. بنا براین روی ,ه،  $z$ ت درحالی که روی ,ه، ا $z$ ۳۶ در $z$ ه در آن اینک

٣٣٨ آناليز مختلط وكاربردهاى آن

$$
\cdot \circ \leqslant \operatorname{Im} \ln z = \arg z \leqslant \operatorname{Y\pi} \cdot \mathfrak{g} \cdot (\operatorname{YY})
$$
  

$$
\pi \cot a\pi \cdot \left( \frac{\pi}{\varphi} \cdot \frac{\pi^{\mathfrak{r}}}{\Delta} \cdot (\omega) \cdot \operatorname{YY}\n\right)
$$

### فصل ۱۳ ۰ ۱ داهنمایی. قضیهٔ ۴.۲.۷ را به کاربرید. ٧ . راهنمایپی. فرمول اویلر را بهکار برید (بخش ۳.۱.۸ الف). ۴ ۰ راهنمایی. نتیجه ۱.۱۲.۶ را بهکاربرید.

- و العنمايي. در مسئلة ٣ انتخاب كنيد cos = داهنمايي. در مسئلة ٨ الف از فصل ٨ را به  $\cdot$  ۴ ياد آوريد.
- $C$  داهنمایی. فرض کنید  $C$  دایرهٔ به شعاع  $R$  و بهمرکز ٍ  $z$  باشد،  $z$  را نقطه $\mathfrak{g}$  داخل  $\mathfrak{g}$ بگمہ يد وفرض كنيد

$$
z^* = z_o + \frac{R^*}{z - z_o}
$$

نقطهٔ وارون z نسبت به $C$ ، واقع درخاج  $C$ ، است (بهبخش ۲.۴.۱ رجوع کنید). در اين صورت ً

$$
f(z) = \frac{1}{\gamma \pi i} \int_{c} \frac{f(\zeta)}{\zeta - z} d\zeta, \qquad o = \frac{1}{\gamma \pi i} \int_{c} \frac{f(\zeta)}{\zeta - z} d\zeta,
$$
  
17. 
$$
f(z) = \frac{1}{\gamma \pi i} \int_{c} \frac{f(\zeta)}{\zeta - z} d\zeta,
$$

$$
f(z) = \frac{1}{\gamma \pi i} \int_C f(\zeta) \left[ \frac{1}{\zeta - z} + \frac{1}{\zeta - z^*} \right] d\zeta
$$

یا

$$
f(re^{i\varphi}) = \frac{1}{\gamma \pi} \int_{0}^{\gamma \pi} f(Re^{i\theta}) \left[ \frac{R}{R - re^{i(\varphi - \theta)}} + \frac{re^{i(\theta - \varphi)}}{R - er^{i(\theta - \varphi)}} \right] d\theta
$$
  

$$
= \frac{1}{\gamma \pi} \int_{0}^{\gamma \pi} f(Re^{i\theta}) \frac{R^{\gamma} - r^{\gamma}}{R^{\gamma} + r^{\gamma} - \gamma R r \cos(\varphi - \theta)} d\theta.
$$
  

$$
\frac{\zeta - z_{0} + (z - z_{0})}{(\zeta - z_{0})(\zeta - z)} = \frac{\gamma}{\zeta - z} - \frac{1}{\zeta - z_{0}} \qquad \text{with } \gamma > 0
$$

راهنما يبها و باسخها ٣٣٩

۰۷هنماہیی. اگر ۹ عدر صحیحیکتایی باشد کـه در ده–
$$
a \leqslant n
$$
ه صدق می کند، ۲  
 آنگاه

$$
\int_{a}^{a+a} f(x)dx = \int_{a}^{h\omega} f(x)dx + \int_{h\omega}^{a+a} f(x)dx
$$
\n
$$
= \int_{a}^{h\omega} f(x)dx + \int_{(h-1)\omega}^{a} f(x)dx.
$$
\n
$$
u(z) = -\frac{1}{\pi} \int_{a}^{\pi} h(e^{i\theta}) \ln |e^{i\theta} - z| d\theta + \text{const.} \cdot \sum_{k=1}^{n} 4
$$
\n
$$
\int_{a}^{h} f(x)dx + \int_{a}^{h} f(x)dx.
$$
\n
$$
u(z) = -\frac{1}{\pi} \int_{a}^{\pi} h(e^{i\theta}) \ln |e^{i\theta} - z| d\theta + \text{const.} \cdot \sum_{k=1}^{n} 4
$$
\n
$$
\int_{a}^{h} f(x) |f(x)| \leq |g(x)| \leq |g(x)|
$$
\n
$$
f(x) = |g(x)| \leq |g(x)| \leq |f(x)| \cdot |f(x)| \leq |g(x)|
$$
\n
$$
e^{i\theta} = 1 \text{ if } f(x) = e^{i\theta}w \text{ if } f(x) = 1 \text{ if } f(x) = 1 \text{ if } f(x)
$$

تمام صفحهٔ مختلط گسترش یافته بجز نقطهٔ ہ $z$  یــا نقطهٔ  $z$  =  $z$  ،گسترش دهید، آنگاه قضیهٔ ۵.۳.۱۳ را بهکار برید.

فصا 14 ۰۲  $\cdot$  ۱٫ اهنمایی. ابتدا با تبدیل  $\sqrt{z^\star - 1}$  نیمهٔ راست  $G$  را به روی نیمصفحهٔ بالایی  $w = V - \omega$ ،  $\omega_1 = \frac{\omega + V \overline{\Delta} i}{\omega - i}$  بنگارید. بعد از بهکاربردن اصل تقارن، تبدیلهای  $\omega_1 = \omega$ را به کار بر**ید.**  $\cdot w = h\sqrt{z^{\gamma}-1}$  پاسخ.  $\cdot \overline{z}$ /k ن ناسخ. ب $dz$  (به  $\int_{0}^{z} z^{-r/\mathfrak{f}}(1-z)^{-1/\mathfrak{r}}dz$  (به ناسخ.  $\Delta$  $C=\frac{b}{\int x^{-\tau/\tau}(1-x)^{-1/\tau}dx}.$  $\delta \infty$ ، پاسخ.  $\sqrt{\frac{1}{7}}$  /  $\sqrt{\frac{1}{7}}\sqrt{\frac{1}{7}}$ ، که در آن نقاط ه، ۱،  $\infty$ ، ۳ – با رئوس  $\infty$ ه، ⊘ن، *ih متناظر ند.* ۰۱۰ (اهنمایی. تابع (۶) شامل جملات اضافی  $\frac{y}{z-a} - \frac{y}{z-a} = 1$  است کــه متناظر با قطبهای سادهٔ  $a$  و  $\bar{a}$  هستند. ۰۱۱ «هنمای<sub>ت</sub>. یك تب*دیل كسرى خطی انجام دهید.*  $-w = C \int_{-\frac{1}{2}}^{z} \frac{V_1 - z^{\gamma}}{z^{\gamma}} dz + C_1$  . اسمخ  $\alpha_1 = \alpha_7 = \gamma$  ،  $a_7 = \gamma$  ،  $a_7 = -\gamma$  ، ا، (۲۷) ، (۲۷) ، ۱۴  $w = C \int_{z_0}^{z} \frac{(z+1)(z-1)}{z^3} dz + C_1 = C \int_{z_0}^{z} (\sqrt{z-1}) dz + C_1$  $= c(z + \frac{1}{z}) + c'$ . جون ۱ $z\!=\!\pm\!1$  به نقاط ۱ $\pm\!1$ نگاشته میشوند، داریم ۱۰ $\pm\!1\!=\!\pm\!1$  و  $\cdot C' = \circ C = \frac{1}{2}$  در نتیجه 4. پاسخ.  $\frac{1}{n} \left| \frac{1}{r} (z^n+z^{-n}) \right|_r^{\frac{1}{n}}$  باسخ.  $e^{\pi i/n}$  ,  $e^{\pi i/n}$  است . ا $\frac{1}{r} (z^n+z^{-n})$  به نقاط تبدیل می شوند.  $w = \gamma \circ e^{\pi \, i / n}$ <mark>۱۶.</mark> داهمای<sub>م</sub>. اصل تقارن را بهکار برید.

#### فصل ۱۵

**۱**. راهنمایی. تصورکنیدکه شارش، بین دو صفحهٔ موازی بهفاصلهٔ واحد رخ دهد، بااین فرض که صفحات درمقا بل حرکت سیال مقاومتی ندارند، و فرض کنید که d و «عنصر استوانه!ی» با قاعدهٔ ds باشد،که در آن ds عنصرکمان در طـول C است. در این صورت حجم سیالی که خارج ds در زمان dt جریان دارد برابر w, ds dt است. ۰۸. راهنمایی. تابع

$$
\zeta = g(z) = \frac{1}{a+b}(z + \sqrt{z^2 - c^2}) \qquad (c^2 = a^2 - b^2)
$$

(ریشهٔ مثبت دا انتخاب کنید) خارج بیضی بانیم محورهای 0 و 8 دا به روی خارج  
دایرهٔ ۱ = 
$$
|{}
$$
  $|$  می نگادرد.

- ۰۹ . راهنمایی. سهم  $T$  ناشی از نیروهای فشار مؤثر بر عنصر  $dz\! =\! d\,x\! +\! i\,d\,y$  از مرز  $\cdot P(x\,dx + y\,dy) = \text{Re}(Pz\,\overline{dz})$  ، برابر است با  $\Gamma$ 
	- $\cdot$  1 . پاسخ.  $\pi$  1sin ۲  $w$  ۲  $\sin^2 w$  ۲ / ۲  $T = -\frac{1}{2}$ که در آن آ $T = -\frac{1}{2}$  .
- ۰۱۱. زاهنمایی. حل مسئله را با مثال ۳.۲.۱۴ شروع کنید و برای نگارش حوزهای که در شکل ۵۵ نشان داده!یم به روی حوزه!ی که درشکل ۵۹ نمایش داده!یم تبدیل کمکی

$$
\omega = e^{\pi (w + ih_1)/H} \qquad (H = h_1 + h_1)
$$

#### را بەكار بريد.

 $\,q\,dz$  . راهنمایی. فرض کنید  $\,L$  محور  $\,$  است. آنگاه بنا برقانون کولن سهم عنصربار  $\,$  14 . درمیدان الکتریکی عبارت است از

$$
|\overrightarrow{dE}| = q \frac{dz}{r^{\gamma} + z^{\gamma}},
$$

کــه در آن ۲ $y^\chi$   $\tau^\chi = x^\chi + y^\chi$  (شکل بِکشید). اما بردار  $\overline{E}$  در صفحهٔ  $xy$  واقع است و بناب راين

$$
|E_x + iE_y| = \cos \theta |d\overrightarrow{E}| = q \int_{-\infty}^{\infty} \frac{\cos \theta}{r^{\gamma} + z^{\gamma}} dz
$$
  
=  $q \int_{-\pi/\sqrt{r}}^{\pi/\gamma} \frac{\cos \theta}{r} d\theta = \frac{\tau q}{r},$   
 $\therefore$   $|xy|_{\infty} \sin \theta \sin \theta \sin \theta \sin \theta$   
 $\therefore$   $\frac{1}{\tau} \sin \theta \sin \theta$ 

۳۴۲ آبا لیز مختلط وکاربردهای آن

 $\label{eq:2.1} \begin{split} \mathcal{L}_{\text{max}}(\mathcal{L}_{\text{max}}) = \mathcal{L}_{\text{max}}(\mathcal{L}_{\text{max}}) \,, \\ \mathcal{L}_{\text{max}}(\mathcal{L}_{\text{max}}) = \mathcal{L}_{\text{max}}(\mathcal{L}_{\text{max}}) \,, \end{split}$ 

ا. راهنمایی. ابتدا تسابع  $w\!=\!\sin\left(\pi z/a\right)$  را بسرای نگارش نوار بهروی نیمصفحهٔ  $\sim$ ۱۹ ه  ${\rm Im}(w)$ و به کار برید (بهمثال ۱۰۲۰۱۴ رجوع کنید)، توجه کنیدکه پهلوهای نوار بهتوی فاصلههای [۱ – ,∞) ۰ [۱ , ۱ ) ۰ [۱ , ۰ ] ، (۵ , ۱] می(وند. در این صورت 

$$
T = \frac{T_o}{\pi} \int_{-\sqrt{(\xi - u)^{\gamma} + v^{\gamma}}}^{v} d\xi = \frac{T_o}{\pi} \left( \arctan \frac{1 - u}{v} - \arctan \frac{-1 - u}{v} \right)
$$

$$
= \frac{T_o}{\pi} \left( \arccot \frac{u - 1}{v} - \arccot \frac{u + 1}{v} \right) = \frac{T_o}{\pi} \arg \frac{w - 1}{w + 1}
$$

$$
\cdot \left( \frac{u - 1}{v} \right) \arctan \frac{u + 1}{v} \left( \arccos \frac{u - 1}{v} \right)
$$

 $\label{eq:2.1} \mathcal{L}^{(1)} = \mathcal{L}^{(1)} \left( \mathcal{L}^{(1)} \right) \left( \mathcal{L}^{(1)} \right) \left( \mathcal{L}^{(1)} \right) \left( \mathcal{L}^{(1)} \right) \left( \mathcal{L}^{(1)} \right)$ 

 $\label{eq:2.1} \frac{1}{\sqrt{2}}\int_{\mathbb{R}^3}\frac{1}{\sqrt{2}}\left(\frac{1}{\sqrt{2}}\right)^2\frac{1}{\sqrt{2}}\left(\frac{1}{\sqrt{2}}\right)^2\frac{1}{\sqrt{2}}\left(\frac{1}{\sqrt{2}}\right)^2\frac{1}{\sqrt{2}}\left(\frac{1}{\sqrt{2}}\right)^2\frac{1}{\sqrt{2}}\left(\frac{1}{\sqrt{2}}\right)^2\frac{1}{\sqrt{2}}\frac{1}{\sqrt{2}}\frac{1}{\sqrt{2}}\frac{1}{\sqrt{2}}\frac{1}{\sqrt{2}}\frac{1}{\sqrt{2}}$ 

#### كتابنامه

AHLFORS, L. V., Complex Analysis, McGraw-Hill Book Company, New York (1953).

- BIEBERBACH, L., Conformal Mapping (translated by F. Steinhardt), Chelsea Publishing Company, New York (1953).
- CHURCHILL, R. V., Complex Variables and Applications, second edition, McGraw-Hill Book Company, New York (1960).
- COPSON, E. T., An Introduction to the Theory of Functions of a Complex Variable, Oxford University Press, Inc., New York (1935).
- HILLE, E., Analytic Function Theory, in two volumes, Ginn and Company, Boston (1959, 1962).
- KNOPP, K., Theory of Functions (translated by F. Bagemihl), in two volumes, Dover Publications, Inc., New York (1945, 1947).
- LEVINSON, N., and R. M. REDHEFFER, Complex Variables, Holden. Day, Inc., San Francisco (1970).
- MACROBERT, T. M., Functions of a Complex Variable, fourth edition, The Macmillan Company, New York (1958).
- MARKUSHEVICH, A. I., Theory of Functions of a Complex Variable (translated by R. A. Silverman), in three volumes, Prentice-Hall, Inc., Englewood Cliffs, N. j. (1965, 1967).
- NEHARI, Z., Conformal Mapping, McGraw-Hill Book Company, New York (1952).
- NEHARI, Z., Introduction to Complex Analysis, Allyn and Bacon, Inc., Boston (1962).
- PHILLIPS, E. G., Functions of a Complex Variable with Applications,

Oliver & Boyd Ltd. Edinburgh (1961).

- SILVERMAN, R. A., Introductory Complex Analysis, Dover Publications, Inc., New York (1972).
- TITCHMARSH, E. C., The Theory of Functions, second edition, Oxford University Press, Inc., New York (1939).
- WHITTAKER, E. T. and G. N. WATSON, A Course of Modern Analysis, fourth edition, Cambridge University Press, New York  $(1963).$

واژه نامهٔ انگلیسی به فارسی

absolute convergence additive unit analytic  $=$  continuation  $-$ function annulus antiderivative arc arcwise argument  $-$  principle associative

همگرایی مطلق عنصر يكة جمعى تحليلي ادامهٔ تحلیلی تابع تحليلي حلقه تابع اوليه كمآن به طورکمانی آوند اصل آوند شركتيذير

boundary point boundary value bounded branch cut branch point

نقطة مرزى مقدار مرزى کر اندار بر یدگی شاخه ای نقطة شاخهاى

chain of elements

زنجير عناصر

۶۴۳ آنا لیز مختلط وکاربردهای آن

circle preserving circulatory flow class commutative complete analytic function complex  $=$  plane  $=$  potential  $=$  series component composite function conditional convergence conformal  $\frac{1}{2}$  image  $-$  mapping conjugate connected continuity contour convergence  $-$  region convergent criterion cross ratio curve

degenerate deleted  $-$  neighbourhood direction-preserving disk distributive divergence

حافظ دايره شارش چرخشی أراده جا بەجا يى تا بع تحلیلی کامل مختلط صفحة مختلط يتانسيل مختلط سرى مختلط مؤ لفه تا بـع مرکب همــکرایی مشروط ِ همديس نگارهٔ همدیس نگاشت همديس مز دوج هميند پيوستگي مرز همگر ایی ناحية همكرايي همگر ا محك نست ناهمساز خم

تباهيده سفته همسايگى سفته حافط جهت قو ص توزيعيذير وا گرایی

واژەنامة انگليسى بە فارسى ٣٤٧

divergent domain  $-$  of existence

electrostatic field elliptic integral entire  $-$  linear transformation equipotential

essential singular point  $expansion( = similitude)$ exponential function extended complex plane exterior point

final flow  $-$ irrotational $$ solenoidalflux

general analytic function group

harmonic  $-$  series

ideal point identity image

مبدان الكتروستاتيك انتگر ال بیضوی تام تبديل خطى تام همپتا نسیل نقطة تكين اساسى تجا *نس*<br>تا بـع نما ي*ـى*<br>صفحهٔ مختلط گسترش يافته نقطة خارجى

پایانی شارش شارش بيچرخشى شارش لولهای شار

ंडु

تا بع تحلیلی کلی گړ وه

همساز سری همساز

نقطة ايدآل اتحاد نگاره

٣٢٨ آناليز مختلط وكاربردهاى آن

imaginary improper infinite series inscribed interior point into invariant inverse function inversion isogonal isolated - singular point isometric

Jordan curve

lifting force limit point locus

 $\mathbf{f}$ 

magnification mapping modulus monodromy theorem multiple pole multiple-valued multiple zero multiplicative unit

neighbourhood

موهومى ناسره سری نامتناهی محاط نقطة داخلى بەتوى یا یا تا بـع معکوس انعكاس حافظ زاويه منفرد نقطة تكين منفرد ايز ومتريك

خم ڈردان

نيروى بالارونده نقطة حدى مکان هندسی

انساط نگاشت قدرمطلق قضبةً مونودروم, قطب چندگانه چند مقداری صفر جندگانه عنصر يكة ضربي

همسا یگر

واژەنامة انگلیسی؛ فارسی ۳۴۹

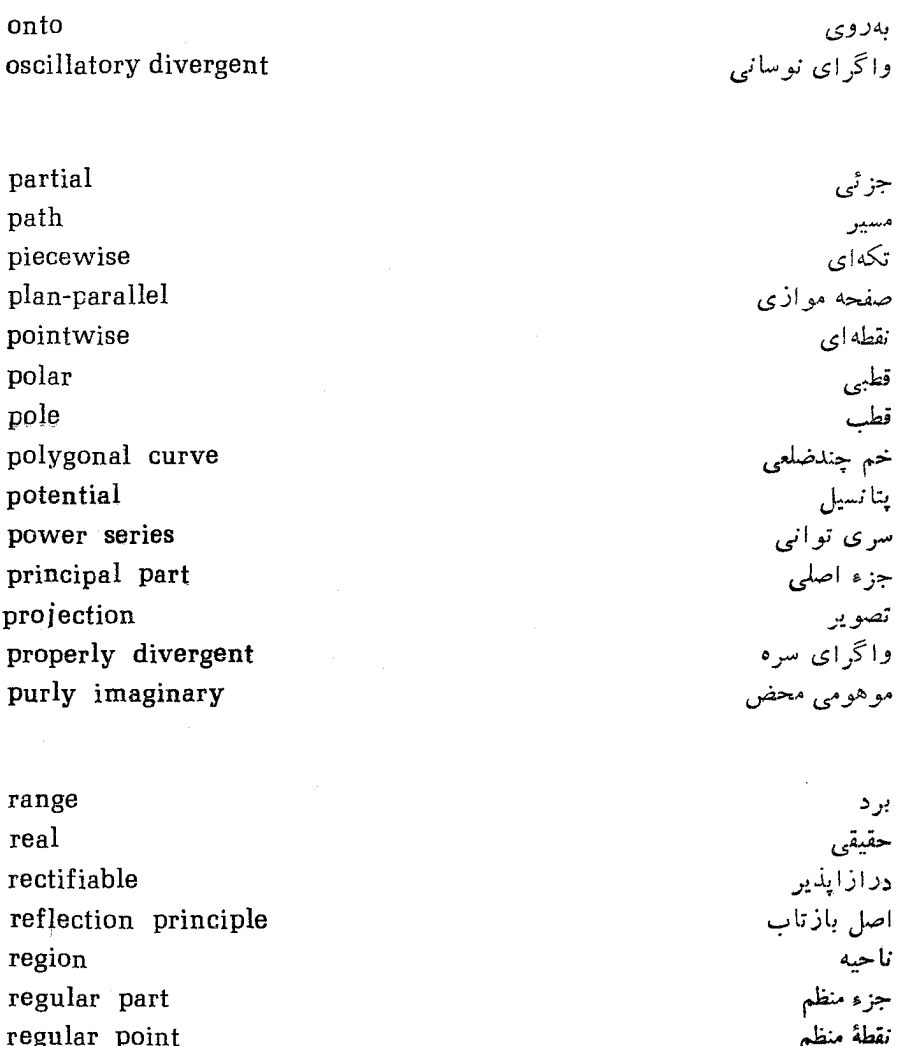

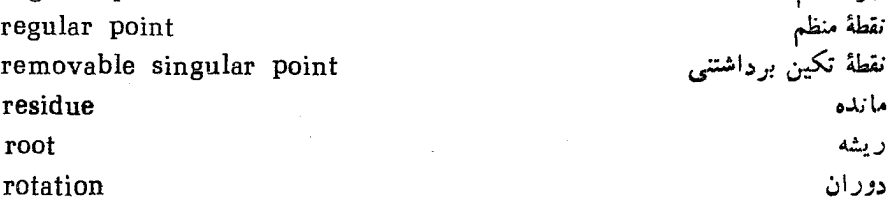

 $\texttt{sector-like}$ series of functions شبه قطاع<br>سری توابع

shift simple pole simple zero simply connected single-valued singular point smooth spiral vortex stagnation point stationary stereographic  $-$  projection stream function streamlines subgroup

unbounded uniform continuity uniform convergence unique univalence univalent upper limite.

velocity field vortex

wedge

Province

t

انتقال قطب ساده صفر ساده همند ساده ىك مقدارى نقطة تكمن هموار گ<sub>ر دا</sub>ب مارپیچی نقطة داكد فانا گنجنگاری تصویر گنجنگاری تا بع جريان خطوط جريان زیر گروه

بیکر ان ۔<br>پیوستگی یکنواخت همگرایی پکنواخت ىكتا تك اد زي تك ارز حد بالا

> ميدان سرعت گرداب

گو ه

واژه نامة فارسي بهانگليسي

argument

آوند

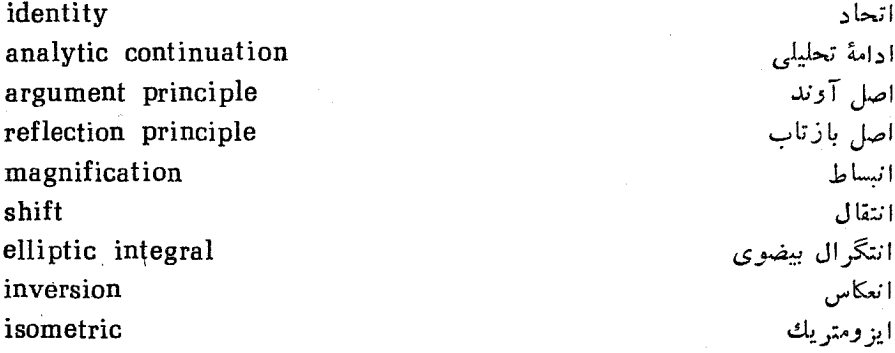

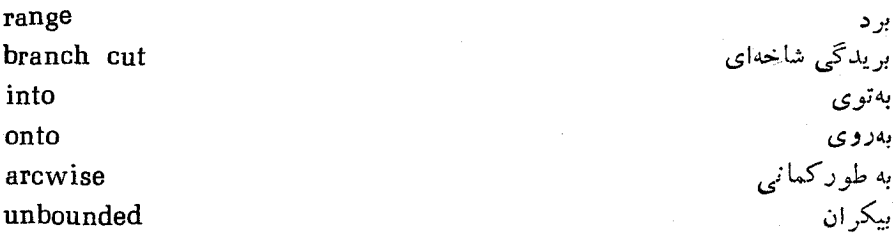

invariant

پا يا

پایان<sub>ی</sub>

پتانسیل ۔ مختلط

پیوستگی<br>ــ ىکنواخت

final potential complex potential continuity uniform continuity

function antiderivative analytic function complete analytic function general analytic function stream function composite function inverse function exponential function related function entire degenerate entire linear transformation  $expansion (=similitude)$ analytic projection stereographic projection univalent univalence piecewise distributive

commutative principal part regular part partial

جا به جای<sub>دی</sub> جزء اصل<sub>ی</sub><br>جزء منظم جز ئے ,

واژەنامە فارسى بەانگلىسى ۳۵۳

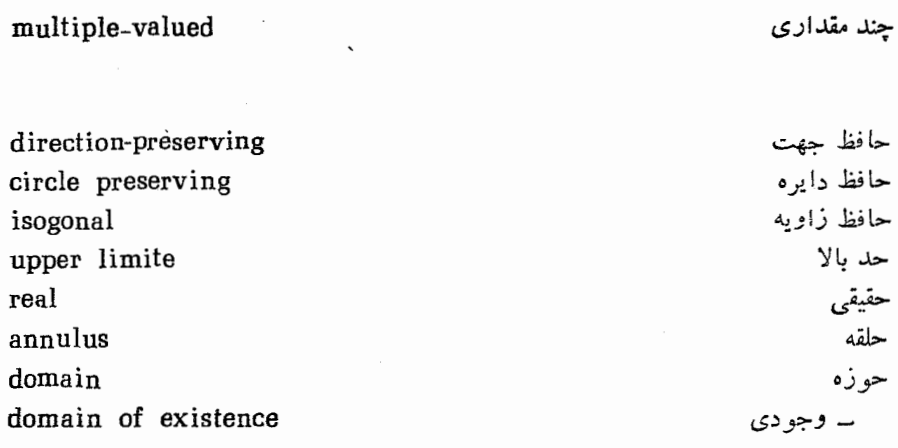

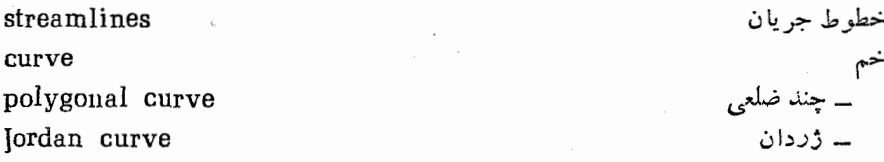

rectifiable rotation

class root

chain of elements subgroup

series series of functions power series complex series

درازا پذير دوران

> رده ريشه

زنجیر عناصر<br>زیرگروه

سرى – توابع<br>– ثوانب ۔ مختلط

infinite series harmonic series deleted

#### flux

flow irrotational flow circulatory flow solenoidal flow sector-like associative

complex plane extended complex plane plane\_parallel multiple zero simple zero

additive unit multiplicative unit

modulus disk monodromy theorem pole multiple pole simple pole polar ستوائي

boun

شار شارش ۔ بیچرخشی ۔ چرخشی ے لو له ای شبه قطاع شركتيذير

صفحة مختلط صفحة مختلط گسترش يافته صفحه موازى صفر چندگا نه صفر ساده

عنصر يكَة جمعي عنصر يكة ضربى

قدر مطلق قو ص قضية مونودرومي قطب<br>ـــ چندگانه ـــ ساده قطبى

کراندار ⊸<sup>‱</sup>
وازه نامة فارسى به انتخليسى ١٥٥

كمان arc گرداب vortex \_ مار پيچې spiral vortex گروه<br>گنجنگاری group stereographic گو ه wedge stationary ما نا residue مانده ر<br>منابع الله المحمد adets. inscribed محاط criterion محك مختلط complex مرز contour. conjugate to مزدوج path مسير boundary value مقدار مرزى مکان هندسی locus inegat i isolated  $\sim$ . منقراد taspent مؤ لفه componenting موهوهي 1998. imaginary purly imaginary ۔ محض electrostatic field ميدان الكتروستاتيك velocity field simply connected فراسي lainetoqiupe Bay is bugin Ismuqina region convergence region poorthood improper

cross ratio

Febrand ng hood nood

point ideal point singular point essential singular point removable singular point isolated singular point limit point exterior point interior point stagnation point branch point boundary point regular point pointwise image conformal image mapping conformal mapping lifting force

divergent properly divergent oscillatory divergent divergence

connected simply connected equipotential conformal harmonic neighbourhood deleted neighbourhood

واژەنامة فارسى بەانگليسى ٣۵٧

convergent convergence conditional convergence absolute convergence uniform convergence smooth

unique single-valued

همگرا همگرایی ۔ مشر وط ۔ مطلق ۔ یکنواخت هموالا

> يكتا يك مقدارى

الكتروستاتيك ٢١٥ تا ٣١٣ انساط ۵۵ انتگرال از نوع کوشی ۹۷ انتگرال پواسون ۲۵۱ انتگرال تابع مختلط تعریف ۔ ۸۲ ــ درطول خم هموار ۶۳ ۔ تکهای ۵۹ ۔ نامعین ۸۱ انتگرالهای حقیقی ناسره ۲۲۷ تا ۲۴۲ انتگرالهای درارتباط باتوابع چندمقداری ۲۳۶ انتگرالهای فرنل ۲۳۳ انعكاس ـ دايرة به شعاع R ١۵ ُ \_ دايرة واحد ١٤ بریدگی شاخهای ۱۶۸ بسط لوران ٢٥١ بيضوى انتگرالهای ــ ۲۹۲، ۲۹۲ توابع ــ ۲۹۴، ۲۹۴

۔ یکنواخت ۳۹ تا بىع تحليلى ھ¥ ۔ دربینهایت ۶۱ ۔ دریك حوزہ ۴۵ ــ دريك نقطه ۴۵  $YY9$   $\frac{1}{6}$   $\frac{1}{6}$ میدان وجود ۔ ۲۷۶  $Y \in \Delta$ , ۶۵ ۔ چند مقداری ۲۶۶  $\gamma \varphi \varphi = \frac{1}{2}$  $\mathbf{Y}\mathbf{Y}\Delta = \mathbf{X}$ مشتق مقدار \_ ۶۶۶ مشتق،پذیری نامتناهی ۔ ۸۴ نقطة تكين \_\_ ١٨١ نقطة منظم ۔ ١٨١ تام تا بع – ۱۸۲٬۱۳۷ تبديل ۔ شرکتیذیر ۱۵۶ ــ شوارتس ـکریستوفل ۲۸۱ تا ۲۹۱ ے موبیوس ۵۹ ۔ ناجا بەجا يى ١۵۶ تبدیل خطی تام ۵۸ \* تبدیل خطی کسری ۱۴۳،۵۹ تا ۱۵۱<br>تمر : خطی تقادین نقلها به استفاد از این أحفظ تقارن نقاط در \_ ١٤٨ نقطة ثابت ۔ ١٥٥ حفظ دایرہ در ۔ ۱۴۵ همدیسی ۔ ۶۱ تصویر گنجنگاری ۲۷ نگارەھائی تىحت \_\_ ٢٧ تعداد دور خالص ۲۴۲، ۲۴۲ تناوب ۱۳۸ توابع معکوس ۳۳ توابع هذلولی ۱۴۰

فتردون

همگرایی یکنواخت ــ ۱۰۷ سری توانی ۱۲۱ پیوستگی مجموع۔ ۱۲۵ تعیین شعاع همگرایی ۔ ۱۲۷ دایرهٔ همگر ایی ۔ ۱۲۵ شعاع همگرایی ۔ ۱۲۵ قضيةً يكتابي – ١٨٢ مشتق گیری از ۔ ۱۲۶ ناحية همگرايي ــ ۱۲۵ همگرایی ۔ ۱۲۱، ۱۲۵ ہمگرایے مطلق ــ ۱۲۲ تا ۱۲۴ ہمگراپنی یکنواخت ۔ ۱۲۵ سری تیلر ۱۷۹  $14 - 20$ جایگزینی ـ درسری دیگر ۱۹۴ ضرایب ۔ ۱۷۹ سری لوران  $\gamma \circ \circ = \downarrow \circ \downarrow \circ \vdash$ جزء منظم ۔ ٢٥٥ ــ دربینهایت ۲۱۷ سری (های) مختلط ۹۹ آرایش مجلد ۔ ۱۰۶ آزمون مقایسهای برای ــ ۱۱۷ تفریق ۔ ۱۰۳  $104 - 202$ حاصلضرب - ١٥۶، ١٣٥  $109 - 10$  $100 - 9$ مجموع جزئي ۔ ٩٩ همگرایی ــ ١٥٥ ۔ مشروط ۱۰۲ ۔ مطلق ۱۰۲ ۔ نامشہ وط ۱۰۲ واکر ایی ۔ ۱۰۰

.

۹۵

مقدار اصلی ــ ۲۴۶ نامساویهای <mark>ب</mark> ۲۰۴،۱۷۹

> گرداب ۳۱۶  $T \setminus$  + به قدرت  $k$ ــ مارپيچى ۳۱۶ گردش ۲۹۸

غناصر  
\n
$$
۲۶۵ - ۷۶۵ - ۱۰۶۰ - ۰۰۰۰  
\n– مساوی ۲۶۳  
\n– مساوی ۲۶۳  
\n– وزة ۵- ۱۵۶۷  
\n– وزه ۱۵۶۰ (۷۰۰  
\n– وزیار ۲۳۷  
\n– وزیار ۲۲۷  
\n– وزیر شرای م ۲۸  
\n– آباریار ۱۳۷ (۱۲  
\n– آبراییل ۱۹۷  
\n– آبراییکر ۱۹۵  
\n– آبراییکر ۱۹۷  
\n– آبراییکر ۱۹۵  
\n– وزیرشتراس ۱۹۳  
\n– وزیزه ۱۹۷  
\n– وزیز شتراس ۱۹۳  
\n– وزیزه ۱۹۷  
\n– وزیزه ۱۹۷  
\n– وزیزه ۱۰۷  
\n– وزیزیزه ۹۸  
\n– وزیز شراس ۱۹۳  
\n– وزیزیزه ۹۰  
\n– وزیز شراس ۱۹۳  
\n– وزیزیزه ۹۸  
\n– وزیزیزه ۹۸  
\n– وزیزیزه ۱۹۸  
\n– وزیزیزه ۹۸  
\n– وزیزیزه ۱۹۸  
\n– وزیزیزه ۱۹۸  
\n– وزیزیزه ۱۹۸  
\n– وزیزی (۲۵  
\n– وزیزی (۱۹۸  
\n– وزیزی (۱۹۸  
\n– وزیز شاری (۱۹۸  
\n– وزیزی (۱۹۸  
\n– وزیز شاری (۲۹۰  
\n– وزیزه  
۹۸۰  
\n– وزیزه  
\n– وزیزه  
\n– وزیزه  
\n– وزیزه  
\n– وزیزه  
\n– وزیزه  
\n– وزیزه  
\n– وزیزه  
\n– وزیزه  
\n– وزیزه  
\n– وزیزه  
\n– وزیزه  
\
$$

م ع س آنا ليز مختلط وكاربر دهاي آن

گروه ۱۵۷

مارکوشویچ ۲۹، ۵۶، ۷۵، ۷۷، ۱۳۲، ۳۱۴ ماکزیموم (تابع) ۴۴ مانده(ها) ۲۱۰ ۔ دربینهایت ۲۱۹ قضيةً ـــ ٢١٥  $YY1 \;U Y11 = 511$ ۔ لگاریتمی ۲۲۱  $\gamma$ محاسبهٔ ــ ۲۱۲ تا ۲۱۴ متغير ۔ مختلط ۳۲ تا بـع ــــ ۳۲ ۔ مستقل ۳۲ - وابسته ٣٢ متمم ۳۴ مجموعة – باز ۲۵  $\mathbf{y} = \mathbf{w}$ بسته \_كراندار ً ۴۳ ــ های مجزا ۲۶۳ همبند ۳۴ انتگرالهای حقیقی ناسره ۲۲۷ تا

مرز ۲۴، ۷۰ – طبیعی ۶۳ م مز دوج مختلط <sub>V</sub> رسم هندسی ـــ ۱۶ مزدوج همساز ۸۷ مسئلة دير يكله ۔ برای یك حوزۂ ژردان ۲۶۱ ۔ برای بك قرص ۲۵۳ ــ برای يك نيمصفحه ۲۵۶ مسئلة نيومن ٢٧۵ مشتق ۴۵ مشتق يذيرى ـ تابع حقيقى ۴۸ ۔ تابع مختلط ۴۵ مشتق تابع ۴۵ ۔ دربینهایت ۶۱ معادلات کوشی ۔ ریمان ۴۸ ــ درمختصات قطبی ۵۷ معادلات ماکسول ۳۱۵، ۳۱۵ معادلة لايلاس ٨٧، ١٩٢ معكوس (عضو) ۱۵۶ موهومى قسمت ۔ ع محور ۔ ١٥ یکهٔ – ۱۶ ميدان الكتروستاتيك ٣١٥ یتانسیل ـــ ۳۱۲ میدان الکتریکی ۳۱۰ ۔ صفحه موازی ۳۱۰  $Y$   $0$   $V$   $-$ مقدار اصلی ۔ آوند ۳۰ ـ انتگر ال ناسره ۲۴۶

مماس (برخم) ۵۱

۔ يك دنياله ٢٢ \_ يك مجموعه ١٨٣،٢٩ نقطهٔ شاخهای ۱۶۹ ـ از مرتبهٔ بینهایت ۱۷۰ ۔ از مرتبۂ متناهی ۱۶۹ ۔ جبری ۱۶۹ ــ لگاریتمی ۱۷۰ نقطة منظم ١٨١ نگارهٔ همدیس ۲۵۷ نگاشت ۳۲ - «به توی» و «به روی» ۴۱ ۔ حافظ زاویه ۵۳ ـ هملايس ٧٥٧،٥٣ تا ٢٦١ رفتار مرزی \_\_ ۲۶۱ ۔ پك به يك ٣٣ نگاشتها ترکیب ۔ ۱۵۵ نعامی تابع ۔ ۱۳۶ مشتق تابع ۔ ۱۴۲ همدیسی تابع ـــ ۱۴۲ نیروی بالارونده ۳۱۴ همبند جندگانه ۳۵ ٢١٢ ٢٩٩ الهليسانتيمه همدیسے رربینهایت ہء همسایگی ۲۲ ـ بينهايت ٢٧ ٣١  $N$  - قطب همسايگم سفنه ۲۵۴، ۲۰۴ ے بینھایت ۲۷ همگرای یکنواخت ۱۱۵٬۷۰۱۶ تا ۱۱۵

موهومي محض ع میدان حرارتی ۲۱۸ مینیموم (تابع) ۴۳ ناحيه ۲۵ نقطهٔ مرزی \_ ۳۵ ــ همگرايي ۱۲۲ نامساوی مثلثی ۱۴ نسبت ناهمساز ۱۴۶ نقاط راكد ه ه ۳ نقاط متقارن \_ نسبت به خط راست ۱۵۴ - نسبت بەدايرة باشعاع $R$  ۱۴۷،۱۶ ـ نسبت بهدايرة واحد ١۴ نقطة ـ ئابت ٥٨، ١٥٥ - داخلي ۳۴ ۔ شاخه|ی ۱۶۹ – متناهی ۲۷ ۔ مرزی ۳۴ نقطة بينهايت ٢٧ حد به عنوان \_ ۴۲  $YY = 22$ نقطة تكين اساسى ٢٥۵ ۔ دربینهایت ۲۱۷ رفتار در\_ ۲۰۷ تا ۲۱۰ نقطهٔ تکین برداشتنی ۲۰۵ ـ دربينهايت ۲۱۷ نقطهٔ تکین دربینهایت ۲۱۷ نقطة تكين منفرد ٢٥۴ ۔ دربینهایت ۲۱۷ نقطة حدى